**Elastic Cloud Server**

## **Service Overview**

**Issue** 01 **Date** 2025-02-14

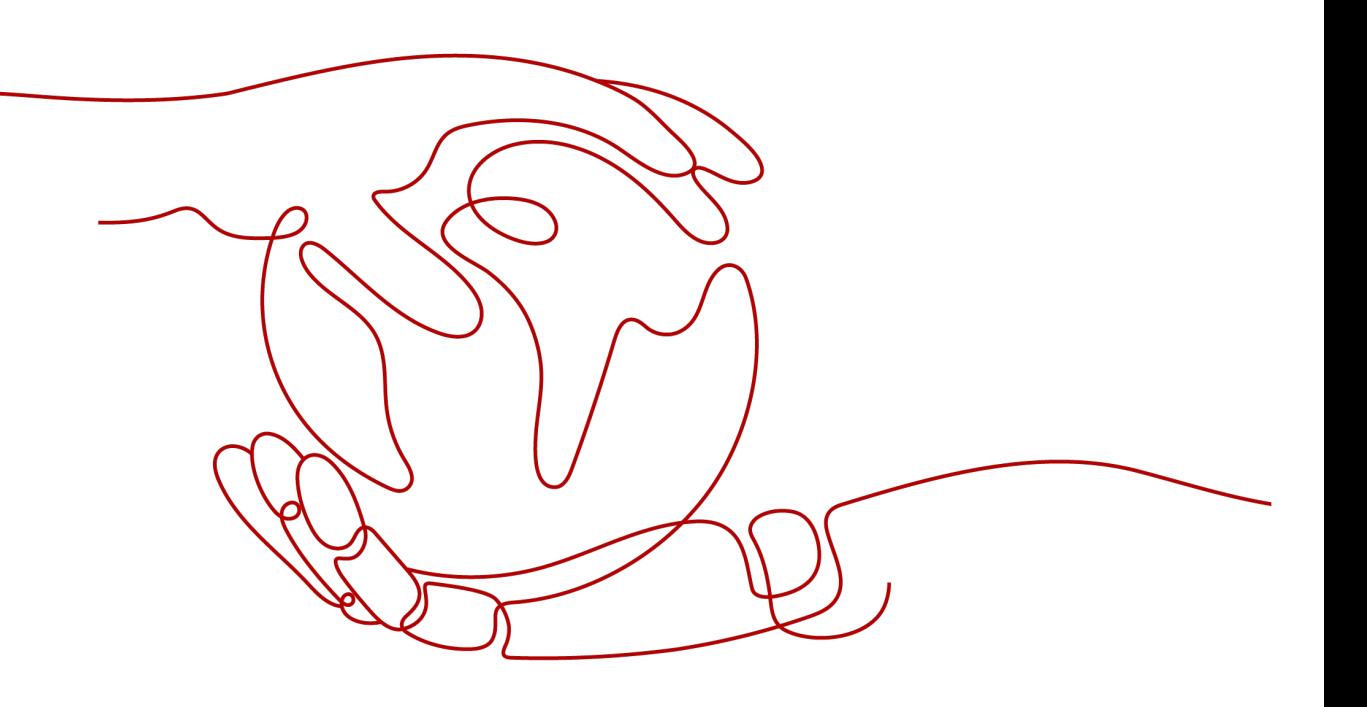

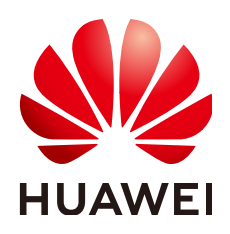

**HUAWEI CLOUD COMPUTING TECHNOLOGIES CO., LTD.**

#### **Copyright © Huawei Cloud Computing Technologies Co., Ltd. 2025. All rights reserved.**

No part of this document may be reproduced or transmitted in any form or by any means without prior written consent of Huawei Cloud Computing Technologies Co., Ltd.

## **Trademarks and Permissions**

**ND** HUAWEI and other Huawei trademarks are the property of Huawei Technologies Co., Ltd. All other trademarks and trade names mentioned in this document are the property of their respective holders.

#### **Notice**

The purchased products, services and features are stipulated by the contract made between Huawei Cloud and the customer. All or part of the products, services and features described in this document may not be within the purchase scope or the usage scope. Unless otherwise specified in the contract, all statements, information, and recommendations in this document are provided "AS IS" without warranties, guarantees or representations of any kind, either express or implied.

The information in this document is subject to change without notice. Every effort has been made in the preparation of this document to ensure accuracy of the contents, but all statements, information, and recommendations in this document do not constitute a warranty of any kind, express or implied.

## **Contents**

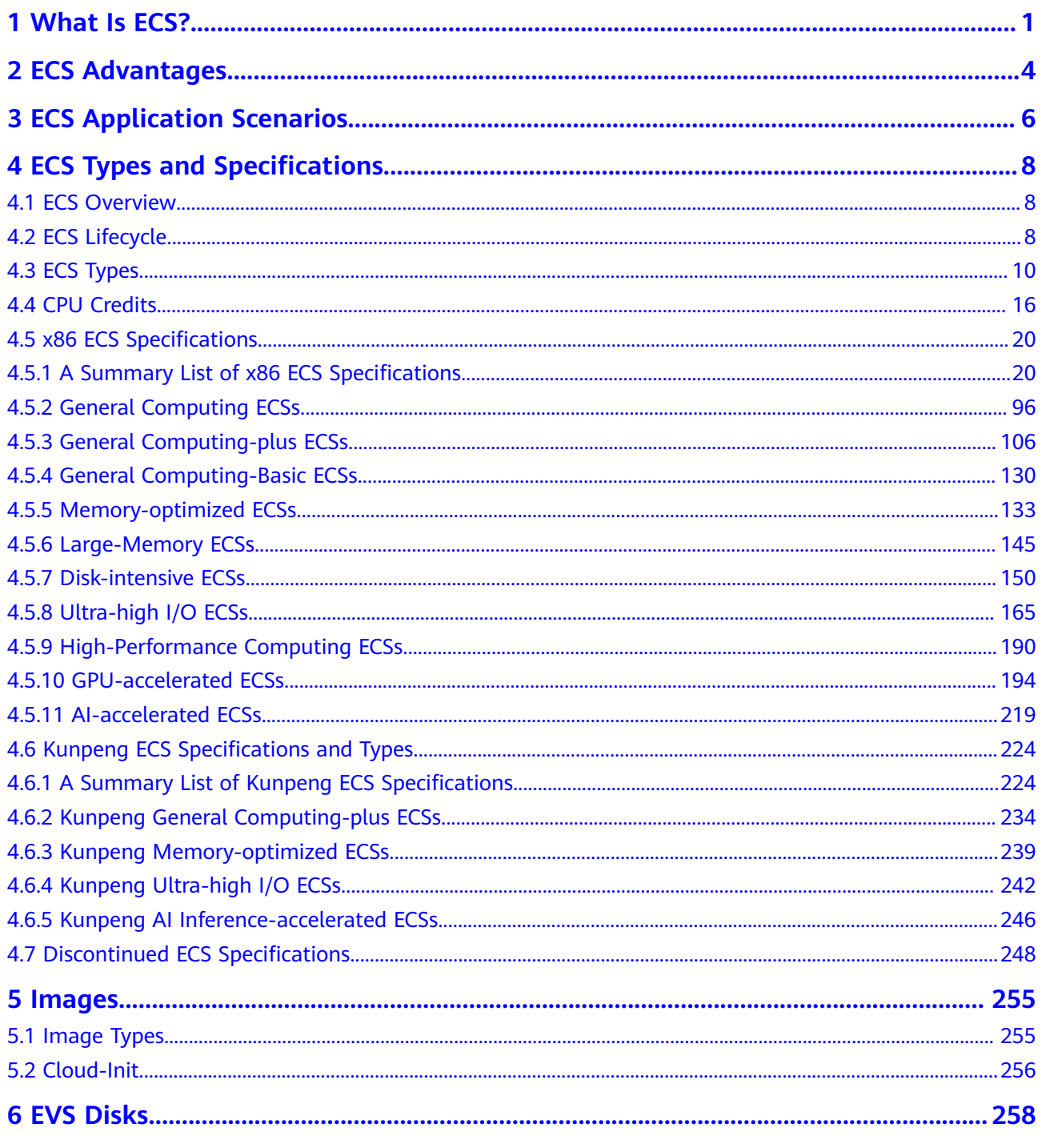

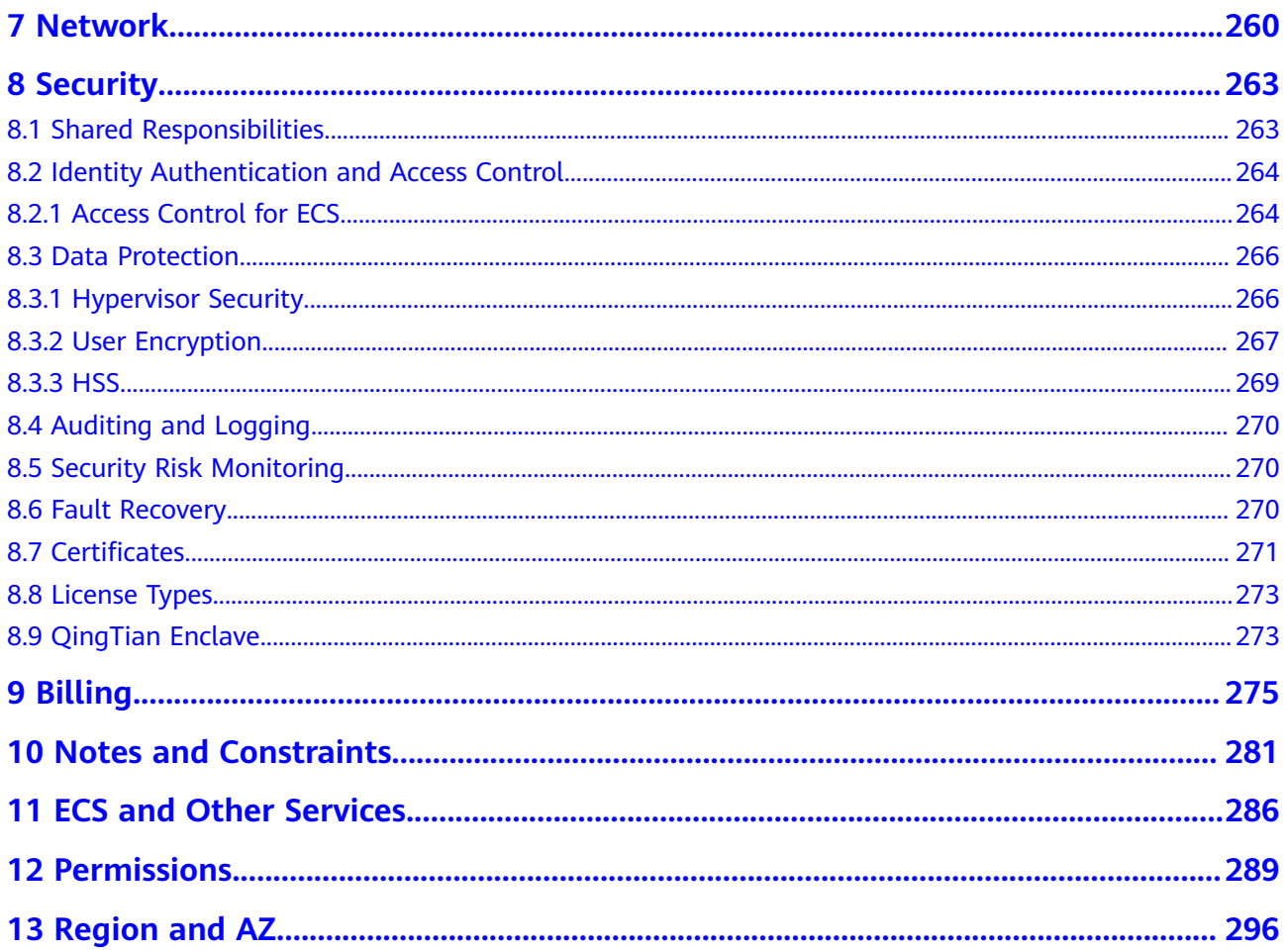

## **1 What Is ECS?**

<span id="page-4-0"></span>An Elastic Cloud Server (ECS) is a basic computing unit that consists of vCPUs, memory, OS, and Elastic Volume Service (EVS) disks.

You can create an ECS by specifying its vCPUs, memory, OS, and login mode. After creating an ECS, you can use it on the cloud like using your local PC or physical server. You can also modify its specifications if necessary. ECS lets your applications run in a reliable, secure, efficient computing environment.

- For details about vCPUs, memory, and specifications of an ECS, see **[A](#page-23-0) [Summary List of x86 ECS Specifications](#page-23-0)** and **[A Summary List of Kunpeng](#page-227-0) [ECS Specifications](#page-227-0)**.
- For details about the operating systems supported by an ECS, see **[Image](#page-258-0) [Types](#page-258-0)**.
- For details about the login authentication modes, see **[Logging In to an ECS](https://support.huaweicloud.com/intl/en-us/qs-ecs/en-us_topic_0092494193.html)**.

## **Why ECS**

- Rich specifications: A variety of ECS types with custom specifications are available for different scenarios.
- Various image types: Public, private, and shared images are available for you to choose from.
- A broad range of disk types: High I/O, general-purpose SSD, extreme SSD, general-purpose SSD V2, and ultra-high I/O disks are provided to meet the requirements of different service scenarios.
- Flexible billing modes: You have the flexibility to choose different billing options like yearly/monthly, spot pricing, and pay-per-use.
- Reliable data: High-throughput virtual block storage uses the distributed architecture to ensure high availability and it can be scaled out as needed.
- Security protection: The network is isolated and protected using security group rules. Security services, such as Anti-DDoS, Web Application Firewall (WAF), and Vulnerability Scan Service (VSS) can also be used to further enhance ECS security.
- Auto scaling: Elastic computing resources can be automatically adjusted to suit your needs.
- Efficient O&M: ECSs can be efficiently managed through the management console, remote terminals, or APIs with full rights.
- Cloud monitoring: Cloud Eye samples monitored metrics in real time, generates alarms when detecting problems, and immediately notifies related personnel of the alarms.
- Load balancing: Elastic Load Balance (ELB) evenly distributes incoming traffic across ECSs to prevent overload on an individual ECS. Applications are more tolerant of errors and bursty traffic.

For more details, see **[ECS Advantages](#page-7-0)** and **[ECS Application Scenarios](#page-9-0)**.

## **System Architecture**

ECS works with other products and services to provide computing, storage, and network resources.

- You can deploy ECSs across different availability zones (AZs) that are connected over an intranet. If one AZ becomes unavailable, ECSs in other AZs can continue to provide services.
- Virtual Private Cloud (VPC) helps you build your own dedicated network on the cloud. You can set subnets and security groups within your VPC for further isolation. You can also bind an EIP to your ECSs for Internet access.
- With the Image Management Service (IMS), you can use an image to create ECSs. You can also use an existing ECS to create a private image and use the private image to create the same ECSs for rapid service deployment.
- Elastic Volume Service (EVS) provides storage space. Volume Backup Service (VBS) provides data backup and restoration.
- Cloud Eye lets you keep a close eye on the performance and resource utilization of ECSs, ensuring ECS reliability and availability.
- Cloud Backup and Recovery (CBR) backs up data for EVS disks and ECSs, and uses snapshots and backups to restore the EVS disks and ECSs.

#### **Figure 1-1** System architecture

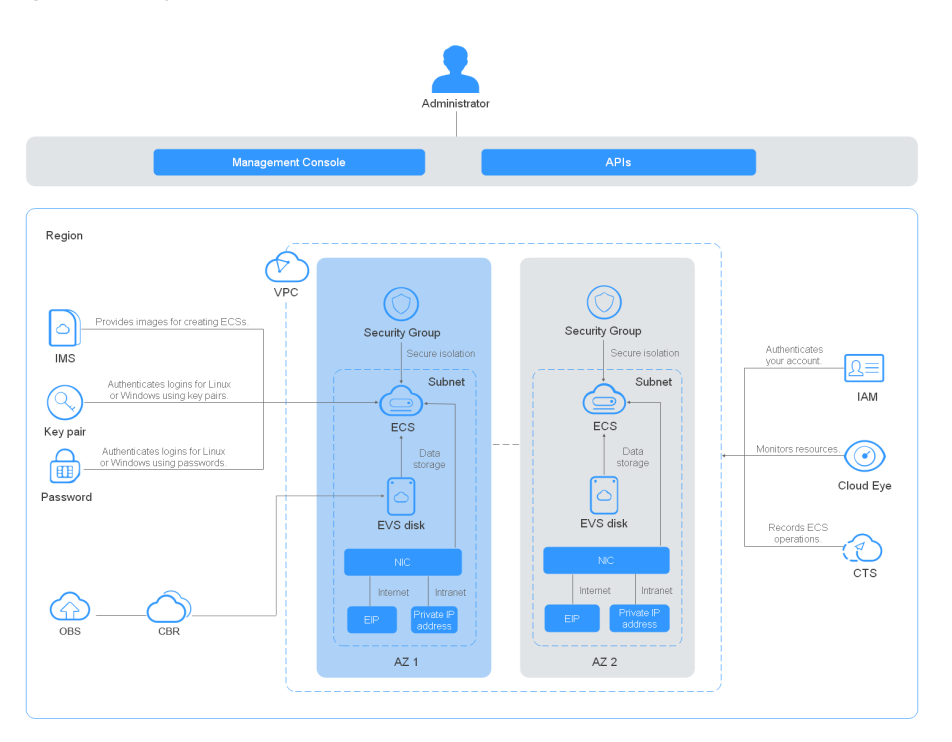

## **Access Methods**

You can access ECS through the web-based management console or HTTPS-based application programming interfaces (APIs).

● Accessing ECSs through APIs

Use this method if you intend to integrate ECSs into a third-party system for secondary development. For details, see **[Elastic Cloud Server API Reference](https://support.huaweicloud.com/intl/en-us/api-ecs/ecs_01_0008.html)**.

● Accessing ECSs through the management console Use this method if you are not required to integrate ECSs with a third-party system.

Log in to the management console with your account and choose **Elastic Cloud Server** from the service list.

## **2 ECS Advantages**

<span id="page-7-0"></span>ECS supports automated scaling of compute resources based on traffic changes and predefined scaling policies. You can customize ECS specifications including vCPUs, memory, and bandwidth to let your applications run in a flexible, efficient environment.

## **Reliability**

A broad range of EVS disk types

You can choose from the following disk types to meet your specific demand:

- High I/O EVS disks: They provide high performance, scalability, and reliability. If your applications require high performance, high read/write speed, and instant data storage, you can store data on high I/O EVS disks.
- General purpose SSDs: Such disks are cost-effective. You can use them for high-throughput, low-latency applications.
- Ultra-high I/O EVS disks: They provide high performance and low latency. They are ideal for read/write-intensive applications requiring extremely high performance and low latency.
- Extreme SSDs: They use RDMA that controls congestion at low latency. They are ideal for applications that require ultra-large bandwidth and ultra-low latency.
- General-purpose SSD V2 disks: They allow for tailored IOPS and throughput and are suitable for transactional workloads that demand high performance and low latency.

For more information about EVS disk specifications and performance, see **[Elastic Volume Service User Guide](https://support.huaweicloud.com/intl/en-us/productdesc-evs/en-us_topic_0014580744.html)**.

Distributed architecture

ECS provides scalable, reliable, and high-throughput virtual block storage on a distributed architecture. This ensures that data can be rapidly migrated and restored if any data replica is unavailable, preventing data loss caused by a single hardware fault.

Backup and restoration

You can set automatic backup policies to back up in-service ECSs and EVS disks. You can also configure policies on the management console or use an API to back up the data of ECSs and EVS disks at a specified time.

## **Security**

● Multi-dimensional protection

A number of security services, such as Web Application Firewall (WAF) and Vulnerability Scan Service (VSS) are available.

Security evaluation

Cloud security evaluation and security configuration check help you identify security vulnerabilities and threats, reducing or eliminating your loss from viruses or attacks.

Intelligent process management

You can customize an allowlist to automatically prohibit the execution of unauthorized programs.

Vulnerability scan

Comprehensive scan services are available, including general web vulnerability scan, third-party application vulnerability scan, port detection, and fingerprint identification.

## **Hardware and Software**

Professional hardware devices

You can deploy ECSs on professional hardware devices that allow in-depth virtualization optimization, delivering superior virtual server performance.

Virtual resources accessible anytime, anywhere

You can obtain scalable, dedicated resources from the virtual resource pool anytime, anywhere, so your applications can run in reliable, secure, flexible, and efficient environments. You can use your ECS like the way you are using your local computer.

## **Scalability**

Automated scaling of computing resources

Dynamic scaling: AS automatically increases or decreases the number of ECSs in an AS group based on monitored data.

Periodic/Scheduled scaling: AS increases or decreases the number of ECSs in an AS group at a regular interval or a specified time based on the predicted load or a pre-set plan.

- Flexible adjustment of ECS specifications ECS specifications and bandwidth can be flexibly adjusted based on service requirements.
- **Flexible billing options**

You have the flexibility to choose different billing options like yearly/monthly and pay-per-use based on your service characteristics.

# <span id="page-9-0"></span>**3 ECS Application Scenarios**

## **Internet**

- No special requirements on CPUs, memory, disk space, or bandwidth
- High security and reliability standards
- Deploying an application on one or only a few ECSs to minimize upfront investment and maintenance costs, such as website development and testing, and small databases

Use general computing ECSs, which provide a balance of computing, memory, and network resources. This ECS type is appropriate for medium-load applications and meets the cloud service needs of both enterprises and individuals.

For details, see **[General Computing ECSs](#page-99-0)** and **[General Computing-plus ECSs](#page-109-0)**.

## **E-Commerce**

- Large amount of memory
- Quick processing of large volumes of data
- Large incoming traffic

Use memory-optimized ECSs, which provide a large memory, ultra-high I/O EVS disks, and the needed bandwidths. This ECS type is suitable for precision marketing, E-Commerce, and mobile apps.

For details, see **[Memory-optimized ECSs](#page-136-0)**.

## **Graphics Rendering**

- High-quality graphics and video
- Large amount of memory and rapid processing of large volumes of data
- Fast network with high I/O
- High GPU performance for graphics rendering and engineering drawing

Use GPU-accelerated ECSs, which adopt NVIDIA Tesla M60 hardware virtualization and provide cost-effective graphics acceleration. These ECSs support DirectX and OpenGL, and provide up to 1 GiB of GPU memory and 4096 × 2160 resolution.

For details, see **[GPU-accelerated ECSs](#page-197-0)**.

## **Data Analytics**

- Capable of processing large volumes of data
- High I/O performance and rapid data switching and processing, such as MapReduce and Hadoop

Use disk-intensive ECSs, which are designed for applications requiring sequential read/write on ultra-large datasets in local storage (such as distributed Hadoop computing) as well as large-scale parallel data processing and log processing. Disk-intensive ECSs use hard disk drives (HDDs) and a default network bandwidth of 10GE, providing high packets per second (PPS) and low network latency. Each disk-intensive ECS supports up to 24 local disks, 48 vCPUs, and 384 GiB of memory.

For details, see **[Disk-intensive ECSs](#page-153-0)**.

## **High-Performance Computing**

High computing performance and throughput, such as scientific computing, genetic engineering, games and animation, biopharmaceuticals, and storage systems

Use high-performance computing ECSs for tasks that require large amounts of resources for parallel computing.

For details, see **[High-Performance Computing ECSs](#page-193-0)**.

For details about application examples, see **[Setting Up Websites](https://support.huaweicloud.com/intl/en-us/bestpractice-ecs/en-us_topic_0130995884.html)**.

## <span id="page-11-0"></span>**4 ECS Types and Specifications**

## **4.1 ECS Overview**

An ECS is a basic computing unit that consists of vCPUs, memory, OS, and EVS disks.

After creating an ECS, you can use it like using your local computer or physical server, ensuring secure, reliable, and efficient computing. ECSs support self-service creation, modification, and operation. You can create an ECS by specifying its vCPUs, memory, OS, and login authentication. After the ECS is created, you can modify its specifications as required. This ensures a reliable, secure, efficient computing environment.

The cloud platform provides multiple ECS types for different computing and storage capabilities. One ECS type provides various flavors with different vCPU and memory configurations for you to select.

- For details about ECS types, see **[ECS Types](#page-13-0)**.
- For details about all ECS statuses in a lifecycle, see **ECS Lifecycle**.
- For details about ECS specifications, see **[A Summary List of x86 ECS](#page-23-0) [Specifications](#page-23-0)**.

## **4.2 ECS Lifecycle**

The ECS lifecycle refers to the entire journey an ECS goes through, from creation to deletion (or release).

| <b>Status</b> | <b>Status</b><br><b>Attribute</b> | <b>Description</b>        |
|---------------|-----------------------------------|---------------------------|
| Creating      | Intermediate                      | The ECS is being created. |
| Starting      | Intermediate                      | The ECS is being started. |

**Table 4-1** ECS statuses

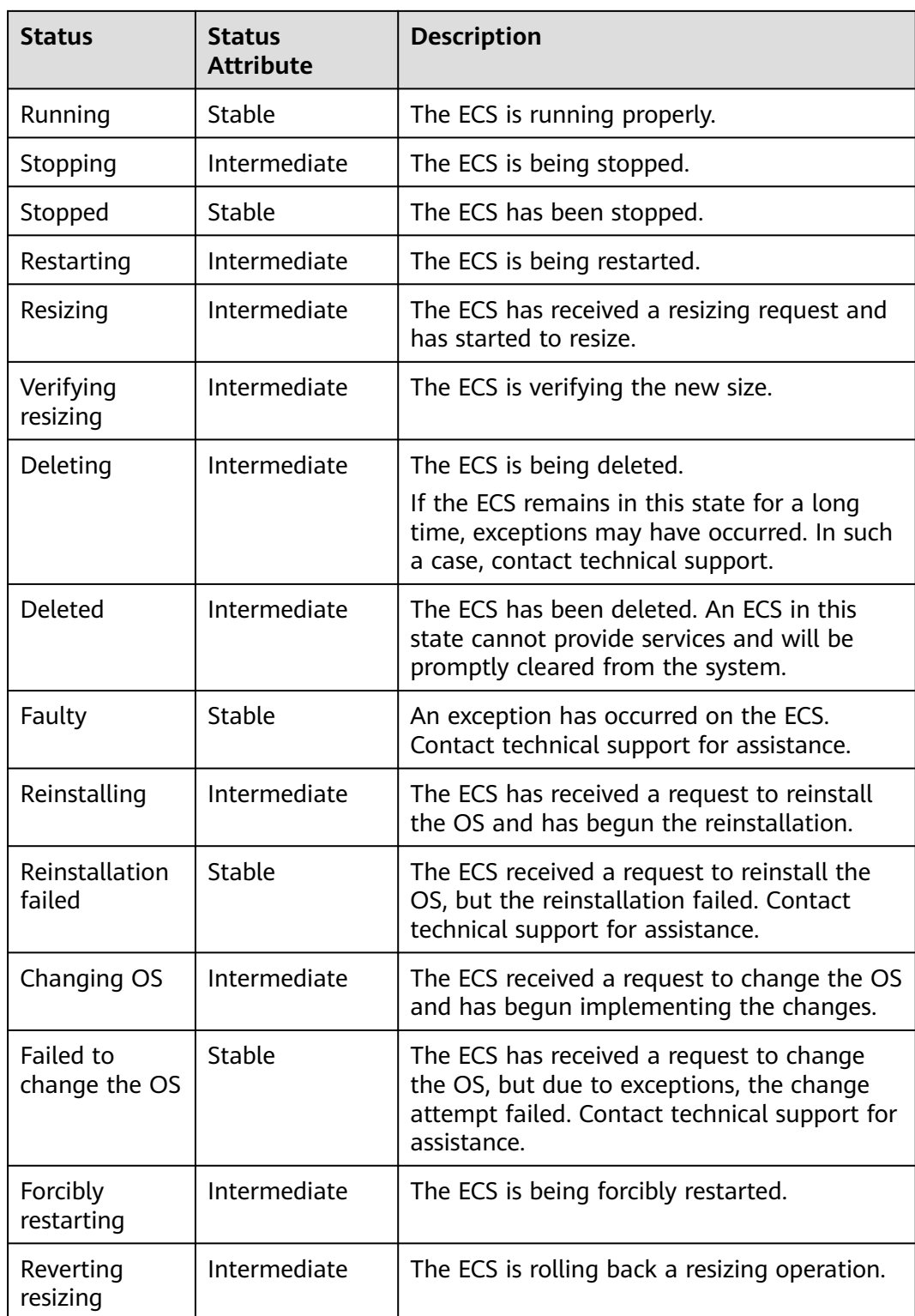

<span id="page-13-0"></span>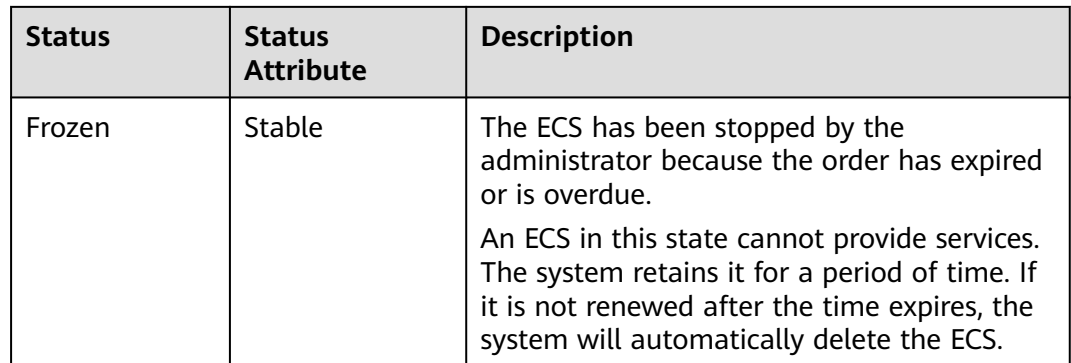

## **4.3 ECS Types**

The cloud platform provides the following ECS types for different application scenarios:

- x86 architecture
	- **[General computing](#page-99-0)**
	- **[General computing-plus](#page-109-0)**
	- **[General computing-basic](#page-133-0)**
	- **[Memory-optimized](#page-136-0)**
	- **[Large-memory](#page-148-0)**
	- **[Disk-intensive](#page-153-0)**
	- **[Ultra-high I/O](#page-168-0)**
	- **[High-performance computing](#page-193-0)**
	- **[GPU-accelerated](#page-197-0)**
- Kunpeng architecture
	- **[Kunpeng general computing-plus](#page-237-0)**

## **x86 and Kunpeng Architectures**

ECS supports the following architectures:

● x86 architecture

The x86 architecture uses the complex Instruction Set Computer (CISC). CISC has a large collection of complex instructions that range from simple to very complex and specialized in the assembly language level, which takes a long time to execute the instructions.

Kunpeng architecture

The Kunpeng architecture uses the reduced Instruction Set Computer (RISC). RISC a microprocessor architecture with a simple collection and highly customized set of instructions. It is built to minimize the instruction execution time by optimizing and limiting the number of instructions.

The Kunpeng architecture delivers more balanced performance/power consumption than the x86 architecture.

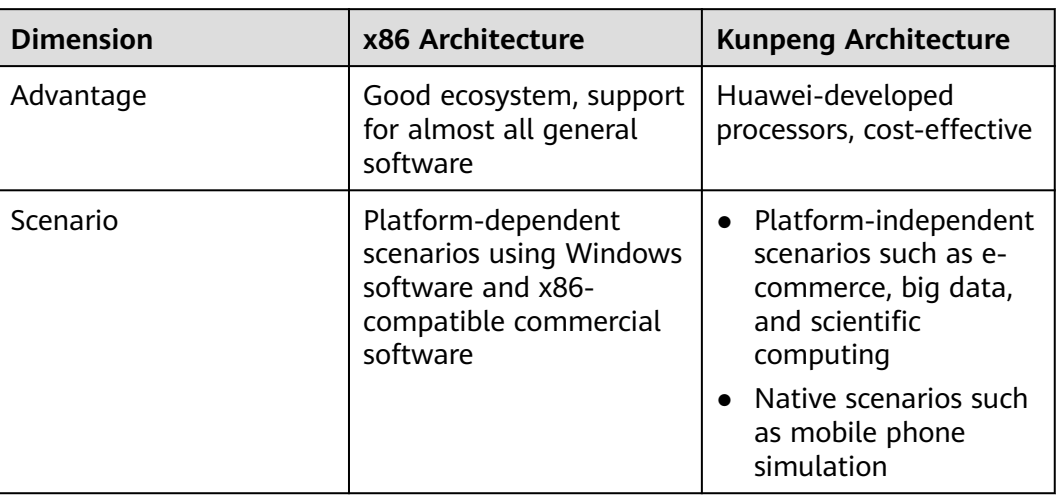

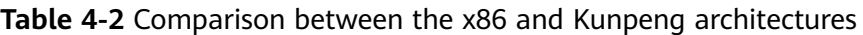

## **ECS Flavor Naming Rules**

**Figure 4-1** shows a flavor name, which consists of the instance family and generation, instance size, and memory/vCPU ratio.

**Figure 4-1** Flavor naming rule

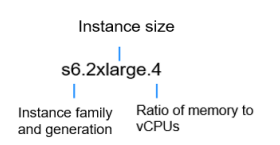

## $\Box$  Note

Certain flavor names contain additional identifiers. For example, c6h.22xlarge.2.physical contains the additional identifier **physical**, which indicates that this instance is a bare metal ECS.

● Instance types

The instance type is named in the following format: CPU architecture + instance family + instance generation + additional capabilities.

**[Table 4-3](#page-15-0)** describes the naming rule for the instance type.

| <b>Item</b>                        | <b>Description</b>                                                                                                    | Rule                                                                                           | <b>Example</b>                                            |
|------------------------------------|----------------------------------------------------------------------------------------------------|------------------------------------------------------------------------------------------------|-----------------------------------------------------------|
| Processo<br>r family               | Indicates the<br>CPU<br>architecture.                                                                                                    | Represented in a lowercase<br>letter.                                                          | x86: There is<br>no prefix by<br>default.<br>Kunpeng: The |
|                                    |                                                                                                    |                                                                                                | prefix is a<br>lowercase<br>letter k.                     |
| Instance<br>family                 | Indicates the<br>typical<br>scenarios.                                                                                                    | Represented in a lowercase<br>letter.                                                          | See Table 4-4.                                            |
| Instance<br>generati<br>on         | Indicates the<br>evolution of<br>the instance<br>family.                                                                                           | Represented in a digit. The<br>digit increases as the<br>hardware and architecture<br>evolves. | None                                                      |
| Addition<br>al<br>capabilit<br>ies | Indicate the<br>enhanced<br>capabilities<br>of the<br>instance<br>when<br>compared<br>with the<br>other<br>instances of<br>the same<br>generation. | Represented in lowercase<br>letters.                                                           | See Table 4-5.                                            |

<span id="page-15-0"></span>**Table 4-3** Naming rule for the instance type

#### **Table 4-4** Instance families

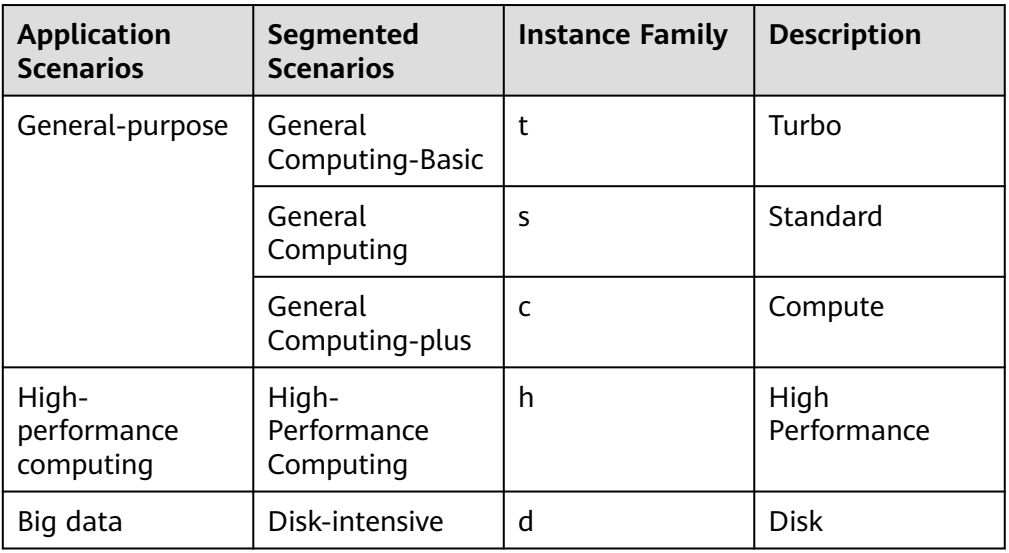

<span id="page-16-0"></span>

| <b>Application</b><br><b>Scenarios</b> | Segmented<br><b>Scenarios</b>                     | <b>Instance Family</b> | <b>Description</b>         |
|----------------------------------------|---------------------------------------------------|------------------------|----------------------------|
|                                        | Ultra-high I/O<br>(large-capacity<br>local disks) | i                      | <b>IOPS</b>                |
|                                        | Ultra-high I/O<br>(small-capacity<br>local disks) | ir                     | <b>IOPS Raid</b>           |
| Memory-<br>intensive                   | Memory-<br>optimized                              | m                      | Memory                     |
|                                        | Large-Memory                                      | e                      | Enhanced<br>Memory         |
| Computing-<br>accelerated              | GPU computing-<br>accelerated                     | p                      | Parallel                   |
|                                        | GPU graphics-<br>accelerated                      | g                      | Graphic                    |
|                                        | GPU inference-<br>accelerated                     | pi                     | Parallel Inference         |
|                                        | FPGA-<br>accelerated                              | fp                     | <b>FPGA</b><br>Performance |
|                                        | AI inference-<br>accelerated                      | ai                     | Ascend Inference           |

**Table 4-5** Additional capabilities

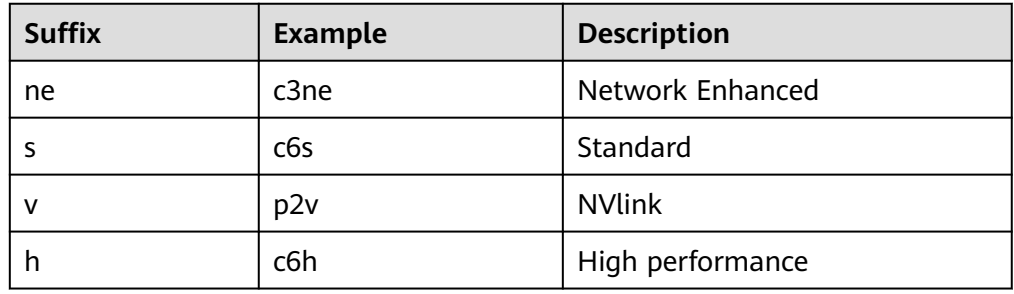

● Instance sizes

The instance sizes can be small, medium, large, xlarge, or Nxlarge, as shown in **[Table 4-6](#page-17-0)**.

For example, 2xlarge in s6.2xlarge.4 indicates that there are 8 vCPUs.

| <b>Instance Size</b> | <b>vCPUs</b>                                             |
|----------------------|----------------------------------------------------------|
| small                |                                                          |
| medium               |                                                          |
| large                | 2                                                        |
| xlarge               | 4                                                        |
| Nxlarge              | $N \times 4$ . A larger value of N indicates more vCPUs. |

<span id="page-17-0"></span>**Table 4-6** Mapping between instance size and the number of vCPUs

Memory/vCPU ratio

It is represented by a digit.

For example, 4 in s6.2xlarge.4 indicates a memory-to-vCPU ratio of 4, which means that there are 8 vCPUs and the memory size is 32 GiB.

Additional identifies

The bare metal ECSs that share a resource pool with BMSs are identified by physical.

For example, **physical** in c6h.22xlarge.2.physical indicates a bare metal ECS that shares a resource pool with BMSs.

## **vCPU**

ECS supports hyper-threading, which enables two threads to run concurrently on a single CPU core. Each thread is represented as a virtual CPU (vCPU) and a CPU core contains two vCPUs (logical cores).

Hyper-threading is enabled for most ECS flavors by default. If hyper-threading is disabled during the ECS creation or flavor change, the number of vCPUs queried from the ECS is half of the number of vCPUs defined by the ECS flavor.

For example, a 2-core physical CPU contains 4 vCPUs (threads).

## **Network QoS**

Network QoS uses basic technologies to improve the quality of network communication. A network with QoS enabled offers predictable network performance and effectively allocates network bandwidth to use network resources.

To obtain the QoS data of an ECS flavor, including the maximum/assured bandwidth, maximum intranet PPS, NIC multi-queues, and maximum NICs, see **[A](#page-23-0) [Summary List of x86 ECS Specifications](#page-23-0)**.

Constraints on network performance vary depending on ECS flavors.

- Assured intranet bandwidth: indicates the guaranteed bandwidth allocated to an ECS when there is a network bandwidth contention in the entire network.
- Maximum intranet bandwidth: indicates the maximum bandwidth that can be allocated to an ECS when the ECS does not compete for network bandwidth (other ECSs on the host do not have high requirements on network bandwidth).

Maximum intranet PPS: indicates the maximum ECS capability in sending and receiving packets.

PPS: packets per second, indicates the number of packets received and sent per second. It is usually used to measure the network performance.

- NIC multi-queues: allocates NIC interruptions to multiple vCPUs for higher PPS performance and bandwidth
- Maximum NICs: indicates the maximum number of NICs that can be attached to an ECS.
- Maximum supplementary NICs: indicates the maximum number of supplementary NICs that can be attached to an ECS.
- IPv6: indicates whether ECSs support IPv6 addresses.

The ECS flavors supporting IPv6 addresses vary depending on the regions and AZs. Whether an ECS flavor supports IPv6 addresses is displayed on the console after a region and an AZ are selected.

#### **Figure 4-2** Checking whether an ECS flavor supports IPv6

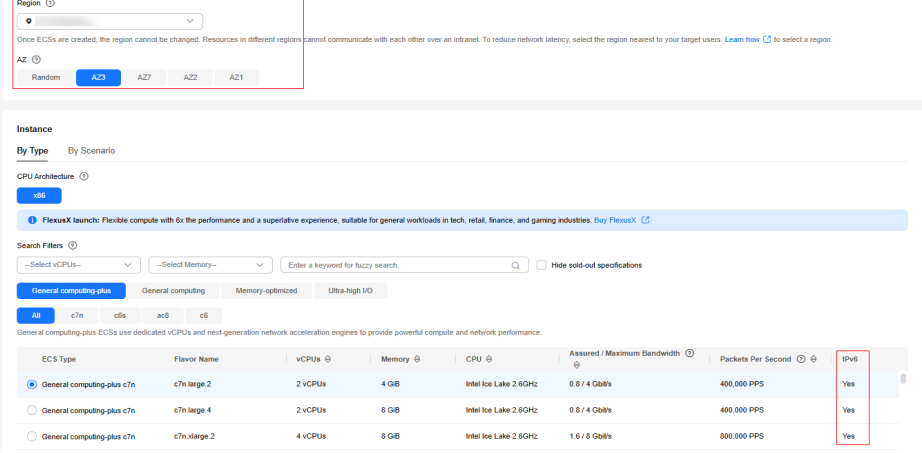

## $\Box$  Note

- For instructions about how to test packet transmit and receive, see **[How Can I Test](https://support.huaweicloud.com/intl/en-us/ecs_faq/en-us_topic_0115820205.html) [Network Performance?](https://support.huaweicloud.com/intl/en-us/ecs_faq/en-us_topic_0115820205.html)**
- For instructions about how to enable NIC multi-queue, see **[Enabling NIC Multi-Queue](https://support.huaweicloud.com/intl/en-us/usermanual-ecs/en-us_topic_0058758453.html)**.
- The maximum bandwidth is the total bandwidth allocated to an ECS. If an ECS has multiple NICs, the sum of the maximum bandwidths allocated to all NICs cannot exceed the maximum bandwidth allocated to the ECS.
- A NIC refers to an elastic network interface. You can create and configure network interfaces and attach them to your ECSs for flexible and highly available network configurations.

For details, see **[Elastic Network Interface](https://support.huaweicloud.com/intl/en-us/productdesc-vpc/vpc_Concepts_0016.html)**.

● A supplementary NIC is a supplement to NICs. If the number of NICs that can be attached to your ECSs cannot meet your requirements, you can use supplementary NICs. For details, see **[Supplementary Network Interface](https://support.huaweicloud.com/intl/en-us/productdesc-vpc/vpc_Concepts_0018.html)**.

## <span id="page-19-0"></span>**Dedicated and Shared ECSs**

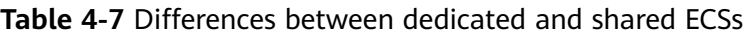

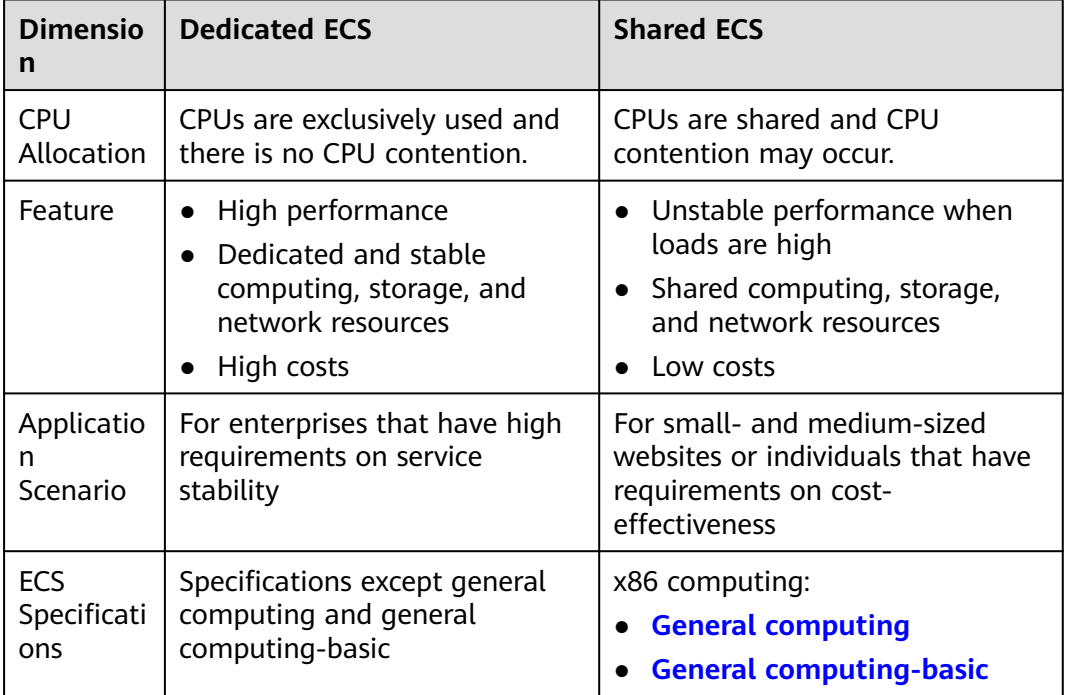

## **4.4 CPU Credits**

## **Concept**

CPU credits measure computing, storage, and network resource usage of an ECS. ECSs use CPU credits to ensure baseline performance, preventing issues caused by CPU overcommitment.

CPU-credit-based ECSs are suitable for the applications requiring baseline level of vCPU performance generally and burstable performance in case of traffic bursts.

Currently, general computing S6 and general computing-basic T6 ECSs run based on CPU credits (no additional billing is incurred). For details about the specifications, see **[General Computing S6](#page-104-0)** and **[General Computing-Basic ECSs](#page-133-0)**.

## **Working Rules**

After a CPU-credit-based ECS is created, the cloud platform automatically allocates initial CPU credits to the ECS for its burstable performance.

After the ECS runs, its credits are accrued or spent. When the actual computing performance of the ECS is higher than the baseline CPU performance, the CPU credits are spent to meet the performance requirements. When the actual computing performance is lower than the baseline CPU performance, the CPU credits are accrued until the CPU credit balance limit is reached.

## $\Box$  NOTE

- CPU credits can be accrued. However, after the credits reach the CPU credit balance limit, any new credits that are earned will be discarded.
- Initial credits are not counted in the CPU credit balance limit.
- When an ECS starts to spend CPU credits, it preferentially uses the initial CPU credits.
- One CPU credit is equal to one vCPU running at 100% usage for one minute.
- General computing S6 ECS burstable performance is neither restricted by CPU credits nor billed for additional credits.
- General computing-basic T6 ECSs are shared ECSs restricted by CPU credits. If the actual computing performance is higher than the baseline performance, the accrued credits are spent. When they are used up, the actual computing performance cannot exceed the baseline performance.

## **Related Terms**

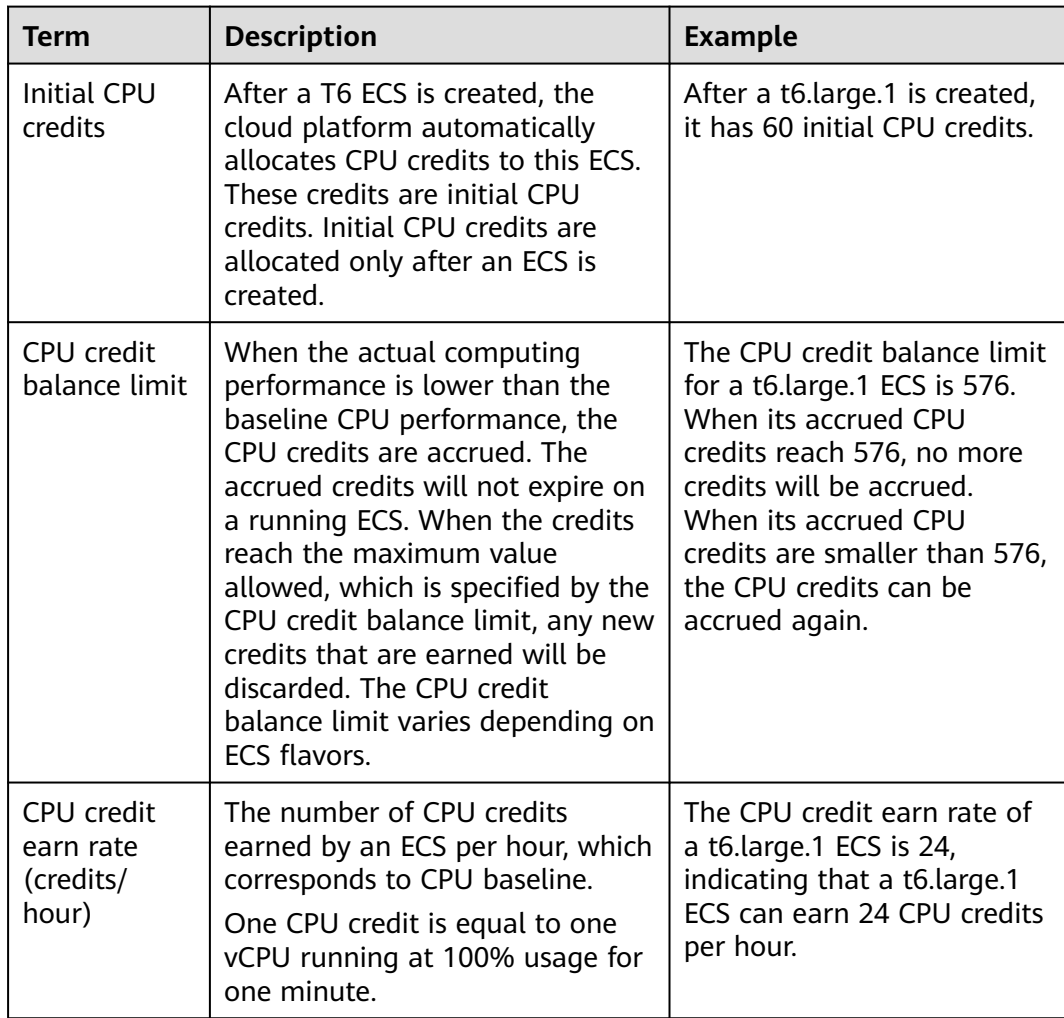

**Table 4-8** Terms related to CPU credits (taking a T6 ECS as an example)

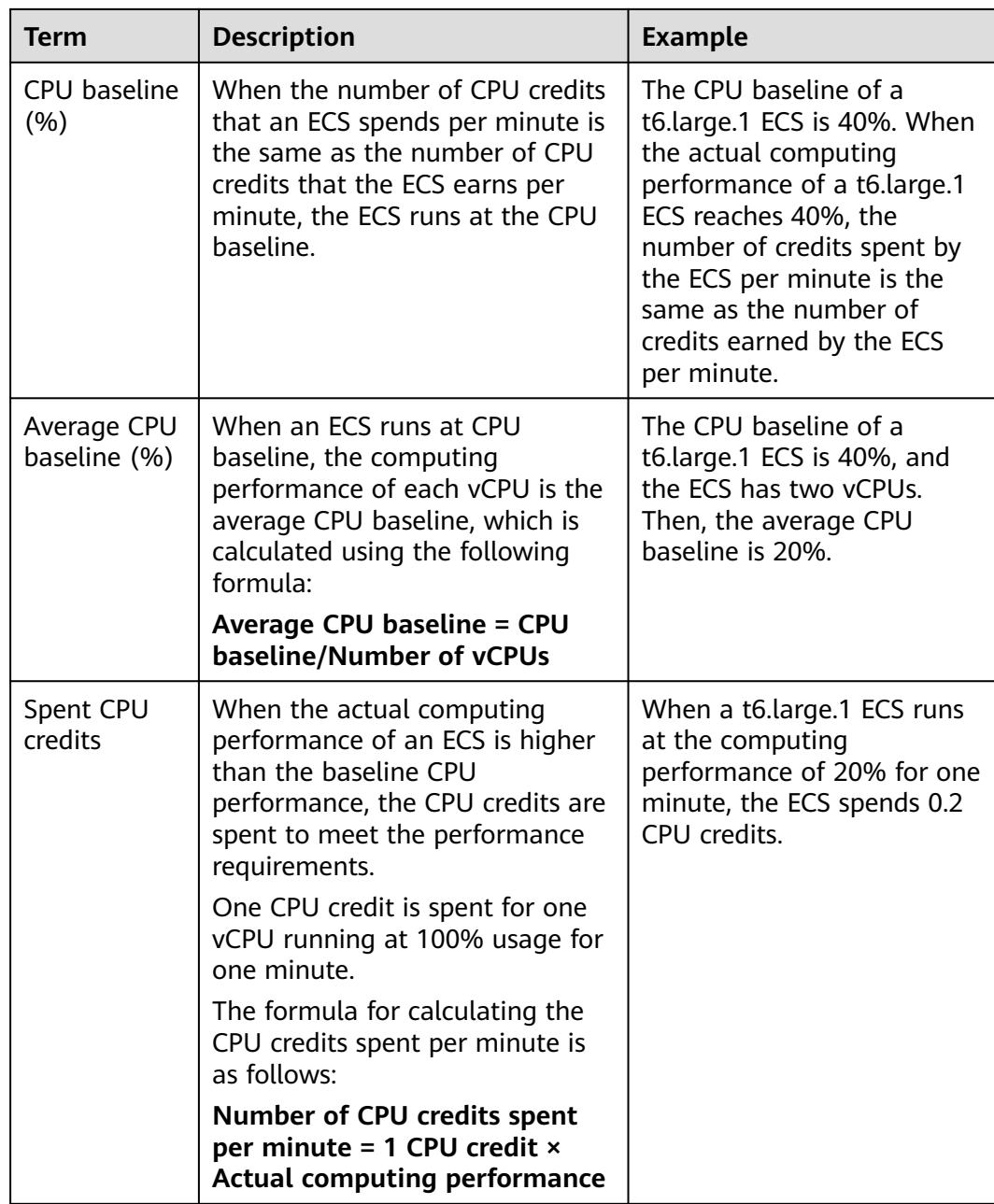

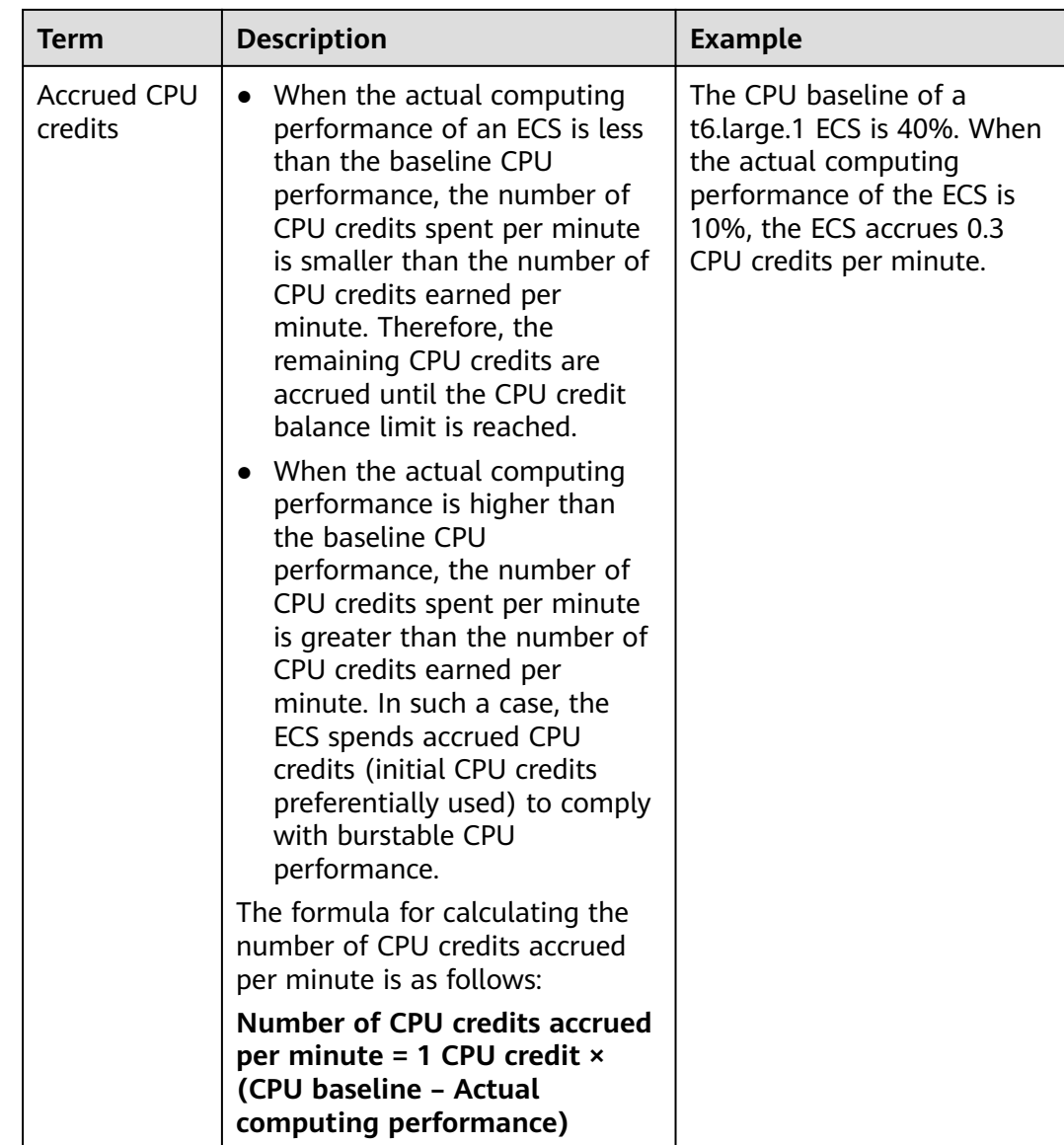

## **Impact of CPU Credits After an ECS Is Stopped**

The change of CPU credits varies depending on the ECS billing mode and network type.

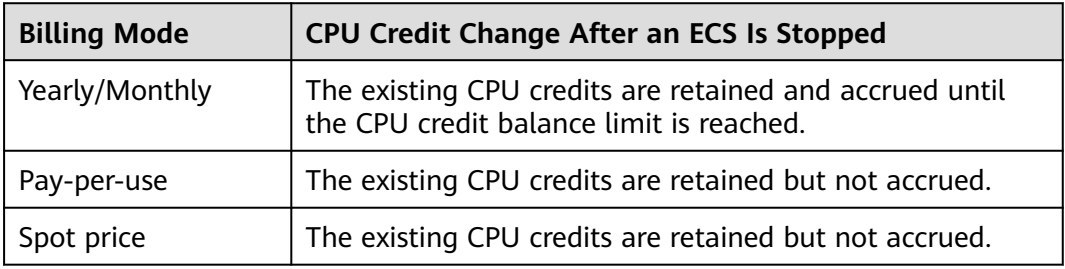

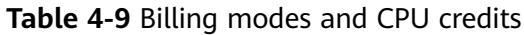

## <span id="page-23-0"></span>**4.5 x86 ECS Specifications**

## **4.5.1 A Summary List of x86 ECS Specifications**

This section describes the specifications that are available now. For details about specifications that are discontinued, see **[Discontinued ECS Specifications](#page-251-0)**.

For details about how to purchase an x86 ECS, see **[Purchasing an ECS](https://support.huaweicloud.com/intl/en-us/qs-ecs/ecs_02_0009.html)**.

For details about specifications, see **[ECS Types](#page-13-0)**.

## **General Computing ECSs**

For more details, see **[General Computing ECSs](#page-99-0)**.

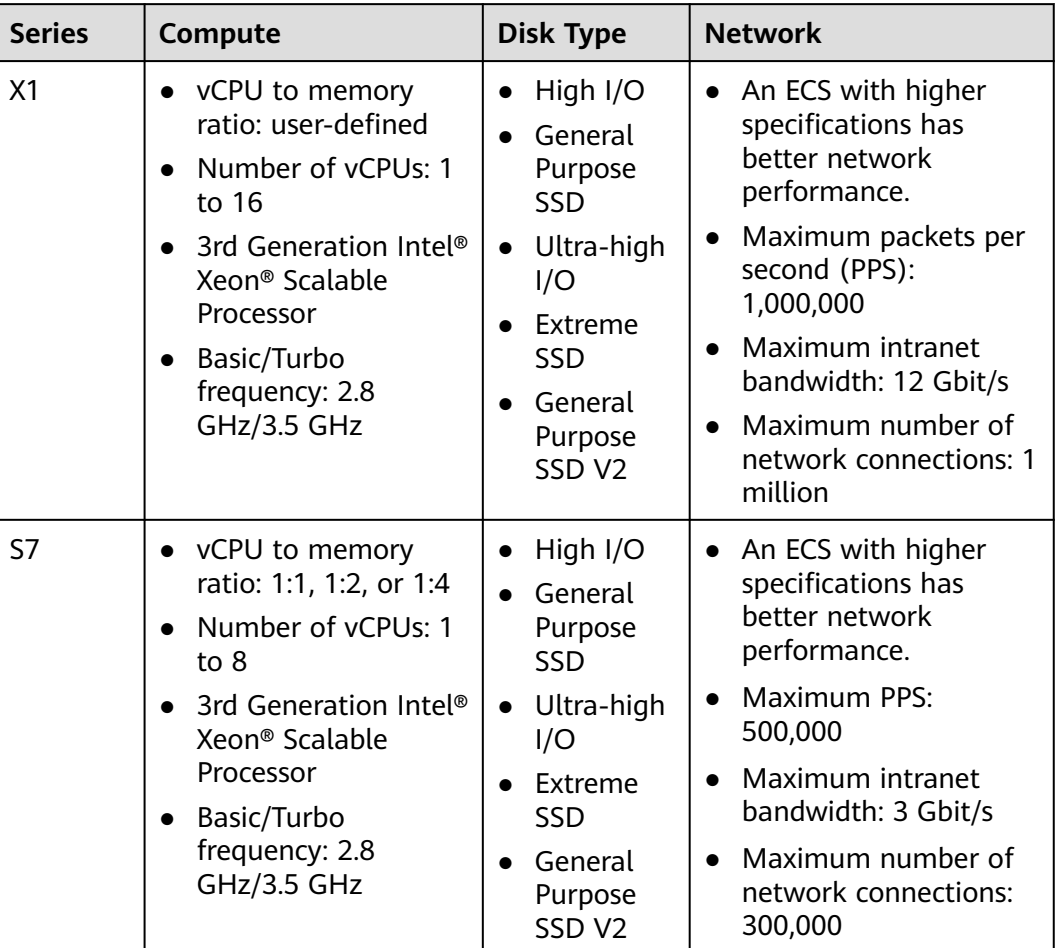

**Table 4-10** General computing ECS features

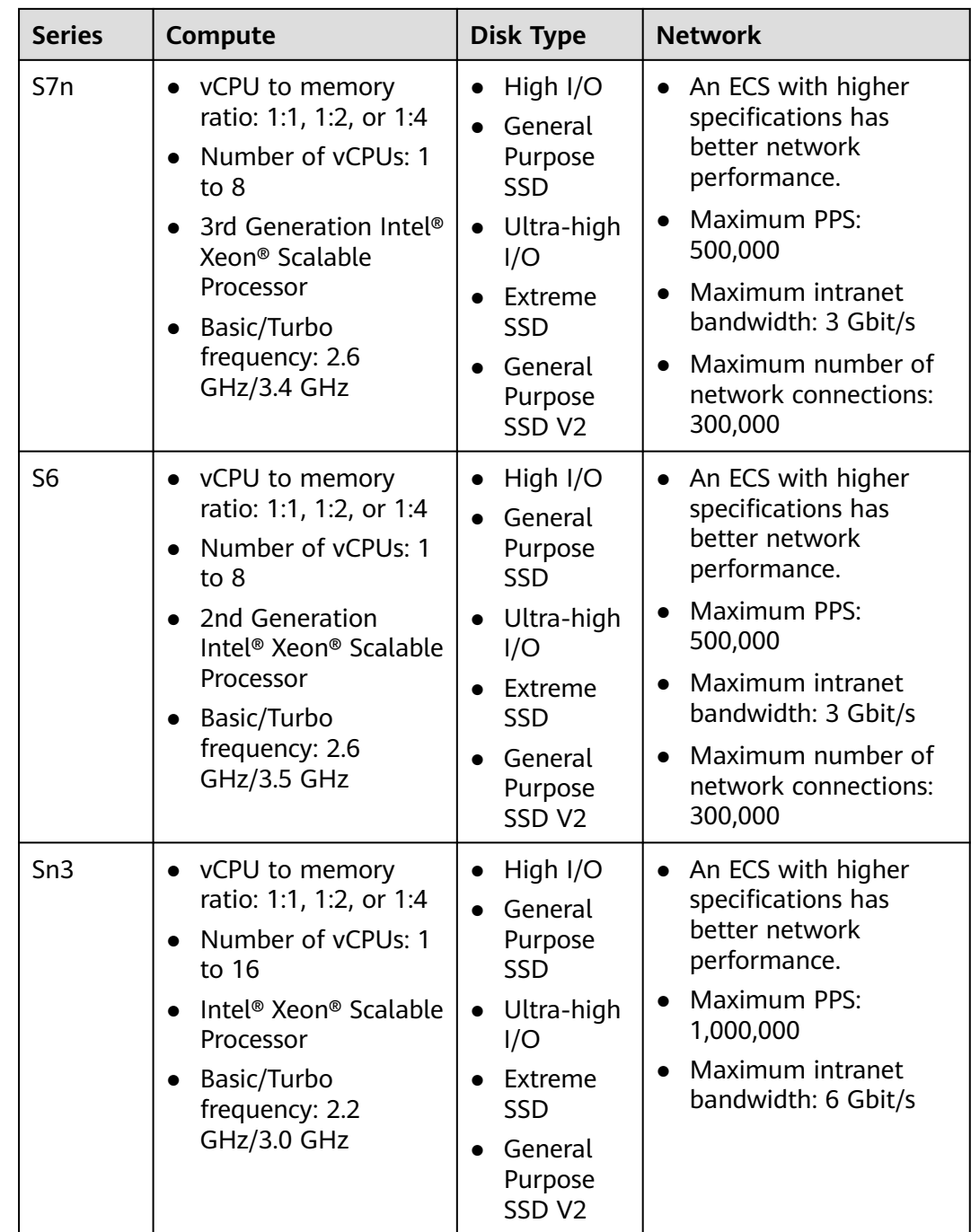

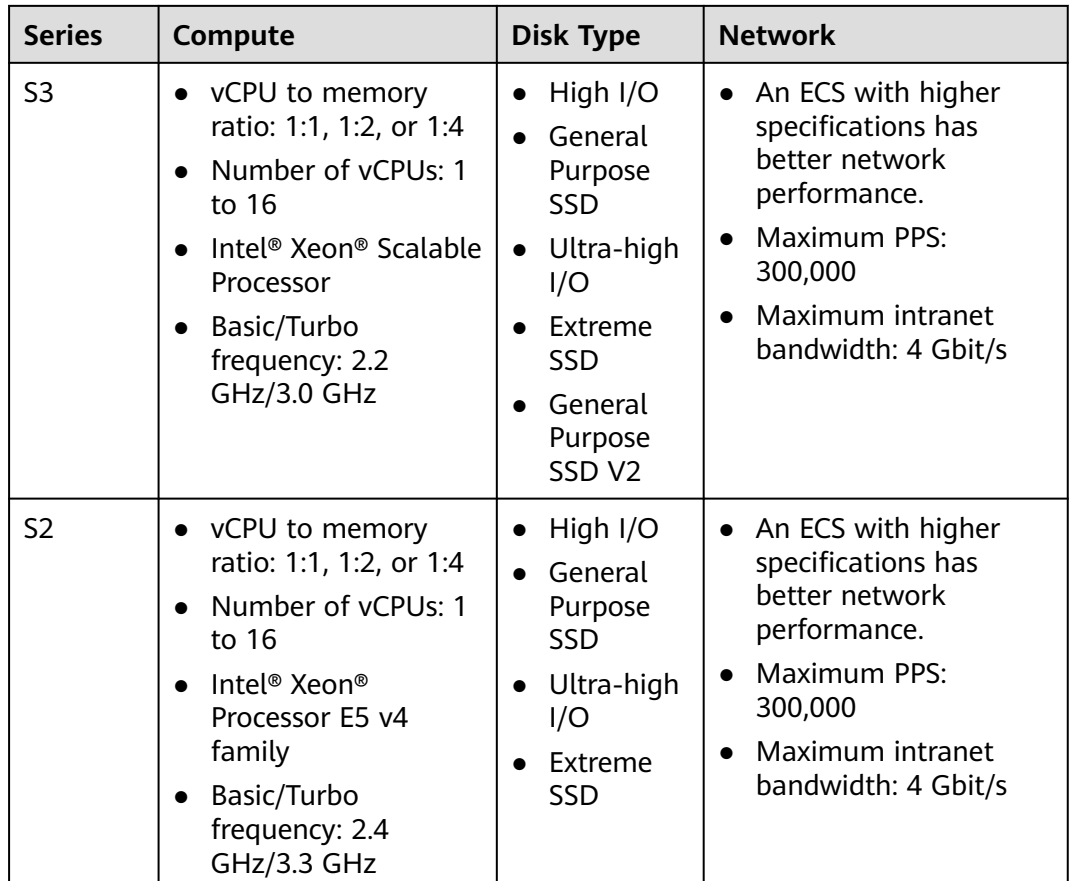

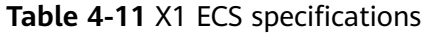

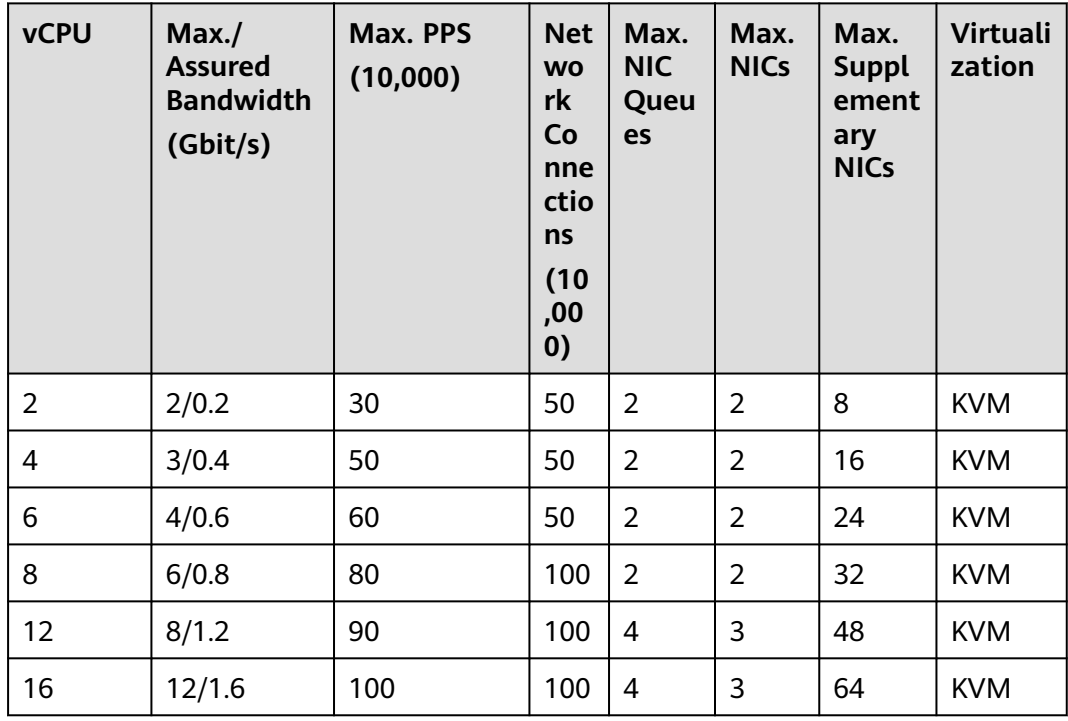

| <b>Flavor</b>    | <b>vCPU</b><br>$\mathsf{s}$ | <b>Memor</b><br>y<br>(GiB) | Max.<br><b>Assured</b><br><b>Bandwi</b><br>dth<br>(Gbit/s) | Max.<br><b>PPS</b><br>(10,000) | <b>Net</b><br><b>WO</b><br>rk<br>Co<br>nne<br>ctio<br><b>ns</b><br>(10)<br>,00<br>$\boldsymbol{0}$ | Ma<br>X.<br><b>NIC</b><br>Qu<br>eue<br>S | Ma<br>X.<br><b>NIC</b><br>S | <b>Max</b><br><b>Sup</b><br>ple<br>me<br>ntar<br>y<br><b>NIC</b><br>S | <b>Virtu</b><br>aliza<br>tion |
|------------------|-----------------------------|----------------------------|------------------------------------------------------------|--------------------------------|----------------------------------------------------------------------------------------------------|------------------------------------------|-----------------------------|-----------------------------------------------------------------------|-------------------------------|
| s7.sma<br>ll.1   | $\mathbf{1}$                | $\mathbf{1}$               | 0.8/0.1                                                    | 10                             | 30                                                                                                 | 1                                        | $\overline{2}$              | $\overline{4}$                                                        | <b>KVM</b>                    |
| s7.me<br>dium.2  | $\mathbf{1}$                | $\overline{2}$             | 0.8/0.1                                                    | 10                             | 30                                                                                                 | $\mathbf{1}$                             | $\overline{2}$              | $\overline{4}$                                                        | <b>KVM</b>                    |
| s7.larg<br>e.2   | $\overline{2}$              | $\overline{4}$             | 1.5/0.2                                                    | 15                             | 30                                                                                                 | 1                                        | $\overline{2}$              | 8                                                                     | <b>KVM</b>                    |
| s7.xlar<br>ge.2  | $\overline{\mathbf{4}}$     | 8                          | 2/0.35                                                     | 25                             | 30                                                                                                 | 1                                        | $\overline{2}$              | 16                                                                    | <b>KVM</b>                    |
| s7.2xla<br>rge.2 | 8                           | 16                         | 3/0.75                                                     | 50                             | 30                                                                                                 | $\overline{2}$                           | $\overline{2}$              | 32                                                                    | <b>KVM</b>                    |
| s7.me<br>dium.4  | $\mathbf{1}$                | $\overline{4}$             | 0.8/0.1                                                    | 10                             | 30                                                                                                 | $\mathbf{1}$                             | $\overline{2}$              | $\overline{4}$                                                        | <b>KVM</b>                    |
| s7.larg<br>e.4   | $\overline{2}$              | 8                          | 1.5/0.2                                                    | 15                             | 30                                                                                                 | $\mathbf{1}$                             | $\overline{2}$              | 8                                                                     | <b>KVM</b>                    |
| s7.xlar<br>ge.4  | $\overline{4}$              | 16                         | 2/0.35                                                     | 25                             | 30                                                                                                 | $\mathbf{1}$                             | $\overline{2}$              | 16                                                                    | <b>KVM</b>                    |
| s7.2xla<br>rge.4 | 8                           | 32                         | 3/0.75                                                     | 50                             | 30                                                                                                 | $\overline{2}$                           | $\overline{2}$              | 32                                                                    | <b>KVM</b>                    |

**Table 4-12** S7 ECS specifications

| <b>Flavor</b>     | <b>vCP</b><br>Us | <b>Memor</b><br>y<br>(GiB) | Max.<br><b>Assured</b><br><b>Bandwi</b><br>dth<br>(Gbit/s) | Max.<br><b>PPS</b><br>(10,000) | <b>Net</b><br><b>WO</b><br>rk<br>Co<br>nne<br>ctio<br>ns<br>(10)<br>,00<br>0) | <b>Max</b><br><b>NIC</b><br>Que<br>ues | <b>Max</b><br><b>NICs</b> | Ma<br>X.<br>Su<br>ppl<br>em<br>ent<br>ary<br><b>NI</b><br>Cs | <b>Virt</b><br>uali<br>zati<br>on |
|-------------------|------------------|----------------------------|------------------------------------------------------------|--------------------------------|-------------------------------------------------------------------------------|----------------------------------------|---------------------------|--------------------------------------------------------------|-----------------------------------|
| s7n.sm<br>all.1   | $\mathbf{1}$     | $\mathbf{1}$               | 0.8/0.1                                                    | 10                             | 30                                                                            | $\mathbf{1}$                           | $\overline{2}$            | $\overline{4}$                                               | <b>KVM</b>                        |
| s7n.me<br>dium.2  | $\mathbf{1}$     | $\overline{2}$             | 0.8/0.1                                                    | 10                             | 30                                                                            | 1                                      | $\overline{2}$            | $\overline{4}$                                               | <b>KVM</b>                        |
| s7n.lar<br>ge.2   | $\overline{2}$   | $\overline{4}$             | 1.5/0.2                                                    | 15                             | 30                                                                            | 1                                      | $\overline{2}$            | 8                                                            | <b>KVM</b>                        |
| s7n.xlar<br>ge.2  | $\overline{4}$   | 8                          | 2/0.35                                                     | 25                             | 30                                                                            | $\mathbf{1}$                           | $\overline{2}$            | 16                                                           | <b>KVM</b>                        |
| s7n.2xl<br>arge.2 | 8                | 16                         | 3/0.75                                                     | 50                             | 30                                                                            | $\overline{2}$                         | $\overline{2}$            | 32                                                           | <b>KVM</b>                        |
| s7n.me<br>dium.4  | $\mathbf{1}$     | 4                          | 0.8/0.1                                                    | 10                             | 30                                                                            | $\mathbf{1}$                           | $\overline{2}$            | 4                                                            | <b>KVM</b>                        |
| s7n.lar<br>ge.4   | $\overline{2}$   | 8                          | 1.5/0.2                                                    | 15                             | 30                                                                            | $\mathbf{1}$                           | $\overline{2}$            | 8                                                            | <b>KVM</b>                        |
| s7n.xlar<br>ge.4  | $\overline{4}$   | 16                         | 2/0.35                                                     | 25                             | 30                                                                            | $\mathbf{1}$                           | $\overline{2}$            | 16                                                           | <b>KVM</b>                        |
| s7n.2xl<br>arge.4 | 8                | 32                         | 3/0.75                                                     | 50                             | 30                                                                            | $\overline{2}$                         | $\overline{2}$            | 32                                                           | <b>KVM</b>                        |

**Table 4-13** S7n ECS specifications

| <b>Flavor</b>               | <b>vCP</b><br><b>Us</b> | <b>Memor</b><br>у<br>(GiB) | Max.<br><b>Assured</b><br><b>Bandwid</b><br>th<br>(Gbit/s) | Max. PPS<br>(10,000) | <b>Net</b><br><b>WO</b><br>rk<br>Co<br>nne<br>ctio<br>ns<br>(10)<br>,00<br>0) | Max.<br><b>NIC</b><br>Que<br>ues | Max.<br><b>NICs</b> | <b>Virtu</b><br>aliza<br>tion |
|-----------------------------|-------------------------|----------------------------|------------------------------------------------------------|----------------------|-------------------------------------------------------------------------------|----------------------------------|---------------------|-------------------------------|
| s6.small<br>$\cdot$ 1       | $\mathbf{1}$            | $\mathbf{1}$               | 0.8/0.1                                                    | 10                   | 30                                                                            | 1                                | $\overline{2}$      | <b>KVM</b>                    |
| s6.medi<br>um.2             | 1                       | $\overline{2}$             | 0.8/0.1                                                    | 10                   | 30                                                                            | 1                                | $\overline{2}$      | <b>KVM</b>                    |
| s6.large.<br>$\overline{2}$ | $\overline{2}$          | $\overline{4}$             | 1.5/0.2                                                    | 15                   | 30                                                                            | 1                                | $\overline{2}$      | <b>KVM</b>                    |
| s6.xlarg<br>e.2             | $\overline{4}$          | 8                          | 2/0.35                                                     | 25                   | 30                                                                            | 1                                | $\overline{2}$      | <b>KVM</b>                    |
| s6.2xlar<br>ge.2            | 8                       | 16                         | 3/0.75                                                     | 50                   | 30                                                                            | $\overline{2}$                   | $\overline{2}$      | <b>KVM</b>                    |
| s6.medi<br>um.4             | 1                       | $\overline{\mathcal{L}}$   | 0.8/0.1                                                    | 10                   | 30                                                                            | 1                                | $\overline{2}$      | <b>KVM</b>                    |
| s6.large.<br>4              | $\overline{2}$          | 8                          | 1.5/0.2                                                    | 15                   | 30                                                                            | 1                                | $\overline{2}$      | <b>KVM</b>                    |
| s6.xlarg<br>e.4             | $\overline{4}$          | 16                         | 2/0.35                                                     | 25                   | 30                                                                            | 1                                | $\overline{2}$      | <b>KVM</b>                    |
| s6.2xlar<br>ge.4            | 8                       | 32                         | 3/0.75                                                     | 50                   | 30                                                                            | $\overline{2}$                   | $\overline{2}$      | <b>KVM</b>                    |

**Table 4-14** S6 ECS specifications

**Table 4-15** Sn3 ECS specifications

| <b>Flavor</b>    | <b>vCPU</b><br>S | <b>Memory</b><br>(GiB) | Max./<br><b>Assured</b><br><b>Bandwidt</b><br>h<br>(Gbit/s) | Max. PPS<br>(10,000) | Max.<br><b>NIC</b><br>Queu<br>es | Max.<br><b>NICs</b> | <b>Virtu</b><br>alizat<br>ion |
|------------------|------------------|------------------------|-------------------------------------------------------------|----------------------|----------------------------------|---------------------|-------------------------------|
| sn3.small<br>.1  | 1                |                        | 0.8/0.2                                                     | 10                   |                                  |                     | <b>KVM</b>                    |
| sn3.medi<br>um.2 | 1                | 2                      | 0.8/0.2                                                     | 10                   |                                  |                     | <b>KVM</b>                    |

| <b>Flavor</b>              | <b>vCPU</b><br>$\mathsf{s}$ | <b>Memory</b><br>(GiB) | Max.<br><b>Assured</b><br><b>Bandwidt</b><br>h<br>(Gbit/s) | Max. PPS<br>(10,000) | Max.<br><b>NIC</b><br>Queu<br>es | Max.<br><b>NICs</b> | <b>Virtu</b><br>alizat<br>ion |
|----------------------------|-----------------------------|------------------------|------------------------------------------------------------|----------------------|----------------------------------|---------------------|-------------------------------|
| sn3.large<br>$\cdot$ .2    | $\overline{2}$              | $\overline{4}$         | 1.5/0.35                                                   | 15                   | 1                                | $\overline{2}$      | <b>KVM</b>                    |
| sn3.xlarg<br>e.2           | $\overline{4}$              | 8                      | 2/0.7                                                      | 25                   | $\mathbf{1}$                     | $\overline{2}$      | <b>KVM</b>                    |
| sn3.2xlar<br>ge.2          | 8                           | 16                     | 3/1.3                                                      | 50                   | $\overline{2}$                   | $\overline{2}$      | <b>KVM</b>                    |
| sn3.4xlar<br>ge.2          | 16                          | 32                     | 6/2.5                                                      | 100                  | 4                                | $\overline{2}$      | <b>KVM</b>                    |
| sn3.medi<br>um.4           | 1                           | $\overline{4}$         | 0.8/0.2                                                    | 10                   | 1                                | 1                   | <b>KVM</b>                    |
| sn3.large<br>$\mathcal{A}$ | $\overline{2}$              | 8                      | 1.5/0.35                                                   | 15                   | $\mathbf{1}$                     | $\overline{2}$      | <b>KVM</b>                    |
| sn3.xlarg<br>e.4           | $\overline{4}$              | 16                     | 2/0.7                                                      | 25                   | $\mathbf{1}$                     | $\overline{2}$      | <b>KVM</b>                    |
| sn3.2xlar<br>ge.4          | 8                           | 32                     | 3/1.3                                                      | 50                   | $\overline{2}$                   | $\overline{2}$      | <b>KVM</b>                    |
| sn3.4xlar<br>ge.4          | 16                          | 64                     | 6/2.5                                                      | 100                  | 4                                | $\overline{2}$      | <b>KVM</b>                    |

**Table 4-16** S3 ECS specifications

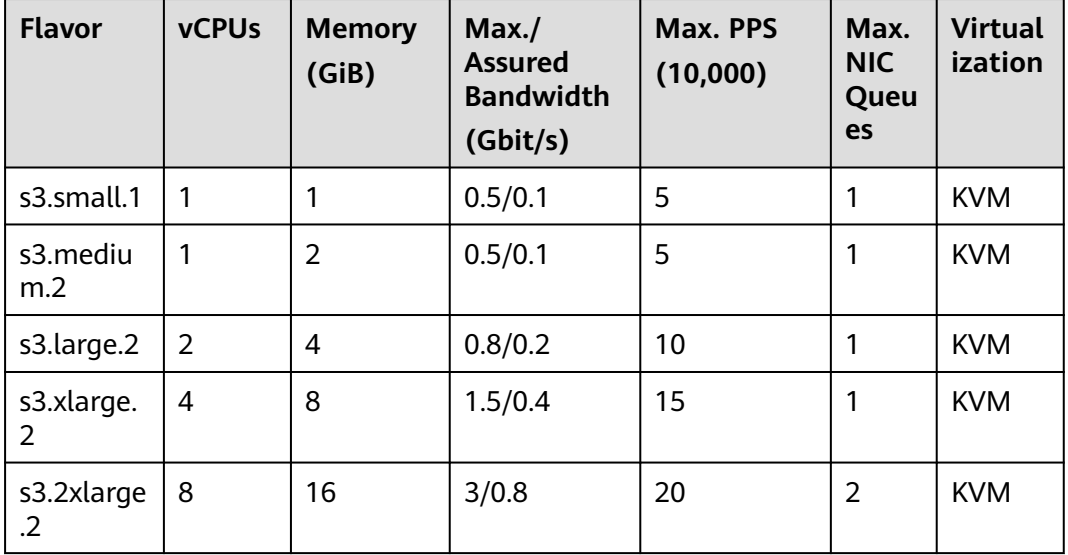

| <b>Flavor</b>            | <b>vCPUs</b>   | <b>Memory</b><br>(GiB) | Max./<br><b>Assured</b><br><b>Bandwidth</b><br>(Gbit/s) | Max. PPS<br>(10,000) | Max.<br><b>NIC</b><br>Queu<br>es | <b>Virtual</b><br>ization |
|--------------------------|----------------|------------------------|---------------------------------------------------------|----------------------|----------------------------------|---------------------------|
| s3.4xlarge<br>$\cdot$ .2 | 16             | 32                     | 4/1.5                                                   | 30                   | $\overline{4}$                   | <b>KVM</b>                |
| s3.mediu<br>m.4          | $\mathbf{1}$   | $\overline{4}$         | 0.5/0.1                                                 | 5                    | 1                                | <b>KVM</b>                |
| s3.large.4               | $\overline{2}$ | 8                      | 0.8/0.2                                                 | 10                   | 1                                | <b>KVM</b>                |
| s3.xlarge.<br>4          | $\overline{4}$ | 16                     | 1.5/0.4                                                 | 15                   | 1                                | <b>KVM</b>                |
| s3.2xlarge<br>.4         | 8              | 32                     | 3/0.8                                                   | 20                   | $\overline{2}$                   | <b>KVM</b>                |
| s3.4xlarge<br>$\cdot$    | 16             | 64                     | 4/1.5                                                   | 30                   | 4                                | <b>KVM</b>                |

**Table 4-17** S2 ECS specifications

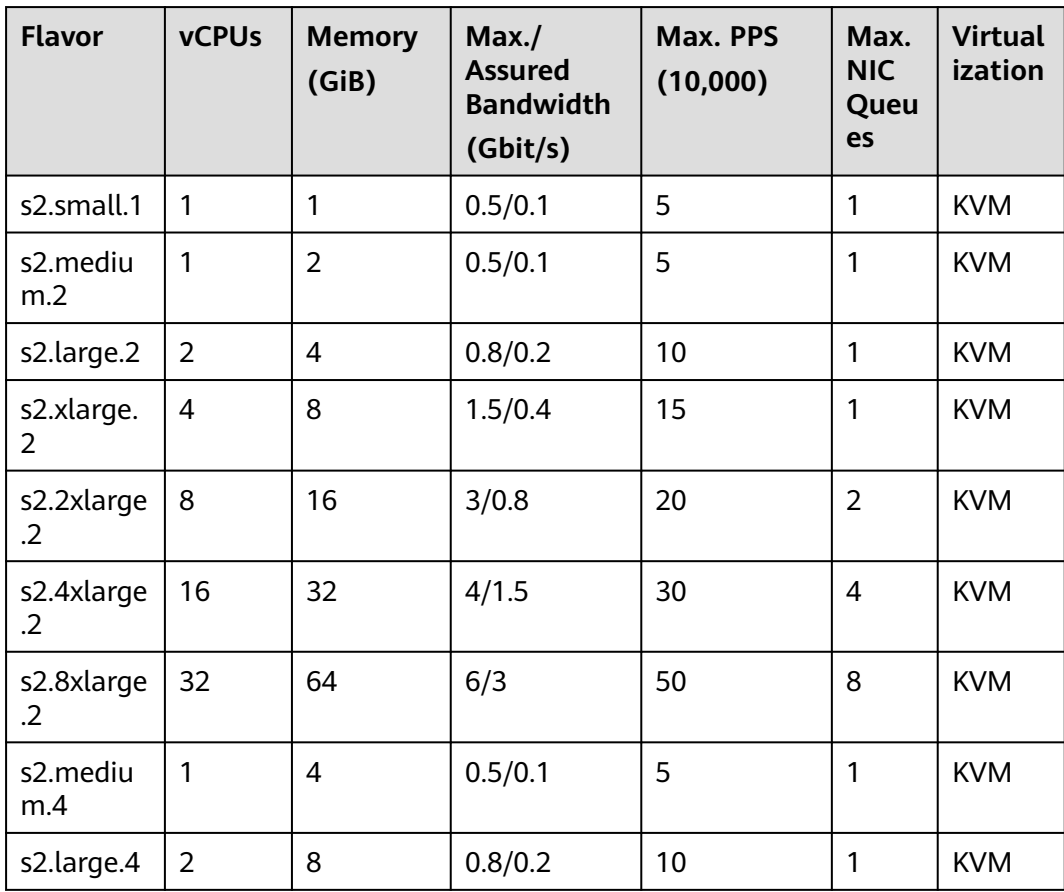

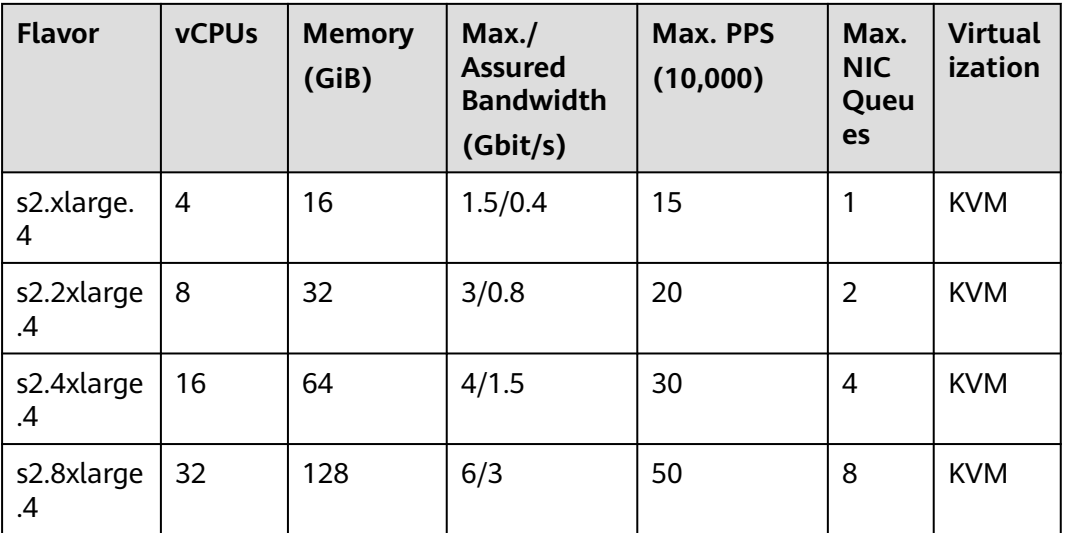

## **General Computing-plus ECSs**

For more details, see **[General Computing-plus ECSs](#page-109-0)**.

| <b>Series</b> | Compute                                                                                                    | <b>Disk Type</b>                                                                                                    | <b>Network</b>                                                                                                    |
|---------------|----------------------------------------------------------------------------------------------------|----------------------------------------------------------------------------------------------------|----------------------------------------------------------------------------------------------------|
| C.7           | vCPU to memory ratio:<br>1:2 or 1:4<br>Number of yCPUs: 2 to<br>$\bullet$<br>128<br>3rd Generation Intel <sup>®</sup><br>Xeon <sup>®</sup> Scalable<br>Processor<br>Basic/Turbo frequency:<br>$\bullet$<br>3.0 GHz/3.5 GHz and<br>2.8 GHz/3.5 GHz<br>$\bullet$ Hyper-threading<br><b>(Enabling or Disabling</b><br><b>Hyper-Threading)</b> | High<br>$\bullet$<br>I/O<br>General<br>Purpos<br>e SSD<br>Ultra-<br>high<br>I/O<br>Extrem<br>e SSD<br>General<br>Purpos<br>e SSD<br>V <sub>2</sub> | Support for IPv6<br>Ultra-high packets per<br>second (PPS)<br>throughput<br>• An ECS with higher<br>specifications has<br>better network<br>performance.<br>Maximum PPS:<br>$\bullet$<br>12,000,000<br>Maximum intranet<br>$\bullet$<br>bandwidth: 42 Gbit/s<br>Maximum number of<br>$\bullet$<br>network connections:<br>10 million |

**Table 4-18** General computing-plus ECS features

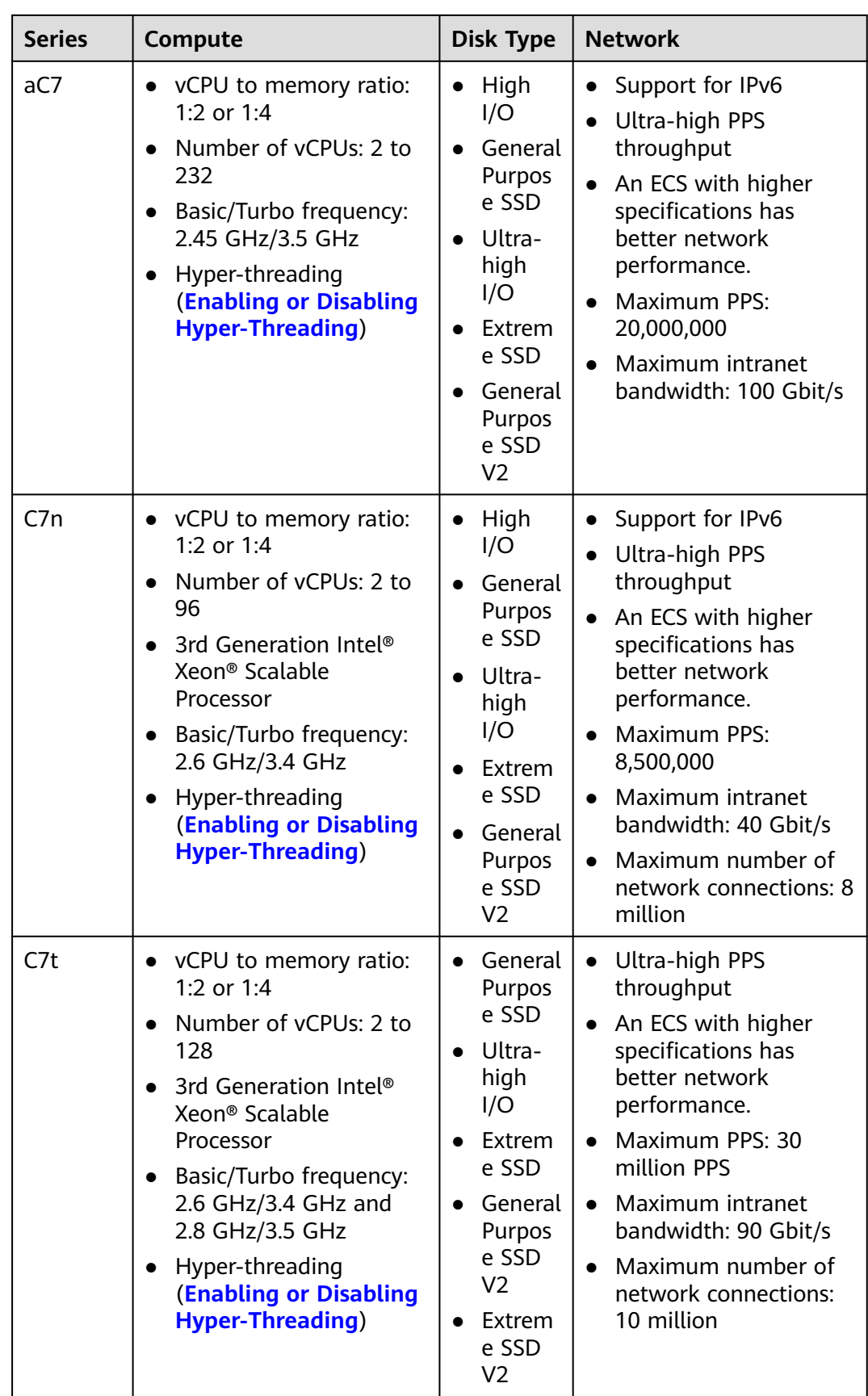

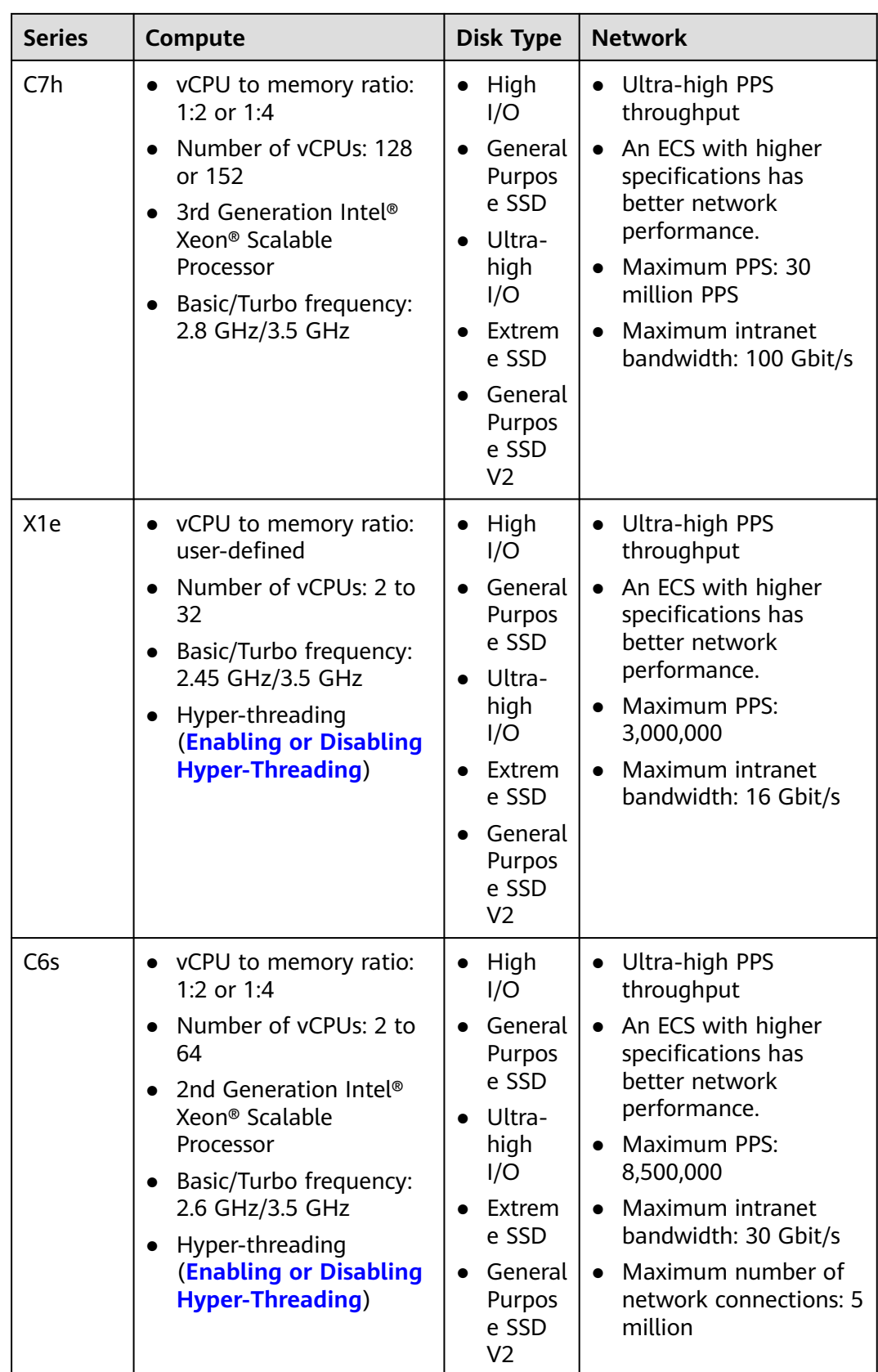

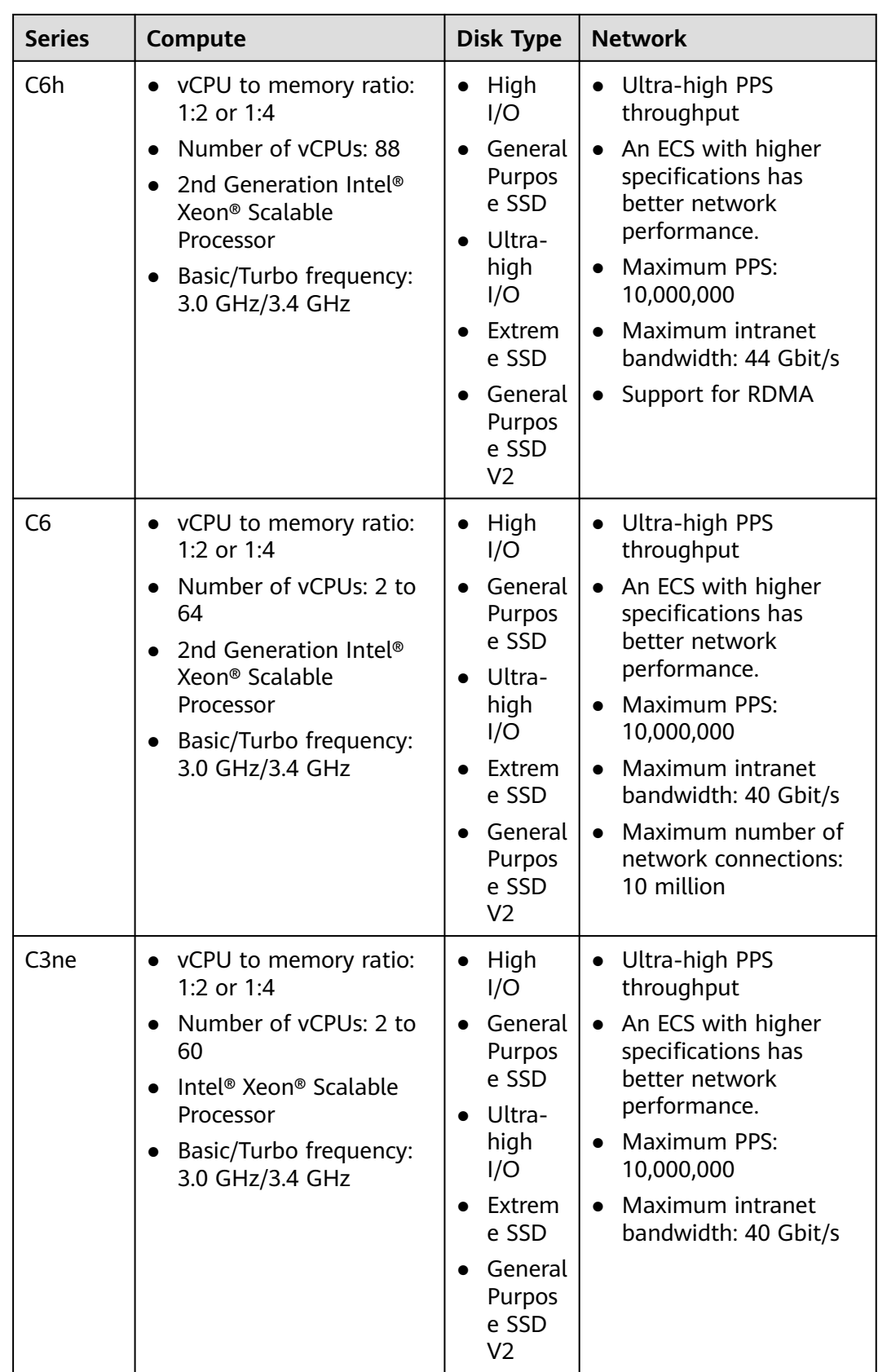

| <b>Series</b>  | Compute                                                                                                    | <b>Disk Type</b>                                                                                                    | <b>Network</b>                                                                                                    |
|----------------|----------------------------------------------------------------------------------------------------|----------------------------------------------------------------------------------------------------|----------------------------------------------------------------------------------------------------|
| C <sub>3</sub> | • vCPU to memory ratio:<br>1:2 or 1:4<br>Number of vCPUs: 2 to<br>$\bullet$<br>60<br>Intel <sup>®</sup> Xeon <sup>®</sup> Scalable<br>$\bullet$<br>Processor<br>Basic/Turbo frequency:<br>$\bullet$<br>3.0 GHz/3.4 GHz | High<br>$\bullet$<br>I/O<br>General<br>Purpos<br>e SSD<br>Ultra-<br>high<br>I/O<br>Extrem<br>e SSD<br>General<br>Purpos<br>e SSD<br>V2 | • Ultra-high PPS<br>throughput<br>An ECS with higher<br>specifications has<br>better network<br>performance.<br>Maximum PPS:<br>5,000,000<br>Maximum intranet<br>bandwidth: 16 Gbit/s |

**Table 4-19** C7 ECS specifications

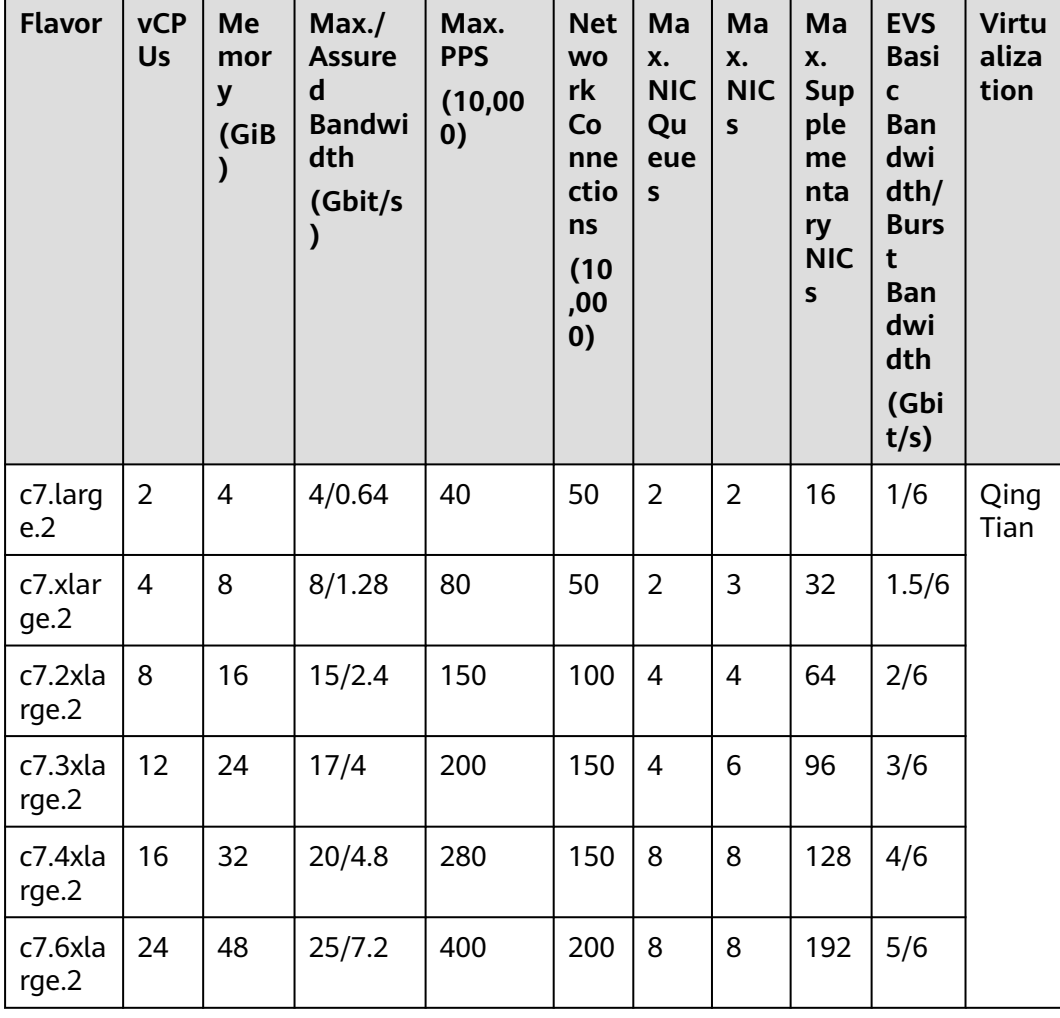
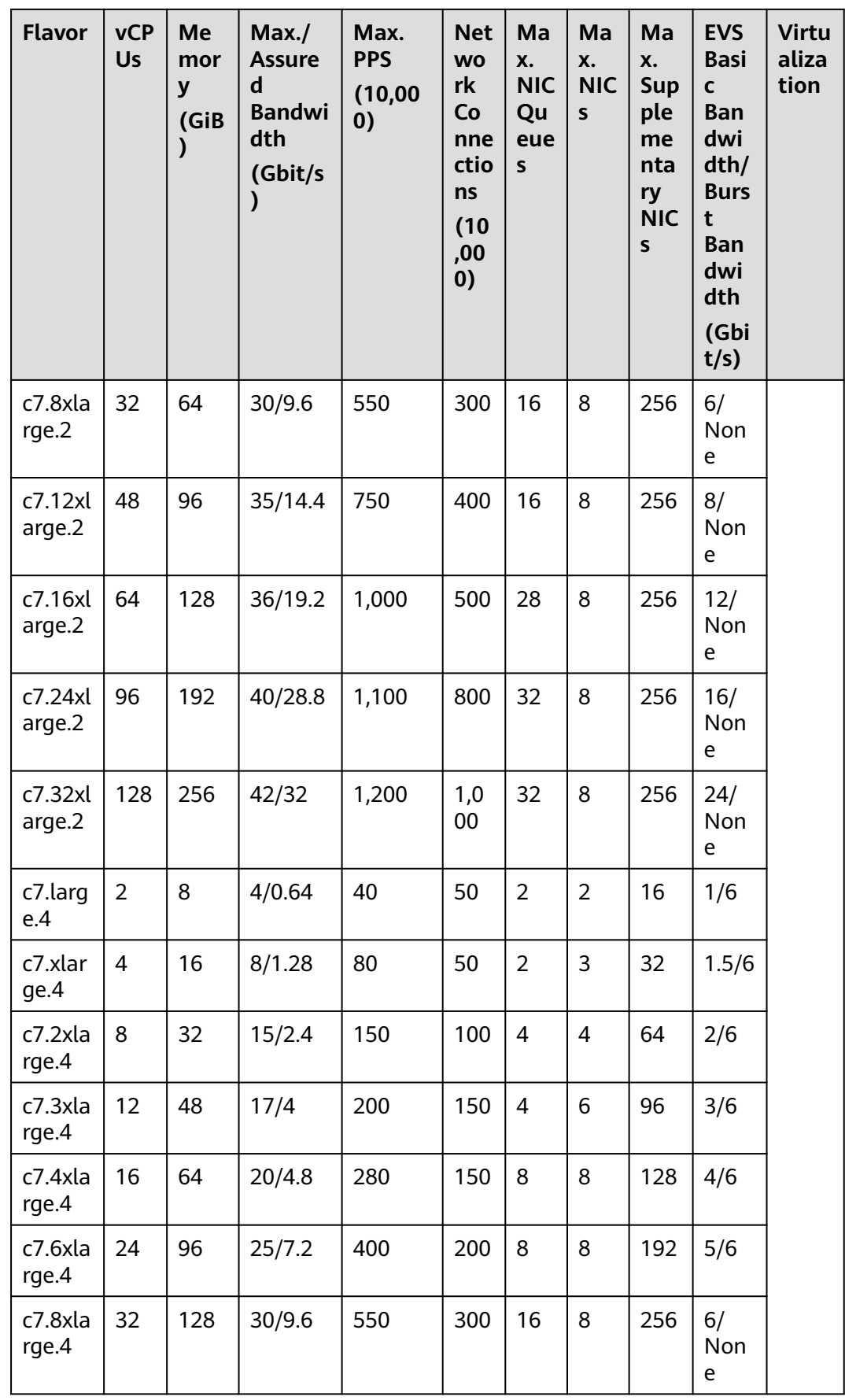

| <b>Flavor</b>     | <b>vCP</b><br><b>Us</b> | Me<br>mor<br>y<br>(GiB | Max./<br><b>Assure</b><br>d<br><b>Bandwi</b><br>dth<br>(Gbit/s | Max.<br><b>PPS</b><br>(10,00)<br>0) | <b>Net</b><br><b>WO</b><br>rk<br>Co<br>nne<br>ctio<br>ns<br>(10)<br>,00<br>0) | Ma<br>X.<br><b>NIC</b><br>Qu<br>eue<br>$\mathsf{s}$ | Ma<br>X.<br><b>NIC</b><br>$\sf s$ | Ma<br>X.<br><b>Sup</b><br>ple<br>me<br>nta<br>ry<br><b>NIC</b><br>S | <b>EVS</b><br><b>Basi</b><br>$\mathbf{C}$<br><b>Ban</b><br>dwi<br>d <sub>th</sub><br><b>Burs</b><br>t<br><b>Ban</b><br>dwi<br>dth<br>(Gbi<br>t/s) | <b>Virtu</b><br>aliza<br>tion |
|-------------------|-------------------------|------------------------|----------------------------------------------------------------|-------------------------------------|-------------------------------------------------------------------------------|-----------------------------------------------------|-----------------------------------|---------------------------------------------------------------------|----------------------------------------------------------------------------------------------------|-------------------------------|
| c7.12x<br>arge.4  | 48                      | 192                    | 35/14.4                                                        | 750                                 | 400                                                                           | 16                                                  | 8                                 | 256                                                                 | 8/<br>Non<br>e                                                                                                    |                               |
| c7.16xl<br>arge.4 | 64                      | 256                    | 36/19.2                                                        | 1,000                               | 500                                                                           | 28                                                  | 8                                 | 256                                                                 | 12/<br>Non<br>e                                                                                                    |                               |
| c7.24x<br>arge.4  | 96                      | 384                    | 40/28.8                                                        | 1,100                               | 800                                                                           | 32                                                  | 8                                 | 256                                                                 | 16/<br>Non<br>e                                                                                                    |                               |
| c7.32xl<br>arge.4 | 128                     | 512                    | 42/32                                                          | 1,200                               | 1,0<br>$00\,$                                                                 | 32                                                  | 8                                 | 256                                                                 | 24/<br>Non<br>e                                                                                                    |                               |

**Table 4-20** aC7 ECS specifications

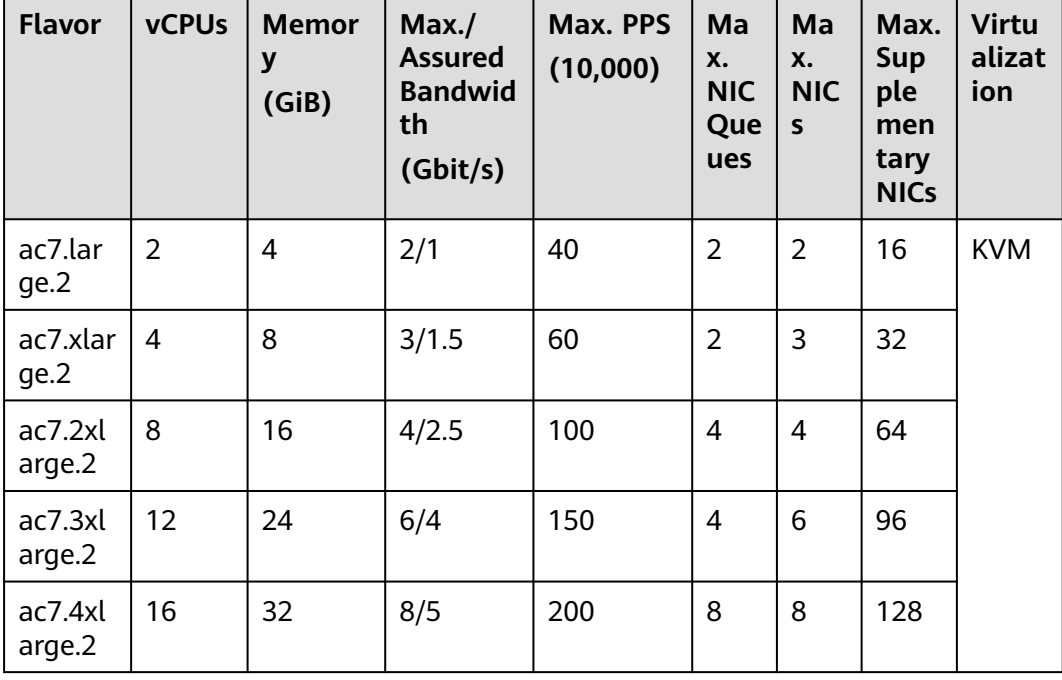

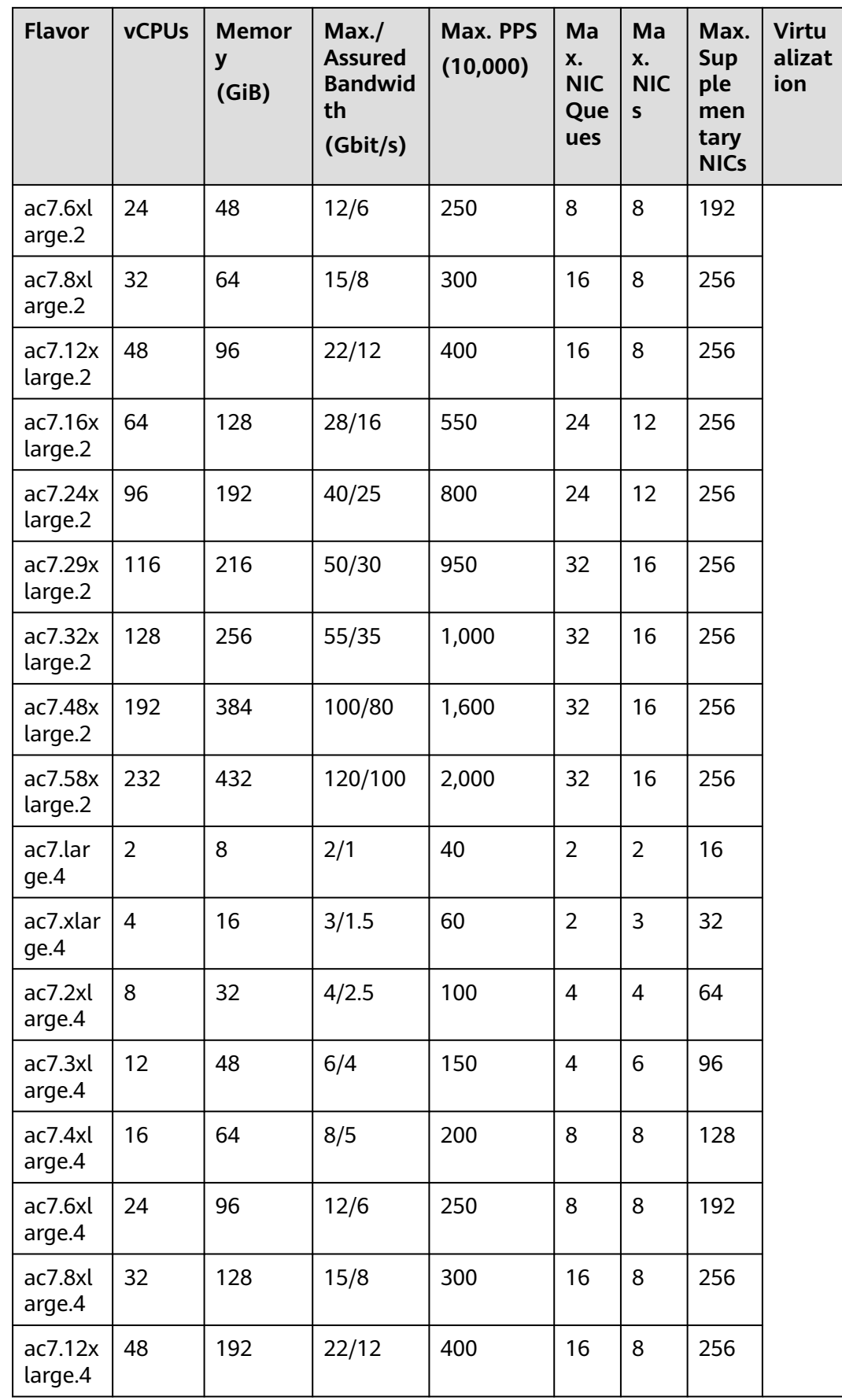

| <b>Flavor</b>      | <b>vCPUs</b> | <b>Memor</b><br>y<br>(GiB) | Max.<br><b>Assured</b><br><b>Bandwid</b><br>th<br>(Gbit/s) | Max. PPS<br>(10,000) | Ma<br>X.<br><b>NIC</b><br>Que<br>ues | Ma<br>X.<br><b>NIC</b><br>$\mathsf{s}$ | Max.<br><b>Sup</b><br>ple<br>men<br>tary<br><b>NICs</b> | <b>Virtu</b><br>alizat<br>ion |
|--------------------|--------------|----------------------------|------------------------------------------------------------|----------------------|--------------------------------------|----------------------------------------|---------------------------------------------------------|-------------------------------|
| ac7.16x<br>large.4 | 64           | 256                        | 28/16                                                      | 550                  | 24                                   | 12                                     | 256                                                     |                               |
| ac7.24x<br>large.4 | 96           | 384                        | 40/25                                                      | 800                  | 24                                   | 12                                     | 256                                                     |                               |
| ac7.29x<br>large.4 | 116          | 464                        | 50/30                                                      | 950                  | 32                                   | 16                                     | 256                                                     |                               |
| ac7.32x<br>large.4 | 128          | 512                        | 55/35                                                      | 1,000                | 32                                   | 16                                     | 256                                                     |                               |
| ac7.48x<br>large.4 | 192          | 768                        | 100/80                                                     | 1,600                | 32                                   | 16                                     | 256                                                     |                               |
| ac7.58x<br>large.4 | 232          | 928                        | 120/100                                                    | 2,000                | 32                                   | 16                                     | 256                                                     |                               |

**Table 4-21** C7n ECS specifications

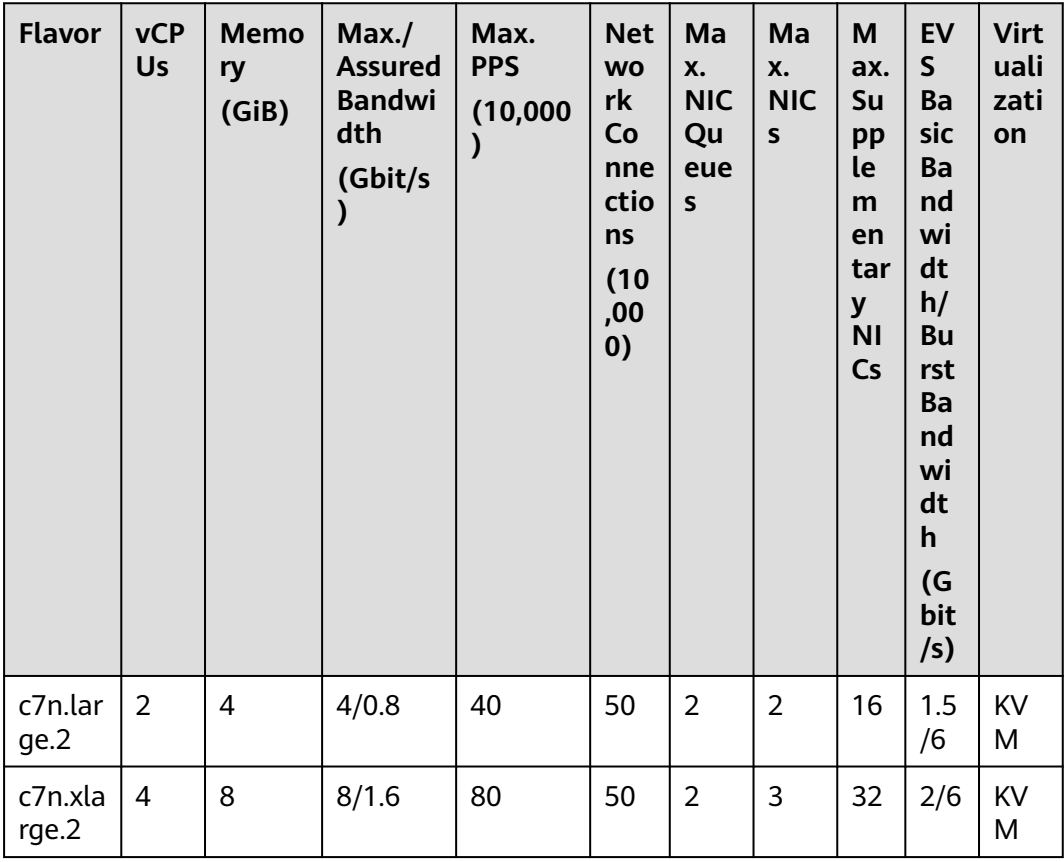

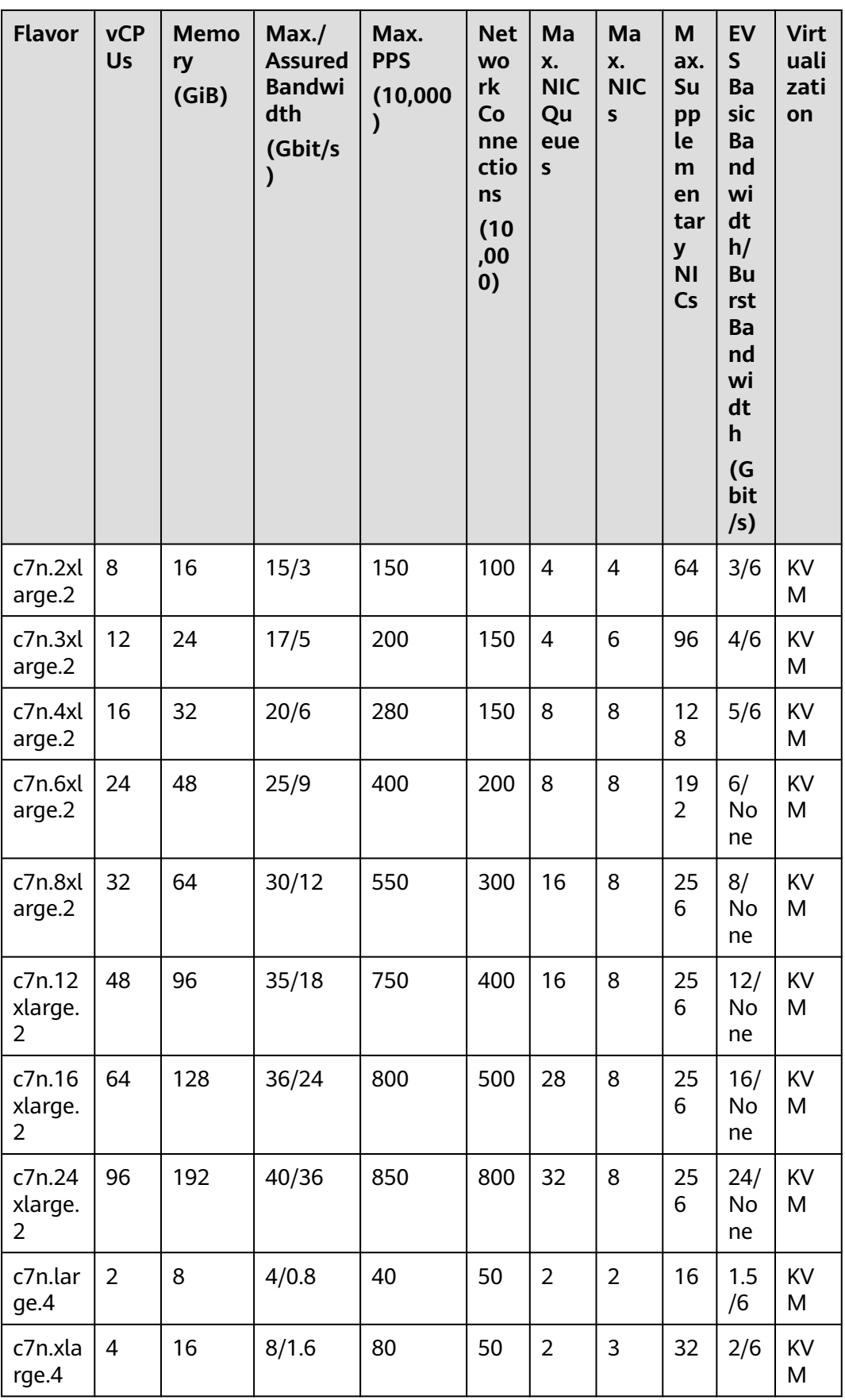

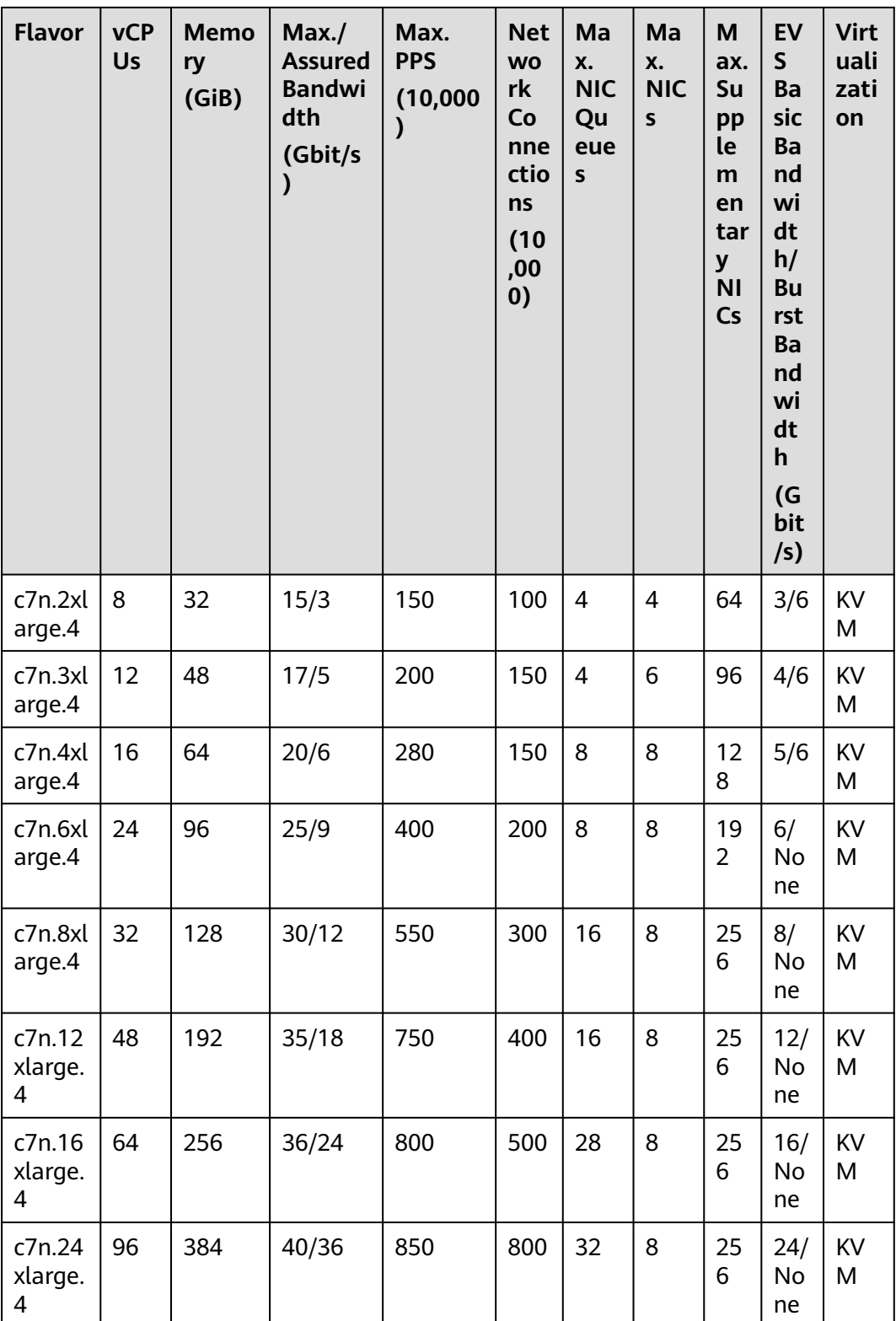

| <b>Flavo</b><br>r              | <b>vCPU</b><br>$\mathsf{s}$ | <b>Memo</b><br>ry<br>(GiB) | Max./<br><b>Assure</b><br>d<br><b>Bandw</b><br>idth<br>(Gbit/s<br>$\mathcal Y$ | Max.<br><b>PPS</b><br>(10,000)<br>$\mathcal Y$ | <b>Net</b><br><b>WO</b><br>rk<br>Co<br>nne<br>ctio<br>ns<br>(10)<br>,00<br>0) | Ma<br>X.<br><b>NI</b><br>$\mathsf{C}$<br>Qu<br>eu<br>es | Ma<br>X.<br><b>NI</b><br>Cs | Ma<br>X.<br>Sup<br>ple<br>me<br>nta<br>ry<br><b>NIC</b><br>${\sf s}$ | EV<br>S<br>Ba<br>sic<br>Ba<br>nd<br>wi<br>dt<br>h/<br><b>Bu</b><br>rst<br>Ba<br>nd<br>wi<br>dt<br>h<br>(G)<br>bit<br>/s) | <b>Virt</b><br>uali<br>zati<br>on |
|--------------------------------|-----------------------------|----------------------------|--------------------------------------------------------------------------------|------------------------------------------------|-------------------------------------------------------------------------------|---------------------------------------------------------|-----------------------------|----------------------------------------------------------------------|----------------------------------------------------------------------------------------------------|-----------------------------------|
| c7t.lar<br>ge.2                | $\overline{2}$              | 4                          | 10/1.28                                                                        | 80                                             | 50                                                                            | $\overline{2}$                                          | $\overline{2}$              | 16                                                                   | 1.5<br>/6                                                                                                    | Qin<br>gTia                       |
| c7t.xl<br>arge.2               | $\overline{4}$              | 8                          | 16/2.56                                                                        | 150                                            | 50                                                                            | $\overline{2}$                                          | 3                           | 32                                                                   | 2/6                                                                                                    | n                                 |
| c7t.2x<br>large.<br>2          | 8                           | 16                         | 20/4                                                                           | 200                                            | 100                                                                           | $\overline{4}$                                          | 4                           | 64                                                                   | 3/6                                                                                                    |                                   |
| c7t.3x<br>large.<br>2          | 12                          | 24                         | 34/6.4                                                                         | 300                                            | 150                                                                           | $\overline{4}$                                          | 6                           | 96                                                                   | 4/6                                                                                                    |                                   |
| c7t.4x<br>large.<br>2          | 16                          | 32                         | 40/8                                                                           | 400                                            | 150                                                                           | 8                                                       | 8                           | 128                                                                  | 5/6                                                                                                    |                                   |
| c7t.6x<br>large.<br>2          | 24                          | 48                         | 50/14.4                                                                        | 600                                            | 200                                                                           | 8                                                       | 8                           | 192                                                                  | 6/<br>No<br>ne                                                                                                    |                                   |
| c7t.8x<br>large.<br>2          | 32                          | 64                         | 60/16                                                                          | 800                                            | 300                                                                           | 16                                                      | 8                           | 256                                                                  | 8/<br>No<br>ne                                                                                                    |                                   |
| c7t.12<br>xlarge<br>$\cdot$ .2 | 48                          | 96                         | 70/28.8                                                                        | 1,200                                          | 400                                                                           | 16                                                      | 8                           | 256                                                                  | 10/<br><b>No</b><br>ne                                                                                                   |                                   |
| c7t.16<br>xlarge<br>$\cdot$ .2 | 64                          | 128                        | 72/32                                                                          | 1500                                           | 500                                                                           | 28                                                      | 8                           | 256                                                                  | 16/<br>No<br>ne                                                                                                    |                                   |

**Table 4-22** C7t ECS specifications

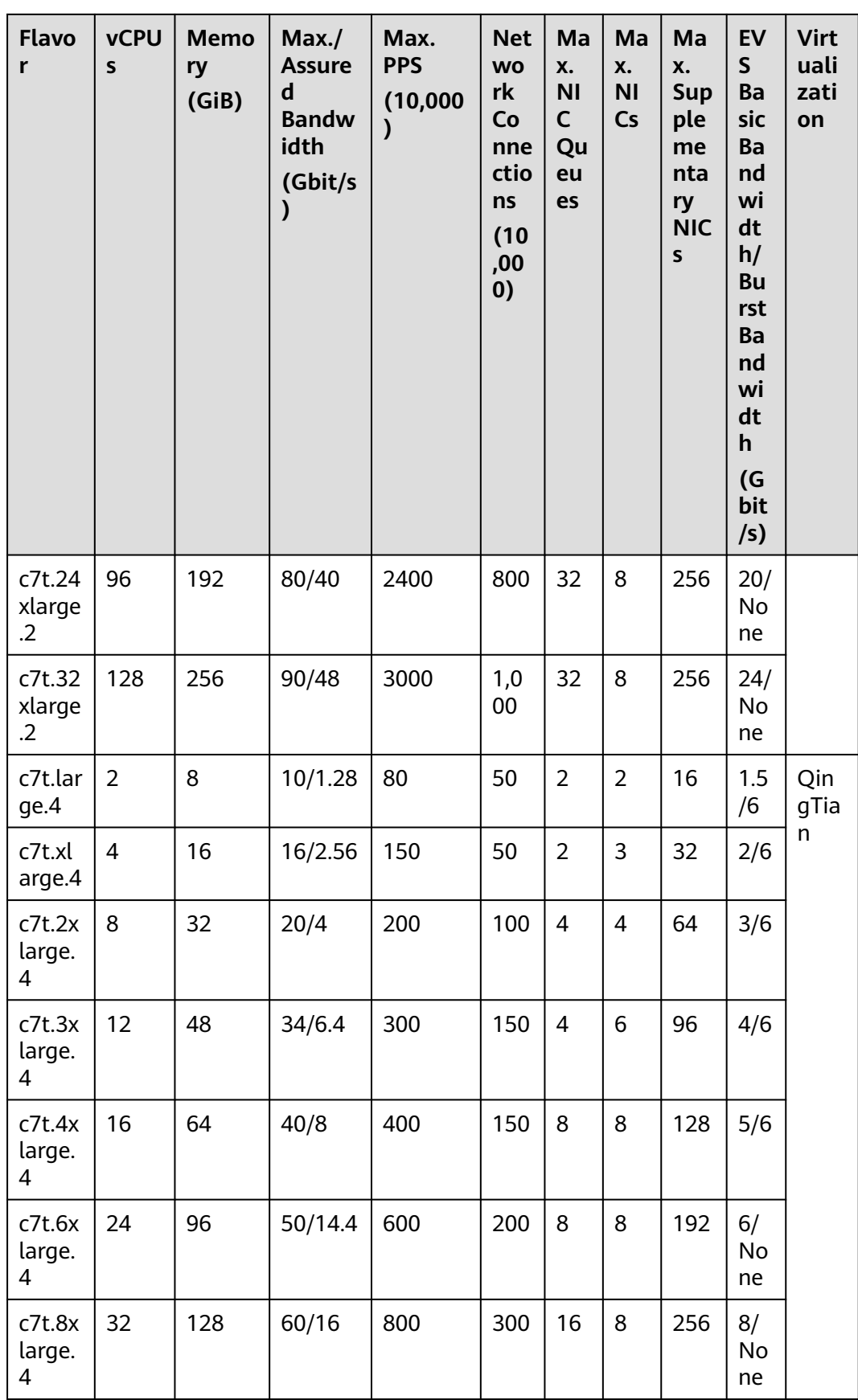

| <b>Flavo</b><br>r                 | <b>vCPU</b><br>$\mathsf{s}$ | <b>Memo</b><br>ry<br>(GiB) | Max./<br><b>Assure</b><br>d<br><b>Bandw</b><br>idth<br>(Gbit/s | Max.<br><b>PPS</b><br>(10,000)<br>$\mathcal{E}$ | <b>Net</b><br><b>WO</b><br>rk<br>Co<br>nne<br>ctio<br>ns<br>(10)<br>,00<br>0) | Ma<br>X.<br><b>NI</b><br>$\mathsf{C}$<br>Qu<br>eu<br>es | Ma<br>X.<br><b>NI</b><br>Cs | Ma<br>X.<br><b>Sup</b><br>ple<br>me<br>nta<br>ry<br><b>NIC</b><br>S | EV<br>$\mathsf{S}$<br>Ba<br>sic<br>Ba<br>nd<br>wi<br>dt<br>h/<br><b>Bu</b><br>rst<br>Ba<br>nd<br>wi<br>dt<br>$\mathsf{h}$<br>(G)<br>bit<br>/s) | <b>Virt</b><br>uali<br>zati<br>on |
|-----------------------------------|-----------------------------|----------------------------|----------------------------------------------------------------|-------------------------------------------------|-------------------------------------------------------------------------------|---------------------------------------------------------|-----------------------------|---------------------------------------------------------------------|----------------------------------------------------------------------------------------------------|-----------------------------------|
| c7t.12<br>xlarge<br>.4            | 48                          | 192                        | 70/28.8                                                        | 1,200                                           | 400                                                                           | 16                                                      | 8                           | 256                                                                 | 10/<br>No<br>ne                                                                                                    |                                   |
| c7t.16<br>xlarge<br>$\mathcal{A}$ | 64                          | 256                        | 72/32                                                          | 1500                                            | 500                                                                           | 28                                                      | 8                           | 256                                                                 | 16/<br>No<br>ne                                                                                                    |                                   |
| c7t.24<br>xlarge<br>.4            | 96                          | 384                        | 80/40                                                          | 2400                                            | 800                                                                           | 32                                                      | 8                           | 256                                                                 | 20/<br>No<br>ne                                                                                                    |                                   |

**Table 4-23** C7h ECS specifications

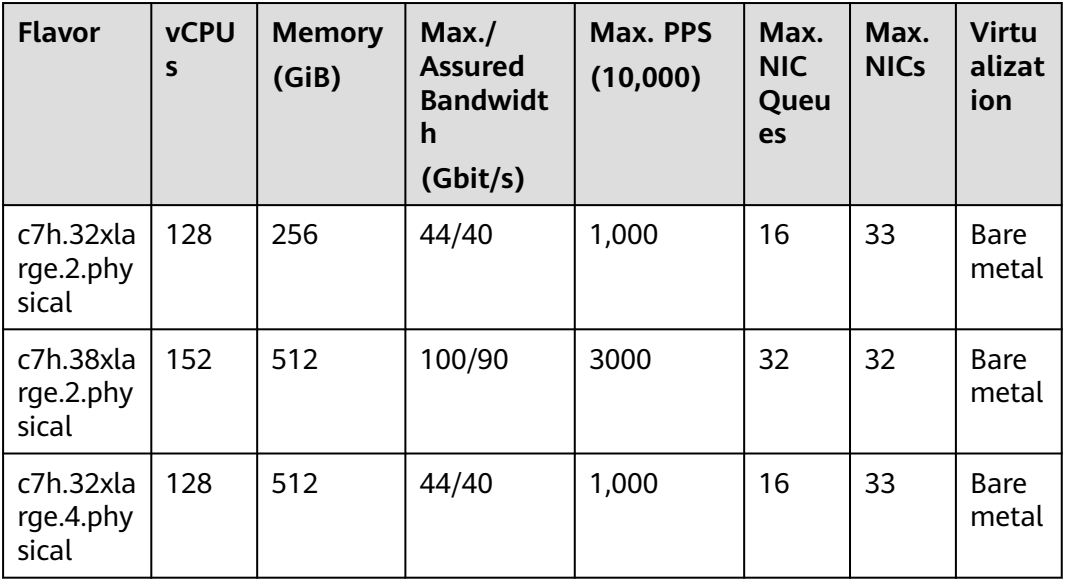

| <b>Flavor</b>                   | <b>vCPU</b><br>S | <b>Memory</b><br>(GiB) | Max.<br><b>Assured</b><br><b>Bandwidt</b><br>h<br>(Gbit/s) | Max. PPS<br>(10,000) | Max.<br><b>NIC</b><br>Queu<br>es | Max.<br><b>NICs</b> | <b>Virtu</b><br>alizat<br>ion |
|---------------------------------|------------------|------------------------|------------------------------------------------------------|----------------------|----------------------------------|---------------------|-------------------------------|
| c7h.38xla<br>rge.4.phy<br>sical | 152              | 768                    | 100/90                                                     | 3000                 | 32                               | 32                  | <b>Bare</b><br>metal          |

**Table 4-24** X1e ECS specifications

| <b>vCPUs</b>   | Max./Assured<br><b>Bandwidth</b><br>(Gbit/s) | Max. PPS<br>(10,000) | Max. NIC<br><b>Queues</b> | Max.<br><b>NICs</b> | Max.<br>Suppl<br>emen<br>tary<br><b>NICs</b> | Virtuali<br>zation |
|----------------|----------------------------------------------|----------------------|---------------------------|---------------------|----------------------------------------------|--------------------|
| $\overline{2}$ | 2/1                                          | 40                   | $\overline{2}$            | $\overline{2}$      | 16                                           | <b>KVM</b>         |
| 4              | 3/1.5                                        | 60                   | $\overline{2}$            | 3                   | 32                                           | <b>KVM</b>         |
| 8              | 6/2.5                                        | 100                  | 4                         | 4                   | 64                                           | <b>KVM</b>         |
| 12             | 8/4                                          | 150                  | 4                         | 6                   | 96                                           | <b>KVM</b>         |
| 16             | 12/5                                         | 200                  | 8                         | 8                   | 128                                          | <b>KVM</b>         |
| 20             | 13/5                                         | 220                  | 8                         | 8                   | 128                                          | <b>KVM</b>         |
| 24             | 14/6                                         | 250                  | 8                         | 8                   | 192                                          | <b>KVM</b>         |
| 28             | 15/6                                         | 280                  | 8                         | 8                   | 192                                          | <b>KVM</b>         |
| 32             | 16/8                                         | 300                  | 16                        | 8                   | 256                                          | <b>KVM</b>         |

**Table 4-25** C6s ECS specifications

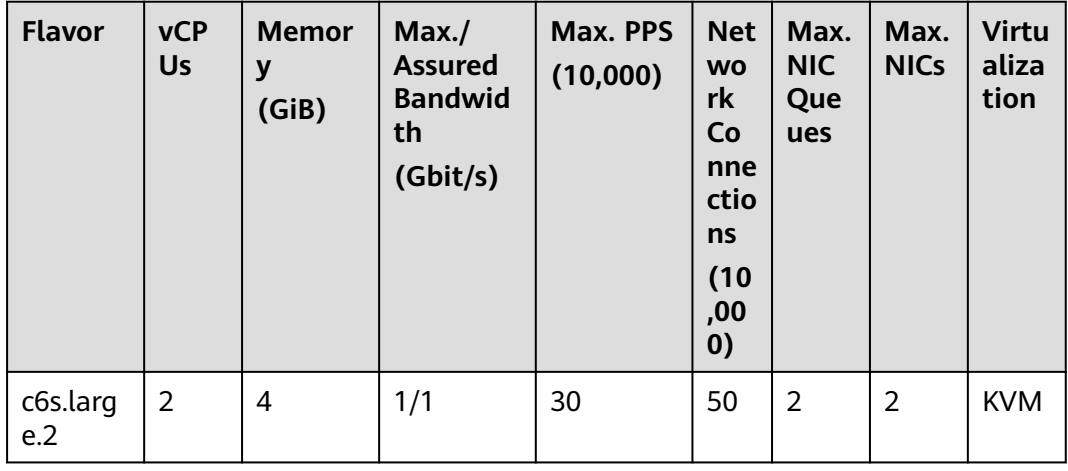

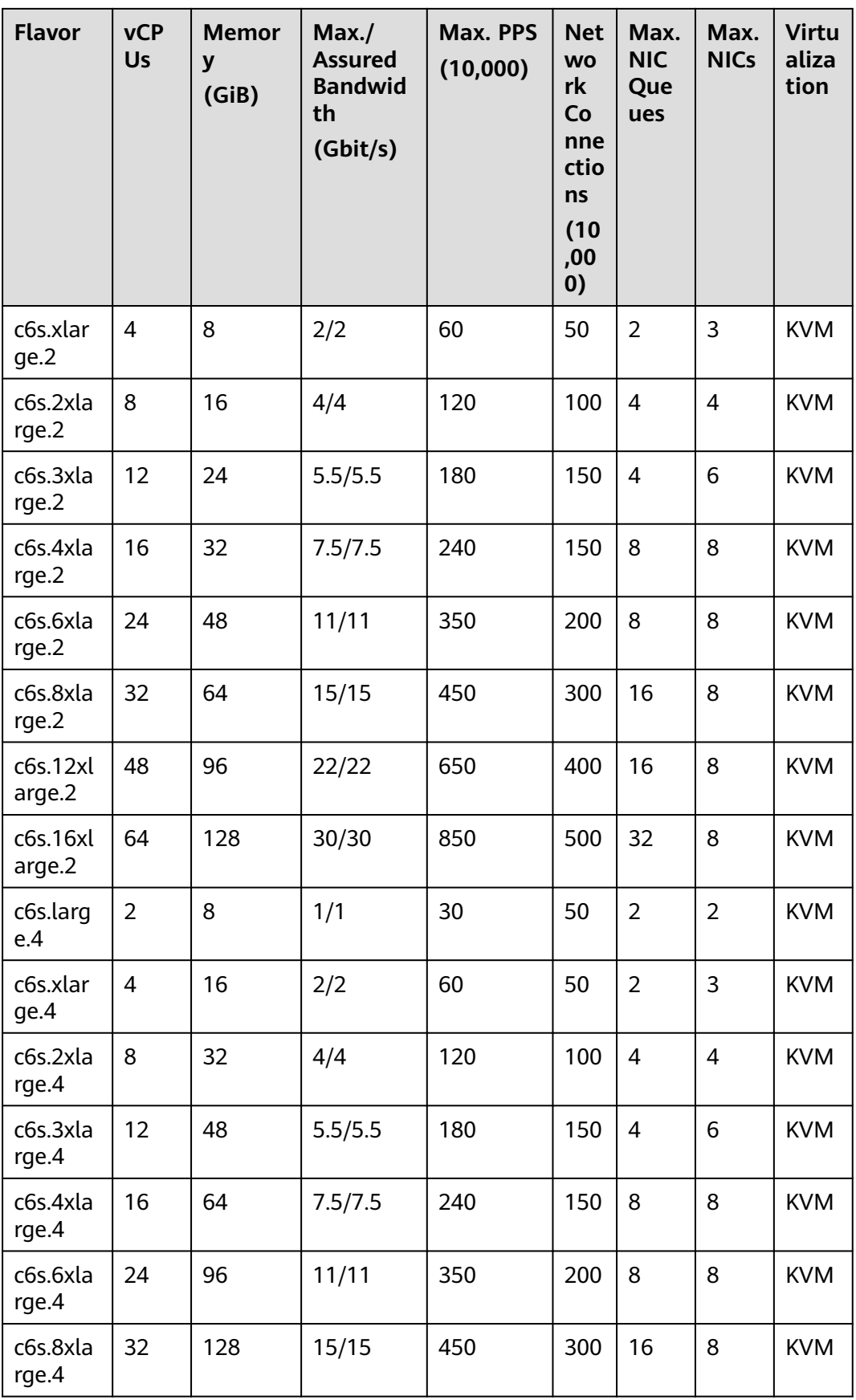

| <b>Flavor</b>      | <b>vCP</b><br><b>Us</b> | <b>Memor</b><br>y<br>(GiB) | Max./<br><b>Assured</b><br><b>Bandwid</b><br>th<br>(Gbit/s) | Max. PPS<br>(10,000) | <b>Net</b><br><b>WO</b><br>rk<br>Co<br>nne<br>ctio<br>ns<br>(10)<br>,00<br>0) | Max.<br><b>NIC</b><br>Que<br>ues | Max.<br><b>NICs</b> | <b>Virtu</b><br>aliza<br>tion |
|--------------------|-------------------------|----------------------------|-------------------------------------------------------------|----------------------|-------------------------------------------------------------------------------|----------------------------------|---------------------|-------------------------------|
| c6s.12xl<br>arge.4 | 48                      | 192                        | 22/22                                                       | 650                  | 400                                                                           | 16                               | 8                   | <b>KVM</b>                    |
| c6s.16x<br>arge.4  | 64                      | 256                        | 30/30                                                       | 850                  | 500                                                                           | 32                               | 8                   | <b>KVM</b>                    |

**Table 4-26** C6h ECS specifications

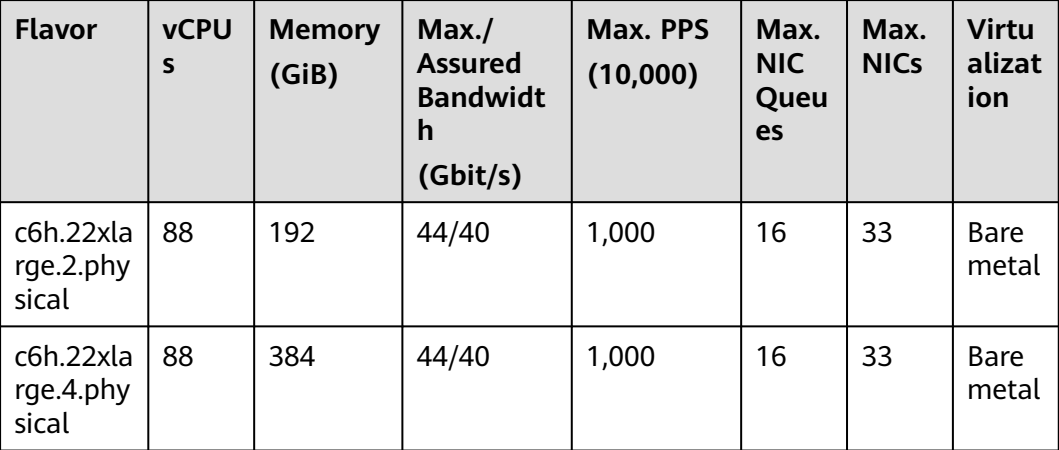

| <b>Flavor</b>                      | <b>vCP</b><br>Us | <b>Memor</b><br>y<br>(GiB) | Max./<br><b>Assure</b><br>d<br><b>Bandw</b><br>idth<br>(Gbit/<br>s) | Max.<br><b>PPS</b><br>(10,00)<br>$\mathbf{0}$ | <b>Net</b><br><b>WO</b><br>rk<br>Co<br>nne<br>ctio<br>ns<br>(10)<br>,00<br>0) | Max.<br><b>NIC</b><br>Que<br>ues | Max.<br><b>NICs</b>      | <b>EVS</b><br><b>Basi</b><br>$\mathbf c$<br><b>Ban</b><br>dwid<br>th/<br><b>Burs</b><br>t<br><b>Ban</b><br>dwid<br>th<br>(Gbi<br>t/s) | <b>Virt</b><br>uali<br>zati<br>on |
|------------------------------------|------------------|----------------------------|---------------------------------------------------------------------|-----------------------------------------------|-------------------------------------------------------------------------------|----------------------------------|--------------------------|----------------------------------------------------------------------------------------------------|-----------------------------------|
| c6.large<br>$\cdot$ .2             | $\overline{2}$   | 4                          | 4/1.2                                                               | 40                                            | 50                                                                            | $\overline{2}$                   | $\overline{2}$           | 1/5                                                                                                    | <b>KVM</b>                        |
| c6.xlarg<br>e.2                    | $\overline{4}$   | 8                          | 8/2.4                                                               | 80                                            | 50                                                                            | $\overline{2}$                   | 3                        | 1.5/5                                                                                                    | <b>KVM</b>                        |
| c6.2xlar<br>ge.2                   | 8                | 16                         | 15/4.5                                                              | 150                                           | 100                                                                           | $\overline{4}$                   | $\overline{\mathcal{L}}$ | 2/5                                                                                                    | <b>KVM</b>                        |
| c6.3xlar<br>ge.2                   | 12               | 24                         | 17/7                                                                | 200                                           | 150                                                                           | $\overline{4}$                   | 6                        | 2.5/5                                                                                                    | <b>KVM</b>                        |
| c6.4xlar<br>ge.2                   | 16               | 32                         | 20/9                                                                | 280                                           | 150                                                                           | 8                                | 8                        | 3.5/5                                                                                                    | <b>KVM</b>                        |
| c6.6xlar<br>ge.2                   | 24               | 48                         | 25/14                                                               | 400                                           | 200                                                                           | 8                                | 8                        | 4/5                                                                                                    | <b>KVM</b>                        |
| c6.8xlar<br>ge.2                   | 32               | 64                         | 30/18                                                               | 550                                           | 300                                                                           | 16                               | 8                        | 7/10                                                                                                    | <b>KVM</b>                        |
| c6.12x<br>arge.2                   | 48               | 96                         | 35/27                                                               | 750                                           | 400                                                                           | 16                               | 8                        | 10/1<br>5                                                                                                    | <b>KVM</b>                        |
| c6.16xl<br>arge.2                  | 64               | 128                        | 40/36                                                               | 1,000                                         | 500                                                                           | 32                               | 8                        | 20/<br>Non<br>$\mathsf{e}% _{t}\left( t\right)$                                                                                       | <b>KVM</b>                        |
| c6.22xl<br>arge.2                  | 88               | 176                        | 44/40                                                               | 1,200                                         | 1,0<br>$00\,$                                                                 | 32                               | 8                        | 20/<br>Non<br>e                                                                                                    | <b>KVM</b>                        |
| c6.22xl<br>arge.2.<br>physica<br>t | 88               | 192                        | 44/40                                                               | 1,000                                         | 1,0<br>00                                                                     | 16                               | 33                       | 20/<br>Non<br>e                                                                                                    | Bare<br>met<br>al                 |
| c6.large<br>.4                     | $\overline{2}$   | 8                          | 4/1.2                                                               | 40                                            | 50                                                                            | $\overline{2}$                   | $\overline{2}$           | 1/5                                                                                                    | <b>KVM</b>                        |

**Table 4-27** C6 ECS specifications

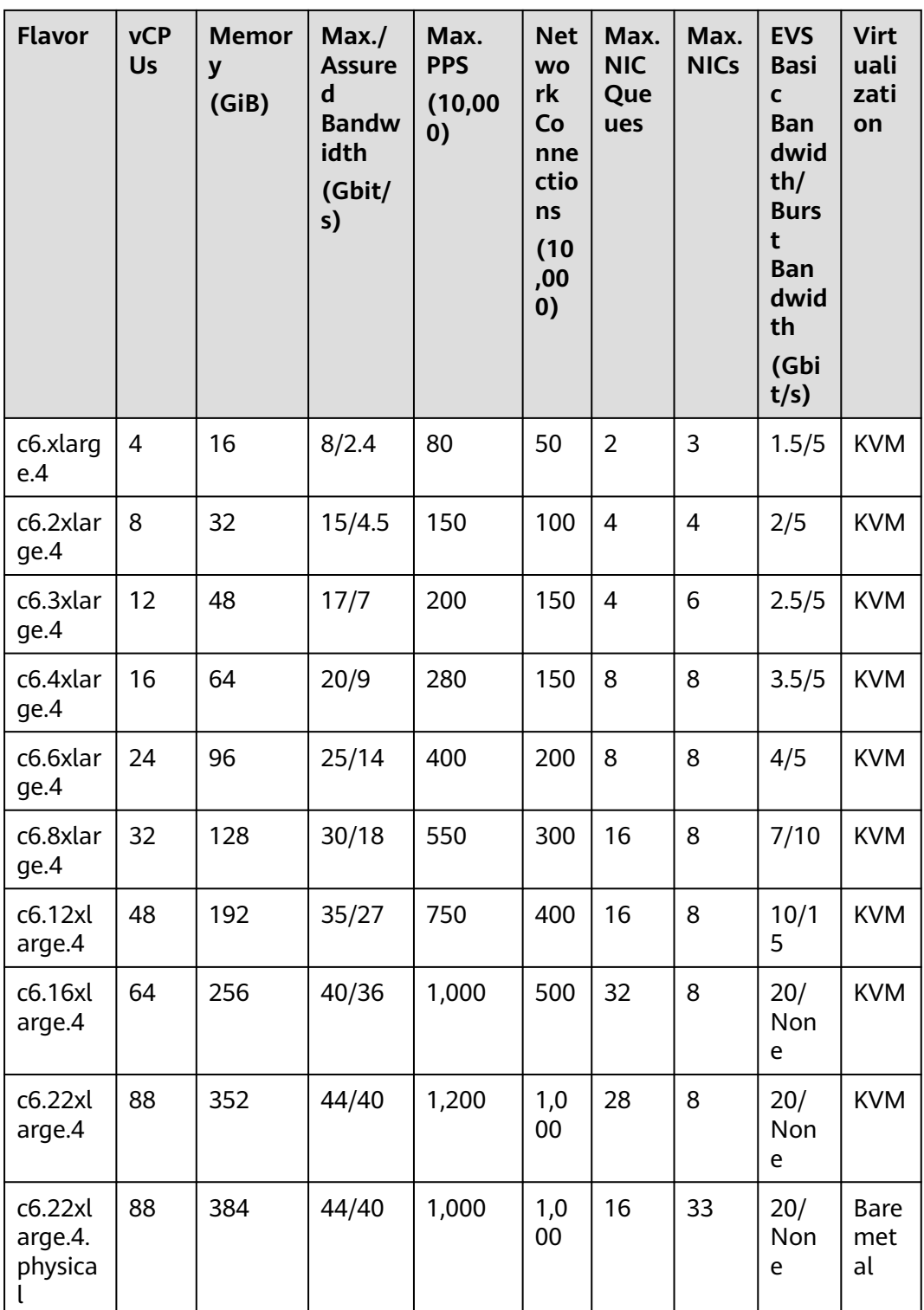

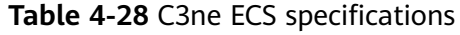

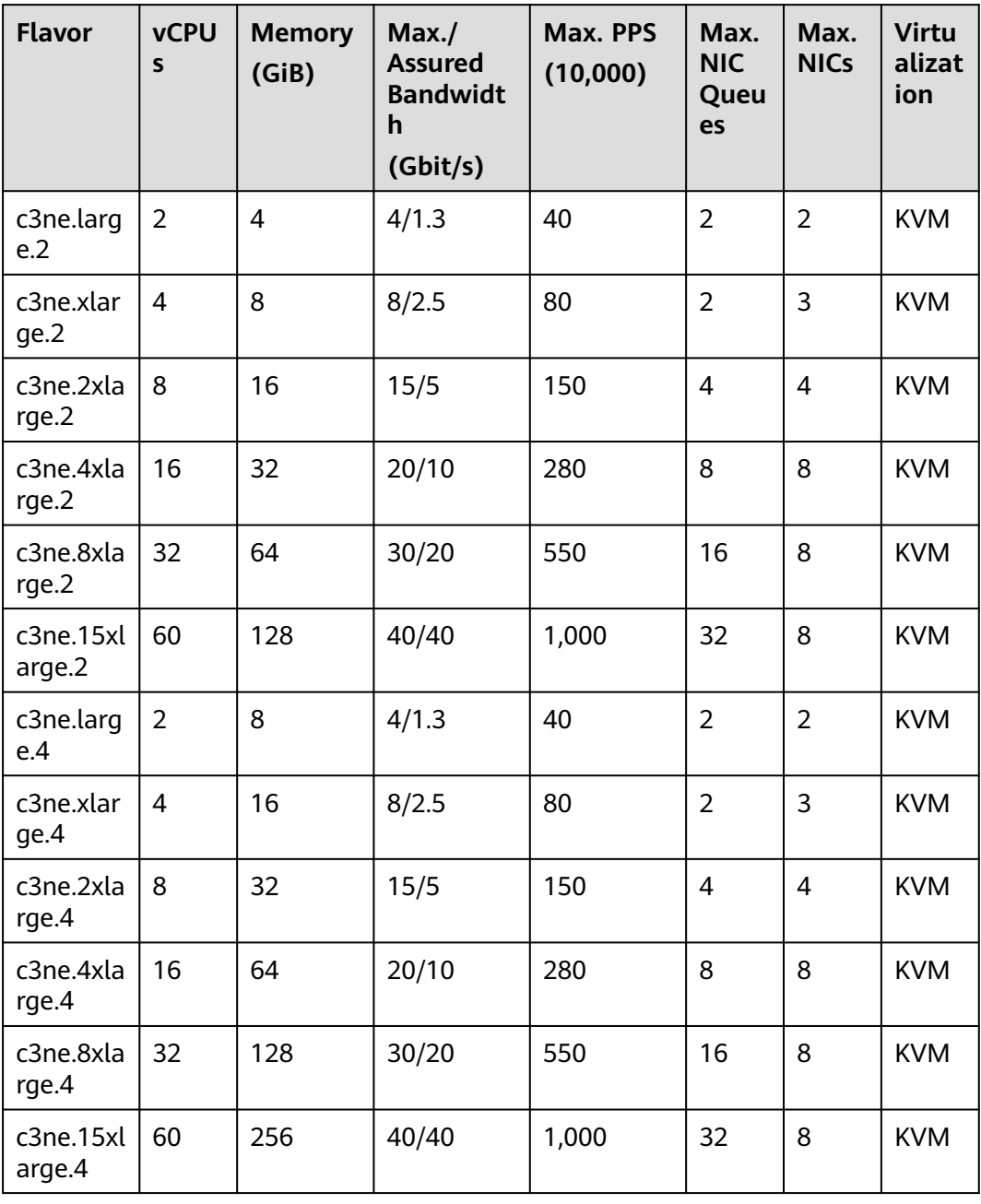

| <b>Flavor</b>                | <b>vCPUs</b>   | <b>Memory</b><br>(GiB) | Max./<br><b>Assure</b><br>$\mathsf{d}$<br><b>Bandwi</b><br>dth<br>(Gbit/s<br>$\mathcal{E}$ | Max. PPS<br>(10,000) | Max.<br><b>NIC</b><br>Queu<br>es | <b>EVS</b><br><b>Basic</b><br><b>Band</b><br>width<br>(Gbit/<br>s) | <b>Virtual</b><br>ization |
|------------------------------|----------------|------------------------|--------------------------------------------------------------------------------------------|----------------------|----------------------------------|--------------------------------------------------------------------|---------------------------|
| c3.large.2                   | $\overline{2}$ | 4                      | 1.5/0.6                                                                                    | 30                   | $\overline{2}$                   | $\mathbf{1}$                                                       | <b>KVM</b>                |
| c3.xlarge.<br>$\overline{2}$ | 4              | 8                      | 3/1                                                                                        | 50                   | $\overline{2}$                   | 1.5                                                                | <b>KVM</b>                |
| c3.2xlarg<br>e.2             | 8              | 16                     | 5/2                                                                                        | 90                   | $\overline{4}$                   | $\overline{2}$                                                     | <b>KVM</b>                |
| c3.3xlarg<br>e.2             | 12             | 24                     | 7/3                                                                                        | 110                  | 4                                | 2.5                                                                | <b>KVM</b>                |
| c3.4xlarg<br>e.2             | 16             | 32                     | 10/4                                                                                       | 130                  | 4                                | 3                                                                  | <b>KVM</b>                |
| c3.6xlarg<br>e.2             | 24             | 48                     | 12/6                                                                                       | 200                  | 8                                | 3.5                                                                | <b>KVM</b>                |
| c3.8xlarg<br>e.2             | 32             | 64                     | 15/8                                                                                       | 260                  | 8                                | $\overline{4}$                                                     | <b>KVM</b>                |
| c3.15xlar<br>ge.2            | 60             | 128                    | 16/16                                                                                      | 500                  | 16                               | 8                                                                  | <b>KVM</b>                |
| c3.large.4                   | $\overline{2}$ | 8                      | 1.5/0.6                                                                                    | 30                   | $\overline{2}$                   | $\mathbf{1}$                                                       | <b>KVM</b>                |
| c3.xlarge.<br>$\overline{4}$ | 4              | 16                     | 3/1                                                                                        | 50                   | $\overline{2}$                   | 1.5                                                                | <b>KVM</b>                |
| c3.2xlarg<br>e.4             | 8              | 32                     | 5/2                                                                                        | 90                   | 4                                | $\overline{2}$                                                     | <b>KVM</b>                |
| c3.3xlarg<br>e.4             | 12             | 48                     | 7/3                                                                                        | 110                  | 4                                | 2.5                                                                | <b>KVM</b>                |
| c3.4xlarg<br>e.4             | 16             | 64                     | 10/4                                                                                       | 130                  | $\overline{4}$                   | 3                                                                  | <b>KVM</b>                |
| c3.6xlarg<br>e.4             | 24             | 96                     | 12/6                                                                                       | 200                  | 8                                | 3.5                                                                | <b>KVM</b>                |
| c3.8xlarg<br>e.4             | 32             | 128                    | 15/8                                                                                       | 260                  | 8                                | $\overline{4}$                                                     | <b>KVM</b>                |
| c3.15xlar<br>ge.4            | 60             | 256                    | 16/16                                                                                      | 500                  | 16                               | 8                                                                  | <b>KVM</b>                |

**Table 4-29** C3 ECS specifications

#### **General Computing-Basic ECSs**

For more details, see **[General Computing-Basic ECSs](#page-133-0)**.

**Table 4-30** General computing-basic ECS features

| <b>Series</b>  | Compute                                                                                                    | <b>Disk Type</b>                                                                                                    | <b>Network</b>                                                                                                    |
|----------------|----------------------------------------------------------------------------------------------------|----------------------------------------------------------------------------------------------------|----------------------------------------------------------------------------------------------------|
| T <sub>6</sub> | • vCPU to memory ratio:<br>1:1, 1:2, or 1:4<br>Number of vCPUs: 1 to<br>16<br>Intel <sup>®</sup> Xeon <sup>®</sup> Scalable<br>Processor<br>Basic/Turbo frequency:<br>2.2 GHz/3.0 GHz | High<br>$\bullet$<br>I/O<br>General<br>Purpos<br>e SSD<br>Ultra-<br>high<br>I/O<br>Extrem<br>e SSD<br>General<br>Purpos<br>e SSD<br>V2 | An ECS with higher<br>$\bullet$<br>specifications has<br>better network<br>performance.<br>Maximum packets per<br>$\bullet$<br>second (PPS): 600,000<br>• Maximum intranet<br>bandwidth: 3 Gbit/s<br>• Maximum number of<br>network connections:<br>500,000 |

**Table 4-31** T6 ECS specifications

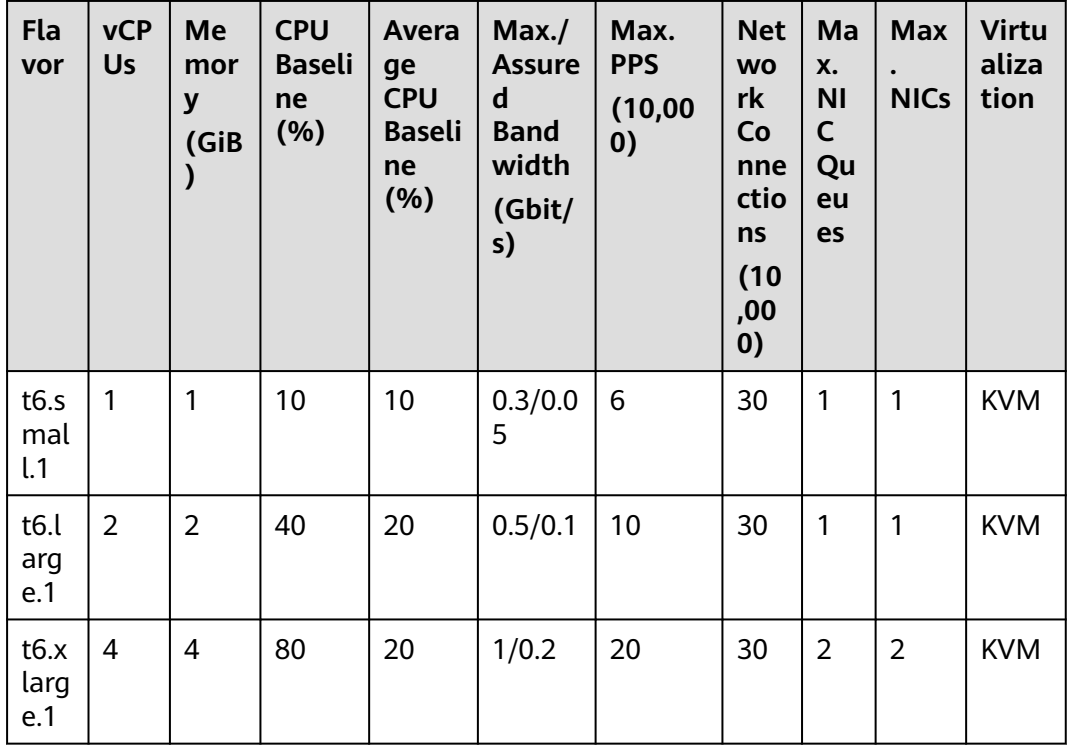

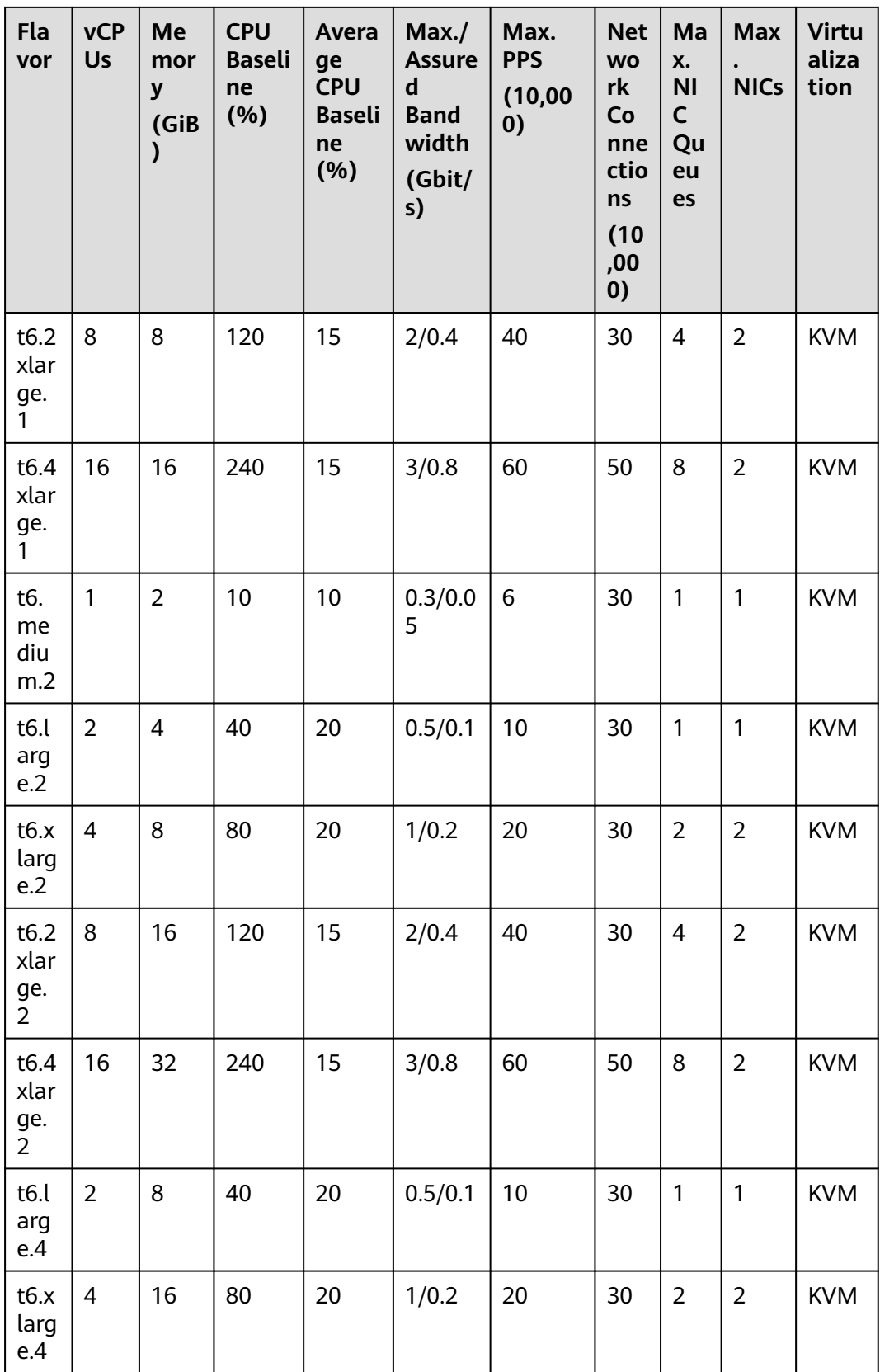

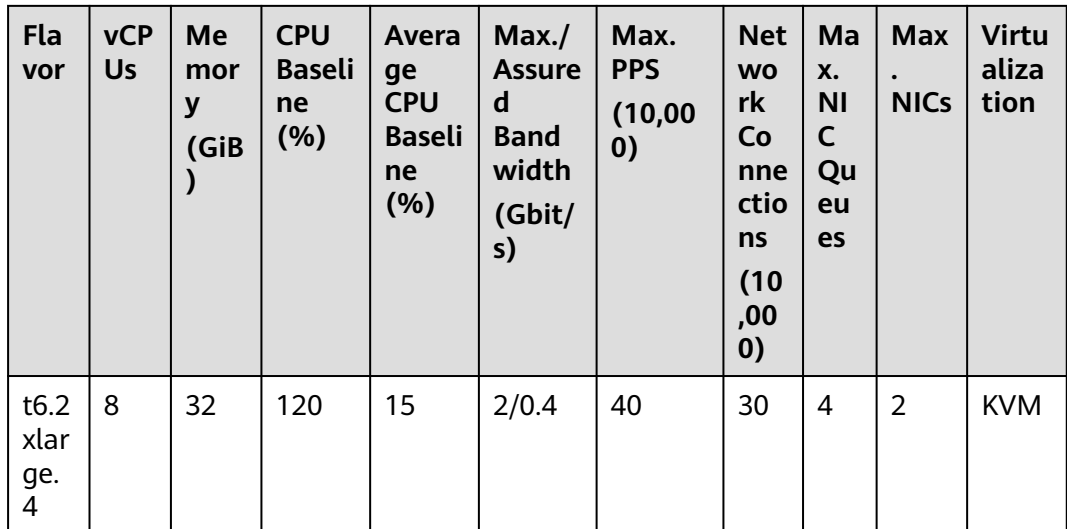

# **Memory-optimized ECSs**

For more details, see **[Memory-optimized ECSs](#page-136-0)**.

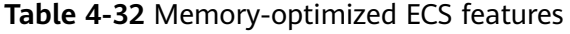

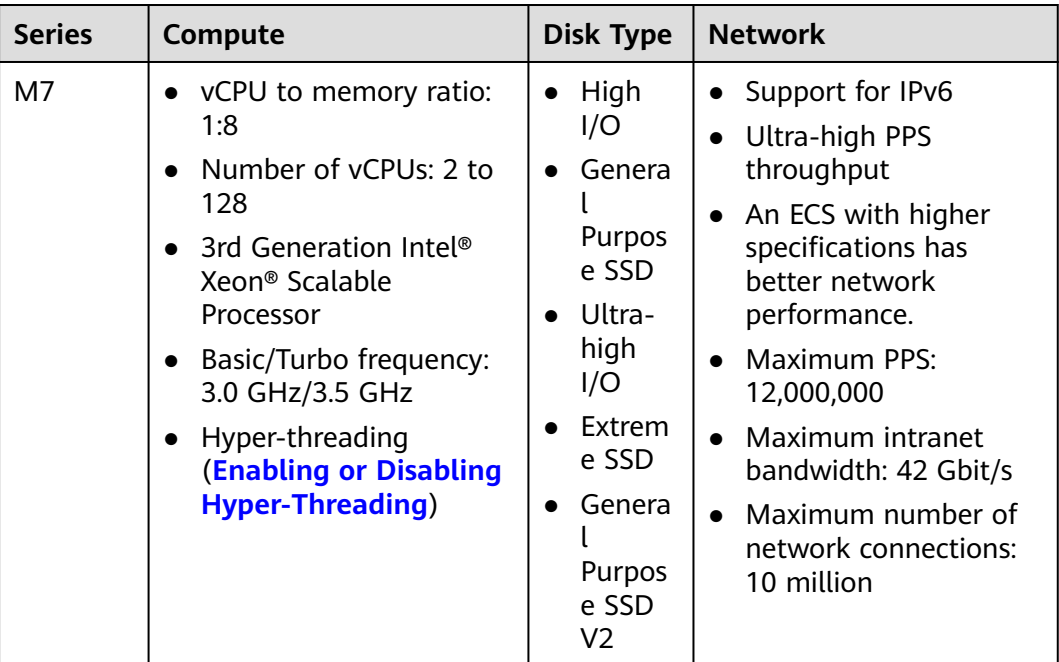

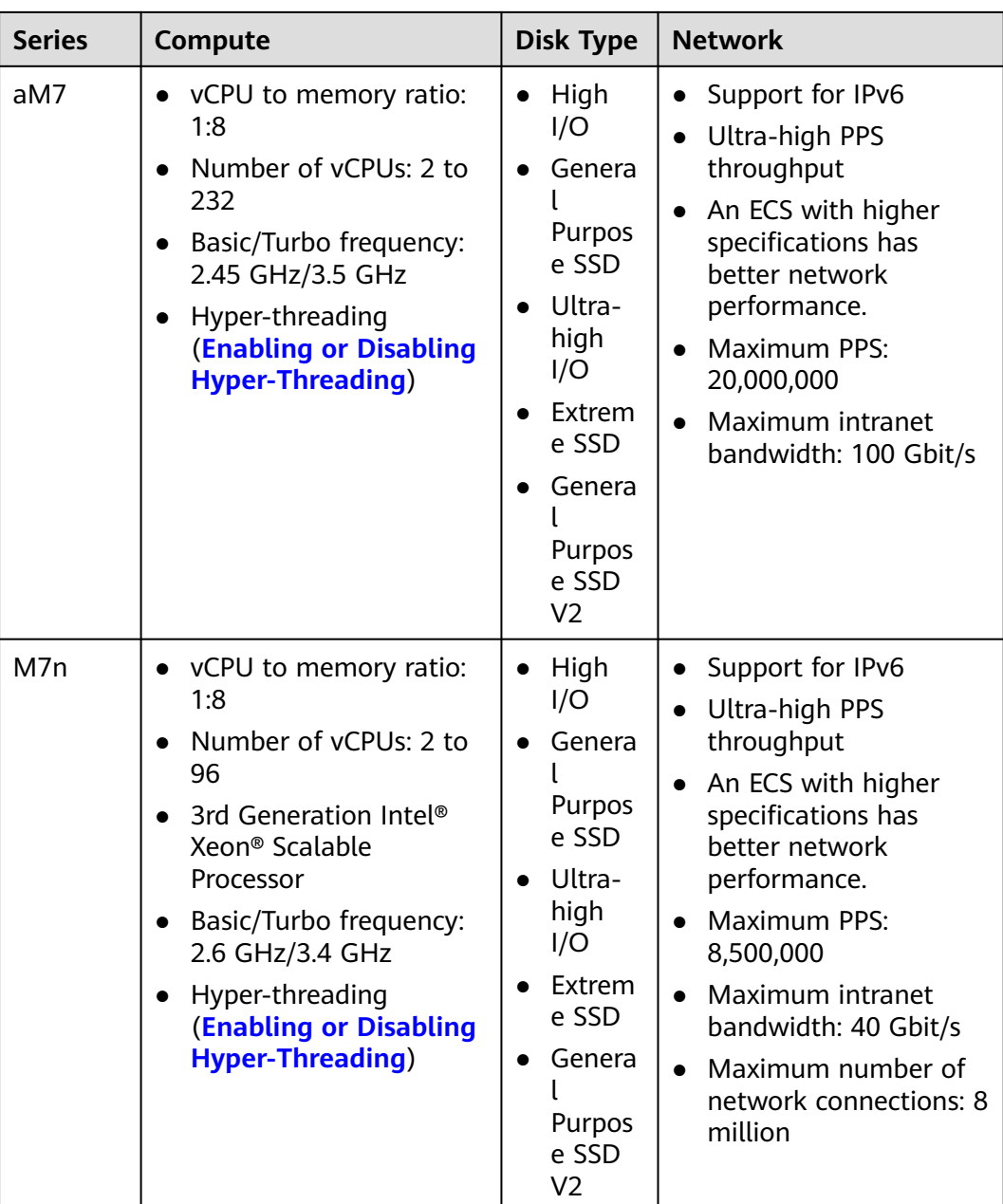

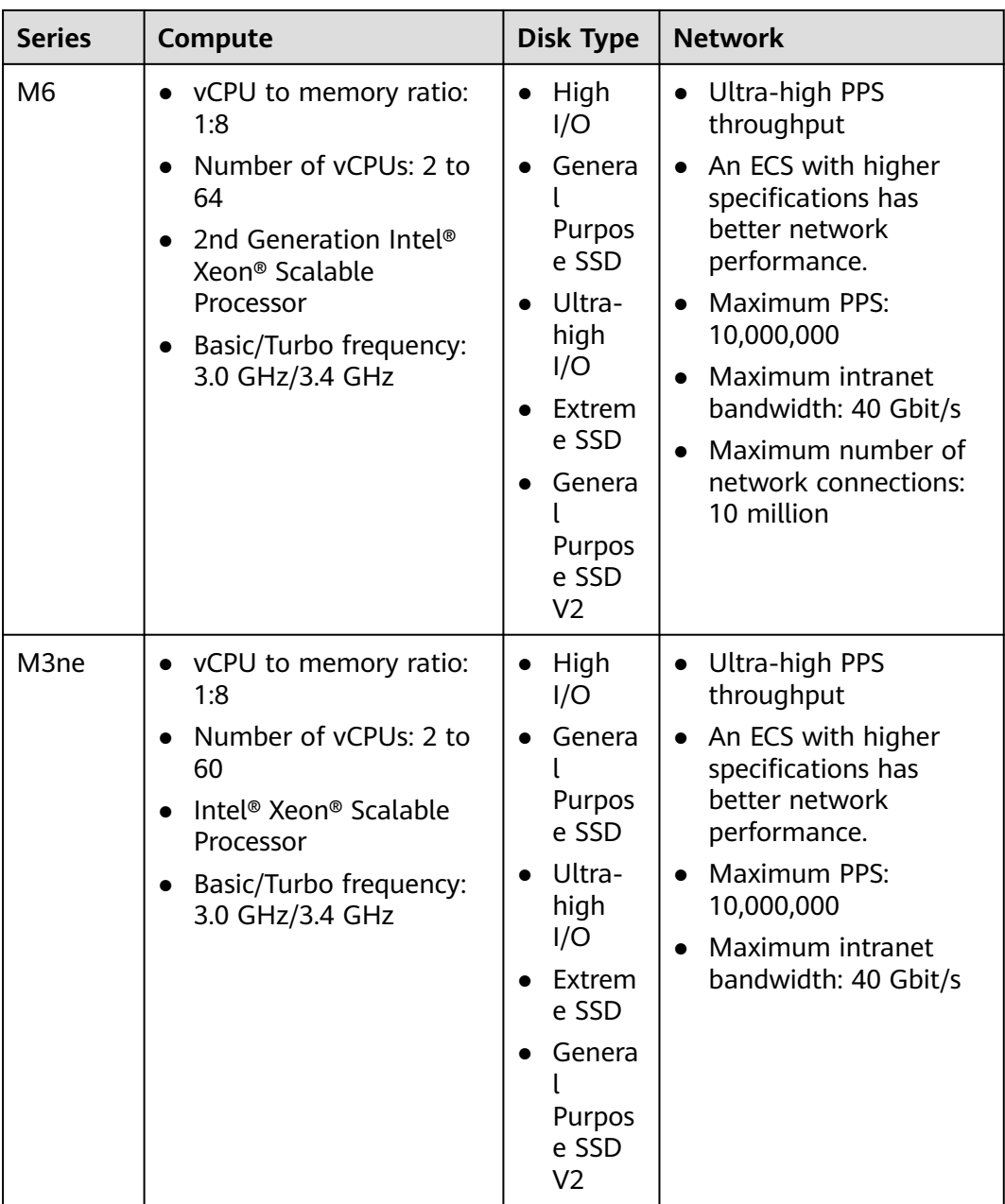

| <b>Series</b>  | Compute                                                                                                    | <b>Disk Type</b>                                                                                                    | <b>Network</b>                                                                                                    |
|----------------|----------------------------------------------------------------------------------------------------|----------------------------------------------------------------------------------------------------|----------------------------------------------------------------------------------------------------|
| M <sub>3</sub> | vCPU to memory ratio:<br>1:8<br>Number of vCPUs: 2 to<br>60<br>Intel <sup>®</sup> Xeon <sup>®</sup> Scalable<br>Processor<br>Basic/Turbo frequency:<br>3.0 GHz/3.4 GHz     | High<br>$\bullet$<br>I/O<br>Genera<br>Purpos<br>e SSD<br>Ultra-<br>high<br>I/O<br>Extrem<br>e SSD<br>Genera<br>Purpos<br>e SSD<br>V <sub>2</sub> | Ultra-high PPS<br>$\bullet$<br>throughput<br>An ECS with higher<br>$\bullet$<br>specifications has<br>better network<br>performance.<br>Maximum PPS:<br>$\bullet$<br>5,000,000<br>Maximum intranet<br>$\bullet$<br>bandwidth: 17 Gbit/s |
| M <sub>2</sub> | vCPU to memory ratio:<br>1:8<br>Number of vCPUs: 2 to<br>32<br>Intel <sup>®</sup> Xeon <sup>®</sup> Processor<br>E5 v4 family<br>Basic/Turbo frequency:<br>2.4 GHz/3.3 GHz | High<br>$\bullet$<br>I/O<br>Genera<br>Purpos<br>e SSD<br>Ultra-<br>high<br>I/O<br>Extrem<br>e SSD                                                | • Ultra-high PPS<br>throughput<br>An ECS with higher<br>$\bullet$<br>specifications has<br>better network<br>performance.<br><b>Maximum PPS:</b><br>$\bullet$<br>600,000<br>Maximum intranet<br>$\bullet$<br>bandwidth: 13 Gbit/s       |

**Table 4-33** M7 ECS specifications

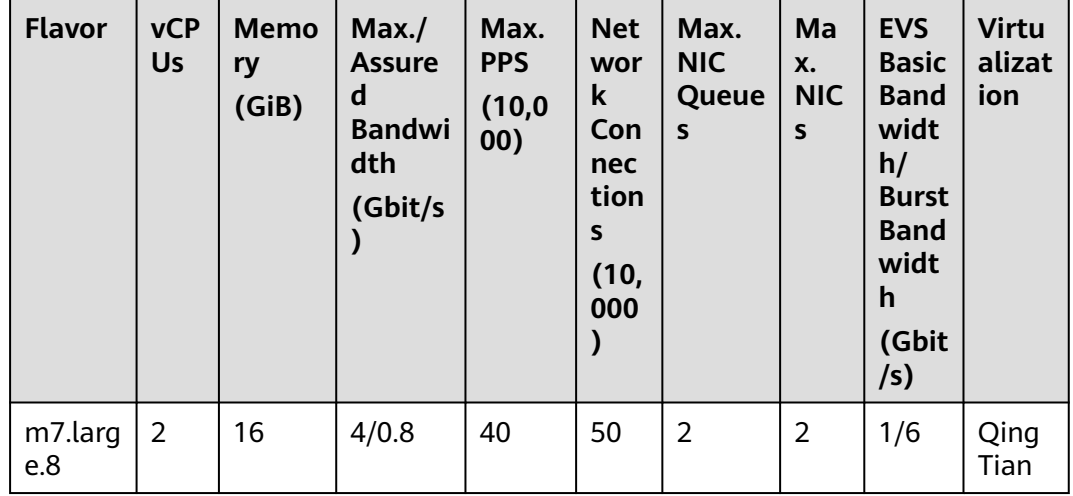

| <b>Flavor</b>     | <b>vCP</b><br>Us | <b>Memo</b><br>ry<br>(GiB) | Max./<br><b>Assure</b><br>d<br><b>Bandwi</b><br>dth<br>(Gbit/s<br>$\mathcal Y$ | Max.<br><b>PPS</b><br>(10, 0)<br>00) | <b>Net</b><br>wor<br>k<br>Con<br>nec<br>tion<br>S<br>(10,<br>000<br>) | Max.<br><b>NIC</b><br>Queue<br>$\mathsf{s}$ | Ma<br>X.<br><b>NIC</b><br>S | <b>EVS</b><br><b>Basic</b><br><b>Band</b><br>widt<br>h/<br><b>Burst</b><br><b>Band</b><br>widt<br>h<br>(Gbit<br>/s) | <b>Virtu</b><br>alizat<br>ion |
|-------------------|------------------|----------------------------|--------------------------------------------------------------------------------|--------------------------------------|-----------------------------------------------------------------------|---------------------------------------------|-----------------------------|----------------------------------------------------------------------------------------------------|-------------------------------|
| m7.xlar<br>ge.8   | $\overline{4}$   | 32                         | 8/1.6                                                                          | 80                                   | 50                                                                    | $\overline{2}$                              | 3                           | 1.5/6                                                                                                    |                               |
| m7.2xl<br>arge.8  | 8                | 64                         | 15/3                                                                           | 150                                  | 100                                                                   | $\overline{4}$                              | $\overline{\mathbf{4}}$     | 2/6                                                                                                    |                               |
| m7.3xl<br>arge.8  | 12               | 96                         | 17/5                                                                           | 200                                  | 150                                                                   | $\overline{4}$                              | 6                           | 3/6                                                                                                    |                               |
| m7.4xl<br>arge.8  | 16               | 128                        | 20/6                                                                           | 280                                  | 150                                                                   | 8                                           | 8                           | 4/6                                                                                                    |                               |
| m7.6xl<br>arge.8  | 24               | 192                        | 25/9                                                                           | 400                                  | 200                                                                   | 8                                           | 8                           | 5/6                                                                                                    |                               |
| m7.8xl<br>arge.8  | 32               | 256                        | 30/12                                                                          | 550                                  | 300                                                                   | 16                                          | 8                           | 6/<br>None                                                                                                    |                               |
| m7.12x<br>large.8 | 48               | 384                        | 35/18                                                                          | 750                                  | 400                                                                   | 16                                          | 8                           | 8/<br>None                                                                                                    |                               |
| m7.16x<br>large.8 | 64               | 512                        | 36/24                                                                          | 1,000                                | 500                                                                   | 28                                          | 8                           | 12/<br>None                                                                                                    |                               |
| m7.24x<br>large.8 | 96               | 768                        | 40/36                                                                          | 1,100                                | 800                                                                   | 32                                          | 8                           | 16/<br>None                                                                                                    |                               |
| m7.32x<br>large.8 | 128              | 1024                       | 42/40                                                                          | 1,200                                | 1,00<br>0                                                             | 32                                          | 8                           | 24/<br>None                                                                                                    |                               |

**Table 4-34** aM7 ECS specifications

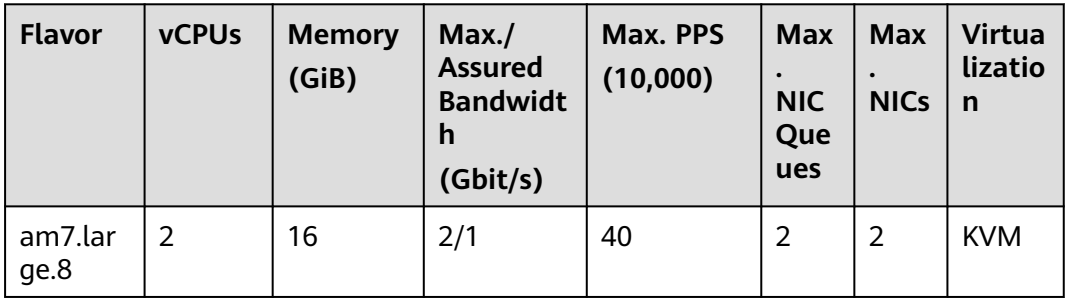

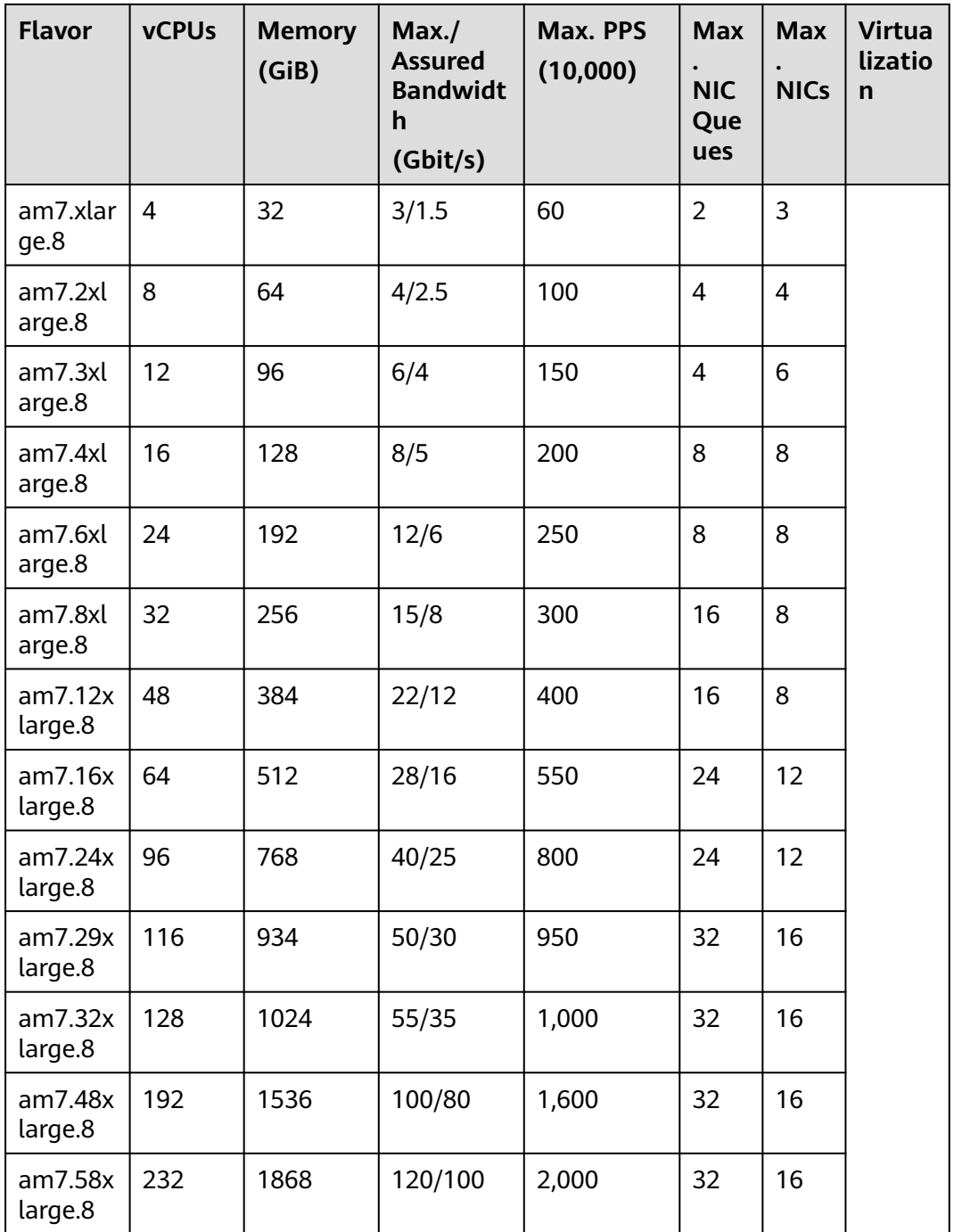

| <b>Flavor</b>          | <b>vCP</b><br>Us | <b>Memor</b><br>y<br>(GiB) | Max./<br><b>Assured</b><br><b>Bandwi</b><br>dth<br>(Gbit/s) | Max.<br><b>PPS</b><br>(10,000) | <b>Net</b><br><b>WO</b><br>rk<br>Co<br>nne<br>ctio<br>ns<br>(10)<br>,00<br>$\boldsymbol{0}$ | <b>Max</b><br><b>NIC</b><br>Que<br>ues | <b>Max</b><br><b>NICs</b> | EV<br>S<br>Ba<br>sic<br>Ba<br>nd<br>wi<br>dt<br>h/<br><b>Bu</b><br>rst<br>Ba<br>nd<br>wi<br>dt<br>$\mathsf{h}$<br>(G)<br>bit<br>/s) | <b>Virt</b><br>uali<br>zati<br>on |
|------------------------|------------------|----------------------------|-------------------------------------------------------------|--------------------------------|---------------------------------------------------------------------------------------------|----------------------------------------|---------------------------|----------------------------------------------------------------------------------------------------|-----------------------------------|
| m7n.lar<br>ge.8        | $\overline{2}$   | 16                         | 4/0.8                                                       | 40                             | 50                                                                                          | $\overline{2}$                         | $\overline{2}$            | 1.5<br>/6                                                                                                    | <b>KVM</b>                        |
| m7n.xl<br>arge.8       | $\overline{4}$   | 32                         | 8/1.6                                                       | 80                             | 50                                                                                          | $\overline{2}$                         | 3                         | 2/6                                                                                                    | <b>KVM</b>                        |
| m7n.2x<br>large.8      | 8                | 64                         | 15/3                                                        | 150                            | 100                                                                                         | $\overline{4}$                         | 4                         | 3/6                                                                                                    | <b>KVM</b>                        |
| m7n.3x<br>large.8      | 12               | 96                         | 17/5                                                        | 200                            | 150                                                                                         | $\overline{4}$                         | 6                         | 4/6                                                                                                    | <b>KVM</b>                        |
| m7n.4x<br>large.8      | 16               | 128                        | 20/6                                                        | 280                            | 150                                                                                         | 8                                      | 8                         | 5/6                                                                                                    | <b>KVM</b>                        |
| m7n.6x<br>large.8      | 24               | 192                        | 25/9                                                        | 400                            | 200                                                                                         | 8                                      | 8                         | 6/<br>No<br>ne                                                                                                    | <b>KVM</b>                        |
| m7n.8x<br>large.8      | 32               | 256                        | 30/12                                                       | 550                            | 300                                                                                         | 16                                     | 8                         | 8/<br>No<br>ne                                                                                                    | <b>KVM</b>                        |
| m7n.12<br>xlarge.<br>8 | 48               | 384                        | 35/18                                                       | 750                            | 400                                                                                         | 16                                     | 8                         | 12/<br>No<br>ne                                                                                                    | <b>KVM</b>                        |
| m7n.16<br>xlarge.<br>8 | 64               | 512                        | 36/24                                                       | 800                            | 500                                                                                         | 28                                     | 8                         | 16/<br>No<br>ne                                                                                                    | <b>KVM</b>                        |
| m7n.24<br>xlarge.<br>8 | 96               | 768                        | 40/36                                                       | 850                            | 800                                                                                         | 32                                     | 8                         | 24/<br>No<br>ne                                                                                                    | <b>KVM</b>                        |

**Table 4-35** M7n ECS specifications

| <b>Flavor</b>                  | <b>vCP</b><br>Us | Me<br>mor<br>y<br>(GiB<br>$\mathcal Y$ | Max./<br><b>Assure</b><br>d<br><b>Bandw</b><br>idth<br>(Gbit/s<br>) | Max.<br><b>PPS</b><br>(10,00)<br>0) | <b>Net</b><br><b>WO</b><br>rk<br>Co<br>nne<br>ctio<br>ns<br>(10)<br>,00<br>$\boldsymbol{0}$ | Max.<br><b>NIC</b><br>Queu<br>es | Max.<br><b>NICs</b> | <b>EVS</b><br><b>Basic</b><br><b>Band</b><br>widt<br>h/<br><b>Burst</b><br><b>Band</b><br>widt<br>$\mathsf{h}$<br>(Gbit<br>/s) | <b>Virt</b><br>ualiz<br>atio<br>$\mathsf{n}$ |
|--------------------------------|------------------|----------------------------------------|---------------------------------------------------------------------|-------------------------------------|---------------------------------------------------------------------------------------------|----------------------------------|---------------------|----------------------------------------------------------------------------------------------------|----------------------------------------------|
| m6.larg<br>e.8                 | $\overline{2}$   | 16                                     | 4/1.2                                                               | 40                                  | 50                                                                                          | $\overline{2}$                   | $\overline{2}$      | 1/5                                                                                                    | <b>KVM</b>                                   |
| m6.xlar<br>ge.8                | $\overline{4}$   | 32                                     | 8/2.4                                                               | 80                                  | 50                                                                                          | $\overline{2}$                   | 3                   | 1.5/5                                                                                                    | <b>KVM</b>                                   |
| m6.2xla<br>rge.8               | 8                | 64                                     | 15/4.5                                                              | 150                                 | 100                                                                                         | $\overline{\mathcal{L}}$         | $\overline{4}$      | 2/5                                                                                                    | <b>KVM</b>                                   |
| m6.3xla<br>rge.8               | 12               | 96                                     | 17/7                                                                | 200                                 | 150                                                                                         | $\overline{4}$                   | 6                   | 2.5/5                                                                                                    | <b>KVM</b>                                   |
| m6.4xla<br>rge.8               | 16               | 128                                    | 20/9                                                                | 280                                 | 150                                                                                         | 8                                | 8                   | 3.5/5                                                                                                    | <b>KVM</b>                                   |
| m6.6xla<br>rge.8               | 24               | 192                                    | 25/14                                                               | 400                                 | 200                                                                                         | 8                                | 8                   | 4/5                                                                                                    | <b>KVM</b>                                   |
| m6.8xla<br>rge.8               | 32               | 256                                    | 30/18                                                               | 550                                 | 300                                                                                         | 16                               | 8                   | 7/10                                                                                                    | <b>KVM</b>                                   |
| m6.12xl<br>arge.8              | 48               | 384                                    | 35/27                                                               | 750                                 | 400                                                                                         | 16                               | 8                   | 10/15                                                                                                    | <b>KVM</b>                                   |
| m6.16xl<br>arge.8              | 64               | 512                                    | 40/36                                                               | 1,000                               | 500                                                                                         | 32                               | 8                   | 20/<br>None                                                                                                    | <b>KVM</b>                                   |
| m6.22xl<br>arge.8.p<br>hysical | 88               | 768                                    | 40/40                                                               | 1,000                               | 1,0<br>$00\,$                                                                               | 16                               | 33                  | 20/<br>None                                                                                                    | <b>Bare</b><br>meta<br>l                     |

**Table 4-36** M6 ECS specifications

| <b>Flavor</b>       | <b>vCPU</b><br>$\mathsf{s}$ | <b>Memory</b><br>(GiB) | Max.<br><b>Assured</b><br><b>Bandwidt</b><br>h<br>(Gbit/s) | Max. PPS<br>(10,000) | Max.<br><b>NIC</b><br>Queu<br>es | Max.<br><b>NICs</b> | <b>Virtu</b><br>alizat<br>ion |
|---------------------|-----------------------------|------------------------|------------------------------------------------------------|----------------------|----------------------------------|---------------------|-------------------------------|
| m3ne.lar<br>ge.8    | $\overline{2}$              | 16                     | 4/1.3                                                      | 40                   | $\overline{2}$                   | $\overline{2}$      | <b>KVM</b>                    |
| m3ne.xla<br>rge.8   | $\overline{4}$              | 32                     | 8/2.5                                                      | 80                   | $\overline{2}$                   | 3                   | <b>KVM</b>                    |
| m3ne.2xl<br>arge.8  | 8                           | 64                     | 15/5                                                       | 150                  | 4                                | 4                   | <b>KVM</b>                    |
| m3ne.3xl<br>arge.8  | 12                          | 96                     | 17/8                                                       | 200                  | 4                                | 6                   | <b>KVM</b>                    |
| m3ne.4xl<br>arge.8  | 16                          | 128                    | 20/10                                                      | 280                  | 8                                | 8                   | <b>KVM</b>                    |
| m3ne.6xl<br>arge.8  | 24                          | 192                    | 25/16                                                      | 400                  | 8                                | 8                   | <b>KVM</b>                    |
| m3ne.8xl<br>arge.8  | 32                          | 256                    | 30/20                                                      | 550                  | 16                               | 8                   | <b>KVM</b>                    |
| m3ne.15<br>xlarge.8 | 60                          | 512                    | 40/40                                                      | 1,000                | 32                               | 8                   | <b>KVM</b>                    |

**Table 4-37** M3ne ECS specifications

**Table 4-38** M3 ECS specifications

| <b>Flavor</b>    | <b>vCPU</b><br>$\mathsf{s}$ | <b>Mem</b><br>ory<br>(GiB) | Max./<br><b>Assure</b><br>d<br><b>Band</b><br>width<br>(Gbit/<br>s) | <b>EVS</b><br><b>Basic</b><br><b>Band</b><br>width<br>(Gbit/<br>s) | Max.<br><b>PPS</b><br>(10,000) | Max.<br>NIC.<br>Queu<br>es | <b>EVS</b><br><b>Basic</b><br><b>Band</b><br>width<br>(Gbit<br>/s) | <b>Virtu</b><br>alizat<br>ion |
|------------------|-----------------------------|----------------------------|---------------------------------------------------------------------|--------------------------------------------------------------------|--------------------------------|----------------------------|--------------------------------------------------------------------|-------------------------------|
| m3.larg<br>e.8   | $\overline{2}$              | 16                         | 1.5/0.6                                                             | 1                                                                  | 30                             | $\overline{2}$             | 1                                                                  | <b>KVM</b>                    |
| m3.xlar<br>ge.8  | 4                           | 32                         | 3/1.1                                                               | 1.5                                                                | 50                             | $\overline{2}$             | 1.5                                                                | <b>KVM</b>                    |
| m3.2xla<br>rge.8 | 8                           | 64                         | 5/2                                                                 | $\overline{2}$                                                     | 90                             | 4                          | $\overline{2}$                                                     | <b>KVM</b>                    |
| m3.3xla<br>rge.8 | 12                          | 96                         | 8/3.5                                                               | 2.5                                                                | 110                            | 4                          | 2.5                                                                | <b>KVM</b>                    |

| <b>Flavor</b>     | <b>vCPU</b><br>$\mathsf{s}$ | <b>Mem</b><br>ory<br>(GiB) | Max.<br><b>Assure</b><br>d<br><b>Band</b><br>width<br>(Gbit/<br>s) | <b>EVS</b><br><b>Basic</b><br><b>Band</b><br>width<br>(Gbit/<br>s) | Max.<br><b>PPS</b><br>(10,000) | Max.<br>NIC.<br>Queu<br>es | <b>EVS</b><br><b>Basic</b><br><b>Band</b><br>width<br>(Gbit<br>/s) | Virtu<br>alizat<br>ion |
|-------------------|-----------------------------|----------------------------|--------------------------------------------------------------------|--------------------------------------------------------------------|--------------------------------|----------------------------|--------------------------------------------------------------------|------------------------|
| m3.4xla<br>rge.8  | 16                          | 128                        | 10/4.5                                                             | 3                                                                  | 130                            | 4                          | 3                                                                  | <b>KVM</b>             |
| m3.6xla<br>rge.8  | 24                          | 192                        | 12/6.5                                                             | 3.5                                                                | 200                            | 8                          | 3.5                                                                | <b>KVM</b>             |
| m3.8xla<br>rge.8  | 32                          | 256                        | 15/9                                                               | 4                                                                  | 260                            | 8                          | 4                                                                  | <b>KVM</b>             |
| m3.15xl<br>arge.8 | 60                          | 512                        | 17/17                                                              | 8                                                                  | 500                            | 16                         | 8                                                                  | <b>KVM</b>             |

**Table 4-39** M2 ECS specifications

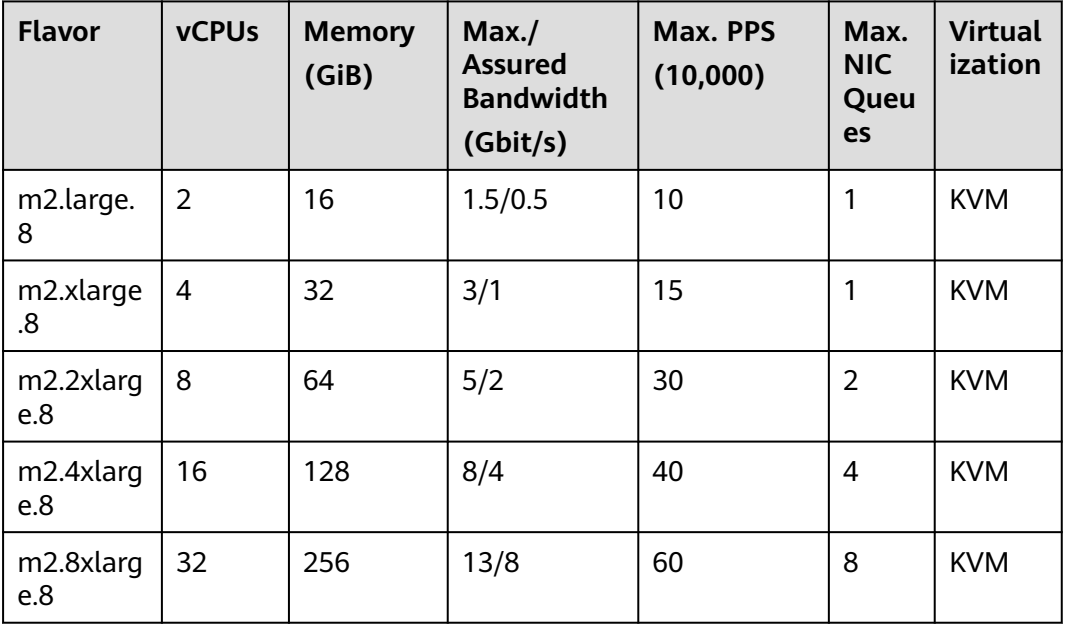

## **Large-Memory ECSs**

For more details, see **[Large-Memory ECSs](#page-148-0)**.

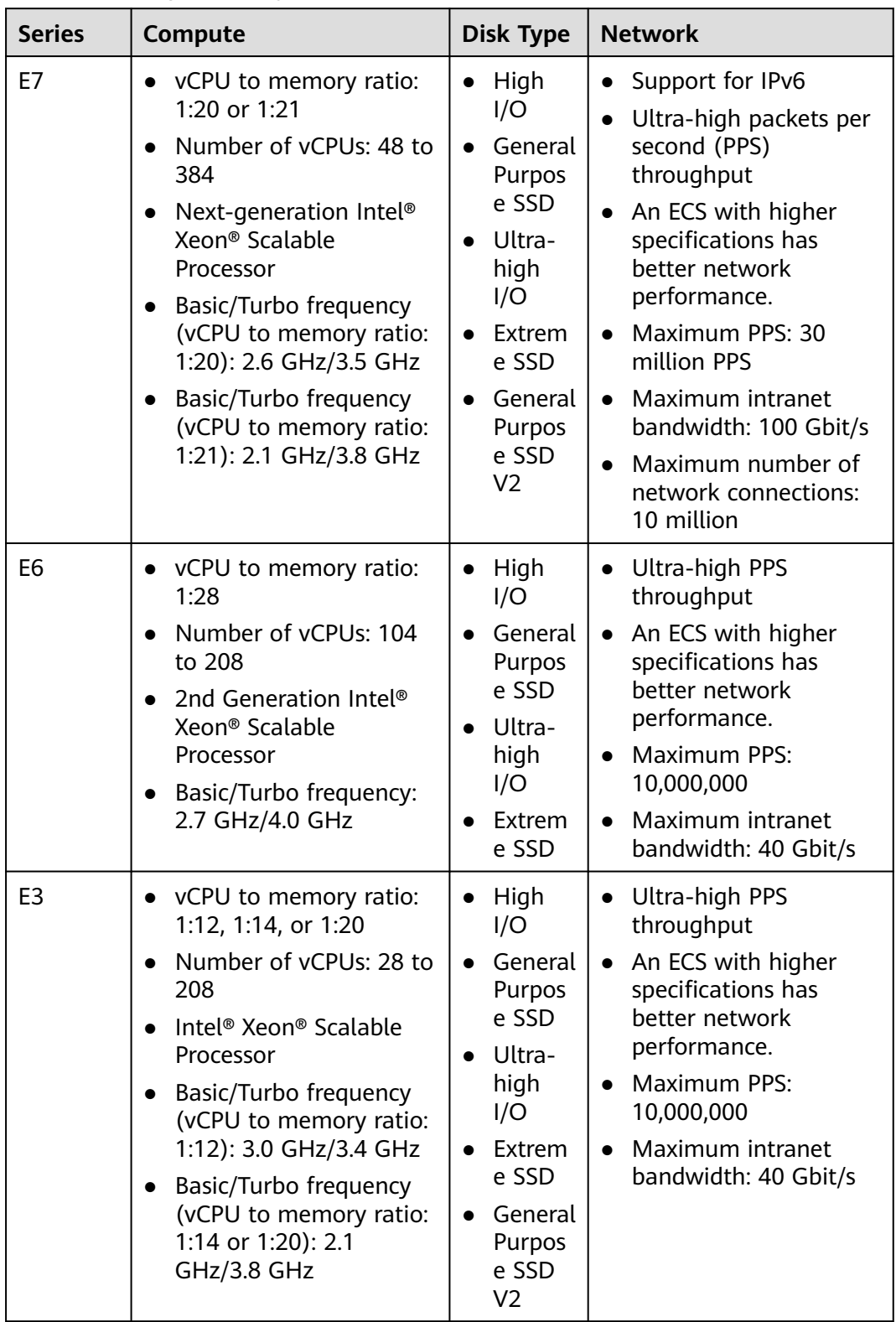

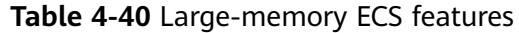

| <b>Flavor</b>      | <b>vCP</b><br>Us | <b>Memor</b><br>y<br>(GiB) | Max./<br><b>Assured</b><br><b>Bandwi</b><br>dth<br>(Gbit/s) | Max.<br><b>PPS</b><br>(10,000) | <b>Net</b><br><b>WO</b><br>rk<br>Co<br>nne<br>ctio<br>ns<br>(10)<br>,00<br>0) | <b>Max</b><br><b>NIC</b><br>Que<br>ues | <b>Max</b><br><b>NICs</b> | Ma<br>X.<br>Su<br>ppl<br>em<br>ent<br>ary<br>ΝI<br>$\mathsf{Cs}$ | <b>Virt</b><br>uali<br>zati<br>on |
|--------------------|------------------|----------------------------|-------------------------------------------------------------|--------------------------------|-------------------------------------------------------------------------------|----------------------------------------|---------------------------|------------------------------------------------------------------|-----------------------------------|
| e7.12xl<br>arge.20 | 48               | 960                        | 30/20                                                       | 550                            | 500                                                                           | 16                                     | 8                         | 1,0<br>24                                                        | <b>KVM</b>                        |
| e7.24xl<br>arge.20 | 96               | 1,920                      | 44/40                                                       | 1,000                          | 1,0<br>00                                                                     | 32                                     | 8                         | 2,0<br>48                                                        | <b>KVM</b>                        |
| e7.48xl<br>arge.21 | 192              | 4,032                      | 50/40                                                       | 1,500                          | 500                                                                           | 16                                     | 8                         | 1,0<br>24                                                        | <b>KVM</b>                        |
| e7.96xl<br>arge.21 | 384              | 8,064                      | 100/90                                                      | 3,000                          | 1,0<br>00                                                                     | 32                                     | 8                         | 2,0<br>48                                                        | <b>KVM</b>                        |

**Table 4-41** E7 ECS specifications

**Table 4-42** E6 ECS specifications

| <b>Flavor</b>      | <b>vCPU</b><br>S | <b>Memory</b><br>(GiB) | Max./<br><b>Assured</b><br><b>Bandwidt</b><br>h<br>(Gbit/s) | Max. PPS<br>(10,000) | Max.<br><b>NIC</b><br>Queu<br>es | Max.<br><b>NICs</b> | <b>Virtu</b><br>alizat<br>ion |
|--------------------|------------------|------------------------|-------------------------------------------------------------|----------------------|----------------------------------|---------------------|-------------------------------|
| e6.26xlar<br>ge.28 | 104              | 2,948                  | 30/20                                                       | 550                  | 16                               | 8                   | <b>KVM</b>                    |
| e6.52xlar<br>qe.28 | 208              | 5,896                  | 40/40                                                       | 1,000                | 32                               | 8                   | <b>KVM</b>                    |

**Table 4-43** E3 ECS specifications

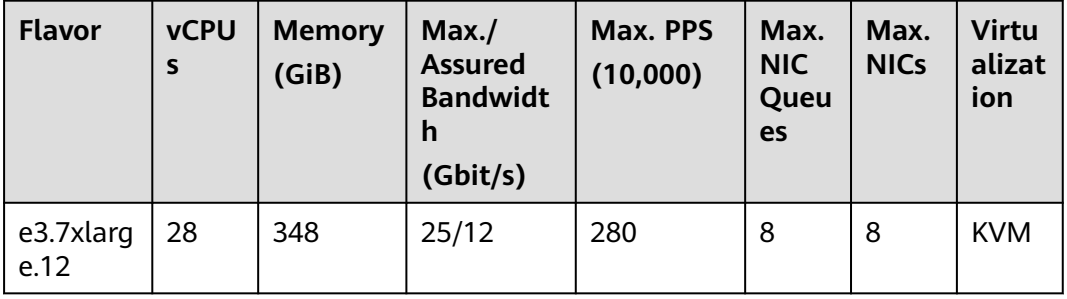

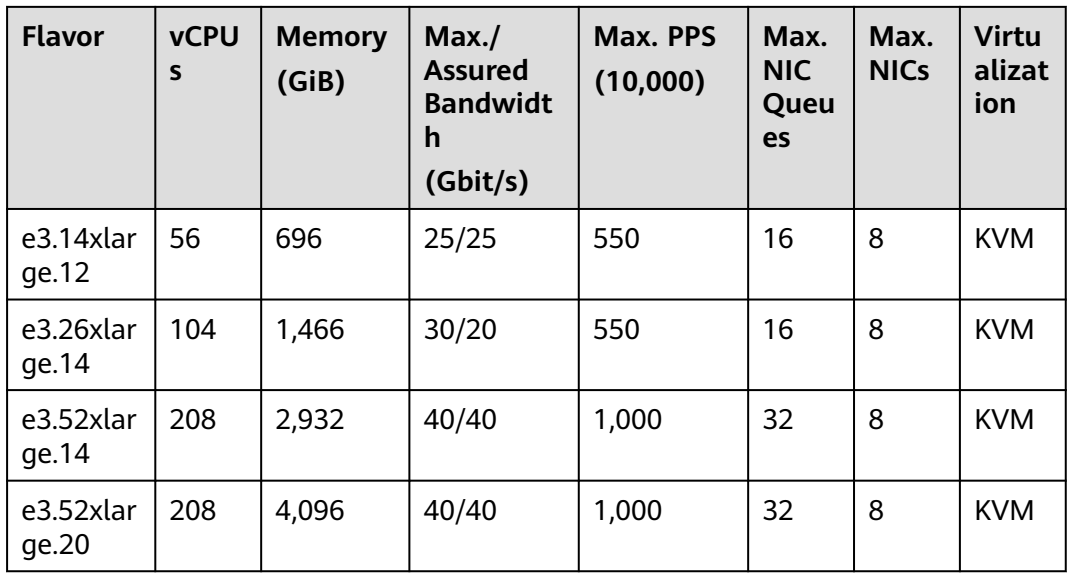

## **Disk-intensive ECSs**

For more details, see **[Disk-intensive ECSs](#page-153-0)**.

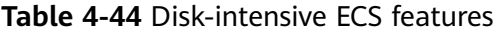

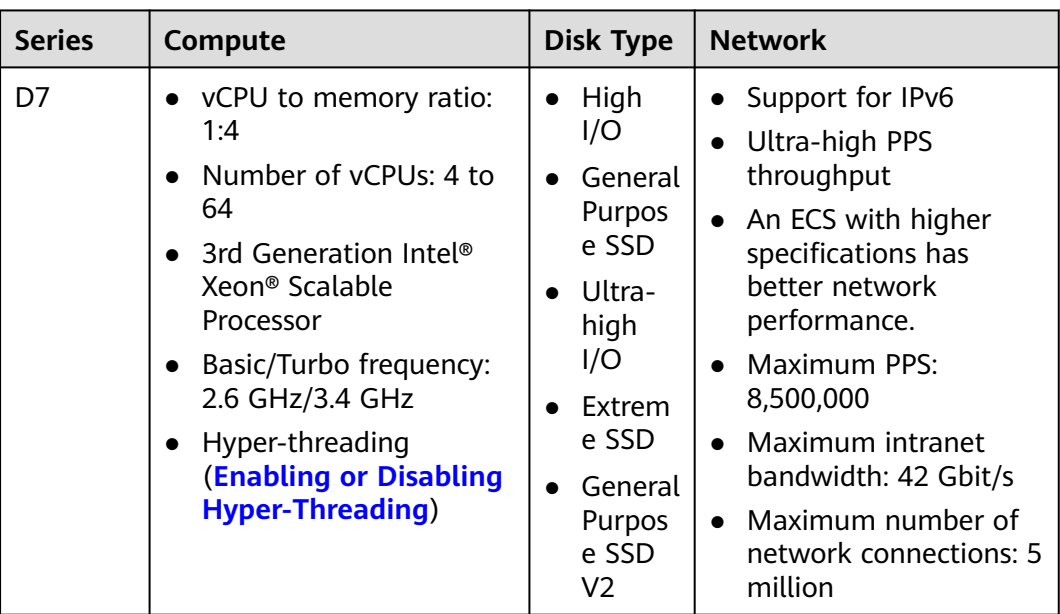

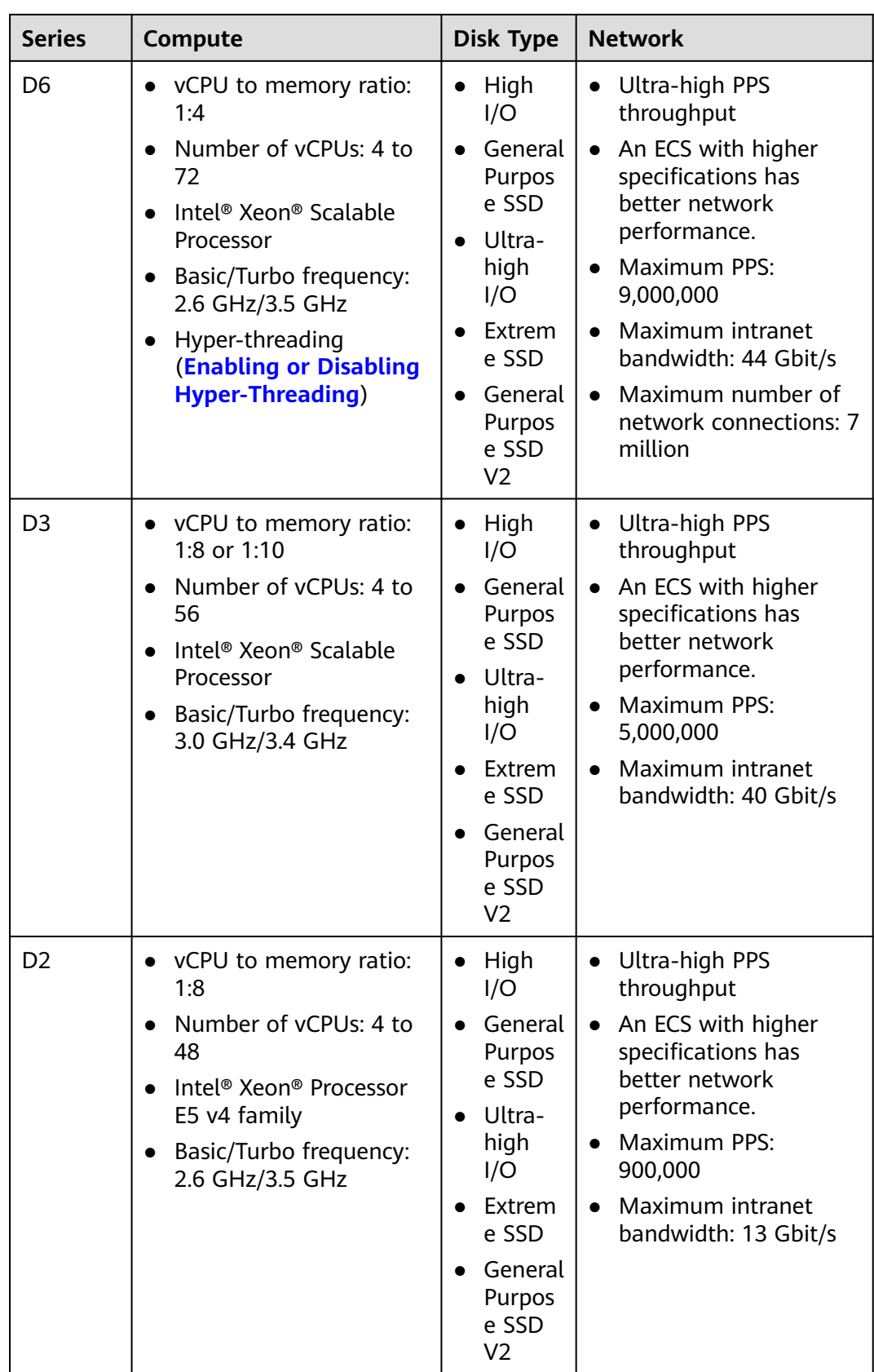

| Fla<br>vor                               | <b>vCPU</b><br>$\sf S$ | <b>Mem</b><br>ory<br>(GiB) | Max./<br><b>Assure</b><br>d<br><b>Band</b><br>width<br>(Gbit/<br>s) | Max.<br><b>PPS</b><br>(10,00)<br>0) | <b>Net</b><br><b>WO</b><br>rk<br>Co<br>nne<br>ctio<br>ns<br>(10)<br>,00<br>$\boldsymbol{0}$ | Ma<br>X.<br><b>NIC</b><br>Qu<br>eue<br>$\sf S$ | Ma<br>X.<br><b>NIC</b><br>${\sf s}$ | Ma<br>X.<br>Su<br>ppl<br>em<br>ent<br>ary<br><b>NI</b><br>Cs | Local<br><b>Disks</b><br>(GiB) | <b>Virtu</b><br>aliza<br>tion |
|------------------------------------------|------------------------|----------------------------|---------------------------------------------------------------------|-------------------------------------|---------------------------------------------------------------------------------------------|------------------------------------------------|-------------------------------------|--------------------------------------------------------------|--------------------------------|-------------------------------|
| d7.x<br>larg<br>e.4                      | $\overline{4}$         | 16                         | 5/1.7                                                               | 60                                  | 50                                                                                          | $\overline{2}$                                 | 3                                   | 32                                                           | $2 \times$<br>3,600            | <b>KVM</b>                    |
| d7.<br>$2x$ la<br>rge.<br>$\overline{4}$ | 8                      | 32                         | 10/3.5                                                              | 120                                 | 100                                                                                         | $\overline{4}$                                 | 4                                   | 64                                                           | $4 \times$<br>3,600            | <b>KVM</b>                    |
| d7.<br>4xla<br>rge.<br>4                 | 16                     | 64                         | 20/6.7                                                              | 240                                 | 150                                                                                         | $\overline{4}$                                 | 6                                   | 96                                                           | $8 \times$<br>3,600            | <b>KVM</b>                    |
| d7.<br>6xla<br>rge.<br>$\overline{4}$    | 24                     | 96                         | 25/10                                                               | 350                                 | 200                                                                                         | 8                                              | 8                                   | 12<br>8                                                      | $12 \times$<br>3,600           | <b>KVM</b>                    |
| d7.<br>8xla<br>rge.<br>4                 | 32                     | 128                        | 30/13.<br>5                                                         | 450                                 | 300                                                                                         | 8                                              | 8                                   | 19<br>$\overline{2}$                                         | $16 \times$<br>3,600           | <b>KVM</b>                    |
| d7.<br>12xl<br>arg<br>e.4                | 48                     | 192                        | 40/20                                                               | 650                                 | 400                                                                                         | 16                                             | 8                                   | 25<br>6                                                      | $24 \times$<br>3,600           | <b>KVM</b>                    |
| d7.<br>16xl<br>arg<br>$e.4$              | 64                     | 256                        | 42/27                                                               | 850                                 | 500                                                                                         | 16                                             | 8                                   | 25<br>6                                                      | $32 \times$<br>3,600           | <b>KVM</b>                    |

**Table 4-45** D7 ECS specifications

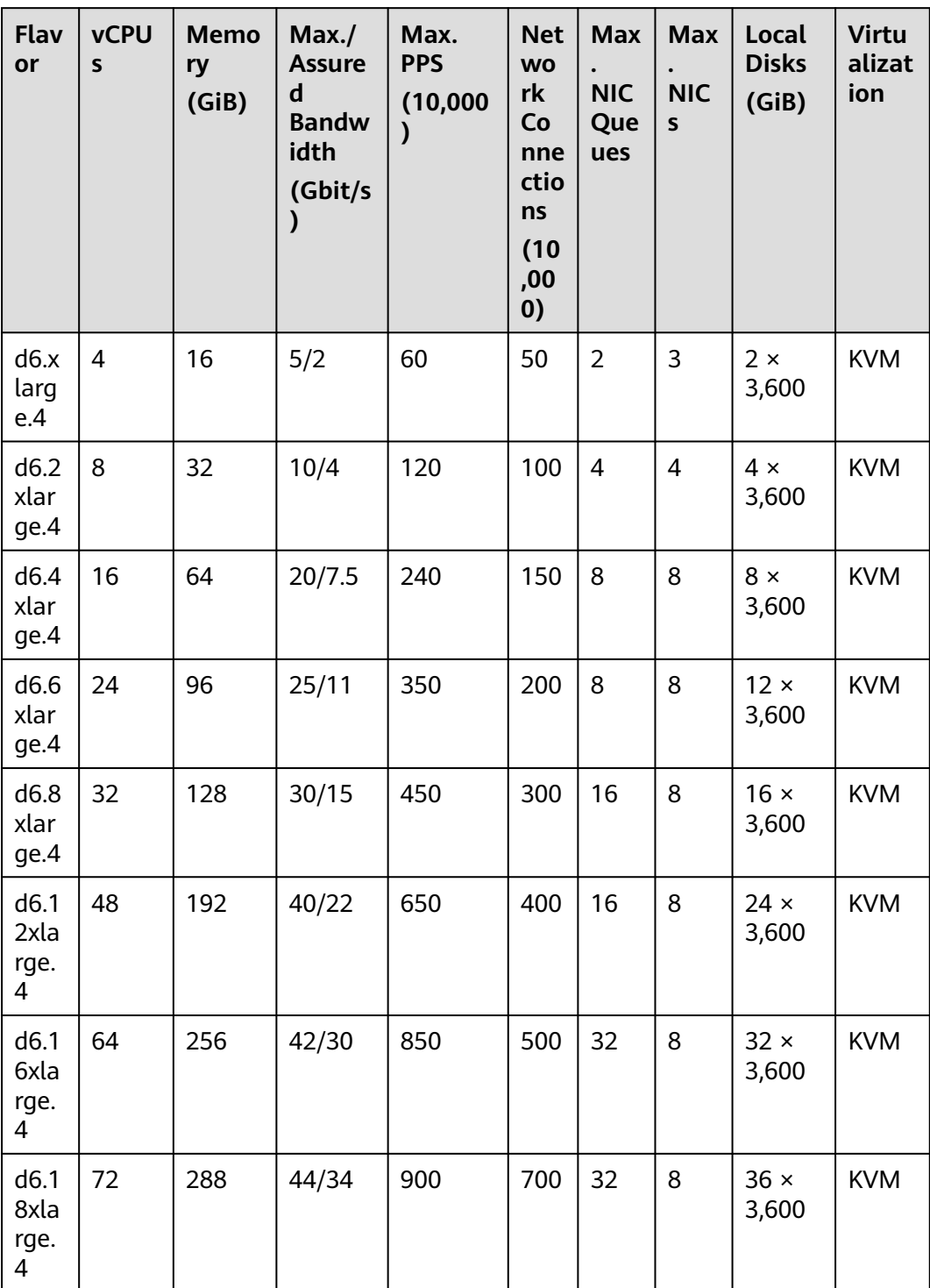

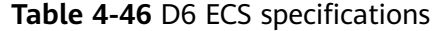

| Flav<br>or                 | <b>vCPUs</b>   | <b>Memor</b><br>y<br>(GiB) | Max. /<br><b>Assured</b><br><b>Bandwi</b><br>dth<br>(Gbit/s) | Max.<br><b>PPS</b><br>(10,000) | Max.<br><b>NIC</b><br>Que<br>ues | Max.<br><b>NICs</b> | <b>Local</b><br><b>Disks</b><br>(GiB) | <b>Virtua</b><br>lizatio<br>n |
|----------------------------|----------------|----------------------------|--------------------------------------------------------------|--------------------------------|----------------------------------|---------------------|---------------------------------------|-------------------------------|
| d3.xl<br>arge.<br>8        | $\overline{4}$ | 32                         | 2.5/2.5                                                      | 50                             | $\overline{2}$                   | $\overline{3}$      | $2 \times$<br>1,675                   | <b>KVM</b>                    |
| d3.2<br>xlarg<br>e.8       | 8              | 64                         | 5/5                                                          | 100                            | $\overline{2}$                   | $\overline{4}$      | $4 \times$<br>1,675                   | <b>KVM</b>                    |
| d3.4<br>xlarg<br>e.8       | 16             | 128                        | 10/10                                                        | 120                            | $\overline{4}$                   | 8                   | $8 \times$<br>1,675                   | <b>KVM</b>                    |
| d3.6<br>xlarg<br>e.8       | 24             | 192                        | 15/15                                                        | 160                            | 6                                | 8                   | $12 \times$<br>1,675                  | <b>KVM</b>                    |
| d3.8<br>xlarg<br>e.8       | 32             | 256                        | 20/20                                                        | 200                            | 8                                | 8                   | $16 \times$<br>1,675                  | <b>KVM</b>                    |
| d3.1<br>2xlar<br>ge.8      | 48             | 384                        | 32/32                                                        | 220                            | 16                               | 8                   | $24 \times$<br>1,675                  | <b>KVM</b>                    |
| d3.1<br>4xlar<br>ge.1<br>0 | 56             | 560                        | 40/40                                                        | 500                            | 16                               | 8                   | $28 \times$<br>1,675                  | <b>KVM</b>                    |

**Table 4-47** D3 ECS specifications

**Table 4-48** D2 ECS specifications

| <b>Flavo</b>        | <b>vCPUs</b> | <b>Memor</b><br>y<br>(GiB) | Max./<br><b>Assured</b><br><b>Bandwid</b><br>th<br>(Gbit/s) | Max. PPS<br>(10,000) | Max.<br><b>NIC</b><br>Queu<br>es | Local<br><b>Disks</b><br>(GiB) | <b>Virtual</b><br>ization |
|---------------------|--------------|----------------------------|-------------------------------------------------------------|----------------------|----------------------------------|--------------------------------|---------------------------|
| d2.xla<br>rge.8     | 4            | 32                         | 3/1                                                         | 15                   | $\overline{2}$                   | $2 \times$<br>1,675            | <b>KVM</b>                |
| d2.2x<br>arge.<br>8 | 8            | 64                         | 5/2                                                         | 30                   | 2                                | $4 \times$<br>1,675            | <b>KVM</b>                |

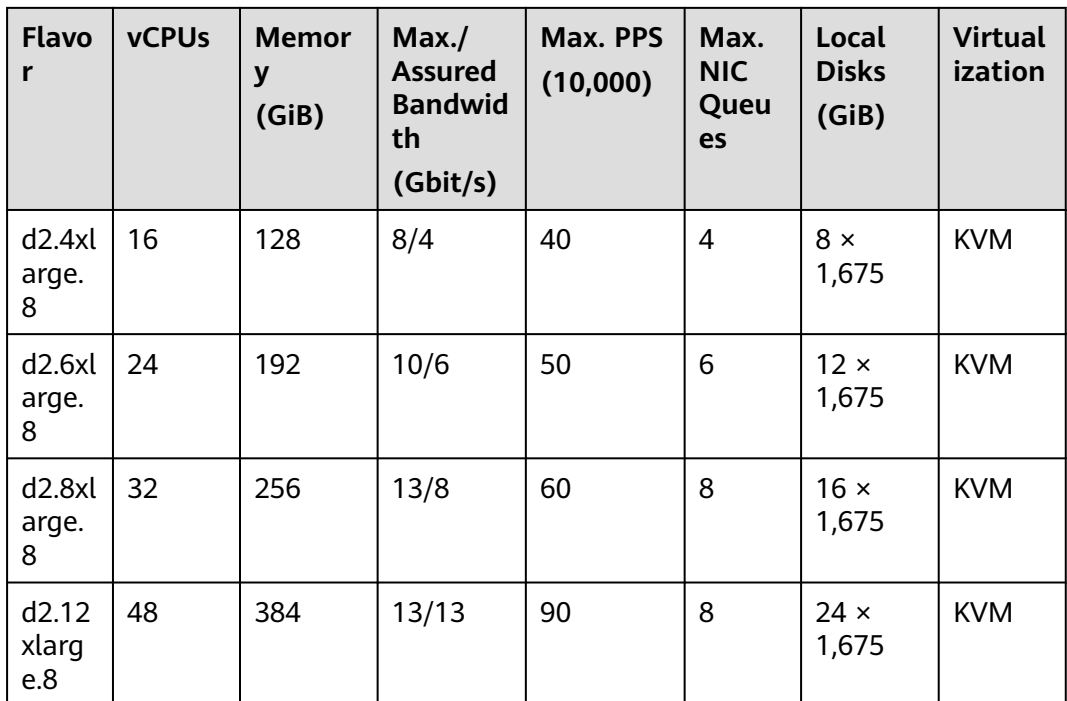

## **Ultra-high I/O ECSs**

For more details, see **[Ultra-high I/O ECSs](#page-168-0)**.

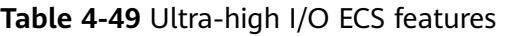

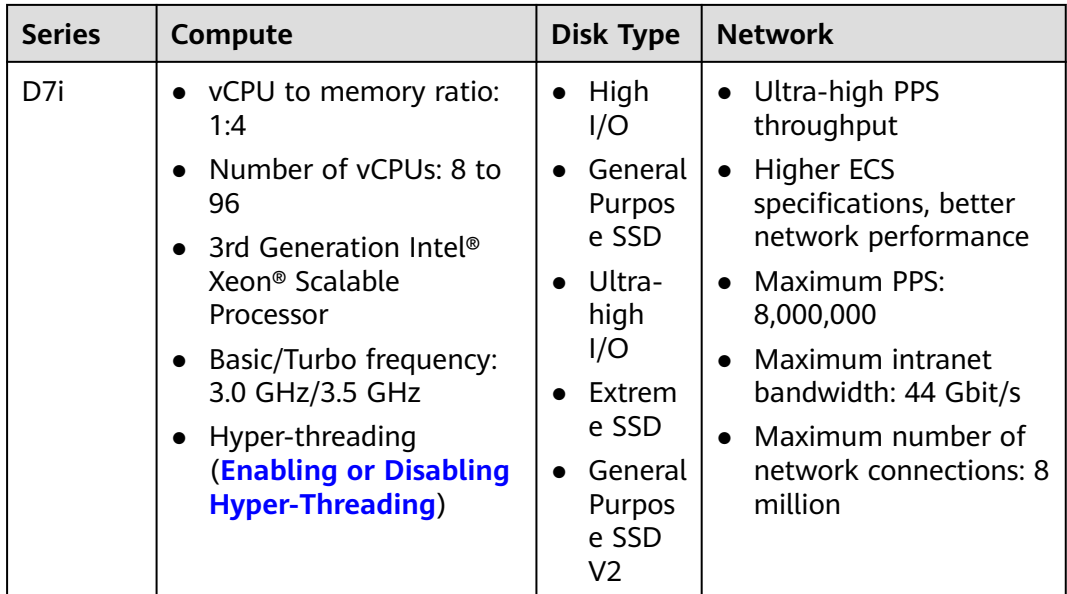
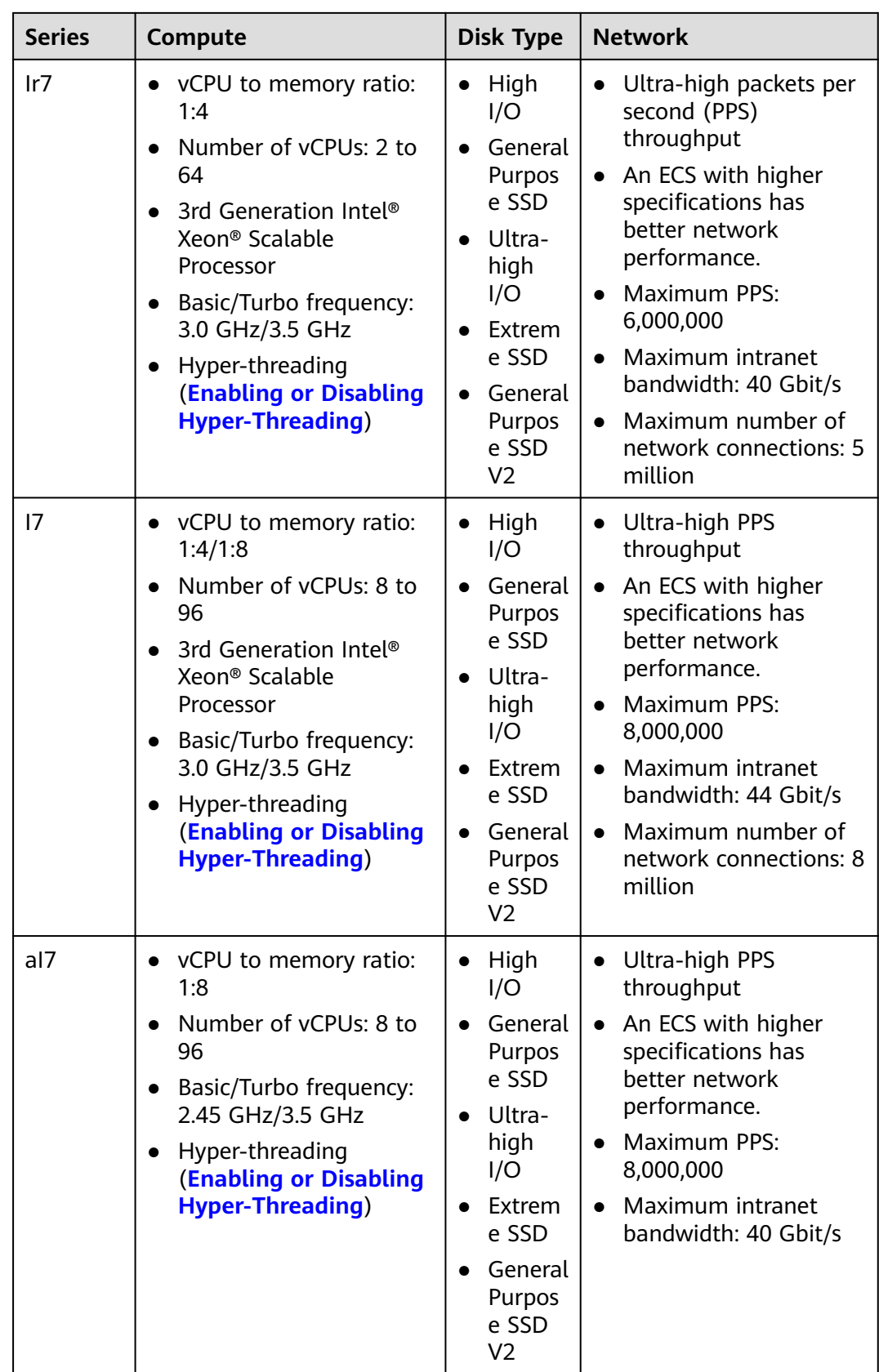

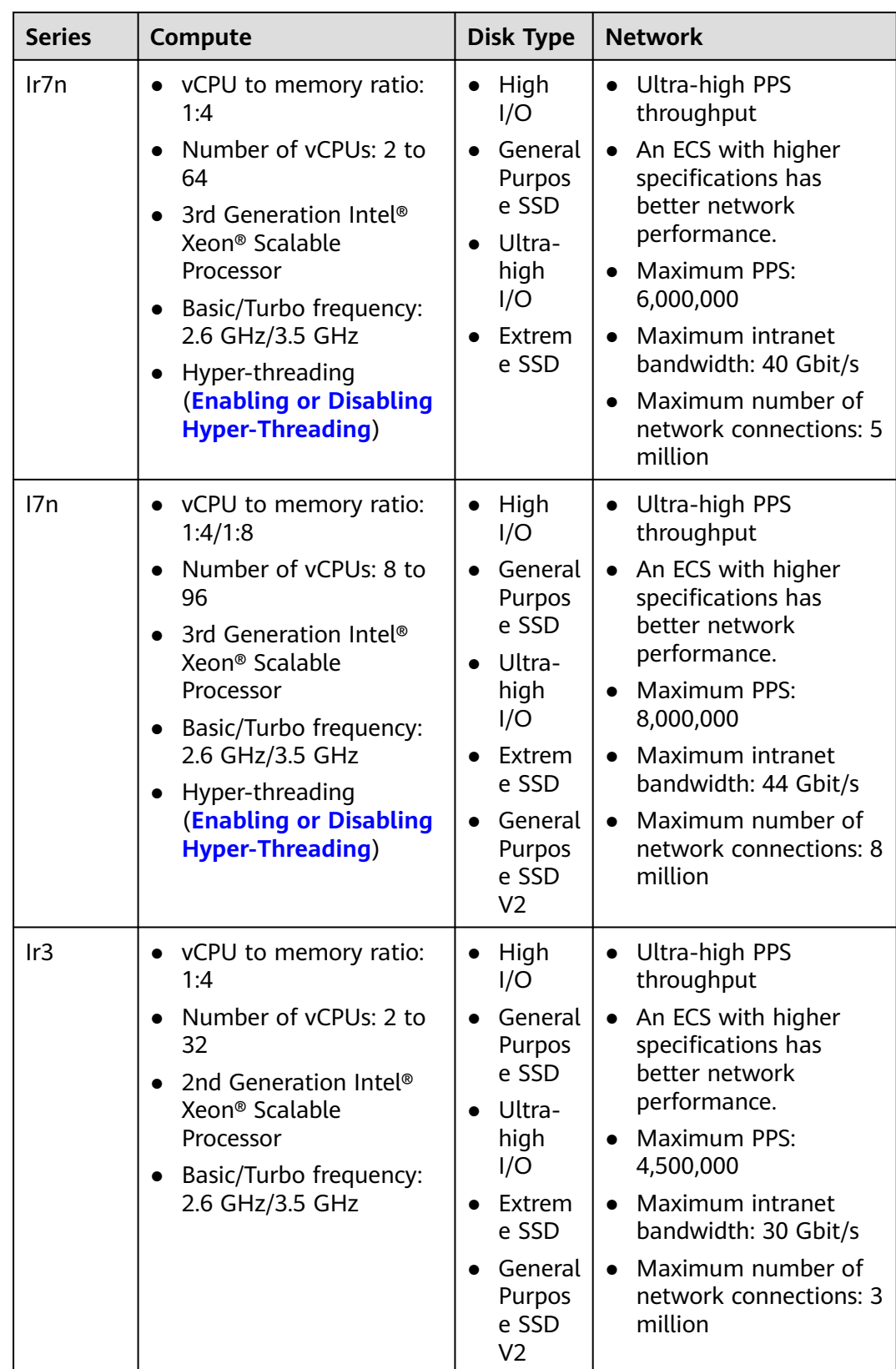

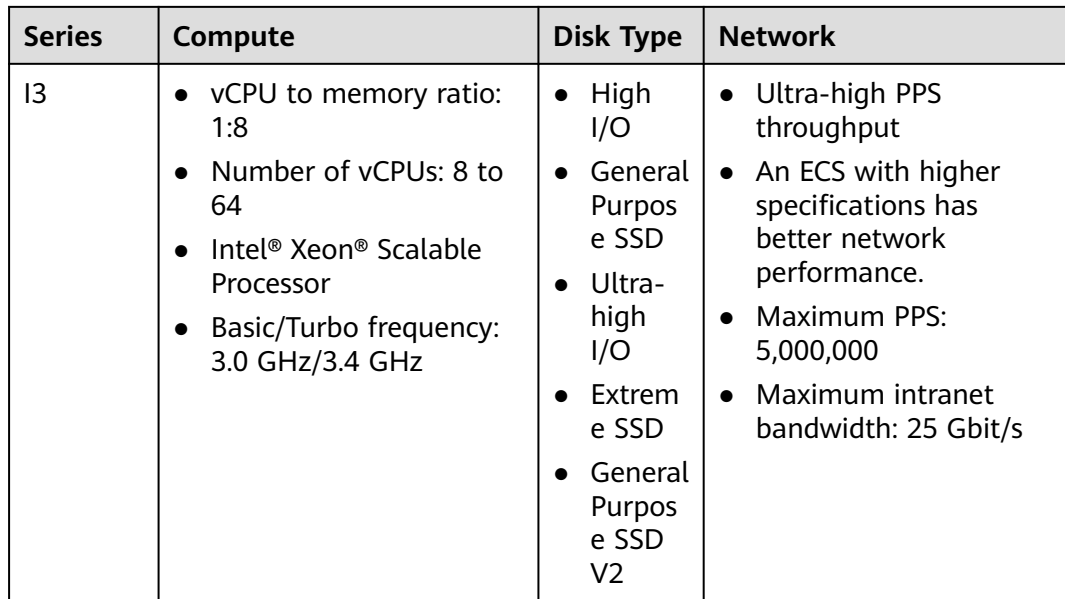

# Table 4-50 D7i ECS specifications

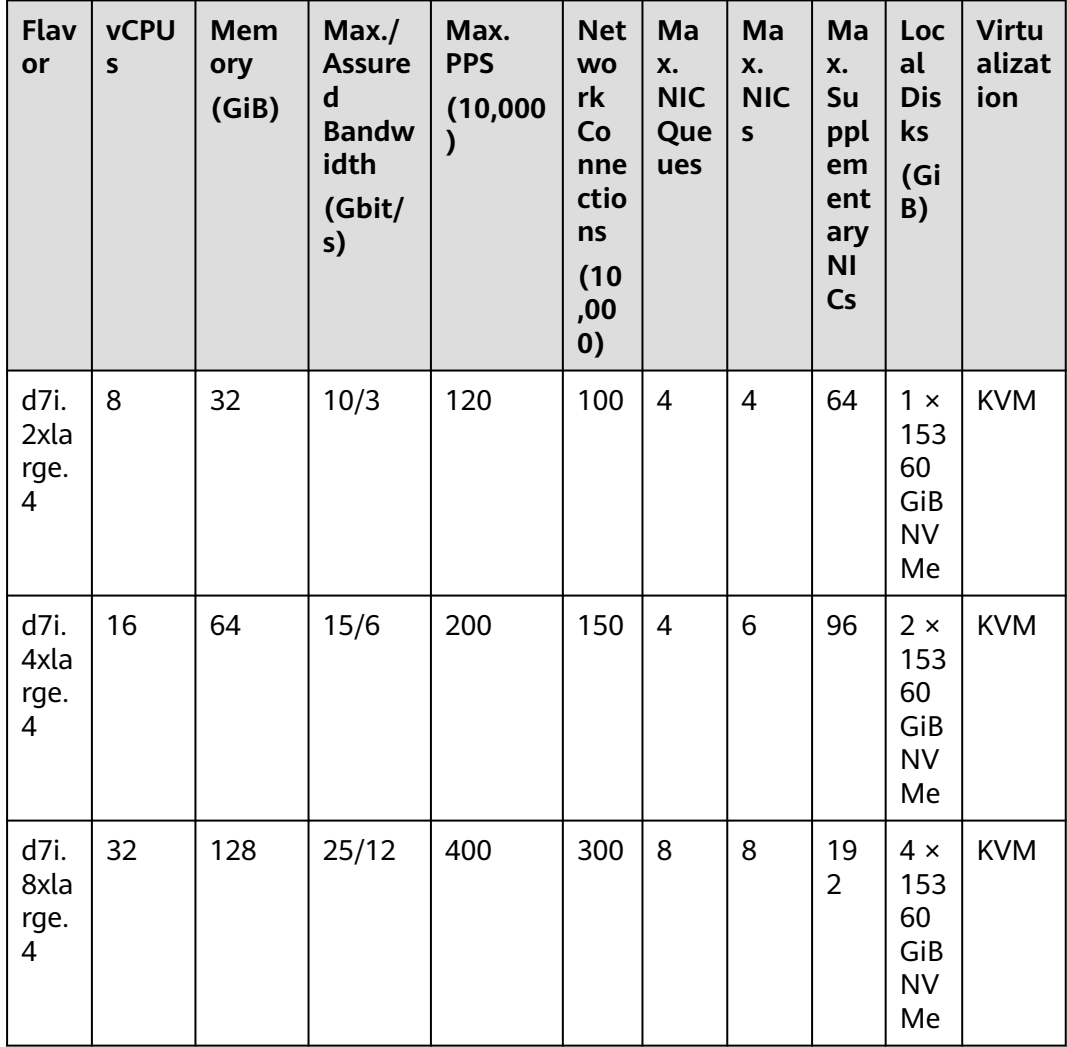

| Flav<br>or                 | <b>vCPU</b><br>${\sf s}$ | <b>Mem</b><br>ory<br>(GiB) | Max.<br><b>Assure</b><br>d<br><b>Bandw</b><br>idth<br>(Gbit/<br>s) | Max.<br><b>PPS</b><br>(10,000)<br>$\mathcal Y$ | <b>Net</b><br><b>WO</b><br>rk<br>Co<br>nne<br>ctio<br>ns<br>(10)<br>,00<br>$\boldsymbol{0}$ | Ma<br>X.<br><b>NIC</b><br>Que<br>ues | Ma<br>X.<br><b>NIC</b><br>S | Ma<br>X.<br>Su<br>ppl<br>em<br>ent<br>ary<br><b>NI</b><br>Cs | Loc<br>al<br><b>Dis</b><br>ks<br>(Gi<br>B)            | <b>Virtu</b><br>alizat<br>ion |
|----------------------------|--------------------------|----------------------------|--------------------------------------------------------------------|------------------------------------------------|---------------------------------------------------------------------------------------------|--------------------------------------|-----------------------------|--------------------------------------------------------------|-------------------------------------------------------|-------------------------------|
| d7i.<br>12xl<br>arg<br>e.4 | 48                       | 192                        | 30/18                                                              | 500                                            | 400                                                                                         | 16                                   | 8                           | 25<br>6                                                      | $6 \times$<br>153<br>60<br>GiB<br><b>NV</b><br>Me     | <b>KVM</b>                    |
| d7i.<br>16xl<br>arg<br>e.4 | 64                       | 256                        | 35/24                                                              | 600                                            | 500                                                                                         | 16                                   | 8                           | 25<br>6                                                      | $8 \times$<br>153<br>60<br>GiB<br><b>NV</b><br>Me     | <b>KVM</b>                    |
| d7i.<br>24xl<br>arg<br>e.4 | 96                       | 384                        | 44/36                                                              | 800                                            | 800                                                                                         | 32                                   | 8                           | 25<br>6                                                      | 12<br>$\times$<br>153<br>60<br>GiB<br><b>NV</b><br>Me | <b>KVM</b>                    |

**Table 4-51** Ir7 ECS specifications

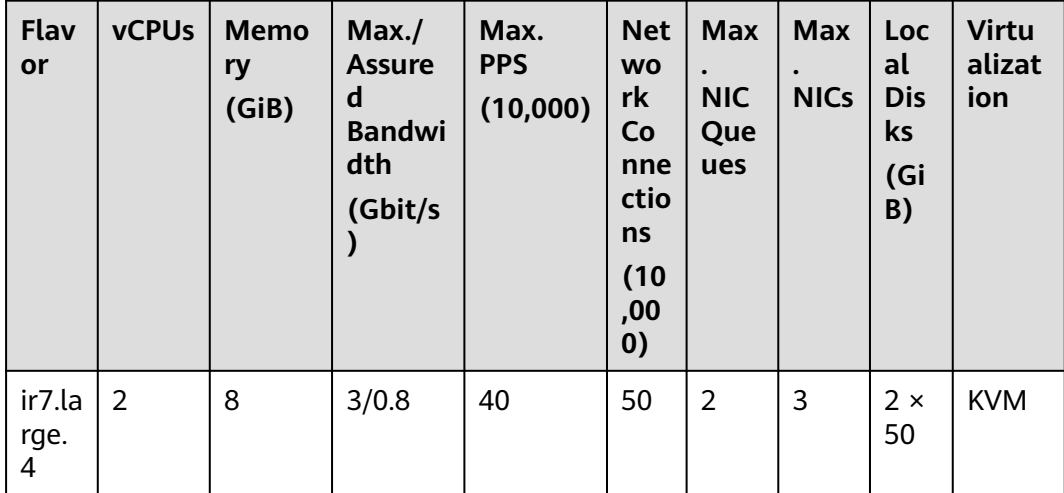

| Flav<br>or             | <b>vCPUs</b>   | <b>Memo</b><br>ry<br>(GiB) | Max./<br><b>Assure</b><br>d<br><b>Bandwi</b><br>dth<br>(Gbit/s<br>) | Max.<br><b>PPS</b><br>(10,000) | <b>Net</b><br><b>WO</b><br>rk<br>Co<br>nne<br>ctio<br>ns<br>(10)<br>,00<br>$\boldsymbol{0}$ | <b>Max</b><br><b>NIC</b><br>Que<br>ues | <b>Max</b><br><b>NICs</b> | Loc<br>al<br><b>Dis</b><br>ks<br>(Gi<br>B) | <b>Virtu</b><br>alizat<br>ion |
|------------------------|----------------|----------------------------|---------------------------------------------------------------------|--------------------------------|---------------------------------------------------------------------------------------------|----------------------------------------|---------------------------|--------------------------------------------|-------------------------------|
| ir7.xl<br>arge.<br>4   | $\overline{4}$ | 16                         | 6/1.5                                                               | 80                             | 50                                                                                          | $\overline{2}$                         | 3                         | $2 \times$<br>100                          | <b>KVM</b>                    |
| ir7.2<br>xlarg<br>e.4  | 8              | 32                         | 15/3.1                                                              | 150                            | 100                                                                                         | $\overline{4}$                         | $\overline{4}$            | $2 \times$<br>200                          | <b>KVM</b>                    |
| ir7.4<br>xlarg<br>e.4  | 16             | 64                         | 20/6.2                                                              | 300                            | 150                                                                                         | $\overline{4}$                         | 6                         | $2 \times$<br>400                          | <b>KVM</b>                    |
| ir7.8<br>xlarg<br>e.4  | 32             | 128                        | 30/12                                                               | 400                            | 300                                                                                         | 8                                      | 8                         | $2 \times$<br>800                          | <b>KVM</b>                    |
| ir7.1<br>6xlar<br>ge.4 | 64             | 256                        | 40/25                                                               | 600                            | 500                                                                                         | 16                                     | 8                         | $2 \times$<br>1,60<br>0                    | <b>KVM</b>                    |

Table 4-52 I7 ECS specifications

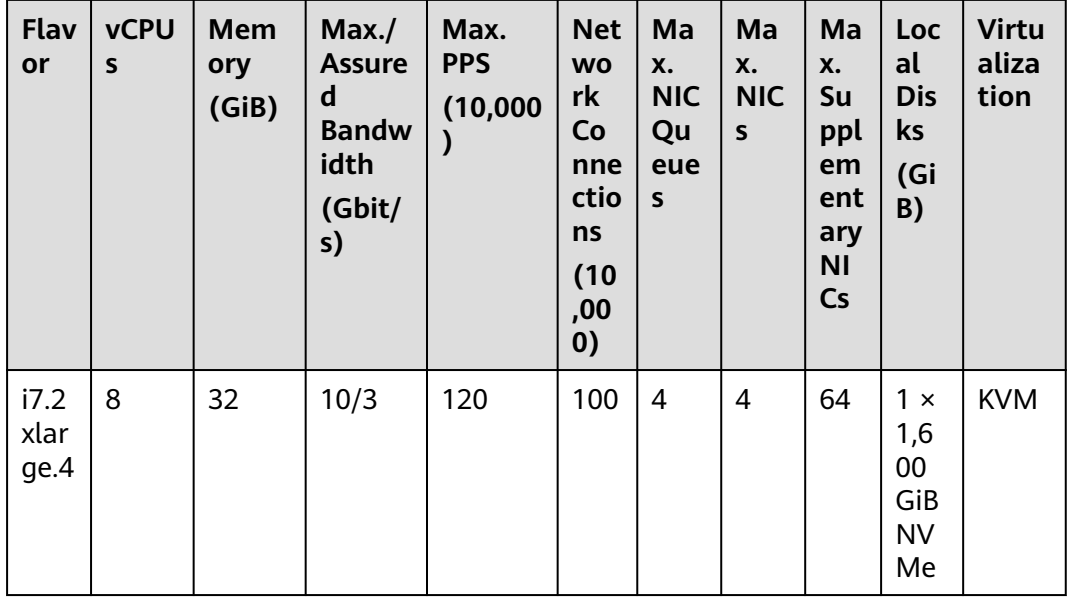

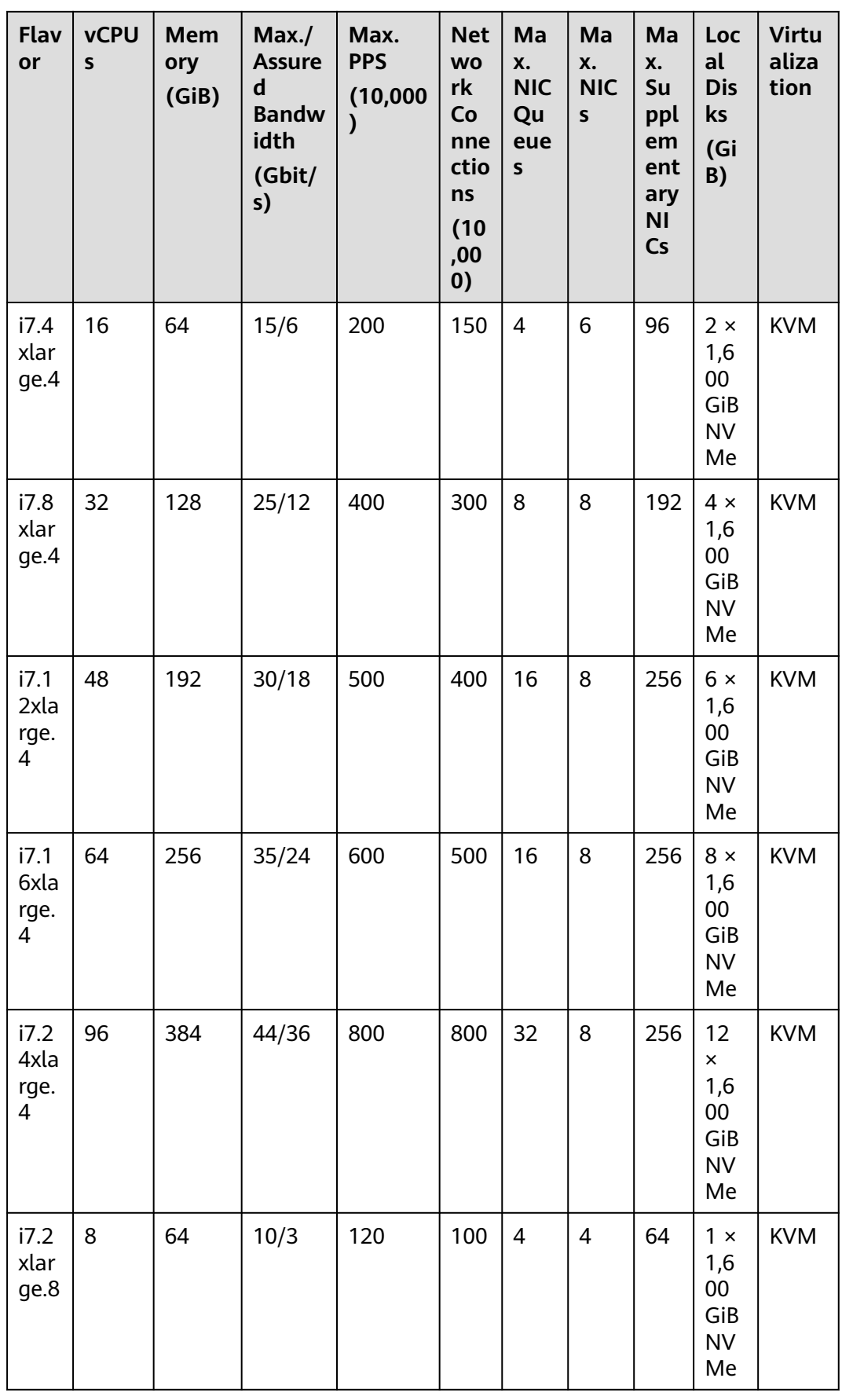

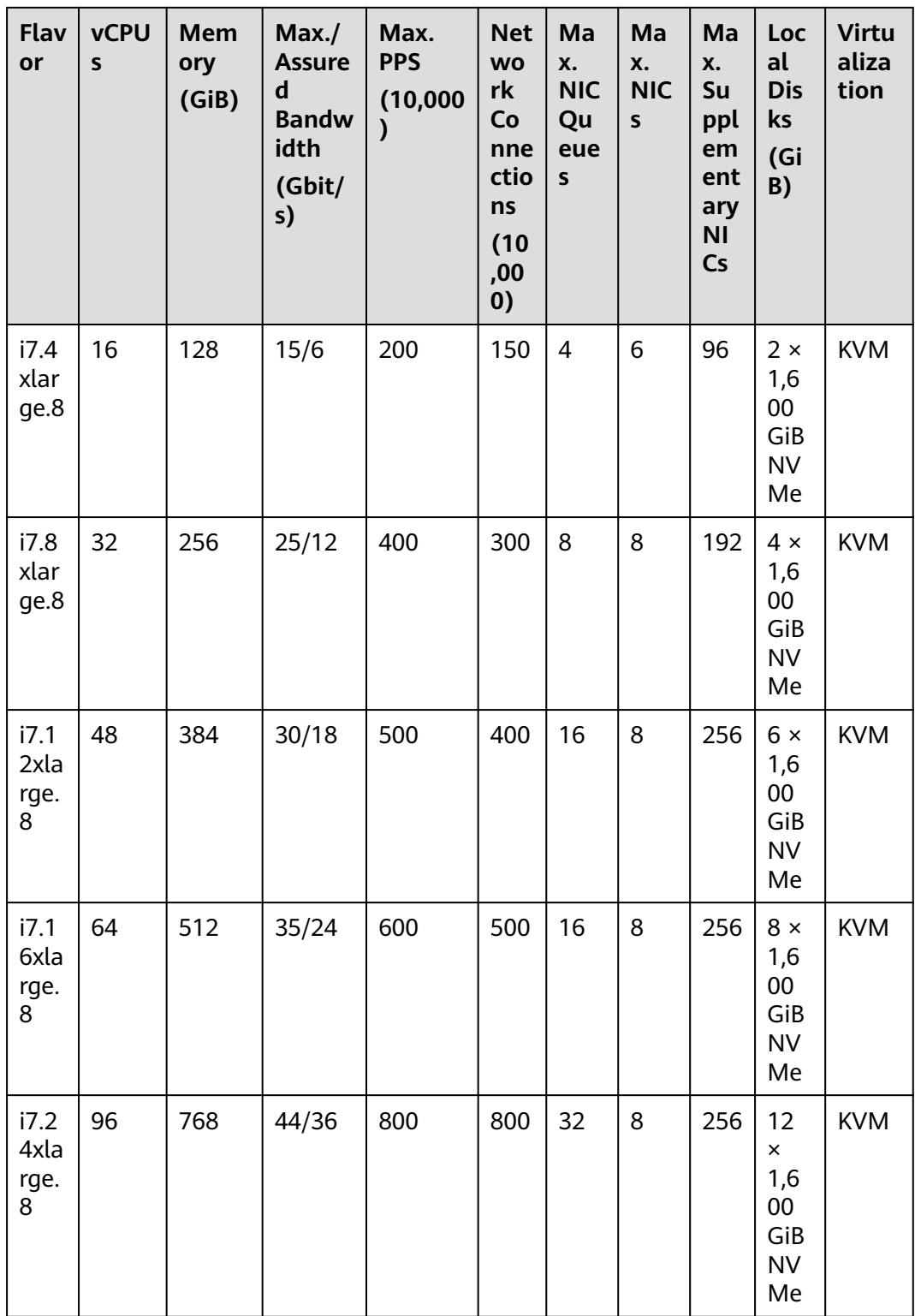

| Flav<br>or                 | <b>vCPU</b><br>S | <b>Memo</b><br>ry<br>(GiB) | Max./<br><b>Assure</b><br>$\mathbf d$<br><b>Bandwi</b><br>dth<br>(Gbit/s<br>) | Max.<br><b>PPS</b><br>(10,000)<br>$\mathcal{E}$ | <b>Max</b><br><b>NIC</b><br>Que<br>ues | <b>Max</b><br><b>NICs</b> | Ma<br>X.<br><b>Sup</b><br>ple<br>me<br>nta<br>ry<br><b>NIC</b><br>S | Loc<br>al<br><b>Disk</b><br>S<br>(GiB<br>)         | <b>Virtu</b><br>alizat<br>ion |
|----------------------------|------------------|----------------------------|-------------------------------------------------------------------------------|-------------------------------------------------|----------------------------------------|---------------------------|---------------------------------------------------------------------|----------------------------------------------------|-------------------------------|
| ai7.2<br>xlar<br>ge.8      | 8                | 64                         | 4/2.5                                                                         | 100                                             | 8                                      | 8                         | 64                                                                  | 1 x<br>1,60<br>0<br>GiB<br><b>NV</b><br>Me         | <b>KVM</b>                    |
| ai7.4<br>xlar<br>ge.8      | 16               | 128                        | 8/5                                                                           | 200                                             | 16                                     | 8                         | 128                                                                 | $2 \times$<br>1,60<br>0<br>GiB<br><b>NV</b><br>Me  | <b>KVM</b>                    |
| ai7.8<br>xlar<br>ge.8      | 32               | 256                        | 15/8                                                                          | 300                                             | 16                                     | 8                         | 256                                                                 | $4 \times$<br>1,60<br>0<br>GiB<br><b>NV</b><br>Me  | <b>KVM</b>                    |
| ai7.1<br>2xla<br>rge.<br>8 | 48               | 384                        | 22/12                                                                         | 400                                             | 16                                     | 8                         | 256                                                                 | $6 \times$<br>1,60<br>0<br>GiB<br><b>NV</b><br>Me  | <b>KVM</b>                    |
| ai7.1<br>6xla<br>rge.<br>8 | 64               | 512                        | 28/16                                                                         | 550                                             | 24                                     | 12                        | 256                                                                 | $8 \times$<br>1,60<br>0<br>GiB<br><b>NV</b><br>Me  | <b>KVM</b>                    |
| ai7.2<br>4xla<br>rge.<br>8 | 96               | 768                        | 40/25                                                                         | 800                                             | 24                                     | 12                        | 256                                                                 | $12 \times$<br>1,60<br>0<br>GiB<br><b>NV</b><br>Me | <b>KVM</b>                    |

**Table 4-53** aI7 ECS specifications

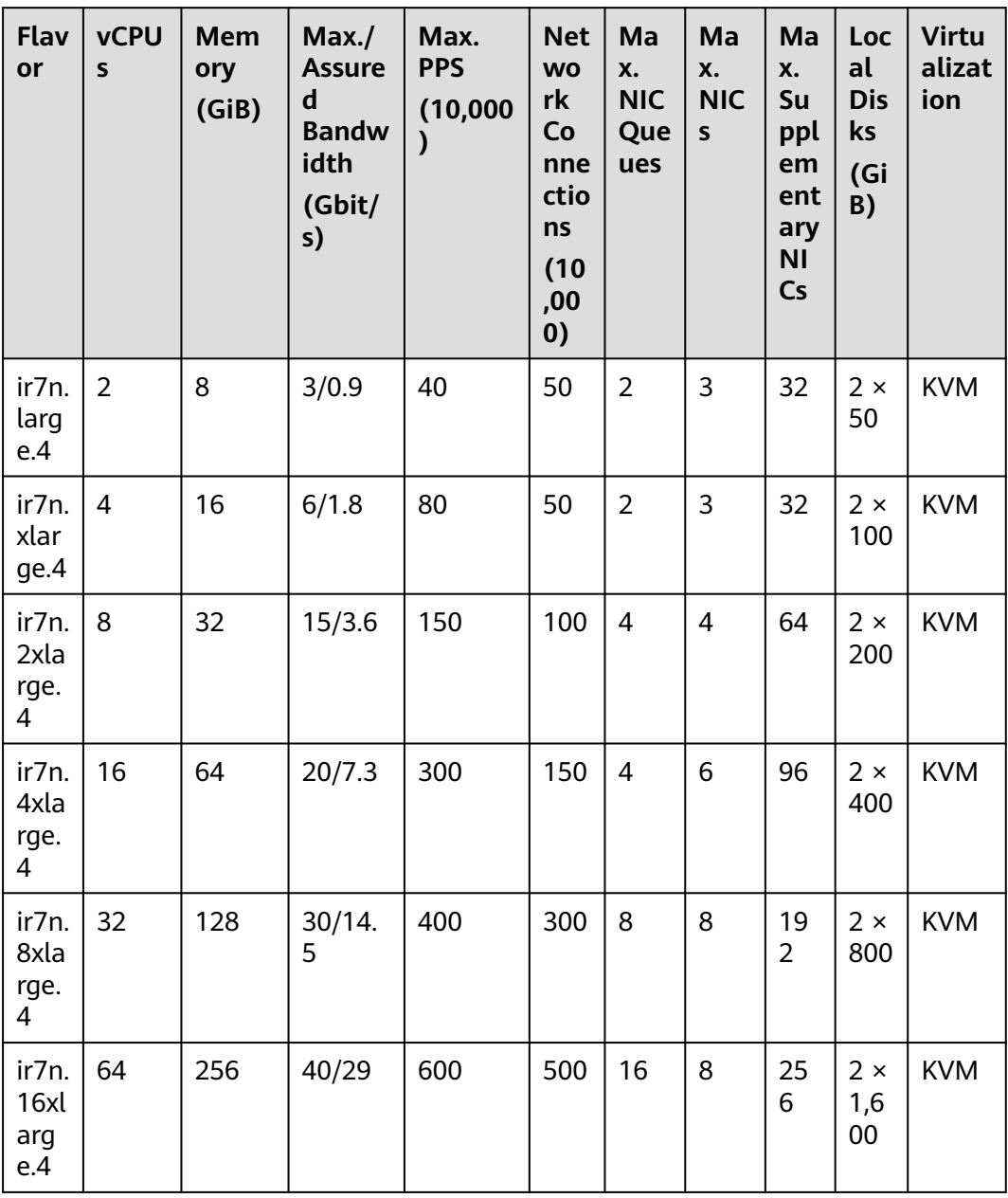

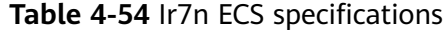

| Flav<br>or                 | <b>vCPU</b><br>$\mathsf{s}$ | <b>Mem</b><br>ory<br>(GiB) | Max./<br><b>Assure</b><br>d<br><b>Bandw</b><br>idth<br>(Gbit/<br>s) | Max.<br><b>PPS</b><br>(10,000)<br>$\mathbf{)}$ | <b>Net</b><br><b>WO</b><br>rk<br>Co<br>nne<br>ctio<br>ns<br>(10)<br>,00<br>0) | Ma<br>X.<br><b>NIC</b><br>Que<br>ues | Ma<br>X.<br><b>NIC</b><br>${\sf s}$ | Ma<br>X.<br>Su<br>ppl<br>em<br>ent<br>ary<br>N <sub>1</sub><br>Cs | Loc<br>al<br><b>Dis</b><br>ks<br>(Gi<br>B)            | <b>Virtu</b><br>alizat<br>ion |
|----------------------------|-----------------------------|----------------------------|---------------------------------------------------------------------|------------------------------------------------|-------------------------------------------------------------------------------|--------------------------------------|-------------------------------------|-------------------------------------------------------------------|-------------------------------------------------------|-------------------------------|
| i7n.<br>2xla<br>rge.<br>4  | 8                           | 32                         | 10/3.4                                                              | 120                                            | 100                                                                           | $\overline{\mathcal{L}}$             | $\overline{4}$                      | 64                                                                | $1 \times$<br>1,6<br>00<br>GiB<br><b>NV</b><br>Me     | <b>KVM</b>                    |
| i7n.<br>4xla<br>rge.<br>4  | 16                          | 64                         | 15/6.7                                                              | 200                                            | 150                                                                           | $\overline{\mathcal{L}}$             | 6                                   | 96                                                                | $2 \times$<br>1,6<br>00<br>GiB<br><b>NV</b><br>Me     | <b>KVM</b>                    |
| i7n.<br>8xla<br>rge.<br>4  | 32                          | 128                        | 25/13.<br>5                                                         | 400                                            | 300                                                                           | 8                                    | 8                                   | 19<br>$\overline{2}$                                              | $4 \times$<br>1,6<br>$00\,$<br>GiB<br><b>NV</b><br>Me | <b>KVM</b>                    |
| i7n.<br>12xl<br>arg<br>e.4 | 48                          | 192                        | 30/20                                                               | 500                                            | 400                                                                           | 16                                   | 8                                   | 25<br>6                                                           | $6 \times$<br>1,6<br>00<br>GiB<br><b>NV</b><br>Me     | <b>KVM</b>                    |
| i7n.<br>16xl<br>arg<br>e.4 | 64                          | 256                        | 35/27                                                               | 600                                            | 500                                                                           | 16                                   | 8                                   | 25<br>6                                                           | $8 \times$<br>1,6<br>$00\,$<br>GiB<br><b>NV</b><br>Me | <b>KVM</b>                    |

Table 4-55 I7n ECS specifications

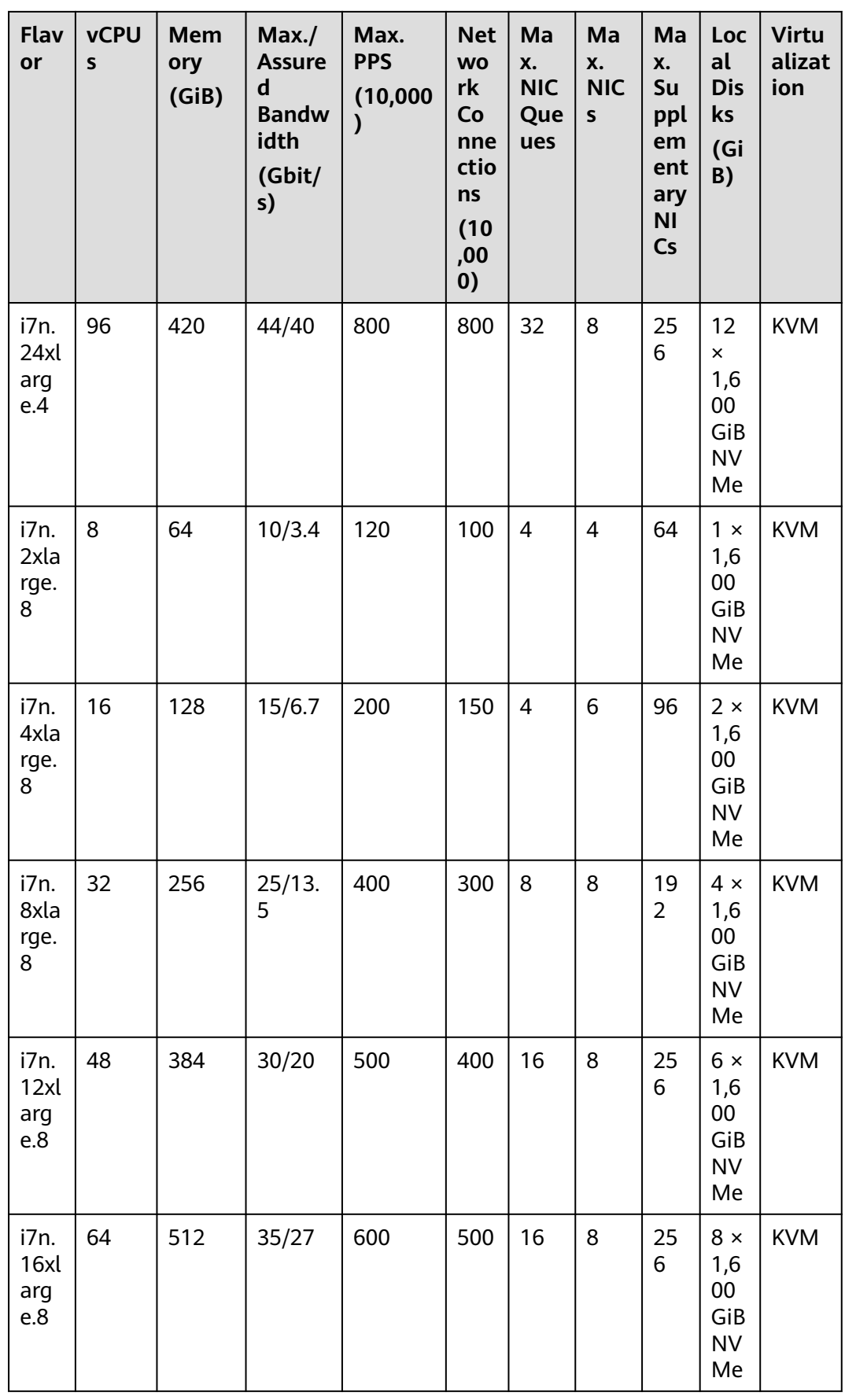

| <b>Flav</b><br>or          | <b>vCPU</b><br>S | Mem<br>ory<br>(GiB) | Max.<br><b>Assure</b><br>d<br><b>Bandw</b><br>idth<br>(Gbit/<br>s) | Max.<br><b>PPS</b><br>(10,000) | <b>Net</b><br><b>WO</b><br>rk<br>Co<br>nne<br>ctio<br>ns<br>(10)<br>,00<br>0) | Ma<br>X.<br><b>NIC</b><br>Que<br>ues | Ma<br>X.<br><b>NIC</b><br>$\sf S$ | Ma<br>X.<br>Su<br>ppl<br>em<br>ent<br>ary<br>ΝI<br><b>Cs</b> | Loc<br>al<br><b>Dis</b><br>ks<br>(Gi<br>B) | <b>Virtu</b><br>alizat<br>ion |
|----------------------------|------------------|---------------------|--------------------------------------------------------------------|--------------------------------|-------------------------------------------------------------------------------|--------------------------------------|-----------------------------------|--------------------------------------------------------------|--------------------------------------------|-------------------------------|
| i7n.<br>24xl<br>arg<br>e.8 | 96               | 768                 | 44/40                                                              | 800                            | 800                                                                           | 32                                   | 8                                 | 25<br>6                                                      | 12<br>×<br>1,6<br>00<br>GiB<br>NV<br>Me    | <b>KVM</b>                    |

**Table 4-56** Ir3 ECS specifications

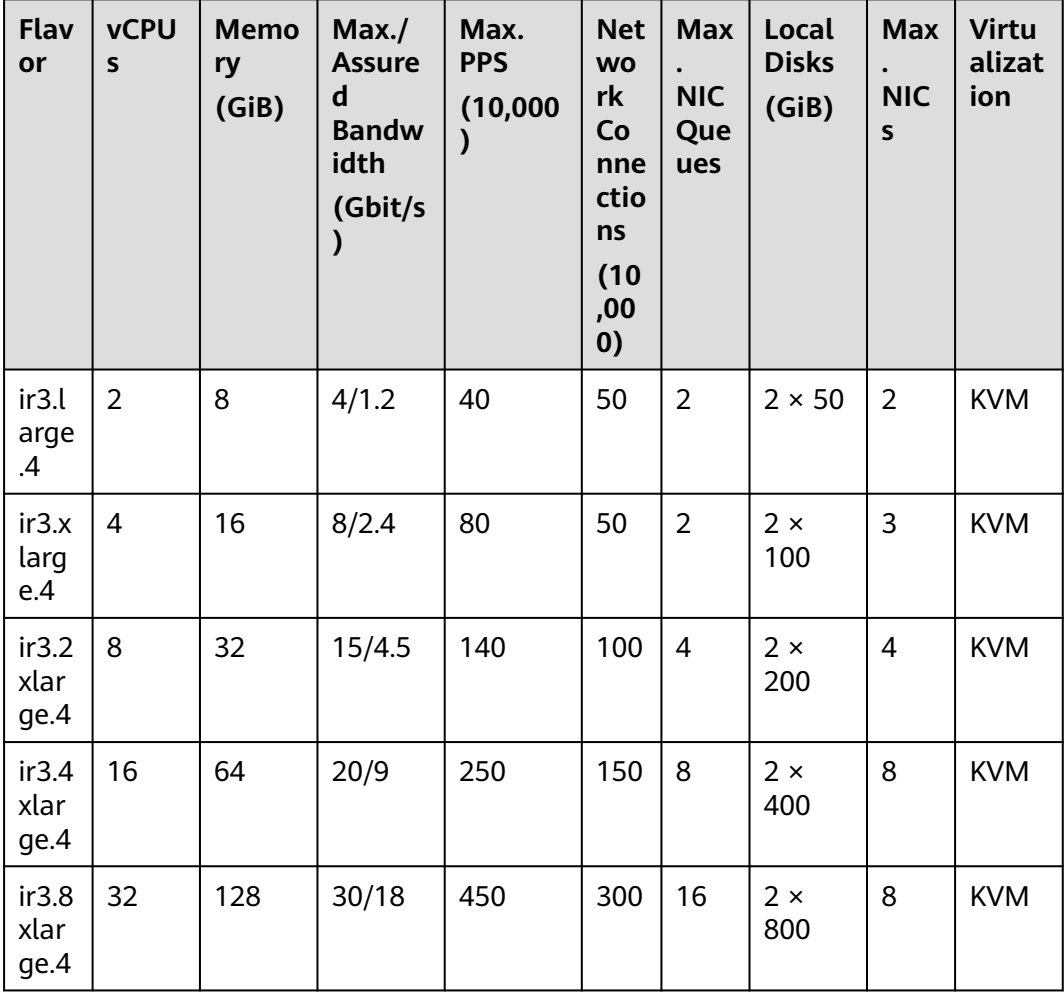

| Flav<br>or            | <b>vCPUs</b> | <b>Memor</b><br>y<br>(GiB) | Max./<br><b>Assured</b><br><b>Bandwi</b><br>dth<br>(Gbit/s) | Max.<br><b>PPS</b><br>(10,000) | Max.<br><b>NIC</b><br>Que<br>ues | Local<br><b>Disks</b><br>(GiB)            | Max.<br><b>NICs</b> | <b>Virtua</b><br>lizatio<br>$\mathsf{n}$ |
|-----------------------|--------------|----------------------------|-------------------------------------------------------------|--------------------------------|----------------------------------|-------------------------------------------|---------------------|------------------------------------------|
| i3.2x<br>arge.<br>8   | 8            | 64                         | 2.5/2.5                                                     | 100                            | $\overline{4}$                   | 1 x<br>1,600<br>GiB<br><b>NVMe</b>        | $\overline{4}$      | <b>KVM</b>                               |
| i3.4x<br>arge.<br>8   | 16           | 128                        | 5/5                                                         | 150                            | $\overline{4}$                   | $2 \times$<br>1,600<br>GiB<br><b>NVMe</b> | 8                   | <b>KVM</b>                               |
| i3.8xl<br>arge.<br>8  | 32           | 256                        | 10/10                                                       | 200                            | 8                                | $4 \times$<br>1,600<br>GiB<br><b>NVMe</b> | 8                   | <b>KVM</b>                               |
| i3.12<br>xlarg<br>e.8 | 48           | 384                        | 15/15                                                       | 240                            | 8                                | $6 \times$<br>1,600<br>GiB<br><b>NVMe</b> | 8                   | <b>KVM</b>                               |
| i3.15<br>xlarg<br>e.8 | 60           | 512                        | 25/25                                                       | 500                            | 16                               | $7 \times$<br>1,600<br>GiB<br><b>NVMe</b> | 8                   | <b>KVM</b>                               |
| i3.16<br>xlarg<br>e.8 | 64           | 512                        | 25/25                                                       | 500                            | 16                               | $8 \times$<br>1,600<br>GiB<br><b>NVMe</b> | 8                   | <b>KVM</b>                               |

**Table 4-57** I3 ECS specifications

# **High-Performance Computing ECSs**

For more details, see **[High-Performance Computing ECSs](#page-193-0)**.

| <b>Series</b>  | Compute                                                                                                    | <b>Disk Type</b>                                                                                   | <b>Network</b>                                                                                                    |
|----------------|----------------------------------------------------------------------------------------------------|----------------------------------------------------------------------------------------------------|----------------------------------------------------------------------------------------------------|
| H <sub>3</sub> | vCPU to memory ratio:<br>$\bullet$<br>1:2 or 1:4<br>Number of vCPUs: 2 to<br>32<br>Intel <sup>®</sup> Xeon <sup>®</sup> Scalable<br>Processor<br>Basic/Turbo frequency:<br>3.2 GHz/4.2 GHz         | High<br>$\bullet$<br>I/O<br>General<br>Purpos<br>e SSD<br>Ultra-<br>high<br>I/O<br>Extrem<br>e SSD | Ultra-high packets per<br>$\bullet$<br>second (PPS)<br>throughput<br>An ECS with higher<br>$\bullet$<br>specifications has<br>better network<br>performance.<br>Maximum PPS:<br>$\bullet$<br>4,000,000<br>Maximum intranet<br>$\bullet$<br>bandwidth: 17 Gbit/s |
| Hc2            | • vCPU to memory ratio:<br>1:2 or $1:4$<br>Number of vCPUs: 2 to<br>32<br>Intel <sup>®</sup> Xeon <sup>®</sup> Processor<br>E5 v4 family<br>Basic/Turbo frequency:<br>$\bullet$<br>2.6 GHz/3.5 GHz |                                                                                                    | Ultra-high PPS<br>throughput<br>An ECS with higher<br>$\bullet$<br>specifications has<br>better network<br>performance.<br>Maximum PPS:<br>$\bullet$<br>600,000<br>Maximum intranet<br>$\bullet$<br>bandwidth: 13 Gbit/s                                        |

**Table 4-58** High-performance computing ECS features

**Table 4-59** H3 ECS specifications

| <b>Flavor</b>    | <b>vCPUs</b>   | <b>Memory</b><br>(GiB) | Max./<br><b>Assured</b><br><b>Bandwidth</b><br>(Gbit/s) | Max. PPS<br>(10,000) | Max.<br><b>NIC</b><br>Queu<br>es | <b>Virtual</b><br>ization |
|------------------|----------------|------------------------|---------------------------------------------------------|----------------------|----------------------------------|---------------------------|
| h3.large.2       | 2              | 4                      | 2/1                                                     | 30                   | $\overline{2}$                   | <b>KVM</b>                |
| h3.xlarge.<br>2  | $\overline{4}$ | 8                      | 4/2                                                     | 60                   | $\overline{2}$                   | <b>KVM</b>                |
| h3.2xlarg<br>e.2 | 8              | 16                     | 6/3.5                                                   | 120                  | 4                                | <b>KVM</b>                |
| h3.3xlarg<br>e.2 | 12             | 24                     | 6/5.5                                                   | 160                  | 4                                | <b>KVM</b>                |
| h3.4xlarg<br>e.2 | 16             | 32                     | 12/7.5                                                  | 200                  | 8                                | <b>KVM</b>                |
| h3.6xlarg<br>e.2 | 24             | 48                     | 15/11                                                   | 300                  | 8                                | <b>KVM</b>                |

| <b>Flavor</b>    | <b>vCPUs</b>   | <b>Memory</b><br>(GiB) | Max.<br><b>Assured</b><br><b>Bandwidth</b><br>(Gbit/s) | Max. PPS<br>(10,000) | Max.<br><b>NIC</b><br>Queu<br>es | <b>Virtual</b><br>ization |
|------------------|----------------|------------------------|--------------------------------------------------------|----------------------|----------------------------------|---------------------------|
| h3.8xlarg<br>e.2 | 32             | 64                     | 17/15                                                  | 400                  | 16                               | <b>KVM</b>                |
| h3.large.4       | $\overline{2}$ | 8                      | 2/1                                                    | 30                   | $\overline{2}$                   | <b>KVM</b>                |
| h3.xlarge.<br>4  | $\overline{4}$ | 16                     | 4/2                                                    | 60                   | $\overline{2}$                   | <b>KVM</b>                |
| h3.2xlarg<br>e.4 | 8              | 32                     | 6/3.5                                                  | 120                  | $\overline{4}$                   | <b>KVM</b>                |
| h3.3xlarg<br>e.4 | 12             | 48                     | 6/5.5                                                  | 160                  | $\overline{4}$                   | <b>KVM</b>                |
| h3.4xlarg<br>e.4 | 16             | 64                     | 12/7.5                                                 | 200                  | 8                                | <b>KVM</b>                |
| h3.6xlarg<br>e.4 | 24             | 96                     | 15/11                                                  | 300                  | 8                                | <b>KVM</b>                |
| h3.8xlarg<br>e.4 | 32             | 128                    | 17/15                                                  | 400                  | 16                               | <b>KVM</b>                |

**Table 4-60** Hc2 ECS specifications

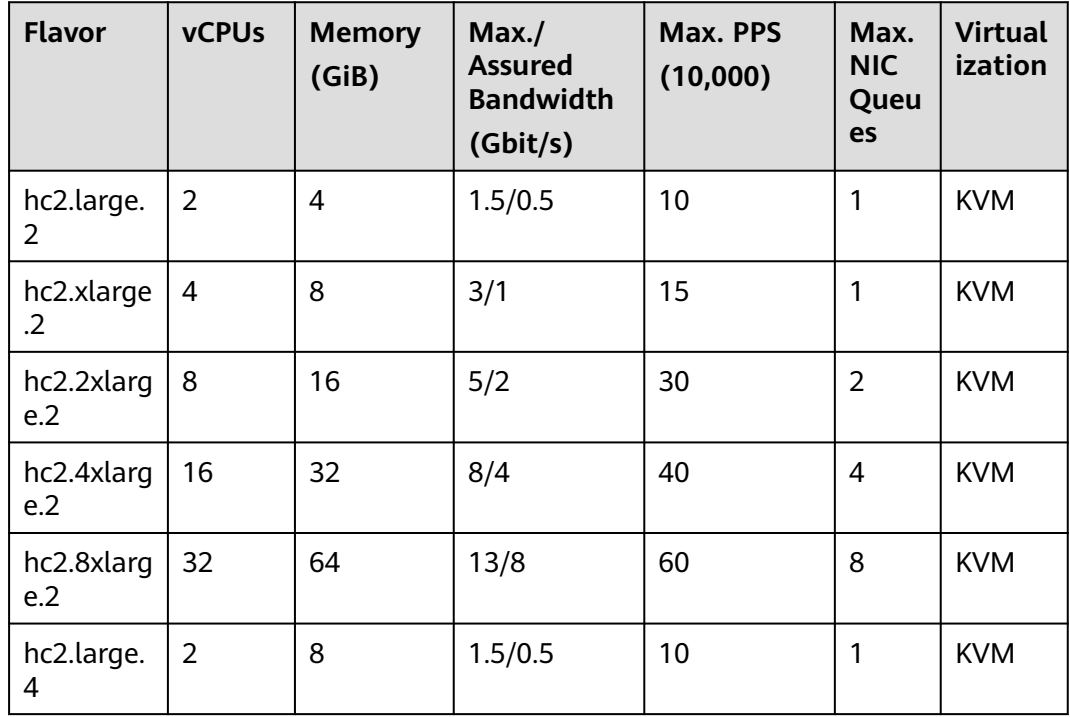

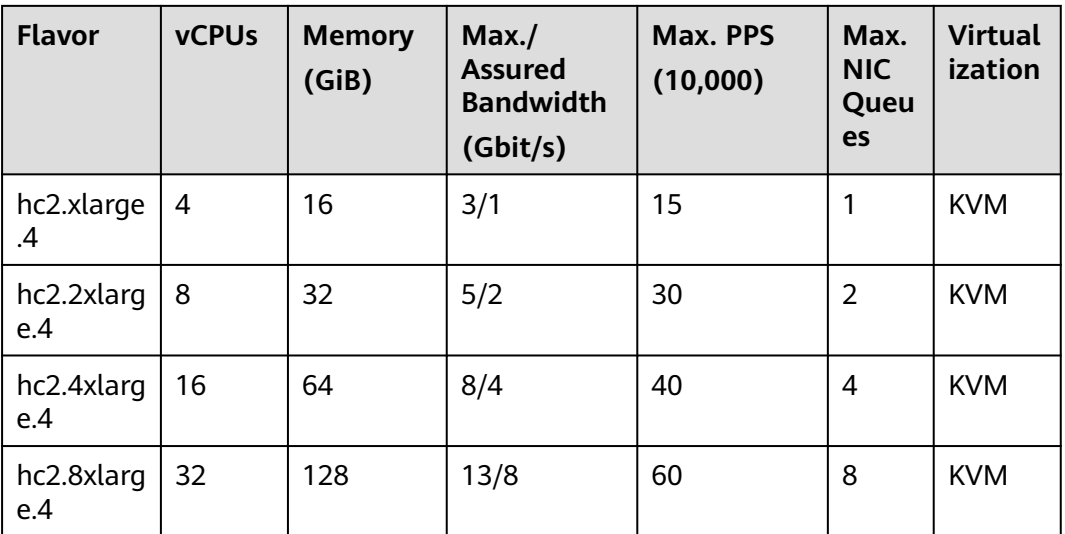

# **GPU-accelerated ECSs**

For more details, see **[GPU-accelerated ECSs](#page-197-0)**.

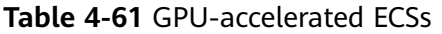

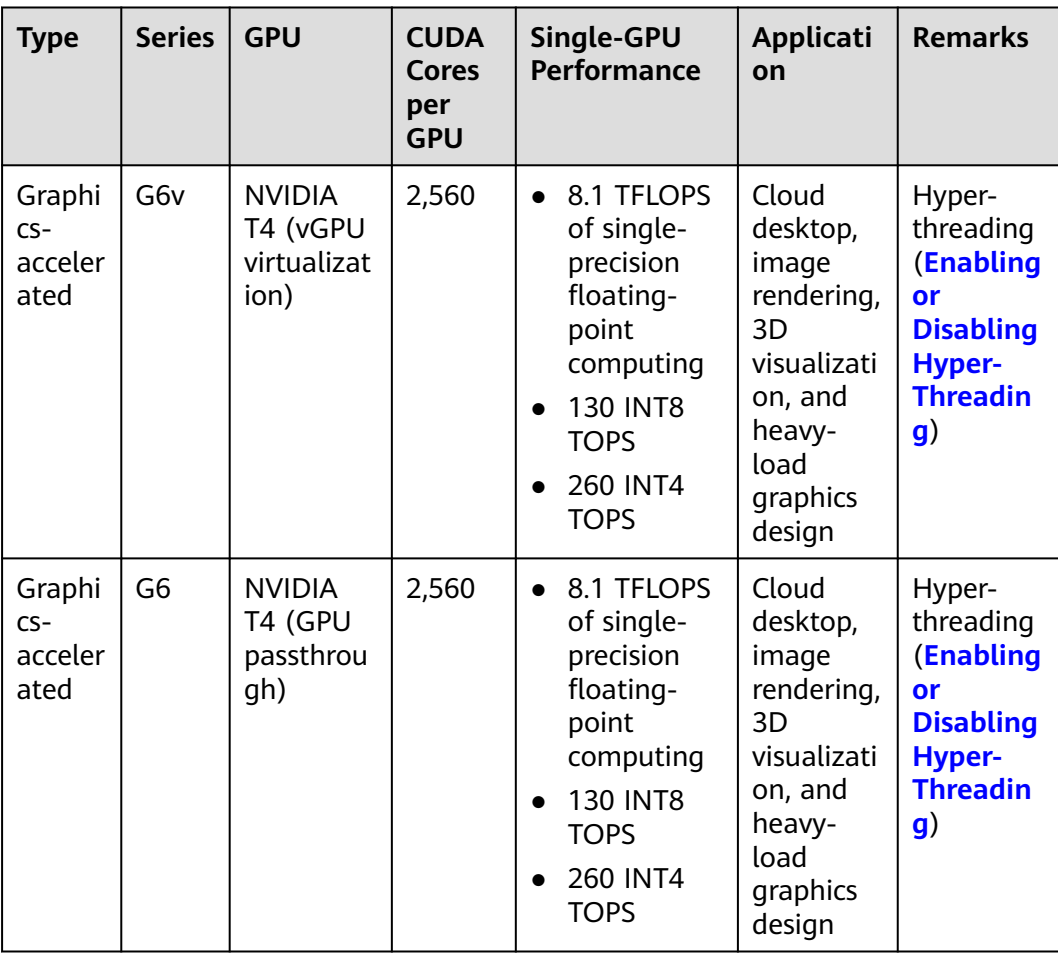

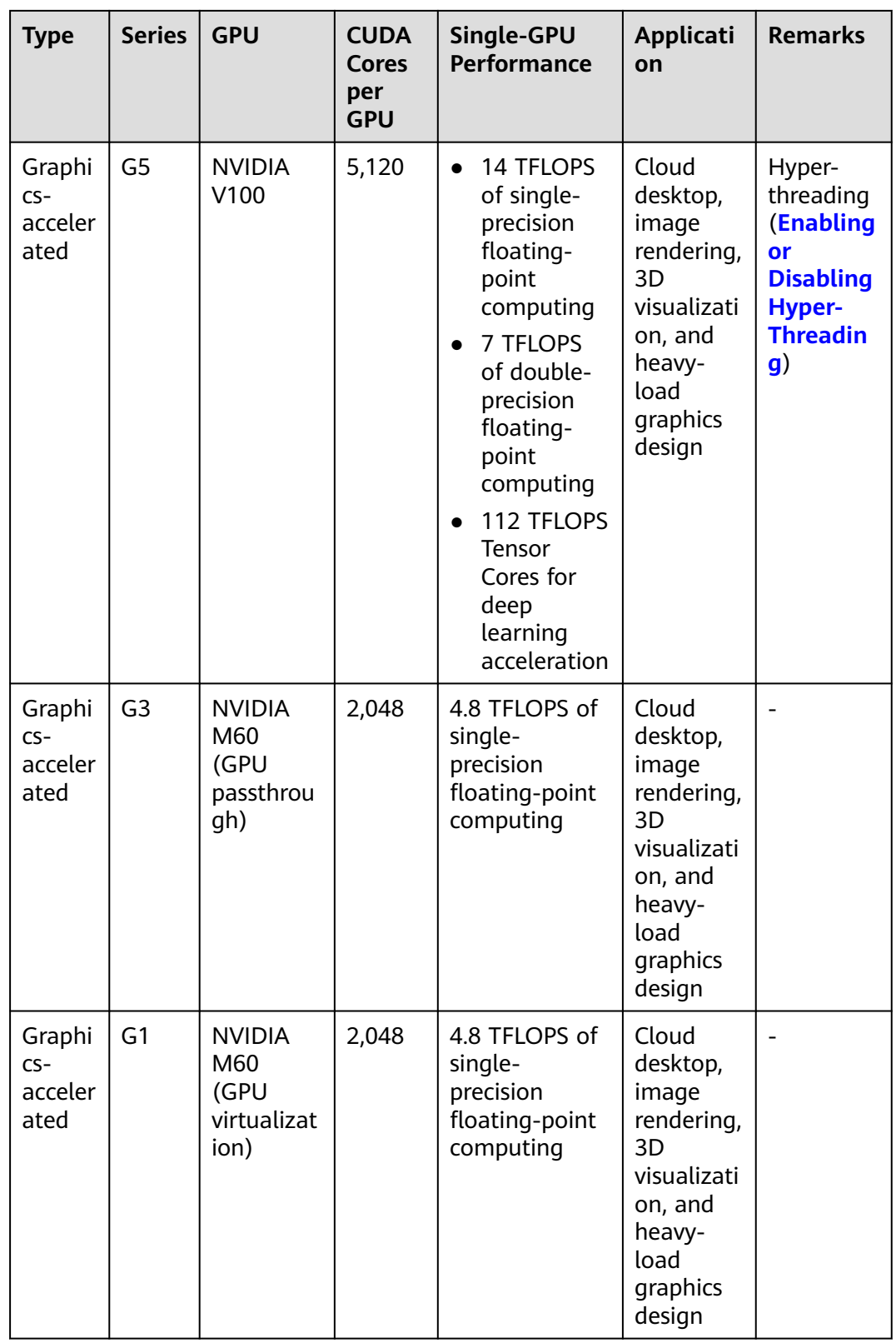

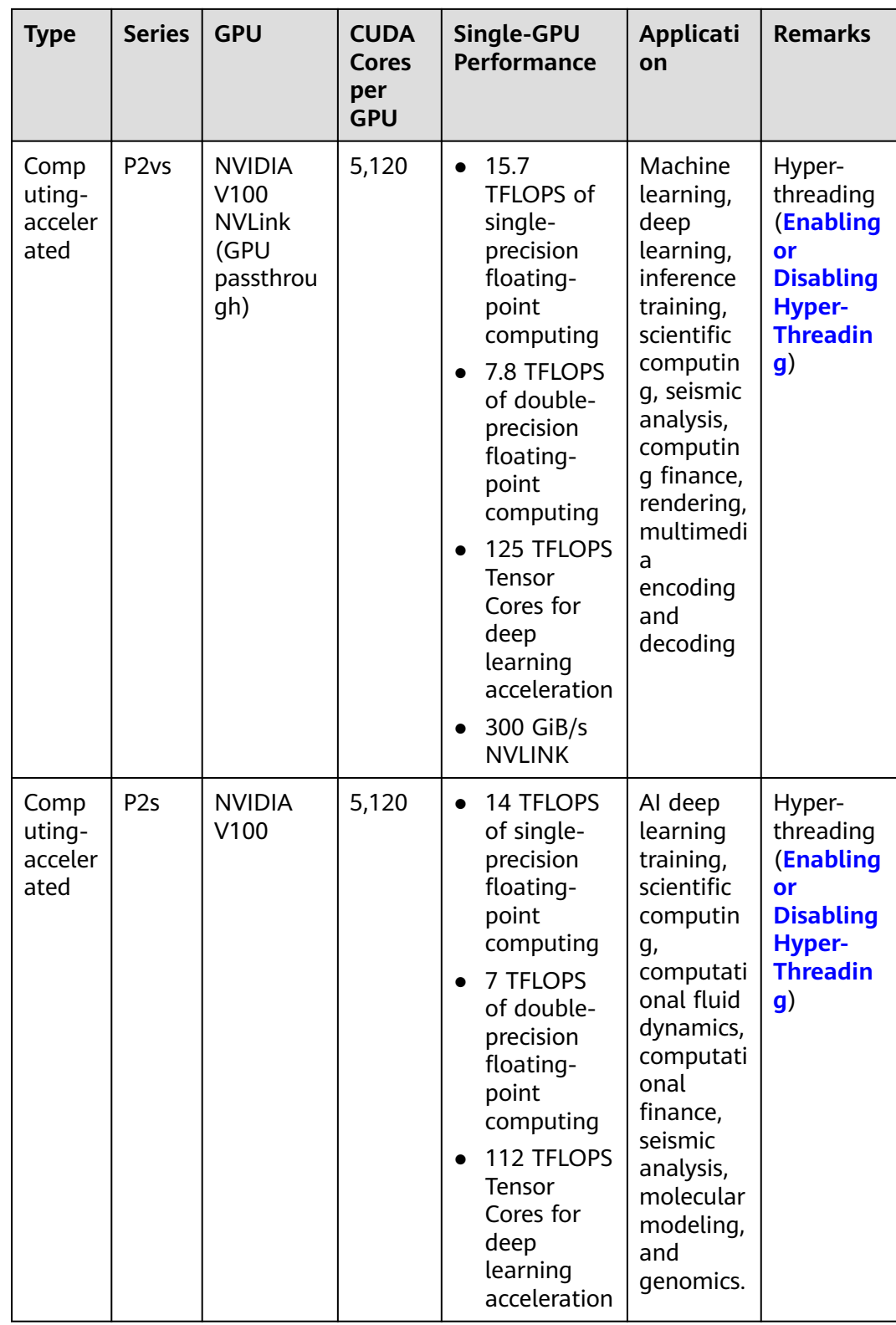

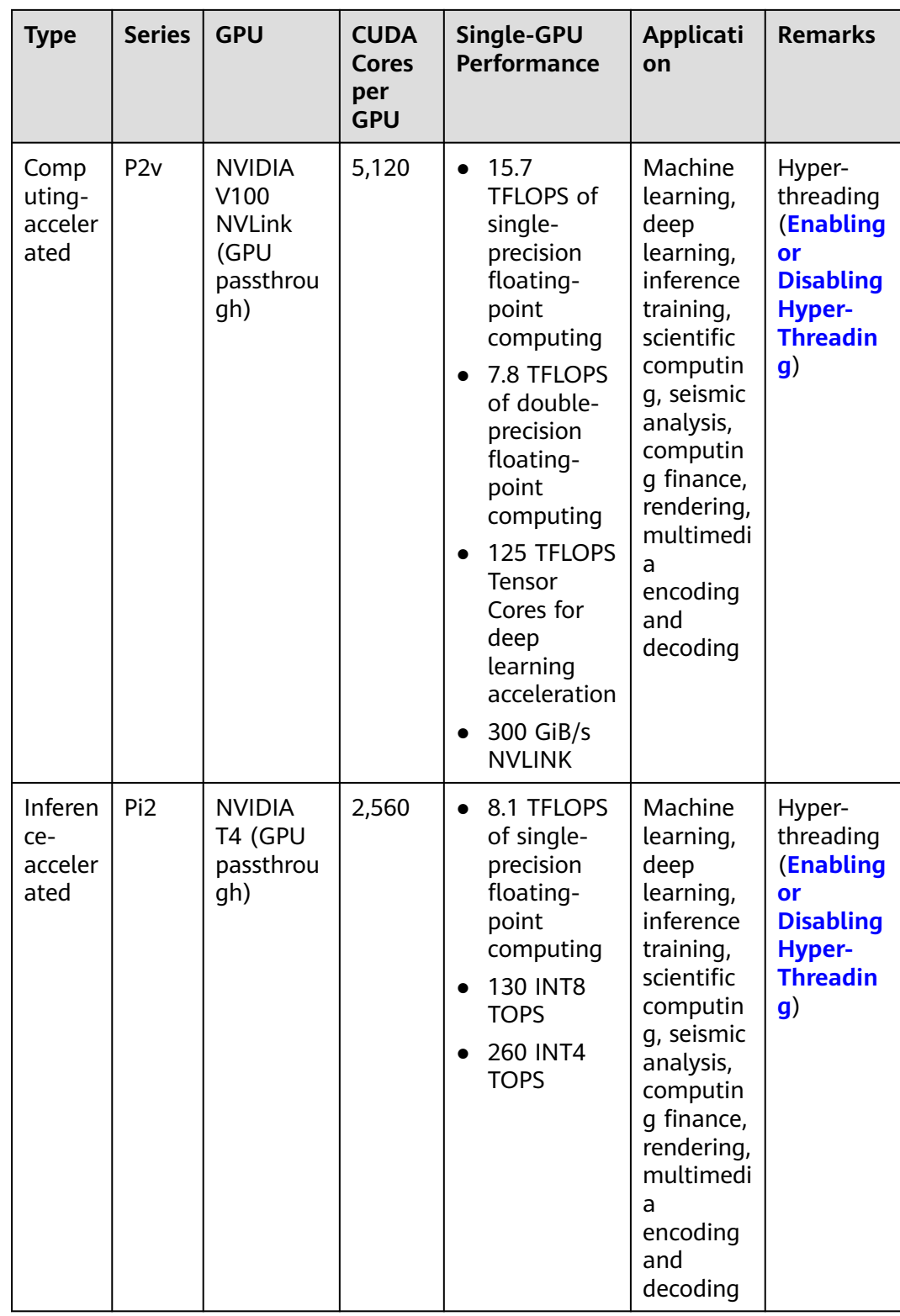

| <b>Type</b>                       | <b>Series</b> | <b>GPU</b>                                   | <b>CUDA</b><br><b>Cores</b><br>per<br><b>GPU</b> | Single-GPU<br><b>Performance</b>                                     | Applicati<br>on                                                                                                    | <b>Remarks</b>                                                                                       |
|-----------------------------------|---------------|----------------------------------------------|--------------------------------------------------|----------------------------------------------------------------------|----------------------------------------------------------------------------------------------------|----------------------------------------------------------------------------------------------------|
| Inferen<br>ce-<br>acceler<br>ated | Pi1           | <b>NVIDIA</b><br>P4 (GPU<br>passthrou<br>gh) | 2,560                                            | 5.5 TFLOPS of<br>single-<br>precision<br>floating-point<br>computing | Machine<br>learning,<br>deep<br>learning,<br>inference<br>training,<br>scientific<br>computin<br>g, seismic<br>analysis,<br>computin<br>g finance,<br>rendering,<br>multimedi<br>a<br>encoding<br>and<br>decoding | Hyper-<br>threading<br>(Enabling<br>or<br><b>Disabling</b><br><b>Hyper-</b><br><b>Threadin</b><br>g) |

**Table 4-62** G6v ECS specifications

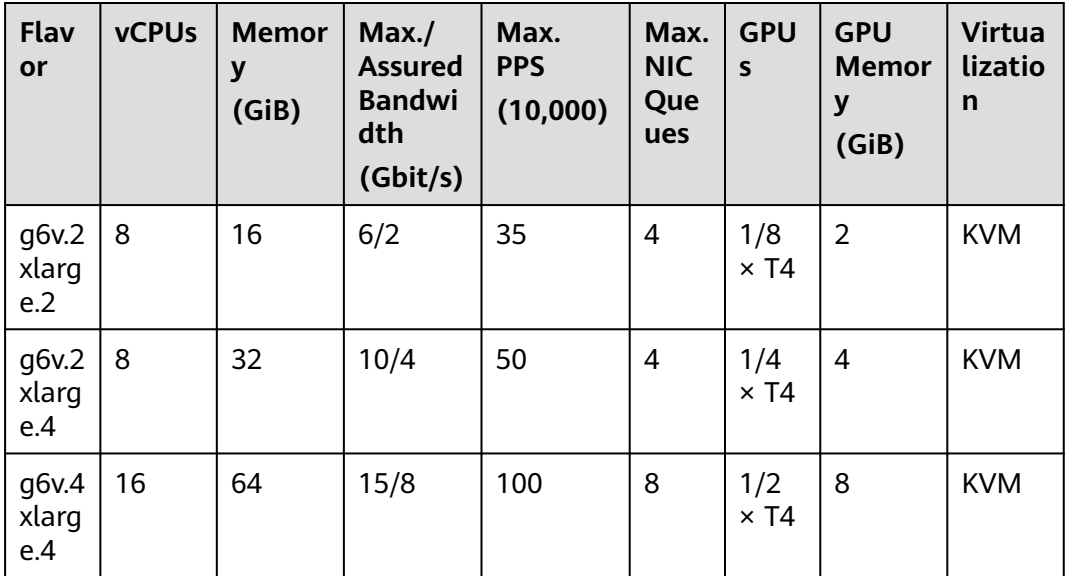

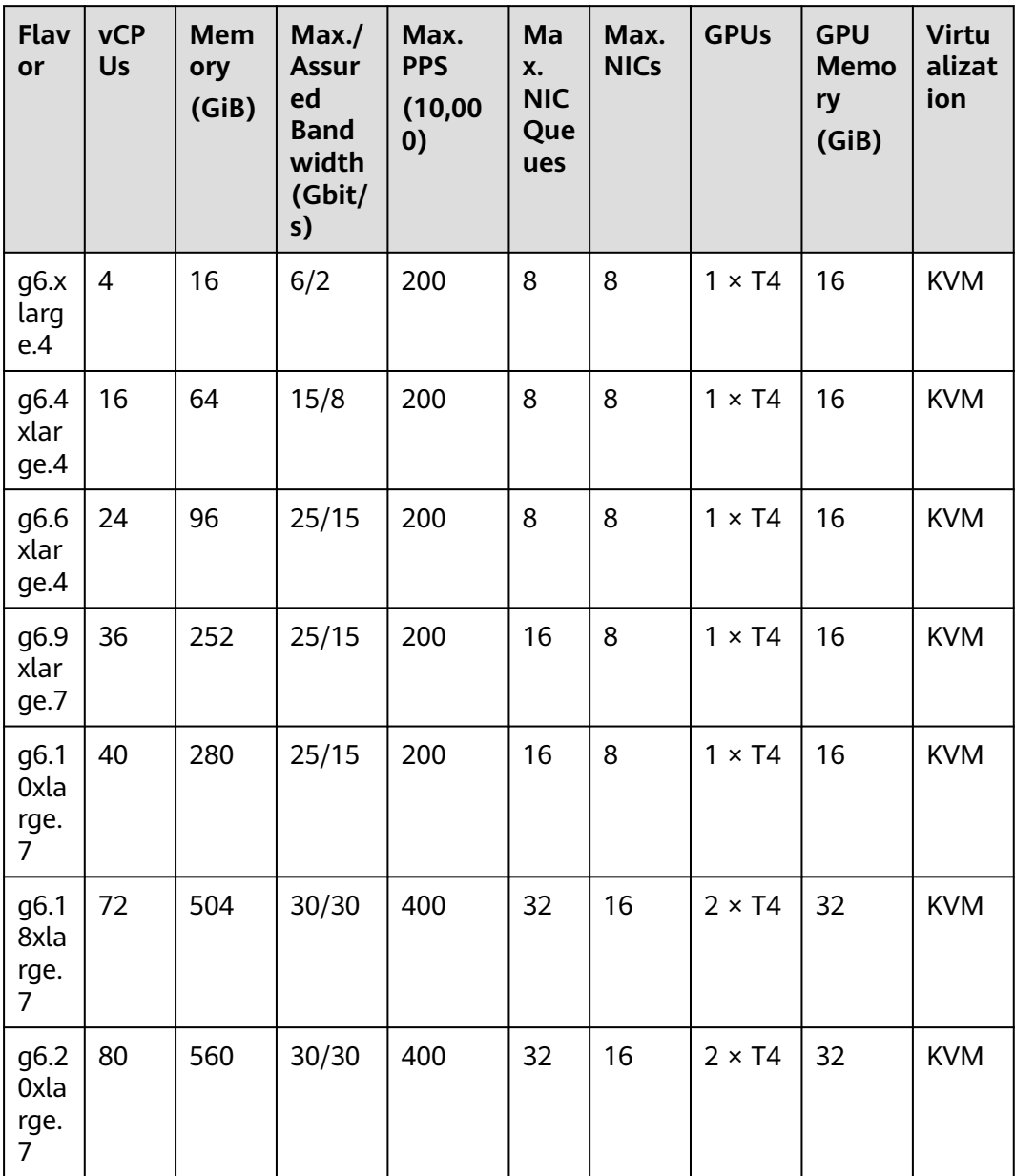

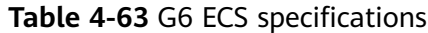

**Table 4-64** G5 ECS specifications

| Flav<br>or           | <b>vCPUs</b> | <b>Memor</b><br>у<br>(GiB) | Max. /<br><b>Assured</b><br><b>Bandwi</b><br>dth<br>(Gbit/s) | Max.<br><b>PPS</b><br>(10,000) | Max.<br><b>NIC</b><br>Que<br>ues | <b>GPU</b><br>S | <b>GPU</b><br><b>Memor</b><br>У<br>(GiB) | <b>Virtua</b><br>lizatio<br>n |
|----------------------|--------------|----------------------------|--------------------------------------------------------------|--------------------------------|----------------------------------|-----------------|------------------------------------------|-------------------------------|
| g5.4<br>xlarg<br>e.4 | 16           | 64                         | 15/8                                                         | 100                            | 8                                | V100<br>$-8Q$   | 8                                        | <b>KVM</b>                    |

| <b>Flav</b><br><b>or</b> | <b>vCPUs</b> | <b>Memor</b><br>у<br>(GiB) | Max.<br><b>Assured</b><br><b>Bandwi</b><br>dth<br>(Gbit/s) | Max.<br><b>PPS</b><br>(10,000) | Max.<br><b>NIC</b><br>Que<br>ues | <b>GPU</b><br>$\mathsf{s}$ | <b>GPU</b><br><b>Memor</b><br>у<br>(GiB) | <b>Virtua</b><br>lizatio<br>n |
|--------------------------|--------------|----------------------------|------------------------------------------------------------|--------------------------------|----------------------------------|----------------------------|------------------------------------------|-------------------------------|
| g5.8<br>xlarg<br>e.4     | 32           | 128                        | 25/15                                                      | 200                            | 16                               | $1 \times$<br>V100         | 16                                       | <b>KVM</b>                    |

**Table 4-65** G3 ECS specifications

| <b>Flav</b><br>or    | <b>vCPUs</b> | <b>Memor</b><br>y<br>(GiB) | Max./<br><b>Assured</b><br><b>Bandwi</b><br>dth<br>(Gbit/s) | Max.<br><b>PPS</b><br>(10,000) | Max.<br><b>NIC</b><br>Que<br>ues | <b>GPU</b><br>$\mathsf{s}$ | <b>GPU</b><br><b>Memor</b><br>у<br>(GiB) | <b>Virtua</b><br>lizatio<br>n |
|----------------------|--------------|----------------------------|-------------------------------------------------------------|--------------------------------|----------------------------------|----------------------------|------------------------------------------|-------------------------------|
| g3.4<br>xlarg<br>e.4 | 16           | 64                         | 8/2.5                                                       | 50                             | $\overline{2}$                   | $1 \times$<br>M60          | $1 \times 8$                             | <b>KVM</b>                    |
| g3.8<br>xlarg<br>e.4 | 32           | 128                        | 10/5                                                        | 100                            | 4                                | $2 \times$<br>M60          | $2 \times 8$                             | <b>KVM</b>                    |

**Table 4-66** G1 ECS specifications

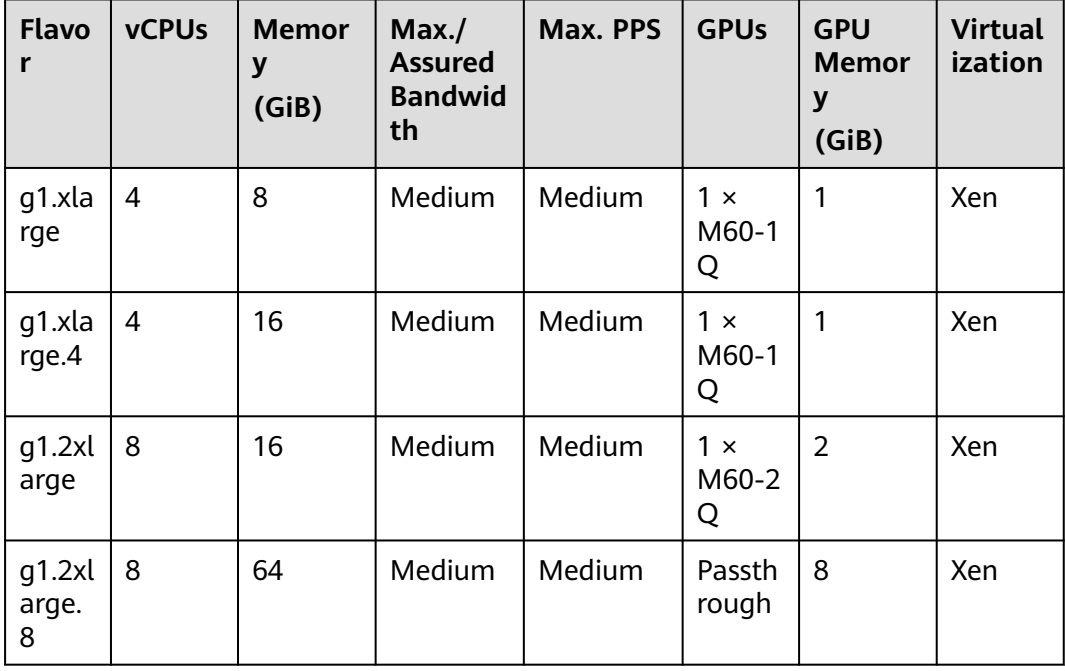

| <b>Flavo</b>   | <b>vCPUs</b> | <b>Memor</b><br>(GiB) | Max./<br><b>Assured</b><br><b>Bandwid</b><br>th | Max. PPS | <b>GPUs</b>         | <b>GPU</b><br><b>Memor</b><br>(GiB) | <b>Virtual</b><br>ization |
|----------------|--------------|-----------------------|-------------------------------------------------|----------|---------------------|-------------------------------------|---------------------------|
| g1.4xl<br>arge | 16           | 32                    | Medium                                          | Medium   | $1 \times$<br>M60-4 | 4                                   | Xen                       |

**Table 4-67** P2vs ECS specifications

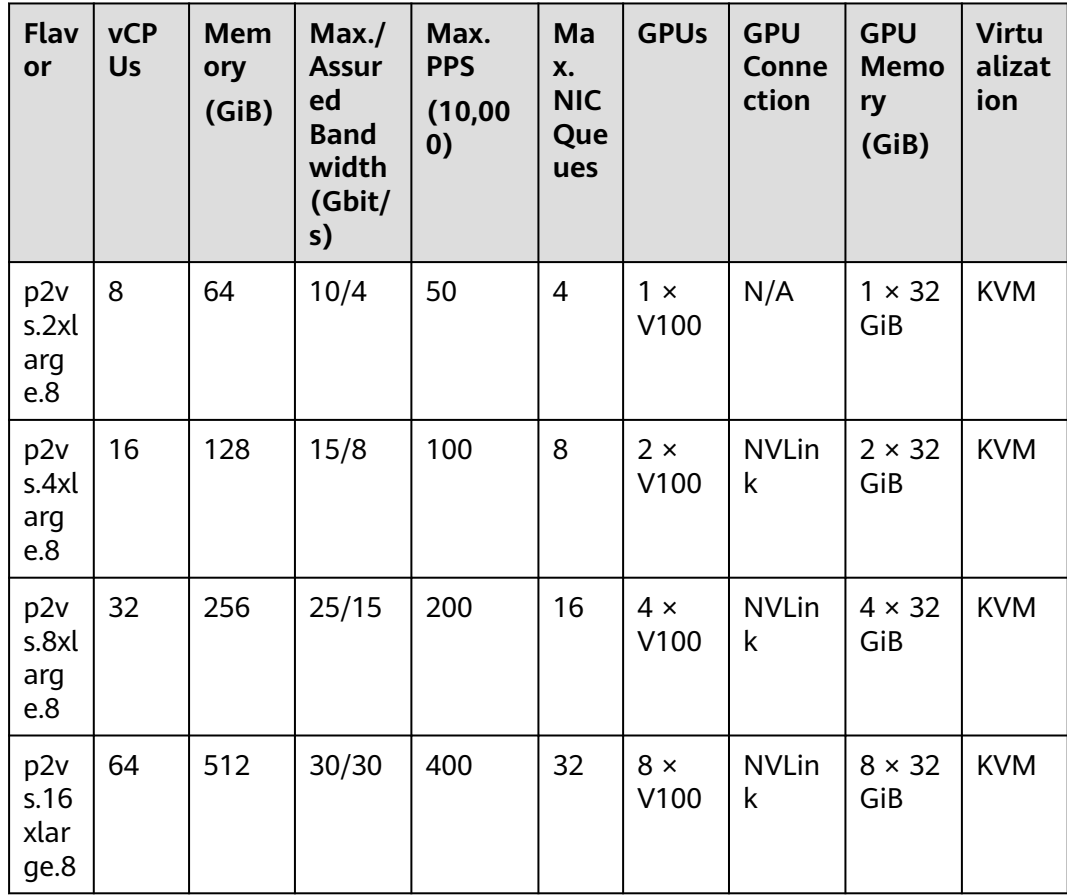

| <b>Flavo</b><br>r      | <b>vCP</b><br>Us | Me<br>mor<br>y<br>(GiB<br>$\mathcal Y$ | Max./<br><b>Assure</b><br>d<br><b>Bandw</b><br>idth<br>(Gbit/s | Max.<br><b>PPS</b><br>(10,0)<br>00) | <b>Max</b><br><b>NIC</b><br>Que<br>ues | Ma<br>X.<br><b>NIC</b><br>$\mathsf{s}$ | <b>GP</b><br>Us        | <b>GPU</b><br>Con<br>nect<br>ion | <b>GPU</b><br><b>Mem</b><br>ory<br>(GiB | <b>Virtu</b><br>alizat<br>ion |
|------------------------|------------------|----------------------------------------|----------------------------------------------------------------|-------------------------------------|----------------------------------------|----------------------------------------|------------------------|----------------------------------|-----------------------------------------|-------------------------------|
| p2s.2<br>xlarg<br>e.8  | 8                | 64                                     | 10/4                                                           | 50                                  | 4                                      | 4                                      | 1 x<br>V10<br>0        | PCIe<br>Gen<br>3                 | 1 x<br>32<br>GiB                        | <b>KVM</b>                    |
| p2s.4<br>xlarg<br>e.8  | 16               | 128                                    | 15/8                                                           | 100                                 | 8                                      | 8                                      | $2 \times$<br>V10<br>0 | PCIe<br>Gen<br>3                 | $2 \times$<br>32<br>GiB                 | <b>KVM</b>                    |
| p2s.8<br>xlarg<br>e.8  | 32               | 256                                    | 25/15                                                          | 200                                 | 16                                     | 8                                      | $4 \times$<br>V10<br>0 | PCIe<br>Gen<br>3                 | $4 \times$<br>32<br>GiB                 | <b>KVM</b>                    |
| p2s.1<br>6xlar<br>ge.8 | 64               | 512                                    | 30/30                                                          | 400                                 | 32                                     | 8                                      | $8 \times$<br>V10<br>0 | PCIe<br>Gen<br>3                 | $8 \times$<br>32<br>GiB                 | <b>KVM</b>                    |

**Table 4-68** P2s ECS specifications

**Table 4-69** P2v ECS specifications

| <b>Flavo</b><br>r      | <b>vC</b><br><b>PU</b><br>S | Me<br>mor<br>y<br>(GiB | Max./<br><b>Assure</b><br>d<br><b>Bandw</b><br>idth<br>(Gbit/s | Max.<br><b>PPS</b><br>(10,00)<br>0) | Ma<br>X.<br><b>NI</b><br>C<br>Qu<br>eu<br>es | <b>Max</b><br><b>NICs</b> | <b>GP</b><br>Us        | <b>GP</b><br>U<br>Con<br><b>nec</b><br>tion | <b>GPU</b><br>Me<br>mor<br>y<br>(GiB | <b>Virtual</b><br>ization |
|------------------------|-----------------------------|------------------------|----------------------------------------------------------------|-------------------------------------|----------------------------------------------|---------------------------|------------------------|---------------------------------------------|--------------------------------------|---------------------------|
| p2v.2<br>xlarge<br>.8  | 8                           | 64                     | 10/4                                                           | 50                                  | 4                                            | 4                         | 1 x<br>V10<br>0        | N/A                                         | $1 \times$<br>16<br>GiB              | <b>KVM</b>                |
| p2v.4<br>xlarge<br>.8  | 16                          | 128                    | 15/8                                                           | 100                                 | 8                                            | 8                         | $2 \times$<br>V10<br>0 | <b>NVL</b><br>ink                           | $2 \times$<br>16<br>GiB              | <b>KVM</b>                |
| p2v.8<br>xlarge<br>.8  | 32                          | 256                    | 25/15                                                          | 200                                 | 16                                           | 8                         | $4 \times$<br>V10<br>0 | <b>NVL</b><br>ink                           | $4 \times$<br>16<br>GiB              | <b>KVM</b>                |
| p2v.1<br>6xlarg<br>e.8 | 64                          | 512                    | 30/30                                                          | 400                                 | 32                                           | 8                         | $8 \times$<br>V10<br>0 | <b>NVL</b><br>ink                           | $8 \times$<br>16<br>GiB              | <b>KVM</b>                |

| Flav<br>or                | <b>vC</b><br>P<br><b>Us</b> | Me<br>mo<br>ry<br>(Gi<br>B) | Max./<br><b>Assure</b><br>d<br><b>Band</b><br>width<br>(Gbit/<br>s) | Max.<br><b>PPS</b><br>(10, 0)<br>00) | Max.<br><b>NIC</b><br>Queu<br>es | Max.<br><b>NICs</b> | <b>GPU</b><br>$\mathsf{s}$ | <b>GP</b><br>U<br>Me<br>mo<br>ry<br>(Gi<br>B) | Loc<br>al<br><b>Dis</b><br>ks | <b>Virtua</b><br>lizatio<br>$\mathsf{n}$ |
|---------------------------|-----------------------------|-----------------------------|---------------------------------------------------------------------|--------------------------------------|----------------------------------|---------------------|----------------------------|-----------------------------------------------|-------------------------------|------------------------------------------|
| pi2.<br>2xla<br>rge.<br>4 | 8                           | 32                          | 10/4                                                                | 50                                   | $\overline{4}$                   | 4                   | 1 x<br>T4                  | $1 \times$<br>16                              | N/A                           | <b>KVM</b>                               |
| pi2.<br>4xla<br>rge.<br>4 | 16                          | 64                          | 15/8                                                                | 100                                  | 8                                | 8                   | $2 \times$<br>T4           | $2 \times$<br>16                              | N/A                           | <b>KVM</b>                               |
| pi2.<br>8xla<br>rge.<br>4 | 32                          | 128                         | 25/15                                                               | 200                                  | 16                               | 8                   | $4 \times$<br>T4           | $4 \times$<br>16                              | N/A                           | <b>KVM</b>                               |

**Table 4-70** Pi2 ECS specifications

**Table 4-71** Pi1 ECS specifications

| Flav<br>or                | <b>vCP</b><br>Us | <b>Mem</b><br>ory<br>(GiB) | Max./<br><b>Assur</b><br>ed<br><b>Band</b><br>width<br>(Gbit/<br>s) | Max.<br><b>PPS</b><br>(10,00)<br>0) | Ma<br>X.<br><b>NIC</b><br>Que<br>ues | <b>GPUs</b>      | <b>GPU</b><br><b>Memo</b><br>ry<br>(GiB) | Local<br><b>Disks</b> | <b>Virtu</b><br>alizat<br>ion |
|---------------------------|------------------|----------------------------|---------------------------------------------------------------------|-------------------------------------|--------------------------------------|------------------|------------------------------------------|-----------------------|-------------------------------|
| pi1.<br>2xla<br>rge.<br>4 | 8                | 32                         | 5/1.6                                                               | 40                                  | $\overline{2}$                       | $1 \times$<br>P4 | $1 \times 8$<br>GiB                      | N/A                   | <b>KVM</b>                    |
| pi1.<br>4xla<br>rge.<br>4 | 16               | 64                         | 8/3.2                                                               | 70                                  | 4                                    | $2 \times$<br>P4 | $2 \times 8$<br>GiB                      | N/A                   | <b>KVM</b>                    |
| pi1.<br>8xla<br>rge.<br>4 | 32               | 128                        | 10/6.5                                                              | 140                                 | 8                                    | $4 \times$<br>P4 | $4 \times 8$<br>GiB                      | N/A                   | <b>KVM</b>                    |

# **AI-accelerated ECSs**

For more details, see **[AI-accelerated ECSs](#page-222-0)**.

**Table 4-72** AI-accelerated ECS features

| <b>Series</b> | Compute                                                                                                    | <b>Disk Type</b>                                                                                                    | <b>Network</b>                                                                                                    |
|---------------|----------------------------------------------------------------------------------------------------|----------------------------------------------------------------------------------------------------|----------------------------------------------------------------------------------------------------|
| Ai1s          | • vCPU to memory ratio:<br>1:4 or 1:2<br>Number of vCPUs: 2 to<br>$\bullet$<br>32<br>2nd Generation Intel <sup>®</sup><br>$\bullet$<br>Xeon <sup>®</sup> Scalable<br>Processor<br>• Basic/Turbo frequency:<br>2.6 GHz/3.5 GHz<br>Hyper-threading<br>$\bullet$<br><b>(Enabling or Disabling</b><br><b>Hyper-Threading)</b>     | High<br>$\bullet$<br>I/O<br>General<br>Purpos<br>e SSD<br>Ultra-<br>high<br>I/O<br>Extrem<br>e SSD<br>General<br>Purpos | Ultra-high packets per<br>$\bullet$<br>second (PPS)<br>throughput<br>• An ECS with higher<br>specifications has<br>better network<br>performance.<br>Maximum PPS:<br>$\bullet$<br>2,000,000<br>Maximum intranet<br>$\bullet$<br>bandwidth: 25 Gbit/s |
| Ai1           | • vCPU to memory ratio:<br>1:4<br>Number of vCPUs: 2 to<br>$\bullet$<br>32<br>2nd Generation Intel <sup>®</sup><br>$\bullet$<br>Xeon <sup>®</sup> Scalable<br>Processor<br>Basic/Turbo frequency:<br>$\bullet$<br>2.6 GHz/3.5 GHz<br>Hyper-threading<br>$\bullet$<br><b>(Enabling or Disabling</b><br><b>Hyper-Threading)</b> | e SSD<br>V <sub>2</sub>                                                                                                 |                                                                                                    |

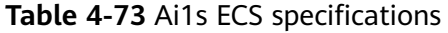

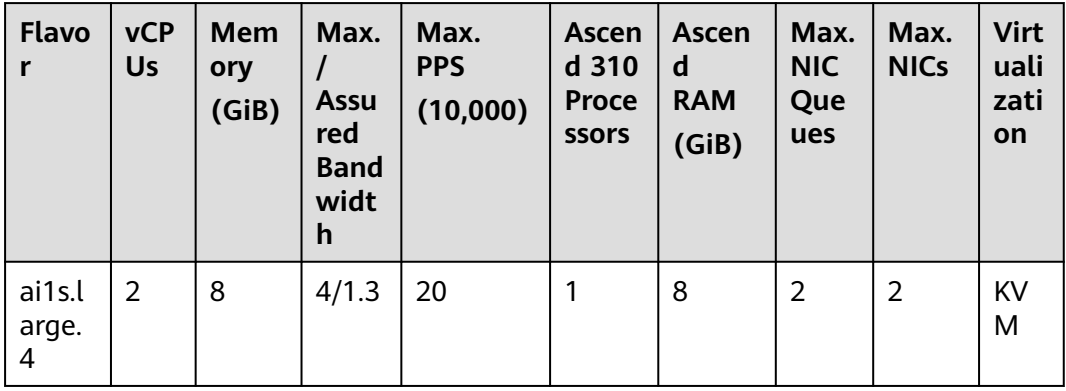

| <b>Flavo</b><br>r      | <b>vCP</b><br>Us | Mem<br>ory<br>(GiB) | Max.<br>I<br><b>Assu</b><br>red<br><b>Band</b><br>widt<br>h | Max.<br><b>PPS</b><br>(10,000) | <b>Ascen</b><br>d 310<br><b>Proce</b><br><b>SSOFS</b> | Ascen<br>d<br><b>RAM</b><br>(GiB) | Max.<br><b>NIC</b><br>Que<br>ues | Max.<br><b>NICs</b> | <b>Virt</b><br>uali<br>zati<br>on |
|------------------------|------------------|---------------------|-------------------------------------------------------------|--------------------------------|-------------------------------------------------------|-----------------------------------|----------------------------------|---------------------|-----------------------------------|
| ai1s.x<br>large.<br>4  | 4                | 16                  | 6/2                                                         | 35                             | $\overline{2}$                                        | 16                                | $\overline{2}$                   | 3                   | KV<br>M                           |
| ai1s.2<br>xlarg<br>e.4 | 8                | 32                  | 10/4                                                        | 50                             | $\overline{4}$                                        | 32                                | $\overline{4}$                   | 4                   | KV<br>M                           |
| ai1s.4<br>xlarg<br>e.4 | 16               | 64                  | 15/8                                                        | 100                            | 8                                                     | 64                                | 8                                | 8                   | KV<br>M                           |
| ai1s.8<br>xlarg<br>e.4 | 32               | 128                 | 25/1<br>5                                                   | 200                            | 16                                                    | 128                               | 8                                | 8                   | KV<br>M                           |

**Table 4-74** Ai1 ECS specifications

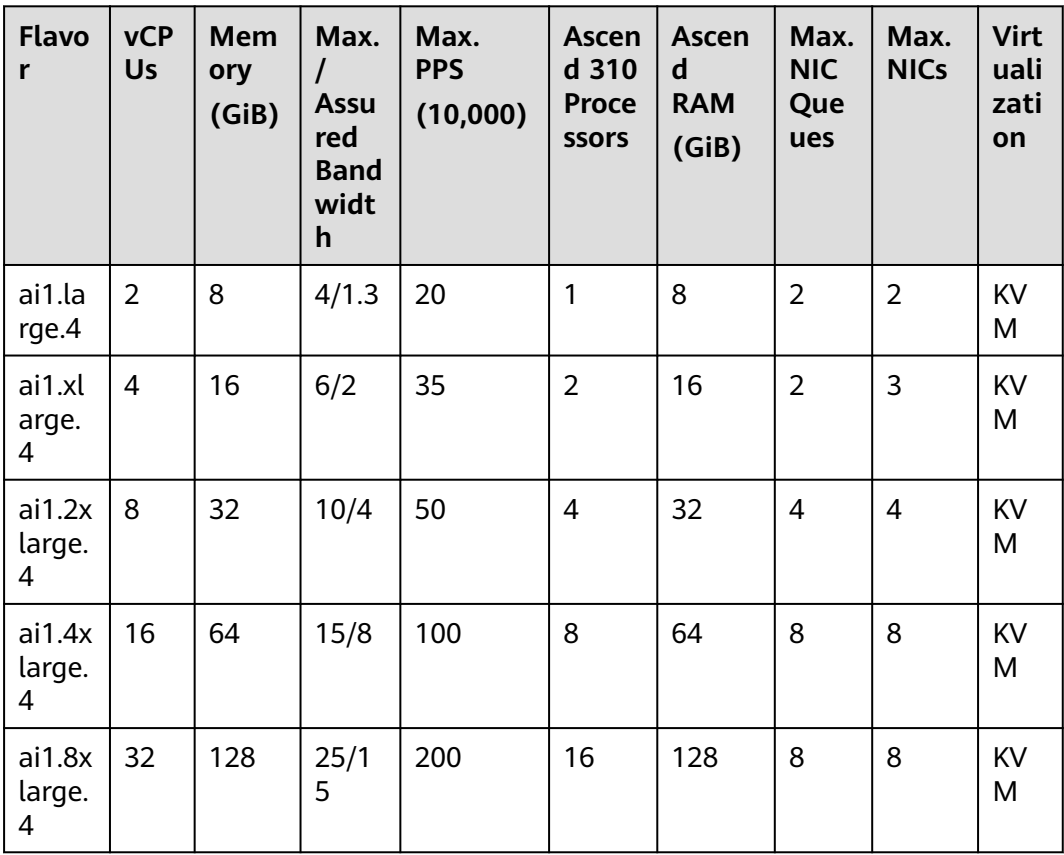

# <span id="page-99-0"></span>**4.5.2 General Computing ECSs**

# **Overview**

General computing ECSs provide a balance of compute, memory, and networking resources and a baseline level of vCPU performance with the ability to burst above the baseline. These ECSs are suitable for general workloads, such as web servers, enterprise R&D, and small-scale databases.

Hyper-threading is enabled for this type of ECSs by default. Each vCPU is a thread of a CPU core.

Available now: X1, S7, S7n, S6, Sn3, S3, and S2

| <b>Series</b>  | Compute                                                                                                    | <b>Disk Type</b>                                                                                                    | <b>Network</b>                                                                                                    |
|----------------|----------------------------------------------------------------------------------------------------|----------------------------------------------------------------------------------------------------|----------------------------------------------------------------------------------------------------|
| X <sub>1</sub> | vCPU to memory<br>$\bullet$<br>ratio: user-defined<br>Number of vCPUs: 1<br>$\bullet$<br>to 16<br>3rd Generation Intel <sup>®</sup><br>$\bullet$<br>Xeon <sup>®</sup> Scalable<br>Processor<br>Basic/Turbo<br>$\bullet$<br>frequency: 2.8<br>GHz/3.5 GHz | High I/O<br>$\bullet$<br>General<br>$\bullet$<br>Purpose<br><b>SSD</b><br>Ultra-high<br>$\bullet$<br>I/O<br>Extreme<br>$\bullet$<br><b>SSD</b><br>General<br>$\bullet$<br>Purpose<br>SSD <sub>V2</sub> | An ECS with higher<br>specifications has<br>better network<br>performance.<br>Maximum packets per<br>$\bullet$<br>second (PPS):<br>1,000,000<br>Maximum intranet<br>$\bullet$<br>bandwidth: 12 Gbit/s<br>Maximum number of<br>$\bullet$<br>network connections: 1<br>million |
| S7             | • vCPU to memory<br>ratio: 1:1, 1:2, or 1:4<br>Number of vCPUs: 1<br>$\bullet$<br>to 8<br>3rd Generation Intel <sup>®</sup><br>$\bullet$<br>Xeon <sup>®</sup> Scalable<br>Processor<br>Basic/Turbo<br>$\bullet$<br>frequency: 2.8<br>GHz/3.5 GHz         | High $I/O$<br>$\bullet$<br>General<br>Purpose<br><b>SSD</b><br>Ultra-high<br>$\bullet$<br>I/O<br>Extreme<br><b>SSD</b><br>General<br>Purpose<br>SSD <sub>V2</sub>                                      | An ECS with higher<br>$\bullet$<br>specifications has<br>better network<br>performance.<br>Maximum PPS:<br>500,000<br>Maximum intranet<br>$\bullet$<br>bandwidth: 3 Gbit/s<br>Maximum number of<br>$\bullet$<br>network connections:<br>300,000                              |

**Table 4-75** General computing ECS features

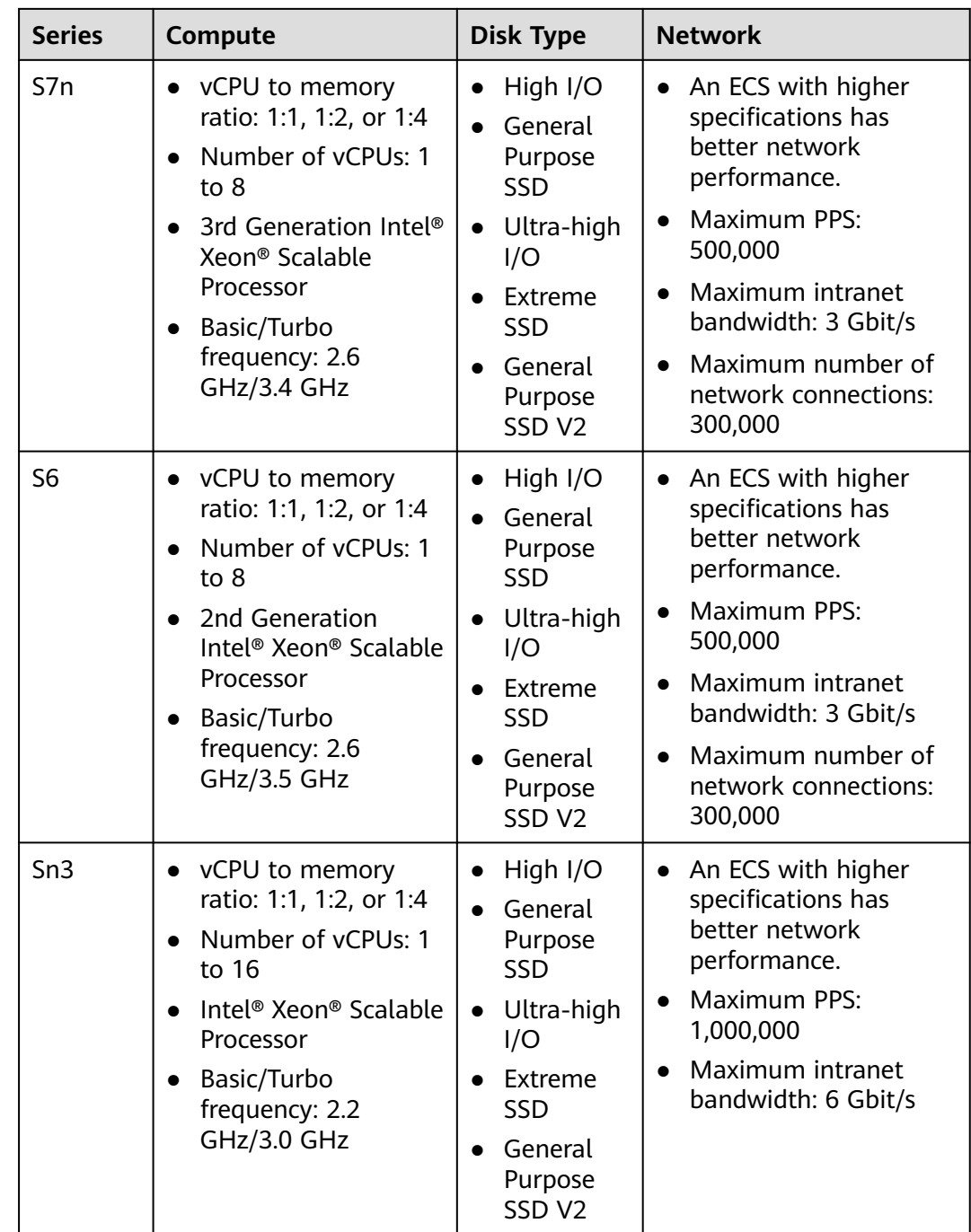

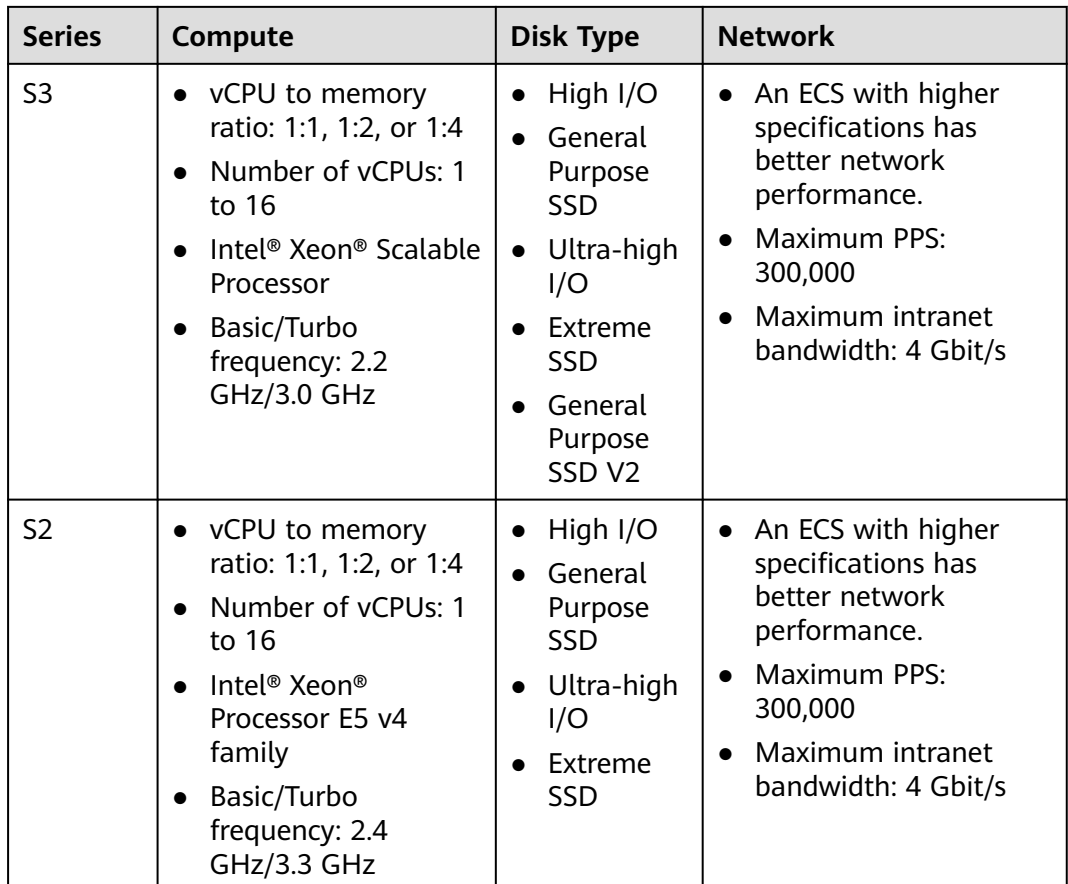

# **General Computing X1**

#### **Overview**

Flexus X Instance (FlexusX) is a next-generation flexible cloud server service designed for SMEs and developers. It provides application-defined cloud servers with intelligent awareness of service workloads. It is a good choice for medium and light workloads, such as e-commerce livestreaming, enterprise website setup, development and testing environments, game servers, and audio and video services. For details, see **[What Is Flexus X Instance?](https://support.huaweicloud.com/intl/en-us/productdesc-flexusx/pd_01_0002.html)**

General computing X1 is the flavor name of the FlexusX instances in ECS.

#### **Scenarios**

- Websites and web applications that have high requirements on PPS throughput
- Lightweight databases and cache servers
- Light- and medium-load enterprise applications

#### **Specifications**

FlexusX supports a wide range of custom specifications for you to choose from. The following table lists the specifications supported by X1 ECSs.

| <b>vCPU</b>       | Max.<br><b>Assured</b><br><b>Bandwidth</b><br>(Gbit/s) | Max. PPS<br>(10,000) | <b>Net</b><br><b>WO</b><br>rk<br>Co<br>nne<br>ctio<br><b>ns</b><br>(10)<br>,00<br>0) | Max.<br><b>NIC</b><br>Queu<br>es | Max.<br><b>NICs</b> | Max.<br><b>Suppl</b><br>ement<br>ary<br><b>NICs</b> | <b>Virtuali</b><br>zation |
|-------------------|--------------------------------------------------------|----------------------|--------------------------------------------------------------------------------------|----------------------------------|---------------------|-----------------------------------------------------|---------------------------|
| $\overline{2}$    | 2/0.2                                                  | 30                   | 50                                                                                   | $\overline{2}$                   | $\overline{2}$      | 8                                                   | <b>KVM</b>                |
| 4                 | 3/0.4                                                  | 50                   | 50                                                                                   | $\overline{2}$                   | $\overline{2}$      | 16                                                  | <b>KVM</b>                |
| 6                 | 4/0.6                                                  | 60                   | 50                                                                                   | $\overline{2}$                   | $\overline{2}$      | 24                                                  | <b>KVM</b>                |
| 8                 | 6/0.8                                                  | 80                   | 100                                                                                  | $\overline{2}$                   | $\overline{2}$      | 32                                                  | <b>KVM</b>                |
| $12 \overline{ }$ | 8/1.2                                                  | 90                   | 100                                                                                  | $\overline{4}$                   | 3                   | 48                                                  | <b>KVM</b>                |
| 16                | 12/1.6                                                 | 100                  | 100                                                                                  | 4                                | 3                   | 64                                                  | <b>KVM</b>                |

Table 4-76 X1 ECS specifications

# **General Computing S7**

#### Overview

General computing S7 ECSs use the 3rd generation Intel® Xeon® Scalable processors and 25GE high-speed intelligent NICs to provide high network bandwidth and PPS.

### **Scenarios**

- Websites and web applications that have high requirements on PPS  $\bullet$ throughput
- Lightweight databases and cache servers  $\bullet$
- Light- and medium-load enterprise applications  $\bullet$

# **Specifications**

| <b>Flavor</b>    | <b>vCPU</b><br>$\mathsf{s}$ | <b>Memor</b><br>y<br>(GiB) | Max. /<br><b>Assured</b><br><b>Bandwi</b><br>dth<br>(Gbit/s) | Max.<br><b>PPS</b><br>(10,000) | <b>Net</b><br><b>WO</b><br>rk<br>Co<br>nne<br>ctio<br>ns<br>(10)<br>,00<br>$\boldsymbol{0}$ | Ma<br>X.<br><b>NIC</b><br>Qu<br>eue<br>$\sf S$ | Ma<br>X.<br><b>NIC</b><br>$\mathsf{s}$ | <b>Max</b><br><b>Sup</b><br>ple<br>me<br>ntar<br>y<br><b>NIC</b><br>$\mathsf{s}$ | <b>Virtu</b><br>aliza<br>tion |
|------------------|-----------------------------|----------------------------|--------------------------------------------------------------|--------------------------------|---------------------------------------------------------------------------------------------|------------------------------------------------|----------------------------------------|----------------------------------------------------------------------------------|-------------------------------|
| s7.sma<br>IL.1   | $\mathbf{1}$                | $\mathbf{1}$               | 0.8/0.1                                                      | 10                             | 30                                                                                          | $\mathbf{1}$                                   | $\overline{2}$                         | $\overline{4}$                                                                   | <b>KVM</b>                    |
| s7.me<br>dium.2  | $\mathbf{1}$                | $\overline{2}$             | 0.8/0.1                                                      | 10                             | 30                                                                                          | $\mathbf{1}$                                   | $\overline{2}$                         | $\overline{4}$                                                                   | <b>KVM</b>                    |
| s7.larg<br>e.2   | $\overline{2}$              | $\overline{4}$             | 1.5/0.2                                                      | 15                             | 30                                                                                          | 1                                              | $\overline{2}$                         | 8                                                                                | <b>KVM</b>                    |
| s7.xlar<br>ge.2  | $\overline{4}$              | 8                          | 2/0.35                                                       | 25                             | 30                                                                                          | $\mathbf{1}$                                   | $\overline{2}$                         | 16                                                                               | <b>KVM</b>                    |
| s7.2xla<br>rge.2 | 8                           | 16                         | 3/0.75                                                       | 50                             | 30                                                                                          | $\overline{2}$                                 | $\overline{2}$                         | 32                                                                               | <b>KVM</b>                    |
| s7.me<br>dium.4  | 1                           | $\overline{4}$             | 0.8/0.1                                                      | 10                             | 30                                                                                          | $\mathbf{1}$                                   | $\overline{2}$                         | $\overline{4}$                                                                   | <b>KVM</b>                    |
| s7.larg<br>e.4   | $\overline{2}$              | 8                          | 1.5/0.2                                                      | 15                             | 30                                                                                          | $\mathbf{1}$                                   | $\overline{2}$                         | 8                                                                                | <b>KVM</b>                    |
| s7.xlar<br>ge.4  | $\overline{4}$              | 16                         | 2/0.35                                                       | 25                             | 30                                                                                          | $\mathbf{1}$                                   | $\overline{2}$                         | 16                                                                               | <b>KVM</b>                    |
| s7.2xla<br>rge.4 | 8                           | 32                         | 3/0.75                                                       | 50                             | 30                                                                                          | $\overline{2}$                                 | $\overline{2}$                         | 32                                                                               | <b>KVM</b>                    |

**Table 4-77** S7 ECS specifications

# **General Computing S7n**

# Overview

General-purpose S7n ECSs use the 3rd generation Intel® Xeon® Scalable processors and 25GE high-speed intelligent NICs to provide high network bandwidth and PPS.

# **Scenarios**

- Websites and web applications that have high requirements on PPS throughput
- Lightweight databases and cache servers
- Light- and medium-load enterprise applications

# **Specifications**

| <b>Flavor</b>     | <b>vCP</b><br>Us | <b>Memor</b><br>y<br>(GiB) | Max./<br><b>Assured</b><br><b>Bandwi</b><br>dth<br>(Gbit/s) | Max.<br><b>PPS</b><br>(10,000) | <b>Net</b><br><b>WO</b><br>rk<br>Co<br>nne<br>ctio<br>ns<br>(10)<br>,00<br>0) | <b>Max</b><br><b>NIC</b><br>Que<br>ues | <b>Max</b><br><b>NICs</b> | Ma<br>X.<br>Su<br>ppl<br>em<br>ent<br>ary<br><b>NI</b><br>Cs | Virt<br>uali<br>zati<br>on |
|-------------------|------------------|----------------------------|-------------------------------------------------------------|--------------------------------|-------------------------------------------------------------------------------|----------------------------------------|---------------------------|--------------------------------------------------------------|----------------------------|
| s7n.sm<br>all.1   | $\mathbf{1}$     | $\mathbf{1}$               | 0.8/0.1                                                     | 10                             | 30                                                                            | $\mathbf{1}$                           | $\overline{2}$            | 4                                                            | <b>KVM</b>                 |
| s7n.me<br>dium.2  | $\mathbf{1}$     | $\overline{2}$             | 0.8/0.1                                                     | 10                             | 30                                                                            | $\mathbf{1}$                           | $\overline{2}$            | 4                                                            | <b>KVM</b>                 |
| s7n.lar<br>ge.2   | $\overline{2}$   | $\overline{\mathbf{4}}$    | 1.5/0.2                                                     | 15                             | 30                                                                            | $\mathbf{1}$                           | $\overline{2}$            | 8                                                            | <b>KVM</b>                 |
| s7n.xlar<br>ge.2  | $\overline{4}$   | 8                          | 2/0.35                                                      | 25                             | 30                                                                            | $\mathbf{1}$                           | $\overline{2}$            | 16                                                           | <b>KVM</b>                 |
| s7n.2xl<br>arge.2 | 8                | 16                         | 3/0.75                                                      | 50                             | 30                                                                            | $\overline{2}$                         | $\overline{2}$            | 32                                                           | <b>KVM</b>                 |
| s7n.me<br>dium.4  | $\mathbf{1}$     | $\overline{4}$             | 0.8/0.1                                                     | 10                             | 30                                                                            | $\mathbf{1}$                           | $\overline{2}$            | $\overline{4}$                                               | <b>KVM</b>                 |
| s7n.lar<br>ge.4   | $\overline{2}$   | 8                          | 1.5/0.2                                                     | 15                             | 30                                                                            | $\mathbf{1}$                           | $\overline{2}$            | 8                                                            | <b>KVM</b>                 |
| s7n.xlar<br>ge.4  | $\overline{4}$   | 16                         | 2/0.35                                                      | 25                             | 30                                                                            | $\mathbf{1}$                           | $\overline{2}$            | 16                                                           | <b>KVM</b>                 |
| s7n.2xl<br>arge.4 | 8                | 32                         | 3/0.75                                                      | 50                             | 30                                                                            | $\overline{2}$                         | $\overline{2}$            | 32                                                           | <b>KVM</b>                 |

Table 4-78 S7n ECS specifications

# **General Computing S6**

#### **Overview**

General computing S6 ECSs use the 2nd generation Intel® Xeon® Scalable processors and self-developed 25GE high-speed intelligent NICs to provide high network bandwidth and packets per second (PPS). For details, see Table 4-75.

# **Notes**

S6 ECS burstable performance is neither restricted by CPU credits nor billed for additional credits.

# **Scenarios**

- Websites and web applications that have high requirements on PPS throughput
- Lightweight databases and cache servers
- Light- and medium-load enterprise applications

# **Specifications**

# **Table 4-79** S6 ECS specifications

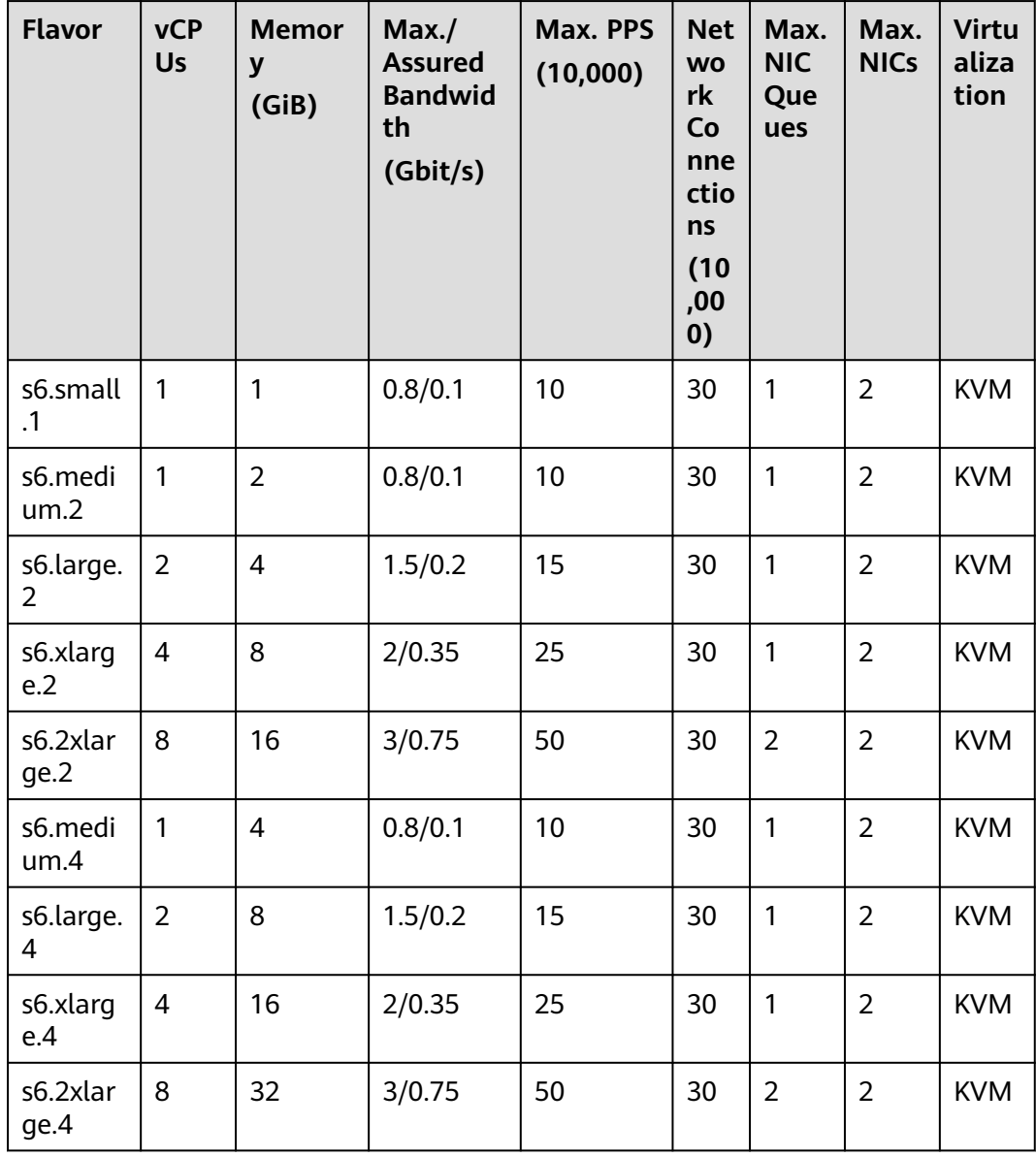

# **General Computing Sn3**

# Overview

Working in 25 GiB/s networks, Sn3 ECSs offer higher bandwidths, lower latency, more stable computing performance, and high PPS that are cost-effective.

#### **Scenarios**

- Websites and web applications that have high requirements on PPS throughput
- Lightweight databases and cache servers
- Light- and medium-load enterprise applications

### **Specifications**

#### **Table 4-80** Sn3 ECS specifications

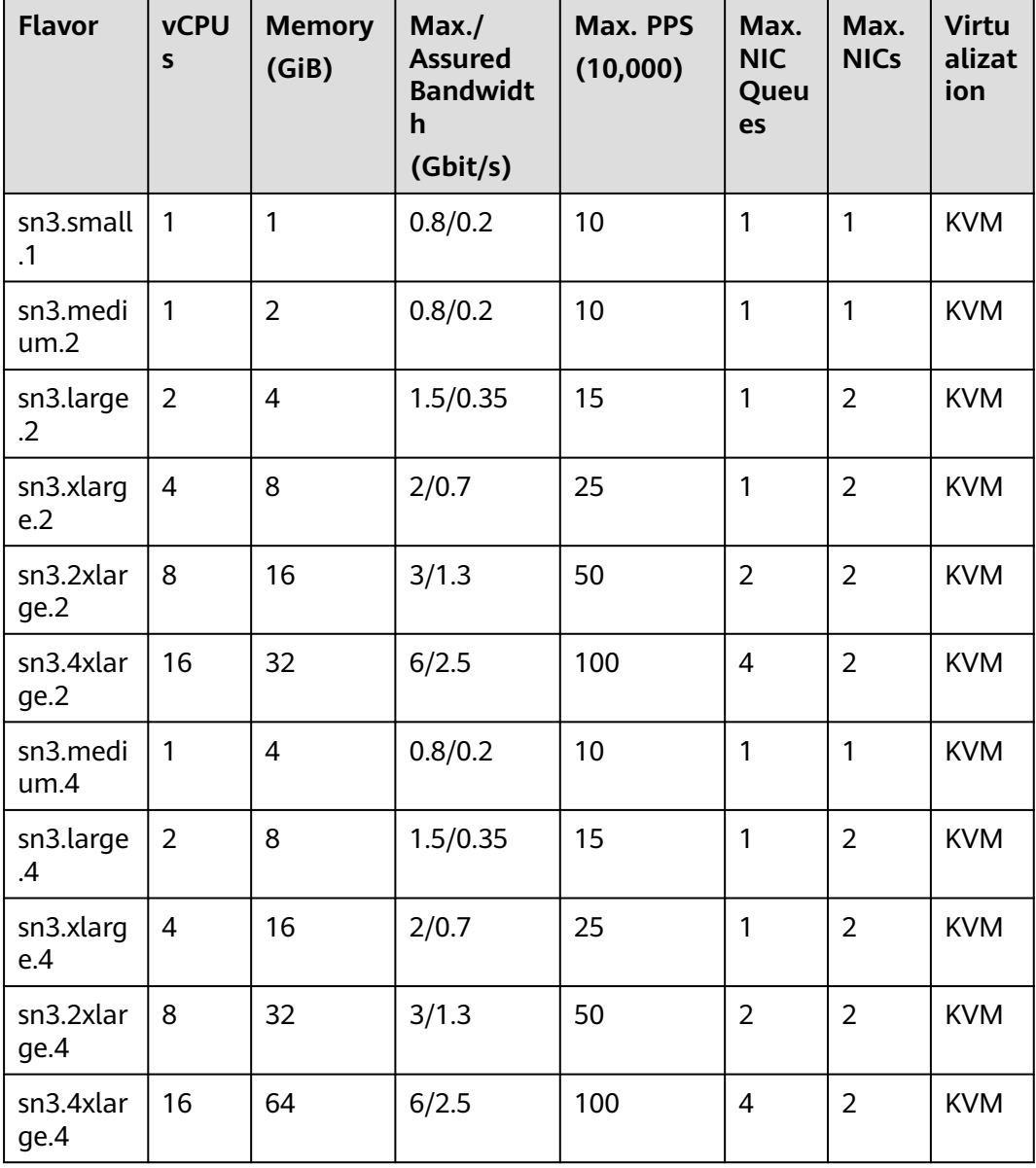

# **General Computing S3**

# **Overview**

S3 ECSs use Intel® Xeon® Scalable processors, which significantly improve the comprehensive performance. They provide a balance of compute, memory, and networking resources and a baseline level of vCPU performance with the ability to burst above the baseline.

# **Scenarios**

- Websites and web applications
- Lightweight databases and cache servers
- Light- and medium-load enterprise applications

### **Specifications**

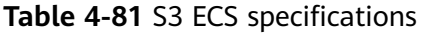

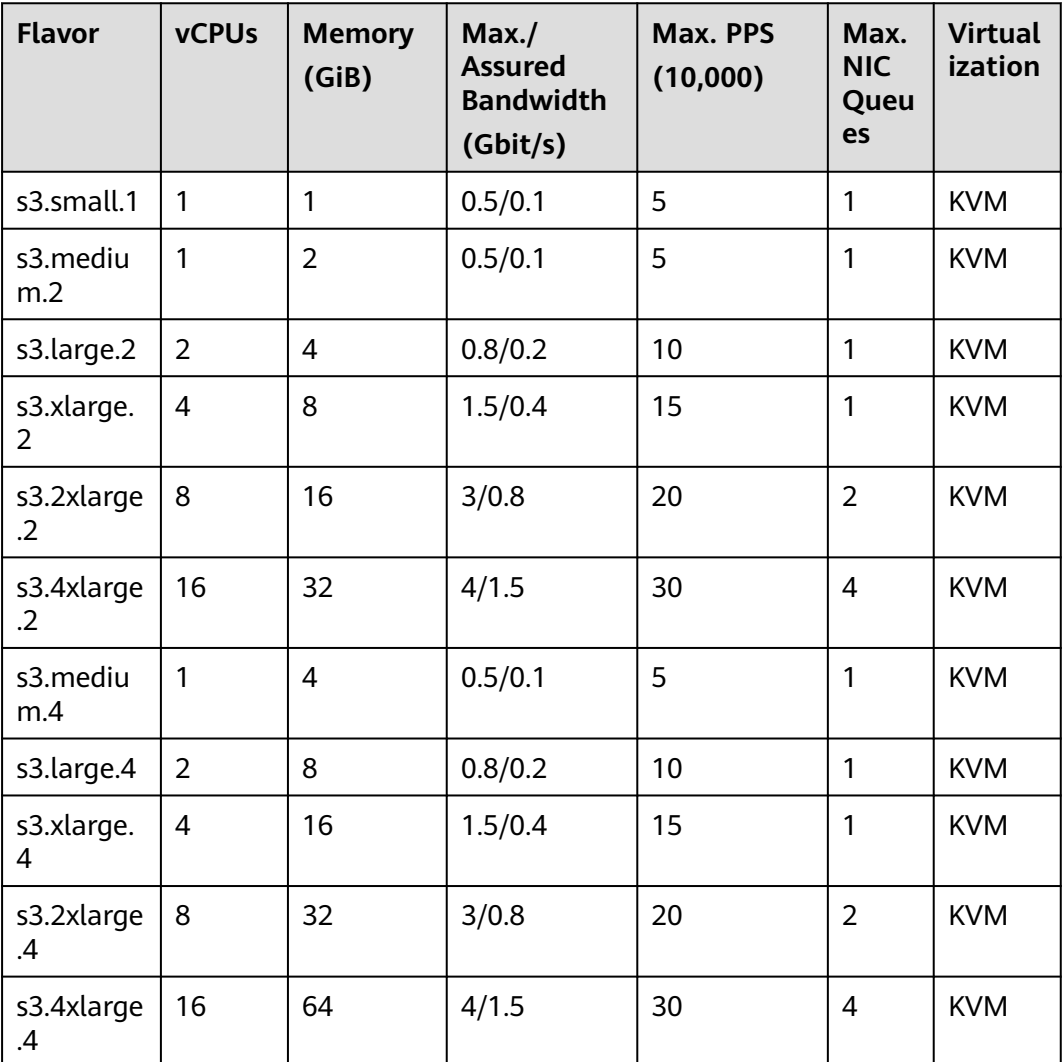

# **General Computing S2**

# **Overview**

S2 ECSs use the latest-generation KVM virtualization platform and non-uniform memory access (NUMA) architecture to provide higher computing performance.

# **Scenarios**
- Websites and web applications
- Lightweight databases and cache servers
- Light- and medium-load enterprise applications

#### **Specifications**

#### **Table 4-82** S2 ECS specifications

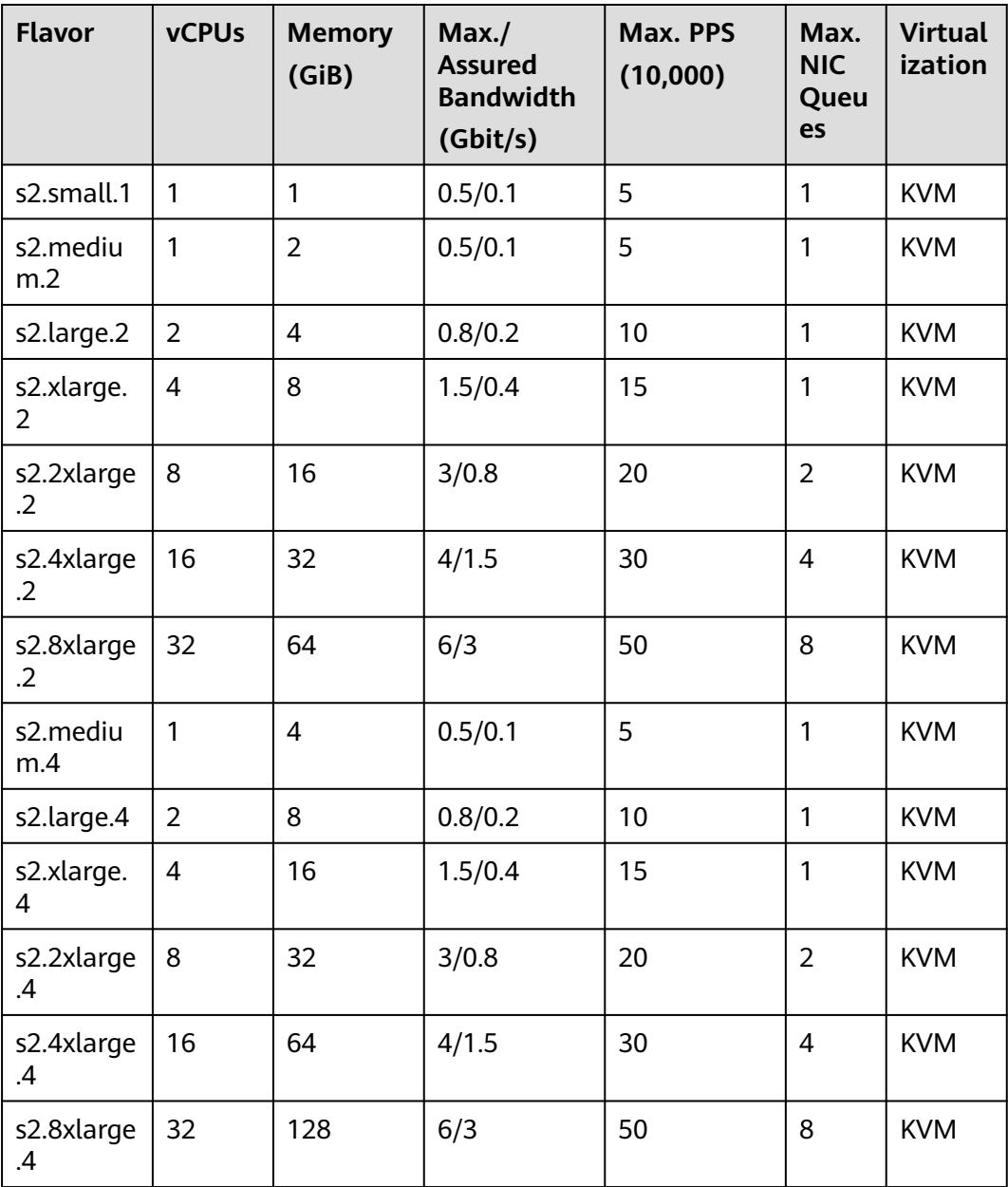

# **4.5.3 General Computing-plus ECSs**

## **Overview**

General computing-plus ECSs use dedicated vCPUs to deliver powerful performance. In addition, the ECSs use the latest-generation network acceleration engines and DPDK to provide high network performance.

Hyper-threading is enabled for this type of ECSs by default. Each vCPU is a thread of a CPU core.

Available now: C7, C7n, C7t, C7h, aC7, X1e, C6s, C6h, C6, C3ne, and C3

| <b>Series</b> | Compute                                                                                                    | <b>Disk Type</b>                                                                                                    | <b>Network</b>                                                                                                    |
|---------------|----------------------------------------------------------------------------------------------------|----------------------------------------------------------------------------------------------------|----------------------------------------------------------------------------------------------------|
| C7            | vCPU to memory ratio:<br>$\bullet$<br>1:2 or 1:4<br>Number of vCPUs: 2 to<br>128<br>3rd Generation Intel <sup>®</sup><br>Xeon <sup>®</sup> Scalable<br>Processor<br>Basic/Turbo frequency:<br>3.0 GHz/3.5 GHz and<br>2.8 GHz/3.5 GHz<br>Hyper-threading<br><b>(Enabling or Disabling</b><br><b>Hyper-Threading)</b> | High<br>$\bullet$<br>I/O<br>General<br>Purpos<br>e SSD<br>Ultra-<br>high<br>I/O<br>Extrem<br>e SSD<br>General<br>Purpos<br>e SSD<br>V <sub>2</sub> | Support for IPv6<br>$\bullet$<br>Ultra-high packets per<br>$\bullet$<br>second (PPS)<br>throughput<br>An ECS with higher<br>$\bullet$<br>specifications has<br>better network<br>performance.<br>• Maximum PPS:<br>12,000,000<br>Maximum intranet<br>$\bullet$<br>bandwidth: 42 Gbit/s<br>Maximum number of<br>$\bullet$<br>network connections:<br>10 million |
| aC7           | vCPU to memory ratio:<br>$\bullet$<br>1:2 or 1:4<br>Number of vCPUs: 2 to<br>232<br>Basic/Turbo frequency:<br>2.45 GHz/3.5 GHz<br>Hyper-threading<br><b>(Enabling or Disabling</b><br><b>Hyper-Threading)</b>                                                                                                    | High<br>I/O<br>General<br>Purpos<br>e SSD<br>Ultra-<br>high<br>I/O<br>Extrem<br>e SSD<br>General<br>Purpos<br>e SSD<br>V <sub>2</sub>              | Support for IPv6<br>$\bullet$<br>Ultra-high PPS<br>$\bullet$<br>throughput<br>An ECS with higher<br>$\bullet$<br>specifications has<br>better network<br>performance.<br><b>Maximum PPS:</b><br>$\bullet$<br>20,000,000<br>Maximum intranet<br>$\bullet$<br>bandwidth: 100 Gbit/s                                                                              |

**Table 4-83** General computing-plus ECS features

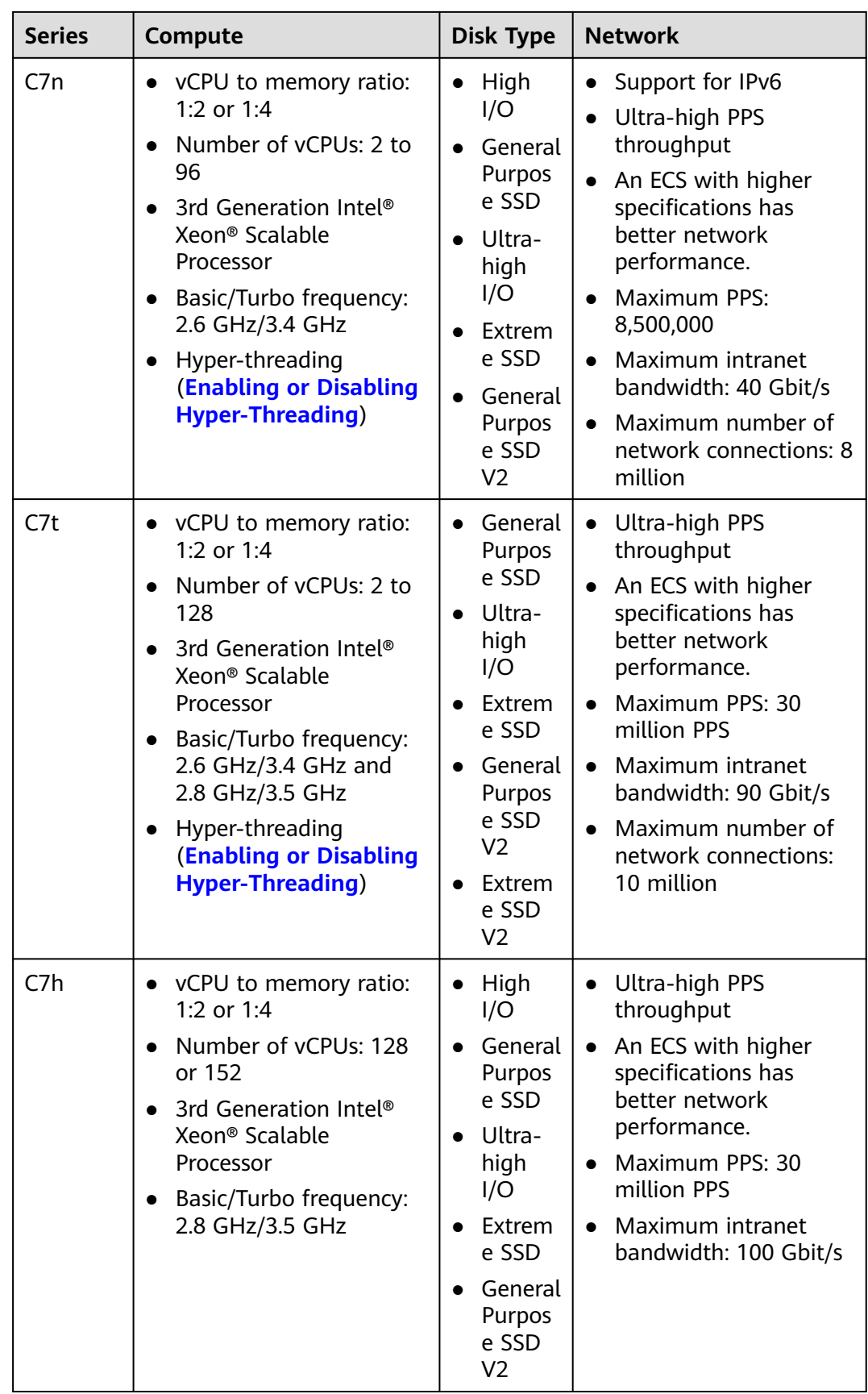

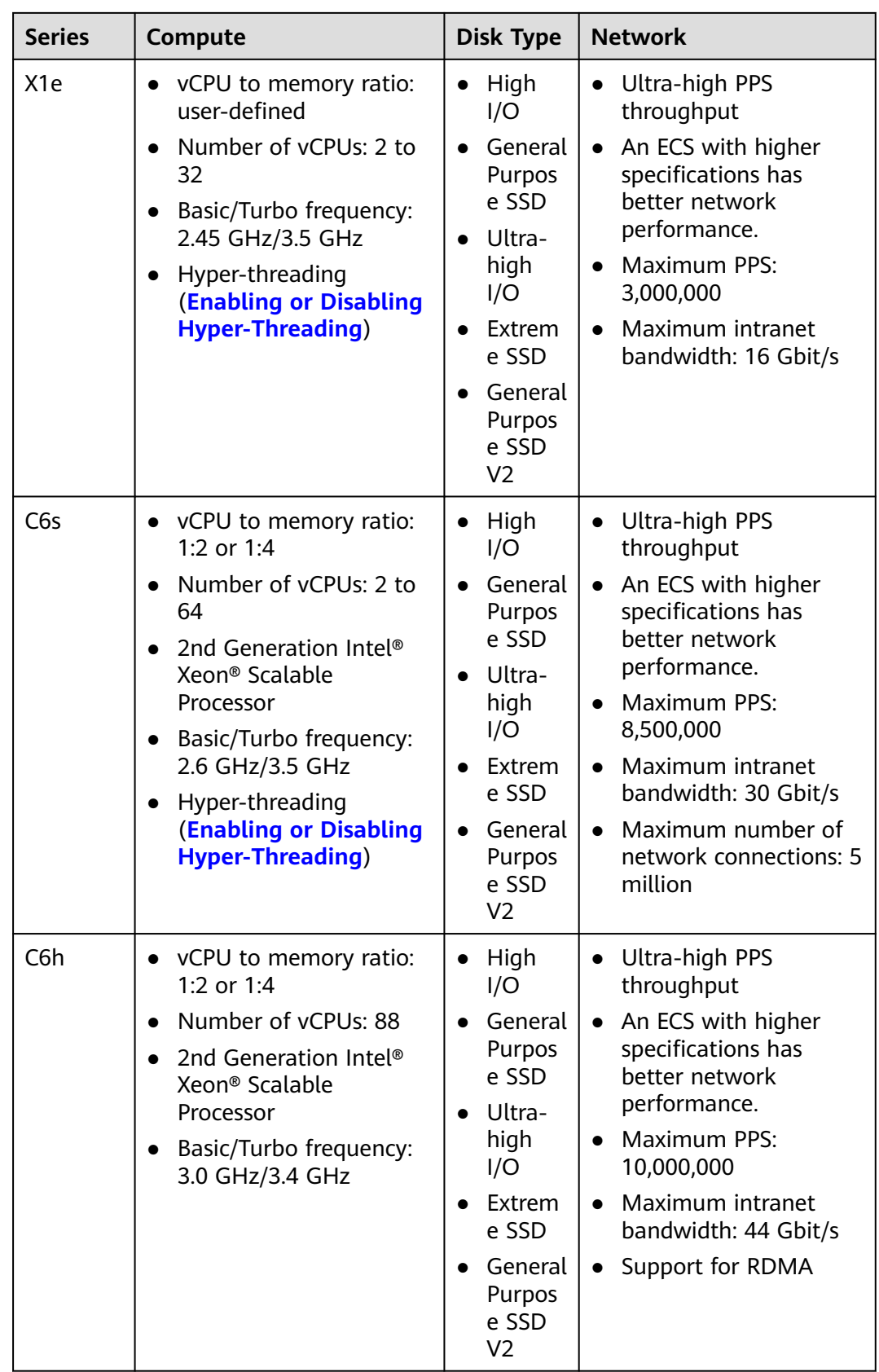

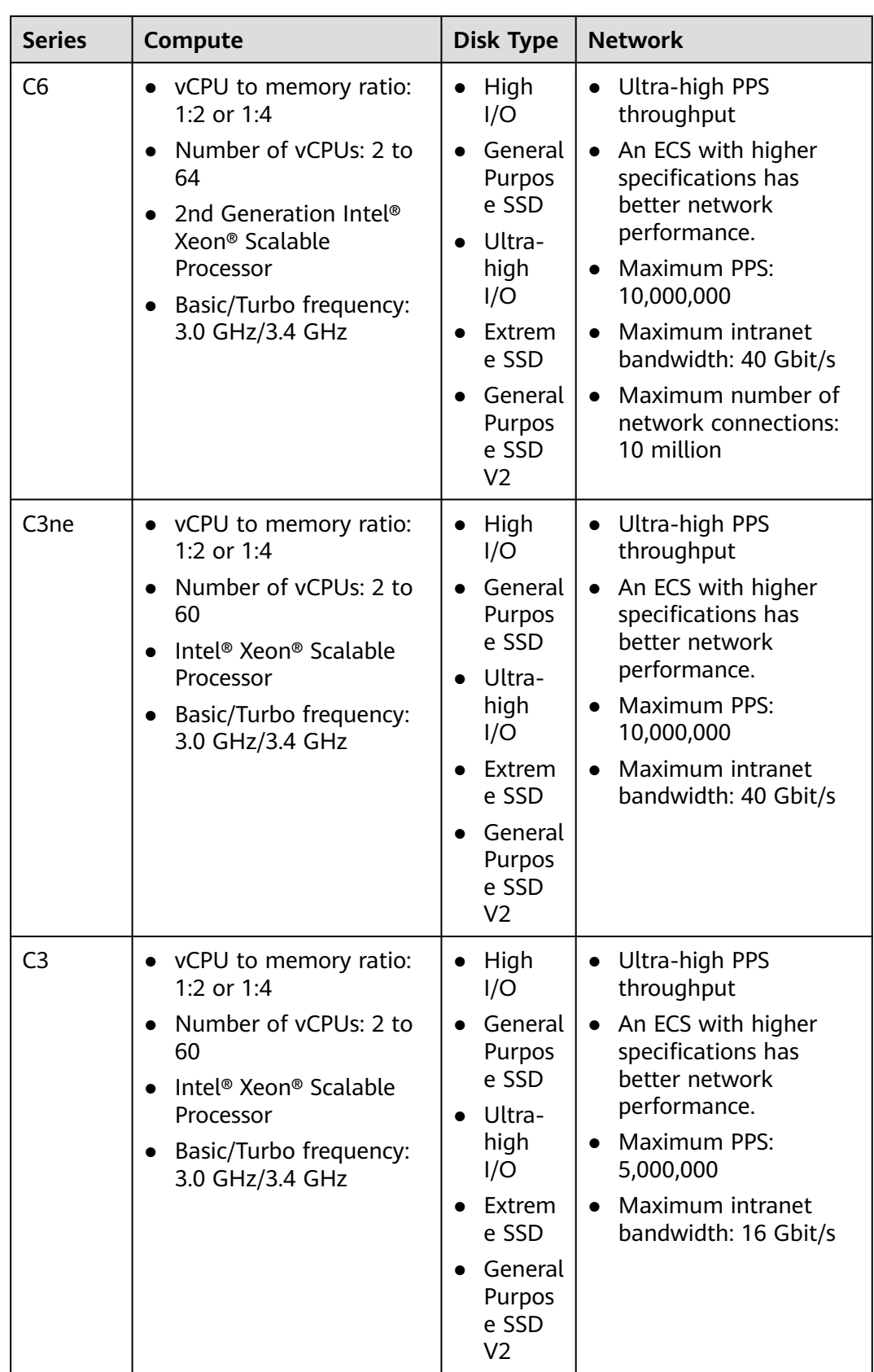

## **C7**

#### **Overview**

C7 ECSs use the third-generation Intel® Xeon® Scalable processors to provide enhanced computing, security, and stability. A C7 ECS can have a maximum number of 128 vCPUs and a memory speed of 3,200 MHz. C7 ECSs support secure boot, providing a secure and trusted cloud environment.

#### **Notes**

C7 ECSs can only have SCSI disks attached. The device identifier of a SCSI disk is WWN.

#### **Scenarios**

Medium- and heavy-load enterprise applications with strict requirements on computing and network performance, such as web applications, e-commerce platforms, short video platforms, online games, and insurance and finance.

#### **Specifications**

**Table 4-84** C7 ECS specifications

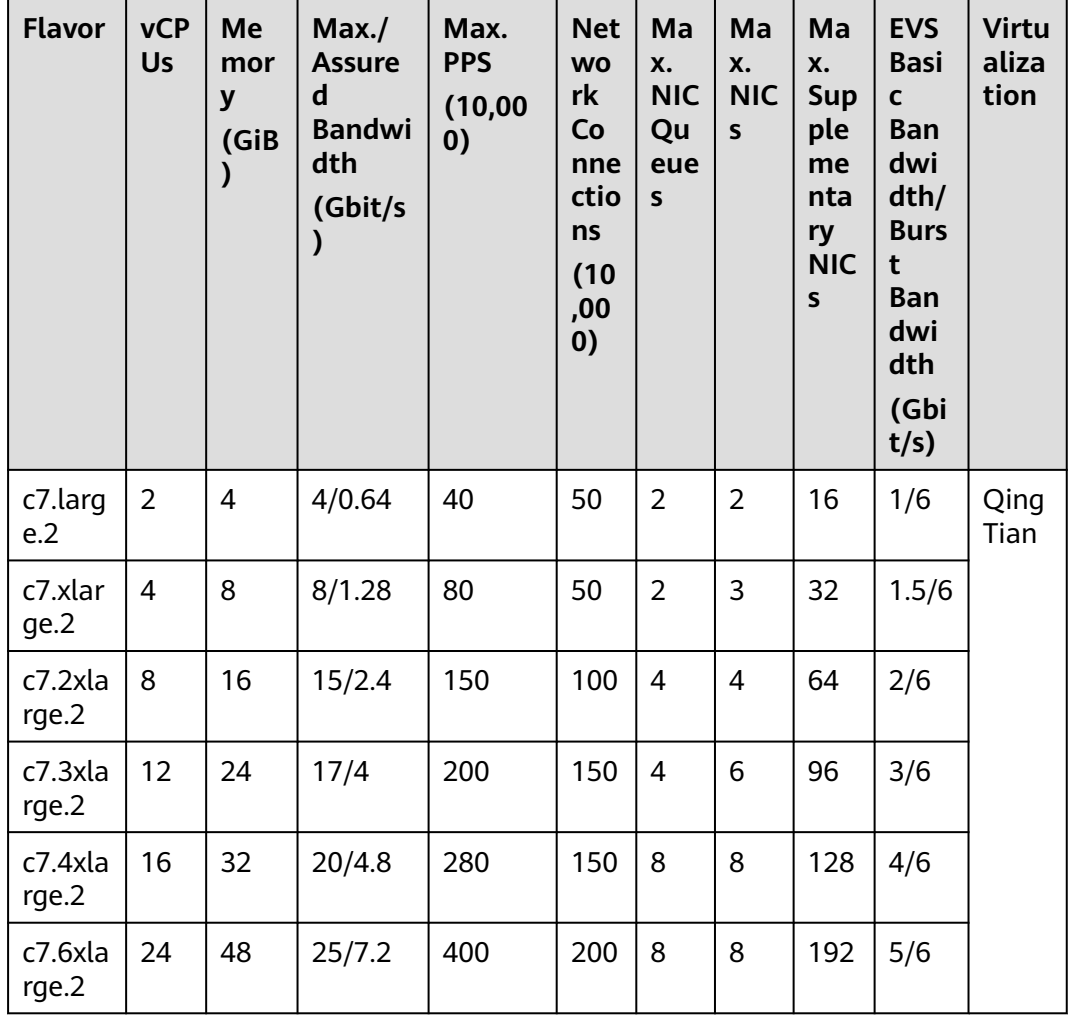

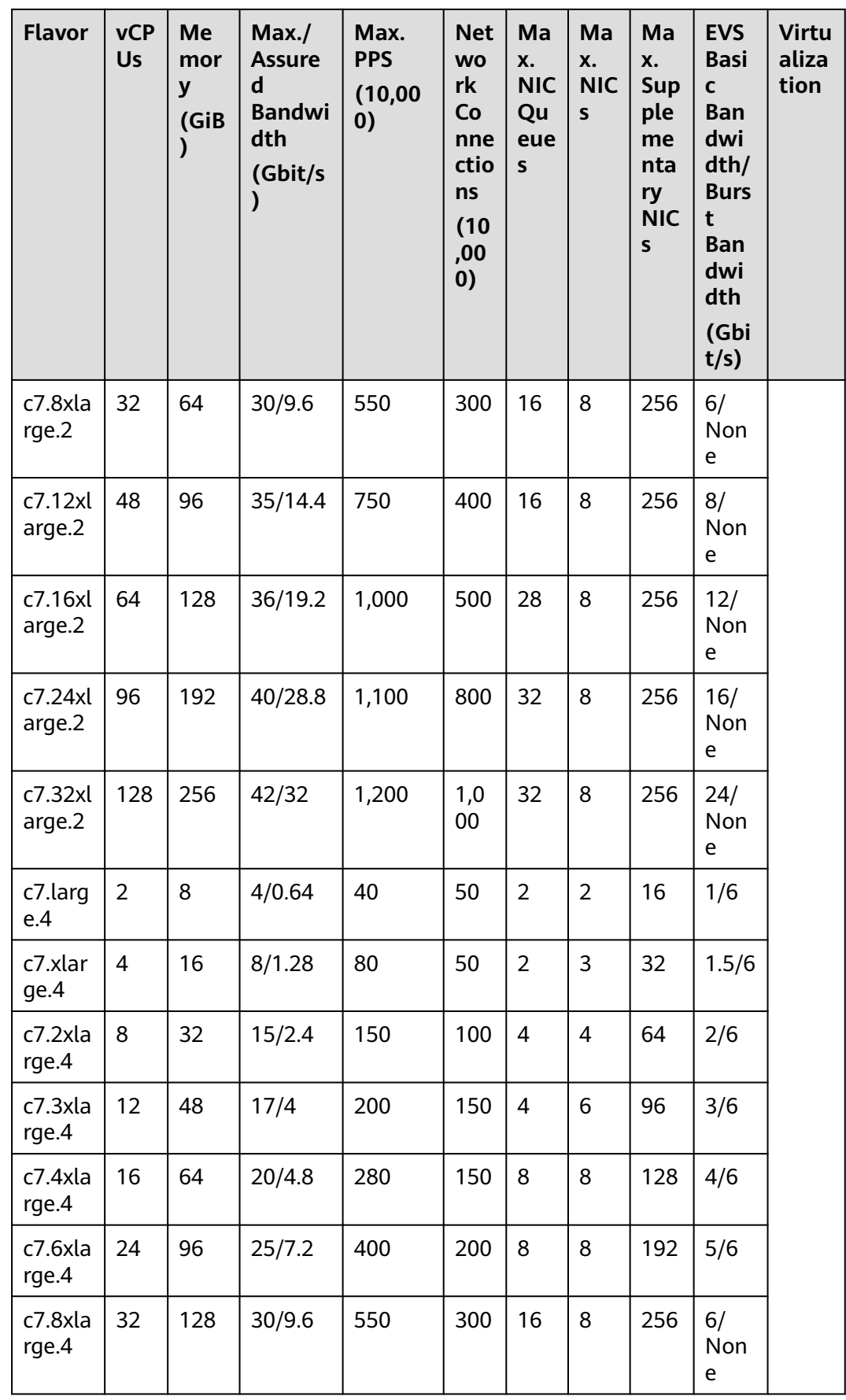

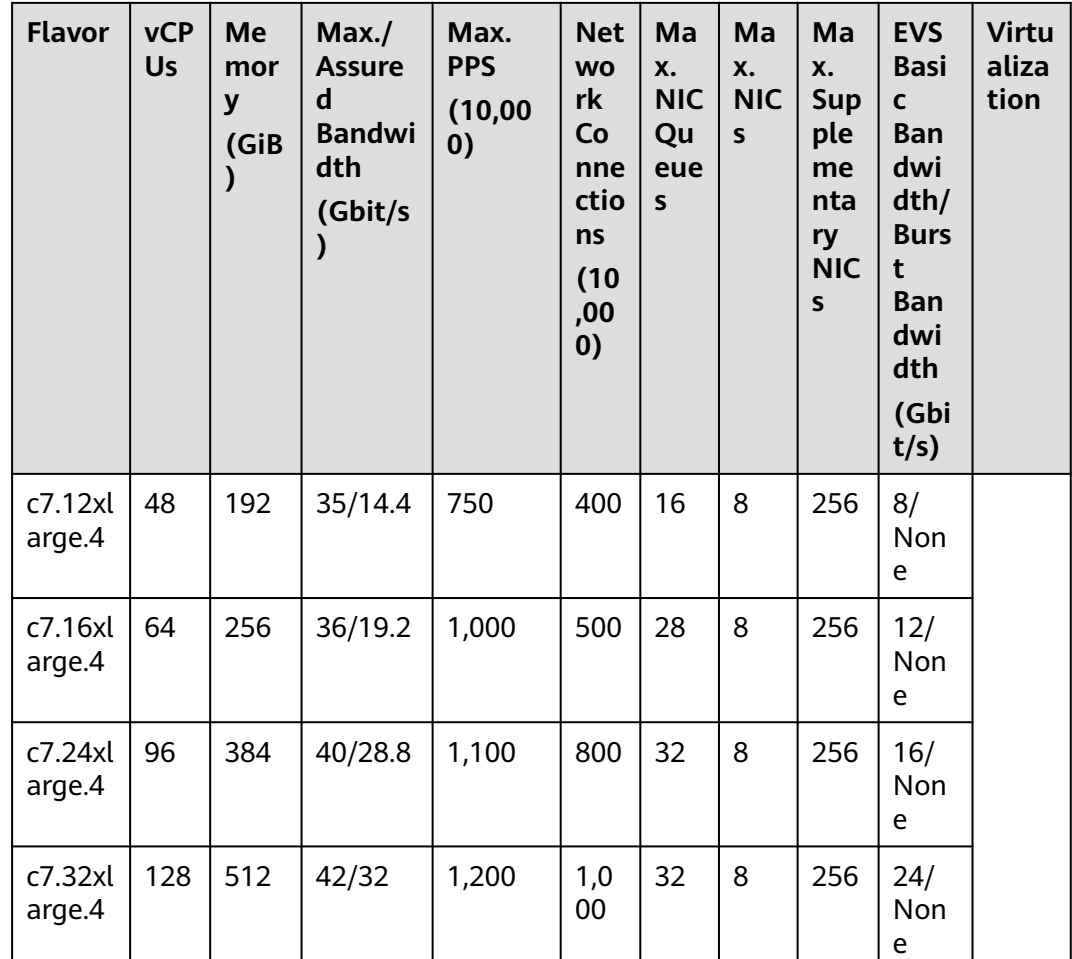

## **C7t**

#### **Overview**

C7t ECSs use the third-generation Intel ® Xeon ® scalable processor and the latest QingTian architecture to meet trusted computing and Internet connection requirements.

#### **Scenarios**

- Finance and government
- Internet communication that requires high PPS, such as on-screen comments and real-time voice

| <b>Flavo</b><br>r              | <b>vCPU</b><br>$\mathsf{s}$ | <b>Memo</b><br>ry<br>(GiB) | Max./<br><b>Assure</b><br>d<br><b>Bandw</b><br>idth<br>(Gbit/s<br>$\mathcal Y$ | Max.<br><b>PPS</b><br>(10,000)<br>$\mathcal Y$ | <b>Net</b><br><b>WO</b><br>rk<br>Co<br>nne<br>ctio<br>ns<br>(10)<br>,00<br>0) | Ma<br>X.<br><b>NI</b><br>$\mathsf{C}$<br>Qu<br>eu<br>es | Ma<br>X.<br><b>NI</b><br>Cs | Ma<br>X.<br>Sup<br>ple<br>me<br>nta<br>ry<br><b>NIC</b><br>${\sf s}$ | EV<br>S<br>Ba<br>sic<br>Ba<br>nd<br>wi<br>dt<br>h/<br><b>Bu</b><br>rst<br>Ba<br>nd<br>wi<br>dt<br>h<br>(G)<br>bit<br>/s) | <b>Virt</b><br>uali<br>zati<br>on |
|--------------------------------|-----------------------------|----------------------------|--------------------------------------------------------------------------------|------------------------------------------------|-------------------------------------------------------------------------------|---------------------------------------------------------|-----------------------------|----------------------------------------------------------------------|----------------------------------------------------------------------------------------------------|-----------------------------------|
| c7t.lar<br>ge.2                | $\overline{2}$              | 4                          | 10/1.28                                                                        | 80                                             | 50                                                                            | $\overline{2}$                                          | $\overline{2}$              | 16                                                                   | 1.5<br>/6                                                                                                    | Qin<br>gTia                       |
| c7t.xl<br>arge.2               | $\overline{4}$              | 8                          | 16/2.56                                                                        | 150                                            | 50                                                                            | $\overline{2}$                                          | 3                           | 32                                                                   | 2/6                                                                                                    | n                                 |
| c7t.2x<br>large.<br>2          | 8                           | 16                         | 20/4                                                                           | 200                                            | 100                                                                           | $\overline{4}$                                          | 4                           | 64                                                                   | 3/6                                                                                                    |                                   |
| c7t.3x<br>large.<br>2          | 12                          | 24                         | 34/6.4                                                                         | 300                                            | 150                                                                           | $\overline{4}$                                          | 6                           | 96                                                                   | 4/6                                                                                                    |                                   |
| c7t.4x<br>large.<br>2          | 16                          | 32                         | 40/8                                                                           | 400                                            | 150                                                                           | 8                                                       | 8                           | 128                                                                  | 5/6                                                                                                    |                                   |
| c7t.6x<br>large.<br>2          | 24                          | 48                         | 50/14.4                                                                        | 600                                            | 200                                                                           | 8                                                       | 8                           | 192                                                                  | 6/<br>No<br>ne                                                                                                    |                                   |
| c7t.8x<br>large.<br>2          | 32                          | 64                         | 60/16                                                                          | 800                                            | 300                                                                           | 16                                                      | 8                           | 256                                                                  | 8/<br>No<br>ne                                                                                                    |                                   |
| c7t.12<br>xlarge<br>$\cdot$ .2 | 48                          | 96                         | 70/28.8                                                                        | 1,200                                          | 400                                                                           | 16                                                      | 8                           | 256                                                                  | 10/<br><b>No</b><br>ne                                                                                                   |                                   |
| c7t.16<br>xlarge<br>$\cdot$ .2 | 64                          | 128                        | 72/32                                                                          | 1500                                           | 500                                                                           | 28                                                      | 8                           | 256                                                                  | 16/<br>No<br>ne                                                                                                    |                                   |

**Table 4-85** C7t ECS specifications

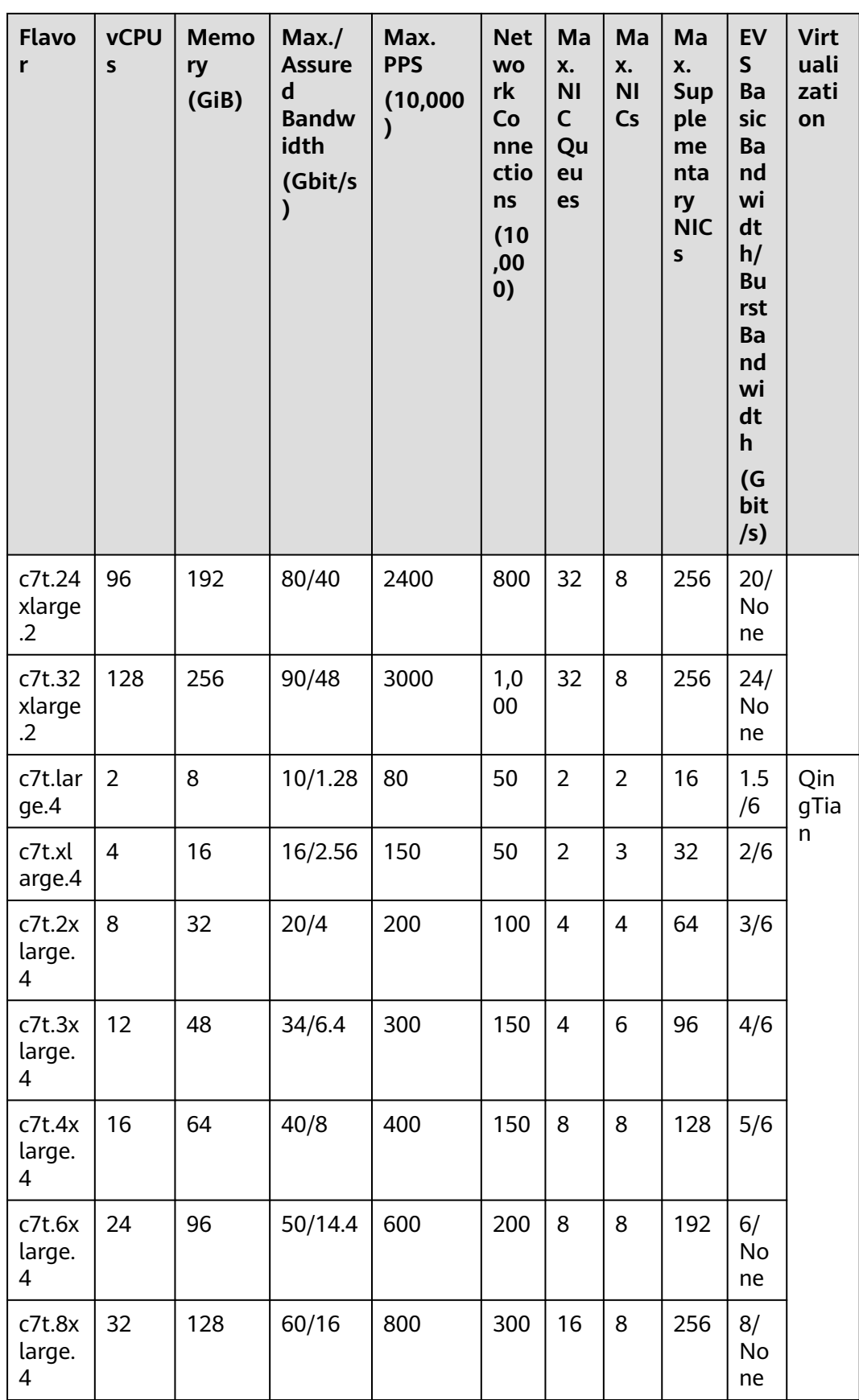

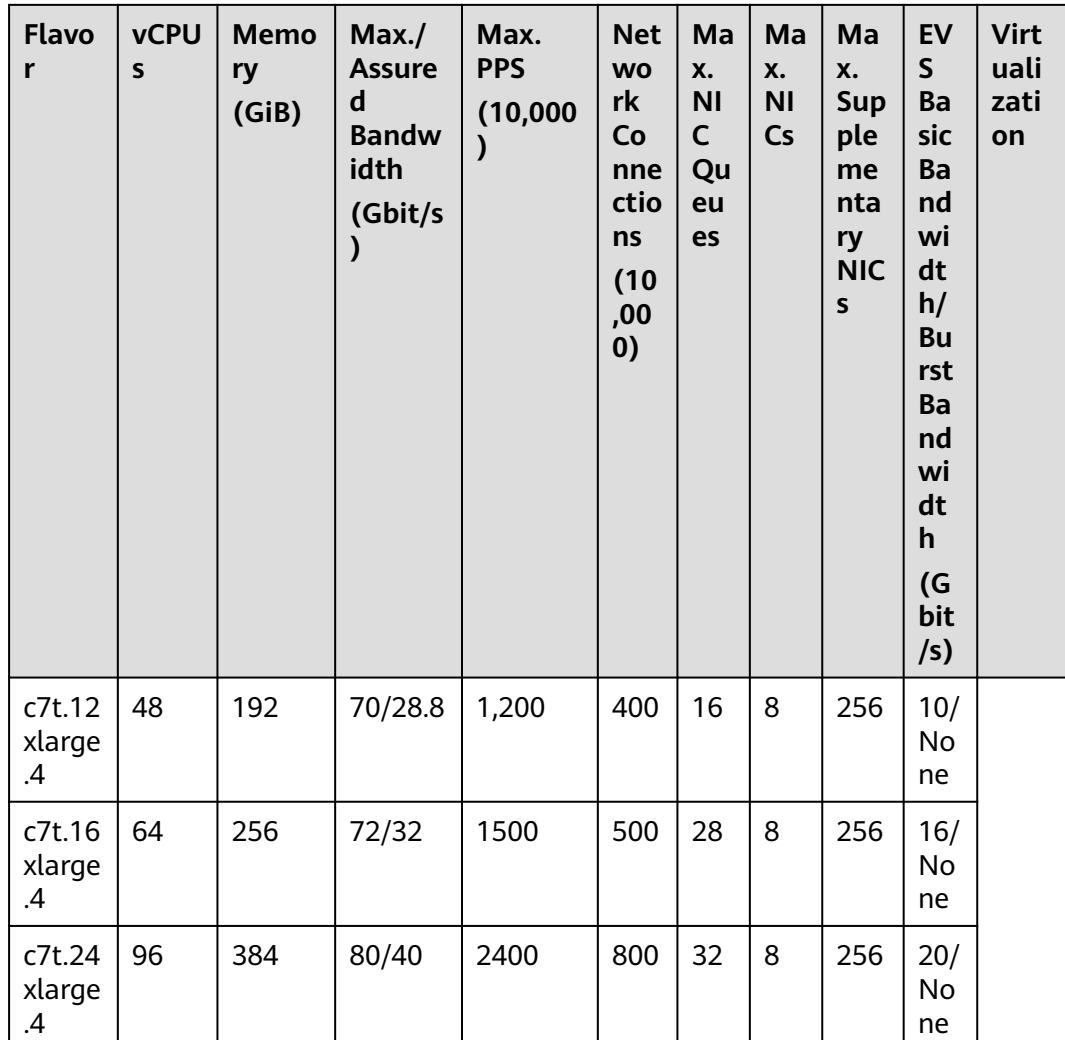

# **C7h**

## **Overview**

C7h ECSs use the 3rd-generation Intel® Xeon® Scalable processor and support Huawei Cloud vRoCE, so RDMA networks can provide them with high bandwidth and just microseconds of latency, exactly what is needed for tightly coupled HPC simulations.

#### **Scenarios**

- High-performance computing and computer simulation
- Big data applications
- AI training and inference

| <b>Flavor</b>                   | <b>vCPU</b><br>$\mathsf{s}$ | <b>Memory</b><br>(GiB) | Max./<br><b>Assured</b><br><b>Bandwidt</b><br>h<br>(Gbit/s) | Max. PPS<br>(10,000) | Max.<br>NIC.<br>Queu<br>es | Max.<br><b>NICs</b> | <b>Virtu</b><br>alizat<br>ion |
|---------------------------------|-----------------------------|------------------------|-------------------------------------------------------------|----------------------|----------------------------|---------------------|-------------------------------|
| c7h.32xla<br>rge.2.phy<br>sical | 128                         | 256                    | 44/40                                                       | 1,000                | 16                         | 33                  | Bare<br>metal                 |
| c7h.38xla<br>rge.2.phy<br>sical | 152                         | 512                    | 100/90                                                      | 3000                 | 32                         | 32                  | Bare<br>metal                 |
| c7h.32xla<br>rge.4.phy<br>sical | 128                         | 512                    | 44/40                                                       | 1,000                | 16                         | 33                  | Bare<br>metal                 |
| c7h.38xla<br>rge.4.phy<br>sical | 152                         | 768                    | 100/90                                                      | 3000                 | 32                         | 32                  | Bare<br>metal                 |

**Table 4-86** C7h ECS specifications

# **aC7**

#### **Overview**

aC7 ECSs use scalable processors to provide enhanced computing, security, and stability. An aC7 ECS can have a maximum number of 232 vCPUs and a memory speed of 3,200 MHz.

#### **Notes**

aC7 ECSs offer an intranet bandwidth of up to 100 Gbit/s and network forwarding capacity of up to 20 million PPS. When the bandwidth is higher than 50 Gbit/s and the network forwarding packets exceed 10 million PPS, you can use DPDK to mask the differences among ECS kernel protocol stacks to get the actual network performance.

#### **Scenarios**

Medium- and heavy-load enterprise applications with strict requirements on computing and network performance, such as web applications, e-commerce platforms, short video platforms, online games, and insurance and finance.

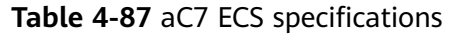

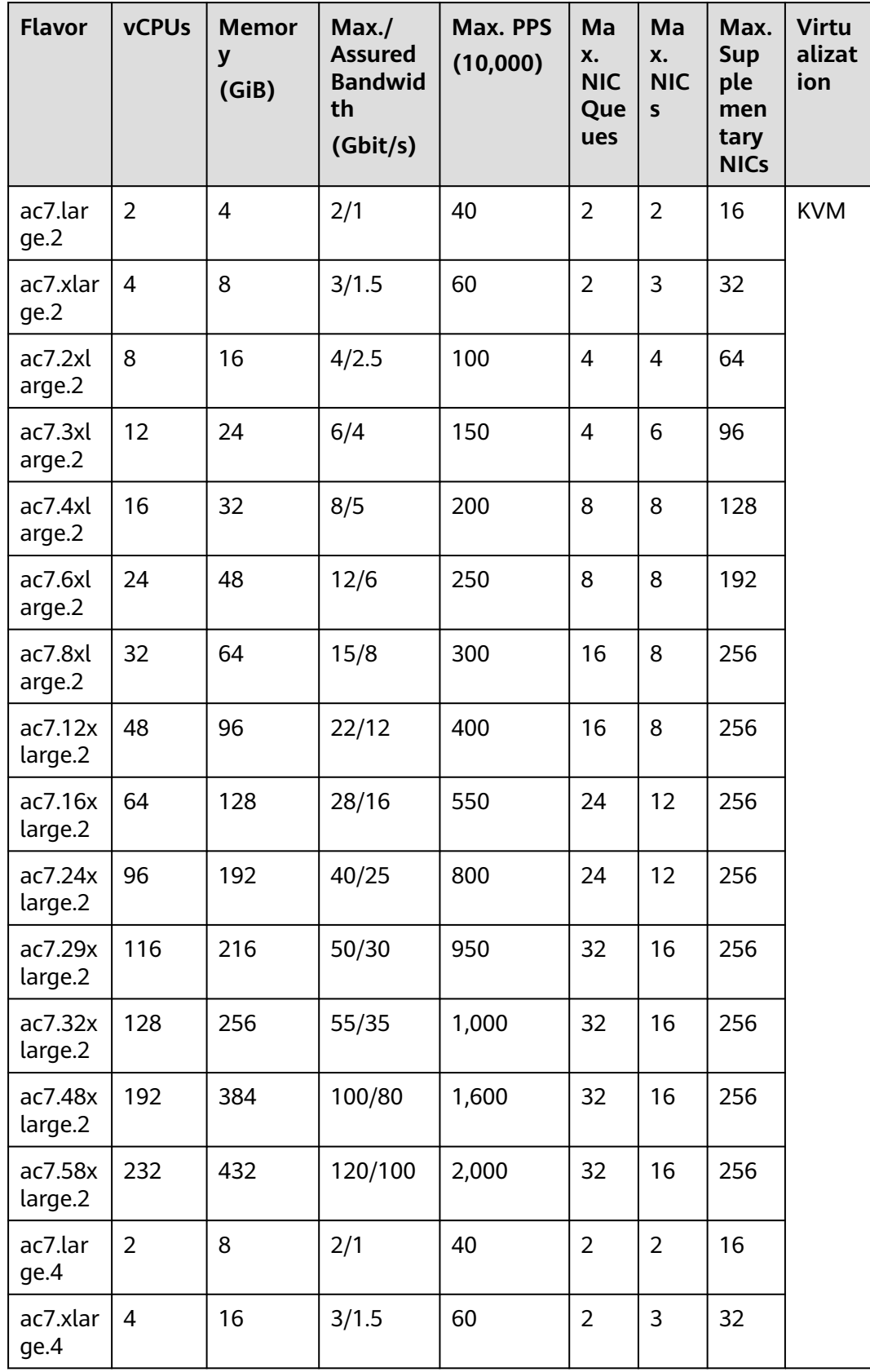

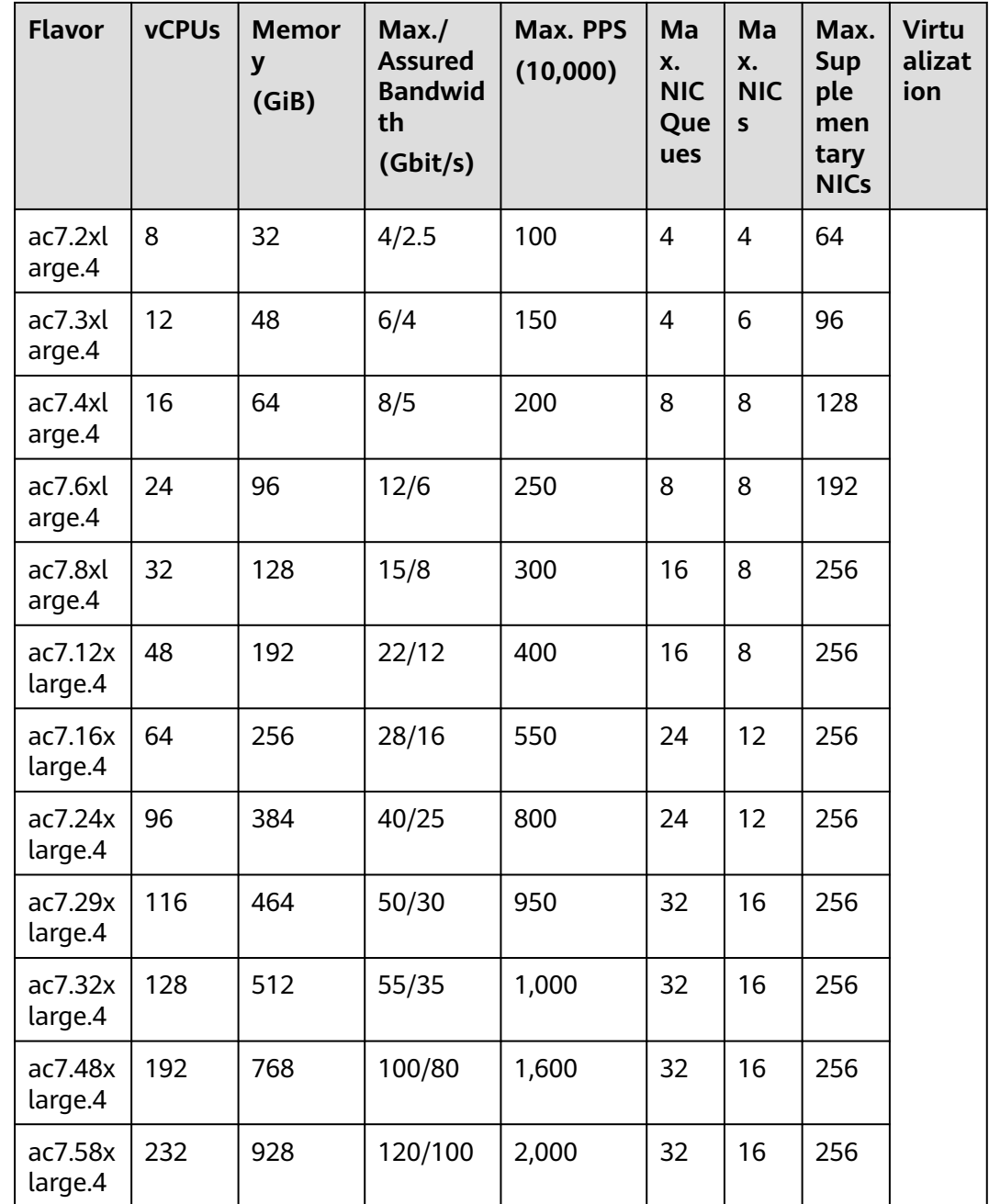

## **C7n**

## **Overview**

C7n ECSs use the third-generation Intel® Xeon® Scalable processors to provide enhanced computing, security, and stability. A C7n ECS can have a maximum number of 96 vCPUs and a memory speed of 3,200 MHz. C7n ECSs support secure boot, providing a secure and trusted cloud environment.

#### **Scenarios**

Medium- and heavy-load enterprise applications with strict requirements on computing and network performance, such as web applications, e-commerce platforms, short video platforms, online games, and insurance and finance.

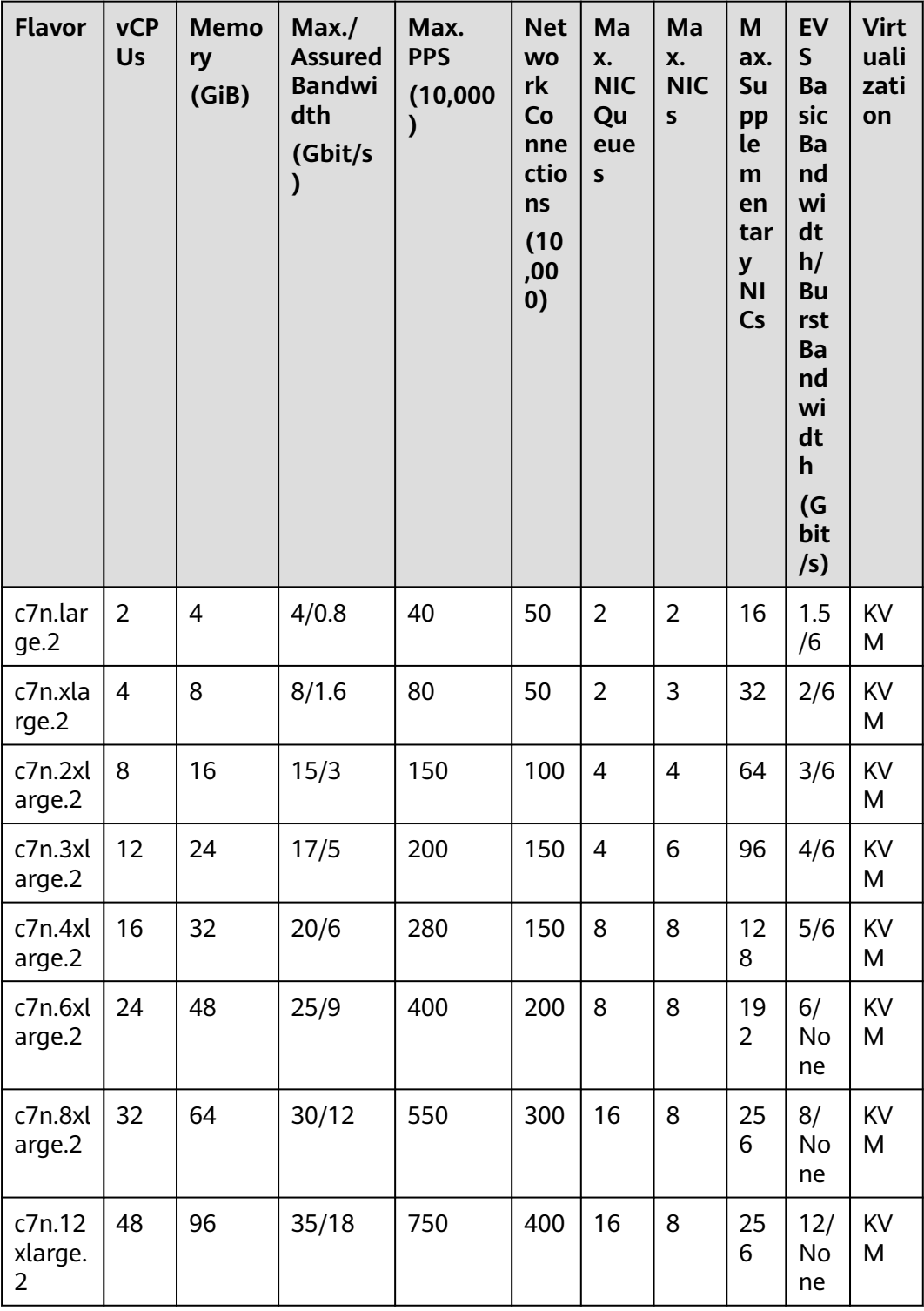

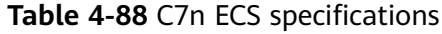

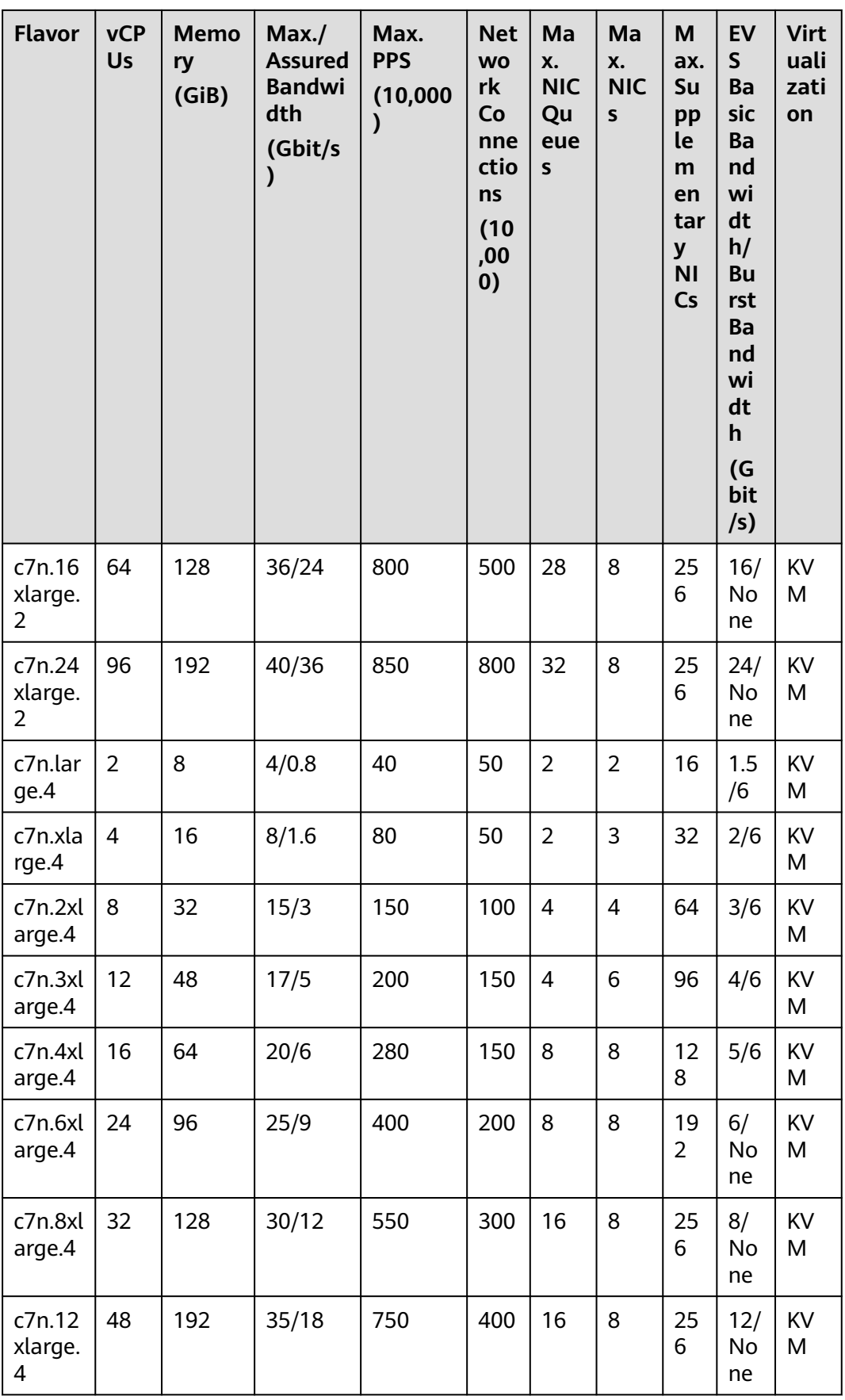

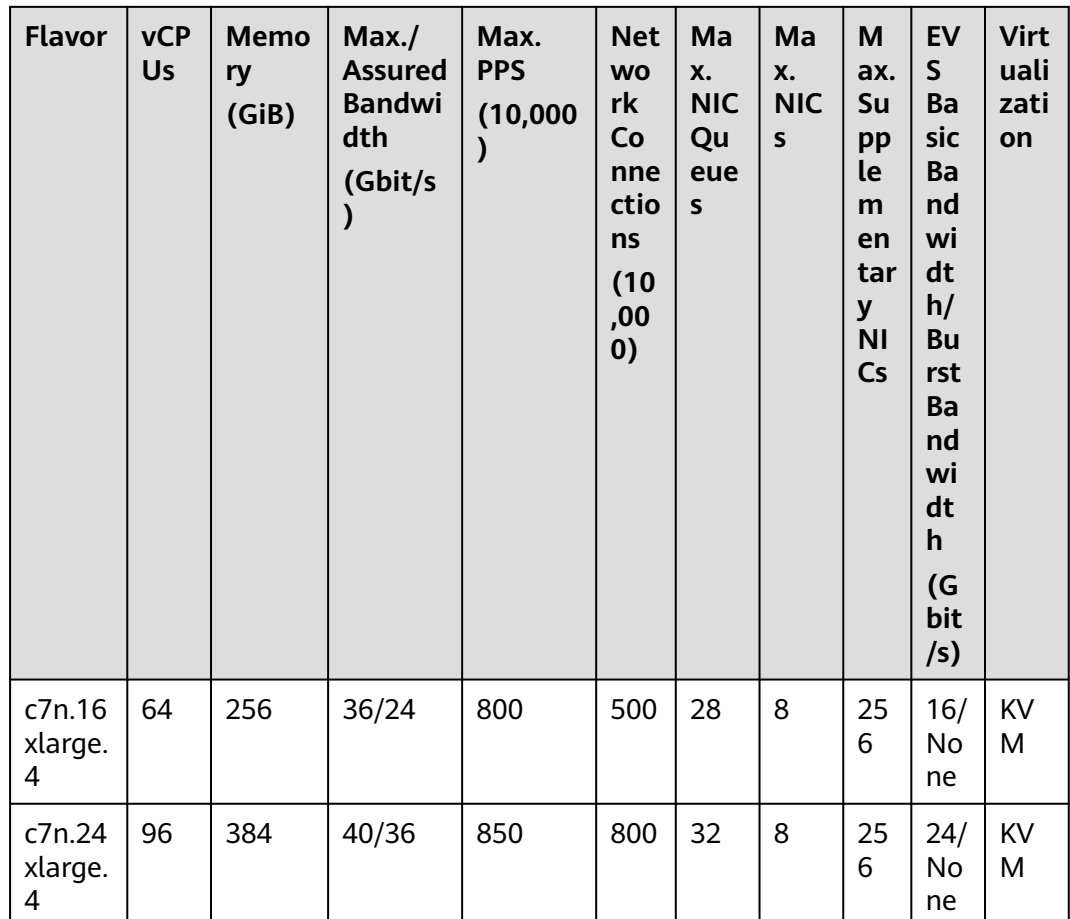

## **X1e**

#### **Overview**

Flexus X Instance (FlexusX) is a next-generation flexible cloud server service designed for SMEs and developers. It provides application-defined cloud servers with intelligent awareness of service workloads. It is a good choice for heavy and medium workloads, such as e-commerce livestreaming, enterprise website setup, development and testing environments, game servers, and audio and video services. For details, see **[What Is Flexus X Instance?](https://support.huaweicloud.com/intl/en-us/productdesc-flexusx/pd_01_0002.html)**

General computing-plus X1e is the instance type in ECS after the performance mode is enabled for FlexusX.

#### **Scenarios**

Medium- and heavy-load enterprise applications with strict requirements on computing and network performance, such as web applications, e-commerce platforms, short video platforms, online games, and insurance and finance.

#### **Specifications**

FlexusX supports a wide range of custom specifications for you to choose from. The following table lists the specifications supported by X1e ECSs.

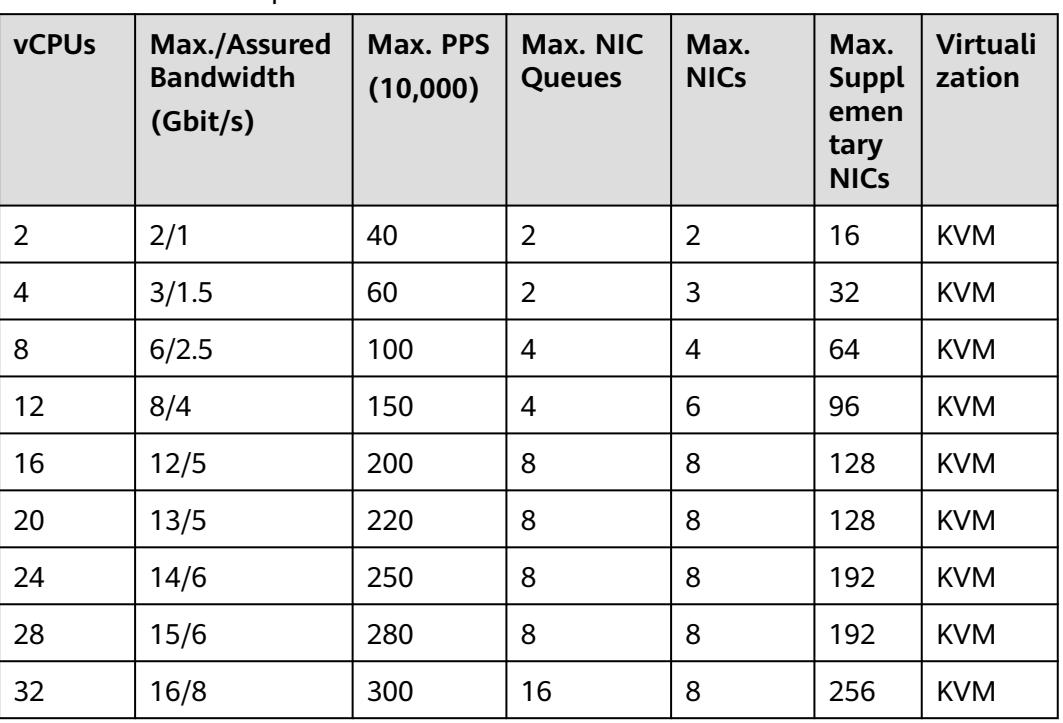

#### **Table 4-89** X1e ECS specifications

## **C6s**

#### **Overview**

C6s ECSs use the second-generation Intel® Xeon® Scalable processors that feature high performance, stability, low latency, and cost-effectiveness. They are suitable for Internet, gaming, and rendering scenarios, especially those that require high computing and network stability.

#### **Scenarios**

Internet, gaming, and rendering scenarios, especially those with strict requirements on computing and network stability

- Gaming: C6s ECSs meet requirements of high performance and stability.
- Rendering: C6s ECSs provide high-quality rendering at the most optimal cost.
- Other scenarios: C6s ECSs can be used in gaming acceleration, video bullet screen, website building, and app development.

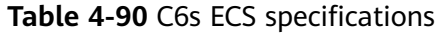

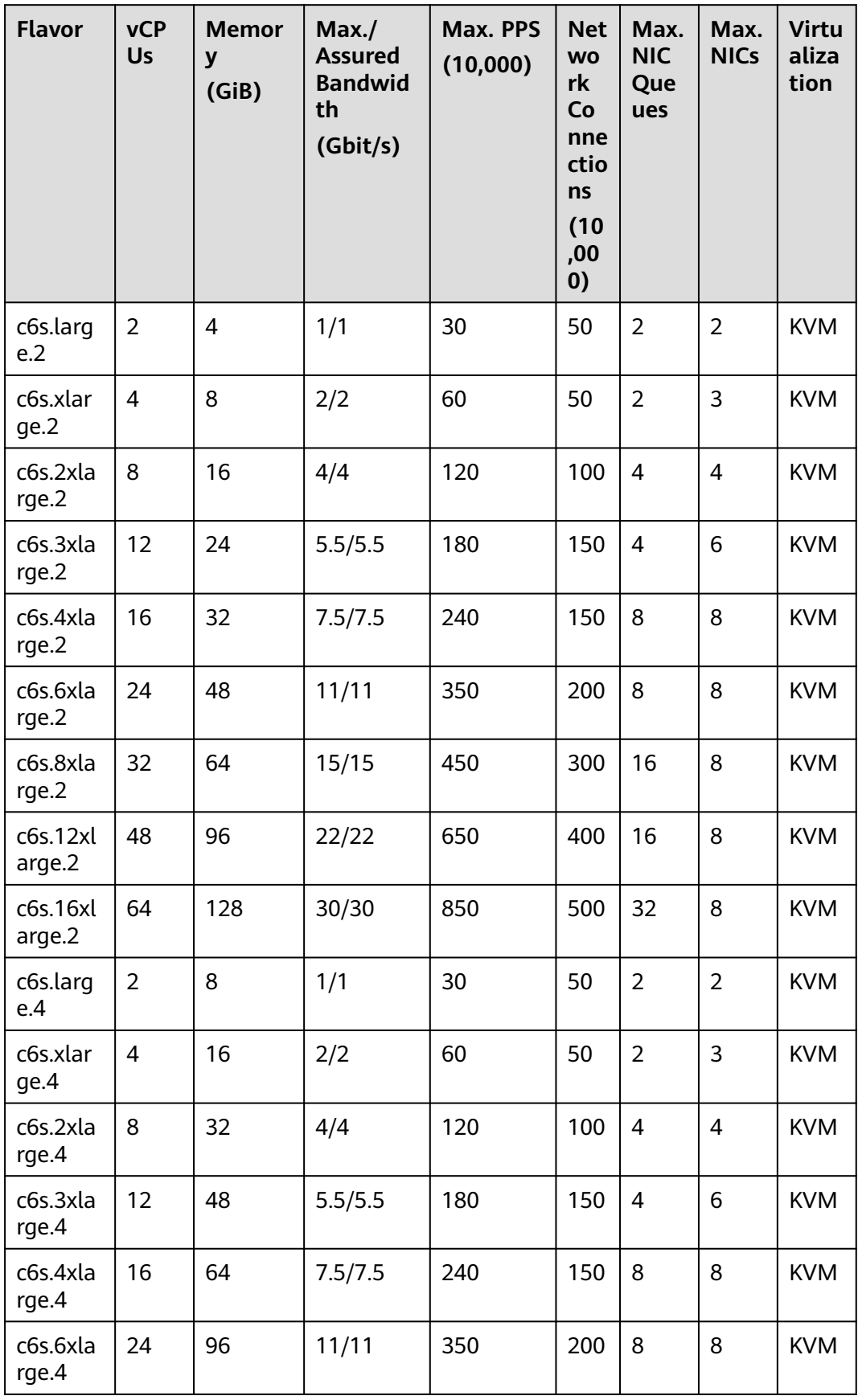

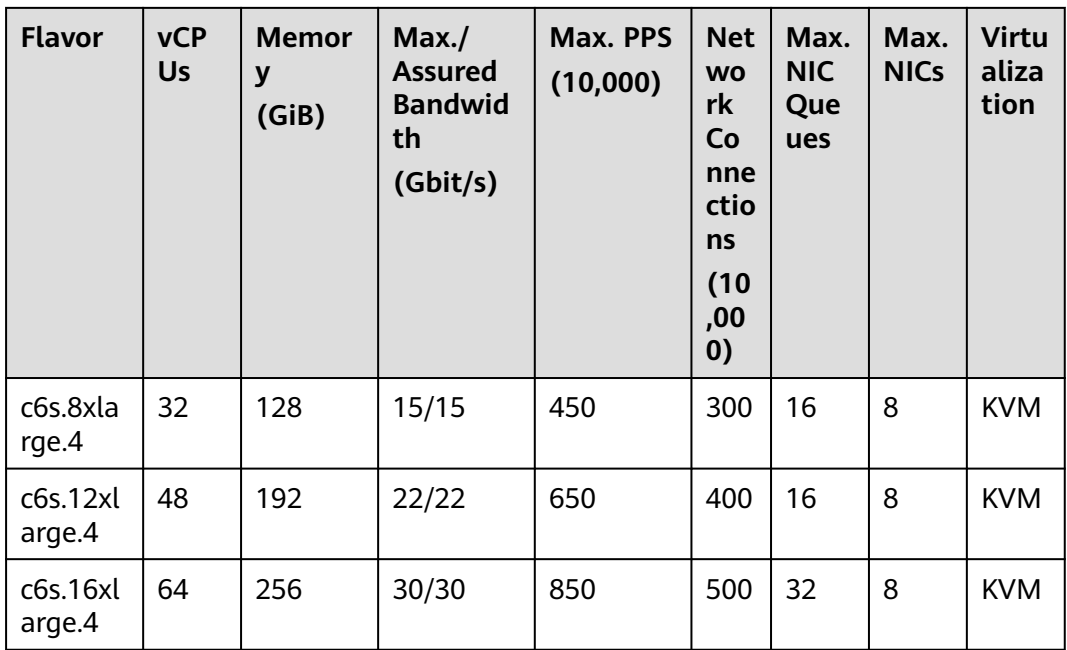

# **C6h**

#### **Overview**

C6h ECSs use the second-generation Intel® Xeon® Scalable processor and support Huawei Cloud vRoCE, so RDMA networks can provide them with high bandwidth and just microseconds of latency, exactly what is needed for tightly coupled HPC simulations.

#### **Scenarios**

- High-performance computing and computer simulation
- Big data applications
- AI training and inference

#### **Specifications**

#### **Table 4-91** C6h ECS specifications

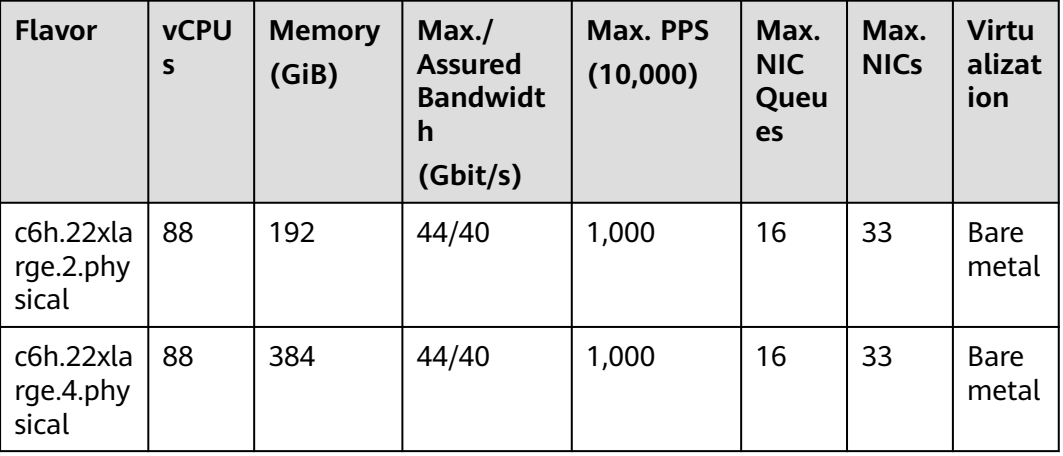

# **C6**

## **Overview**

C6 ECSs use second-generation Intel® Xeon® Scalable processors to provide powerful and stable computing performance. By using 25GE high-speed intelligent NICs, C6 ECSs offer ultra-high network bandwidth and PPS.

## **Scenarios**

- Websites and web applications that require high computing and network performance
- General databases and cache servers
- Medium- and heavy-load enterprise applications
- Gaming and rendering

## **Specifications**

## **Table 4-92** C6 ECS specifications

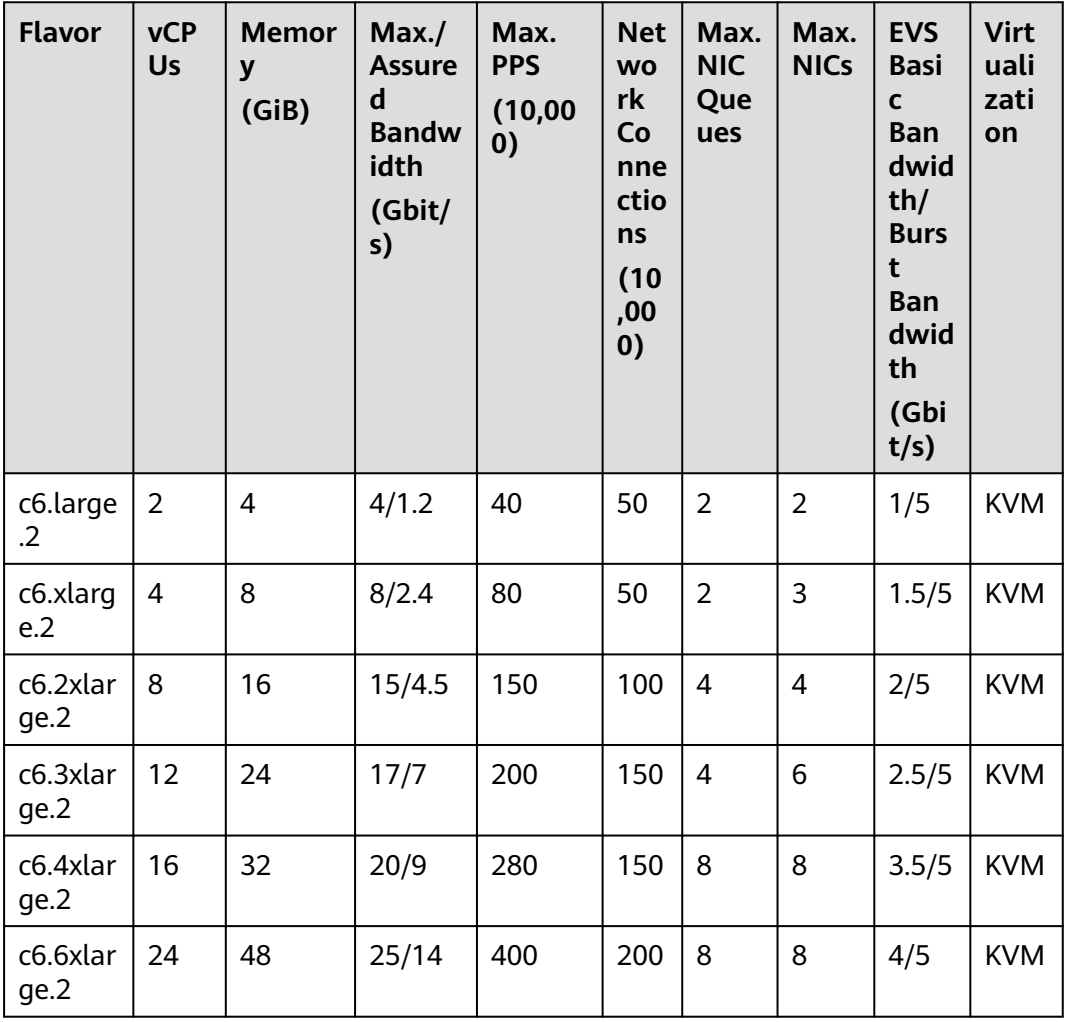

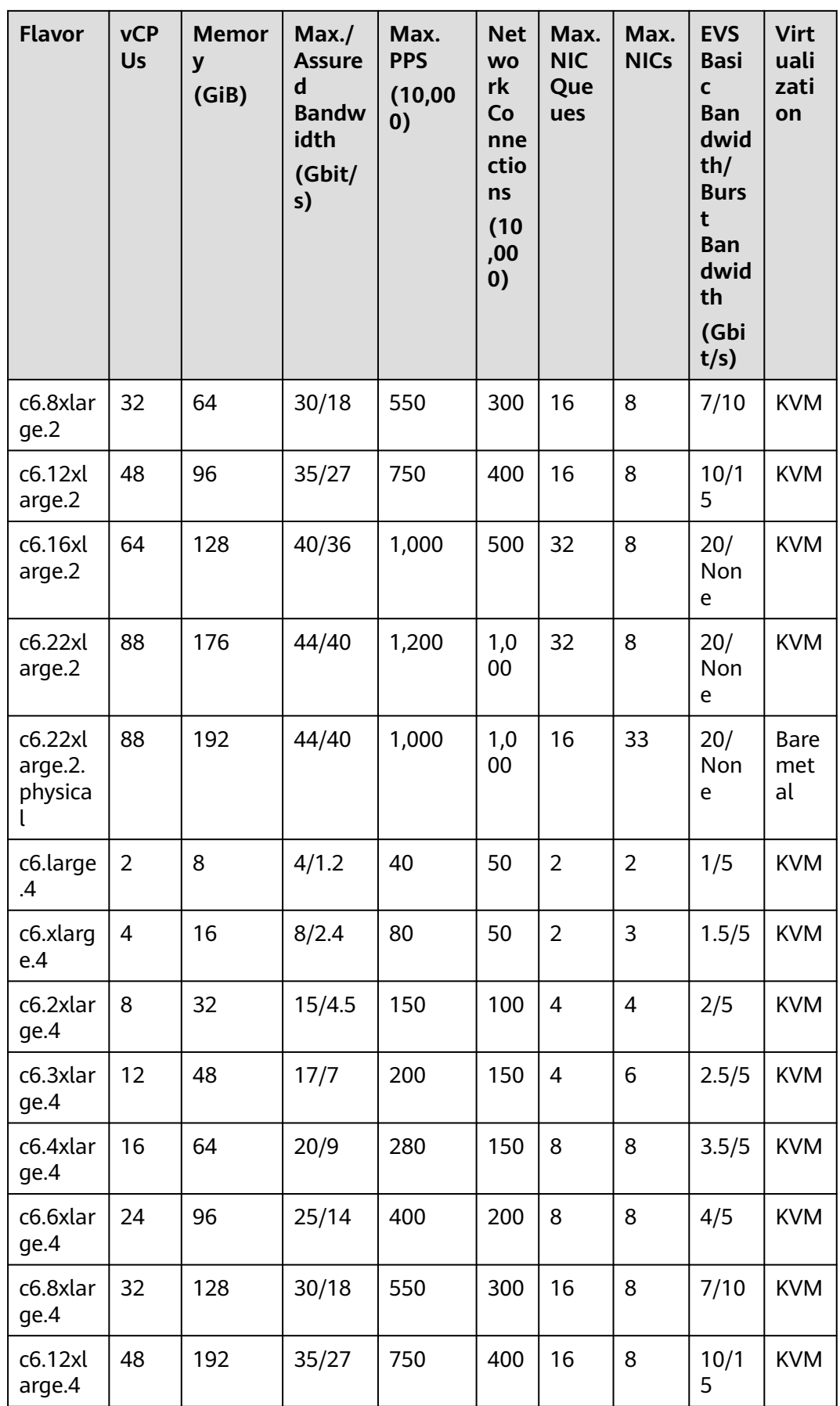

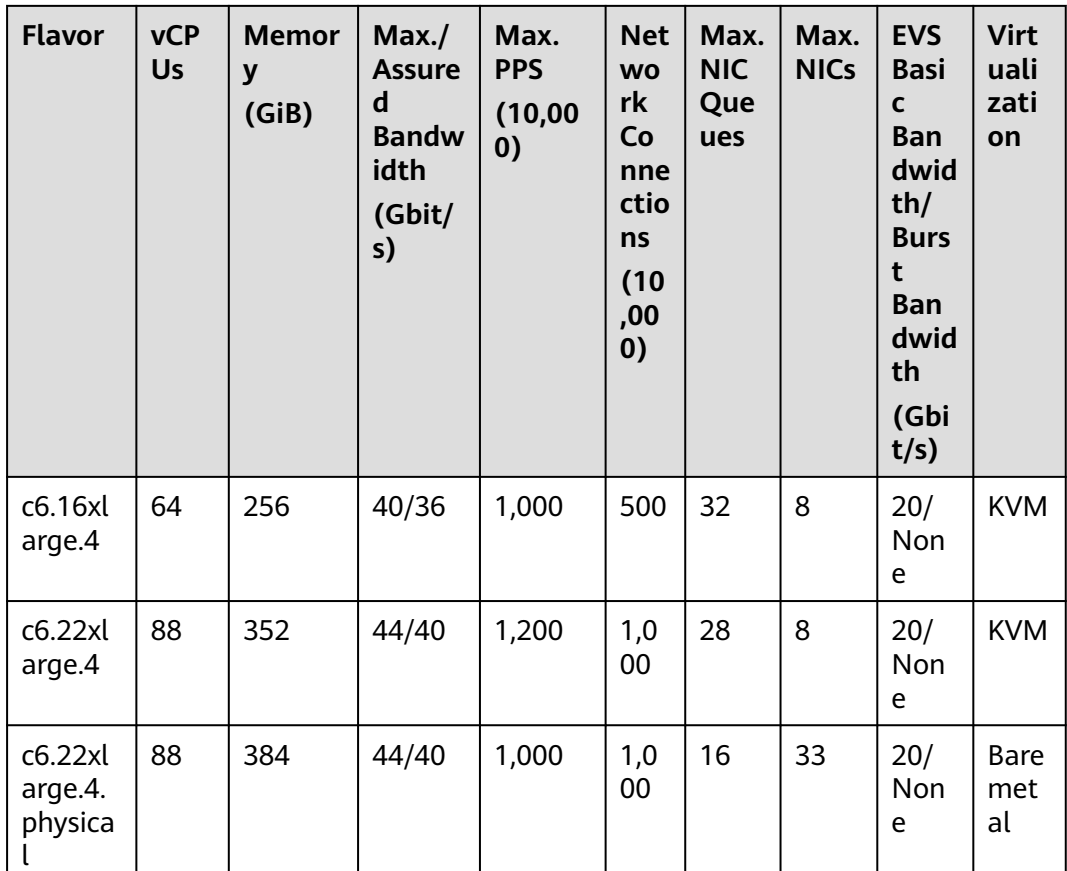

## **C3ne**

#### **Overview**

C3ne ECSs provide higher computing and network forwarding capabilities than C3 ECSs. Using Intel® Xeon® Scalable processors and 25GE high-speed intelligent NICs, C3ne ECSs provide a maximum intranet bandwidth of 40 Gbit/s and 10 million PPS for enterprise-grade applications with high network performance requirements.

#### **Scenarios**

- Websites and web applications that require high computing and network performance
- General databases and cache servers
- Medium- and heavy-load enterprise applications
- Gaming and rendering

| <b>Flavor</b>       | <b>vCPU</b><br>$\mathsf{s}$ | <b>Memory</b><br>(GiB) | Max.<br><b>Assured</b><br><b>Bandwidt</b><br>h<br>(Gbit/s) | Max. PPS<br>(10,000) | Max.<br><b>NIC</b><br>Queu<br>es | Max.<br><b>NICs</b> | <b>Virtu</b><br>alizat<br>ion |
|---------------------|-----------------------------|------------------------|------------------------------------------------------------|----------------------|----------------------------------|---------------------|-------------------------------|
| c3ne.larg<br>e.2    | $\overline{2}$              | $\overline{4}$         | 4/1.3                                                      | 40                   | $\overline{2}$                   | $\overline{2}$      | <b>KVM</b>                    |
| c3ne.xlar<br>ge.2   | $\overline{4}$              | 8                      | 8/2.5                                                      | 80                   | $\overline{2}$                   | 3                   | <b>KVM</b>                    |
| c3ne.2xla<br>rge.2  | 8                           | 16                     | 15/5                                                       | 150                  | $\overline{4}$                   | $\overline{4}$      | <b>KVM</b>                    |
| c3ne.4xla<br>rge.2  | 16                          | 32                     | 20/10                                                      | 280                  | 8                                | 8                   | <b>KVM</b>                    |
| c3ne.8xla<br>rge.2  | 32                          | 64                     | 30/20                                                      | 550                  | 16                               | 8                   | <b>KVM</b>                    |
| c3ne.15xl<br>arge.2 | 60                          | 128                    | 40/40                                                      | 1,000                | 32                               | 8                   | <b>KVM</b>                    |
| c3ne.larg<br>e.4    | $\overline{2}$              | 8                      | 4/1.3                                                      | 40                   | $\overline{2}$                   | $\overline{2}$      | <b>KVM</b>                    |
| c3ne.xlar<br>ge.4   | $\overline{4}$              | 16                     | 8/2.5                                                      | 80                   | $\overline{2}$                   | 3                   | <b>KVM</b>                    |
| c3ne.2xla<br>rge.4  | 8                           | 32                     | 15/5                                                       | 150                  | $\overline{4}$                   | $\overline{4}$      | <b>KVM</b>                    |
| c3ne.4xla<br>rge.4  | 16                          | 64                     | 20/10                                                      | 280                  | 8                                | 8                   | <b>KVM</b>                    |
| c3ne.8xla<br>rge.4  | 32                          | 128                    | 30/20                                                      | 550                  | 16                               | 8                   | <b>KVM</b>                    |
| c3ne.15xl<br>arge.4 | 60                          | 256                    | 40/40                                                      | 1,000                | 32                               | 8                   | <b>KVM</b>                    |

**Table 4-93** C3ne ECS specifications

**C3**

#### **Overview**

C3 ECSs use Intel® Xeon® Scalable processors and high-performance NICs to provide high performance and stability for enterprise-grade applications.

#### **Scenarios**

Small- and medium-scale databases, cache servers, and search clusters with high requirements on stability; enterprise-grade applications

| <b>Flavor</b>                | <b>vCPUs</b>   | <b>Memory</b><br>(GiB) | Max./<br><b>Assure</b><br>d<br><b>Bandwi</b><br>dth<br>(Gbit/s<br>$\mathbf{)}$ | Max. PPS<br>(10,000) | Max.<br><b>NIC</b><br>Queu<br>es | <b>EVS</b><br><b>Basic</b><br><b>Band</b><br>width<br>(Gbit/<br>s) | <b>Virtual</b><br>ization |
|------------------------------|----------------|------------------------|--------------------------------------------------------------------------------|----------------------|----------------------------------|--------------------------------------------------------------------|---------------------------|
| c3.large.2                   | $\overline{2}$ | 4                      | 1.5/0.6                                                                        | 30                   | $\overline{2}$                   | $\mathbf{1}$                                                       | <b>KVM</b>                |
| c3.xlarge.<br>$\overline{2}$ | $\overline{4}$ | 8                      | 3/1                                                                            | 50                   | $\overline{2}$                   | 1.5                                                                | <b>KVM</b>                |
| c3.2xlarg<br>e.2             | 8              | 16                     | 5/2                                                                            | 90                   | $\overline{4}$                   | $\overline{2}$                                                     | <b>KVM</b>                |
| c3.3xlarg<br>e.2             | 12             | 24                     | 7/3                                                                            | 110                  | $\overline{4}$                   | 2.5                                                                | <b>KVM</b>                |
| c3.4xlarg<br>e.2             | 16             | 32                     | 10/4                                                                           | 130                  | $\overline{4}$                   | 3                                                                  | <b>KVM</b>                |
| c3.6xlarg<br>e.2             | 24             | 48                     | 12/6                                                                           | 200                  | 8                                | 3.5                                                                | <b>KVM</b>                |
| c3.8xlarg<br>e.2             | 32             | 64                     | 15/8                                                                           | 260                  | 8                                | $\overline{4}$                                                     | <b>KVM</b>                |
| c3.15xlar<br>ge.2            | 60             | 128                    | 16/16                                                                          | 500                  | 16                               | 8                                                                  | <b>KVM</b>                |
| c3.large.4                   | $\overline{2}$ | 8                      | 1.5/0.6                                                                        | 30                   | $\overline{2}$                   | $\mathbf{1}$                                                       | <b>KVM</b>                |
| c3.xlarge.<br>4              | 4              | 16                     | 3/1                                                                            | 50                   | $\overline{2}$                   | 1.5                                                                | <b>KVM</b>                |
| c3.2xlarg<br>e.4             | 8              | 32                     | 5/2                                                                            | 90                   | $\overline{4}$                   | $\overline{2}$                                                     | <b>KVM</b>                |
| c3.3xlarg<br>e.4             | 12             | 48                     | 7/3                                                                            | 110                  | 4                                | 2.5                                                                | <b>KVM</b>                |
| c3.4xlarg<br>e.4             | 16             | 64                     | 10/4                                                                           | 130                  | $\overline{4}$                   | 3                                                                  | <b>KVM</b>                |
| c3.6xlarg<br>e.4             | 24             | 96                     | 12/6                                                                           | 200                  | 8                                | 3.5                                                                | <b>KVM</b>                |
| c3.8xlarg<br>e.4             | 32             | 128                    | 15/8                                                                           | 260                  | 8                                | $\overline{4}$                                                     | <b>KVM</b>                |
| c3.15xlar<br>ge.4            | 60             | 256                    | 16/16                                                                          | 500                  | 16                               | 8                                                                  | <b>KVM</b>                |

**Table 4-94** C3 ECS specifications

# **4.5.4 General Computing-Basic ECSs**

# **General Computing-Basic T6**

#### **Overview**

General computing-basic ECSs are suitable for scenarios that require moderate CPU performance generally but burstable high performance occasionally while keeping costs low. The performance of such ECSs is constrained by the baseline performance and CPU credits.

Hyper-threading is enabled for this type of ECSs by default. Each vCPU is a thread of a CPU core.

## $\Box$  Note

- Before using general computing-basic ECSs, learn about the concepts related to CPU credits by referring to **[CPU Credits of T6 ECSs](#page-135-0)**.
- CPU credits do not incur additional costs. For more information about CPU credits, see **[CPU Credits](#page-19-0)**.

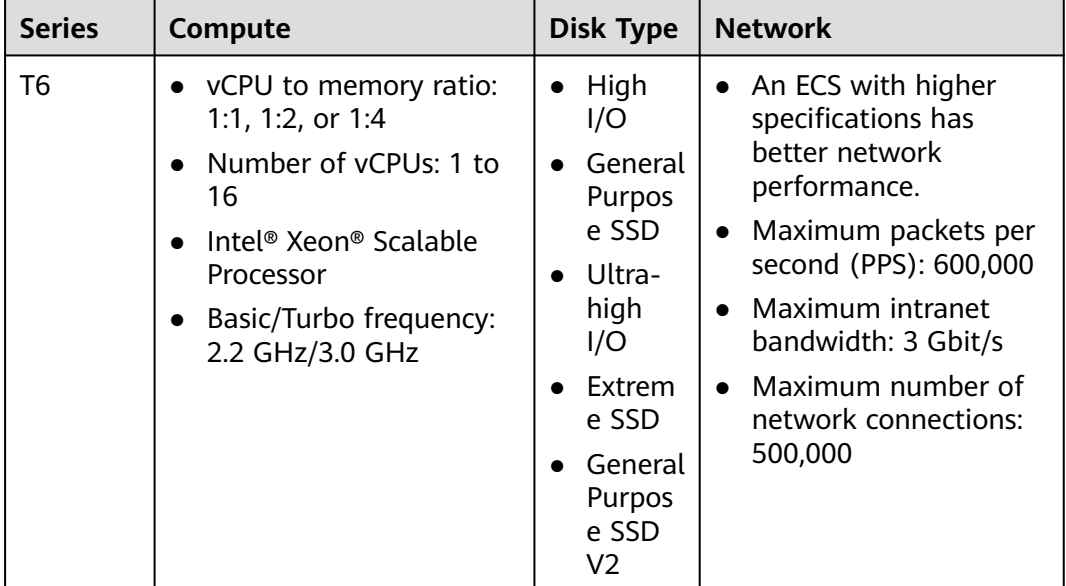

**Table 4-95** General computing-basic ECS features

#### **Notes**

General computing-basic T6 ECSs are suitable for scenarios that require moderate CPU performance generally but burstable high performance occasionally. The performance of such ECSs is constrained by the baseline performance and CPU credits. After a T6 ECS is created, you can view its CPU credits by choosing **More** > **Manage Credits** in the **Operation** column.

#### **Scenarios**

General computing-basic ECSs are suitable for applications that require moderate CPU performance generally but burstable high performance occasionally, such as web application servers, light-load applications, and microservices.

#### **Specifications**

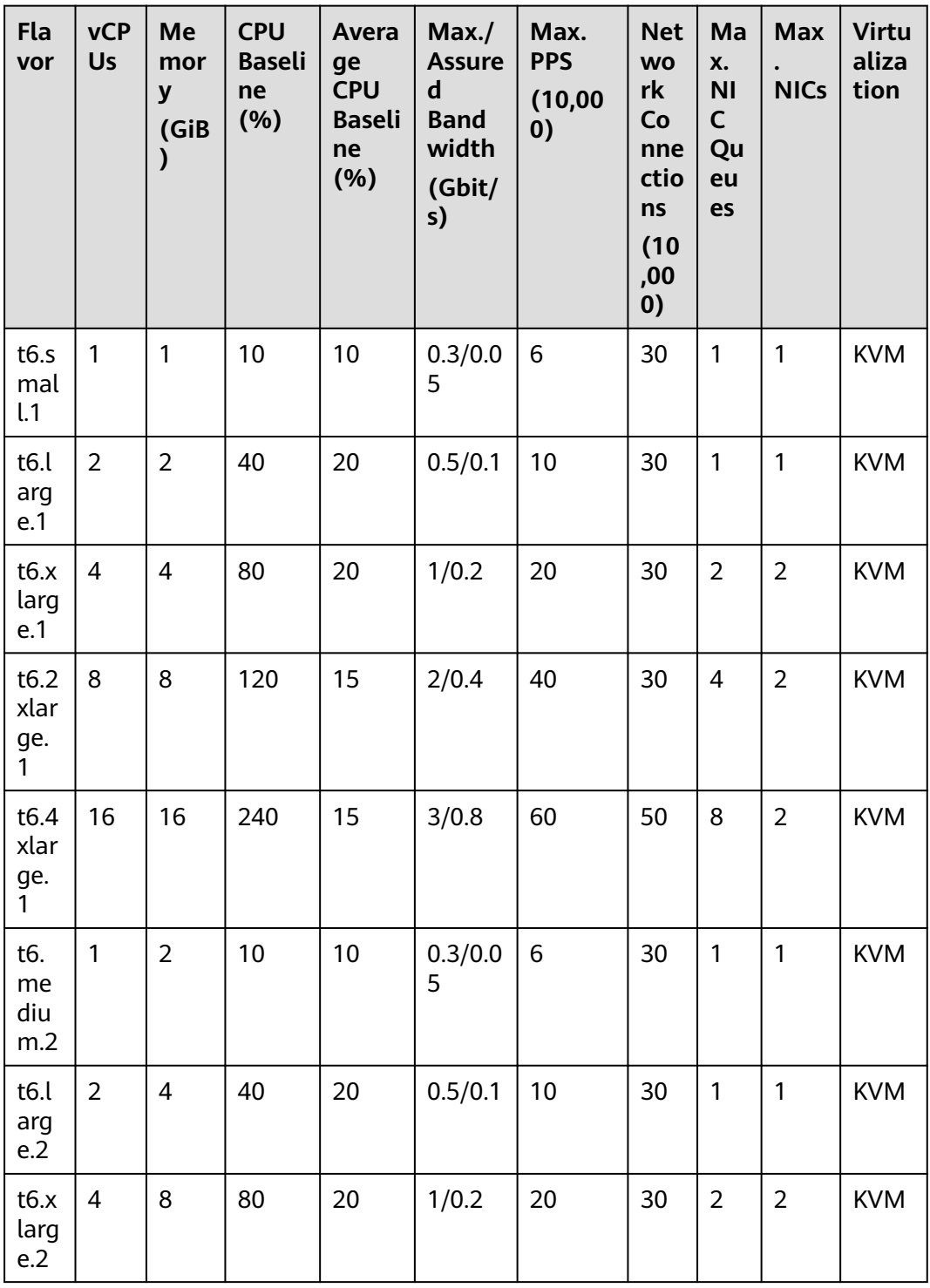

**Table 4-96** T6 ECS specifications

<span id="page-135-0"></span>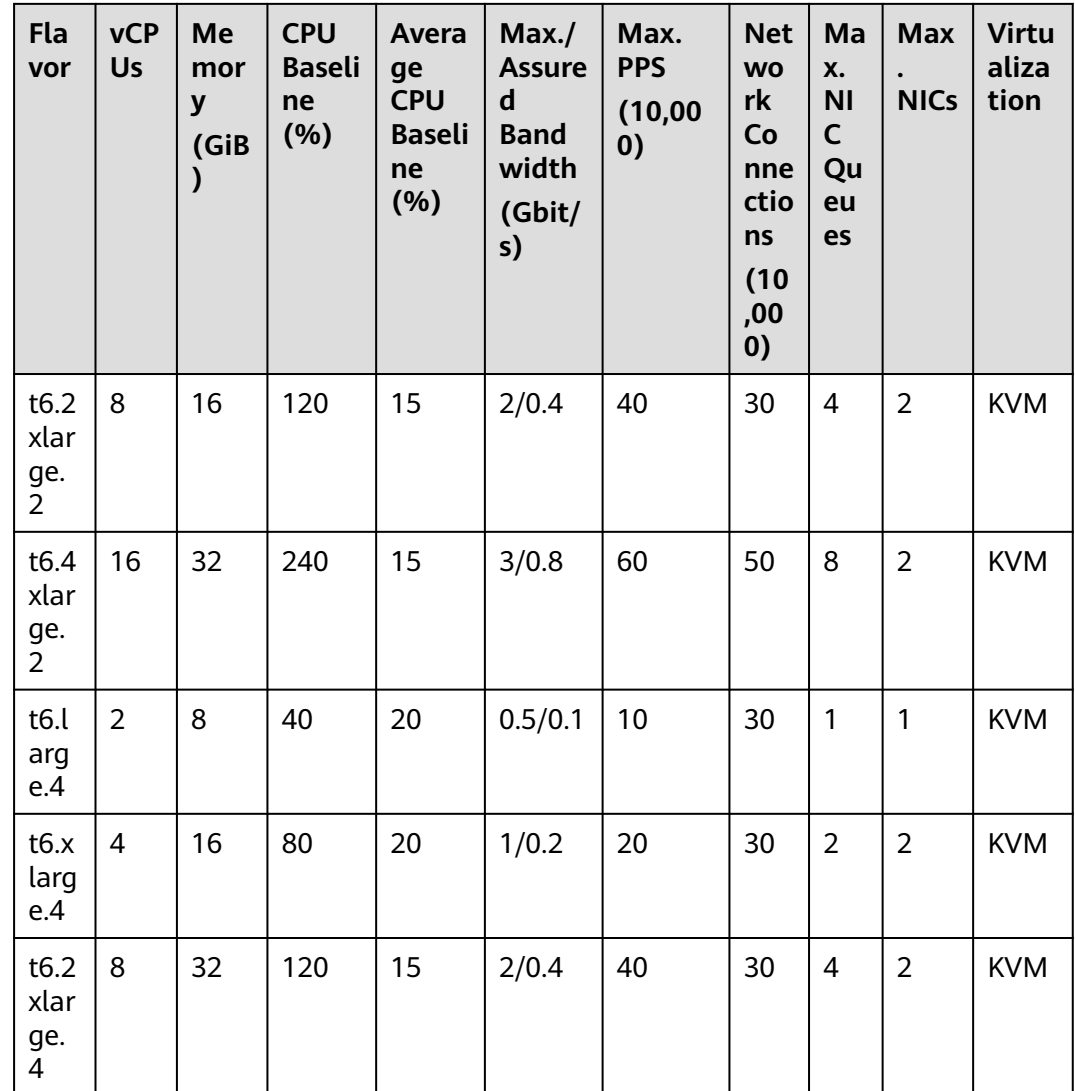

# **CPU Credits of T6 ECSs**

**Initial CPU credits**: After a T6 ECS is created, it automatically obtains initial CPU credits. Initial CPU credits are allocated only after an ECS is created.

For example, after a t6.large.1 ECS is created, it obtains 60 initial CPU credits.

**Maximum CPU credits:** If the CPU usage is below the baseline, credits earned (accrued credits) are greater than credits spent. The accrued credits will not expire on a running ECS. When the credits reach the maximum value allowed (depending on the ECS flavor), no more credits will be earned.

For example, the maximum number of CPU credits for a t6.large.1 ECS is 576. When the credits reach 576, no more credits will be earned. When the credits are below 576, credits can be earned again.

**CPU credits earned per hour**: The number of CPU credits earned by an ECS per hour reflects the CPU baseline. One CPU credit is equal to one vCPU running at 100% usage for one minute.

For example, a t6.large.1 ECS can earn 24 CPU credits per hour.

For more information about CPU usage calculations, see **[CPU Credits](#page-19-0)**.

| <b>Flavor</b> | <b>Initial CPU</b><br><b>Credits</b> | <b>Maximum CPU</b><br><b>Credits</b> | <b>CPU Credits Earned</b><br>per Hour |
|---------------|--------------------------------------|--------------------------------------|---------------------------------------|
| t6.small.1    | 30                                   | 144                                  | 6                                     |
| t6.large.1    | 60                                   | 576                                  | 24                                    |
| t6.xlarge.1   | 120                                  | 1,152                                | 48                                    |
| t6.2xlarge.1  | 120                                  | 1,728                                | 72                                    |
| t6.4xlarge.1  | 160                                  | 3,456                                | 144                                   |
| t6.medium.2   | 30                                   | 144                                  | 6                                     |
| t6.large.2    | 60                                   | 576                                  | 24                                    |
| t6.xlarge.2   | 120                                  | 1,152                                | 48                                    |
| t6.2xlarge.2  | 120                                  | 1,728                                | 72                                    |
| t6.4xlarge.2  | 160                                  | 3,456                                | 144                                   |
| t6.large.4    | 60                                   | 576                                  | 24                                    |
| t6.xlarge.4   | 120                                  | 1,152                                | 48                                    |
| t6.2xlarge.4  | 120                                  | 1,728                                | 72                                    |

**Table 4-97** CPU credits of T6 ECSs

# **4.5.5 Memory-optimized ECSs**

## **Overview**

Memory-optimized ECSs have a large memory size and provide high memory performance. They are designed for memory-intensive applications that process a large amount of data, such as precision marketing, e-commerce, and IoV big data analysis.

Hyper-threading is enabled for this type of ECSs by default. Each vCPU is a thread of a CPU core.

Available now: M7, aM7, M7n, M6, M3ne, M3, and M2

| <b>Series</b>  | Compute                                                                                                    | <b>Disk Type</b>                                                                                                    | <b>Network</b>                                                                                                    |
|----------------|----------------------------------------------------------------------------------------------------|----------------------------------------------------------------------------------------------------|----------------------------------------------------------------------------------------------------|
| M <sub>7</sub> | vCPU to memory ratio:<br>1:8<br>Number of vCPUs: 2 to<br>128<br>3rd Generation Intel <sup>®</sup><br>$\bullet$<br>Xeon <sup>®</sup> Scalable<br>Processor<br>Basic/Turbo frequency:<br>3.0 GHz/3.5 GHz<br>Hyper-threading<br><b>(Enabling or Disabling</b><br><b>Hyper-Threading)</b> | High<br>$\bullet$<br>I/O<br>Genera<br>Purpos<br>e SSD<br>Ultra-<br>high<br>I/O<br>Extrem<br>e SSD<br>Genera<br>Purpos<br>e SSD<br>V <sub>2</sub> | Support for IPv6<br>$\bullet$<br>Ultra-high PPS<br>$\bullet$<br>throughput<br>An ECS with higher<br>$\bullet$<br>specifications has<br>better network<br>performance.<br><b>Maximum PPS:</b><br>$\bullet$<br>12,000,000<br>Maximum intranet<br>$\bullet$<br>bandwidth: 42 Gbit/s<br>Maximum number of<br>$\bullet$<br>network connections:<br>10 million |
| aM7            | vCPU to memory ratio:<br>$\bullet$<br>1:8<br>Number of vCPUs: 2 to<br>232<br>Basic/Turbo frequency:<br>2.45 GHz/3.5 GHz<br>Hyper-threading<br><b>(Enabling or Disabling</b><br><b>Hyper-Threading)</b>                                                                                | High<br>$\bullet$<br>I/O<br>Genera<br>Purpos<br>e SSD<br>Ultra-<br>high<br>I/O<br>Extrem<br>e SSD<br>Genera<br>Purpos<br>e SSD<br>V <sub>2</sub> | Support for IPv6<br>$\bullet$<br>Ultra-high PPS<br>$\bullet$<br>throughput<br>An ECS with higher<br>$\bullet$<br>specifications has<br>better network<br>performance.<br><b>Maximum PPS:</b><br>$\bullet$<br>20,000,000<br>Maximum intranet<br>$\bullet$<br>bandwidth: 100 Gbit/s                                                                        |

**Table 4-98** Memory-optimized ECS features

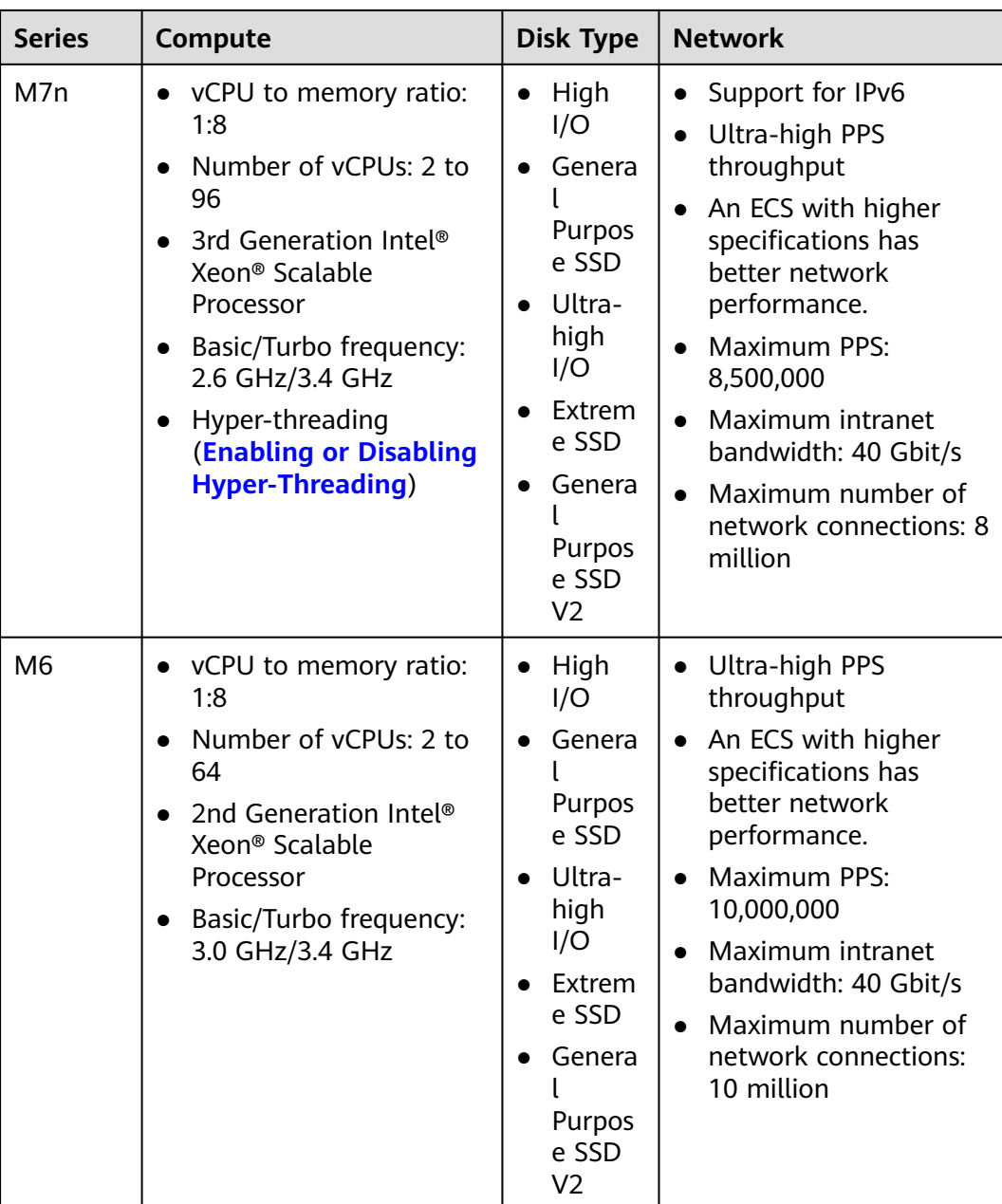

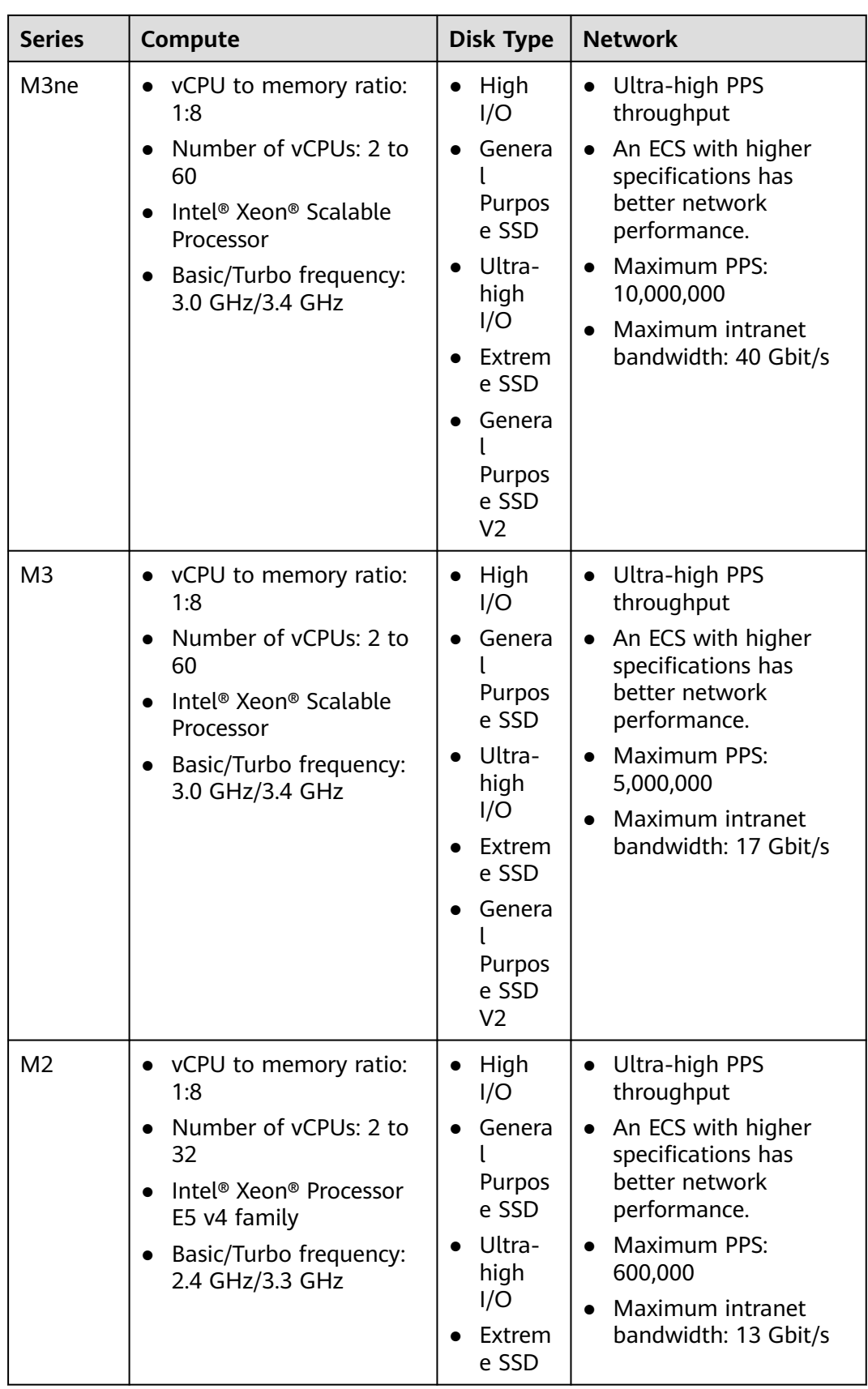

# **Memory-optimized M7**

#### **Overview**

M7 ECSs use the third-generation Intel® Xeon® Scalable processors to provide enhanced computing, security, and stability. Each M7 ECS can have a maximum number of 128 vCPUs and a memory speed of 3,200 MHz. They are suitable for memory-intensive computing applications.

#### **Notes**

M7 ECSs can only have SCSI disks attached, and the disks will use WWN identifiers.

## **Application Scenarios**

- Massively parallel processing (MPP) of data warehouse
- MapReduce and Hadoop distributed computing
- Distributed file systems
- Network file system, log, or data processing applications

## **Specifications**

#### **Table 4-99** M7 ECS specifications

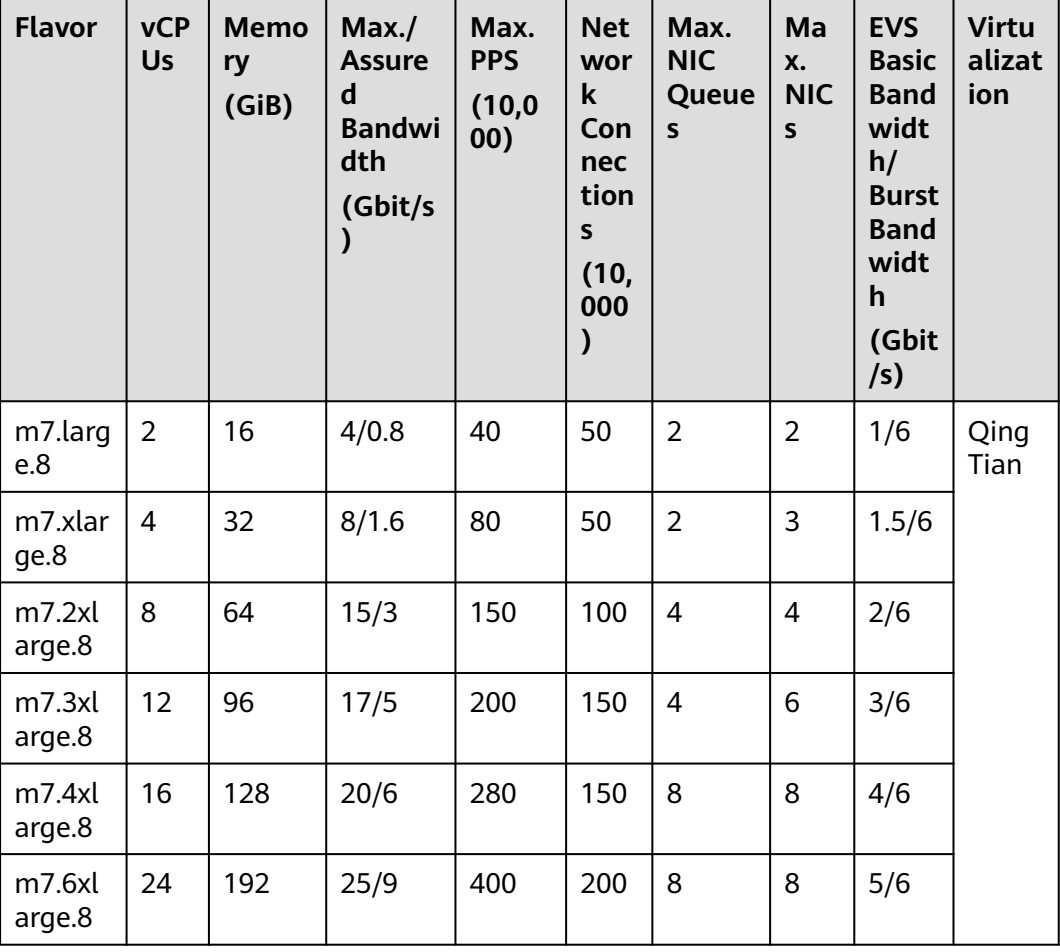

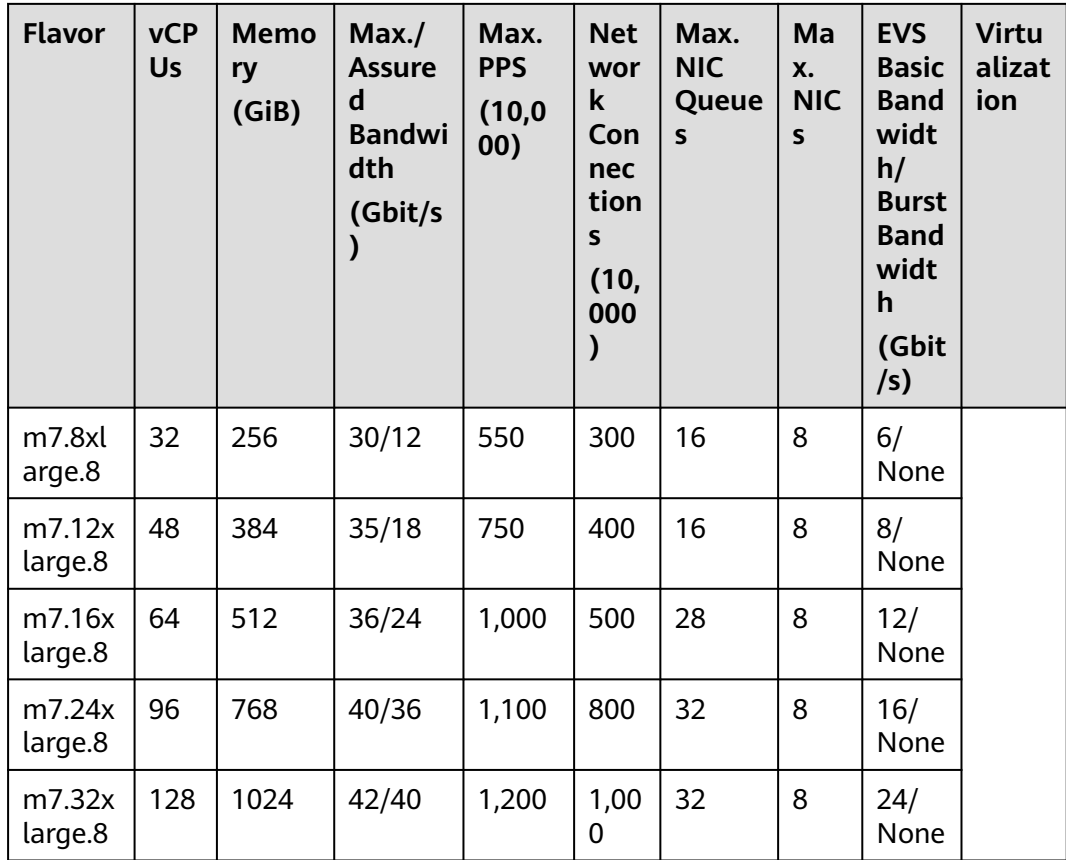

# **Memory-optimized aM7**

#### **Overview**

aM7 ECSs use scalable processors to provide enhanced computing, security, and stability. An aM7 ECS can have a maximum number of 232 vCPUs and a memory speed of 3,200 MHz. They are suitable for memory-intensive computing applications.

#### **Notes**

aM7 ECSs offer an intranet bandwidth of up to 100 Gbit/s and network forwarding capacity of up to 20 million PPS. When the bandwidth is higher than 50 Gbit/s and the network forwarding packets exceed 10 million PPS, you can use Data Plane Development Kit (DPDK) to mask the differences among ECS kernel protocol stacks to get the actual network performance.

#### **Scenarios**

- Massively parallel processing (MPP) of data warehouse
- MapReduce and Hadoop distributed computing
- Distributed file systems
- Network file system, log, or data processing applications

| <b>Flavor</b>      | <b>vCPUs</b>   | <b>Memory</b><br>(GiB) | Max.<br><b>Assured</b><br><b>Bandwidt</b><br>h<br>(Gbit/s) | Max. PPS<br>(10,000) | <b>Max</b><br><b>NIC</b><br>Que<br>ues | <b>Max</b><br><b>NICs</b> | <b>Virtua</b><br>lizatio<br>$\mathbf n$ |
|--------------------|----------------|------------------------|------------------------------------------------------------|----------------------|----------------------------------------|---------------------------|-----------------------------------------|
| am7.lar<br>ge.8    | $\overline{2}$ | 16                     | 2/1                                                        | 40                   | $\overline{2}$                         | $\overline{2}$            | <b>KVM</b>                              |
| am7.xlar<br>ge.8   | $\overline{4}$ | 32                     | 3/1.5                                                      | 60                   | $\overline{2}$                         | 3                         |                                         |
| am7.2xl<br>arge.8  | 8              | 64                     | 4/2.5                                                      | 100                  | $\overline{4}$                         | $\overline{4}$            |                                         |
| am7.3xl<br>arge.8  | 12             | 96                     | 6/4                                                        | 150                  | $\overline{4}$                         | 6                         |                                         |
| am7.4xl<br>arge.8  | 16             | 128                    | 8/5                                                        | 200                  | 8                                      | 8                         |                                         |
| am7.6xl<br>arge.8  | 24             | 192                    | 12/6                                                       | 250                  | 8                                      | 8                         |                                         |
| am7.8xl<br>arge.8  | 32             | 256                    | 15/8                                                       | 300                  | 16                                     | 8                         |                                         |
| am7.12x<br>large.8 | 48             | 384                    | 22/12                                                      | 400                  | 16                                     | 8                         |                                         |
| am7.16x<br>large.8 | 64             | 512                    | 28/16                                                      | 550                  | 24                                     | 12                        |                                         |
| am7.24x<br>large.8 | 96             | 768                    | 40/25                                                      | 800                  | 24                                     | 12                        |                                         |
| am7.29x<br>large.8 | 116            | 934                    | 50/30                                                      | 950                  | 32                                     | 16                        |                                         |
| am7.32x<br>large.8 | 128            | 1024                   | 55/35                                                      | 1,000                | 32                                     | 16                        |                                         |
| am7.48x<br>large.8 | 192            | 1536                   | 100/80                                                     | 1,600                | 32                                     | 16                        |                                         |
| am7.58x<br>large.8 | 232            | 1868                   | 120/100                                                    | 2,000                | 32                                     | 16                        |                                         |

**Table 4-100** aM7 ECS specifications

# **Memory-optimized M7n**

M7n ECSs use the third-generation Intel® Xeon® Scalable processors to provide enhanced computing, security, and stability. Each M7n ECS can have a maximum number of 96 vCPUs and a memory speed of 3,200 MHz, and provide a secure and trusted cloud environment for memory-intensive computing applications.

## **Scenarios**

- Massively parallel processing (MPP) of data warehouse
- MapReduce and Hadoop distributed computing
- Distributed file systems
- Network file system, log, or data processing applications

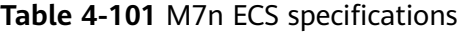

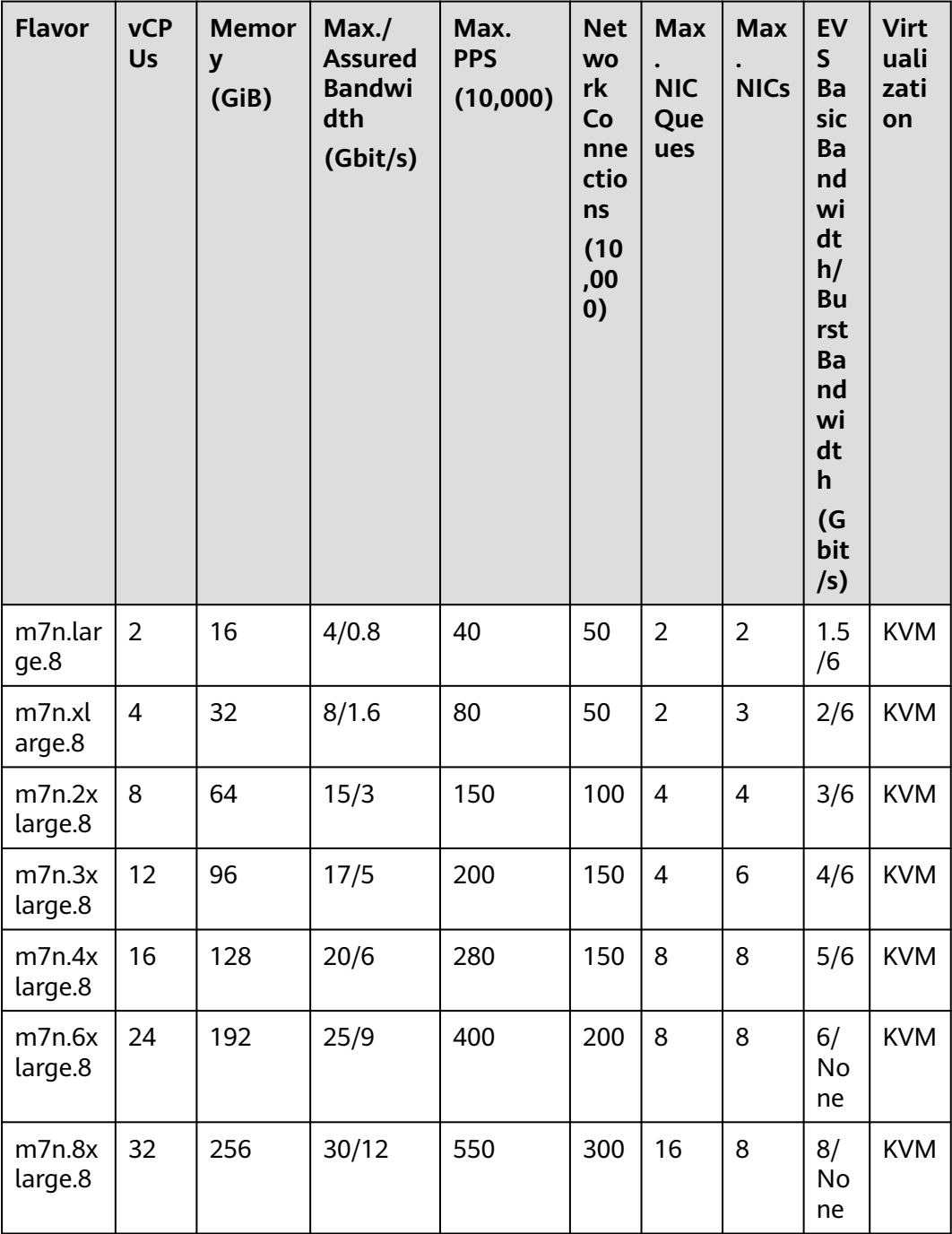
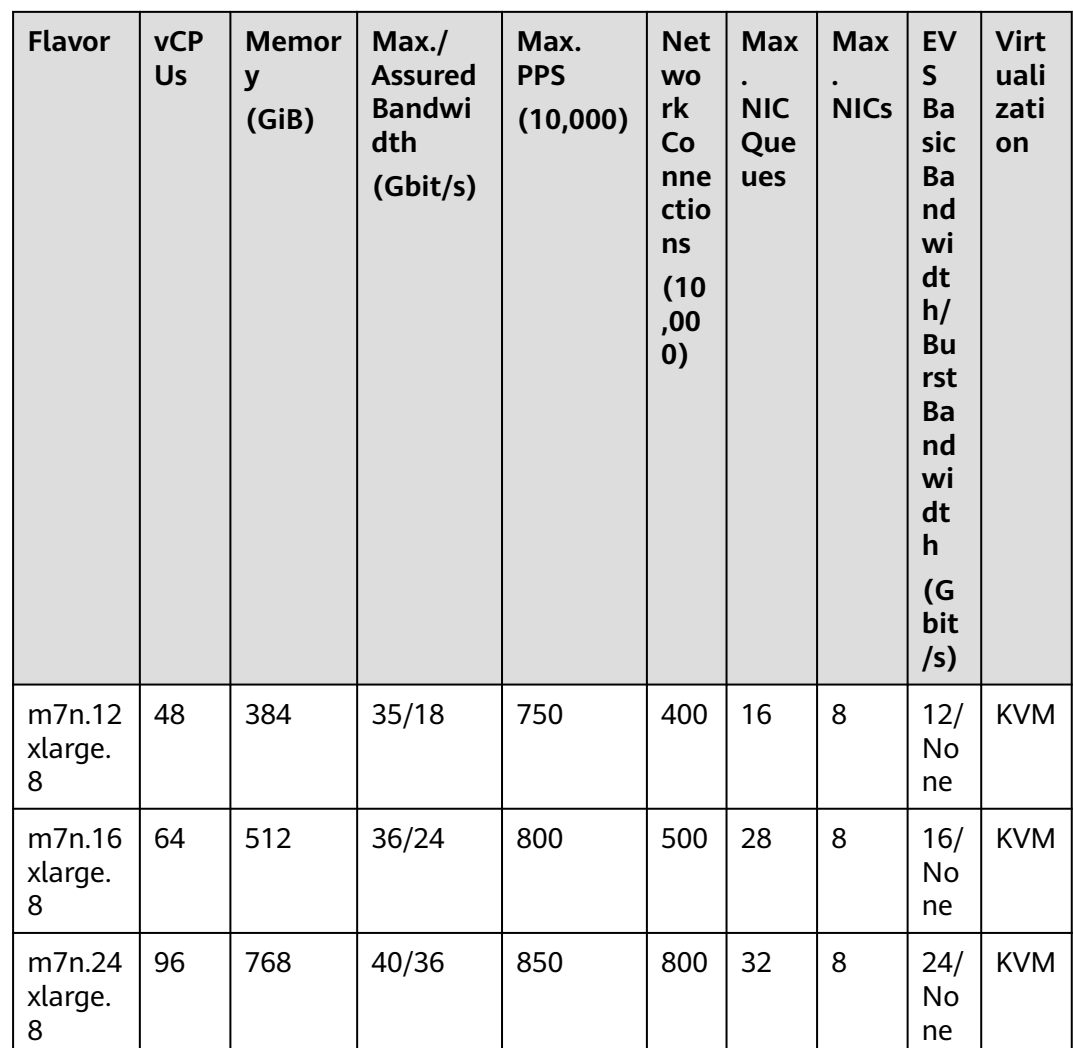

## **Memory-optimized M6**

#### **Overview**

M6 ECSs use the second-generation Intel® Xeon® Scalable processors with technologies optimized to offer powerful and stable computing performance. Using 25GE high-speed intelligent NICs, M6 ECSs provide a maximum memory size of 512 GiB based on DDR4 for memory-intensive applications with high requirements on network bandwidth and Packets Per Second (PPS).

#### **Scenarios**

- Massively parallel processing (MPP) database
- MapReduce and Hadoop distributed computing
- Distributed file systems
- Network file system, log, or data processing applications

| <b>Flavor</b>                  | <b>vCP</b><br>Us | Me<br>mor<br>y<br>(GiB<br>$\mathbf{I}$ | Max./<br><b>Assure</b><br>$\mathbf d$<br><b>Bandw</b><br>idth<br>(Gbit/s<br>$\mathcal Y$ | Max.<br><b>PPS</b><br>(10,00)<br>$\mathbf{0}$ | <b>Net</b><br><b>WO</b><br>rk<br>Co<br>nne<br>ctio<br>ns<br>(10)<br>,00<br>0) | Max.<br><b>NIC</b><br>Queu<br>es | Max.<br><b>NICs</b> | <b>EVS</b><br><b>Basic</b><br><b>Band</b><br>widt<br>h/<br><b>Burst</b><br><b>Band</b><br>widt<br>$\mathsf{h}$<br>(Gbit<br>/s) | <b>Virt</b><br>ualiz<br>atio<br>n |
|--------------------------------|------------------|----------------------------------------|------------------------------------------------------------------------------------------|-----------------------------------------------|-------------------------------------------------------------------------------|----------------------------------|---------------------|----------------------------------------------------------------------------------------------------|-----------------------------------|
| m6.larg<br>e.8                 | $\overline{2}$   | 16                                     | 4/1.2                                                                                    | 40                                            | 50                                                                            | $\overline{2}$                   | $\overline{2}$      | 1/5                                                                                                    | <b>KVM</b>                        |
| m6.xlar<br>qe.8                | 4                | 32                                     | 8/2.4                                                                                    | 80                                            | 50                                                                            | $\overline{2}$                   | 3                   | 1.5/5                                                                                                    | <b>KVM</b>                        |
| m6.2xla<br>rge.8               | 8                | 64                                     | 15/4.5                                                                                   | 150                                           | 100                                                                           | $\overline{4}$                   | $\overline{4}$      | 2/5                                                                                                    | <b>KVM</b>                        |
| m6.3xla<br>rge.8               | 12               | 96                                     | 17/7                                                                                     | 200                                           | 150                                                                           | $\overline{4}$                   | 6                   | 2.5/5                                                                                                    | <b>KVM</b>                        |
| m6.4xla<br>rge.8               | 16               | 128                                    | 20/9                                                                                     | 280                                           | 150                                                                           | 8                                | 8                   | 3.5/5                                                                                                    | <b>KVM</b>                        |
| m6.6xla<br>rge.8               | 24               | 192                                    | 25/14                                                                                    | 400                                           | 200                                                                           | 8                                | 8                   | 4/5                                                                                                    | <b>KVM</b>                        |
| m6.8xla<br>rge.8               | 32               | 256                                    | 30/18                                                                                    | 550                                           | 300                                                                           | 16                               | 8                   | 7/10                                                                                                    | <b>KVM</b>                        |
| m6.12xl<br>arge.8              | 48               | 384                                    | 35/27                                                                                    | 750                                           | 400                                                                           | 16                               | 8                   | 10/15                                                                                                    | <b>KVM</b>                        |
| m6.16xl<br>arge.8              | 64               | 512                                    | 40/36                                                                                    | 1,000                                         | 500                                                                           | 32                               | 8                   | 20/<br>None                                                                                                    | <b>KVM</b>                        |
| m6.22xl<br>arge.8.p<br>hysical | 88               | 768                                    | 40/40                                                                                    | 1,000                                         | 1,0<br>00                                                                     | 16                               | 33                  | 20/<br>None                                                                                                    | <b>Bare</b><br>meta<br>t          |

**Table 4-102** M6 ECS specifications

## **Memory-optimized M3ne**

#### **Overview**

M3ne ECSs are suited for large-memory datasets with high network performance requirements. Using Intel® Xeon® Scalable processors and Hi1822 high-speed intelligent NICs, the M3ne ECSs provide a maximum memory size of 512 GiB based on DDR4 for memory-intensive applications with high requirements on network performance.

#### **Scenarios**

- High-performance databases
- In-memory databases
- Distributed memory cache
- Data analysis and mining
- Hadoop and Spark clusters and other enterprise applications

#### **Specifications**

#### **Table 4-103** M3ne ECS specifications

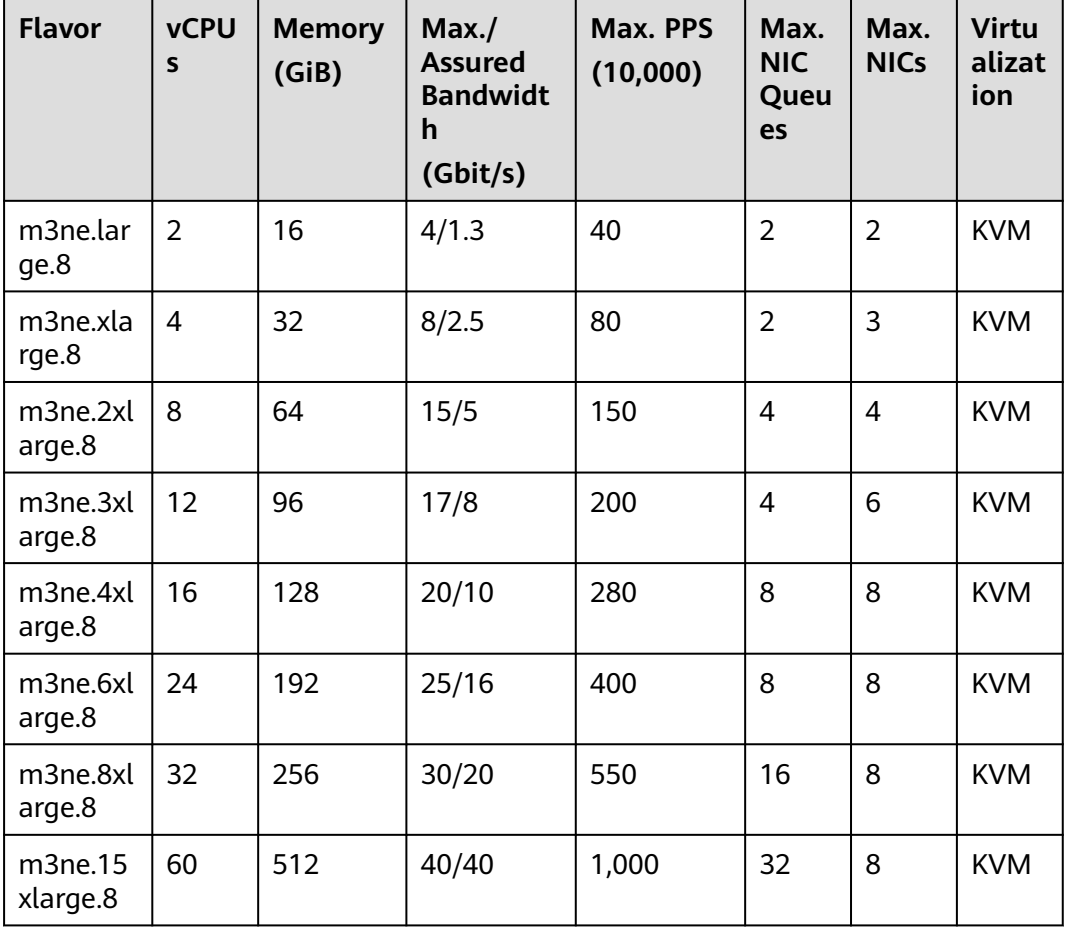

## **Memory-optimized M3**

#### **Overview**

M3 ECSs are developed based on the KVM virtualization platform and designed for processing large-scale data sets in the memory. They use Intel® Xeon® Scalable processors, network acceleration engines, and DPDK rapid packet processing mechanism to provide higher network performance, providing a maximum memory size of 512 GiB based on DDR4 for high-memory computing applications.

#### **Notes**

- M3 ECSs do not have InfiniBand or SSDs configured.
- M3 ECSs support specifications modification if the source and target ECSs are of the same type.

#### **Scenarios**

- High-performance databases
- In-memory databases
- Distributed memory cache
- Data analysis and mining
- Hadoop and Spark clusters and other enterprise applications

#### **Specifications**

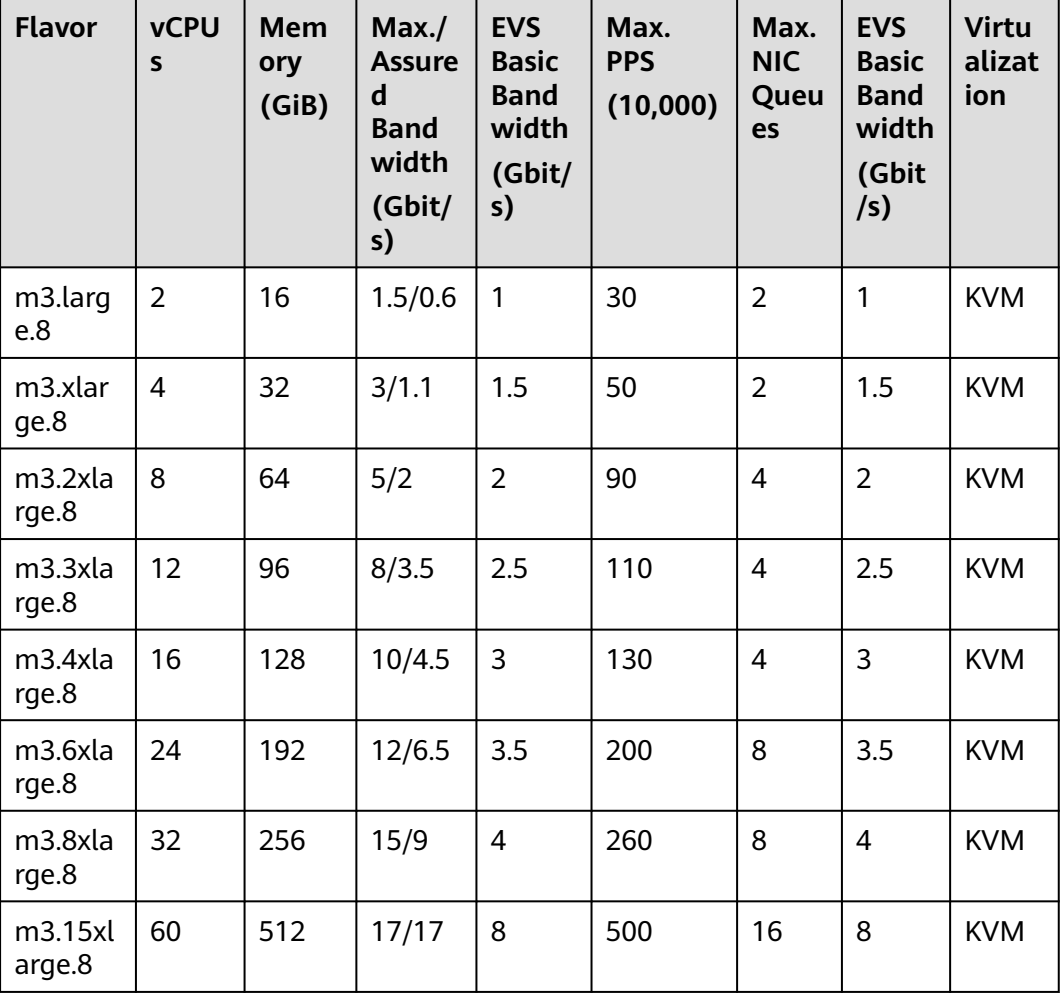

#### **Table 4-104** M3 ECS specifications

## **Memory-optimized M2**

#### **Overview**

M2 ECSs use Intel Xeon E5-2690 v4 CPUs and are designed for memory-optimized applications.

### **Notes**

To improve network performance, you can set the NIC MTU of an M2 ECS to **8888**.

#### **Scenarios**

- High-performance databases
- In-memory databases
- Distributed memory cache
- Data analysis and mining
- Hadoop and Spark clusters and other enterprise applications

### **Specifications**

#### **Table 4-105** M2 ECS specifications

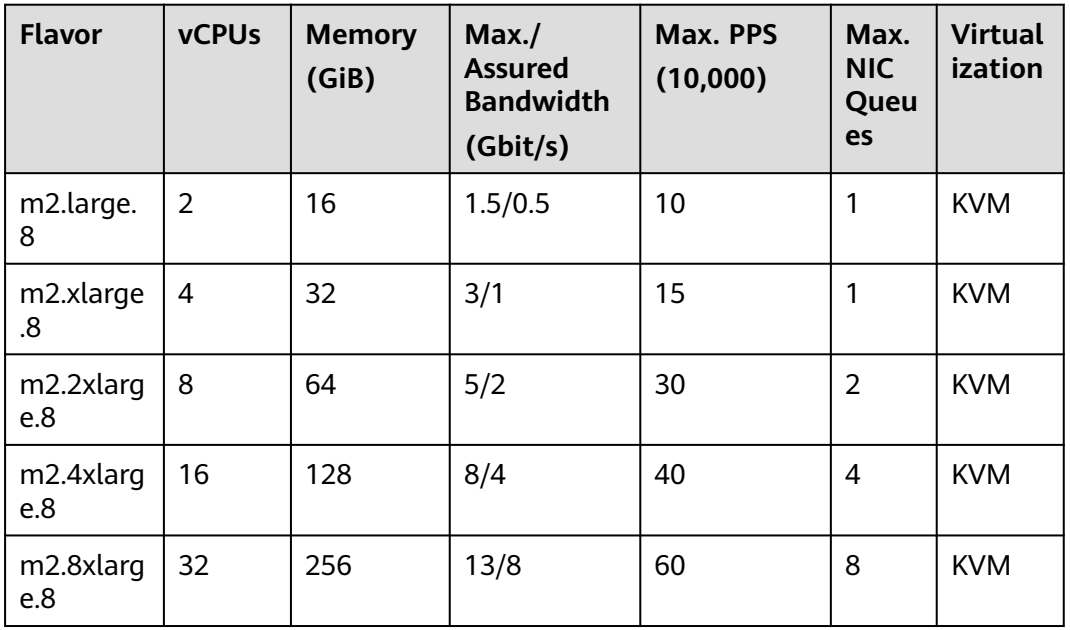

# **4.5.6 Large-Memory ECSs**

## **Overview**

Large-memory ECSs provide an even larger amount of memory than memoryoptimized ECSs. They are used for applications that require a large amount of memory, rapid data switching, low latency, and capability of processing large volumes of data. Large-memory ECSs provide large memory and high computing, storage, and network performance.

Hyper-threading is enabled for this type of ECSs by default. Each vCPU is a thread of a CPU core.

Available now: E7, E6, and E3

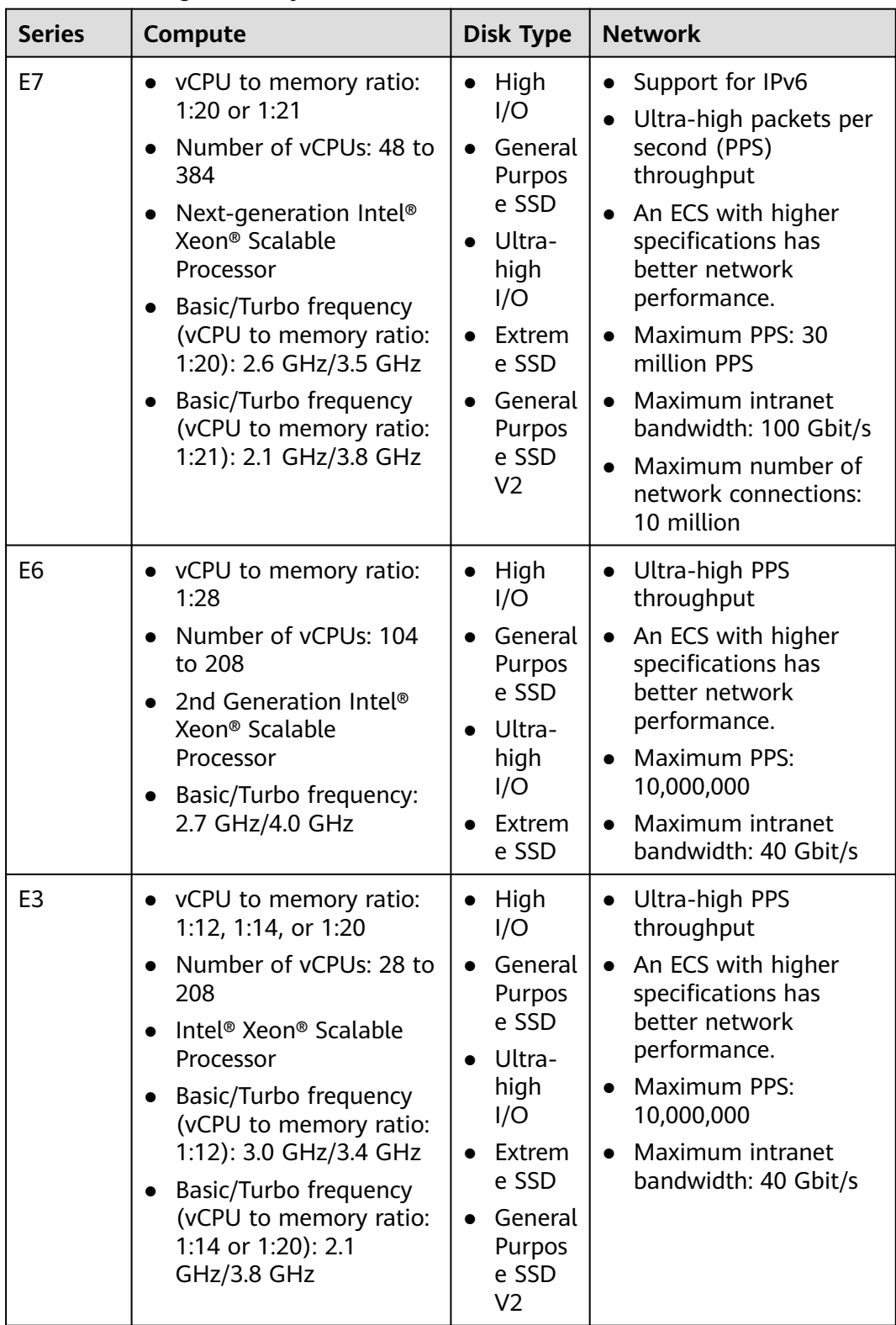

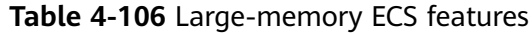

# **Large-Memory E7**

Overview

Large-memory E7 ECSs use next-generation Intel® Xeon® Scalable processors to provide powerful and stable compute. By using high-speed intelligent NICs, E7 ECSs offer ultra-high network bandwidth and packets per second (PPS).

#### **Notes**

For notes about using E7 ECSs, see Notes.

#### **Scenarios**

- Online transaction processing (OLTP) and online analytical processing (OLAP) scenarios
- SAP HANA in-memory databases, such as SAP Business Suite on HANA (SoH), SAP S/4HANA (S4H), SAP Business Warehouse on HANA (BWoH), and SAP BW/4HANA (B4H)
- High-performance databases
- Distributed cache
- Big data processing engines and data mining applications  $\blacksquare$

#### **Specifications**

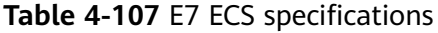

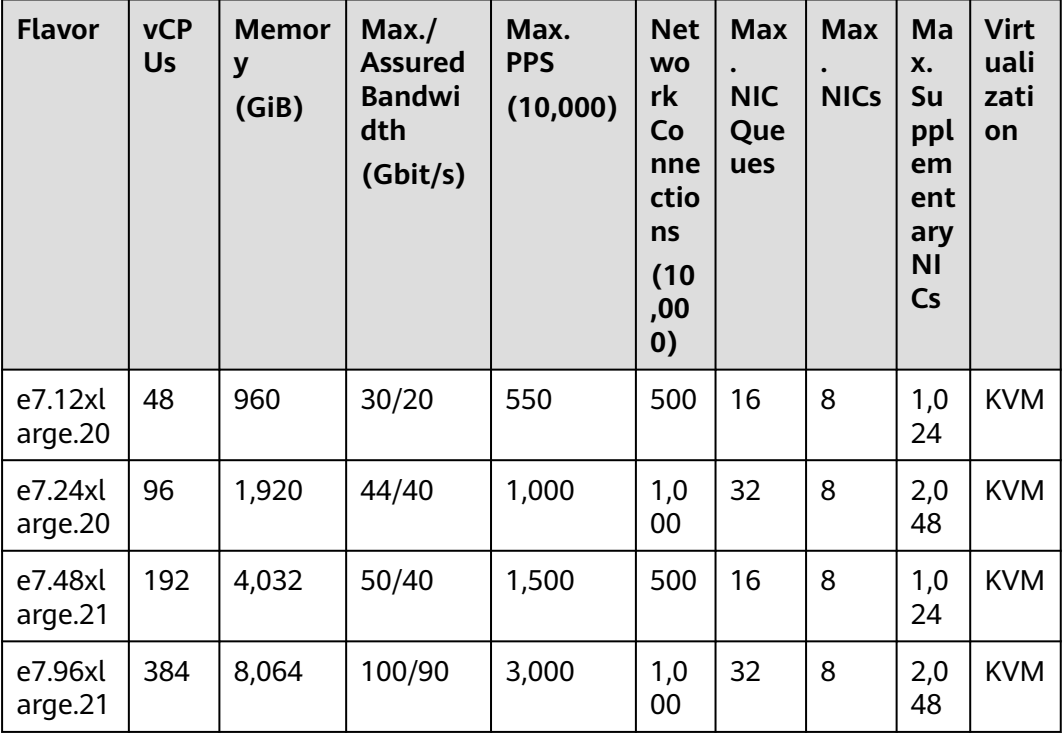

#### $\Box$  NOTE

For flavors with more than 255 vCPUs, if a Linux image is selected, the OS kernel version must be later than 5.10-rc1 or have the *patch* installed, for example, SUSE 15 SP3, SP4, or later.

## **Large-Memory E6**

#### Overview

E6 ECSs use second-generation Intel® Xeon® Scalable processors to provide powerful and stable computing performance. By using 25GE high-speed intelligent NICs, E6 ECSs offer ultra-high network bandwidth and PPS. They also provide up to 5,896 GiB of memory size for large memory intensive applications.

#### **Notes**

For notes about using E6 ECSs, see **[Notes](#page-152-0)**.

#### **Application Scenarios**

- OLTP and OLAP scenarios
- SAP HANA in-memory databases, such as SAP Business Suite on HANA (SoH), SAP S/4HANA (S4H), SAP Business Warehouse on HANA (BWoH), and SAP BW/4HANA (B4H)
- High-performance databases
- Distributed cache
- Big data processing engines and data mining applications

#### **Specifications**

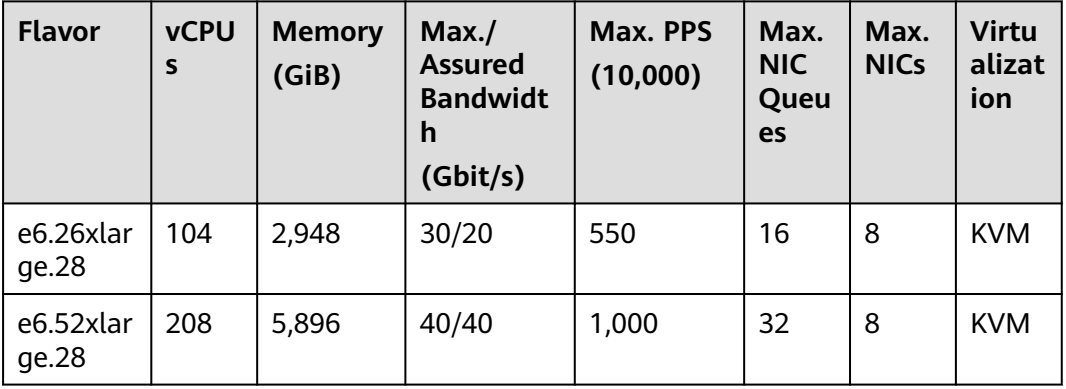

#### **Table 4-108** E6 ECS specifications

## **Large-Memory E3**

#### **Overview**

Large-memory E3 ECSs use Intel® Xeon® Scalable processors to provide powerful and stable computing performance. By using 25GE high-speed intelligent NICs, E3 ECSs offer ultra-high network bandwidth and PPS.

#### **Notes**

For notes about using E3 ECSs, see **[Notes](#page-152-0)**.

#### **Scenarios**

● OLTP and OLAP scenarios

- <span id="page-152-0"></span>• SAP HANA in-memory databases, such as SAP Business Suite on HANA (SoH), SAP S/4HANA (S4H), SAP Business Warehouse on HANA (BWoH), and SAP BW/4HANA (B4H)
- High-performance databases
- Distributed cache
- Big data processing engines and data mining applications

#### **Specifications**

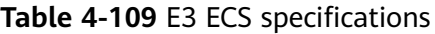

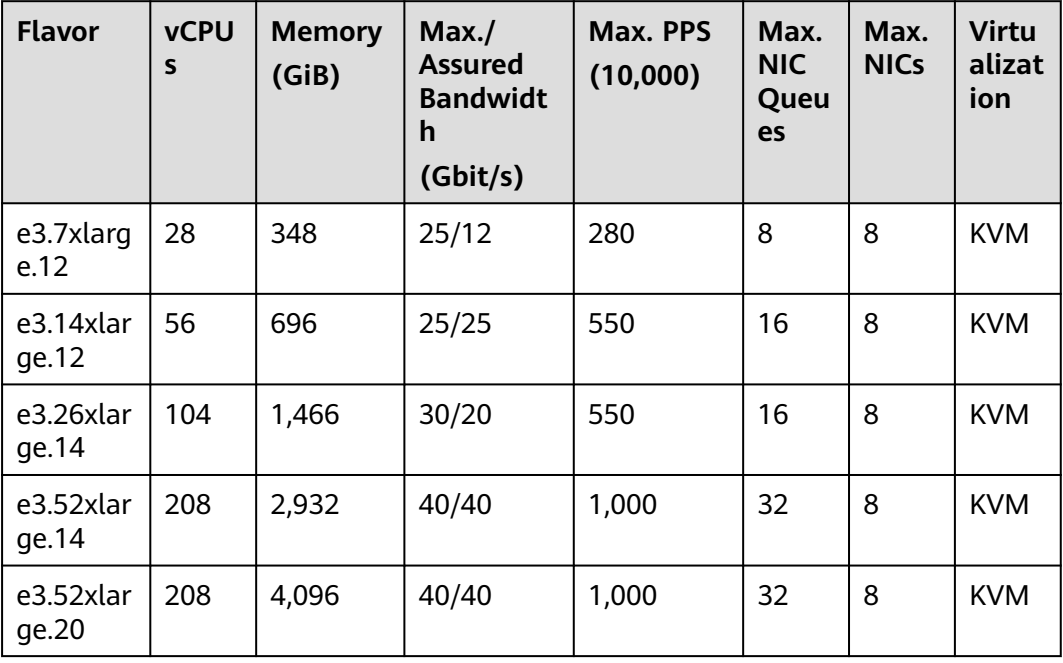

### **Notes**

- Large-memory ECSs do not support NIC hot swapping.
- Affected by the memory loading speed, large-memory ECSs may take longer to start.
- The primary and extension NICs of a large-memory ECS can only be used in the scenarios listed in **Table 4-110**.

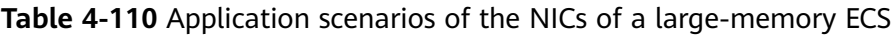

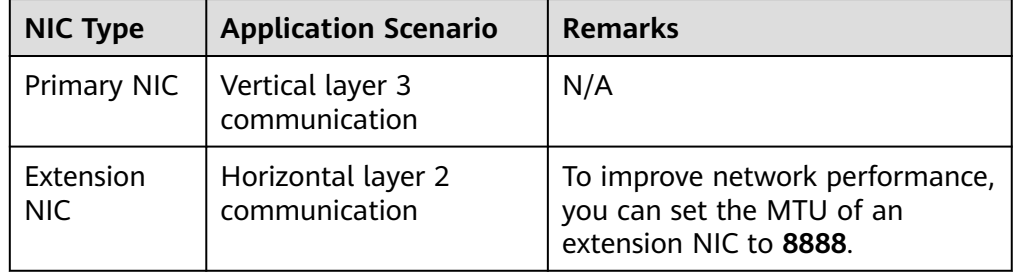

● An ECS can have a maximum of 60 attached disks, including the system disk. For details about constraints, see **[Can I Attach Multiple Disks to an ECS?](https://support.huaweicloud.com/intl/en-us/ecs_faq/ecs_faq_1114.html)**

For example, an E3 ECS can have one system disk and 59 data disks.

#### $\Box$  Note

An existing large-memory ECS can have a maximum of 40 attached disks (including the system disk). To attach 60 disks, enable advanced disk. For details, see **[Enabling](https://support.huaweicloud.com/intl/en-us/usermanual-ecs/ecs_03_0307.html) [Advanced Disk](https://support.huaweicloud.com/intl/en-us/usermanual-ecs/ecs_03_0307.html)**.

# **4.5.7 Disk-intensive ECSs**

### **Overview**

Disk-intensive ECSs are delivered with local disks for high storage bandwidth and IOPS. In addition, local disks are more cost-effective in massive data storage scenarios. Disk-intensive ECSs have the following features:

- They use local disks to provide high sequential read/write performance and low latency, improving file read/write performance.
- They provide powerful and stable computing capabilities, ensuring efficient data processing.
- They provide high intranet performance, including robust intranet bandwidth and packets per second (PPS), for data exchange between ECSs during peak hours.

Hyper-threading is enabled for this type of ECSs by default. Each vCPU is a thread of a CPU core.

Available flavors

Available now: D6, D7, D3, and D2

| <b>Series</b> | Compute                                                                                                    | Disk Type                                                                                                    | <b>Network</b>                                                                                                    |
|---------------|----------------------------------------------------------------------------------------------------|----------------------------------------------------------------------------------------------------|----------------------------------------------------------------------------------------------------|
| D7            | vCPU to memory ratio:<br>1:4<br>Number of vCPUs: 4 to<br>$\bullet$<br>64<br>3rd Generation Intel <sup>®</sup><br>$\bullet$<br>Xeon <sup>®</sup> Scalable<br>Processor<br>Basic/Turbo frequency:<br>$\bullet$<br>2.6 GHz/3.4 GHz<br>Hyper-threading<br>$\bullet$<br><b>(Enabling or Disabling</b><br><b>Hyper-Threading)</b> | High<br>$\bullet$<br>I/O<br>General<br>Purpos<br>e SSD<br>Ultra-<br>high<br>I/O<br>Extrem<br>e SSD<br>General<br>Purpos<br>e SSD<br>V2 | Support for IPv6<br>• Ultra-high PPS<br>throughput<br>• An ECS with higher<br>specifications has<br>better network<br>performance.<br>$\bullet$ Maximum PPS:<br>8,500,000<br>• Maximum intranet<br>bandwidth: 42 Gbit/s<br>$\bullet$ Maximum number of<br>network connections: 5<br>million |

**Table 4-111** Disk-intensive ECS features

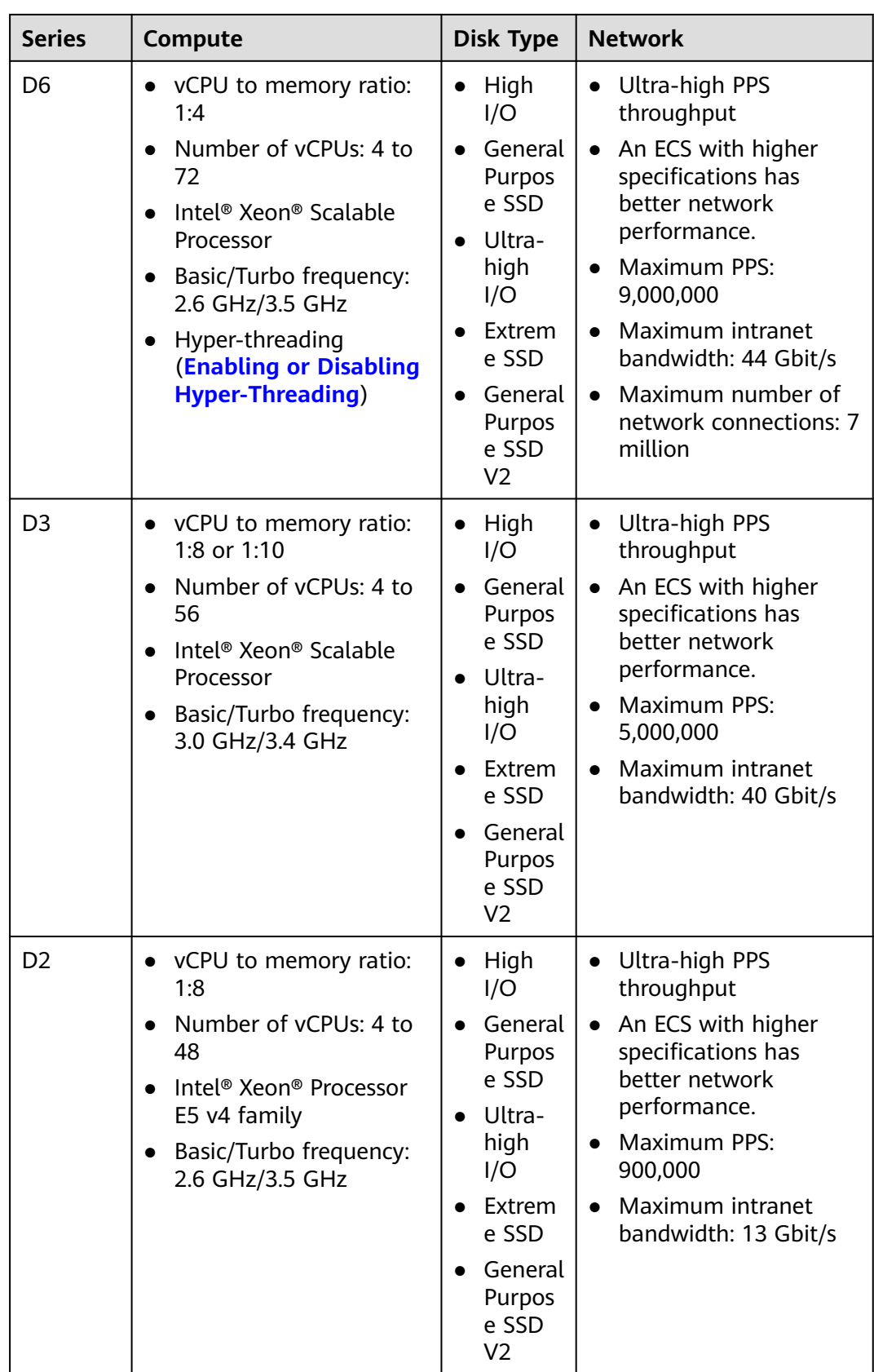

#### Overview

D7 ECSs, with a vCPU/memory ratio of 1:4, use 3rd Generation Intel® Xeon® Scalable processors to offer powerful and stable computing performance. Equipped with 25GE high-speed intelligent NICs and local SATA disks, D7 ECSs offer ultra-high network bandwidth, PPS, and local storage. The capacity of a single SATA disk is up to 3,600 GiB, and an ECS can have up to 32 such disks attached.

#### **Notes**

For details, see Notes on Using D7 ECSs.

#### **Scenarios**

Disk-intensive D7 ECSs are suitable for applications that need to process large volumes of data and require high I/O performance and rapid data switching and processing, including massively parallel processing (MPP) databases, MapReduce and Hadoop distributed computing, big data computing, distributed file systems, network file systems, and logs and data processing applications.

#### **Specifications**

#### Table 4-112 D7 ECS specifications

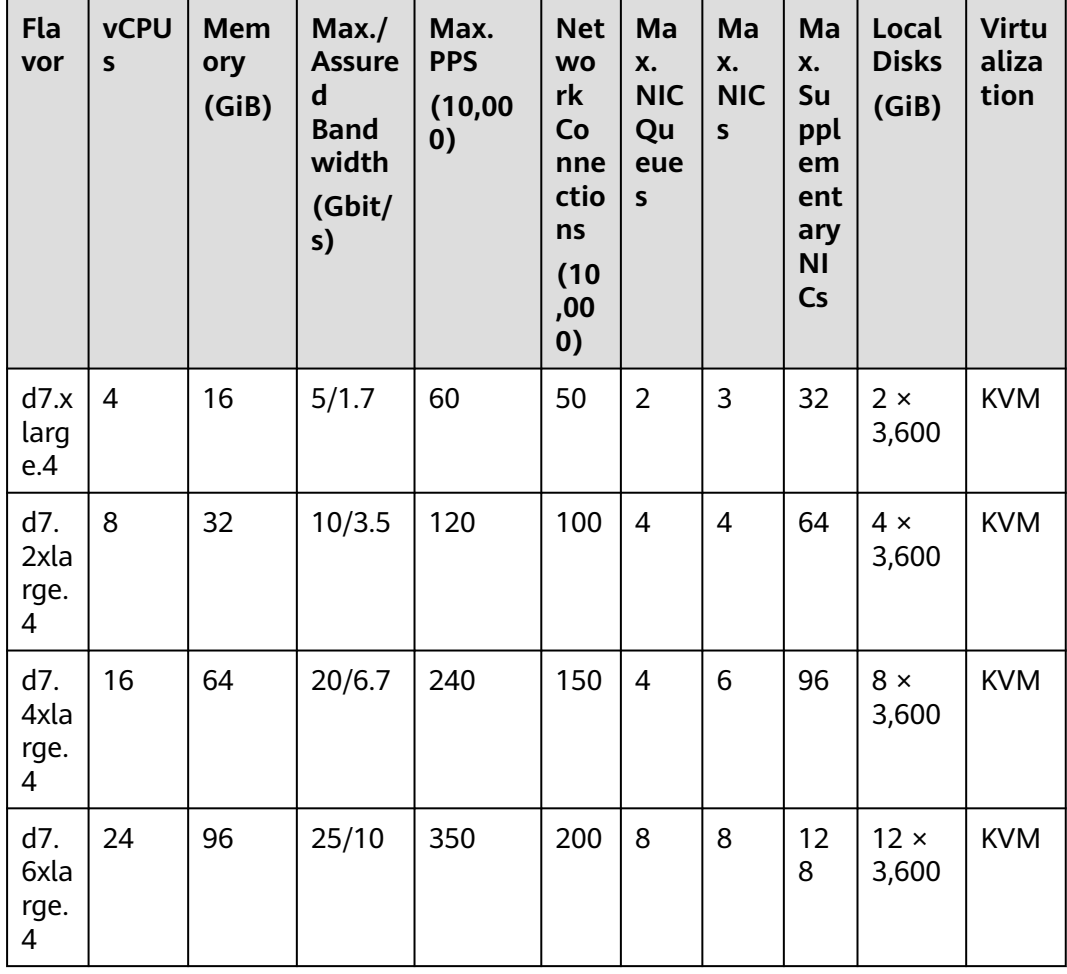

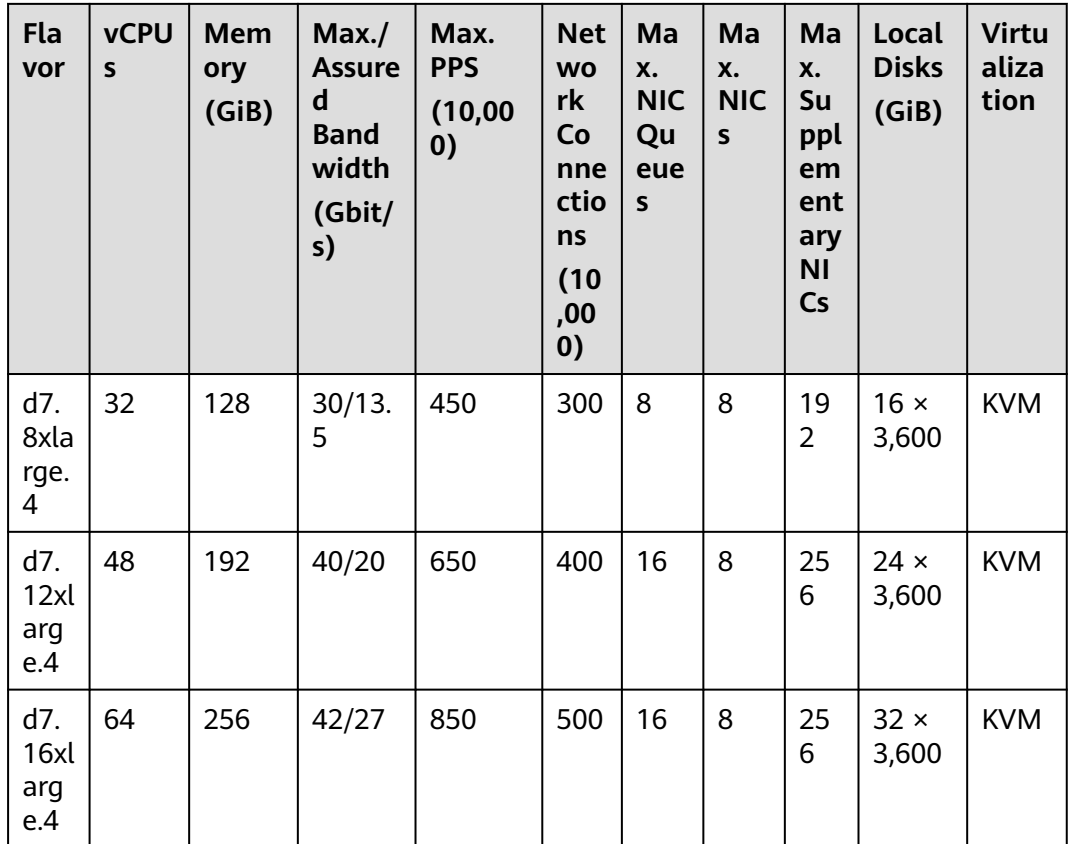

#### **Overview**

D6 ECSs, with a vCPU/memory ratio of 1:4, use 2nd Generation Intel® Xeon® Scalable processors to offer powerful and stable computing performance. Equipped with 25GE high-speed intelligent NICs and local SATA disks, D6 ECSs offer ultra-high network bandwidth, PPS, and local storage. The capacity of a single SATA disk is up to 3,600 GiB, and an ECS can have up to 36 such disks attached.

#### **Notes**

For details, see Notes on Using D6 ECSs.

#### **Scenarios**

Disk-intensive D6 ECSs are suitable for applications that need to process large volumes of data and require high I/O performance and rapid data switching and processing, including massively parallel processing (MPP) databases, MapReduce and Hadoop distributed computing, and big data computing, distributed file systems, network file systems, and logs and data processing applications.

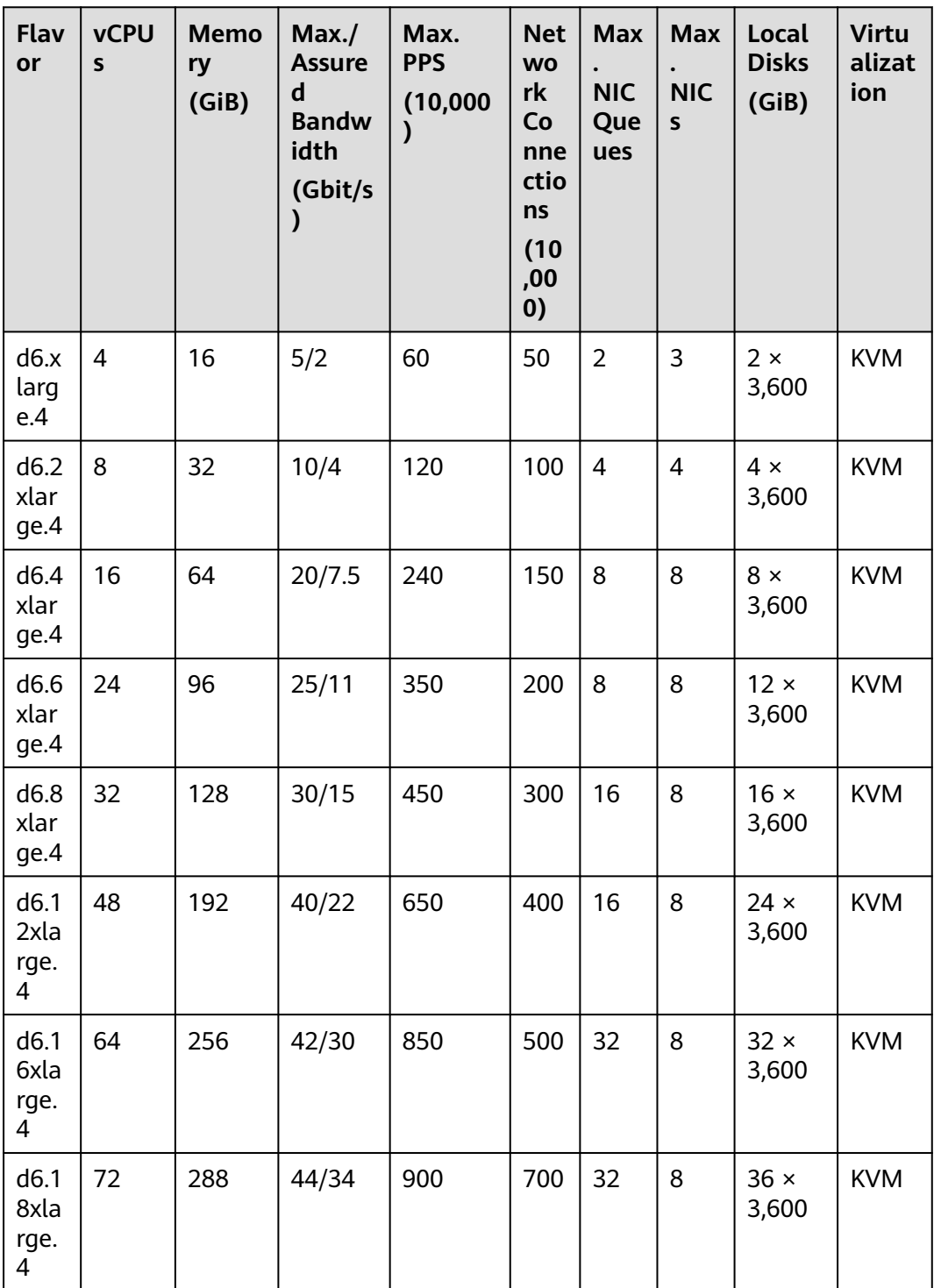

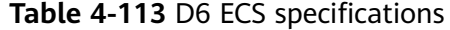

### **Overview**

D3 ECSs use Intel® Xeon® Scalable processors to offer powerful and stable computing performance. Equipped with proprietary 25GE high-speed intelligent NICs and local SAS disks, D3 ECSs offer ultra-high network bandwidth, PPS, and local storage.

#### **Notes**

For details, see **[Notes on Using D3 ECSs](#page-163-0)**.

#### **Scenarios**

Disk-intensive D3 ECSs are suitable for applications that need to process large volumes of data and require high I/O performance and rapid data switching and processing, including massively parallel processing (MPP) databases, MapReduce and Hadoop distributed computing, big data computing, distributed file systems, network file systems, and logs and data processing applications.

#### **Specifications**

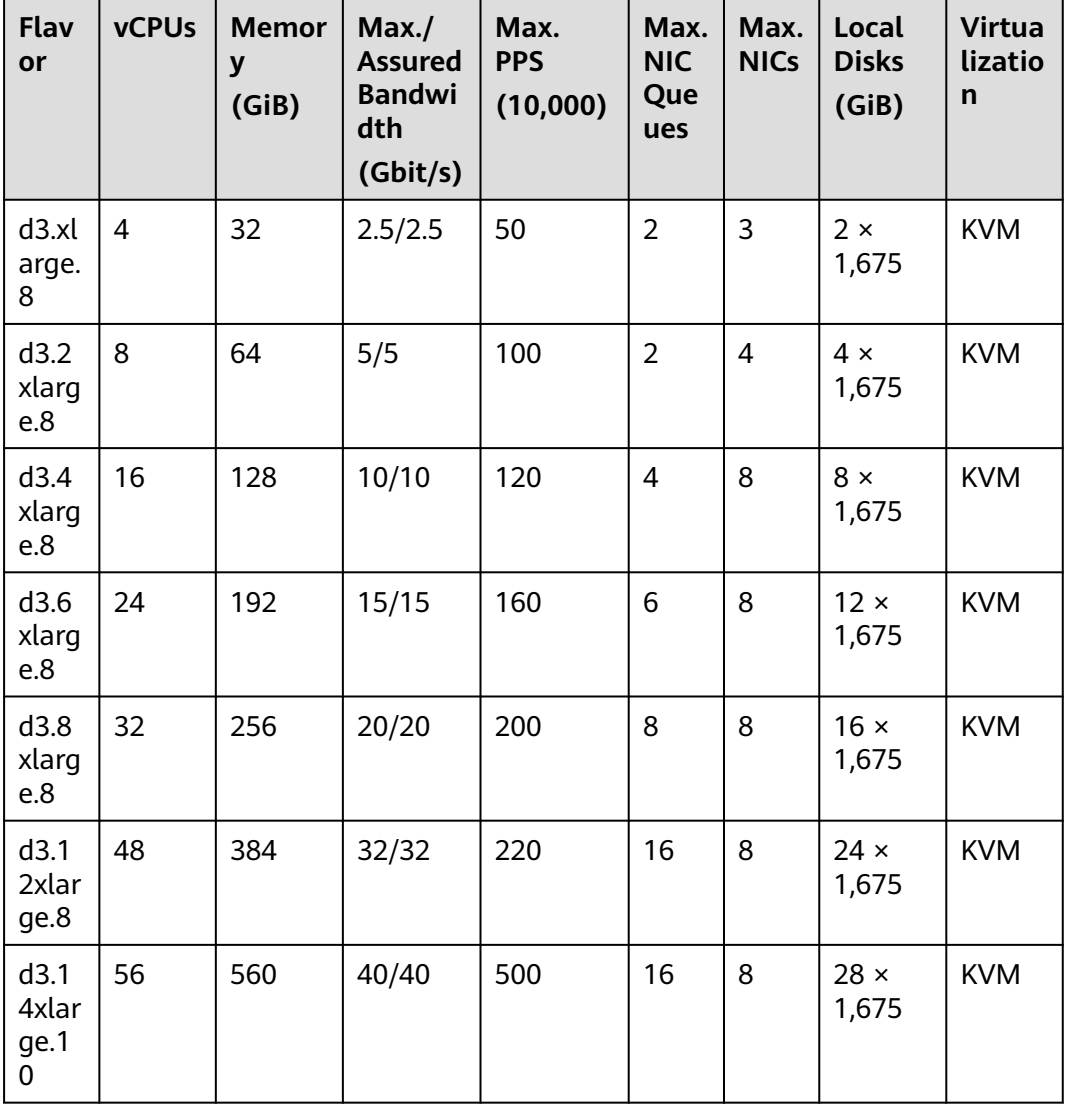

**Table 4-114** D3 ECS specifications

#### **Overview**

D2 ECSs are KVM-based. They use local storage for high storage performance and intranet bandwidth.

#### **Notes**

For details, see **[Notes on Using D2 ECSs](#page-164-0)**.

#### **Scenarios**

Disk-intensive D2 ECSs are suitable for applications that need to process large volumes of data and require high I/O performance and rapid data switching and processing, including massively parallel processing (MPP) databases, MapReduce and Hadoop distributed computing, big data computing, distributed file systems, network file systems, and logs and data processing applications.

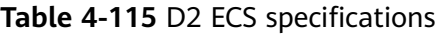

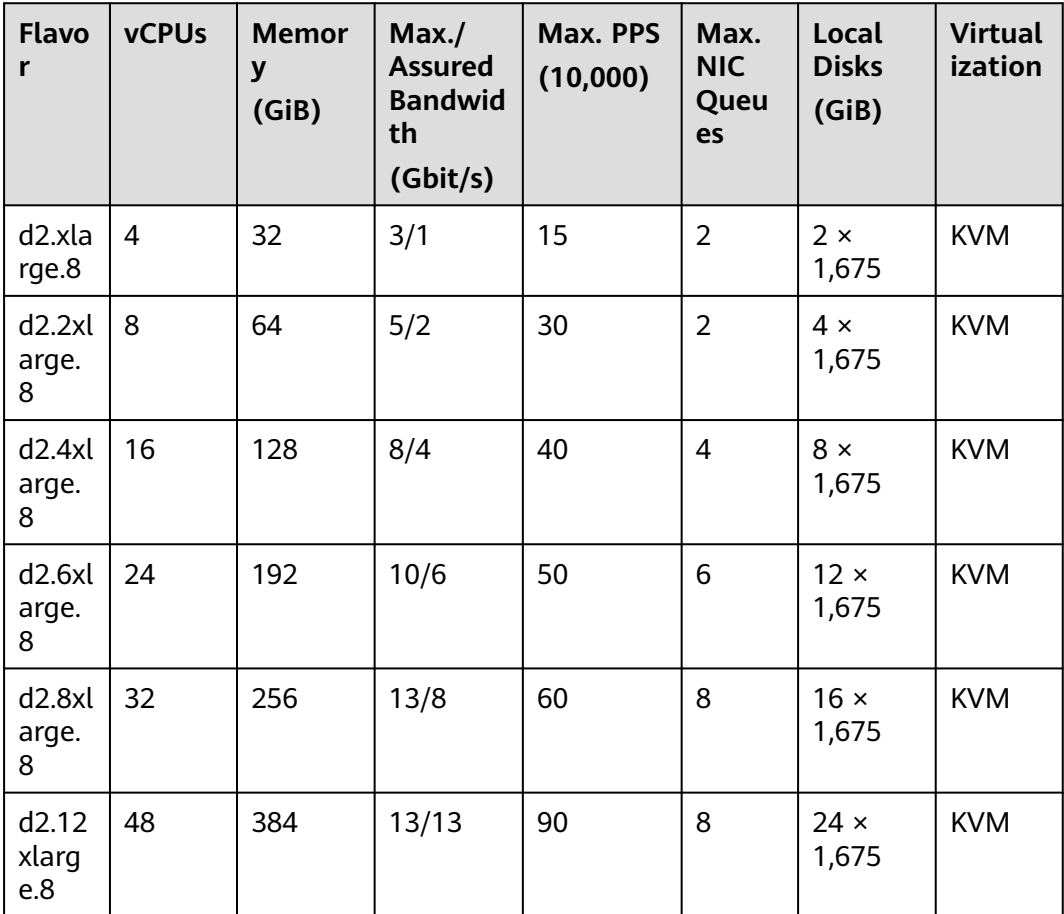

# **Performance of a Single SATA HDD Disk Attached to a D7 ECS**

**Table 4-116** Performance of a single SATA HDD disk attached to a D7 ECS

| <b>Metric</b>      | <b>Performance</b> |
|--------------------|--------------------|
| Disk capacity      | 3,600 GiB          |
| Maximum throughput | 210 MBps           |
| Access latency     | Millisecond-level  |

## **Performance of a Single SATA HDD Disk Attached to a D6 ECS**

**Table 4-117** Performance of a single SATA HDD disk attached to a D6 ECS

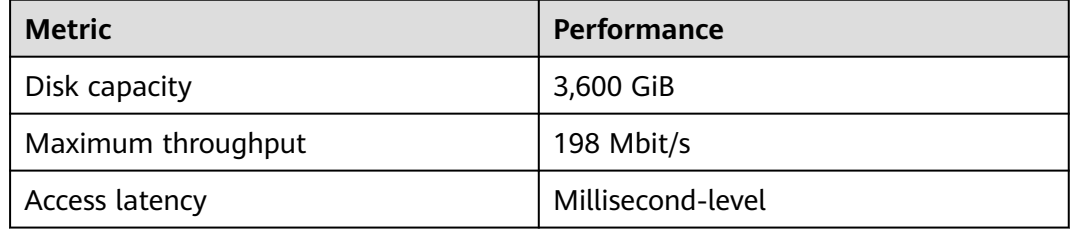

# **Performance of a Single SAS HDD Disk Attached to a D3 ECS**

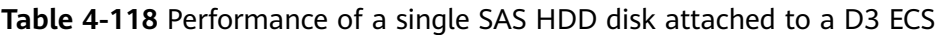

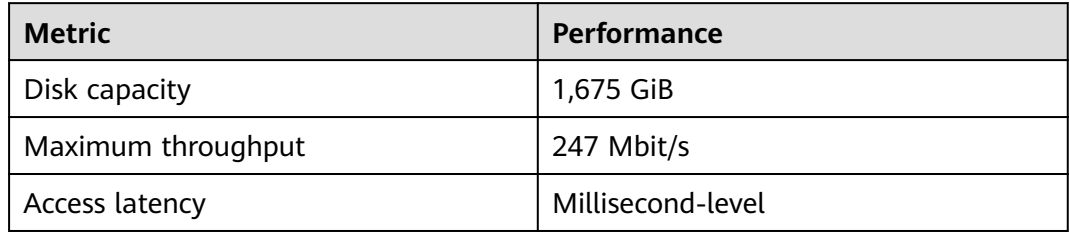

## **Performance of a Single SAS HDD Disk Attached to a D2 ECS**

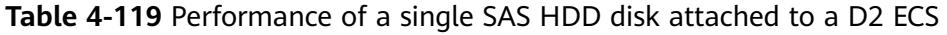

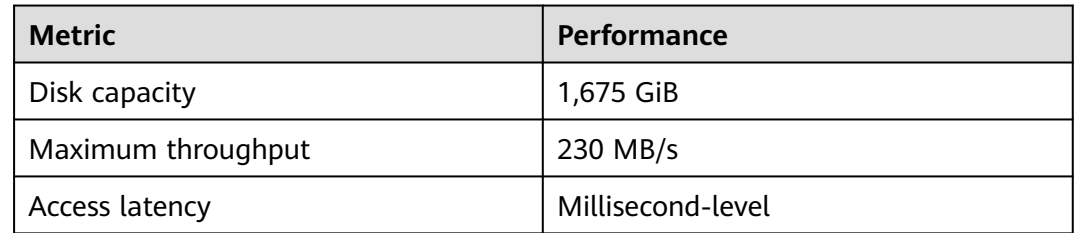

## <span id="page-161-0"></span>**Notes on Using D7 ECSs**

- Currently, the following operating systems are supported (subject to the information displayed on the console):
	- CentOS 6.3/6.4/6.5/6.6/6.7/6.8/6.9/6.10/7.0/7.1/7.2/7.3/7.4/7.5/7.6/8.0 64bit
	- SUSE Enterprise Linux Server 11 SP3/SP4 64bit
	- SUSE Enterprise Linux Server 12 SP1/SP2/SP3/SP4 64bit
	- Red Hat Enterprise Linux 6.4/6.5/6.6/6.7/6.8/6.9/6.10/7.0/7.1/7.2/7.3/7.4/7.5/7.6/8.0 64bit
	- Windows Server 2008 R2 Enterprise 64bit
	- Windows Server 2012 R2 Standard 64bit
	- Windows Server 2016 Standard 64bit
	- Debian 8.1.0/8.2.0/8.4.0/8.5.0/8.6.0/8.7.0/8.8.0/9.0.0 64bit
	- EulerOS 2.2/2.3/2.5 64bit
	- Fedora 22/23/24/25/26/27/28 64bit
	- OpenSUSE 13.2/15.0/15.1/42.2/42.3 64bit
- If the host where a D7 ECS is deployed is faulty, the ECS cannot be restored through live migration.
	- If the host is faulty or subhealthy and needs to be repaired, you need to stop the ECS.
	- In case of system maintenance or hardware faults, the ECS will be redeployed (to ensure HA) and cold migrated to another host. The local disk data of the ECS will not be retained.
- Specifications cannot be changed.
- D7 ECSs do not support local disk snapshots or backups.
- D7 ECSs can use both local disks and EVS disks to store data. In addition, they can have EVS disks attached to provide a larger storage size. Note the following when using the two types of storage media (local disks and EVS disks):
	- Only an EVS disk can be used as the system disk of a D7 ECS.
	- Both EVS disks and local disks can be used as data disks of a D7 ECS.
	- A maximum of 24 disks (including VBD and local disks) can be attached to a D7 ECS. Among the 24 disks, the maximum number of VBD disks (including the system disk) is 24. For details, see **[Can I Attach Multiple](https://support.huaweicloud.com/intl/en-us/ecs_faq/ecs_faq_1114.html) [Disks to an ECS?](https://support.huaweicloud.com/intl/en-us/ecs_faq/ecs_faq_1114.html)**

#### $m$  note

The maximum number of disks attached to an existing D7 ECS remains unchanged.

- Modify the **fstab** file to set automatic disk mounting at ECS start. For details, see **[Configuring Automatic Mounting at System Start](https://support.huaweicloud.com/intl/en-us/qs-ecs/ecs_02_0020.html#section3)**.
- The local disk data of a D7 ECS may be lost if an exception occurs, such as physical server breakdown or local disk damage. If your application does not use the data reliability architecture, it is a good practice to use EVS disks to build your ECS.
- <span id="page-162-0"></span>● When a D7 ECS is deleted, its local disk data will also be automatically deleted, which can take some time. As a result, a D7 ECS takes a longer time than other ECSs to be deleted. Back up the data before deleting such an ECS.
- Do not store service data in local disks for a long time. Instead, store it in EVS disks. To improve data security, use a high availability architecture and back up data in a timely manner.
- Local disks can only be purchased during ECS creation. They cannot be separately purchased after the D7 ECS has been created. The quantity and capacity of your local disks are determined according to the specifications of your ECS.

## **Notes on Using D6 ECSs**

- Currently, the following operating systems are supported (subject to the information displayed on the console):
	- CentOS 6.3/6.4/6.5/6.6/6.7/6.8/6.9/6.10/7.0/7.1/7.2/7.3/7.4/7.5/7.6/8.0 64bit
	- SUSE Enterprise Linux Server 11 SP3/SP4 64bit
	- SUSE Enterprise Linux Server 12 SP1/SP2/SP3/SP4 64bit
	- Red Hat Enterprise Linux 6.4/6.5/6.6/6.7/6.8/6.9/6.10/7.0/7.1/7.2/7.3/7.4/7.5/7.6/8.0 64bit
	- Windows Server 2008 R2 Enterprise 64bit
	- Windows Server 2012 R2 Standard 64bit
	- Windows Server 2016 Standard 64bit
	- Debian 8.1.0/8.2.0/8.4.0/8.5.0/8.6.0/8.7.0/8.8.0/9.0.0 64bit
	- EulerOS 2.2/2.3/2.5/2.9 64bit
	- Fedora 22/23/24/25/26/27/28 64bit
	- OpenSUSE 13.2/15.0/15.1/42.2/42.3 64bit
- If the host where a D6 ECS is deployed is faulty, the ECS cannot be restored through live migration.
	- If the host is faulty or subhealthy and needs to be repaired, you need to stop the ECS.
	- In case of system maintenance or hardware faults, the ECS will be redeployed (to ensure HA) and cold migrated to another host. The local disk data of the ECS will not be retained.
- D6 ECSs do not support specifications modification.
- D6 ECSs do not support local disk snapshots or backups.
- D6 ECSs can use both local disks and EVS disks to store data. Note the following when using the two types of storage media:
	- Only an EVS disk can be used as the system disk of a D6 ECS.
	- Both EVS disks and local disks can be used as data disks of a D6 ECS.
	- A maximum of 60 disks (including VBD, SCSI, and local disks) can be attached to a D6 ECS. Among the 60 disks, the maximum number of SCSI disks is 30, and the VBD disks (including the system disk) is 24. For details, see **[Can I Attach Multiple Disks to an ECS?](https://support.huaweicloud.com/intl/en-us/ecs_faq/ecs_faq_1114.html)**

### $\Box$  Note

The maximum number of disks attached to an existing D6 ECS remains unchanged.

- <span id="page-163-0"></span>You can modify the **fstab** file to set automatic disk mounting at ECS start. For details, see **[Configuring Automatic Mounting at System Start](https://support.huaweicloud.com/intl/en-us/qs-ecs/ecs_02_0020.html#section3)**.
- The local disk data of a D6 ECS may be lost if an exception occurs, such as physical server breakdown or local disk damage. If your application does not use the data reliability architecture, it is a good practice to use EVS disks to build your ECS.
- When a D6 ECS is deleted, its local disk data will also be automatically deleted, which can take some time. As a result, a D6 ECS takes a longer time than other ECSs to be deleted. Back up the data before deleting such an ECS.
- Do not store service data in local disks for a long time. Instead, store it in EVS disks. To improve data security, use a high availability architecture and back up data in a timely manner.
- Local disks can only be purchased during D6 ECS creation. They cannot be separately purchased after the ECS has been created. The quantity and capacity of your local disks are determined according to the specifications of your ECS.

## **Notes on Using D3 ECSs**

- Currently, the following operating systems are supported (subject to the information displayed on the console):
	- CentOS 6.3/6.4/6.5/6.6/6.7/6.8/6.9/6.10/7.0/7.1/7.2/7.3/7.4/7.5/7.6/8.0 64bit
	- Red Hat Enterprise Linux 6.4/6.5/6.6/6.7/6.8/6.9/6.10/7.0/7.1/7.2/7.3/7.4/7.5/7.6/8.0 64bit
	- Windows Server 2008 R2 Enterprise 64bit
	- Windows Server 2012 R2 Standard 64bit
	- Windows Server 2016 Standard 64bit
	- SUSE Enterprise Linux Server 11 SP3/SP4 64bit
	- SUSE Enterprise Linux Server 12 SP1/SP2/SP3/SP4 64bit
	- Debian 8.1.0/8.2.0/8.4.0/8.5.0/8.6.0/8.7.0/8.8.0/9.0.0 64bit
	- EulerOS 2.2/2.3/2.5 64bit
	- EulerOS 2.5 64bit
	- Fedora 22/23/24/25/26/27/28 64bit
	- OpenSUSE 13.2/15.0/15.1/42.2/42.3 64bit
- If the host where a D3 ECS resides becomes faulty, the ECS cannot be restored through live migration.
	- If the host is faulty or subhealthy, you need to stop the ECS for hardware repair.
	- In case of system maintenance or hardware faults, the ECS will be redeployed (to ensure HA) and cold migrated to another host. The local disk data of the ECS will not be retained.
- D3 ECSs do not support specifications modification.
- <span id="page-164-0"></span>● D3 ECSs do not support local disk snapshots or backups.
- D3 ECSs can use both local disks and EVS disks to store data. In addition, they can have EVS disks attached to provide a larger storage size. Note the following when using the two types of storage media:
	- Only an EVS disk, not a local disk, can be used as the system disk of a D3 ECS.
	- Both EVS disks and local disks can be used as data disks of a D3 ECS.
	- A maximum of 60 disks (including VBD, SCSI, and local disks) can be attached to a D3 ECS. Among the 60 disks, the maximum number of SCSI disks is 30, and the VBD disks (including the system disk) is 24. For details, see **[Can I Attach Multiple Disks to an ECS?](https://support.huaweicloud.com/intl/en-us/ecs_faq/ecs_faq_1114.html)**

#### $\Box$  note

The maximum number of disks attached to an existing D3 ECS remains unchanged.

- You can modify the **fstab** file to set automatic disk mounting at ECS start. For details, see **[Setting Automatic Mounting at System Start](https://support.huaweicloud.com/intl/en-us/qs-ecs/ecs_02_0020.html#section3)**.
- The local disk data of a D3 ECS may be lost if an exception occurs, such as physical server breakdown or local disk damage. If your application does not use the data reliability architecture, it is a good practice to use EVS disks to build your ECS.
- When a D3 ECS is deleted, its local disk data will also be automatically deleted, which can take some time. As a result, a D3 ECS takes a longer time than other ECSs to be deleted. Back up the data before deleting such an ECS.
- Do not store service data in local disks for a long time. Instead, store it in EVS disks. To improve data security, use a high availability architecture and back up data in a timely manner.
- Local disks can only be purchased during D3 ECS creation. The quantity and capacity of your local disks are determined according to the specifications of your ECS.

### **Notes on Using D2 ECSs**

- Currently, the following operating systems are supported (subject to the information displayed on the console):
	- CentOS 6.7/6.8/7.2/7.3/7.4 64bit
	- SUSE Enterprise Linux Server 11 SP3/SP4 64bit
	- SUSE Enterprise Linux Server 12 SP1/SP2 64bit
	- Red Hat Enterprise Linux 6.8/7.3 64bit
	- Windows Server 2008 R2 Enterprise 64bit
	- Windows Server 2012 R2 Standard 64bit
	- Windows Server 2016 Standard 64bit
	- Debian 8.7/9.0.0 64bit
	- EulerOS 2.2 64bit
	- Fedora 25/26 64bit
	- OpenSUSE 42.2/42.3 64bit
- If the host where a D2 ECS resides becomes faulty, the ECS cannot be restored through live migration.
	- If the host is faulty or subhealthy, you need to stop the ECS for hardware repair.
	- In case of system maintenance or hardware faults, the ECS will be redeployed (to ensure HA) and cold migrated to another host. The local disk data of the ECS will not be retained.
- To improve network performance, you can set the NIC MTU of a D2 ECS to **8888**.
- D2 ECSs do not support specifications modification.
- D2 ECSs do not support local disk snapshots or backups.
- D2 ECSs do not support automatic recovery.
- D2 ECSs can use both local disks and EVS disks to store data. In addition, they can have EVS disks attached to provide a larger storage size. Note the following when using the two types of storage media:
	- Only an EVS disk, not a local disk, can be used as the system disk of a D2 ECS.
	- Both EVS disks and local disks can be used as data disks of a D2 ECS.
	- A D2 ECS can have a maximum of 60 attached disks (including VBD, SCSI, and local disks). Among the 60 disks, the maximum number of SCSI disks is 30, and the maximum number of VBD disks is 24 (including the system disk). For details about constraints, see **[Can I Attach Multiple Disks to](https://support.huaweicloud.com/intl/en-us/ecs_faq/ecs_faq_1114.html) [an ECS?](https://support.huaweicloud.com/intl/en-us/ecs_faq/ecs_faq_1114.html)**
- You can modify the **fstab** file to set automatic disk mounting at ECS start. For details, see **[Setting Automatic Mounting at System Start](https://support.huaweicloud.com/intl/en-us/qs-ecs/ecs_02_0020.html#section3)**.
- The basic resources, including vCPUs, memory, and image of a stopped D2 ECS will continue to be billed. To stop the ECS from being billed, delete it and its associated resources.
- The local disk data of a D2 ECS may be lost if an exception occurs, such as physical server breakdown or local disk damage. If your application does not use the data reliability architecture, it is a good practice to use EVS disks to build your ECS.
- When a D2 ECS is deleted, its local disk data will also be automatically deleted, which can take some time. As a result, a D2 ECS takes a longer time than other ECSs to be deleted. Back up the data before deleting such an ECS.
- Do not store service data in local disks for a long time. Instead, store it in EVS disks. To improve data security, use a high availability architecture and back up data in a timely manner.
- Local disks can only be purchased during D2 ECS creation. The quantity and capacity of your local disks are determined according to the specifications of your ECS.

## **Handling Damaged Local Disks Attached to an ECS of D Series**

If a local disk attached to an ECS is damaged, perform the following operations to handle this issue:

#### **For a Linux ECS:**

- 1. Detach the faulty local disk.
	- a. Run the following command to query the mount point of the faulty disk: **df –Th**

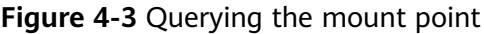

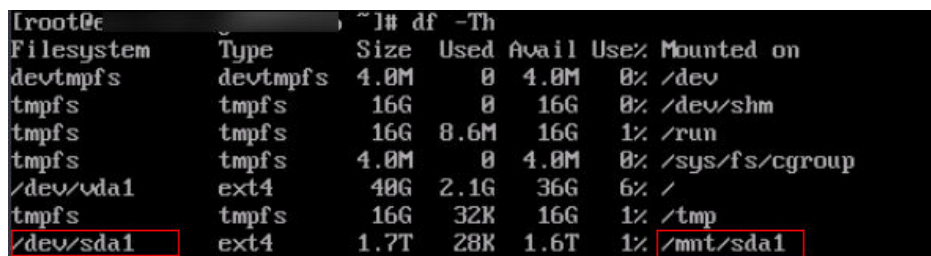

b. Run the following command to detach the faulty local disk:

#### **umount Mount point**

In the example shown in **Figure 4-3**, the mount point of **/dev/sda1** is **/mnt/sda1**. Run the following command:

#### **umount /mnt/sda1**

- 2. Check whether the mount point of the faulty disk is configured in **/etc/fstab** of the ECS. If yes, comment out the mount point to prevent the ECS from entering the maintenance mode upon ECS startup after the faulty disk is replaced.
	- a. Run the following command to obtain the partition UUID:

#### **blkid Disk partition**

In this example, run the following command to obtain the UUID of the **/dev/sda1** partition:

#### **blkid /dev/sda1**

Information similar to the following is displayed: /dev/sda1: UUID="b9a07b7b-9322-4e05-ab9b-14b8050cd8cc" TYPE="ext4"

b. Run the following command to check whether **/etc/fstab** contains the automatic mounting information about the disk partition:

#### **cat /etc/fstab**

Information similar to the following is displayed:

UUID=b9a07b7b-9322-4e05-ab9b-14b8050cd8cc /mnt ext4 defaults 0 0

- c. If the mounting information exists, perform the following steps to delete it.
	- i. Run the following command to edit **/etc/fstab**:

#### **vi /etc/fstab**

Use the UUID obtained in **2.a** to check whether the mounting information of the local disk is contained in **/etc/fstab**. If yes, comment out the information. This prevents the ECS from entering the maintenance mode upon ECS startup after the local disk is replaced.

- ii. Press **i** to enter editing mode.
- iii. Delete or comment out the automatic mounting information of the disk partition.

For example, add a pound sign (#) at the beginning of the following command line to comment out the automatic mounting information: # UUID=b9a07b7b-9322-4e05-ab9b-14b8050cd8cc /mnt ext4 defaults 0 0

- iv. Press **Esc** to exit editing mode. Enter **:wq** and press **Enter** to save the settings and exit.
- 3. Run the following command to obtain the WWN of the local disk:

For example, if the sdc disk is faulty, obtain the WWN of the sdc disk.

**ll /dev/disk/by-id/ | grep wwn-**

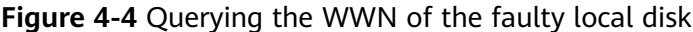

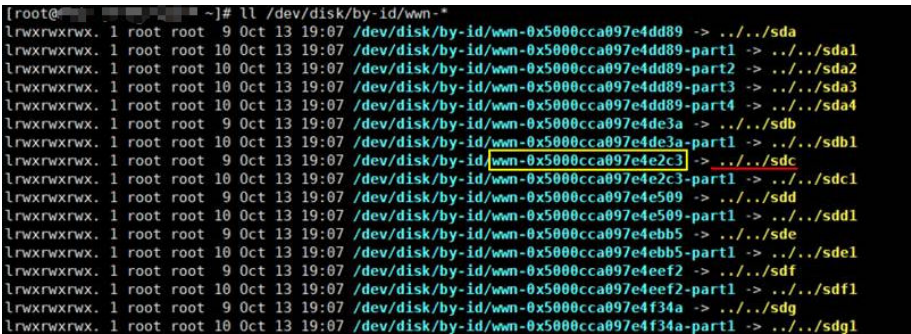

4. Stop the ECS and provide the WWN of the faulty disk to technical support personnel to replace the local disk.

After the local disk is replaced, restart the ECS to synchronize the new local disk information to the virtualization layer.

#### **For a Windows ECS:**

- 1. Open **Computer Management**, choose **Computer Management (Local)** > **Storage** > **Disk Management**, and view the disk ID, for example, Disk 1.
- 2. Open **Windows PowerShell** as an administrator and obtain the serial number of the faulty disk according to the mapping between the disk ID and serial number.

**Get-Disk | select Number, SerialNumber**

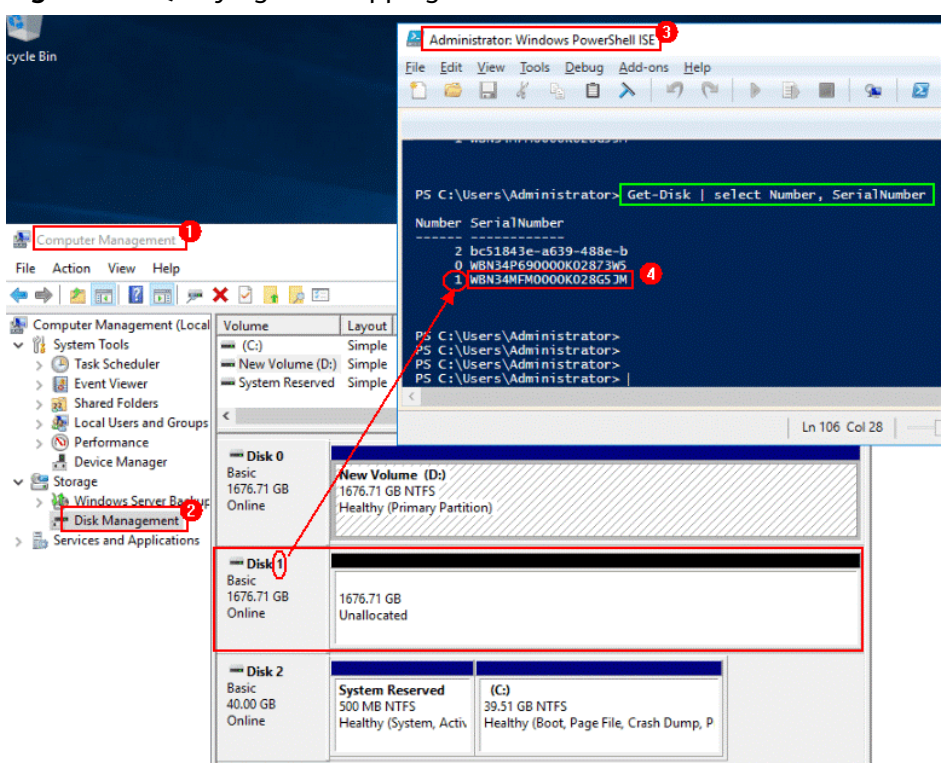

**Figure 4-5** Querying the mapping between the disk ID and serial number

#### $\Box$  Note

If the serial number cannot be obtained by running the preceding command, see **[Using a Serial Number to Obtain the Disk Name \(Windows\)](https://support.huaweicloud.com/intl/en-us/ecs_faq/en-us_topic_0103285575.html#section2)**.

3. Stop the ECS and provide the serial number of the faulty disk to technical support personnel to replace the local disk.

After the local disk is replaced, restart the ECS to synchronize the new local disk information to the virtualization layer.

# **4.5.8 Ultra-high I/O ECSs**

### **Overview**

Ultra-high I/O ECSs use high-performance local NVMe SSDs to provide high storage input/output operations per second (IOPS) and low read/write latency. You can create such ECSs on the management console.

Hyper-threading is enabled for this type of ECSs by default. Each vCPU is a thread of a CPU core.

Available now: D7i, Ir7, I7, aI7, I7n, Ir7n, Ir3, and I3

| <b>Series</b> | Compute                                                                                                    | <b>Disk Type</b>                                                                                                    | <b>Network</b>                                                                                                    |
|---------------|----------------------------------------------------------------------------------------------------|----------------------------------------------------------------------------------------------------|----------------------------------------------------------------------------------------------------|
| D7i           | vCPU to memory ratio:<br>$\bullet$<br>1:4<br>Number of vCPUs: 8 to<br>$\bullet$<br>96<br>3rd Generation Intel®<br>$\bullet$<br>Xeon <sup>®</sup> Scalable<br>Processor<br>Basic/Turbo frequency:<br>$\bullet$<br>3.0 GHz/3.5 GHz<br>Hyper-threading<br>$\bullet$<br><b>(Enabling or Disabling</b><br><b>Hyper-Threading)</b> | High<br>$\bullet$<br>I/O<br>General<br>$\bullet$<br>Purpos<br>e SSD<br>Ultra-<br>high<br>I/O<br>Extrem<br>$\bullet$<br>e SSD<br>General<br>$\bullet$<br>Purpos<br>e SSD<br>V <sub>2</sub> | Ultra-high PPS<br>$\bullet$<br>throughput<br><b>Higher ECS</b><br>$\bullet$<br>specifications, better<br>network performance<br><b>Maximum PPS:</b><br>$\bullet$<br>8,000,000<br>Maximum intranet<br>$\bullet$<br>bandwidth: 44 Gbit/s<br>Maximum number of<br>network connections: 8<br>million                          |
| Ir7           | • vCPU to memory ratio:<br>1:4<br>Number of vCPUs: 2 to<br>$\bullet$<br>64<br>3rd Generation Intel®<br>$\bullet$<br>Xeon <sup>®</sup> Scalable<br>Processor<br>Basic/Turbo frequency:<br>$\bullet$<br>3.0 GHz/3.5 GHz<br>Hyper-threading<br>$\bullet$<br><b>(Enabling or Disabling</b><br><b>Hyper-Threading)</b>            | High<br>$\bullet$<br>I/O<br>General<br>Purpos<br>e SSD<br>Ultra-<br>high<br>I/O<br>Extrem<br>e SSD<br>General<br>Purpos<br>e SSD<br>V <sub>2</sub>                                        | Ultra-high packets per<br>$\bullet$<br>second (PPS)<br>throughput<br>An ECS with higher<br>$\bullet$<br>specifications has<br>better network<br>performance.<br>Maximum PPS:<br>$\bullet$<br>6,000,000<br>Maximum intranet<br>$\bullet$<br>bandwidth: 40 Gbit/s<br>Maximum number of<br>network connections: 5<br>million |
| 17            | vCPU to memory ratio:<br>$\bullet$<br>1:4/1:8<br>Number of vCPUs: 8 to<br>$\bullet$<br>96<br>3rd Generation Intel®<br>$\bullet$<br>Xeon <sup>®</sup> Scalable<br>Processor<br>• Basic/Turbo frequency:<br>3.0 GHz/3.5 GHz<br>Hyper-threading<br>$\bullet$<br><b>(Enabling or Disabling</b><br><b>Hyper-Threading)</b>        | High<br>I/O<br>General<br>Purpos<br>e SSD<br>Ultra-<br>high<br>I/O<br>Extrem<br>e SSD<br>General<br>$\bullet$<br>Purpos<br>e SSD<br>V <sub>2</sub>                                        | Ultra-high PPS<br>throughput<br>An ECS with higher<br>$\bullet$<br>specifications has<br>better network<br>performance.<br><b>Maximum PPS:</b><br>8,000,000<br>Maximum intranet<br>$\bullet$<br>bandwidth: 44 Gbit/s<br>Maximum number of<br>$\bullet$<br>network connections: 8<br>million                               |

**Table 4-120** Ultra-high I/O ECS features

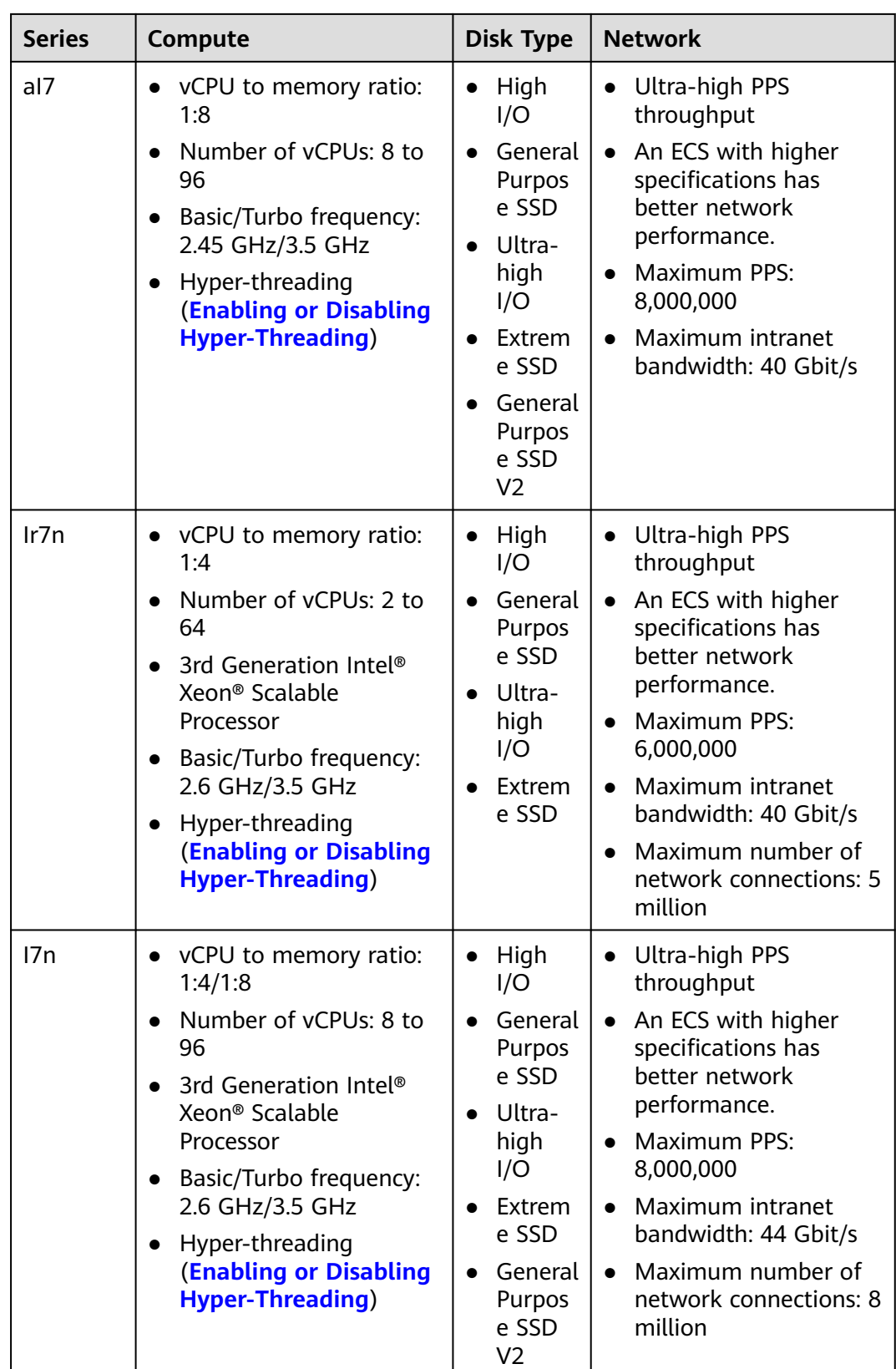

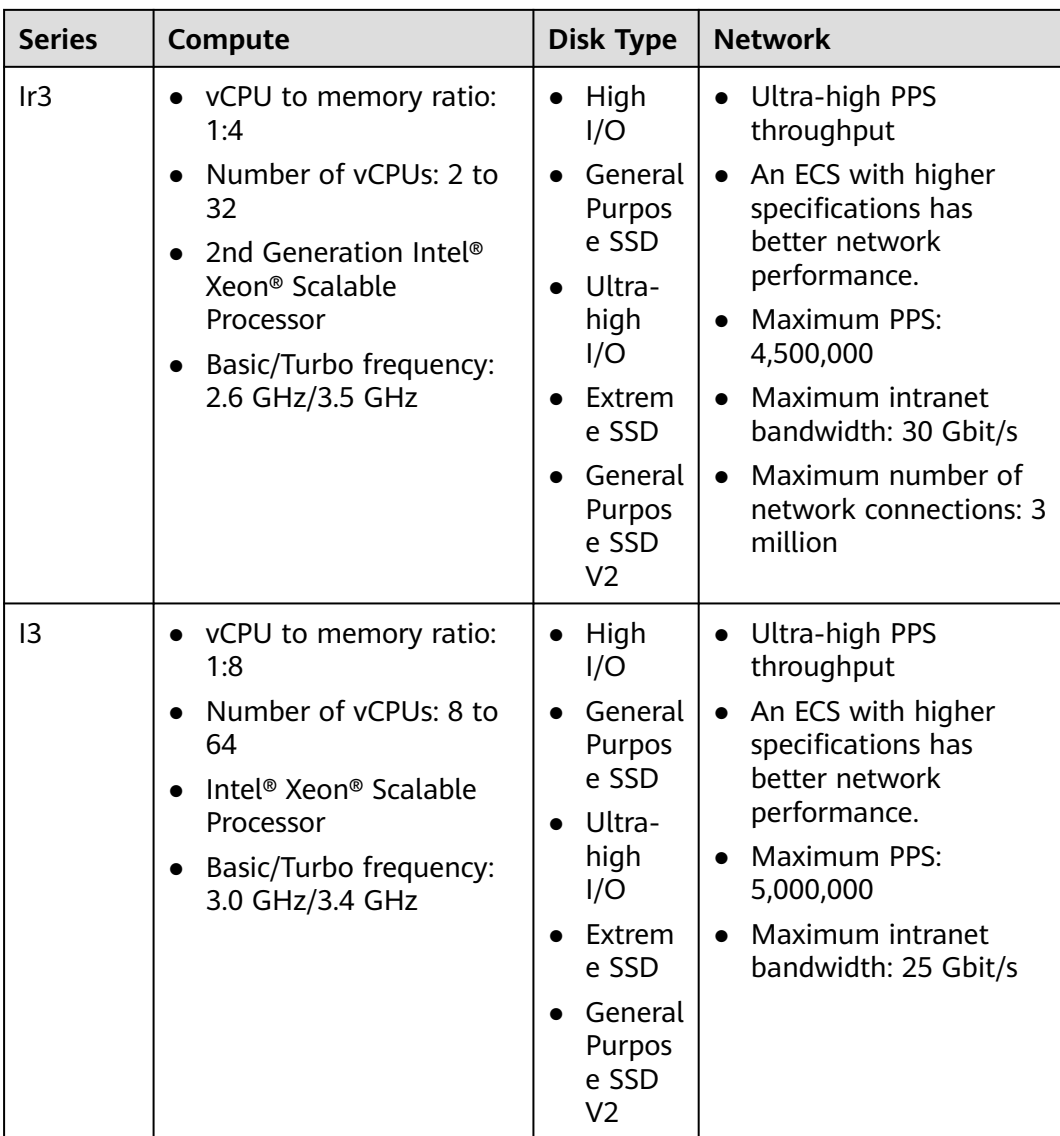

## **Ultra-high I/O D7i**

#### **Overview**

Each D7i ECS uses the third-generation Intel® Xeon® Scalable processor and largecapacity high-performance local NVMe SSDs to provide high storage IOPS and low read/write latency.

#### **Notes**

For details, see **[Notes](#page-190-0)**.

#### **Scenarios**

- High-performance relational databases.
- NoSQL databases (such as Cassandra and MongoDB)
- ElasticSearch

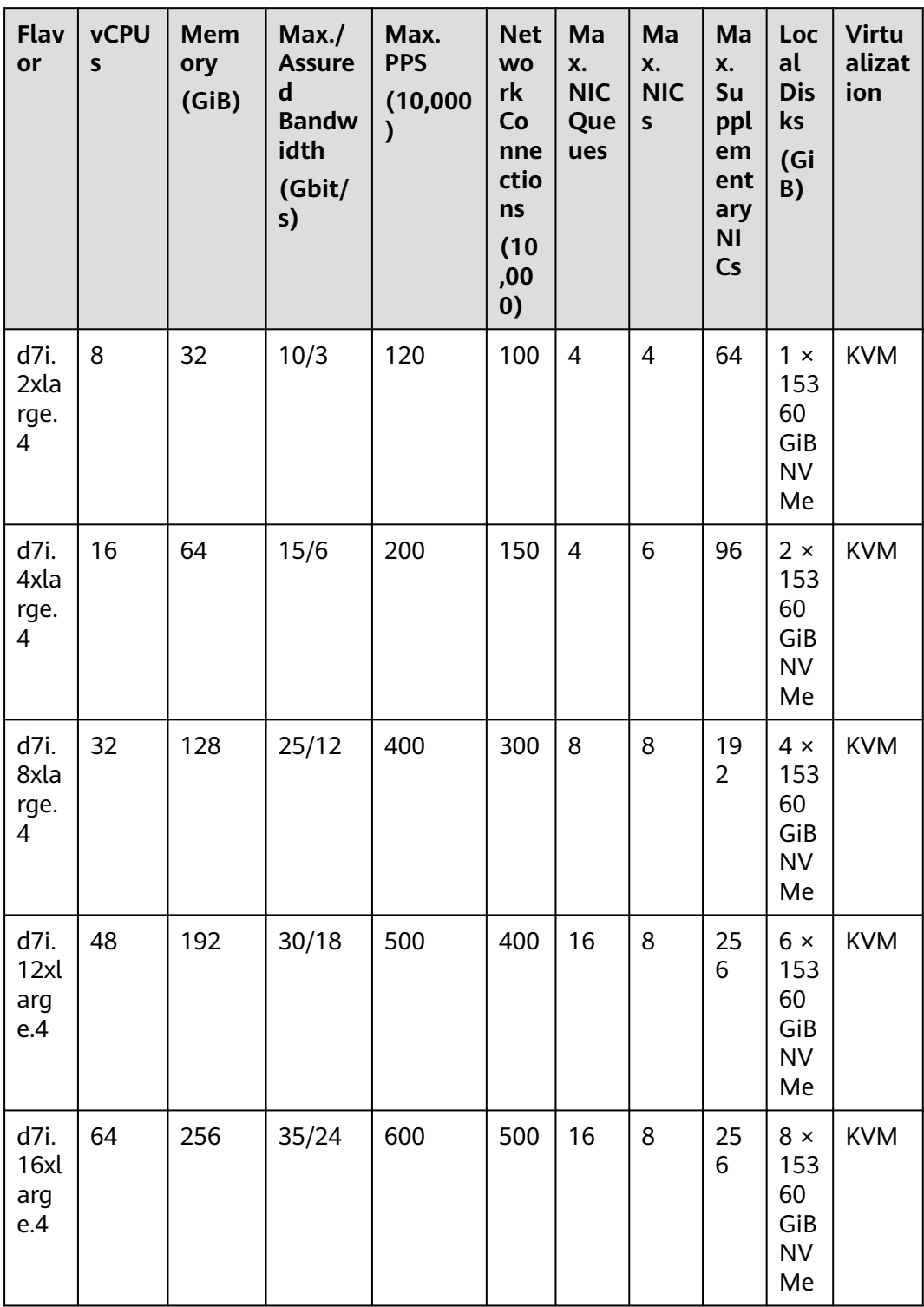

### **Table 4-121** D7i ECS specifications

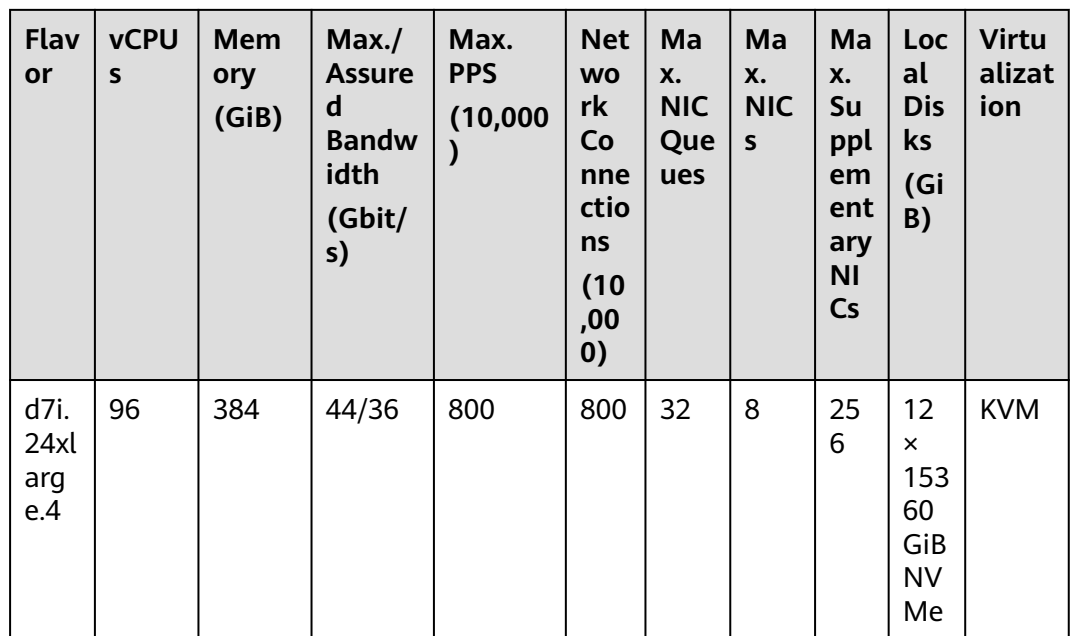

## Ultra-high I/O Ir7

### **Overview**

Each Ir7 ECS uses the third-generation Intel® Xeon® Scalable processor and two small-capacity high-performance local NVMe SSDs to provide high storage IOPS and low read/write latency.

### **Notes**

For details, see Notes.

### **Scenarios**

- High-performance relational databases.  $\bullet$
- NoSQL databases (such as Cassandra and MongoDB)  $\bullet$
- ElasticSearch  $\bullet$

| Flav<br>or             | <b>vCPUs</b>   | <b>Memo</b><br>ry<br>(GiB) | Max.<br><b>Assure</b><br>$\mathbf d$<br><b>Bandwi</b><br>dth<br>(Gbit/s<br>⟩ | Max.<br><b>PPS</b><br>(10,000) | <b>Net</b><br><b>WO</b><br>rk<br>Co<br>nne<br>ctio<br>ns<br>(10)<br>,00<br>$\boldsymbol{0}$ | <b>Max</b><br><b>NIC</b><br>Que<br>ues | <b>Max</b><br><b>NICs</b> | Loc<br>al<br><b>Dis</b><br>ks<br>(Gi<br>B) | <b>Virtu</b><br>alizat<br>ion |
|------------------------|----------------|----------------------------|------------------------------------------------------------------------------|--------------------------------|---------------------------------------------------------------------------------------------|----------------------------------------|---------------------------|--------------------------------------------|-------------------------------|
| ir7.la<br>rge.<br>4    | $\overline{2}$ | 8                          | 3/0.8                                                                        | 40                             | 50                                                                                          | $\overline{2}$                         | 3                         | $2 \times$<br>50                           | <b>KVM</b>                    |
| ir7.xl<br>arge.<br>4   | $\overline{4}$ | 16                         | 6/1.5                                                                        | 80                             | 50                                                                                          | $\overline{2}$                         | 3                         | $2 \times$<br>100                          | <b>KVM</b>                    |
| ir7.2<br>xlarg<br>e.4  | 8              | 32                         | 15/3.1                                                                       | 150                            | 100                                                                                         | $\overline{4}$                         | $\overline{\mathcal{L}}$  | $2 \times$<br>200                          | <b>KVM</b>                    |
| ir7.4<br>xlarg<br>e.4  | 16             | 64                         | 20/6.2                                                                       | 300                            | 150                                                                                         | 4                                      | 6                         | $2 \times$<br>400                          | <b>KVM</b>                    |
| ir7.8<br>xlarg<br>e.4  | 32             | 128                        | 30/12                                                                        | 400                            | 300                                                                                         | 8                                      | 8                         | $2 \times$<br>800                          | <b>KVM</b>                    |
| ir7.1<br>6xlar<br>ge.4 | 64             | 256                        | 40/25                                                                        | 600                            | 500                                                                                         | 16                                     | 8                         | $2 \times$<br>1,60<br>$\pmb{0}$            | <b>KVM</b>                    |

**Table 4-122** Ir7 ECS specifications

## **Ultra-high I/O I7**

#### **Overview**

Each I7 ECS uses the third-generation Intel® Xeon® Scalable processor and largecapacity high-performance local NVMe SSDs to provide high storage IOPS and low read/write latency.

#### **Notes**

For details, see **[Notes](#page-190-0)**.

#### **Scenarios**

- High-performance relational databases.
- NoSQL databases (such as Cassandra and MongoDB) and ElasticSearch

| Flav<br>or                             | <b>vCPU</b><br>$\mathsf{s}$ | <b>Mem</b><br>ory<br>(GiB) | Max./<br><b>Assure</b><br>d<br><b>Bandw</b><br>idth<br>(Gbit/<br>s) | Max.<br><b>PPS</b><br>(10,000)<br>$\mathcal{L}$ | <b>Net</b><br><b>WO</b><br>rk<br>Co<br>nne<br>ctio<br>ns<br>(10)<br>,00<br>0) | Ma<br>X.<br><b>NIC</b><br>Qu<br>eue<br>$\sf s$ | Ma<br>X.<br><b>NIC</b><br>S | Ma<br>X.<br>Su<br>ppl<br>em<br>ent<br>ary<br><b>NI</b><br>Cs | Loc<br>al<br><b>Dis</b><br>ks<br>(Gi<br>B)            | <b>Virtu</b><br>aliza<br>tion |
|----------------------------------------|-----------------------------|----------------------------|---------------------------------------------------------------------|-------------------------------------------------|-------------------------------------------------------------------------------|------------------------------------------------|-----------------------------|--------------------------------------------------------------|-------------------------------------------------------|-------------------------------|
| 17.2<br>xlar<br>ge.4                   | 8                           | 32                         | 10/3                                                                | 120                                             | 100                                                                           | $\overline{4}$                                 | $\overline{4}$              | 64                                                           | $1 \times$<br>1,6<br>00<br>GiB<br><b>NV</b><br>Me     | <b>KVM</b>                    |
| i7.4<br>xlar<br>ge.4                   | 16                          | 64                         | 15/6                                                                | 200                                             | 150                                                                           | $\overline{4}$                                 | 6                           | 96                                                           | $2 \times$<br>1,6<br>00<br>GiB<br><b>NV</b><br>Me     | <b>KVM</b>                    |
| i7.8<br>xlar<br>ge.4                   | 32                          | 128                        | 25/12                                                               | 400                                             | 300                                                                           | 8                                              | 8                           | 192                                                          | $4 \times$<br>1,6<br>$00\,$<br>GiB<br><b>NV</b><br>Me | <b>KVM</b>                    |
| i7.1<br>$2x$ la<br>rge.<br>4           | 48                          | 192                        | 30/18                                                               | 500                                             | 400                                                                           | 16                                             | 8                           | 256                                                          | $6 \times$<br>1,6<br>00<br>GiB<br><b>NV</b><br>Me     | <b>KVM</b>                    |
| i7.1<br>6xla<br>rge.<br>$\overline{4}$ | 64                          | 256                        | 35/24                                                               | 600                                             | 500                                                                           | 16                                             | 8                           | 256                                                          | $8 \times$<br>1,6<br>$00\,$<br>GiB<br><b>NV</b><br>Me | <b>KVM</b>                    |

Table 4-123 I7 ECS specifications

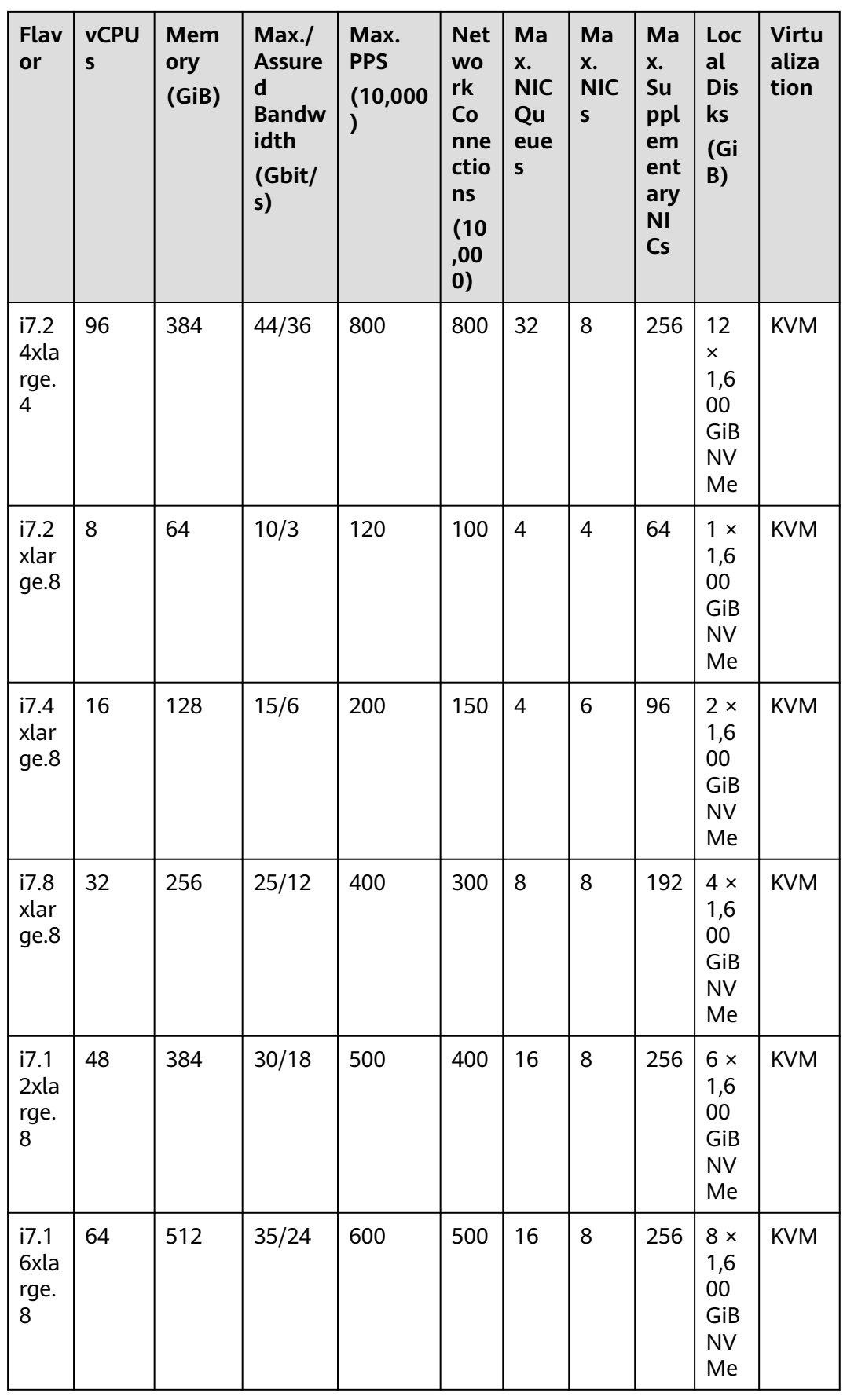

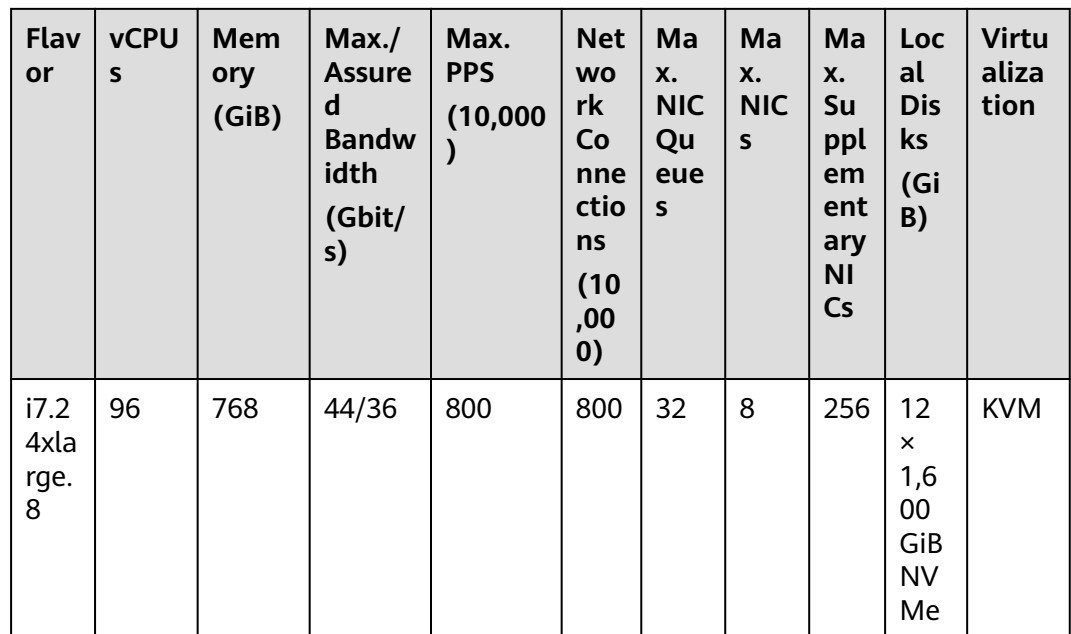

## Ultra-high I/O aI7

### **Overview**

al7 ECSs use the next-generation scalable processor and large-capacity highperformance local NVMe SSDs to provide high storage IOPS and low read/write latency.

### **Notes**

For details, see Notes.

### **Scenarios**

- High-performance relational databases.  $\bullet$
- NoSQL databases (such as Cassandra and MongoDB) and ElasticSearch  $\bullet$

| Flav<br>or                 | <b>vCPU</b><br>S | <b>Memo</b><br>ry<br>(GiB) | Max./<br><b>Assure</b><br>d<br><b>Bandwi</b><br>dth<br>(Gbit/s<br>) | Max.<br><b>PPS</b><br>(10,000)<br>$\lambda$ | <b>Max</b><br><b>NIC</b><br>Que<br>ues | <b>Max</b><br><b>NICs</b> | Ma<br>X.<br><b>Sup</b><br>ple<br>me<br>nta<br>ry<br><b>NIC</b><br>S | Loc<br>al<br><b>Disk</b><br>${\sf s}$<br>(GiB<br>$\mathcal Y$ | <b>Virtu</b><br>alizat<br>ion |
|----------------------------|------------------|----------------------------|---------------------------------------------------------------------|---------------------------------------------|----------------------------------------|---------------------------|---------------------------------------------------------------------|---------------------------------------------------------------|-------------------------------|
| ai7.2<br>xlar<br>ge.8      | 8                | 64                         | 4/2.5                                                               | 100                                         | 8                                      | 8                         | 64                                                                  | $1 \times$<br>1,60<br>$\pmb{0}$<br>GiB<br><b>NV</b><br>Me     | <b>KVM</b>                    |
| ai7.4<br>xlar<br>ge.8      | 16               | 128                        | 8/5                                                                 | 200                                         | 16                                     | 8                         | 128                                                                 | $2 \times$<br>1,60<br>$\mathbf 0$<br>GiB<br><b>NV</b><br>Me   | <b>KVM</b>                    |
| ai7.8<br>xlar<br>ge.8      | 32               | 256                        | 15/8                                                                | 300                                         | 16                                     | 8                         | 256                                                                 | $4 \times$<br>1,60<br>$\mathbf 0$<br>GiB<br><b>NV</b><br>Me   | <b>KVM</b>                    |
| ai7.1<br>2xla<br>rge.<br>8 | 48               | 384                        | 22/12                                                               | 400                                         | 16                                     | 8                         | 256                                                                 | $6 \times$<br>1,60<br>$\pmb{0}$<br>GiB<br><b>NV</b><br>Me     | <b>KVM</b>                    |
| ai7.1<br>6xla<br>rge.<br>8 | 64               | 512                        | 28/16                                                               | 550                                         | 24                                     | 12                        | 256                                                                 | $8 \times$<br>1,60<br>$\pmb{0}$<br>GiB<br><b>NV</b><br>Me     | <b>KVM</b>                    |
| ai7.2<br>4xla<br>rge.<br>8 | 96               | 768                        | 40/25                                                               | 800                                         | 24                                     | 12                        | 256                                                                 | $12 \times$<br>1,60<br>0<br>GiB<br><b>NV</b><br>Me            | <b>KVM</b>                    |

**Table 4-124** aI7 ECS specifications

## Ultra-high I/O Ir7n

### **Overview**

Ir7n ECSs use the 3rd Generation Intel® Xeon® Scalable processors to offer powerful and stable computing performance, 25GE high-speed intelligent NICs to support ultra-high network bandwidth and PPS, and high-performance local NVMe SSDs to provide high storage IOPS and low read/write latency.

#### **Notes**

For details, see Notes.

### **Scenarios**

- High-performance relational databases.  $\bullet$
- NoSQL databases (such as Cassandra and MongoDB)  $\bullet$
- ElasticSearch

#### **Specifications**

#### Table 4-125 Ir7n ECS specifications

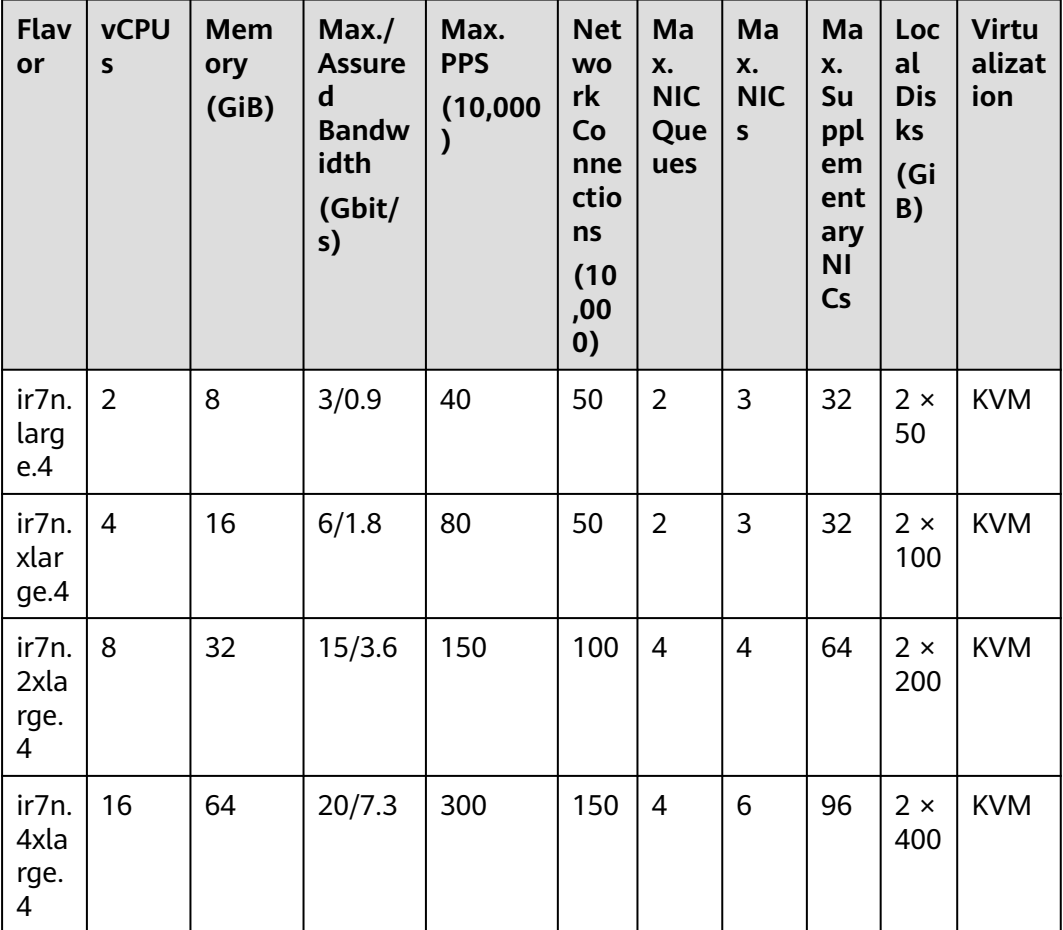
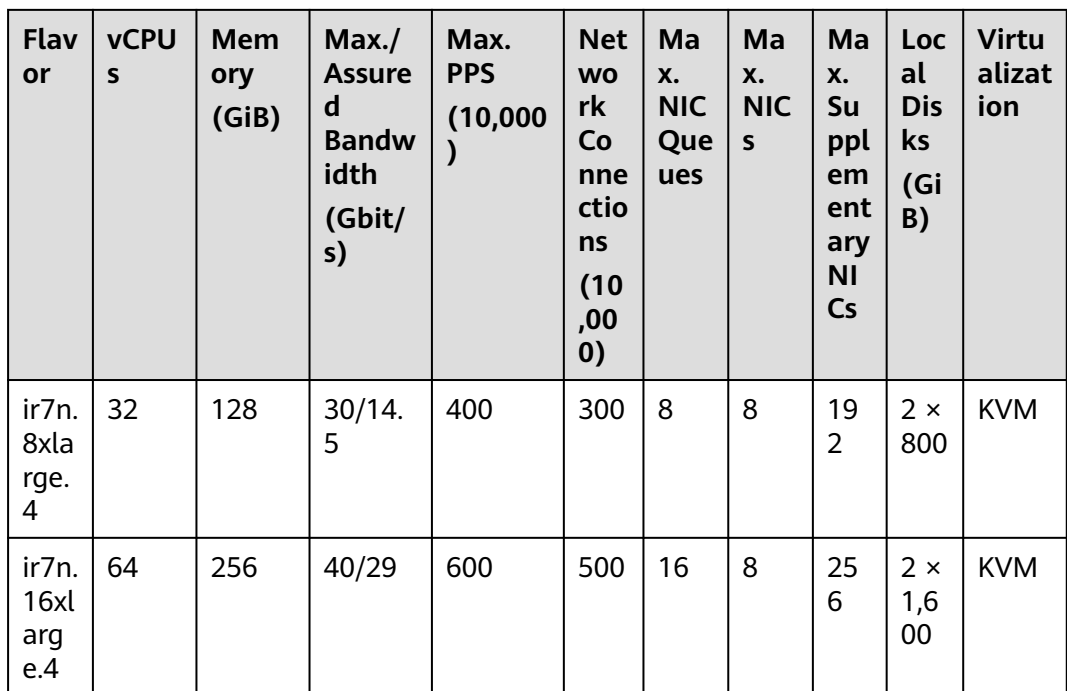

# **Ultra-high I/O I7n**

# **Overview**

I7n ECSs use 3rd Intel® Xeon® Scalable processors and high-performance local NVMe SSDs to provide high storage IOPS and low read/write latency.

# **Notes**

For details, see **[Notes](#page-190-0)**.

# **Scenarios**

- High-performance relational databases.
- NoSQL databases (such as Cassandra and MongoDB) and ElasticSearch

# **Specifications**

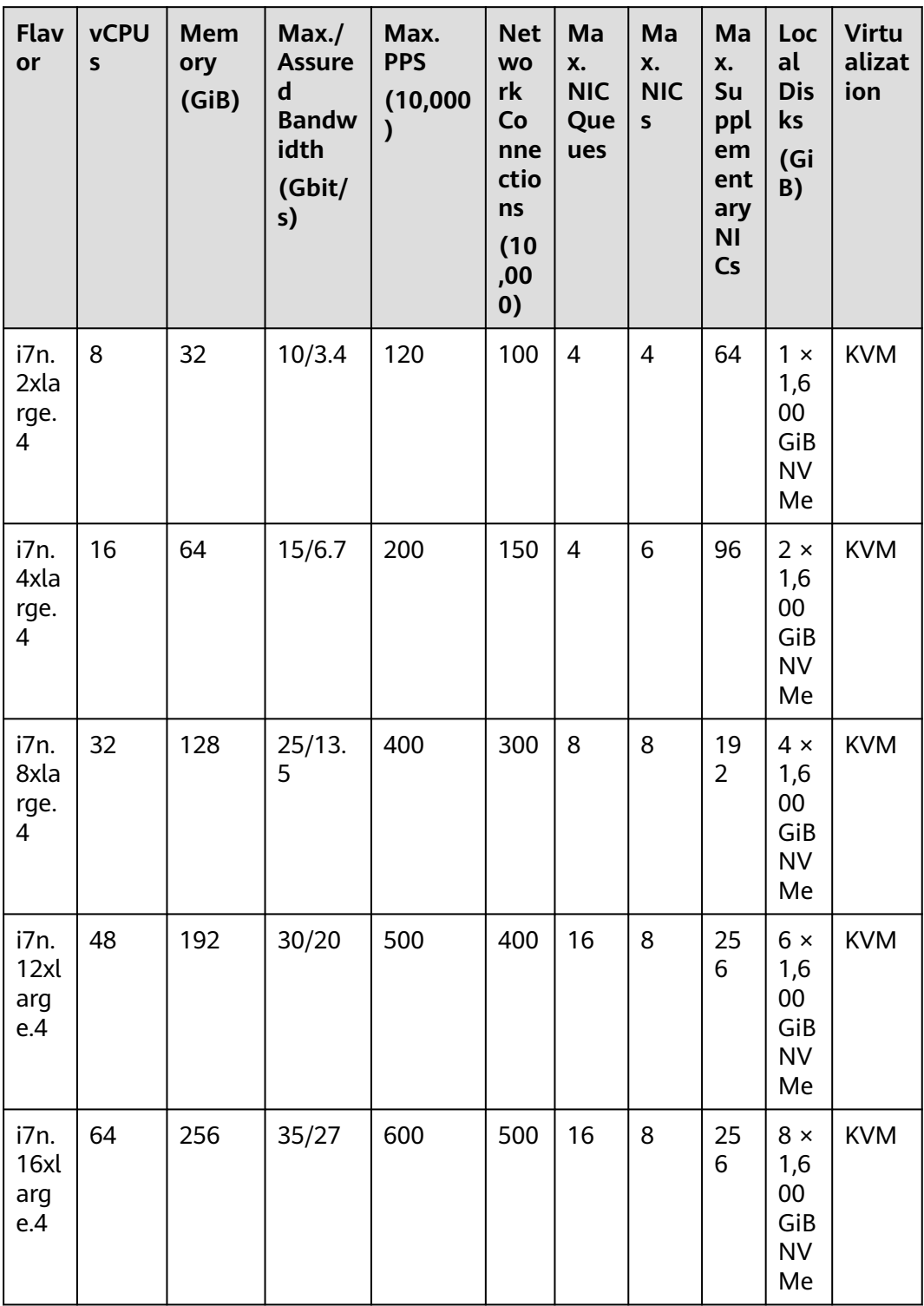

# **Table 4-126** I7n ECS specifications

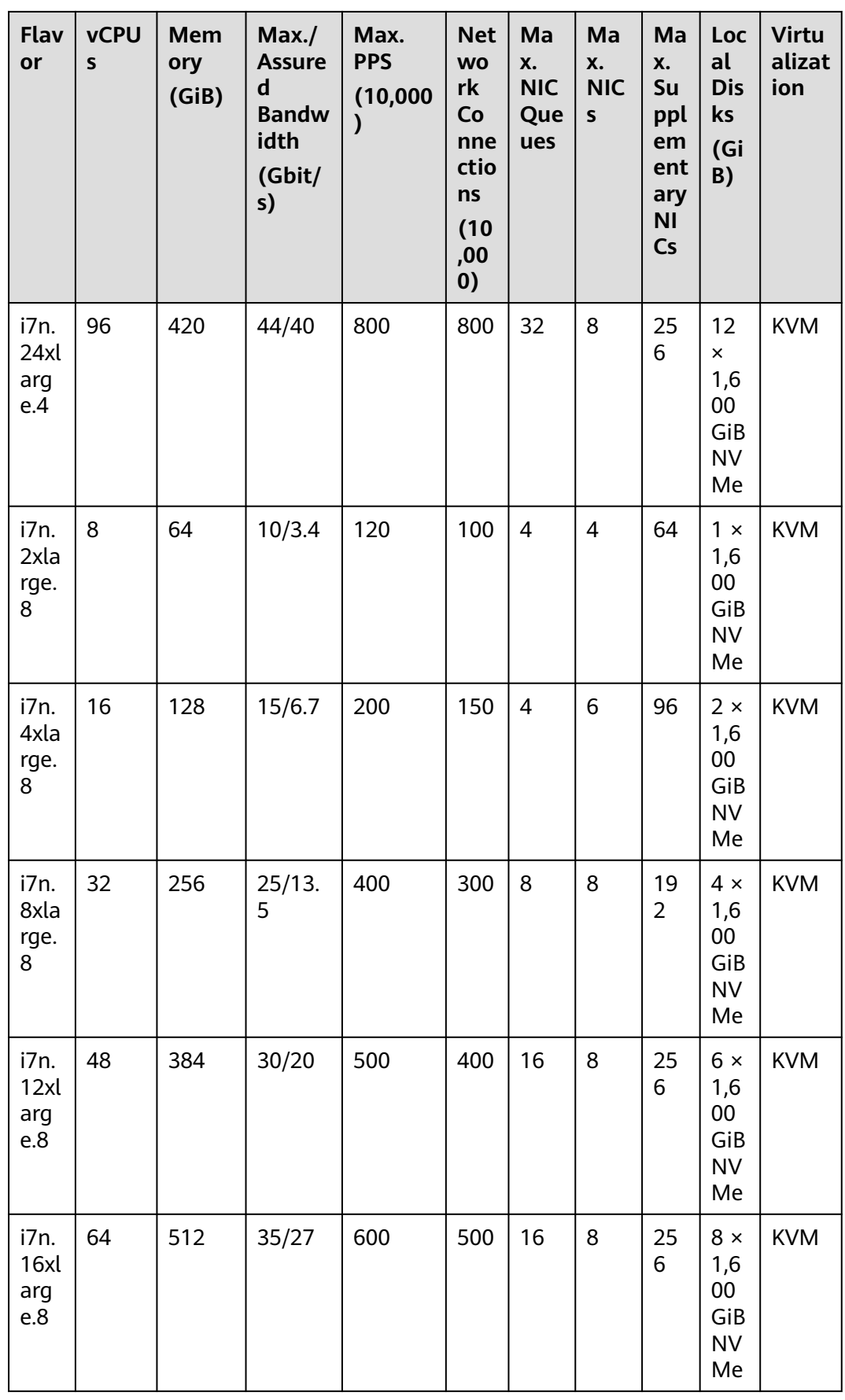

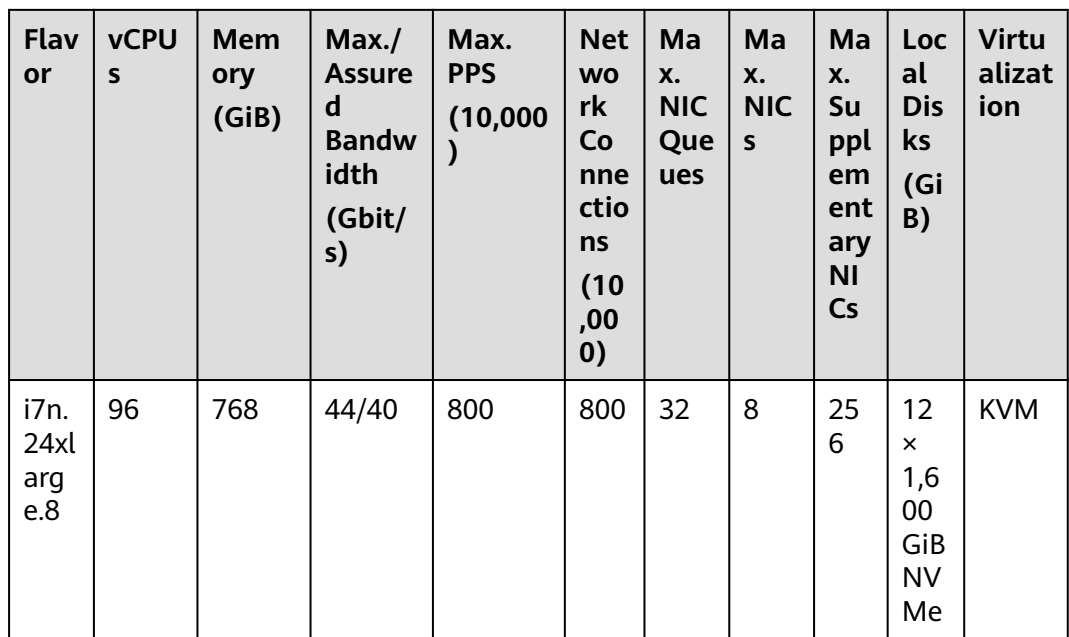

# **Ultra-high I/O Ir3**

## **Overview**

Ir3 ECSs use 2nd Generation Intel® Xeon® Scalable processors to offer powerful and stable computing performance, 25GE high-speed intelligent NICs to support ultra-high network bandwidth and PPS, and high-performance local NVMe SSDs to provide high storage IOPS and low read/write latency.

## **Notes**

For details, see **[Notes](#page-190-0)**.

# **Scenarios**

- High-performance relational databases.
- NoSQL databases (such as Cassandra and MongoDB)
- **ElasticSearch**

# **Specifications**

| <b>Flav</b><br>or                          | <b>vCPU</b><br>$\mathsf{s}$ | <b>Memo</b><br>ry<br>(GiB) | Max./<br><b>Assure</b><br>$\mathbf d$<br><b>Bandw</b><br>idth<br>(Gbit/s | Max.<br><b>PPS</b><br>(10,000)<br>) | <b>Net</b><br><b>WO</b><br>rk<br>Co<br>nne<br>ctio<br>ns<br>(10)<br>,00<br>0) | <b>Max</b><br><b>NIC</b><br>Que<br>ues | Local<br><b>Disks</b><br>(GiB) | <b>Max</b><br><b>NIC</b><br>$\sf s$ | <b>Virtu</b><br>alizat<br>ion |
|--------------------------------------------|-----------------------------|----------------------------|--------------------------------------------------------------------------|-------------------------------------|-------------------------------------------------------------------------------|----------------------------------------|--------------------------------|-------------------------------------|-------------------------------|
| ir <sub>3</sub> .<br>arge<br>$\mathcal{A}$ | $\overline{2}$              | 8                          | 4/1.2                                                                    | 40                                  | 50                                                                            | $\overline{2}$                         | $2 \times 50$                  | $\overline{2}$                      | <b>KVM</b>                    |
| ir3.x<br>larg<br>e.4                       | $\overline{4}$              | 16                         | 8/2.4                                                                    | 80                                  | 50                                                                            | $\overline{2}$                         | $2 \times$<br>100              | 3                                   | <b>KVM</b>                    |
| ir3.2<br>xlar<br>ge.4                      | 8                           | 32                         | 15/4.5                                                                   | 140                                 | 100                                                                           | $\overline{4}$                         | $2 \times$<br>200              | $\overline{4}$                      | <b>KVM</b>                    |
| ir3.4<br>xlar<br>ge.4                      | 16                          | 64                         | 20/9                                                                     | 250                                 | 150                                                                           | 8                                      | $2 \times$<br>400              | 8                                   | <b>KVM</b>                    |
| ir3.8<br>xlar<br>ge.4                      | 32                          | 128                        | 30/18                                                                    | 450                                 | 300                                                                           | 16                                     | $2 \times$<br>800              | 8                                   | <b>KVM</b>                    |

**Table 4-127** Ir3 ECS specifications

# **Ultra-high I/O I3**

#### **Overview**

I3 ECSs use Intel® Xeon® Scalable processors and high-performance local NVMe SSDs to provide high storage IOPS and low read/write latency.

## **Notes**

For details, see **[Notes](#page-190-0)**.

## **Scenarios**

- High-performance relational databases.
- NoSQL databases (such as Cassandra and MongoDB) and ElasticSearch

## **Specifications**

| Flav<br>or            | <b>vCPUs</b> | <b>Memor</b><br>y<br>(GiB) | Max./<br><b>Assured</b><br><b>Bandwi</b><br>dth<br>(Gbit/s) | Max.<br><b>PPS</b><br>(10,000) | Max.<br><b>NIC</b><br>Que<br>ues | Local<br><b>Disks</b><br>(GiB)            | Max.<br><b>NICs</b> | <b>Virtua</b><br>lizatio<br>$\mathsf{n}$ |
|-----------------------|--------------|----------------------------|-------------------------------------------------------------|--------------------------------|----------------------------------|-------------------------------------------|---------------------|------------------------------------------|
| i3.2x<br>arge.<br>8   | 8            | 64                         | 2.5/2.5                                                     | 100                            | $\overline{4}$                   | $1 \times$<br>1,600<br>GiB<br><b>NVMe</b> | $\overline{4}$      | <b>KVM</b>                               |
| i3.4x<br>arge.<br>8   | 16           | 128                        | 5/5                                                         | 150                            | $\overline{4}$                   | $2 \times$<br>1,600<br>GiB<br><b>NVMe</b> | 8                   | <b>KVM</b>                               |
| i3.8x<br>arge.<br>8   | 32           | 256                        | 10/10                                                       | 200                            | 8                                | $4 \times$<br>1,600<br>GiB<br><b>NVMe</b> | 8                   | <b>KVM</b>                               |
| i3.12<br>xlarg<br>e.8 | 48           | 384                        | 15/15                                                       | 240                            | 8                                | $6 \times$<br>1,600<br>GiB<br><b>NVMe</b> | 8                   | <b>KVM</b>                               |
| i3.15<br>xlarg<br>e.8 | 60           | 512                        | 25/25                                                       | 500                            | 16                               | $7 \times$<br>1,600<br>GiB<br><b>NVMe</b> | 8                   | <b>KVM</b>                               |
| i3.16<br>xlarg<br>e.8 | 64           | 512                        | 25/25                                                       | 500                            | 16                               | $8 \times$<br>1,600<br>GiB<br><b>NVMe</b> | 8                   | <b>KVM</b>                               |

**Table 4-128** I3 ECS specifications

# **Scenarios**

- Ultra-high I/O ECSs are suitable for high-performance relational databases.
- Ultra-high I/O ECSs are suitable for NoSQL databases (such as Cassandra and MongoDB) and ElasticSearch.

# **Local Disk Performance**

**[Table 4-129](#page-186-0)** and **[Table 4-130](#page-186-0)** list the IOPS performance of local disks and specifications of a single local disk attached to a D7i ECS.

| <b>Flavor</b>  | <b>Maximum IOPS for Random 4 KB</b><br>Read |
|----------------|---------------------------------------------|
| d7i.2xlarge.4  | 960,000                                     |
| d7i.4xlarge.4  | 1,920,000                                   |
| d7i.8xlarge.4  | 3,840,000                                   |
| d7i.12xlarge.4 | 5,760,000                                   |
| d7i.16xlarge.4 | 7,680,000                                   |
| d7i.24xlarge.4 | 11,520,000                                  |

<span id="page-186-0"></span>**Table 4-129** IOPS performance of local disks used by D7i ECSs

**Table 4-130** Specifications of a single local disk attached to a D7i ECS

| <b>Metric</b>              | Performance         |
|----------------------------|---------------------|
| Disk capacity              | 15.36 TB            |
| IOPS for random 4 KB read  | 960,000             |
| IOPS for random 4 KB write | 750000              |
| Read throughput            | $4.3$ GiB/s         |
| Write throughput           | $3.8$ GiB/s         |
| Access latency             | Within microseconds |

**Table 4-131** lists the IOPS performance of local disks attached to an Ir7 ECS.

**Table 4-131** IOPS performance of local disks used by Ir7 ECSs

| <b>Flavor</b>  | <b>Maximum IOPS for Random 4 KB</b><br>Read |
|----------------|---------------------------------------------|
| ir7.large.4    | 28,125                                      |
| ir7.xlarge.4   | 56,250                                      |
| ir7.2xlarge.4  | 112,500                                     |
| ir7.4xlarge.4  | 225,000                                     |
| ir7.8xlarge.4  | 450,000                                     |
| ir7.16xlarge.4 | 900,000                                     |

**Table 4-132** and **Table 4-133** list the IOPS performance of local disks and specifications of a single local disk attached to an I7 ECS.

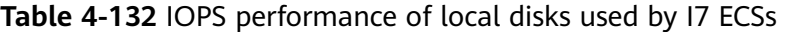

| <b>Flavor</b> | <b>Maximum IOPS for Random 4 KB</b><br>Read |
|---------------|---------------------------------------------|
| i7.2xlarge.4  | 900,000                                     |
| i7.4xlarge.4  | 1,800,000                                   |
| i7.8xlarge.4  | 3,600,000                                   |
| i7.12xlarge.4 | 5,400,000                                   |
| i7.16xlarge.4 | 7,200,000                                   |
| i7.24xlarge.4 | 10,800,000                                  |

**Table 4-133** Specifications of a single local disk attached to an I7 ECS

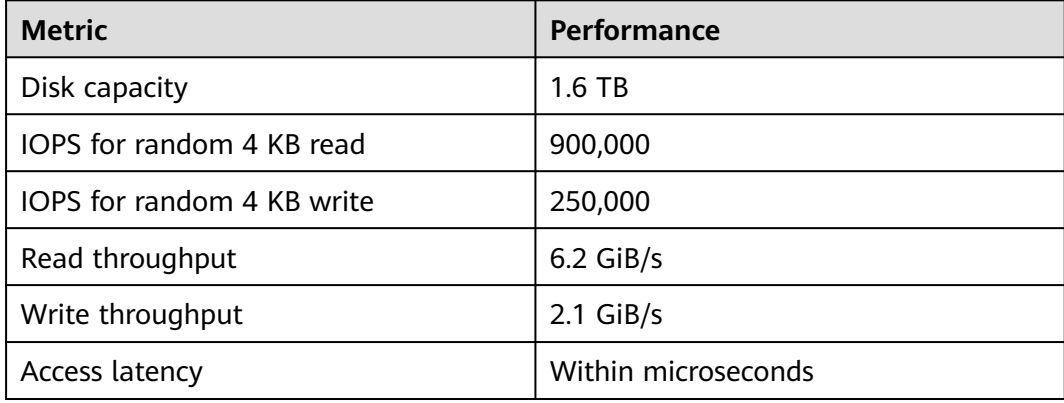

**Table 4-134** and **[Table 4-135](#page-188-0)** list the IOPS performance of local disks and specifications of a single local disk attached to an aI7 ECS.

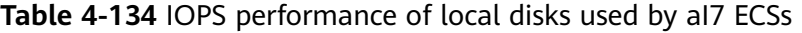

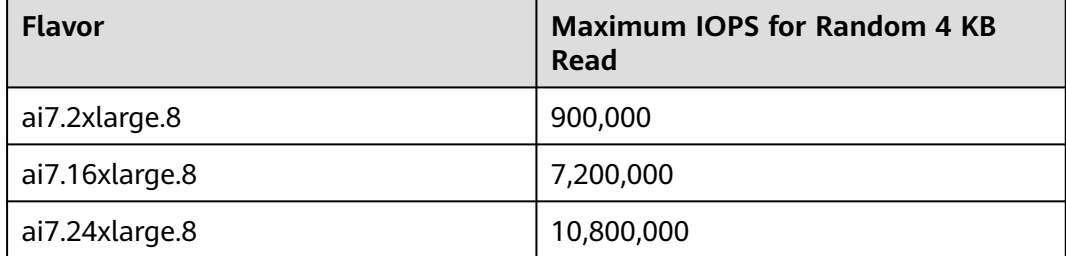

| <b>Metric</b>              | <b>Performance</b>  |
|----------------------------|---------------------|
| Disk capacity              | 1.6 TB              |
| IOPS for random 4 KB read  | 900,000             |
| IOPS for random 4 KB write | 200,000             |
| Read throughput            | 6.6 GiB/s           |
| Write throughput           | $2$ GiB/s           |
| Access latency             | Within microseconds |

<span id="page-188-0"></span>**Table 4-135** Specifications of a single local disk attached to an aI7 ECS

**Table 4-136** lists the IOPS performance of local disks attached to an Ir7n ECS.

| <b>Flavor</b>   | <b>Maximum IOPS for Random 4 KB</b><br>Read |
|-----------------|---------------------------------------------|
| ir7n.large.4    | 28,125                                      |
| ir7n.xlarge.4   | 56,250                                      |
| ir7n.2xlarge.4  | 112,500                                     |
| ir7n.4xlarge.4  | 225,000                                     |
| ir7n.8xlarge.4  | 450,000                                     |
| ir7n.16xlarge.4 | 900,000                                     |

**Table 4-136** IOPS performance of local disks used by Ir7n ECSs

**Table 4-137** and **[Table 4-138](#page-189-0)** list the IOPS performance of local disks and specifications of a single local disk attached to an I7n ECS.

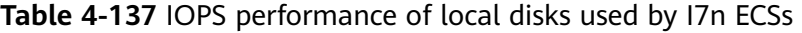

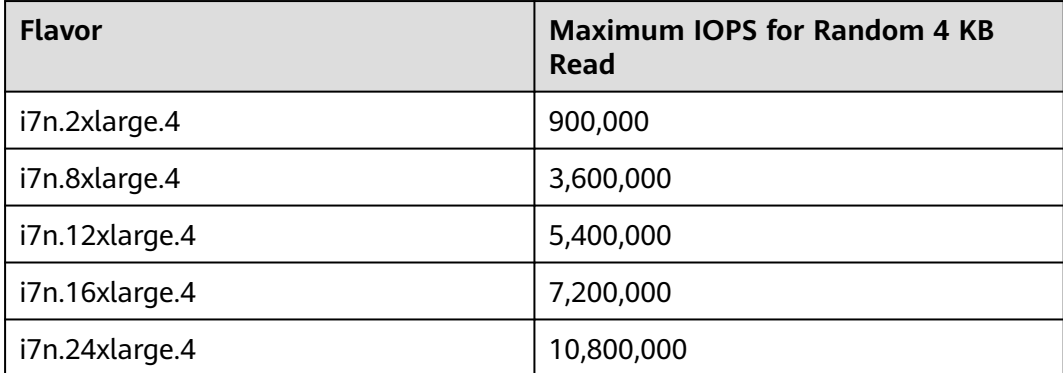

| <b>Metric</b>              | <b>Performance</b>  |
|----------------------------|---------------------|
| Disk capacity              | $1.6$ TB            |
| IOPS for random 4 KB read  | 900,000             |
| IOPS for random 4 KB write | 250,000             |
| Read throughput            | $6.2$ GiB/s         |
| Write throughput           | $2.1$ GiB/s         |
| Access latency             | Within microseconds |

<span id="page-189-0"></span>**Table 4-138** Specifications of a single local disk attached to an I7n ECS

**Table 4-139** lists the IOPS performance of local disks attached to an Ir3 ECS.

| <b>Flavor</b> | <b>Maximum IOPS for Random 4 KB Read</b> |
|---------------|------------------------------------------|
| ir3.large.4   | 25,000                                   |
| ir3.xlarge.4  | 50,000                                   |
| ir3.2xlarge.4 | 100,000                                  |
| ir3.4xlarge.4 | 200,000                                  |
| ir3.8xlarge.4 | 400,000                                  |

**Table 4-139** IOPS performance of local disks used by Ir3 ECSs

**Table 4-140** and **[Table 4-141](#page-190-0)** list the IOPS performance of local disks and specifications of a single local disk attached to an I3 ECS.

**Table 4-140** IOPS performance of local disks used by I3 ECSs

| <b>Flavor</b> | <b>Maximum IOPS for Random 4 KB Read</b> |
|---------------|------------------------------------------|
| i3.2xlarge.8  | 750,000                                  |
| i3.4xlarge.8  | 1,500,000                                |
| i3.8xlarge.8  | 3,000,000                                |
| i3.12xlarge.8 | 4,500,000                                |
| i3.15xlarge.8 | 5,250,000                                |
| i3.16xlarge.8 | 6,000,000                                |

| <b>Metric</b>              | <b>Performance</b>  |
|----------------------------|---------------------|
| Disk capacity              | $1.6$ TB            |
| IOPS for random 4 KB read  | 750,000             |
| IOPS for random 4 KB write | 200,000             |
| Read throughput            | $2.9$ GiB/s         |
| Write throughput           | $1.9$ GiB/s         |
| Access latency             | Within microseconds |

<span id="page-190-0"></span>**Table 4-141** Specifications of a single I3 local disk

# **Notes**

- For details about the OSs supported by an ultra-high I/O ECS, see **[OSs](https://support.huaweicloud.com/intl/en-us/productdesc-ims/ims_01_0007.html) [Supported by Different Types of ECSs](https://support.huaweicloud.com/intl/en-us/productdesc-ims/ims_01_0007.html)**.
- If the host where an ultra-high I/O ECS is deployed is faulty, the ECS cannot be restored through live migration.
	- If the host is faulty or subhealthy, you need to stop the ECS for hardware repair.
	- In case of system maintenance or hardware faults, the ECS will be redeployed (to ensure HA) and cold migrated to another host. The local disk data of the ECS will not be retained.
- Ultra-high I/O ECSs do not support specifications change.
- Ultra-high I/O ECSs do not support local disk snapshots or backups.
- Ultra-high I/O ECSs can use local disks, and can also have EVS disks attached to provide a larger storage size. Note the following when using the two types of storage media:
	- Only an EVS disk, not a local disk, can be used as the system disk of an ultra-high I/O ECS.
	- Both EVS disks and local disks can be used as data disks of an ultra-high I/O ECS.
	- An ultra-high I/O ECS can have a maximum of 60 attached disks (including VBD, SCSI, and local disks).
- Modify the **fstab** file to set automatic disk mounting at ECS start. For details, see **[Configuring Automatic Mounting at System Start](https://support.huaweicloud.com/intl/en-us/usermanual-ecs/ecs_03_9102.html)**.
- The local disk data of an ultra-high I/O ECS if an exception occurs, such as physical server breakdown or local disk damage. If your application does not use the data reliability architecture, it is a good practice to use EVS disks to build your ECS.
- When an ultra-high I/O ECS is deleted, the data on local NVMe SSDs will also be automatically deleted, which can take some time. As a result, an ultra-high I/O ECS takes a longer time than other ECSs to be deleted. Back up the data before deleting such an ECS.
- The data reliability of local disks depends on the reliability of physical servers and hard disks, which are SPOF-prone. It is a good practice to use data

redundancy mechanisms at the application layer to ensure data availability. Use EVS disks to store service data that needs to be stored for a long time.

- <span id="page-191-0"></span>The device name of a local disk attached to an ultra-high I/O ECS is **/dev/ nvme0n1** or **/dev/nvme0n2**.
- Local disks attached to Ir3 ECSs can be split for multiple ECSs to use. If a local disk is damaged, the ECSs that use this disk will be affected.

You are advised to add Ir3 ECSs to an ECS group during the creation process to prevent such failures. For details, see **[Managing ECS Groups](https://support.huaweicloud.com/intl/en-us/usermanual-ecs/ecs_03_0150.html)**.

- The basic resources, including vCPUs, memory, and image of an ultra-high I/O ECS will continue to be billed after the ECS is stopped. To stop the ECS from being billed, delete it and its associated resources.
- The %util parameter of a local disk indicates a percentage of CPU time during which I/O requests were issued to the device, so it is a perfect indication of how busy they really are. For parallel disks such as NVMe SSD local disks, the %util parameter does not indicate how busy they really are.

# **Handling Damaged Local Disks Attached to an ECS of I Series**

If a local disk attached to an ECS is damaged, perform the following operations to handle this issue:

### **For a Linux ECS:**

1. Detach the faulty local disk.

/dev/vda1

dev/nume0n1

 $tmpfs$ 

a. Run the following command to query the mount point of the faulty disk: **df –Th**

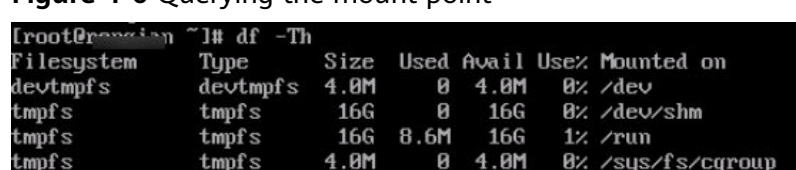

 $2.46$ 

 $32k$ 

 $28<sub>K</sub>$ 

**Figure 4-6** Querving the mount point

 $ext{4}$ 

tmpfs

 $ext{4}$ 

b. Run the following command to detach the faulty local disk:

606

**16G** 

1.5T

#### **umount Mount point**

In the example shown in **Figure 4-6**, the mount point of **/dev/nvme0n1** is **/mnt/nvme0**. Run the following command:

546

**16G** 

1.4T

 $5: /$ 

1% /tmp

1% /mnt/nume0

## **umount /mnt/nvme0**

- 2. Check whether the mount point of the faulty disk is configured in **/etc/fstab** of the ECS. If yes, comment out the mount point to prevent the ECS from entering the maintenance mode upon ECS startup after the faulty disk is replaced.
	- a. Run the following command to obtain the partition UUID:

## **blkid Disk partition**

In this example, run the following command to obtain the UUID of the **/dev/nvme0n1** partition:

## **blkid /dev/nvme0n1**

Information similar to the following is displayed:

/dev/nvme0n1: UUID="b9a07b7b-9322-4e05-ab9b-14b8050cd8cc" TYPE="ext4"

b. Run the following command to check whether **/etc/fstab** contains the automatic mounting information about the disk partition:

### **cat /etc/fstab**

Information similar to the following is displayed:

UUID=b9a07b7b-9322-4e05-ab9b-14b8050cd8cc /mnt ext4 defaults 0 0

- c. If the mounting information exists, perform the following steps to delete it.
	- i. Run the following command to edit **/etc/fstab**:

### **vi /etc/fstab**

Use the UUID obtained in **[2.a](#page-191-0)** to check whether the mounting information of the local disk is contained in **/etc/fstab**. If yes, comment out the information. This prevents the ECS from entering the maintenance mode upon ECS startup after the local disk is replaced.

- ii. Press **i** to enter editing mode.
- iii. Delete or comment out the automatic mounting information of the disk partition.

For example, add a pound sign  $(#)$  at the beginning of the following command line to comment out the automatic mounting information: # UUID=b9a07b7b-9322-4e05-ab9b-14b8050cd8cc /mnt ext4 defaults 0 0

- iv. Press **Esc** to exit editing mode. Enter **:wq** and press **Enter** to save the settings and exit.
- 3. Run the following command to obtain the SN of the local disk:

For example, if the nvme0n1 disk is faulty, obtain the serial number of the nvme0n1 disk.

## **ll /dev/disk/by-id/**

**Figure 4-7** Querying the serial number of the faulty local disk

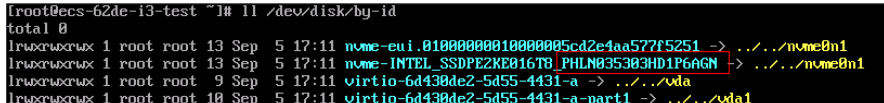

4. Stop the ECS and provide the serial number of the faulty disk to technical support personnel to replace the local disk.

After the local disk is replaced, restart the ECS to synchronize the new local disk information to the virtualization layer.

## **For a Windows ECS:**

- 1. Open **Computer Management**, choose **Computer Management (Local)** > **Storage** > **Disk Management**, and view the disk ID, for example, Disk 1.
- 2. Open Windows PowerShell as an administrator and run the following command to query the disk on which the logical disk is created:

**Get-CimInstance -ClassName Win32\_LogicalDiskToPartition |select Antecedent, Dependent | fl**

**Figure 4-8** Querying the disk on which the logical disk is created

PS C:\Users\Administrator> Get-CimInstance -ClassName Win32\_LogicalDiskToPartition |select Antecedent, Dependent | fl Antecedent : Win32\_DiskPartition (DeviceID = "Disk #1, Partition #1")<br>Dependent : Win32\_LogicalDisk (DeviceID = "C:")

3. Run the following command to obtain the serial number of the faulty disk according to the mapping between the disk ID and serial number:

**Get-Disk | select Number, SerialNumber**

**Figure 4-9** Querying the mapping between the disk ID and serial number

PS C:\Users\Administrator> Get-Disk | select Number, SerialNumber Number SerialNumber 0 0100 0000 0000 0000 0022\_A100\_30A4\_0D5A. 1 2e38cae8-85b9-436b-b

## $\Box$  Note

If the serial number cannot be obtained by running the preceding command, see **[Using a Serial Number to Obtain the Disk Name \(Windows\)](https://support.huaweicloud.com/intl/en-us/ecs_faq/en-us_topic_0103285575.html#section2)**.

4. Stop the ECS and provide the serial number of the faulty disk to technical support personnel to replace the local disk.

After the local disk is replaced, restart the ECS to synchronize the new local disk information to the virtualization layer.

# **4.5.9 High-Performance Computing ECSs**

# **Overview**

Each vCPU of a high-performance computing ECS corresponds to the hyper thread of an Intel® Xeon® Scalable processor core. High-performance computing ECSs provide resources and high-performance infrastructure services for highperformance computing and massive storage.

Hyper-threading is enabled for this type of ECSs by default. Each vCPU is a thread of a CPU core.

Available now: H3 and Hc2

| <b>Series</b>   | Compute                                                                                                    | <b>Disk Type</b>                                                                      | <b>Network</b>                                                                                                    |
|-----------------|----------------------------------------------------------------------------------------------------|---------------------------------------------------------------------------------------|----------------------------------------------------------------------------------------------------|
| H <sub>3</sub>  | • vCPU to memory ratio:<br>1:2 or 1:4<br>Number of vCPUs: 2 to<br>$\bullet$<br>32<br>Intel <sup>®</sup> Xeon <sup>®</sup> Scalable<br>Processor<br>Basic/Turbo frequency:<br>$\bullet$<br>3.2 GHz/4.2 GHz     | High<br>I/O<br>General<br>Purpos<br>e SSD<br>Ultra-<br>high<br>I/O<br>Extrem<br>e SSD | Ultra-high packets per<br>$\bullet$<br>second (PPS)<br>throughput<br>An ECS with higher<br>$\bullet$<br>specifications has<br>better network<br>performance.<br>Maximum PPS:<br>$\bullet$<br>4,000,000<br>Maximum intranet<br>$\bullet$<br>bandwidth: 17 Gbit/s |
| Hc <sub>2</sub> | • vCPU to memory ratio:<br>1:2 or 1:4<br>Number of vCPUs: 2 to<br>$\bullet$<br>32<br>Intel <sup>®</sup> Xeon <sup>®</sup> Processor<br>E5 v4 family<br>Basic/Turbo frequency:<br>$\bullet$<br>2.6 GHz/3.5 GHz |                                                                                       | • Ultra-high PPS<br>throughput<br>An ECS with higher<br>$\bullet$<br>specifications has<br>better network<br>performance.<br>Maximum PPS:<br>$\bullet$<br>600,000<br>Maximum intranet<br>$\bullet$<br>bandwidth: 13 Gbit/s                                      |

**Table 4-142** High-performance computing ECS features

# **High-Performance Computing H3**

## **Overview**

H3 ECSs use high-performance Intel® Xeon® Scalable processors. Each vCPU corresponds to the hyper thread of an Intel® Xeon® Scalable processor core, providing stable computing capabilities. H3 ECSs are suitable for high-performance computing. In addition, such ECSs use the latest-generation network acceleration engines and Data Plane Development Kit (DPDK) rapid packet processing mechanism to provide high network performance.

## **Scenarios**

- Computing and storage systems for genetic engineering, games, animations, and biopharmaceuticals
- Public rendering platforms for renderfarms and animation and film bases; other rendering platforms for movies and videos
- High-performance frontend clusters, web servers, high-performance science and engineering applications, advertisements, video coding, and distributed analysis
- Batch-processed workload, HPC applications, and SAP applications
- Computing-intensive services, such as large-scale multiplayer online (MMO) gaming

# **Specifications**

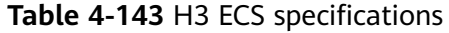

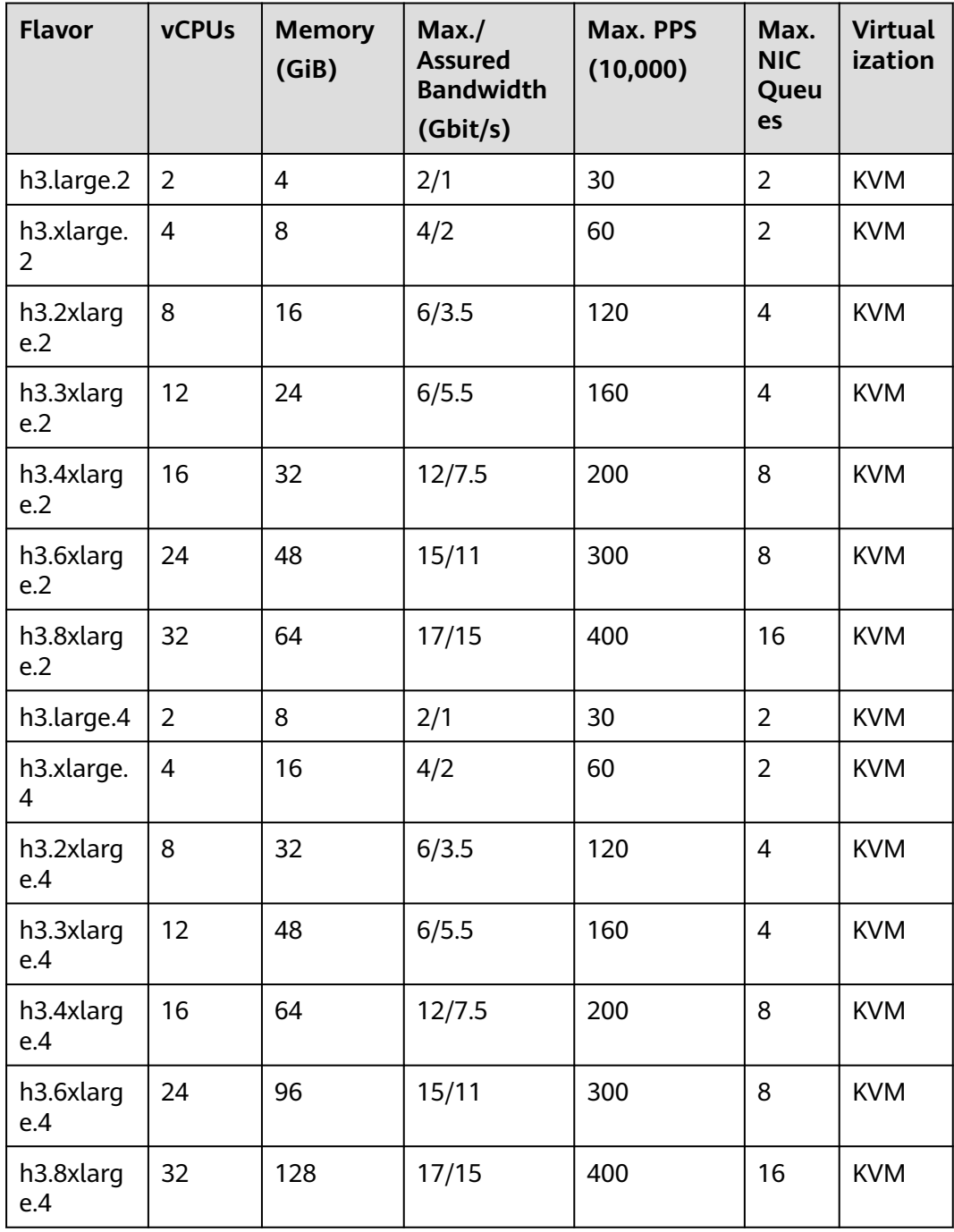

# **High-Performance Computing Hc2**

# **Overview**

The vCPU/memory ratio of an Hc2 ECS is 1:2 or 1:4. Each vCPU corresponds to the hyperthreading of an Intel® Xeon® Scalable processor core. Hc2 ECSs can be used for high-performance computing services. They provide a large number of parallel

computing resources and high-performance infrastructure services to meet the requirements of high-performance computing and massive storage and ensure rendering efficiency.

### **Scenarios**

- Computing and storage systems for genetic engineering, games, animations, and biopharmaceuticals
- Public rendering platforms for renderfarms and animation and film bases; other rendering platforms for movies and videos
- High-performance frontend clusters, web servers, high-performance science and engineering applications, advertisements, video coding, and distributed analysis
- Batch-processed workload, HPC applications, and SAP applications
- Computing-intensive services, such as large-scale multiplayer online (MMO) gaming

## **Specifications**

### **Table 4-144** Hc2 ECS specifications

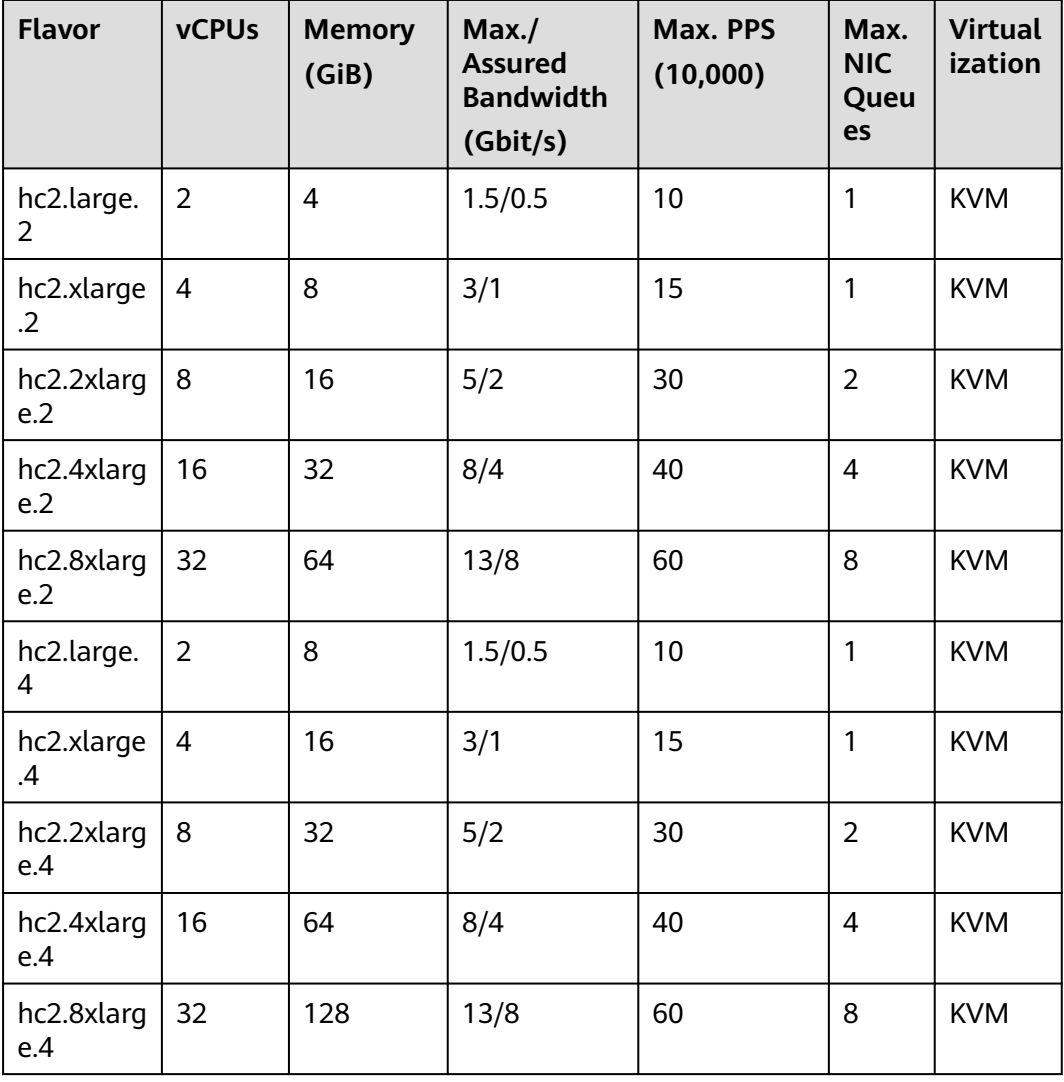

# **4.5.10 GPU-accelerated ECSs**

GPU-accelerated ECSs provide outstanding floating-point computing capabilities. They are suitable for applications that require real-time, highly concurrent massive computing.

Hyper-threading is enabled for this type of ECSs by default. Each vCPU is a thread of a CPU core.

# **GPU-accelerated ECSs**

Recommended: **[Computing-accelerated P2s](#page-215-0)** and **[Inference-accelerated Pi2](#page-219-0)**

Available now: All GPU models except the recommended ones. If available ECSs are sold out, use the recommended ones.

- G series
	- **[GPU-accelerated Enhancement G6v](#page-203-0)**
	- **[GPU-accelerated Enhancement G6](#page-205-0)**
	- **[Graphics-accelerated Enhancement G5](#page-207-0)**
	- **[Graphics-accelerated Enhancement G3](#page-209-0)**
	- **[Graphics-accelerated G1](#page-211-0)**
- P series
	- **[Computing-accelerated P2vs](#page-213-0)**
	- **[Computing-accelerated P2s](#page-215-0)** (recommended)
	- **[Computing-accelerated P2v](#page-217-0)**
	- **[Inference-accelerated Pi2](#page-219-0)** (recommended)
	- **[Inference-accelerated Pi1](#page-220-0)**

Helpful links:

- **[Images Supported by GPU-accelerated ECSs](#page-202-0)**
- **[Installing a GRID Driver on a GPU-accelerated ECS](https://support.huaweicloud.com/intl/en-us/usermanual-ecs/en-us_topic_0149610914.html)**
- **[Installing a Tesla Driver and CUDA Toolkit on a GPU-accelerated ECS](https://support.huaweicloud.com/intl/en-us/usermanual-ecs/ecs_03_0174.html)**

| <b>Type</b>                        | <b>Series</b>  | <b>GPU</b>                                       | <b>CUDA</b><br><b>Cores</b><br>per<br><b>GPU</b> | Single-GPU<br><b>Performance</b>                                                                                                    | <b>Applicati</b><br>on                                                                                           | <b>Remarks</b>                                                                                       |
|------------------------------------|----------------|--------------------------------------------------|--------------------------------------------------|----------------------------------------------------------------------------------------------------|----------------------------------------------------------------------------------------------------|----------------------------------------------------------------------------------------------------|
| Graphi<br>$CS-$<br>acceler<br>ated | G6v            | <b>NVIDIA</b><br>T4 (vGPU<br>virtualizat<br>ion) | 2,560                                            | 8.1 TFLOPS<br>$\bullet$<br>of single-<br>precision<br>floating-<br>point<br>computing<br><b>130 INT8</b><br><b>TOPS</b><br>260 INT4<br><b>TOPS</b>                                                                                      | Cloud<br>desktop,<br>image<br>rendering,<br>3D<br>visualizati<br>on, and<br>heavy-<br>load<br>graphics<br>design | Hyper-<br>threading<br>(Enabling<br>or<br><b>Disabling</b><br><b>Hyper-</b><br><b>Threadin</b><br>g) |
| Graphi<br>$CS-$<br>acceler<br>ated | G <sub>6</sub> | <b>NVIDIA</b><br>T4 (GPU<br>passthrou<br>gh)     | 2,560                                            | 8.1 TFLOPS<br>of single-<br>precision<br>floating-<br>point<br>computing<br><b>130 INT8</b><br><b>TOPS</b><br><b>260 INT4</b><br><b>TOPS</b>                                                                                            | Cloud<br>desktop,<br>image<br>rendering,<br>3D<br>visualizati<br>on, and<br>heavy-<br>load<br>graphics<br>design | Hyper-<br>threading<br>(Enabling<br>or<br><b>Disabling</b><br><b>Hyper-</b><br><b>Threadin</b><br>g) |
| Graphi<br>$CS-$<br>acceler<br>ated | G <sub>5</sub> | <b>NVIDIA</b><br>V100                            | 5,120                                            | 14 TFLOPS<br>$\bullet$<br>of single-<br>precision<br>floating-<br>point<br>computing<br>7 TFLOPS<br>of double-<br>precision<br>floating-<br>point<br>computing<br>112 TFLOPS<br>Tensor<br>Cores for<br>deep<br>learning<br>acceleration | Cloud<br>desktop,<br>image<br>rendering,<br>3D<br>visualizati<br>on, and<br>heavy-<br>load<br>graphics<br>design | Hyper-<br>threading<br>(Enabling<br>or<br><b>Disabling</b><br><b>Hyper-</b><br>Threadin<br>g)        |

**Table 4-145** GPU-accelerated ECSs

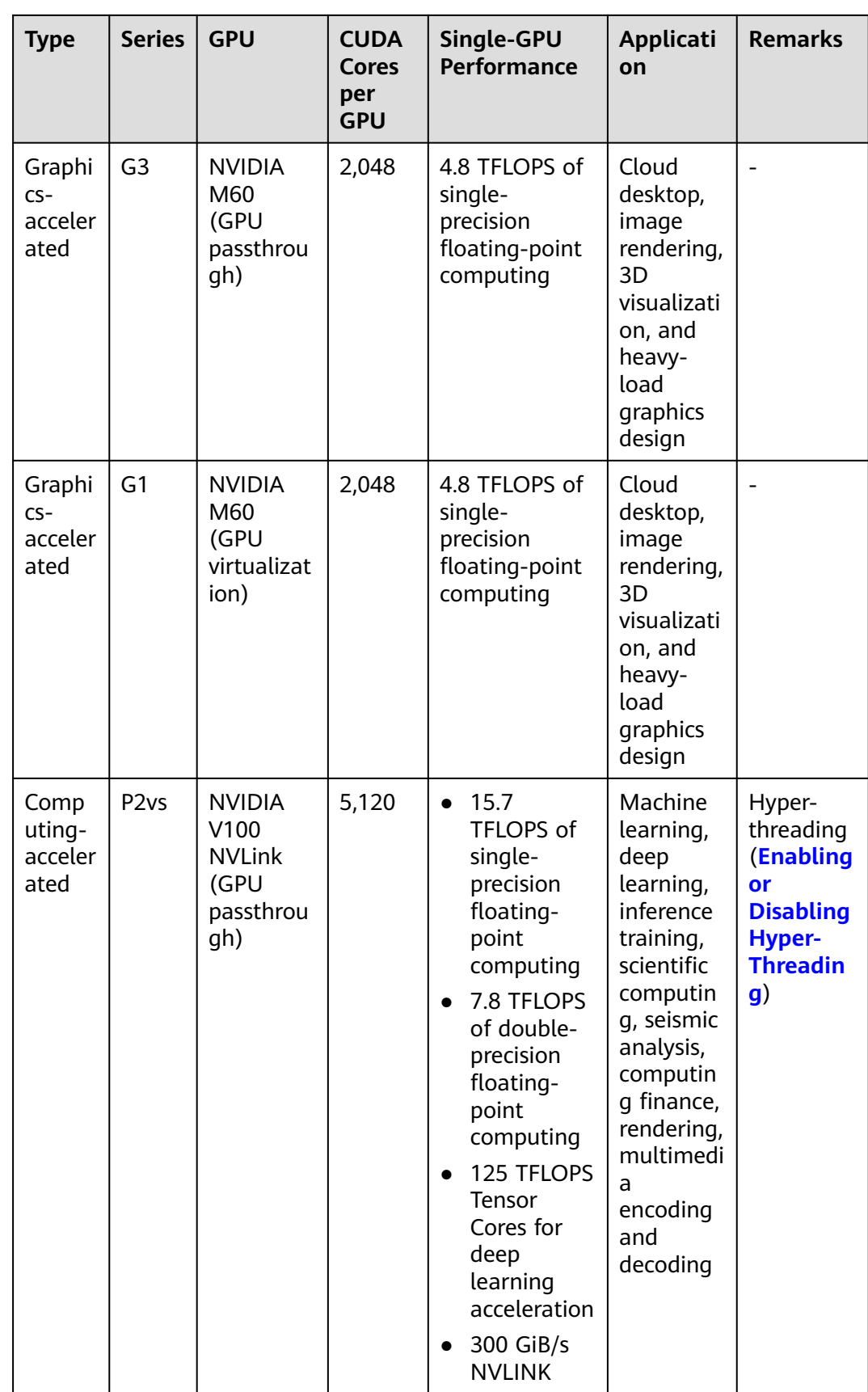

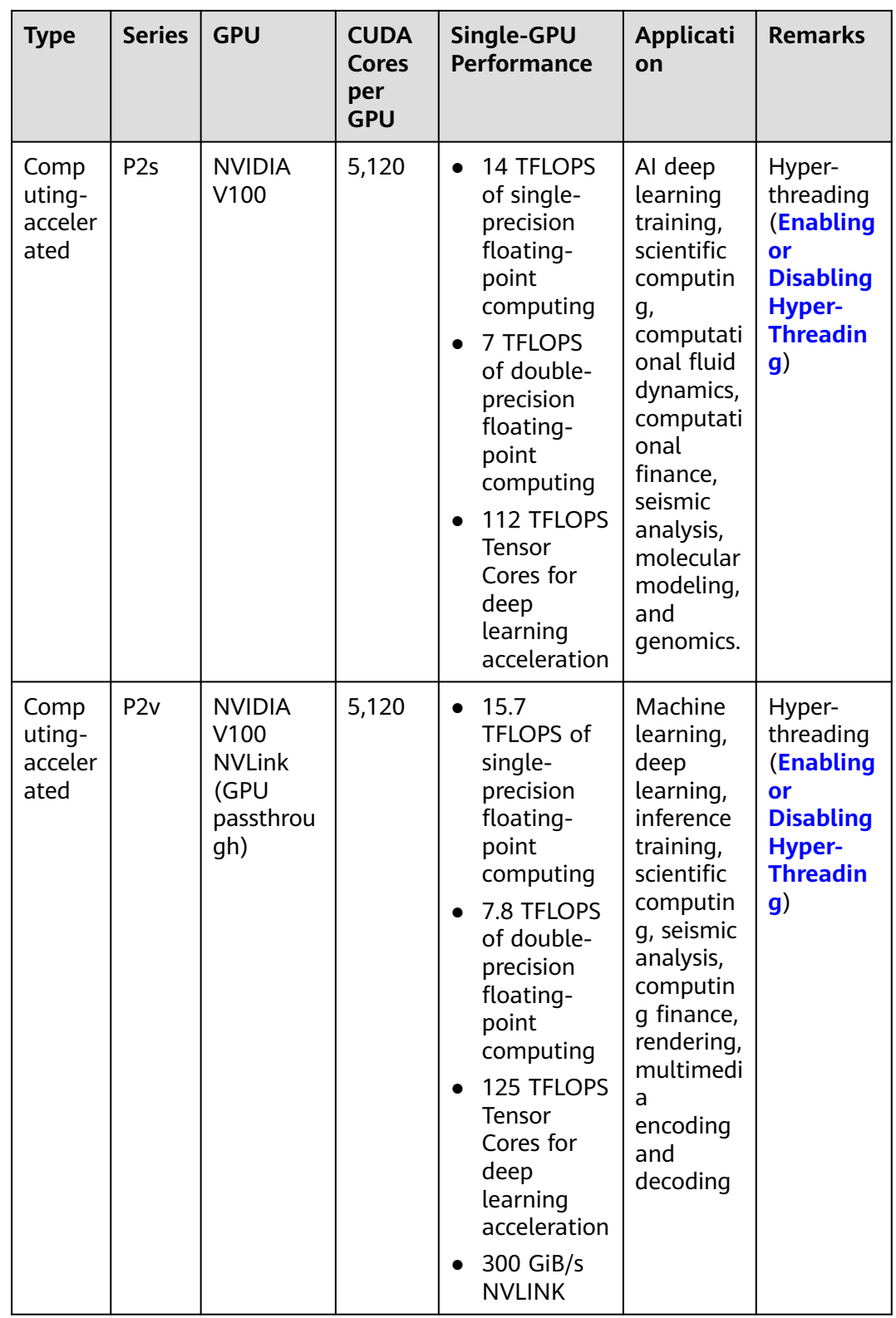

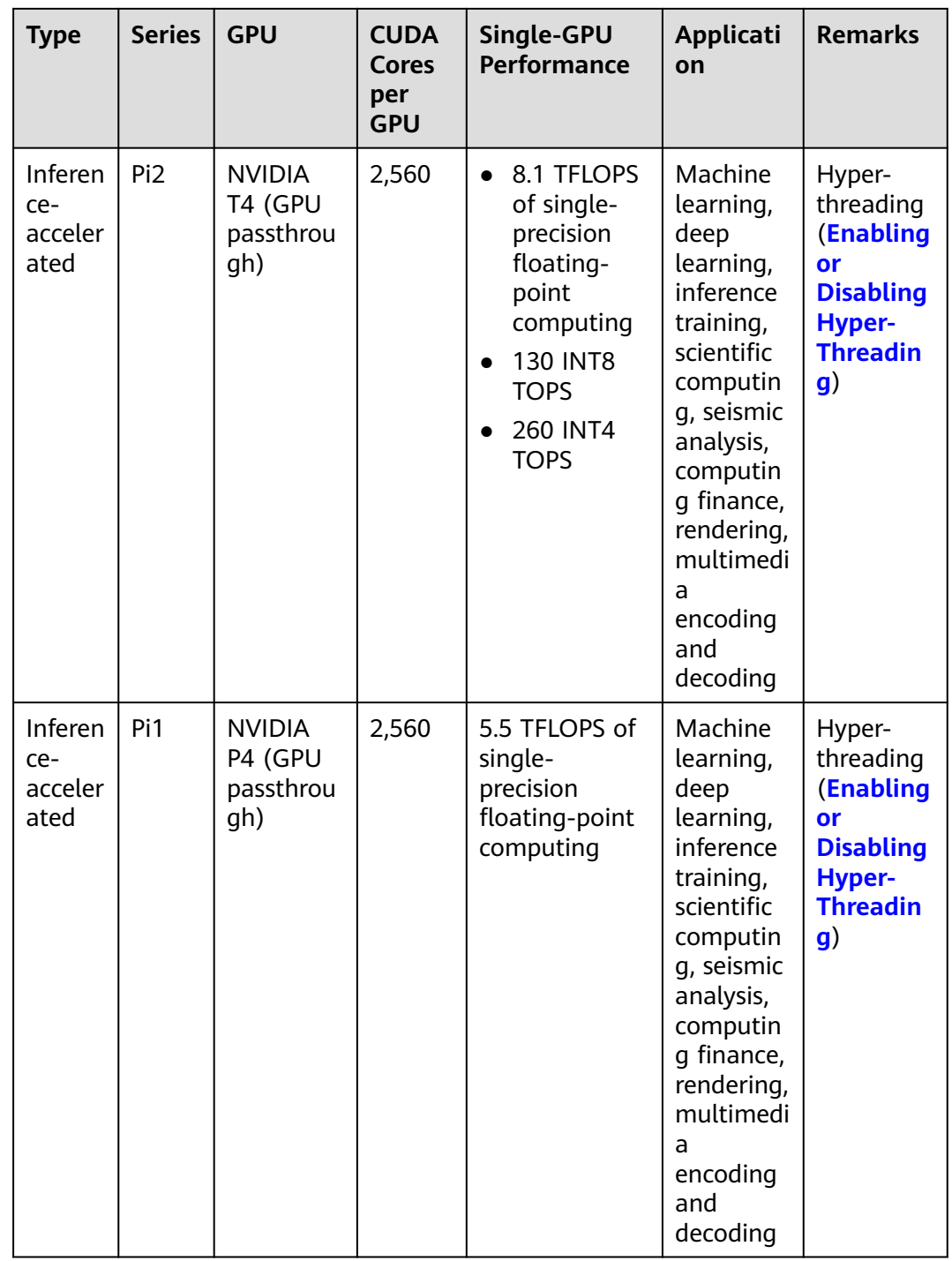

# <span id="page-202-0"></span>**Images Supported by GPU-accelerated ECSs**

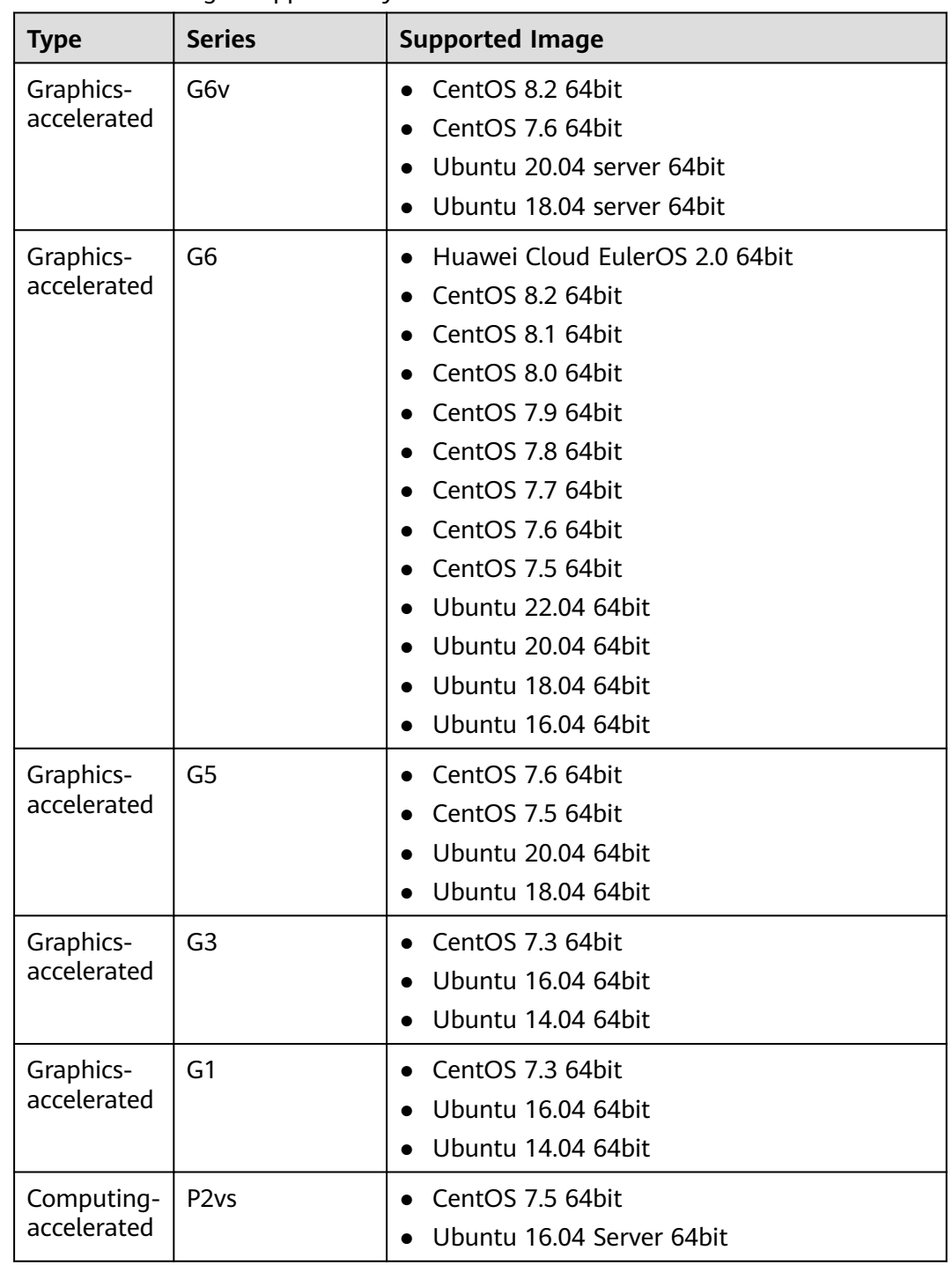

# **Table 4-146** Images supported by GPU-accelerated ECSs

<span id="page-203-0"></span>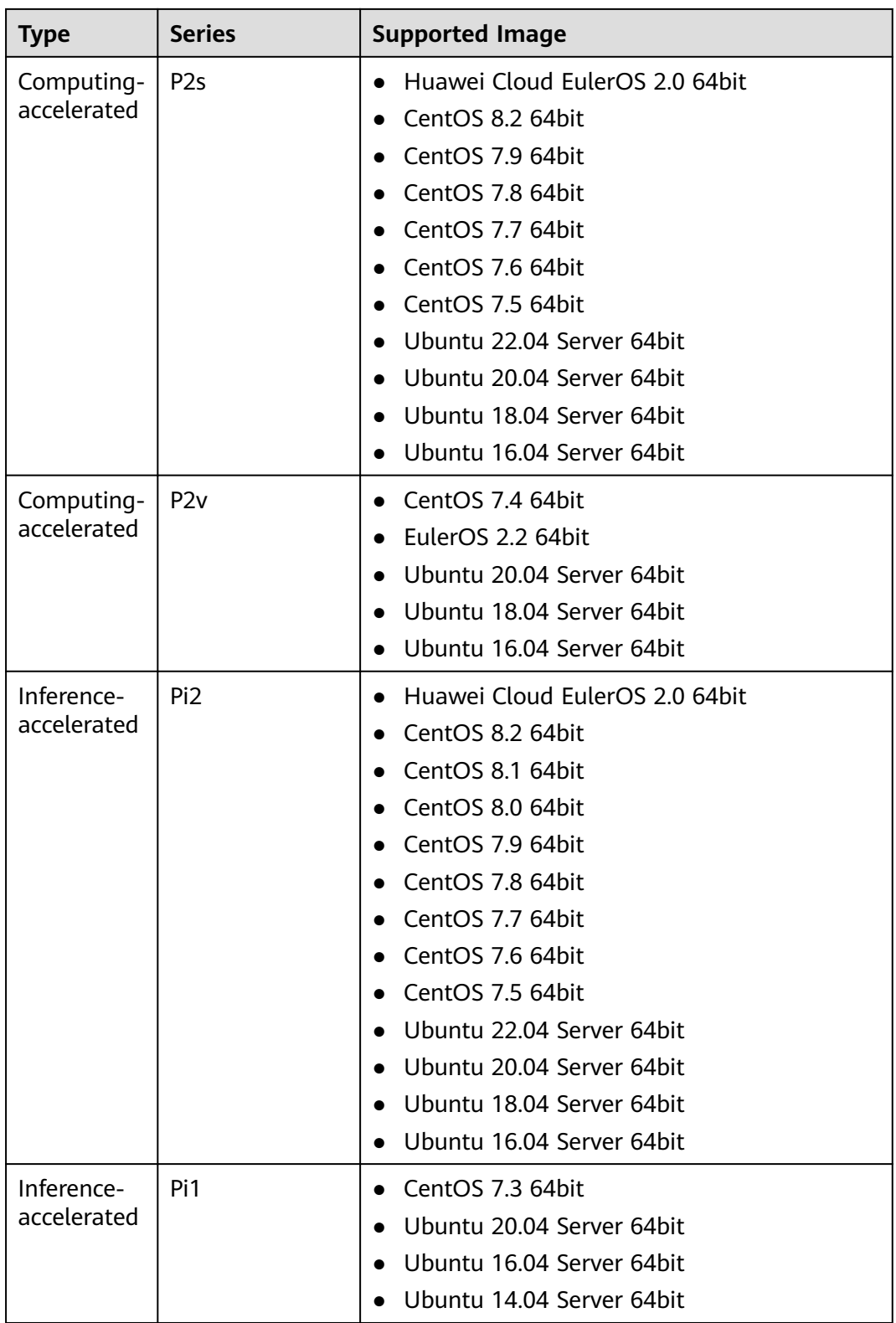

# **GPU-accelerated Enhancement G6v**

# **Overview**

G6v ECSs use NVIDIA Tesla T4 GPUs to support DirectX, OpenGL, and Vulkan. Each GPU provides 16 GiB of GPU memory. The theoretical Pixel rate is 101.8 Gpixel/s

and Texture rate is 254.4 GTexel/s, meeting professional graphics processing requirements. Each T4 GPU can be virtualized to be shared by two, four, or eight ECSs.

Select your desired GPU-accelerated ECS type and specifications.

#### **Specifications**

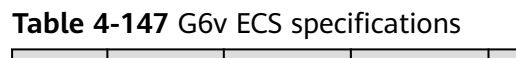

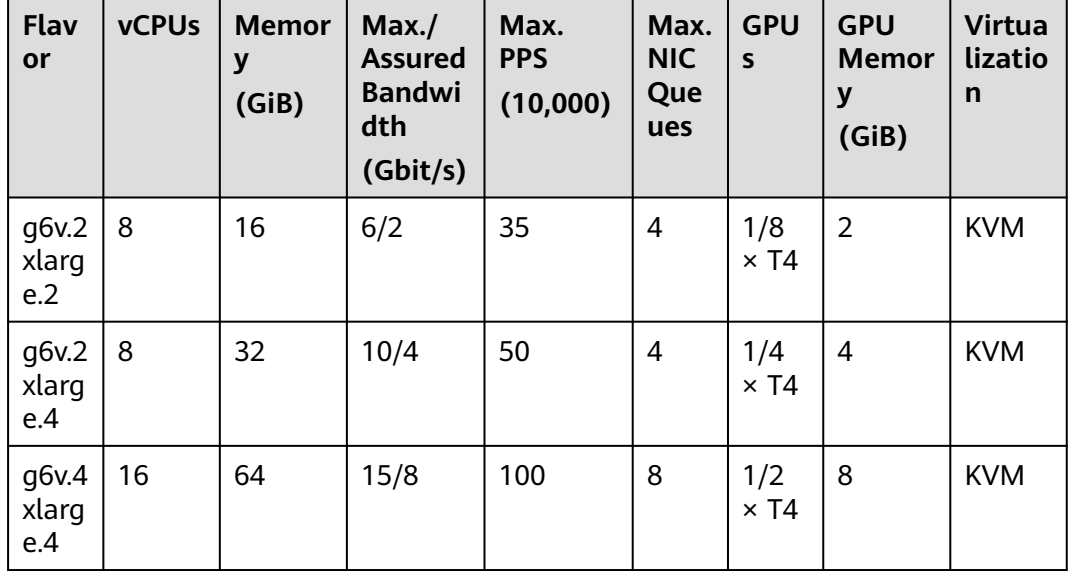

## **G6v ECS Features**

- CPU: 2nd Generation Intel® Xeon® Scalable 6266 processors (3.0 GHz of base frequency and 3.4 GHz of turbo frequency)
- **Graphics acceleration APIs** 
	- DirectX 12, Direct2D, and DirectX Video Acceleration (DXVA)
	- OpenGL 4.5
	- Vulkan 1.0
- **CUDA and OpenCL**
- NVIDIA T4 GPUs with 16 GB GPU memory Virtual shards of instances:
	- 1/8, 1/4, and 1/2 of computing performance of NVIDIA Tesla T4
	- 2 GB, 4 GB, and 8 GB GPU memory
- Graphics applications accelerated
- Heavy-load CPU inference
- Automatic scheduling of G6v ECSs to AZs where NVIDIA T4 GPUs are used
- One NVENC engine and two NVDEC engines embedded

## **Supported Common Software**

G6v ECSs are used in graphics acceleration scenarios, such as image rendering, cloud desktop, cloud gaming, and 3D visualization. If the software relies on GPU <span id="page-205-0"></span>DirectX and OpenGL hardware acceleration, use G6v ECSs. G6v ECSs support the following commonly used graphics processing software:

- **AutoCAD**
- 3ds Max
- **MAYA**
- Agisoft PhotoScan
- ContextCapture

#### **Notes**

After a G6v ECS is stopped, basic resources (including vCPUs, memory, image, and GPUs) are not billed, but its system disk is billed based on the disk capacity. If other products, such as EVS disks, EIP, and bandwidth are associated with the ECS, these products are billed separately.

#### $\Box$  Note

Resources will be released after a G6v ECS is stopped. If resources are insufficient at the next start, the start may fail. If you want to use such an ECS for a long period of time, do not stop the ECS or change its billing mode to yearly/monthly.

G6v ECSs created using a public image have had the GRID driver of a specific version installed by default. However, you need to purchase and configure a GRID license by yourself. Ensure that the GRID driver version meets service requirements.

For details about how to configure a GRID license, see **[Installing a GRID](https://support.huaweicloud.com/intl/en-us/usermanual-ecs/en-us_topic_0149610914.html) [Driver on a GPU-accelerated ECS](https://support.huaweicloud.com/intl/en-us/usermanual-ecs/en-us_topic_0149610914.html)**.

If a G6v ECS is created using a private image, make sure that the GRID driver was installed during the private image creation. If the GRID driver has not been installed, install the driver for graphics acceleration after the ECS is created.

For details, see **[Installing a GRID Driver on a GPU-accelerated ECS](https://support.huaweicloud.com/intl/en-us/usermanual-ecs/en-us_topic_0149610914.html)**.

- GPU-accelerated ECSs differ greatly in general-purpose and heterogeneous computing power. Their specifications can only be changed to other specifications of the same instance type.
- GPU-accelerated ECSs do not support live migration.

# **GPU-accelerated Enhancement G6**

#### **Overview**

G6 ECSs use NVIDIA Tesla T4 GPUs to support DirectX, OpenGL, and Vulkan and provide 16 GiB of GPU memory. The theoretical Pixel rate is 101.8 Gpixel/s and Texture rate 254.4 GTexel/s, meeting professional graphics processing requirements.

Select your desired GPU-accelerated ECS type and specifications.

#### **Specifications**

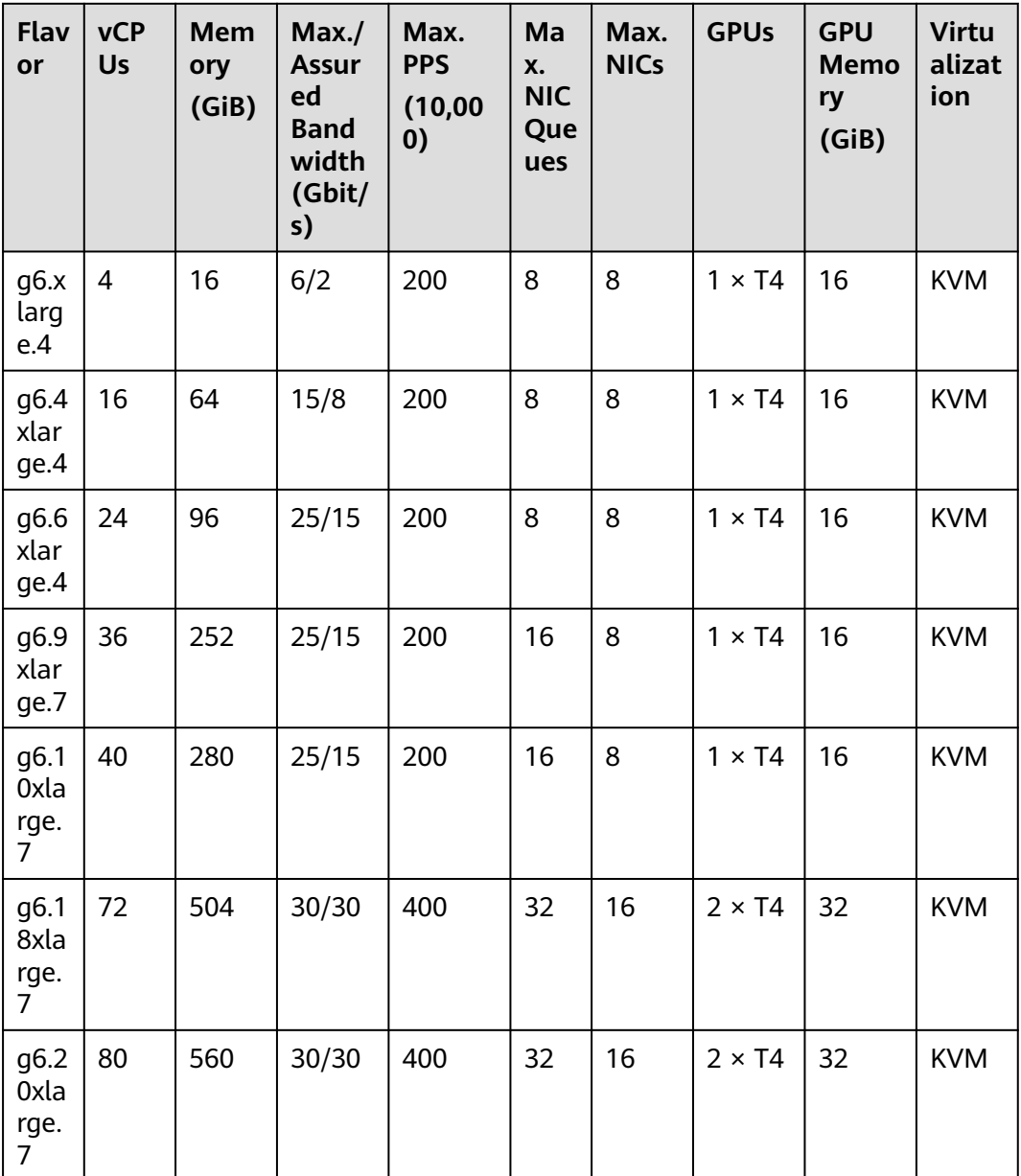

#### **Table 4-148** G6 ECS specifications

### **G6 ECS Features**

- CPU: 2nd Generation Intel® Xeon® Scalable 6266 processors (3.0 GHz of base frequency and 3.4 GHz of turbo frequency)
- Graphics acceleration APIs
	- DirectX 12, Direct2D, and DirectX Video Acceleration (DXVA)
	- OpenGL 4.5
	- Vulkan 1.0
- CUDA and OpenCL
- NVIDIA T4 GPUs
- <span id="page-207-0"></span>● Graphics applications accelerated
- Heavy-load CPU inference
- Automatic scheduling of G6 ECSs to AZs where NVIDIA T4 GPUs are used
- One NVENC engine and two NVDEC engines embedded

#### **Supported Common Software**

G6 ECSs are used in graphics acceleration scenarios, such as video rendering, cloud desktop, and 3D visualization. If the software relies on GPU DirectX and OpenGL hardware acceleration, use G6 ECSs. G6 ECSs support the following commonly used graphics processing software:

- AutoCAD
- 3ds Max
- **MAYA**
- Agisoft PhotoScan
- ContextCapture

#### **Notes**

After a G6 ECS is stopped, basic resources (including vCPUs, memory, image, and GPUs) are not billed, but its system disk is billed based on the disk capacity. If other products, such as EVS disks, EIP, and bandwidth are associated with the ECS, these products are billed separately.

#### $\Box$  Note

Resources will be released after a G6 ECS is stopped. If resources are insufficient at the next start, the start may fail. If you want to use such an ECS for a long period of time, do not stop the ECS or change its billing mode to yearly/monthly.

G6 ECSs created using a public image have had the GRID driver of a specific version installed by default. However, you need to purchase and configure a GRID license by yourself. Ensure that the GRID driver version meets service requirements.

For details about how to configure a GRID license, see **[Installing a GRID](https://support.huaweicloud.com/intl/en-us/usermanual-ecs/en-us_topic_0149610914.html) [Driver on a GPU-accelerated ECS](https://support.huaweicloud.com/intl/en-us/usermanual-ecs/en-us_topic_0149610914.html)**.

If a G6 ECS is created using a private image, make sure that the GRID driver was installed during the private image creation. If not, install the driver for graphics acceleration after the ECS is created.

For details, see **[Installing a GRID Driver on a GPU-accelerated ECS](https://support.huaweicloud.com/intl/en-us/usermanual-ecs/en-us_topic_0149610914.html)**.

- GPU-accelerated ECSs differ greatly in general-purpose and heterogeneous computing power. Their specifications can only be changed to other specifications of the same instance type.
- GPU-accelerated ECSs do not support live migration.

# **GPU-accelerated Enhancement G5**

#### **Overview**

G5 ECSs use NVIDIA Tesla V100 GPUs and support DirectX, OpenGL, and Vulkan. These ECSs provide 16 GiB of GPU memory and up to 4096 × 2160 resolution, meeting requirements on professional graphics processing.

Select your desired GPU-accelerated ECS type and specifications.

### **Specifications**

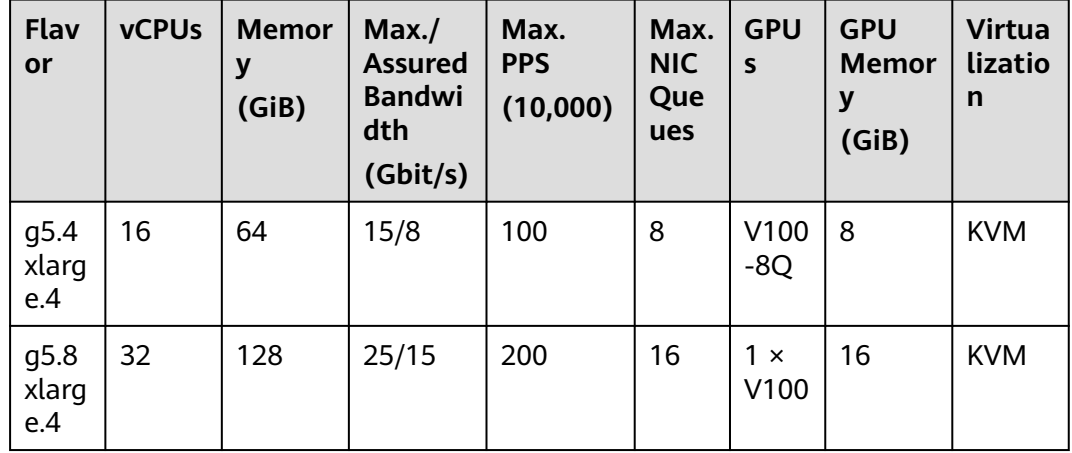

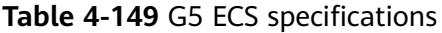

## $\Box$  Note

A g5.8xlarge.4 ECS exclusively uses a V100 GPU for professional graphics acceleration. Such an ECS can be used for heavy-load CPU inference.

### **G5 ECS Features**

- CPU: 2nd Generation Intel® Xeon® Scalable 6278 processors (2.6 GHz of base frequency and 3.5 GHz of turbo frequency), or Intel® Xeon® Scalable 6151 processors (3.0 GHz of base frequency and 3.4 GHz of turbo frequency)
- Graphics acceleration APIs
	- DirectX 12, Direct2D, and DirectX Video Acceleration (DXVA)
	- OpenGL 4.5
	- Vulkan 1.0
- CUDA and OpenCL
- NVIDIA V100 GPUs
- Graphics applications accelerated
- Heavy-load CPU inference
- Automatic scheduling of G5 ECSs to AZs where NVIDIA V100 GPUs are used
- A maximum specification of 16 GiB of GPU memory and 4096  $\times$  2160 resolution for processing graphics and videos

#### **Supported Common Software**

G5 ECSs are used in graphics acceleration scenarios, such as video rendering, cloud desktop, and 3D visualization. If the software relies on GPU DirectX and OpenGL hardware acceleration, use G5 ECSs. G5 ECSs support the following commonly used graphics processing software:

● AutoCAD

- <span id="page-209-0"></span>● 3ds Max
- MAYA
- Agisoft PhotoScan
- ContextCapture
- Smart3D 3D modeling software

### **Notes**

After a G5 ECS is stopped, basic resources (including vCPUs, memory, image, and GPUs) are not billed, but its system disk is billed based on the disk capacity. If other products, such as EVS disks, EIP, and bandwidth are associated with the ECS, these products are billed separately.

## $\Box$  Note

Resources will be released after a G5 ECS is stopped. If resources are insufficient at the next start, the start may fail. If you want to use such an ECS for a long period of time, do not stop the ECS or change its billing mode to yearly/monthly.

- For G5 ECSs, you need to configure the GRID license after the ECS is created.
- G5 ECSs created using a public image have had the GRID driver of a specific version installed by default. However, you need to purchase and configure a GRID license by yourself. Ensure that the GRID driver version meets service requirements.

For details about how to configure a GRID license, see **[Installing a GRID](https://support.huaweicloud.com/intl/en-us/usermanual-ecs/en-us_topic_0149610914.html) [Driver on a GPU-accelerated ECS](https://support.huaweicloud.com/intl/en-us/usermanual-ecs/en-us_topic_0149610914.html)**.

If a G5 ECS is created using a private image, make sure that the GRID driver was installed during the private image creation. If not, install the driver for graphics acceleration after the ECS is created.

For details, see **[Installing a GRID Driver on a GPU-accelerated ECS](https://support.huaweicloud.com/intl/en-us/usermanual-ecs/en-us_topic_0149610914.html)**.

- GPU-accelerated ECSs differ greatly in general-purpose and heterogeneous computing power. Their specifications can only be changed to other specifications of the same instance type.
- GPU-accelerated ECSs do not support live migration.

# **GPU-accelerated Enhancement G3**

#### **Overview**

G3 ECSs are based on PCI passthrough and exclusively use GPUs for professional graphics acceleration. In addition, G3 ECSs use NVIDIA Tesla M60 GPUs and support DirectX and OpenGL with up to 16 GiB of GPU memory and 4096 × 2160 resolution. They are ideal for professional graphics workstations.

## **Specifications**

| Flav<br>or           | <b>vCPUs</b> | <b>Memor</b><br>y<br>(GiB) | Max./<br><b>Assured</b><br><b>Bandwi</b><br>dth<br>(Gbit/s) | Max.<br><b>PPS</b><br>(10,000) | Max.<br><b>NIC</b><br>Que<br>ues | <b>GPU</b><br>$\mathsf{S}$ | <b>GPU</b><br><b>Memor</b><br>у<br>(GiB) | <b>Virtua</b><br>lizatio<br>n |
|----------------------|--------------|----------------------------|-------------------------------------------------------------|--------------------------------|----------------------------------|----------------------------|------------------------------------------|-------------------------------|
| q3.4<br>xlarg<br>e.4 | 16           | 64                         | 8/2.5                                                       | 50                             | 2                                | $1 \times$<br>M60          | $1 \times 8$                             | <b>KVM</b>                    |
| g3.8<br>xlarg<br>e.4 | 32           | 128                        | 10/5                                                        | 100                            | 4                                | $2 \times$<br>M60          | $2 \times 8$                             | <b>KVM</b>                    |

**Table 4-150** G3 ECS specifications

# $\Box$  Note

Every NVIDIA Tesla M60 card is equipped with two M60 GPUs, each of which provides 2,048 CUDA cores and 8 GiB of GPU memory. M60 in G series of ECSs indicates M60 GPUs, but not M60 cards.

### **G3 ECS Features**

- CPU: Intel® Xeon® E5-2697 v4 processors (2.3 GHz of base frequency and 3.5 GHz of turbo frequency)
- Provide professional graphics acceleration APIs
- NVIDIA M60 GPUs
- Graphics applications accelerated
- GPU passthrough
- Automatic scheduling of G3 ECSs to AZs where NVIDIA M60 GPUs are used
- A maximum specification of 16 GiB of GPU memory and 4096  $\times$  2160 resolution for processing graphics and videos

## **Notes**

After a G3 ECS is stopped, basic resources (including vCPUs, memory, image, and GPUs) are not billed, but its system disk is billed based on the disk capacity. If other products, such as EVS disks, EIP, and bandwidth are associated with the ECS, these products are billed separately.

## $\Box$  Note

Resources will be released after a G3 ECS is stopped. If resources are insufficient at the next start, the start may fail. If you want to use such an ECS for a long period of time, do not stop the ECS or change its billing mode to yearly/monthly.

- When the Windows OS running on a G3 ECS is started, the GRID driver is loaded by default, and vGPUs are used for video output by default. In such a case, the remote login function provided on the management console is not supported. To access such an ECS, use RDP, such as Windows MSTSC. Then, install a third-party VDI tool on the ECS for remote login, such as VNC.
- By default, G3 ECSs created using a public image have had the GRID driver of a specific version installed.
- <span id="page-211-0"></span>● If a G3 ECS is created using a private image, make sure that the GRID driver was installed during the private image creation. If not, install the driver for graphics acceleration after the ECS is created. For details, see **[Installing a](https://support.huaweicloud.com/intl/en-us/usermanual-ecs/en-us_topic_0149610914.html) [GRID Driver on a GPU-accelerated ECS](https://support.huaweicloud.com/intl/en-us/usermanual-ecs/en-us_topic_0149610914.html)**.
- GPU-accelerated ECSs differ greatly in general-purpose and heterogeneous computing power. Their specifications can only be changed to other specifications of the same instance type.
- GPU-accelerated ECSs do not support live migration.

# **GPU-accelerated G1**

### **Overview**

G1 ECSs are based on NVIDIA GRID vGPUs and provide economical graphics acceleration. They use NVIDIA Tesla M60 GPUs and support DirectX and OpenGL. The ECSs have up to 8 GiB of GPU memory and 4096 × 2160 resolution, and are used for applications that require high performance in graphics rendering.

### **Specifications**

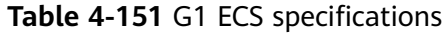

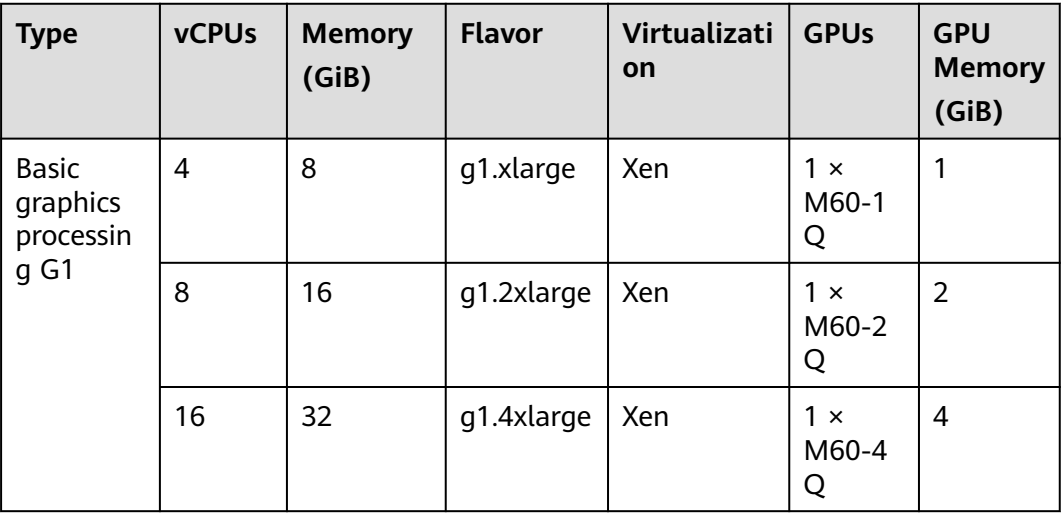

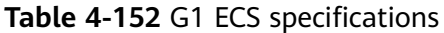

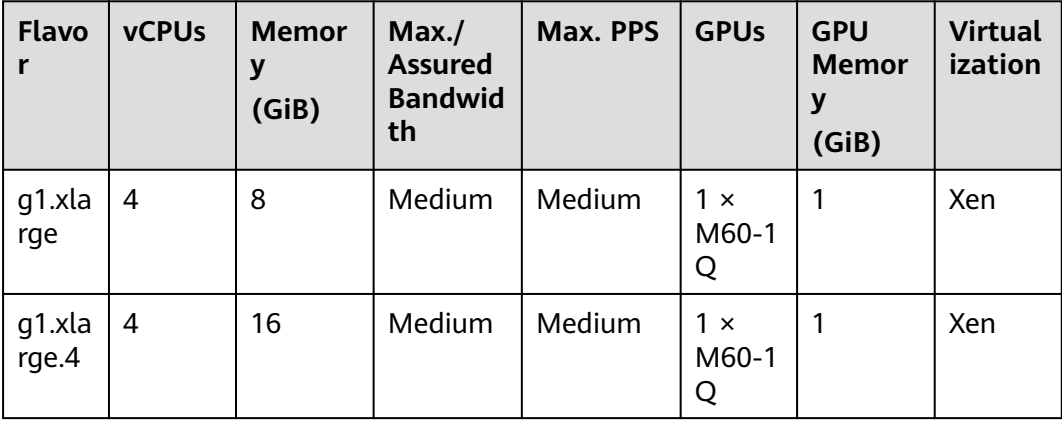

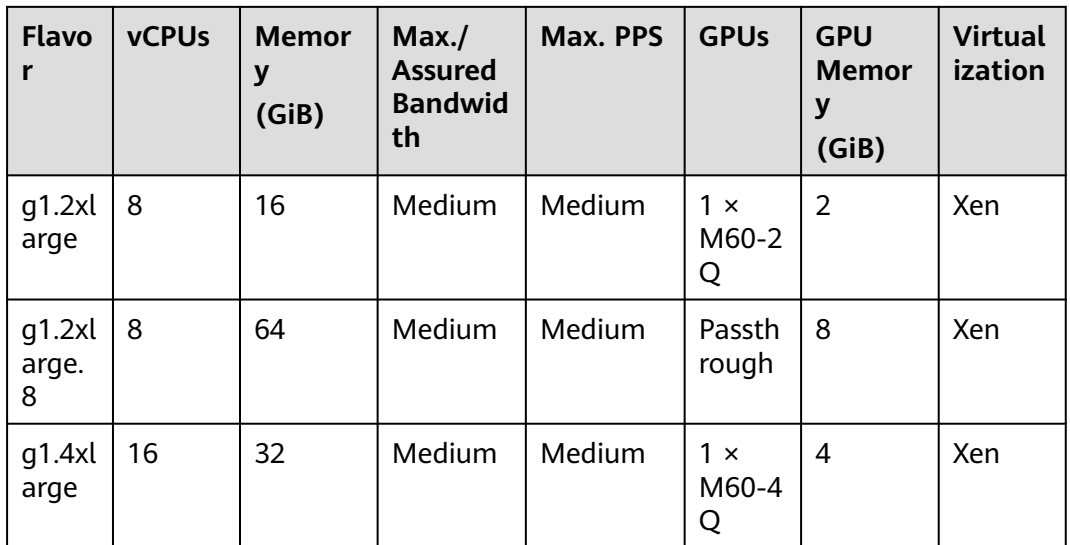

# $\Box$  Note

M60-xQ support vGPUs. **x** can be 1, 2, 4, or 8, indicating that M60 GPUs are virtualized to vGPUs with different specifications and models using GRID. **x** specifies the vGPU memory, and **Q** indicates that the vGPU of this type is designed to work in workstations and desktop scenarios. For more details about GRID vGPUs, see **[GRID VIRTUAL GPU User Guide](https://images.nvidia.com/content/grid/pdf/GRID-vGPU-User-Guide.pdf)**.

### **G1 ECS Features**

- CPU: Intel® Xeon® E5-2690 v4 processors (2.6 GHz of base frequency and 3.5 GHz of turbo frequency)
- NVIDIA M60 GPUs
- Graphics applications accelerated
- GPU hardware virtualization (vGPUs) and GPU passthrough
- Automatic scheduling of G1 ECSs to AZs where NVIDIA M60 GPUs are used
- A maximum specification of 8 GiB of GPU memory and 4096  $\times$  2160 resolution for processing graphics and videos

#### **Notes**

After a G1 ECS is stopped, basic resources (including vCPUs, memory, image, and GPUs) are not billed, but its system disk is billed based on the disk capacity. If other products, such as EVS disks, EIP, and bandwidth are associated with the ECS, these products are billed separately.

## $\Box$  Note

Resources will be released after a G1 ECS is stopped. If resources are insufficient at the next start, the start may fail. If you want to use such an ECS for a long period of time, do not stop the ECS or change its billing mode to yearly/monthly.

- G1 ECSs do not support specifications change.
- g1.2xlarge.8 G1 ECSs do not support the remote login function provided by the cloud platform. To remotely log in to such an ECS, use MSTSC to log in to it and install VNC on the ECS.

Non-g1.2xlarge.8 G1 ECSs support remote login on the cloud platform. For details, see **[Login Using VNC](https://support.huaweicloud.com/intl/en-us/usermanual-ecs/ecs_03_0127.html)**.

- <span id="page-213-0"></span>● By default, G1 ECSs created using a public image have had the GRID driver of a specific version installed.
- If a G1 ECS is created using a private image, make sure that the GRID driver was installed during the private image creation. If not, install the driver for graphics acceleration after the ECS is created. For details, see **[Installing a](https://support.huaweicloud.com/intl/en-us/usermanual-ecs/en-us_topic_0149610914.html) [GRID Driver on a GPU-accelerated ECS](https://support.huaweicloud.com/intl/en-us/usermanual-ecs/en-us_topic_0149610914.html)**.
- GPU-accelerated ECSs differ greatly in general-purpose and heterogeneous computing power. Their specifications can only be changed to other specifications of the same instance type.
- GPU-accelerated ECSs do not support live migration.

# **Computing-accelerated P2vs**

## **Overview**

P2vs ECSs use NVIDIA Tesla V100 GPUs (32 GB GPU memory) to provide flexibility, high-performance computing, and cost-effectiveness. These ECSs use GPU NVLink for direct communication between GPUs, improving data transmission efficiency. P2vs ECSs provide outstanding general computing capabilities and have strengths in AI-based deep learning, scientific computing, Computational Fluid Dynamics (CFD), computing finance, seismic analysis, molecular modeling, and genomics.

## **Specifications**

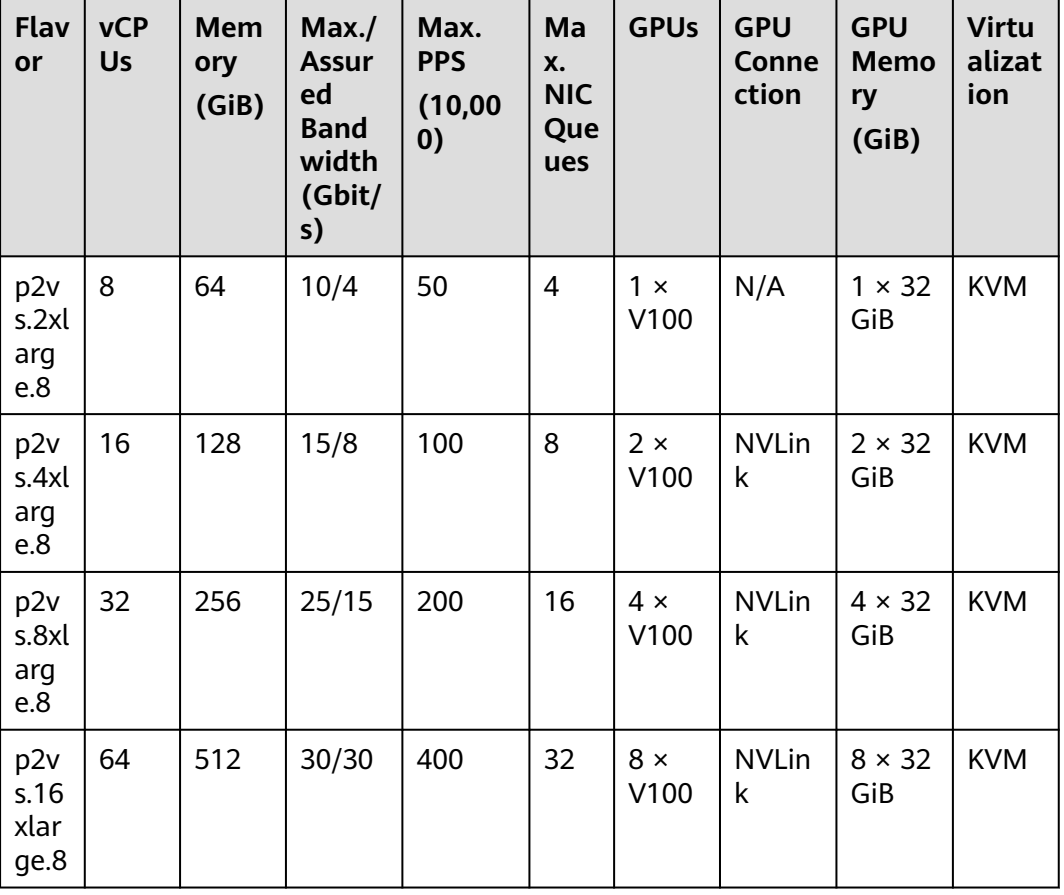

**Table 4-153** P2vs ECS specifications

## **P2vs ECS Features**

- CPU: Intel® Xeon® Scalable 6151 processors (3.0 GHz of base frequency and 3.4 GHz of turbo frequency).
- Up to eight NVIDIA Tesla V100 GPUs on an ECS
- NVIDIA CUDA parallel computing and common deep learning frameworks, such as TensorFlow, Caffe, PyTorch, and MXNet
- 15.7 TFLOPS of single-precision computing and 7.8 TFLOPS of doubleprecision computing
- NVIDIA Tensor cores with 125 TFLOPS of single- and double-precision computing for deep learning
- Up to 30 Gbit/s of network bandwidth on a single ECS
- 32 GiB of HBM2 GPU memory with a bandwidth of 900 Gbit/s
- Comprehensive basic capabilities
	- User-defined network with flexible subnet division and network access policy configuration
	- Mass storage, elastic expansion, and backup and restoration
	- Elastic scaling
- **Flexibility**

Similar to other types of ECSs, P2vs ECSs can be provisioned in a few minutes.

Excellent supercomputing ecosystem

The supercomputing ecosystem allows you to build up a flexible, highperformance, cost-effective computing platform. A large number of HPC applications and deep-learning frameworks can run on P2vs ECSs.

#### **Supported Common Software**

P2vs ECSs are used in computing acceleration scenarios, such as deep learning training, inference, scientific computing, molecular modeling, and seismic analysis. If the software is required to support GPU CUDA, use P2vs ECSs.

P2vs ECSs support the following commonly used software:

- Common deep learning frameworks, such as TensorFlow, Caffe, PyTorch, and MXNet
- CUDA GPU rendering supported by RedShift for Autodesk 3ds Max and V-Ray for 3ds Max
- Agisoft PhotoScan
- MapD

#### **Notes**

After a P2vs ECS is stopped, basic resources (including vCPUs, memory, image, and GPUs) are not billed, but its system disk is billed based on the disk capacity. If other products, such as EVS disks, EIP, and bandwidth are associated with the ECS, these products are billed separately.

#### $M$  Note

Resources will be released after a P2vs ECS is stopped. If resources are insufficient at the next start, the start may fail. If you want to use such an ECS for a long period of time, do not stop the ECS or change its billing mode to yearly/monthly.

- <span id="page-215-0"></span>● By default, P2vs ECSs created using a public image have the Tesla driver installed.
- If a P2vs ECS is created using a private image, make sure that the Tesla driver was installed during the private image creation. If not, install the driver for computing acceleration after the ECS is created. For details, see **[Installing a](https://support.huaweicloud.com/intl/en-us/usermanual-ecs/ecs_03_0174.html) [Tesla Driver and CUDA Toolkit on a GPU-accelerated ECS](https://support.huaweicloud.com/intl/en-us/usermanual-ecs/ecs_03_0174.html)**.
- GPU-accelerated ECSs differ greatly in general-purpose and heterogeneous computing power. Their specifications can only be changed to other specifications of the same instance type.
- GPU-accelerated ECSs do not support live migration.

# **Computing-accelerated P2s**

### **Overview**

P2s ECSs use NVIDIA Tesla V100 GPUs to provide flexibility, high-performance computing, and cost-effectiveness. P2s ECSs provide outstanding general computing capabilities and have strengths in AI-based deep learning, scientific computing, Computational Fluid Dynamics (CFD), computing finance, seismic analysis, molecular modeling, and genomics.

## **Specifications**

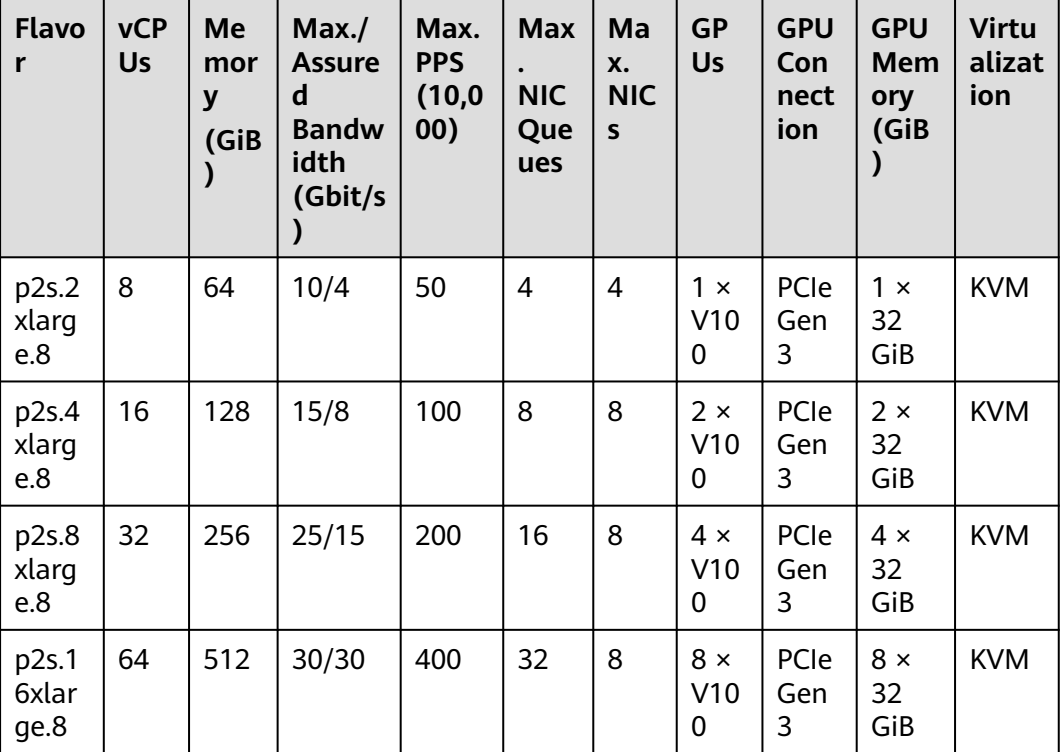

**Table 4-154** P2s ECS specifications

## **P2s ECS Features**
- CPU: 2nd Generation Intel® Xeon® Scalable 6278 processors (2.6 GHz of base frequency and 3.5 GHz of turbo frequency), or Intel® Xeon® Scalable 6151 processors (3.0 GHz of base frequency and 3.4 GHz of turbo frequency)
- Up to eight NVIDIA Tesla V100 GPUs on an ECS
- NVIDIA CUDA parallel computing and common deep learning frameworks, such as TensorFlow, Caffe, PyTorch, and MXNet
- 14 TFLOPS of single-precision computing and 7 TFLOPS of double-precision computing
- NVIDIA Tensor cores with 112 TFLOPS of single- and double-precision computing for deep learning
- Up to 30 Gbit/s of network bandwidth on a single ECS
- 32 GiB of HBM2 GPU memory with a bandwidth of 900 Gbit/s
- Comprehensive basic capabilities
	- User-defined network with flexible subnet division and network access policy configuration
	- Mass storage, elastic expansion, and backup and restoration
	- Elastic scaling
- **Flexibility** 
	- Similar to other types of ECSs, P2s ECSs can be provisioned in a few minutes.
- Excellent supercomputing ecosystem

The supercomputing ecosystem allows you to build up a flexible, highperformance, cost-effective computing platform. A large number of HPC applications and deep-learning frameworks can run on P2s ECSs.

#### **Supported Common Software**

P2s ECSs are used in computing acceleration scenarios, such as deep learning training, inference, scientific computing, molecular modeling, and seismic analysis. If the software is required to support GPU CUDA, use P2s ECSs. P2s ECSs support the following commonly used software:

- Common deep learning frameworks, such as TensorFlow, Caffe, PyTorch, and MXNet
- CUDA GPU rendering supported by RedShift for Autodesk 3ds Max and V-Ray for 3ds Max
- Agisoft PhotoScan
- MapD

#### **Notes**

After a P2s ECS is stopped, basic resources (including vCPUs, memory, image, and GPUs) are not billed, but its system disk is billed based on the disk capacity. If other products, such as EVS disks, EIP, and bandwidth are associated with the ECS, these products are billed separately.

#### $M$  Note

Resources will be released after a P2s ECS is stopped. If resources are insufficient at the next start, the start may fail. If you want to use such an ECS for a long period of time, do not stop the ECS or change its billing mode to yearly/monthly.

By default, P2s ECSs created using a public image have the Tesla driver installed.

- If a P2s ECS is created using a private image, make sure that the Tesla driver was installed during the private image creation. If not, install the driver for computing acceleration after the ECS is created. For details, see **[Installing a](https://support.huaweicloud.com/intl/en-us/usermanual-ecs/ecs_03_0174.html) [Tesla Driver and CUDA Toolkit on a GPU-accelerated ECS](https://support.huaweicloud.com/intl/en-us/usermanual-ecs/ecs_03_0174.html)**.
- GPU-accelerated ECSs differ greatly in general-purpose and heterogeneous computing power. Their specifications can only be changed to other specifications of the same instance type.
- GPU-accelerated ECSs do not support live migration.

## **Computing-accelerated P2v**

### **Overview**

P2v ECSs use NVIDIA Tesla V100 GPUs and deliver high flexibility, highperformance computing, and high cost-effectiveness. These ECSs use GPU NVLink for direct communication between GPUs, improving data transmission efficiency. P2v ECSs provide outstanding general computing capabilities and have strengths in AI-based deep learning, scientific computing, Computational Fluid Dynamics (CFD), computing finance, seismic analysis, molecular modeling, and genomics.

### **Specifications**

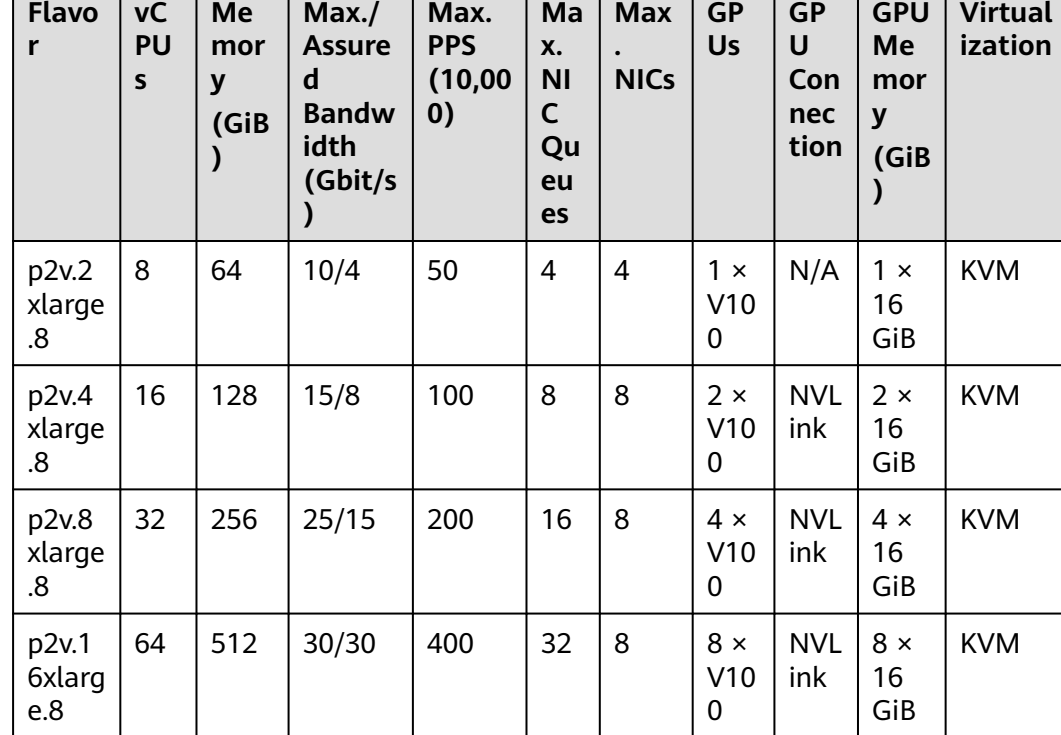

### **Table 4-155** P2v ECS specifications

## **P2v ECS Features**

CPU: Intel® Xeon® Scalable 6151 processors (3.0 GHz of base frequency and 3.4 GHz of turbo frequency).

- Up to eight NVIDIA Tesla V100 GPUs on an ECS
- NVIDIA CUDA parallel computing and common deep learning frameworks, such as TensorFlow, Caffe, PyTorch, and MXNet
- 15.7 TFLOPS of single-precision computing and 7.8 TFLOPS of doubleprecision computing
- NVIDIA Tensor cores with 125 TFLOPS of single- and double-precision computing for deep learning
- Up to 30 Gbit/s of network bandwidth on a single ECS
- 16 GiB of HBM2 GPU memory with a bandwidth of 900 Gbit/s
- Comprehensive basic capabilities
	- User-defined network with flexible subnet division and network access policy configuration
	- Mass storage, elastic expansion, and backup and restoration
	- Elastic scaling
- Flexibility

Similar to other types of ECSs, P2v ECSs can be provisioned in a few minutes.

Excellent supercomputing ecosystem

The supercomputing ecosystem allows you to build up a flexible, highperformance, cost-effective computing platform. A large number of HPC applications and deep-learning frameworks can run on P2v ECSs.

#### **Supported Common Software**

P2v ECSs are used in computing acceleration scenarios, such as deep learning training, inference, scientific computing, molecular modeling, and seismic analysis. If the software is required to support GPU CUDA, use P2v ECSs. P2v ECSs support the following commonly used software:

- Common deep learning frameworks, such as TensorFlow, Caffe, PyTorch, and MXNet
- CUDA GPU rendering supported by RedShift for Autodesk 3ds Max and V-Ray for 3ds Max
- Agisoft PhotoScan
- MapD

### **Notes**

After a P2v ECS is stopped, basic resources (including vCPUs, memory, image, and GPUs) are not billed, but its system disk is billed based on the disk capacity. If other products, such as EVS disks, EIP, and bandwidth are associated with the ECS, these products are billed separately.

### $\Box$  Note

Resources will be released after a P2v ECS is stopped. If resources are insufficient at the next start, the start may fail. If you want to use such an ECS for a long period of time, do not stop the ECS or change its billing mode to yearly/monthly.

- By default, P2v ECSs created using a public image have the Tesla driver installed.
- If a P2v ECS is created using a private image, make sure that the Tesla driver was installed during the private image creation. If not, install the driver for

computing acceleration after the ECS is created. For details, see **[Installing a](https://support.huaweicloud.com/intl/en-us/usermanual-ecs/ecs_03_0174.html) [Tesla Driver and CUDA Toolkit on a GPU-accelerated ECS](https://support.huaweicloud.com/intl/en-us/usermanual-ecs/ecs_03_0174.html)**.

- GPU-accelerated ECSs differ greatly in general-purpose and heterogeneous computing power. Their specifications can only be changed to other specifications of the same instance type.
- GPU-accelerated ECSs do not support live migration.

## **Inference-accelerated Pi2**

#### **Overview**

Pi2 ECSs use NVIDIA Tesla T4 GPUs dedicated for real-time AI inference. These ECSs use the T4 INT8 calculator for up to 130 TOPS of INT8 computing. The Pi2 ECSs can also be used for light-load training.

#### **Specifications**

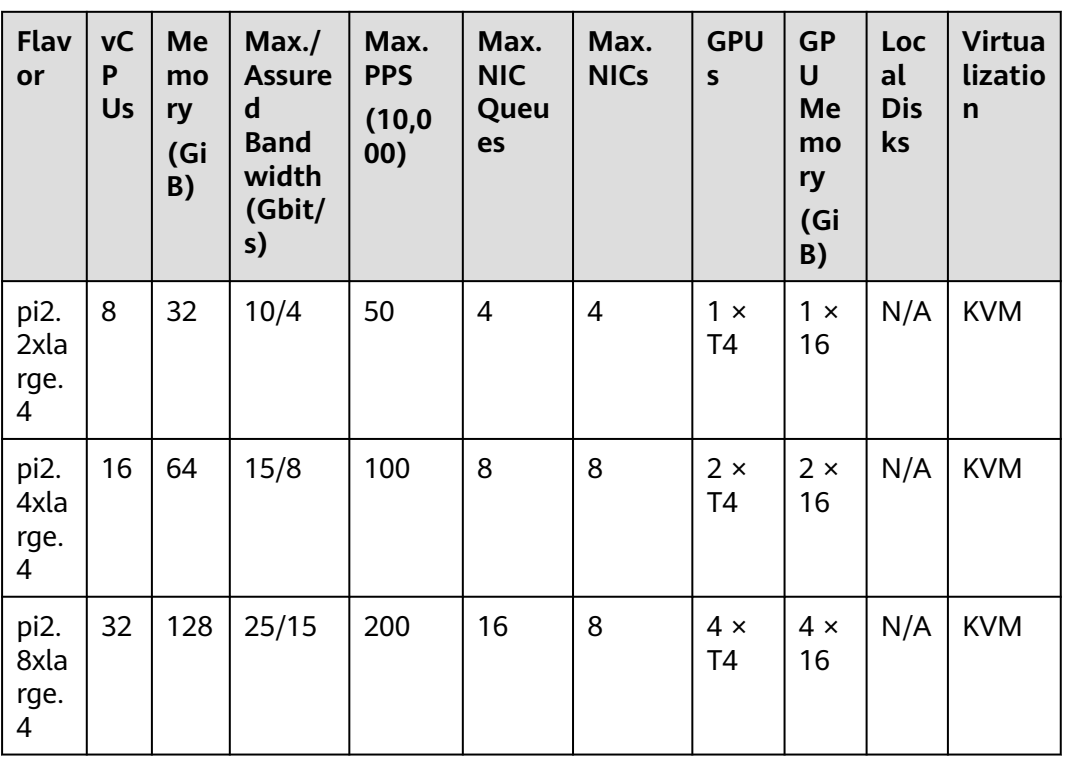

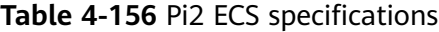

### **Pi2 ECS Features**

- CPU: 2nd Generation Intel® Xeon® Scalable 6278 processors (2.6 GHz of base frequency and 3.5 GHz of turbo frequency), or Intel® Xeon® Scalable 6151 processors (3.0 GHz of base frequency and 3.4 GHz of turbo frequency)
- Up to four NVIDIA Tesla T4 GPUs on an ECS
- GPU hardware passthrough
- Up to 8.1 TFLOPS of single-precision computing on a single GPU
- Up to 130 TOPS of INT8 computing on a single GPU
- 16 GiB of GDDR6 GPU memory with a bandwidth of 320 GiB/s on a single GPU
- One NVENC engine and two NVDEC engines embedded

#### **Supported Common Software**

Pi2 ECSs are used in GPU-based inference computing scenarios, such as image recognition, speech recognition, and natural language processing. The Pi2 ECSs can also be used for light-load training.

Pi2 ECSs support the following commonly used software:

Deep learning frameworks, such as TensorFlow, Caffe, PyTorch, and MXNet

#### **Notes**

After a Pi2 ECS is stopped, basic resources (including vCPUs, memory, image, and GPUs) are not billed, but its system disk is billed based on the disk capacity. If other products, such as EVS disks, EIP, and bandwidth are associated with the ECS, these products are billed separately.

#### $\Box$  Note

Resources will be released after a Pi2 ECS is stopped. If resources are insufficient at the next start, the start may fail. If you want to use such an ECS for a long period of time, do not stop the ECS or change its billing mode to yearly/monthly.

- Pi2 ECSs support automatic recovery when the hosts accommodating such ECSs become faulty.
- By default, Pi2 ECSs created using a public image have the Tesla driver installed.
- If a Pi2 ECS is created using a private image, make sure that the Tesla driver was installed during the private image creation. If not, install the driver for computing acceleration after the ECS is created. For details, see **[Installing a](https://support.huaweicloud.com/intl/en-us/usermanual-ecs/ecs_03_0174.html) [Tesla Driver and CUDA Toolkit on a GPU-accelerated ECS](https://support.huaweicloud.com/intl/en-us/usermanual-ecs/ecs_03_0174.html)**.
- GPU-accelerated ECSs differ greatly in general-purpose and heterogeneous computing power. Their specifications can only be changed to other specifications of the same instance type.
- GPU-accelerated ECSs do not support live migration.

## **Inference-accelerated Pi1**

#### **Overview**

Pi1 ECSs use NVIDIA Tesla P4 GPUs dedicated for real-time AI inference. Working with P4 INT8 calculators, Pi1 ECSs have shortened the inference latency by 15 times. Working with hardware decoding engines, Pi1 ECSs concurrently support real-time 35-channel HD video transcoding and inference.

#### **Specifications**

| Flav<br>or                | <b>vCP</b><br>Us | <b>Mem</b><br>ory<br>(GiB) | Max./<br><b>Assur</b><br>ed<br><b>Band</b><br>width<br>(Gbit/<br>s) | Max.<br><b>PPS</b><br>(10,00)<br>0) | Ma<br>X.<br><b>NIC</b><br>Que<br>ues | <b>GPUs</b>      | <b>GPU</b><br><b>Memo</b><br>ry<br>(GiB) | Local<br><b>Disks</b> | <b>Virtu</b><br>alizat<br>ion |
|---------------------------|------------------|----------------------------|---------------------------------------------------------------------|-------------------------------------|--------------------------------------|------------------|------------------------------------------|-----------------------|-------------------------------|
| pi1.<br>2xla<br>rge.<br>4 | 8                | 32                         | 5/1.6                                                               | 40                                  | $\overline{2}$                       | 1 x<br>P4        | $1 \times 8$<br>GiB                      | N/A                   | <b>KVM</b>                    |
| pi1.<br>4xla<br>rge.<br>4 | 16               | 64                         | 8/3.2                                                               | 70                                  | $\overline{4}$                       | $2 \times$<br>P4 | $2 \times 8$<br>GiB                      | N/A                   | <b>KVM</b>                    |
| pi1.<br>8xla<br>rge.<br>4 | 32               | 128                        | 10/6.5                                                              | 140                                 | 8                                    | $4 \times$<br>P4 | $4 \times 8$<br>GiB                      | N/A                   | <b>KVM</b>                    |

**Table 4-157** Pi1 ECS specifications

### **Pi1 ECS Features**

- CPU: Intel® Xeon® E5-2697 v4 processors (2.3 GHz of base frequency and 3.5 GHz of turbo frequency)
- Up to four NVIDIA Tesla P4 GPUs on an ECS
- GPU hardware passthrough
- Up to 5.5 TFLOPS of single-precision computing on a single GPU
- Up to 22 TOPS of INT8 computing on a single GPU
- 8 GiB of ECC GPU memory with a bandwidth of 192 GiB/s on a single GPU
- Hardware video encoding and decoding engines embedded in GPUs for concurrent real-time 35-channel HD video transcoding and inference

### **Supported Common Software**

Pi1 ECSs are used in GPU-based inference computing scenarios, such as image recognition, speech recognition, and natural language processing.

Pi1 ECSs support the following commonly used software:

● Deep learning frameworks, such as TensorFlow, Caffe, PyTorch, and MXNet

### **Notes**

After a pay-per-use Pi1 ECS is stopped, basic resources (including vCPUs, memory, image, and GPUs) are not billed, but its system disk is billed based on the disk capacity. If other products, such as EVS disks, EIP, and bandwidth are associated with the ECS, these products are billed separately.

## $\Box$  Note

Resources will be released after a pay-per-use Pi1 ECS is stopped. If resources are insufficient at the next start, the start may fail. If you want to use such an ECS for a long period of time, do not stop the ECS or change its billing mode to yearly/monthly.

- Pi1 ECSs do not support specifications change.
- Pi1 ECSs support automatic recovery when the hosts accommodating such ECSs become faulty.
- By default, Pi1 ECSs created using a public image have the Tesla driver installed.
- If a Pi1 ECS is created using a private image, make sure that the Tesla driver was installed during the private image creation. If not, install the driver for computing acceleration after the ECS is created. For details, see **[Installing a](https://support.huaweicloud.com/intl/en-us/usermanual-ecs/ecs_03_0174.html) [Tesla Driver and CUDA Toolkit on a GPU-accelerated ECS](https://support.huaweicloud.com/intl/en-us/usermanual-ecs/ecs_03_0174.html)**.
- GPU-accelerated ECSs differ greatly in general-purpose and heterogeneous computing power. Their specifications can only be changed to other specifications of the same instance type.
- GPU-accelerated ECSs do not support live migration.

## **4.5.11 AI-accelerated ECSs**

AI-accelerated ECSs, powered by Ascend processors and software stacks, are dedicated for accelerating AI applications.

Hyper-threading is enabled for this type of ECSs by default. Each vCPU is a thread of a CPU core.

AI inference-accelerated ECSs use self-developed Ascend 310 processors for AI inference acceleration.

## **AI-accelerated ECS Types**

- **[Enhanced AI Inference-accelerated Ai1s \(Type I\)](#page-224-0)**
- **[AI Inference-accelerated Ai1 \(Type I\)](#page-225-0)**

| <b>Series</b> | Compute                                                                                                    | Disk Type                                                                                                    | <b>Network</b>                                                                                                    |
|---------------|----------------------------------------------------------------------------------------------------|----------------------------------------------------------------------------------------------------|----------------------------------------------------------------------------------------------------|
| Ai1s          | • vCPU to memory ratio:<br>1:4 or 1:2<br>Number of vCPUs: 2 to<br>$\bullet$<br>32<br>2nd Generation Intel <sup>®</sup><br>$\bullet$<br>Xeon <sup>®</sup> Scalable<br>Processor<br>Basic/Turbo frequency:<br>$\bullet$<br>2.6 GHz/3.5 GHz<br>Hyper-threading<br>$\bullet$<br><b>(Enabling or Disabling</b><br><b>Hyper-Threading)</b> | High<br>I/O<br>General<br>Purpos<br>e SSD<br>Ultra-<br>high<br>I/O<br>Extrem<br>e SSD<br>General<br>Purpos<br>e SSD | Ultra-high packets per<br>$\bullet$<br>second (PPS)<br>throughput<br>An ECS with higher<br>$\bullet$<br>specifications has<br>better network<br>performance.<br>• Maximum PPS:<br>2,000,000<br>Maximum intranet<br>$\bullet$<br>bandwidth: 25 Gbit/s |
| Ai1           | • vCPU to memory ratio:<br>1.4<br>Number of vCPUs: 2 to<br>$\bullet$<br>32<br>2nd Generation Intel <sup>®</sup><br>$\bullet$<br>Xeon <sup>®</sup> Scalable<br>Processor<br>• Basic/Turbo frequency:<br>2.6 GHz/3.5 GHz<br>Hyper-threading<br>$\bullet$<br><b>(Enabling or Disabling</b><br><b>Hyper-Threading)</b>                   | V <sub>2</sub>                                                                                                    |                                                                                                    |

**Table 4-158** AI-accelerated ECS features

## $\Box$  Note

Ai1s is recommended because it is an enhancement of Ai1.

- The driver and CANN used by Ai1s ECSs only support version 21.0.2 (3.0.1) and cannot be upgraded.
- The driver version used by Ai1 ECSs is V100R001C32B080. The driver and CANN cannot be upgraded.

## **Public Images Supported by AI-accelerated ECSs**

## **Table 4-159** Public images

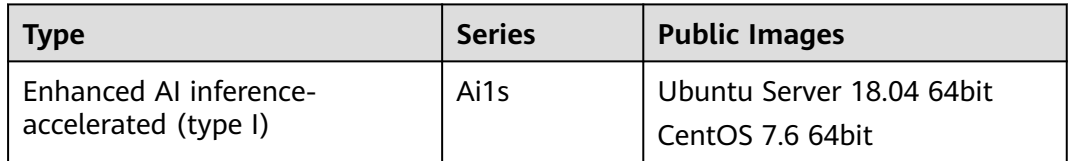

<span id="page-224-0"></span>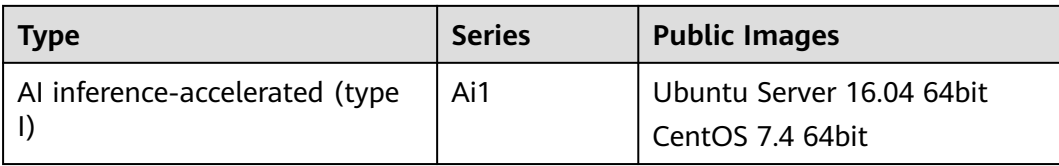

## **Enhanced AI Inference-accelerated Ai1s (Type I)**

#### **Overview**

Ai1s ECSs use Ascend 310 processors for AI acceleration. Ascend 310 processors feature low power consumption, high computing capabilities, and significantly improved energy efficiency ratio (EER). This facilitates the wide application of AI inference. Ai1s ECSs deliver the computing acceleration capabilities of the Ascend 310 processors on the cloud platform.

Ai1s ECSs are based on Atlas 300I accelerator cards. For details, go to **[Ascend](https://www.hiascend.com/en/) [Community](https://www.hiascend.com/en/)**.

AI-accelerated ECSs are ideal for computer vision, smart campus, smart city, smart transportation, smart retail, Internet-based real-time communication, and video encoding and decoding scenarios.

#### **Specifications**

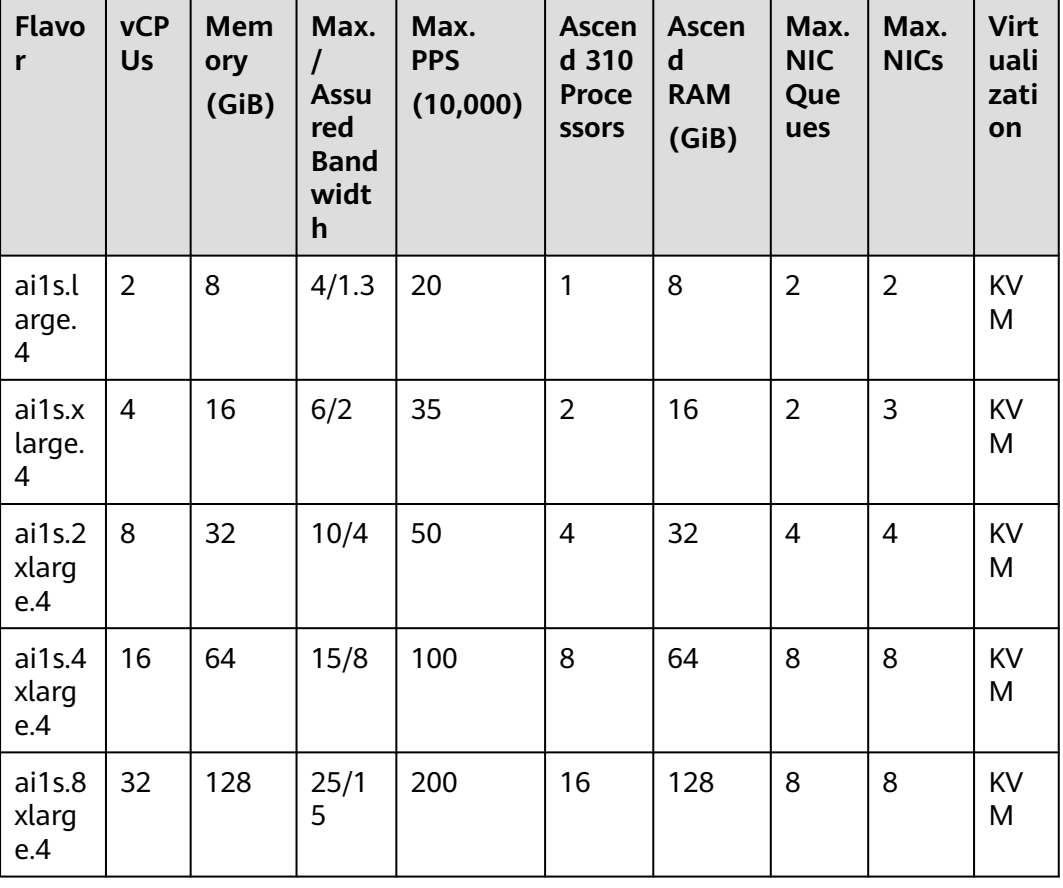

**Table 4-160** Ai1s ECS specifications

## <span id="page-225-0"></span>**Features**

Ai1s ECSs have the following features:

- vCPU to memory ratio: 1:4
- CPU: 2nd Generation Intel® Xeon® Scalable 6278 processors (2.6 GHz of base frequency and 3.5 GHz of turbo frequency), or Intel® Xeon® Scalable 6151 processors (3.0 GHz of base frequency and 3.4 GHz of turbo frequency)
- Ascend 310 processors, four of which in an Atlas300I accelerator card
- 16 TeraOPS of integer-precision computing (INT8) on one processor
- 8 GiB of GPU memory with a memory bandwidth of 50 GiB/s on one processor
- 5-channel HD video decoder (H.264/H.265) based on built-in hardware video codec engine

#### **Notes**

- 1. Ai1s ECSs support the following public images:
	- Ubuntu Server 18.04 64bit
	- CentOS 7.6 64bit
- 2. Ai1s ECSs do not support modification of specifications.
- 3. Ai1s ECSs support automatic recovery when the hosts accommodating such ECSs become faulty.

## **AI Inference-accelerated Ai1 (Type I)**

#### **Overview**

Ai1 ECSs use Ascend 310 processors for AI acceleration. Ascend 310 processors feature low power consumption, high computing capabilities, and significantly improved energy efficiency ratio (EER), facilitating the wide application of AI inference. Ai1 ECSs deliver the computing acceleration capabilities of the Ascend 310 processors on the cloud platform.

Ai1 ECSs are based on Atlas 300I accelerator cards. For details, go to **[Ascend](https://www.hiascend.com/en/) [Community](https://www.hiascend.com/en/)**.

Ai1 ECSs are ideal for computer vision, speech recognition, and natural language processing to support smart retail, smart campus, robot cloud brain, and safe city scenarios.

### **Specifications**

| <b>Flavo</b><br>r     | <b>vCP</b><br><b>Us</b> | <b>Mem</b><br>ory<br>(GiB) | Max.<br>$\prime$<br><b>Assu</b><br>red<br><b>Band</b><br>widt<br>h | Max.<br><b>PPS</b><br>(10,000) | <b>Ascen</b><br>d 310<br><b>Proce</b><br><b>SSOFS</b> | <b>Ascen</b><br>d<br><b>RAM</b><br>(GiB) | Max.<br><b>NIC</b><br>Que<br>ues | Max.<br><b>NICs</b> | <b>Virt</b><br>uali<br>zati<br>on |
|-----------------------|-------------------------|----------------------------|--------------------------------------------------------------------|--------------------------------|-------------------------------------------------------|------------------------------------------|----------------------------------|---------------------|-----------------------------------|
| ai1.la<br>rge.4       | $\overline{2}$          | 8                          | 4/1.3                                                              | 20                             | $\mathbf{1}$                                          | 8                                        | $\overline{2}$                   | $\overline{2}$      | KV<br>M                           |
| ai1.xl<br>arge.<br>4  | $\overline{4}$          | 16                         | 6/2                                                                | 35                             | $\overline{2}$                                        | 16                                       | $\overline{2}$                   | 3                   | KV<br>M                           |
| ai1.2x<br>large.<br>4 | 8                       | 32                         | 10/4                                                               | 50                             | $\overline{4}$                                        | 32                                       | $\overline{4}$                   | $\overline{4}$      | <b>KV</b><br>M                    |
| ai1.4x<br>large.<br>4 | 16                      | 64                         | 15/8                                                               | 100                            | 8                                                     | 64                                       | 8                                | 8                   | KV<br>M                           |
| ai1.8x<br>large.<br>4 | 32                      | 128                        | 25/1<br>5                                                          | 200                            | 16                                                    | 128                                      | 8                                | 8                   | KV<br>M                           |

**Table 4-161** Ai1 ECS specifications

### **Features**

Ai1 ECSs have the following features:

- 1:4 ratio of vCPUs to memory
- CPU: 2nd Generation Intel® Xeon® Scalable 6278 processors (2.6 GHz of base frequency and 3.5 GHz of turbo frequency), or Intel® Xeon® Scalable 6151 processors (3.0 GHz of base frequency and 3.4 GHz of turbo frequency)
- Ascend 310 processors, four of which in an Atlas300I accelerator card
- 8 TeraFLOPS of half-precision computing (FP16) on one processor
- 16 TeraOPS of integer-precision computing (INT8) on one processor
- 8 GiB of GPU memory with a memory bandwidth of 50 GiB/s on one processor
- 16-channel HD video decoder (H.264/H.265) based on built-in hardware video codec engine

### **Notes**

- 1. Ai1 ECSs support the following OSs:
	- Ubuntu Server 16.04 64bit
	- CentOS 7.4 64bit
- 2. Ai1 ECSs do not support modification of specifications.

3. Ai1 ECSs support automatic recovery when the hosts accommodating such ECSs become faulty.

## **Using an AI-accelerated ECS**

Perform the following steps:

- 1. Create an ECS. For details, see **[Purchasing an ECS in Custom Config Mode](https://support.huaweicloud.com/intl/en-us/usermanual-ecs/ecs_03_7002.html)**.
	- In the **Specifications** field, select AI-accelerated specifications.
	- In the **Image** field, select **Public image** or **Private image**.
		- **Public image**: The CANN 3.1.0 development kit has been included and environment variables have been configured in public images by default. You need to verify the environment availability.
		- **Private image**: You need to install the driver, firmware, and development kit, and configure environment variables by yourself. For details, see the CANN Software Installation Guide of the corresponding version in **[Ascend Documentation](https://www.hiascend.com/en/document)**.
- 2. Remotely log in to the ECS.

If your Ai1 ECS runs Linux, use an SSH password to log in to the ECS. For details, see **[Login Using an SSH Password](https://support.huaweicloud.com/intl/en-us/usermanual-ecs/en-us_topic_0017955633.html)**.

3. Verify the environment availability.

Use a sample for compilation and running. For details, see "Sample Overview" in the Model Development Learning Map of the corresponding CANN edition in **[Ascend Documentation](https://www.hiascend.com/en/document)**.

The sample shows how to classify images (decode, resize, and infer images) based on the Caffe ResNet-50 network.

# **4.6 Kunpeng ECS Specifications and Types**

## **4.6.1 A Summary List of Kunpeng ECS Specifications**

For details about how to purchase a Kunpeng ECS, see **[Purchasing an ECS](https://support.huaweicloud.com/intl/en-us/qs-ecs/ecs_02_0009.html)**.

## **Kunpeng General Computing-plus**

| <b>Series</b>   | Compute                                                                                                    | <b>Disk Type</b>                                                                                                    | <b>Network</b>                                                                                                    |
|-----------------|----------------------------------------------------------------------------------------------------|----------------------------------------------------------------------------------------------------|----------------------------------------------------------------------------------------------------|
| kC <sub>2</sub> | • vCPU to memory<br>ratio: 1:2 or 1:4<br>Number of vCPUs: 1<br>to 160<br>New Kunpeng 920<br>$\bullet$<br>processor model<br>Base frequency: 2.9<br>GHz | High<br>$\bullet$<br>I/O<br>General<br>Purpos<br>e SSD<br>Ultra-<br>high<br>I/O<br>Extrem<br>e SSD<br>General<br>Purpos<br>e SSD<br>V <sub>2</sub> | Ultra-high packets per<br>second (PPS)<br>throughput<br>An ECS with higher<br>specifications has<br>better network<br>performance.<br><b>Maximum PPS:</b><br>40,000,000<br>Maximum intranet<br>bandwidth: 102 Gbit/s |
| kC1             | • vCPU to memory<br>ratio: 1:1, 1:2, or 1:4<br>Number of vCPUs: 1<br>$\bullet$<br>to 60<br>Kunpeng 920<br>processor<br>Base frequency: 2.6<br>GHz      | High<br>$\bullet$<br>I/O<br>General<br>Purpos<br>e SSD<br>Ultra-<br>high<br>I/O<br>Extrem<br>e SSD<br>General<br>Purpos<br>e SSD<br>V <sub>2</sub> | Ultra-high packets per<br>second (PPS)<br>throughput<br>An ECS with higher<br>specifications has<br>better network<br>performance.<br><b>Maximum PPS:</b><br>4,000,000<br>Maximum intranet<br>bandwidth: 30 Gbit/s   |

**Table 4-162** Kunpeng general computing-plus ECS features

| <b>Flavor</b>      | <b>vCP</b><br>Us | <b>Memor</b><br>y<br>(GiB) | Max.<br><b>Assured</b><br><b>Bandwid</b><br>th<br>(Gbit/s) | Max. PPS<br>(10,000) | Max.<br><b>NIC</b><br>Que<br>ues | Max.<br><b>NICs</b> | Ma<br>X.<br><b>Sup</b><br>ple<br>me<br>nta<br>ry<br><b>NIC</b><br>S | <b>Virtu</b><br>aliza<br>tion |
|--------------------|------------------|----------------------------|------------------------------------------------------------|----------------------|----------------------------------|---------------------|---------------------------------------------------------------------|-------------------------------|
| kc2.sma<br>ll.2    | 1                | $\overline{2}$             | 10/1                                                       | 50                   | $\mathbf{1}$                     | $\overline{2}$      | 8                                                                   | Qing<br>Tian                  |
| kc2.larg<br>e.2    | $\overline{2}$   | $\overline{4}$             | 10/2                                                       | 90                   | $\overline{2}$                   | 3                   | 16                                                                  |                               |
| kc2.xlar<br>ge.2   | $\overline{4}$   | 8                          | 10/4                                                       | 100                  | 4                                | 3                   | 32                                                                  |                               |
| kc2.2xla<br>rge.2  | 8                | 16                         | 15/8                                                       | 200                  | 8                                | 4                   | 64                                                                  |                               |
| kc2.3xla<br>rge.2  | 12               | 24                         | 20/10                                                      | 300                  | 12                               | $\overline{4}$      | 96                                                                  |                               |
| kc2.4xla<br>rge.2  | 16               | 32                         | 30/15                                                      | 400                  | 16                               | 6                   | 128                                                                 |                               |
| kc2.6xla<br>rge.2  | 24               | 48                         | 40/20                                                      | 600                  | 24                               | 6                   | 192                                                                 |                               |
| kc2.8xla<br>rge.2  | 32               | 64                         | 50/25                                                      | 800                  | 32                               | 6                   | 256                                                                 |                               |
| kc2.10xl<br>arge.2 | 40               | 80                         | 60/30                                                      | 1,000                | 40                               | 6                   | 256                                                                 |                               |
| kc2.12xl<br>arge.2 | 48               | 96                         | 80/40                                                      | 1200                 | 48                               | 6                   | 256                                                                 |                               |
| kc2.16xl<br>arge.2 | 64               | 128                        | 90/50                                                      | 1,600                | 64                               | 6                   | 256                                                                 |                               |
| kc2.20xl<br>arge.2 | 80               | 160                        | 102/60                                                     | 2,000                | 64                               | 8                   | 256                                                                 |                               |
| kc2.24xl<br>arge.2 | 96               | 192                        | 102/80                                                     | 2400                 | 64                               | 8                   | 256                                                                 |                               |
| kc2.32xl<br>arge.2 | 128              | 256                        | 102/90                                                     | 3200                 | 64                               | 8                   | 256                                                                 |                               |
| kc2.40xl<br>arge.2 | 160              | 320                        | 102/102                                                    | 4000                 | 64                               | 15                  | 256                                                                 |                               |

**Table 4-163** kC2 ECS specifications

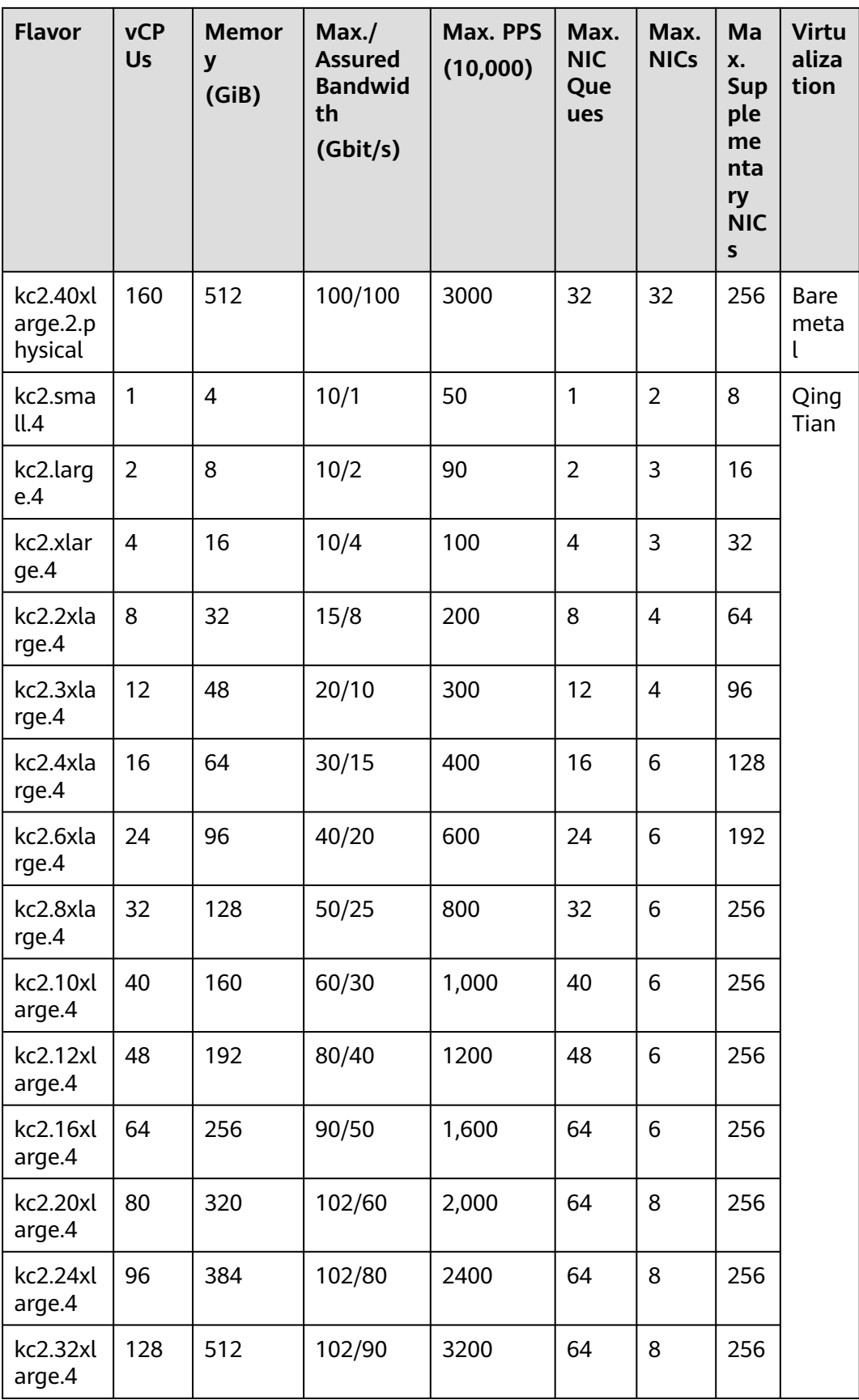

| <b>Flavor</b>      | <b>vCP</b><br><b>Us</b> | <b>Memor</b><br>y<br>(GiB) | Max./<br><b>Assured</b><br><b>Bandwid</b><br>th<br>(Gbit/s) | Max. PPS<br>(10,000) | Max.<br><b>NIC</b><br>Que<br>ues | Max.<br><b>NICs</b> | Ma<br>X.<br><b>Sup</b><br>ple<br>me<br>nta<br>ry<br><b>NIC</b><br>S | <b>Virtu</b><br>aliza<br>tion |
|--------------------|-------------------------|----------------------------|-------------------------------------------------------------|----------------------|----------------------------------|---------------------|---------------------------------------------------------------------|-------------------------------|
| kc2.40xl<br>arge.4 | 160                     | 640                        | 102/102                                                     | 4000                 | 64                               | 15                  | 256                                                                 |                               |

**Table 4-164** kC1 ECS specifications

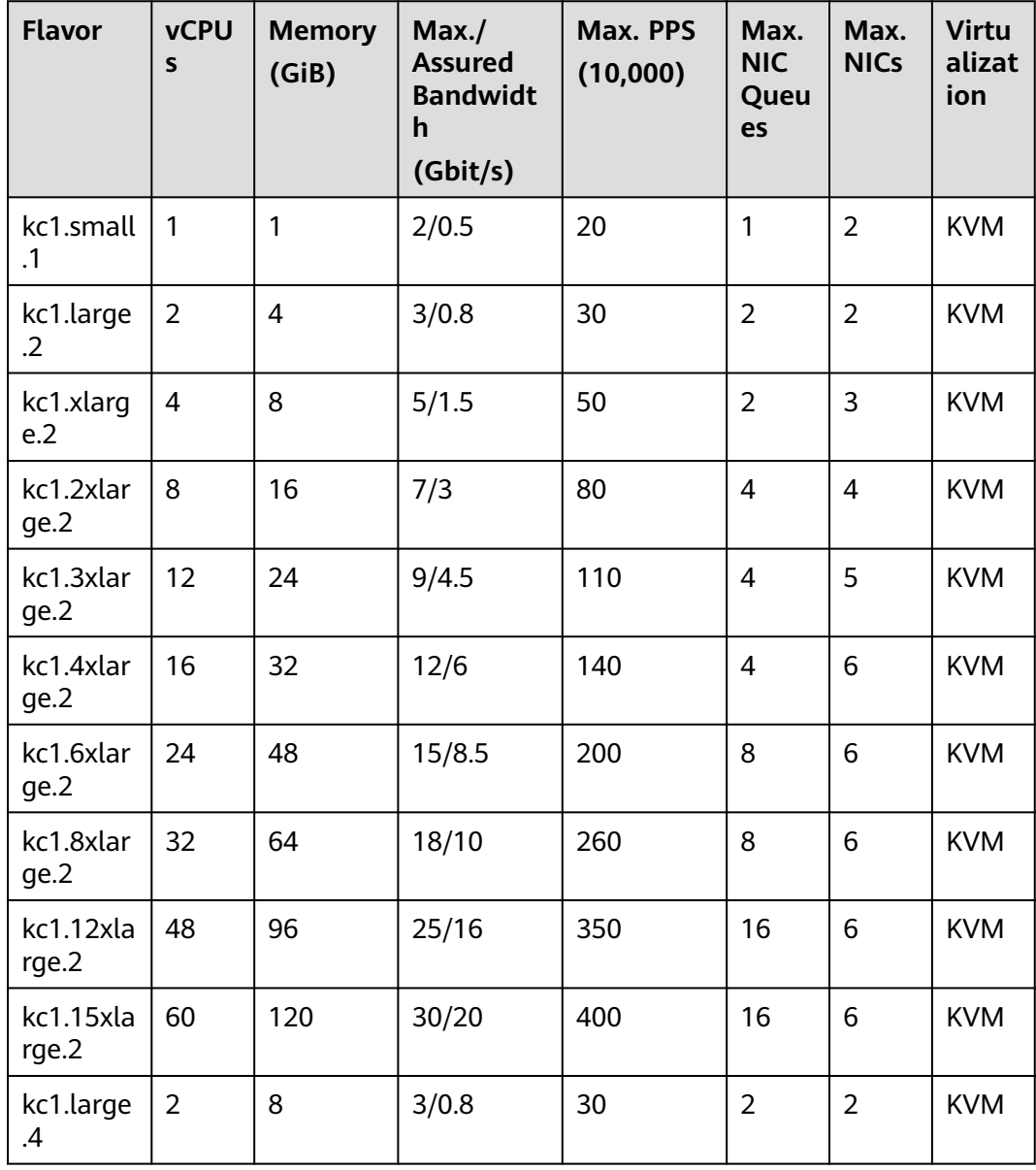

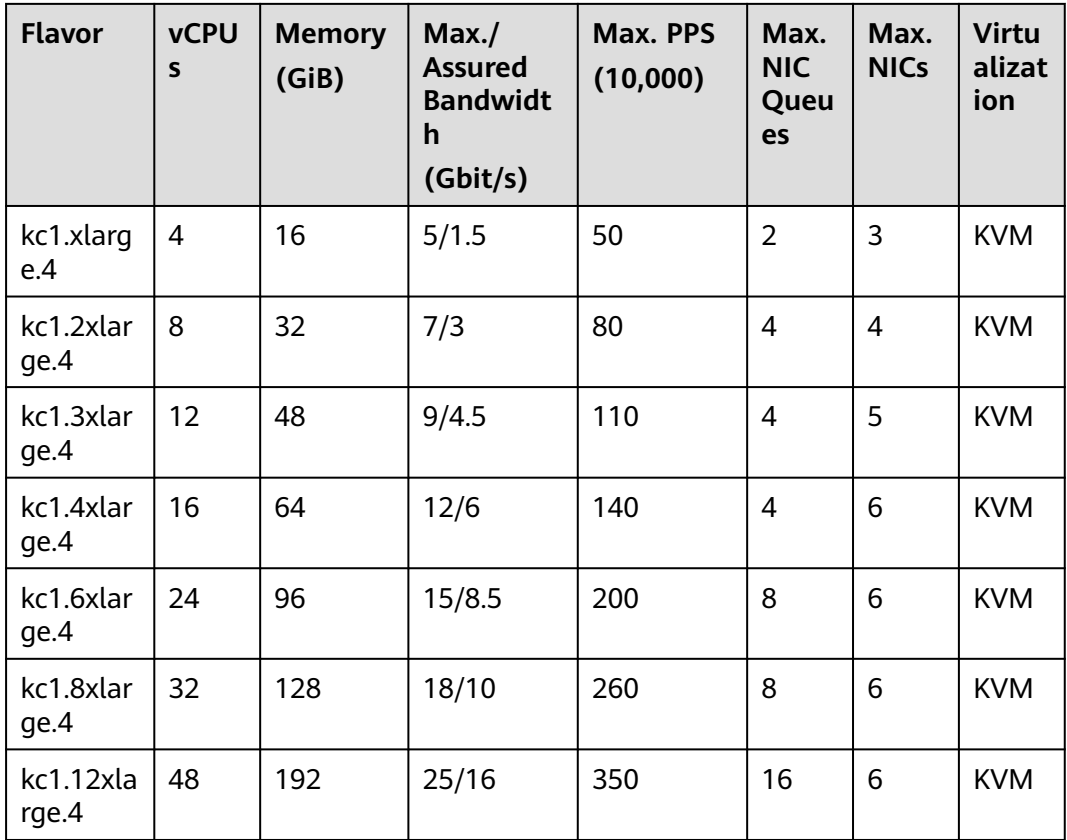

## **Kunpeng Memory-optimized**

**Table 4-165** kM2 ECS specifications

| <b>Flavor</b>     | <b>vCPUs</b>   | <b>Memor</b><br>у<br>(GiB) | Max./<br><b>Assured</b><br><b>Bandwid</b><br>th<br>(Gbit/s) | Max. PPS<br>(10,000) | Ma<br>X.<br><b>NIC</b><br>Que<br>ues | Ma<br>X.<br><b>NIC</b><br>$\mathsf{s}$ | <b>Max</b><br><b>Sup</b><br>ple<br>me<br>ntar<br>y<br><b>NIC</b><br>$\mathsf{s}$ | <b>Virtu</b><br>aliza<br>tion |
|-------------------|----------------|----------------------------|-------------------------------------------------------------|----------------------|--------------------------------------|----------------------------------------|----------------------------------------------------------------------------------|-------------------------------|
| km2.lar<br>ge.8   | $\overline{2}$ | 16                         | 10/2                                                        | 90                   | $\overline{2}$                       | 3                                      | 16                                                                               | <b>KVM</b>                    |
| km2.xla<br>rge.8  | $\overline{4}$ | 32                         | 10/4                                                        | 100                  | 4                                    | 3                                      | 32                                                                               | <b>KVM</b>                    |
| km2.2xl<br>arge.8 | 8              | 64                         | 15/8                                                        | 200                  | 8                                    | 4                                      | 64                                                                               | <b>KVM</b>                    |
| km2.3xl<br>arge.8 | 12             | 96                         | 20/10                                                       | 300                  | 12                                   | 4                                      | 96                                                                               | <b>KVM</b>                    |

| <b>Flavor</b>      | <b>vCPUs</b> | <b>Memor</b><br>y<br>(GiB) | Max. /<br><b>Assured</b><br><b>Bandwid</b><br>th<br>(Gbit/s) | Max. PPS<br>(10,000) | Ma<br>X.<br><b>NIC</b><br>Que<br>ues | Ma<br>X.<br><b>NIC</b><br>$\mathsf{s}$ | <b>Max</b><br>Sup<br>ple<br>me<br>ntar<br>y<br><b>NIC</b><br>$\mathsf{s}$ | <b>Virtu</b><br>aliza<br>tion |
|--------------------|--------------|----------------------------|--------------------------------------------------------------|----------------------|--------------------------------------|----------------------------------------|---------------------------------------------------------------------------|-------------------------------|
| km2.4xl<br>arge.8  | 16           | 128                        | 30/15                                                        | 400                  | 16                                   | 6                                      | 128                                                                       | <b>KVM</b>                    |
| km2.6xl<br>arge.8  | 24           | 192                        | 40/20                                                        | 600                  | 24                                   | 6                                      | 192                                                                       | <b>KVM</b>                    |
| km2.8xl<br>arge.8  | 32           | 256                        | 50/25                                                        | 800                  | 32                                   | 6                                      | 256                                                                       | <b>KVM</b>                    |
| km2.10<br>xlarge.8 | 40           | 320                        | 60/30                                                        | 1,000                | 40                                   | 6                                      | 256                                                                       | <b>KVM</b>                    |
| km2.12<br>xlarge.8 | 48           | 384                        | 80/40                                                        | 1200                 | 48                                   | 6                                      | 256                                                                       | <b>KVM</b>                    |
| km2.16<br>xlarge.8 | 64           | 512                        | 90/50                                                        | 1,600                | 64                                   | 6                                      | 256                                                                       | <b>KVM</b>                    |
| km2.20<br>xlarge.8 | 80           | 640                        | 102/60                                                       | 2,000                | 64                                   | 8                                      | 256                                                                       | <b>KVM</b>                    |
| km2.24<br>xlarge.8 | 96           | 768                        | 102/80                                                       | 2400                 | 64                                   | 8                                      | 256                                                                       | <b>KVM</b>                    |

**Table 4-166** Kunpeng memory-optimized ECS features

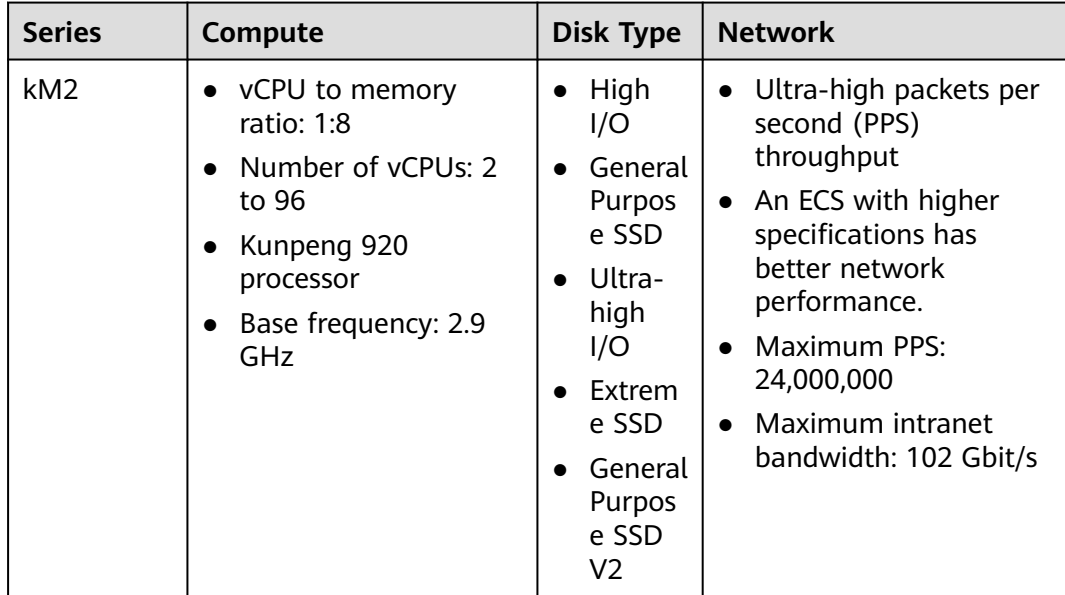

| <b>Series</b> | Compute                                                                                                    | <b>Disk Type</b>                                                                                                    | <b>Network</b>                                                                                                    |
|---------------|----------------------------------------------------------------------------------------------------|----------------------------------------------------------------------------------------------------|----------------------------------------------------------------------------------------------------|
| kM1           | • vCPU to memory<br>ratio: 1:8<br>Number of vCPUs: 2<br>to 60<br>Kunpeng 920<br>processor<br>Base frequency: 2.6<br>GHz | $\bullet$ High<br>I/O<br>General<br>Purpos<br>e SSD<br>$\bullet$ Ultra-<br>high<br>I/O<br>Extrem<br>e SSD<br>General<br>Purpos<br>e SSD<br>V <sub>2</sub> | Ultra-high packets per<br>second (PPS)<br>throughput<br>An ECS with higher<br>specifications has<br>better network<br>performance.<br>Maximum PPS:<br>4,000,000<br>$\bullet$ Maximum intranet<br>bandwidth: 30 Gbit/s |

**Table 4-167** kM1 ECS specifications

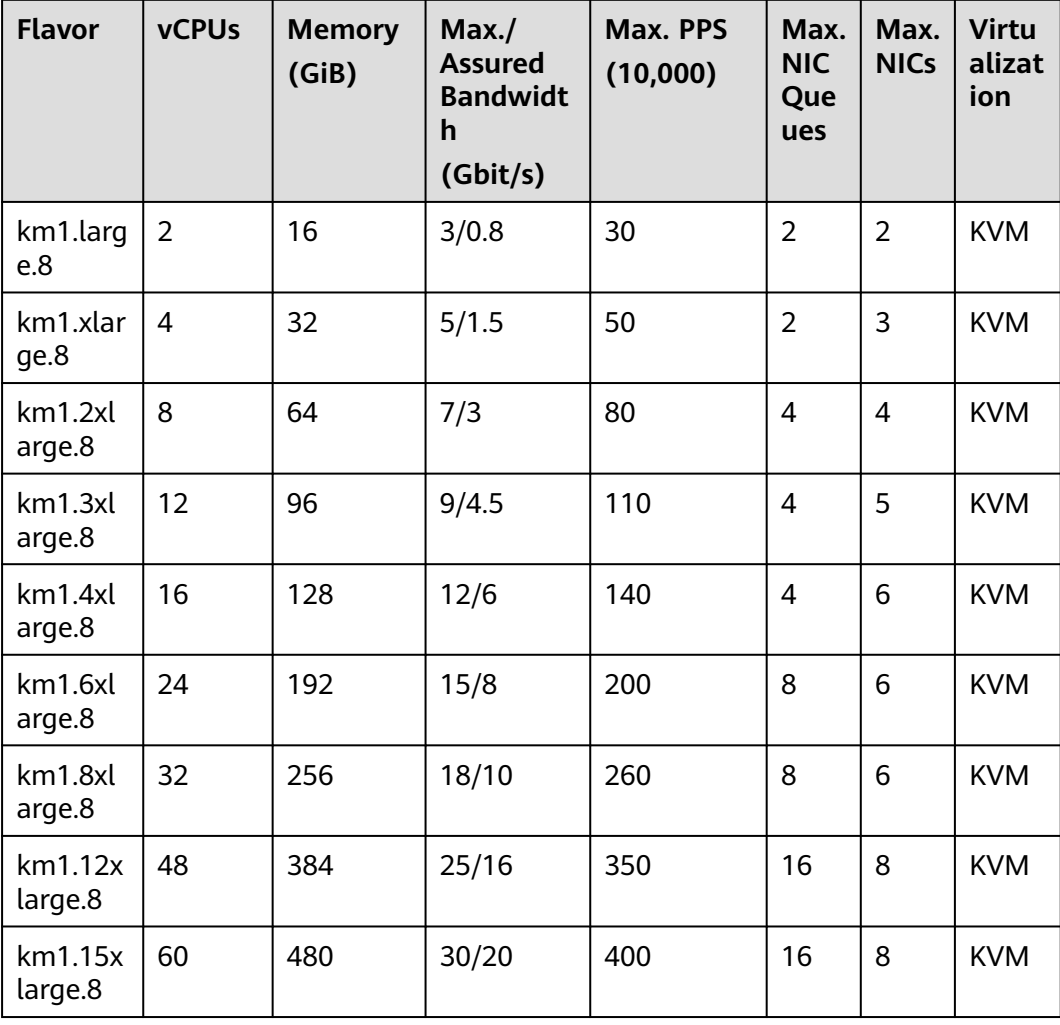

## **Kunpeng Ultra-high I/O**

| <b>Series</b>  | Compute                                                                                                    | <b>Disk Type</b>                                                                                                    | <b>Network</b>                                                                                                    |
|----------------|----------------------------------------------------------------------------------------------------|----------------------------------------------------------------------------------------------------|----------------------------------------------------------------------------------------------------|
| k <sub>1</sub> | • vCPU to memory<br>ratio: $1:4$<br>Number of vCPUs: 8<br>$\bullet$<br>to 64<br>Kunpeng 920<br>$\bullet$<br>processor<br>Base frequency: 2.6<br>$\bullet$<br>GHz | High<br>I/O<br>General<br>Purpos<br>e SSD<br>Ultra-<br>high<br>I/O<br>Extrem<br>e SSD<br>General<br>Purpos<br>e SSD<br>V2 | • Ultra-high packets per<br>second (PPS)<br>throughput<br>An ECS with higher<br>$\bullet$<br>specifications has<br>better network<br>performance.<br>$\bullet$ Maximum PPS:<br>4,000,000<br>Maximum intranet<br>$\bullet$<br>bandwidth: 30 Gbit/s |

**Table 4-168** Kunpeng ultra-high I/O ECS features

**Table 4-169** kI1 ECS specifications

| Flav<br>or             | <b>vCPUs</b> | <b>Memor</b><br>y<br>(GiB) | Max.<br><b>Assured</b><br><b>Bandwi</b><br>dth<br>(Gbit/s) | Max.<br><b>PPS</b><br>(10,000) | <b>Max</b><br><b>NIC</b><br>S | Max.<br><b>NIC</b><br>Que<br>ues | <b>Local</b><br><b>Disks</b> | <b>Virtua</b><br>lizatio<br>$\mathsf{n}$ |
|------------------------|--------------|----------------------------|------------------------------------------------------------|--------------------------------|-------------------------------|----------------------------------|------------------------------|------------------------------------------|
| ki1.2<br>xlarg<br>e.4  | 8            | 32                         | 7/3                                                        | 80                             | 4                             | 4                                | $1 \times$<br>3,200<br>GiB   | <b>KVM</b>                               |
| ki1.4<br>xlarg<br>e.4  | 16           | 64                         | 12/6                                                       | 140                            | 6                             | 4                                | $2 \times$<br>3,200<br>GiB   | <b>KVM</b>                               |
| ki1.6<br>xlarg<br>e.4  | 24           | 96                         | 15/8.5                                                     | 200                            | 6                             | 8                                | $3 \times$<br>3,200<br>GiB   | <b>KVM</b>                               |
| ki1.8<br>xlarg<br>e.4  | 32           | 128                        | 18/10                                                      | 260                            | 6                             | 8                                | $4 \times$<br>3,200<br>GiB   | <b>KVM</b>                               |
| ki1.1<br>2xlar<br>ge.4 | 48           | 192                        | 25/16                                                      | 350                            | 6                             | 16                               | $6 \times$<br>3,200<br>GiB   | <b>KVM</b>                               |

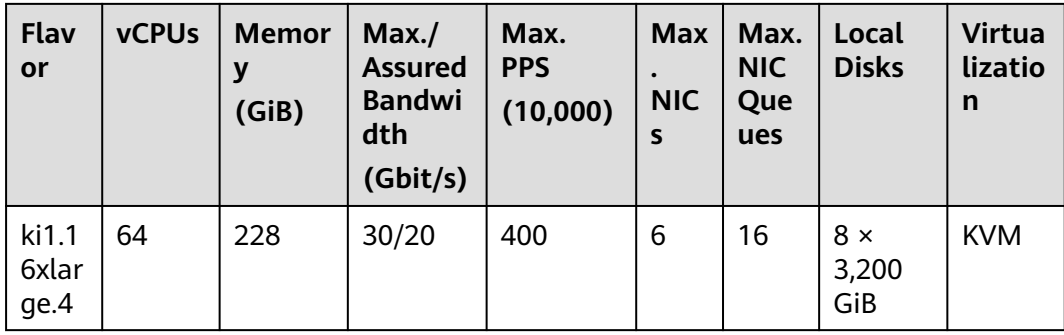

## **Kunpeng AI Inference-accelerated**

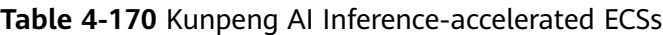

| <b>Series</b> | Compute                                                                                                    | <b>Disk Type</b>                                                                                                    | <b>Network</b>                                                                                                    |
|---------------|----------------------------------------------------------------------------------------------------|----------------------------------------------------------------------------------------------------|----------------------------------------------------------------------------------------------------|
| kAi1s         | • vCPU to memory<br>ratio: 1:1 or 1:2<br>Number of vCPUs: 4<br>$\bullet$<br>to 48<br>Kunpeng 920<br>$\bullet$<br>processor<br>Base frequency: 2.6<br>$\bullet$<br><b>GHz</b> | High<br>I/O<br>General<br>Purpos<br>e SSD<br>Ultra-<br>high<br>I/O<br>Extrem<br>e SSD<br>General<br>Purpos<br>e SSD<br>V2 | • Ultra-high packets per<br>second (PPS)<br>throughput<br>An ECS with higher<br>$\bullet$<br>specifications has<br>better network<br>performance.<br>$\bullet$ Maximum PPS:<br>2,000,000<br>Maximum intranet<br>$\bullet$<br>bandwidth: 12 Gbit/s |

**Table 4-171** kAi1s ECS specifications

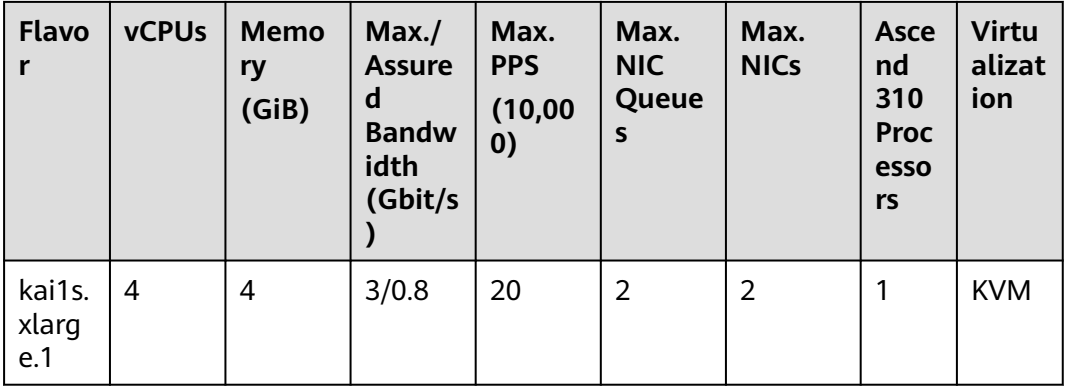

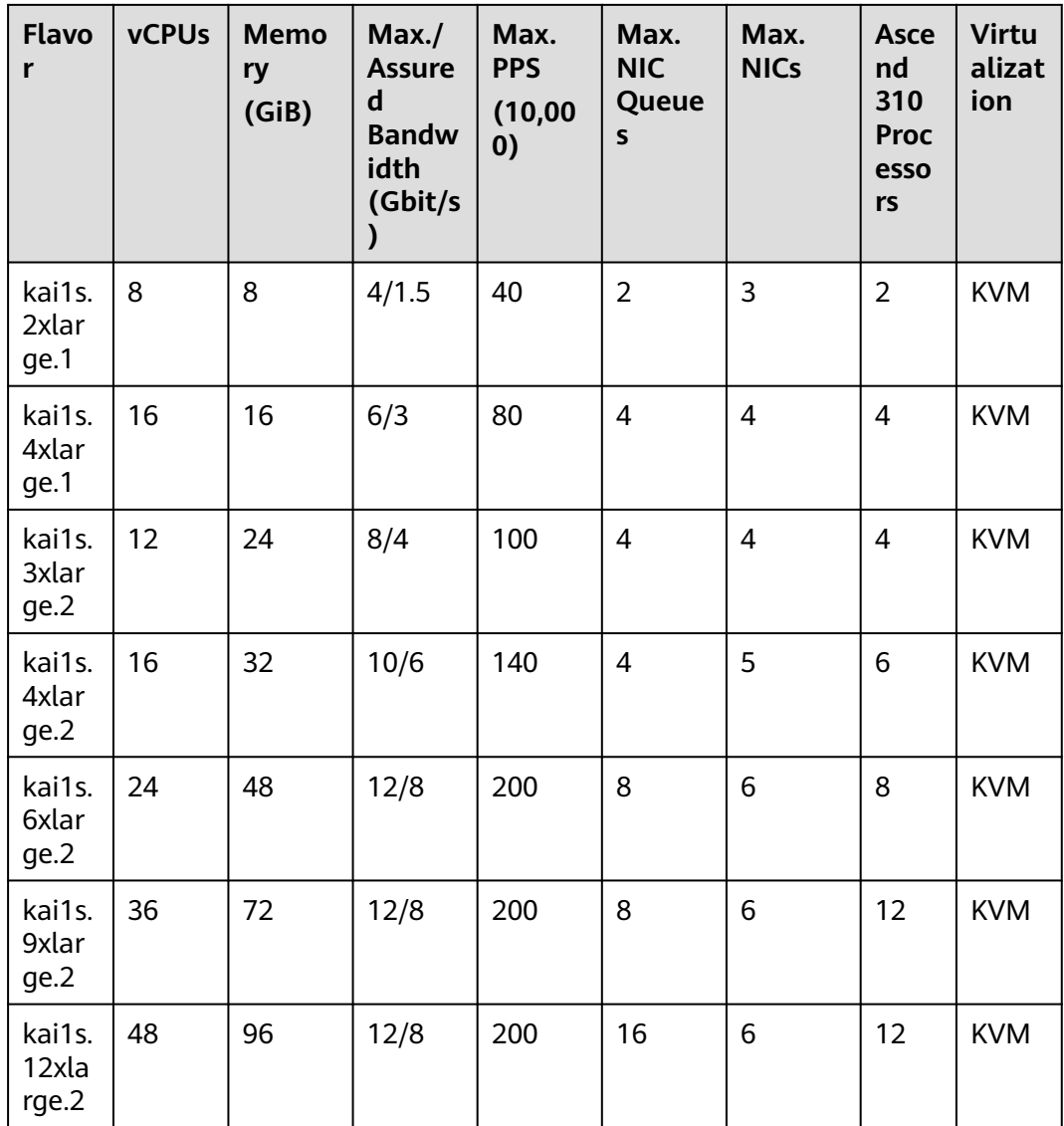

# **4.6.2 Kunpeng General Computing-plus ECSs**

## **Overview**

Kunpeng general computing-plus ECSs use Kunpeng processors to provide powerful compute and high-performance networks, meeting enterprise requirements for cost-effective, secure, reliable cloud services.

Available now: kC2 and kC1

| <b>Series</b>   | Compute                                                                                                    | <b>Disk Type</b>                                                                                                    | <b>Network</b>                                                                                                    |
|-----------------|----------------------------------------------------------------------------------------------------|----------------------------------------------------------------------------------------------------|----------------------------------------------------------------------------------------------------|
| kC <sub>2</sub> | • vCPU to memory<br>ratio: 1:2 or 1:4<br>Number of vCPUs: 1<br>$\bullet$<br>to 160<br>New Kunpeng 920<br>$\bullet$<br>processor model<br>Base frequency: 2.9<br>$\bullet$<br>GHz | High<br>$\bullet$<br>I/O<br>General<br>Purpos<br>e SSD<br>Ultra-<br>high<br>I/O<br>Extrem<br>e SSD<br>General<br>Purpos<br>e SSD<br>V <sub>2</sub> | Ultra-high packets per<br>$\bullet$<br>second (PPS)<br>throughput<br>An ECS with higher<br>$\bullet$<br>specifications has<br>better network<br>performance.<br>Maximum PPS:<br>$\bullet$<br>40,000,000<br>Maximum intranet<br>$\bullet$<br>bandwidth: 102 Gbit/s |
| kC1             | • vCPU to memory<br>ratio: 1:1, 1:2, or 1:4<br>Number of vCPUs: 1<br>$\bullet$<br>to 60<br>Kunpeng 920<br>processor<br>Base frequency: 2.6<br>GHz                                | High<br>I/O<br>General<br>Purpos<br>e SSD<br>Ultra-<br>high<br>I/O<br>Extrem<br>e SSD<br>General<br>Purpos<br>e SSD<br>V <sub>2</sub>              | Ultra-high packets per<br>$\bullet$<br>second (PPS)<br>throughput<br>An ECS with higher<br>$\bullet$<br>specifications has<br>better network<br>performance.<br>Maximum PPS:<br>$\bullet$<br>4,000,000<br>Maximum intranet<br>$\bullet$<br>bandwidth: 30 Gbit/s   |

**Table 4-172** Kunpeng general computing-plus ECS features

## **Specifications**

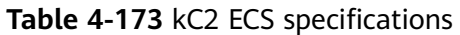

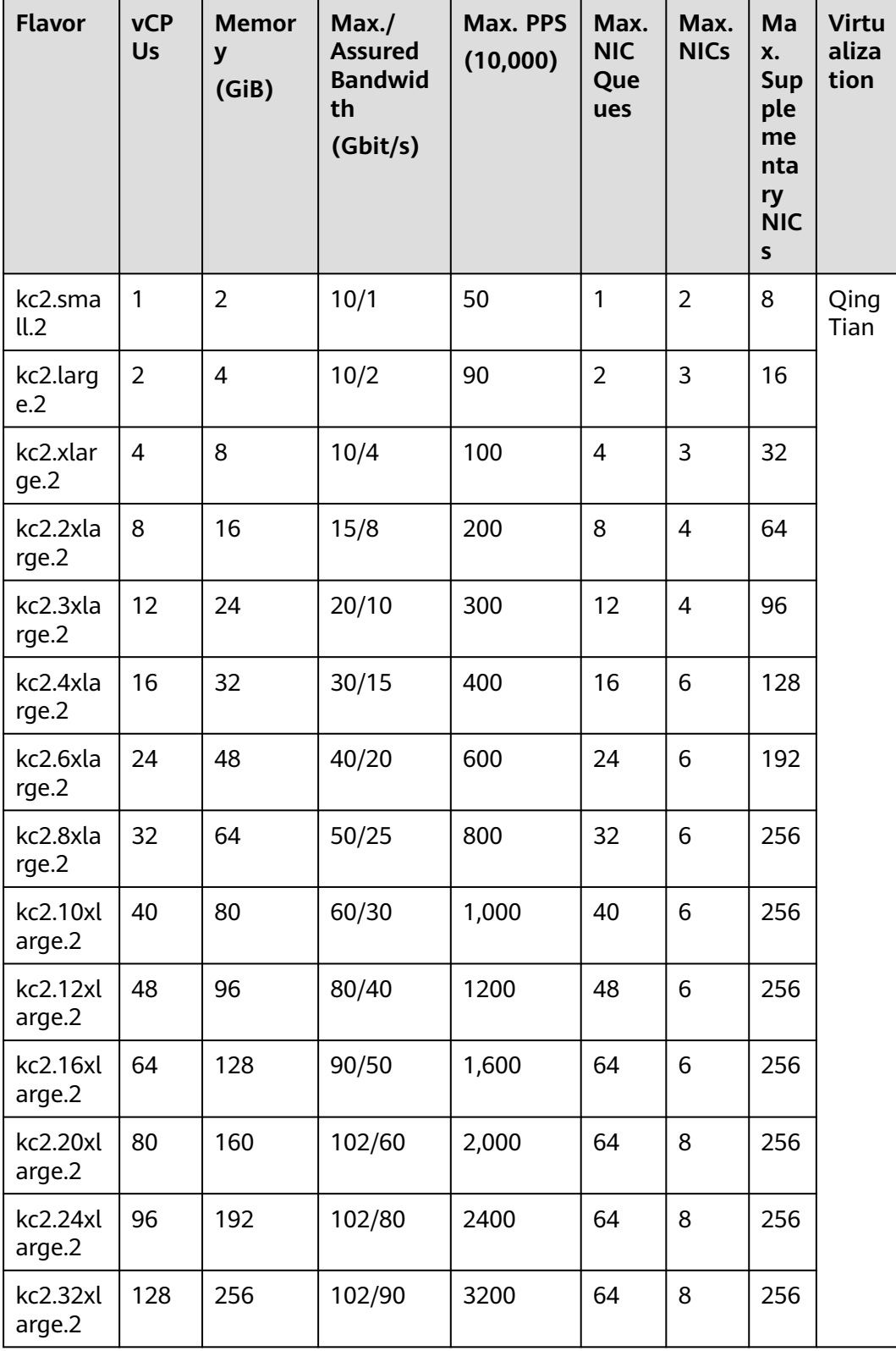

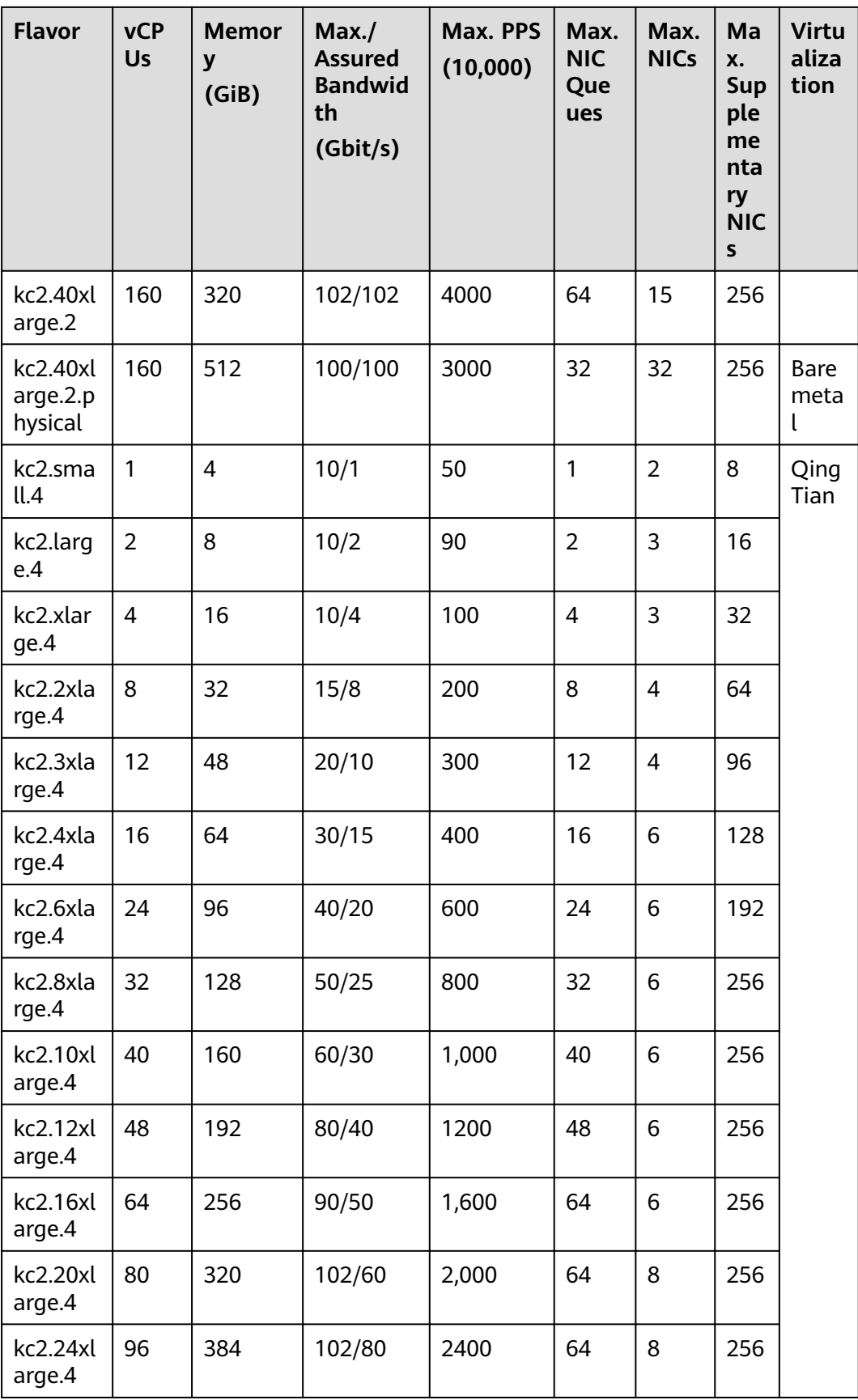

| <b>Flavor</b>      | <b>vCP</b><br><b>Us</b> | <b>Memor</b><br>y<br>(GiB) | Max.<br><b>Assured</b><br><b>Bandwid</b><br>th<br>(Gbit/s) | Max. PPS<br>(10,000) | Max.<br><b>NIC</b><br>Que<br>ues | Max.<br><b>NICs</b> | Ma<br>X.<br><b>Sup</b><br>ple<br>me<br>nta<br>ry<br><b>NIC</b><br>$\mathsf{s}$ | <b>Virtu</b><br>aliza<br>tion |
|--------------------|-------------------------|----------------------------|------------------------------------------------------------|----------------------|----------------------------------|---------------------|--------------------------------------------------------------------------------|-------------------------------|
| kc2.32xl<br>arge.4 | 128                     | 512                        | 102/90                                                     | 3200                 | 64                               | 8                   | 256                                                                            |                               |
| kc2.40xl<br>arge.4 | 160                     | 640                        | 102/102                                                    | 4000                 | 64                               | 15                  | 256                                                                            |                               |

**Table 4-174** kC1 ECS specifications

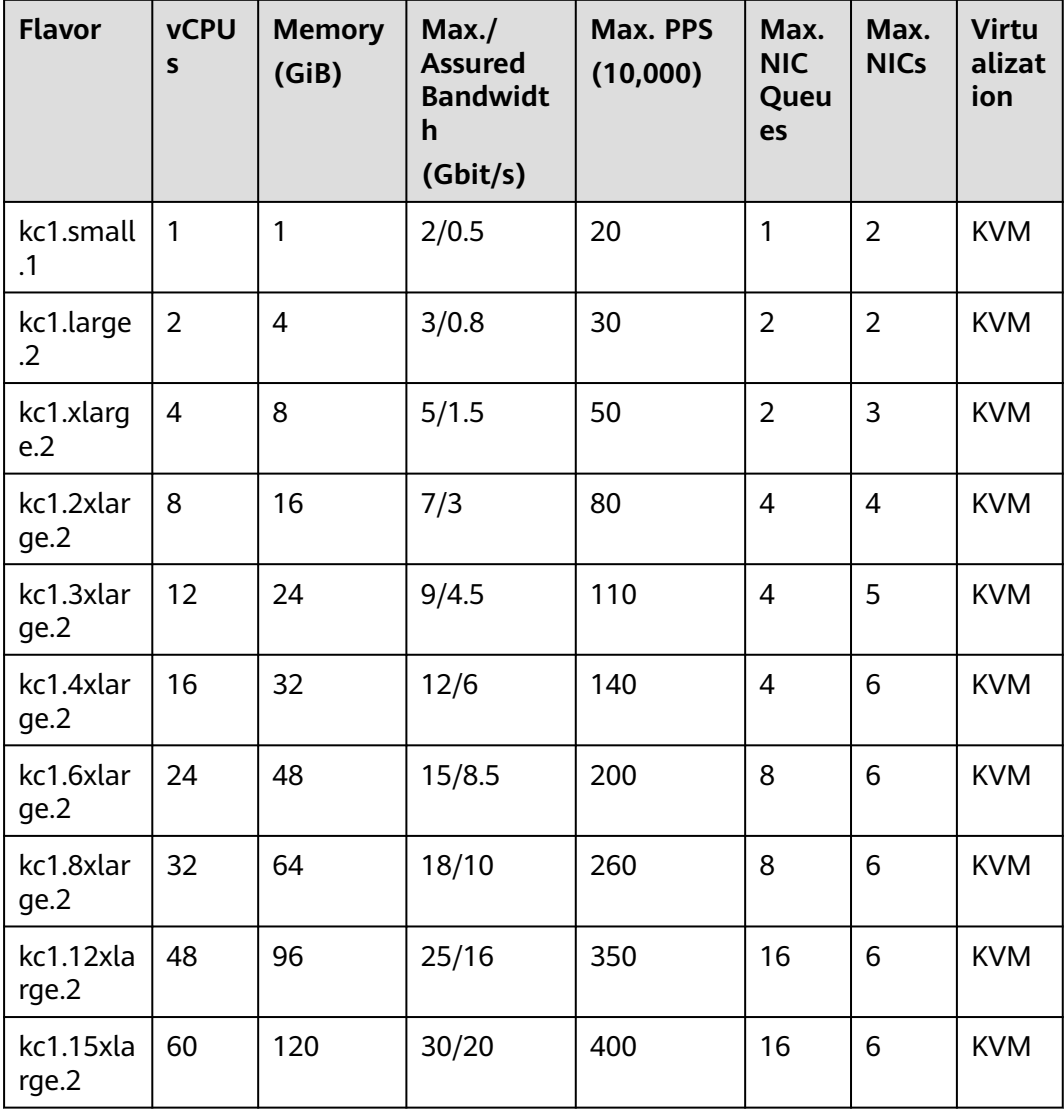

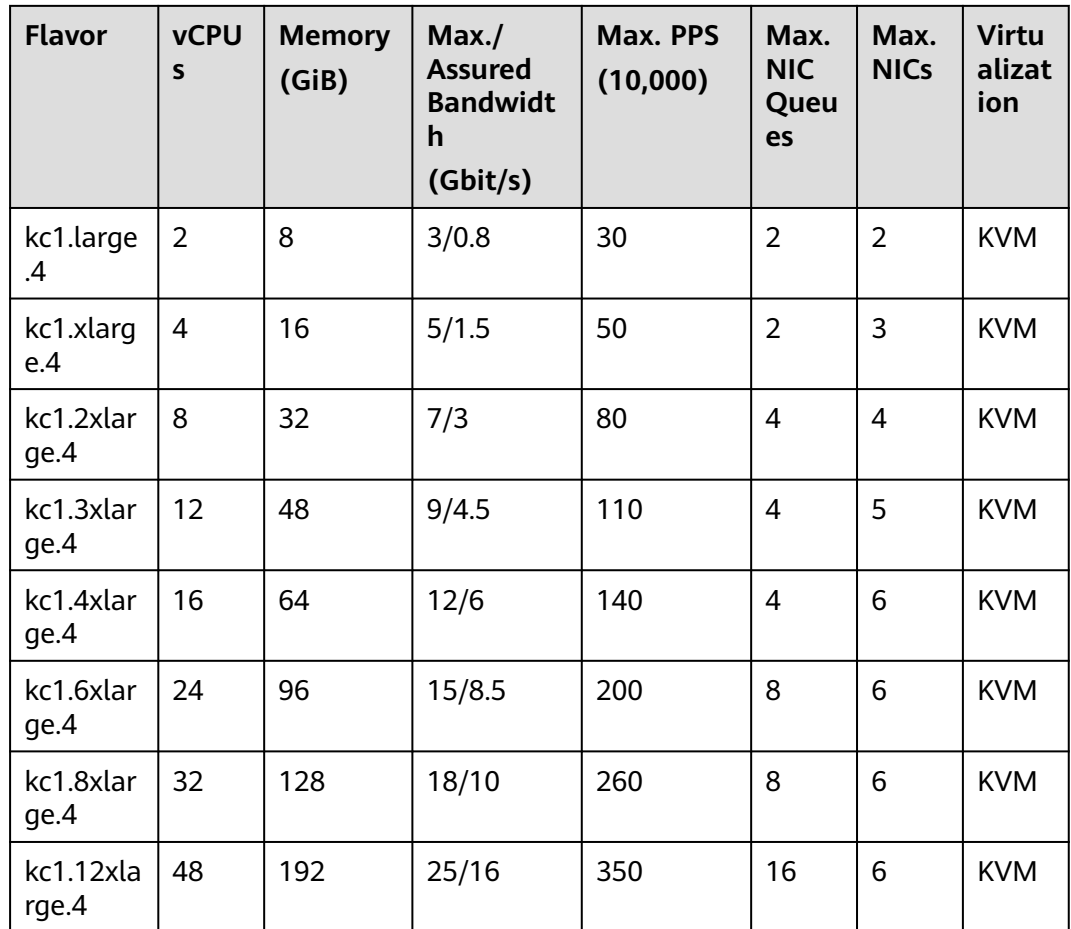

## **Scenarios**

Kunpeng general computing-plus ECSs are suitable for:

- Governments, enterprises, and the financial industry with strict requirements on security and privacy
- Internet applications with high requirements on network performance
- Big data and HPC with requirements on a large number of vCPUs
- Website setups and e-Commerce requiring cost-effectiveness

## **4.6.3 Kunpeng Memory-optimized ECSs**

## **Overview**

Kunpeng memory-optimized ECSs use Kunpeng 920 processors and 25GE highspeed intelligent NICs to provide up to 480 GiB DDR4-based memory with high network performance for large in-memory datasets.

Available now: kM2 and kM1

| <b>Series</b>   | Compute                                                                                                    | <b>Disk Type</b>                                                                                                    | <b>Network</b>                                                                                                    |
|-----------------|----------------------------------------------------------------------------------------------------|----------------------------------------------------------------------------------------------------|----------------------------------------------------------------------------------------------------|
| kM <sub>2</sub> | vCPU to memory<br>$\bullet$<br>ratio: 1:8<br>Number of vCPUs: 2<br>$\bullet$<br>to 96<br>Kunpeng 920<br>$\bullet$<br>processor<br>Base frequency: 2.9<br>GHz | High<br>$\bullet$<br>I/O<br>General<br>Purpos<br>e SSD<br>Ultra-<br>high<br>I/O<br>Extrem<br>e SSD<br>General<br>Purpos<br>e SSD<br>V <sub>2</sub> | Ultra-high packets per<br>$\bullet$<br>second (PPS)<br>throughput<br>An ECS with higher<br>$\bullet$<br>specifications has<br>better network<br>performance.<br><b>Maximum PPS:</b><br>$\bullet$<br>24,000,000<br>Maximum intranet<br>$\bullet$<br>bandwidth: 102 Gbit/s |
| kM1             | • vCPU to memory<br>ratio: 1:8<br>Number of vCPUs: 2<br>$\bullet$<br>to 60<br>Kunpeng 920<br>processor<br>Base frequency: 2.6<br>GHz                         | High<br>$\bullet$<br>I/O<br>General<br>Purpos<br>e SSD<br>Ultra-<br>high<br>I/O<br>Extrem<br>e SSD<br>General<br>Purpos<br>e SSD<br>V <sub>2</sub> | • Ultra-high packets per<br>second (PPS)<br>throughput<br>An ECS with higher<br>$\bullet$<br>specifications has<br>better network<br>performance.<br><b>Maximum PPS:</b><br>$\bullet$<br>4,000,000<br>Maximum intranet<br>$\bullet$<br>bandwidth: 30 Gbit/s              |

**Table 4-175** Kunpeng memory-optimized ECS features

## **Specifications**

| <b>Flavor</b>      | <b>vCPUs</b>   | <b>Memor</b><br>y<br>(GiB) | Max./<br><b>Assured</b><br><b>Bandwid</b><br>th<br>(Gbit/s) | Max. PPS<br>(10,000) | Ma<br>X.<br><b>NIC</b><br>Que<br>ues | Ma<br>X.<br><b>NIC</b><br>S | <b>Max</b><br><b>Sup</b><br>ple<br>me<br>ntar<br>y<br><b>NIC</b><br>$\mathsf{s}$ | <b>Virtu</b><br>aliza<br>tion |
|--------------------|----------------|----------------------------|-------------------------------------------------------------|----------------------|--------------------------------------|-----------------------------|----------------------------------------------------------------------------------|-------------------------------|
| km2.lar<br>ge.8    | $\overline{2}$ | 16                         | 10/2                                                        | 90                   | $\overline{2}$                       | 3                           | 16                                                                               | <b>KVM</b>                    |
| km2.xla<br>rge.8   | $\overline{4}$ | 32                         | 10/4                                                        | 100                  | 4                                    | 3                           | 32                                                                               | <b>KVM</b>                    |
| km2.2xl<br>arge.8  | 8              | 64                         | 15/8                                                        | 200                  | 8                                    | $\overline{\mathcal{L}}$    | 64                                                                               | <b>KVM</b>                    |
| km2.3xl<br>arge.8  | 12             | 96                         | 20/10                                                       | 300                  | 12                                   | $\overline{4}$              | 96                                                                               | <b>KVM</b>                    |
| km2.4xl<br>arge.8  | 16             | 128                        | 30/15                                                       | 400                  | 16                                   | 6                           | 128                                                                              | <b>KVM</b>                    |
| km2.6xl<br>arge.8  | 24             | 192                        | 40/20                                                       | 600                  | 24                                   | 6                           | 192                                                                              | <b>KVM</b>                    |
| km2.8xl<br>arge.8  | 32             | 256                        | 50/25                                                       | 800                  | 32                                   | 6                           | 256                                                                              | <b>KVM</b>                    |
| km2.10<br>xlarge.8 | 40             | 320                        | 60/30                                                       | 1,000                | 40                                   | 6                           | 256                                                                              | <b>KVM</b>                    |
| km2.12<br>xlarge.8 | 48             | 384                        | 80/40                                                       | 1200                 | 48                                   | 6                           | 256                                                                              | <b>KVM</b>                    |
| km2.16<br>xlarge.8 | 64             | 512                        | 90/50                                                       | 1,600                | 64                                   | 6                           | 256                                                                              | <b>KVM</b>                    |
| km2.20<br>xlarge.8 | 80             | 640                        | 102/60                                                      | 2,000                | 64                                   | 8                           | 256                                                                              | <b>KVM</b>                    |
| km2.24<br>xlarge.8 | 96             | 768                        | 102/80                                                      | 2400                 | 64                                   | 8                           | 256                                                                              | <b>KVM</b>                    |

**Table 4-176** kM2 ECS specifications

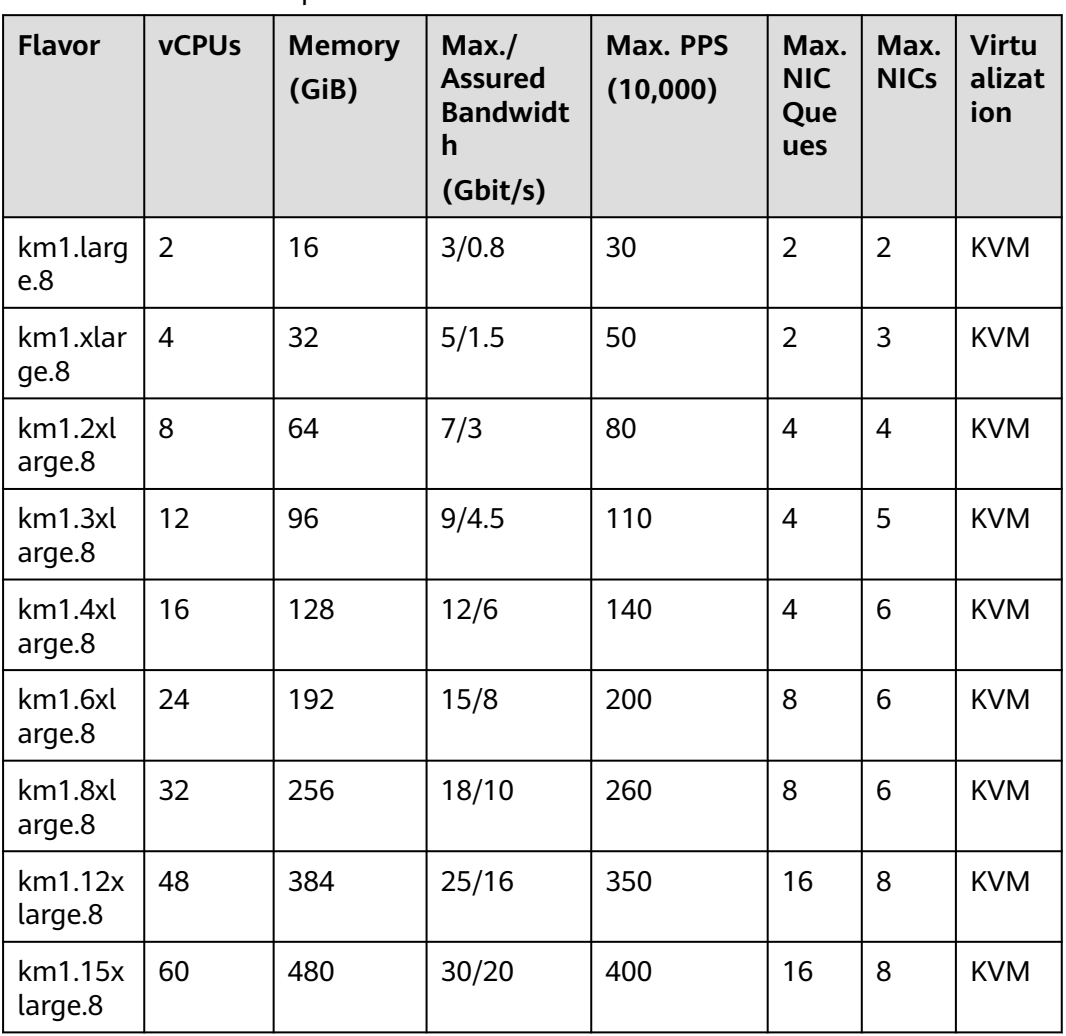

#### **Table 4-177** kM1 ECS specifications

## **Scenarios**

Big data analysis, precision marketing, e-commerce, IoV, and in-memory storage (such as Memcache)

## **4.6.4 Kunpeng Ultra-high I/O ECSs**

## **Overview**

Kunpeng ultra-high I/O ECSs use Kunpeng 920 processors and 25GE high-speed intelligent NICs to provide up to 480 GiB DDR4-based memory with high network performance for large in-memory datasets.

Available now: kI1

| <b>Series</b>  | Compute                                                                                                    | <b>Disk Type</b>                                                                                                    | <b>Network</b>                                                                                                    |
|----------------|----------------------------------------------------------------------------------------------------|----------------------------------------------------------------------------------------------------|----------------------------------------------------------------------------------------------------|
| k <sub>1</sub> | • vCPU to memory<br>ratio: $1:4$<br>Number of vCPUs: 8<br>to 64<br>Kunpeng 920<br>$\bullet$<br>processor<br>Base frequency: 2.6<br>GHz | High<br>I/O<br>General<br>Purpos<br>e SSD<br>Ultra-<br>$\bullet$<br>high<br>I/O<br>Extrem<br>e SSD<br>General<br>Purpos<br>e SSD<br>V2 | • Ultra-high packets per<br>second (PPS)<br>throughput<br>• An ECS with higher<br>specifications has<br>better network<br>performance.<br>$\bullet$ Maximum PPS:<br>4,000,000<br>Maximum intranet<br>$\bullet$<br>bandwidth: 30 Gbit/s |

**Table 4-178** Kunpeng ultra-high I/O ECS features

## **Specifications**

**Table 4-179** kI1 ECS specifications

| Flav<br>or             | <b>vCPUs</b> | <b>Memor</b><br>y<br>(GiB) | Max.<br><b>Assured</b><br><b>Bandwi</b><br>dth<br>(Gbit/s) | Max.<br><b>PPS</b><br>(10,000) | <b>Max</b><br><b>NIC</b><br>S | Max.<br><b>NIC</b><br>Que<br>ues | Local<br><b>Disks</b>      | <b>Virtua</b><br>lizatio<br>$\mathsf{n}$ |
|------------------------|--------------|----------------------------|------------------------------------------------------------|--------------------------------|-------------------------------|----------------------------------|----------------------------|------------------------------------------|
| ki1.2<br>xlarg<br>e.4  | 8            | 32                         | 7/3                                                        | 80                             | $\overline{4}$                | 4                                | 1 x<br>3,200<br>GiB        | <b>KVM</b>                               |
| ki1.4<br>xlarg<br>e.4  | 16           | 64                         | 12/6                                                       | 140                            | 6                             | $\overline{4}$                   | $2 \times$<br>3,200<br>GiB | <b>KVM</b>                               |
| ki1.6<br>xlarg<br>e.4  | 24           | 96                         | 15/8.5                                                     | 200                            | 6                             | 8                                | $3 \times$<br>3,200<br>GiB | <b>KVM</b>                               |
| ki1.8<br>xlarg<br>e.4  | 32           | 128                        | 18/10                                                      | 260                            | 6                             | 8                                | $4 \times$<br>3,200<br>GiB | <b>KVM</b>                               |
| ki1.1<br>2xlar<br>ge.4 | 48           | 192                        | 25/16                                                      | 350                            | 6                             | 16                               | $6 \times$<br>3,200<br>GiB | <b>KVM</b>                               |

![](_page_247_Picture_234.jpeg)

## **Features**

**Table 4-180** and **Table 4-181** lists the IOPS performance of kI1 ECSs and specifications of a single local disk attached to a kI1 ECS.

**Table 4-180** kI1 ECS IOPS performance

| <b>Flavor</b>  | <b>Maximum IOPS for Random 4 KB</b><br>Read |
|----------------|---------------------------------------------|
| ki1.2xlarge.4  | 750,000                                     |
| ki1.4xlarge.4  | 1,500,000                                   |
| ki1.6xlarge.4  | 2,250,000                                   |
| ki1.8xlarge.4  | 3,000,000                                   |
| ki1.12xlarge.4 | 4,500,000                                   |
| ki1.16xlarge.4 | 6,000,000                                   |

**Table 4-181** Specifications of a single NVMe disk attached to a kI1 ECS

![](_page_247_Picture_235.jpeg)

## **Notes**

- For details about the OSs supported by Kunpeng ultra-high I/O ECSs, see **[OSs](https://support.huaweicloud.com/intl/en-us/productdesc-ims/ims_01_0007.html) [Supported by Different Types of ECSs](https://support.huaweicloud.com/intl/en-us/productdesc-ims/ims_01_0007.html)**.
- Kunpeng ultra-high I/O ECSs do not support specifications modification.
- Kunpeng ultra-high I/O ECSs do not support local disk snapshots or backups.
- Kunpeng ultra-high I/O ECSs can use both local disks and EVS disks to store data. In addition, they can have EVS disks attached to provide a larger storage size. Note the following when using the two types of storage media:
	- Only an EVS disk, not a local disk, can be used as the system disk of a Kunpeng ultra-high I/O ECS.
	- Both EVS disks and local disks can be used as data disks of a Kunpeng ultra-high I/O ECS.
	- A Kunpeng ultra-high I/O ECS can have a maximum of 60 attached disks (including VBD, SCSI, and local disks). Among the 60 disks, the maximum number of SCSI disks is 30, and the maximum number of VBD disks is 22 (including the system disk).
	- It is a good practice to use World Wide Names (WWNs), but not drive letters, to perform operations on local disks to prevent drive letter drift (low probability) on Linux. Take local disk attachment as an example:

If the local disk WWN is wwn-0x50014ee2b14249f6, run the **mount /dev/disk/by-id/wwn-0x50014ee2b14249f6** command.

## $m$  note

How can I view the local disk WWN?

- 1. Log in to the ECS.
- 2. Run the following command:

### **ll /dev/disk/by-id**

- The local disk data of a Kunpeng ultra-high I/O ECS if an exception occurs, such as physical server breakdown or local disk damage. If your application does not use the data reliability architecture, it is a good practice to use EVS disks to build your ECS.
- When a Kunpeng ultra-high I/O ECS is deleted, the data on local NVMe SSDs will also be automatically deleted, which can take some time. As a result, a Kunpeng ultra-high I/O ECS takes a longer time than other ECSs to be deleted. Back up the data before deleting such an ECS.
- The data reliability of local disks depends on the reliability of physical servers and hard disks, which are SPOF-prone. It is a good practice to use data redundancy mechanisms at the application layer to ensure data availability. Use EVS disks to store service data that needs to be stored for a long time.
- The device name of a local disk attached to a Kunpeng ultra-high I/O ECS is **/dev/nvme0n1** or **/dev/nvme0n2**.
- The basic resources, including vCPUs, memory, and image of a Kunpeng ultrahigh I/O ECS will continue to be billed after the ECS is stopped. To stop the ECS from being billed, delete it and its associated resources.

## **Scenarios**

Kunpeng ultra-high I/O ECSs can be used for high-performance relational databases, NoSQL databases (such as Cassandra and MongoDB), and ElasticSearch.

## **4.6.5 Kunpeng AI Inference-accelerated ECSs**

Kunpeng AI inference-accelerated ECSs are designed to provide acceleration services for AI services. These ECSs are provided with the Ascend AI Processors and Ascend AI Software Stack.

Kunpeng AI inference-accelerated ECSs use Huawei-developed Ascend 310 processors for AI inference acceleration.

| <b>Series</b> | Compute                                                                                                    | Disk Type                                                                                                    | <b>Network</b>                                                                                                    |
|---------------|----------------------------------------------------------------------------------------------------|----------------------------------------------------------------------------------------------------|----------------------------------------------------------------------------------------------------|
| kAi1s         | • vCPU to memory<br>ratio: 1:1 or 1:2<br>Number of vCPUs: 4<br>to 48<br>Kunpeng 920<br>processor<br>Base frequency: 2.6<br>GHz | High<br>$\bullet$<br>I/O<br>General<br>Purpos<br>e SSD<br>Ultra-<br>$\bullet$<br>high<br>I/O<br>Extrem<br>e SSD<br>General<br>Purpos<br>e SSD<br>V2 | Ultra-high packets per<br>$\bullet$<br>second (PPS)<br>throughput<br>An ECS with higher<br>$\bullet$<br>specifications has<br>better network<br>performance.<br>Maximum PPS:<br>$\bullet$<br>2,000,000<br>Maximum intranet<br>$\bullet$<br>bandwidth: 12 Gbit/s |

**Table 4-182** Kunpeng AI Inference-accelerated ECSs

## $\Box$  Note

The driver and CANN used by kAi1s ECSs only support version 21.0.2 (3.0.1) and cannot be upgraded.

## **Kunpeng Enhanced AI Inference-accelerated kAi1s (Type I)**

### **Overview**

Kunpeng AI inference-accelerated kAi1s ECSs use Ascend 310 processors for AI acceleration. Ascend 310 processors feature low power consumption, high computing capabilities, and significantly improved energy efficiency ratio (EER), facilitating the wide application of AI inference. kAi1s ECSs deliver the computing acceleration capabilities of the Ascend 310 processors on the cloud platform. This helps you quickly and simply use the Ascend 310 processors.

kAi1s ECSs are based on Atlas 300I accelerator cards. For details, see **[Ascend](https://www.hiascend.com/en) [Community](https://www.hiascend.com/en)**.

kAi1s ECSs are used for general technologies, such as computer vision, speech recognition, and natural language processing to support smart retail, smart campus, robot cloud brain, and safe city scenarios.

### **Specifications**

![](_page_250_Picture_360.jpeg)

![](_page_250_Picture_361.jpeg)

### **Features**

kAi1s ECSs have the following features:

- 1:1 or 1:2 ratio of vCPUs to memory
- CPU: Kunpeng 920 (2.6 GHz)
- Ascend 310 processors, four of which in an Atlas 300I accelerator card
- 8 TeraFLOPS of half-precision computing (FP16) on one processor
- 16 TeraOPS of integer-precision computing (INT8) on one processor
- 8 GiB of GPU memory with a memory bandwidth of 50 GiB/s on one processor
- Built-in hardware video codec engine, supporting H.264/H.265

### **Notes**

- kAi1s ECSs support the following OSs:
	- Ubuntu Server 18.04 64bit
	- CentOS 7.6 64-bit
- kAi1s ECSs support automatic recovery when the hosts accommodating such ECSs become faulty.

## **Using a kAi1s ECS**

Perform the following steps:

- 1. Create an ECS. For details, see **[Purchasing a Custom ECS](https://support.huaweicloud.com/intl/en-us/usermanual-ecs/ecs_03_7002.html)**.
	- In the **Specifications** field, select kAi1s-accelerated specifications.
	- In the **Image** field, select **Public image** or **Private image**.
		- **Public image**: The CANN 3.1.0 development kit has been included and environment variables have been configured in public images by default. You need to verify the environment availability.
		- **Private image**: You need to install the driver, firmware, and development kit, and configure environment variables by yourself. For details, see the CANN Software Installation Guide of the corresponding version in **[Ascend Documentation](https://www.hiascend.com/en/document)**.
- 2. Remotely log in to the ECS.

If your ECS runs Linux, use an SSH password to log in to the ECS. For details, see **[Login Using an SSH Password](https://support.huaweicloud.com/intl/en-us/usermanual-ecs/en-us_topic_0017955633.html)**.

3. Verify the environment availability.

Use a sample for compilation and running. For details, see "Sample Overview" in the *Model Development Learning Map* of the corresponding CANN edition in **[Ascend Documentation](https://www.hiascend.com/en/document)**.

The sample shows how to classify images (decode, resize, and infer images) based on the Caffe ResNet-50 network.

## **Helpful Links**

**[Ascend Documentation](https://www.hiascend.com/en/document)**: provides developers with common Ascend development tools to help you learn and use Ascend.

# **4.7 Discontinued ECS Specifications**

The specifications listed in this section have been discontinued and are no longer available. You can change the specifications for your ECS to one that is still available.
# **General Computing S1**

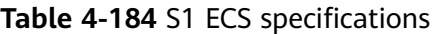

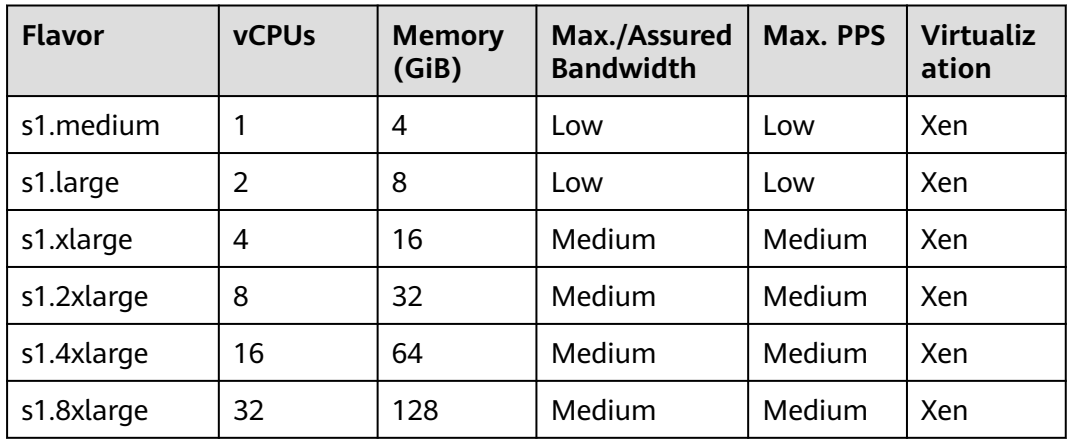

## **General Computing-plus C2**

### **Table 4-185** C2 ECS specifications

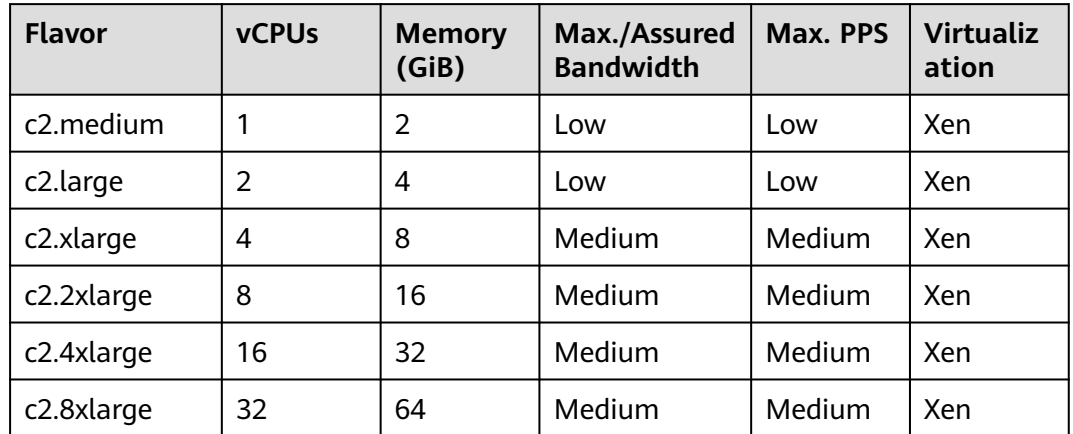

# **General Computing-plus C1**

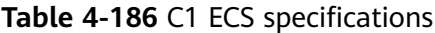

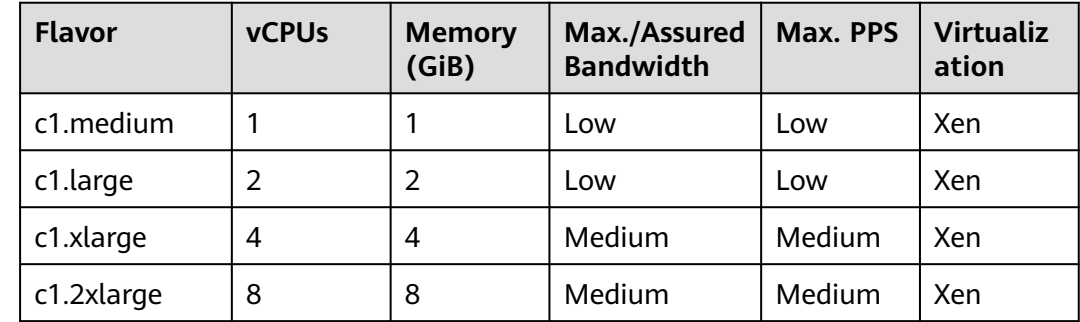

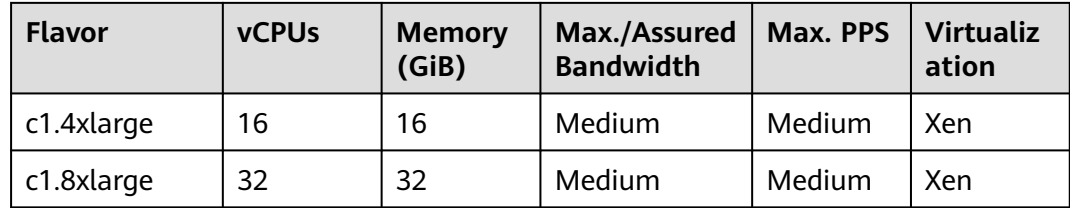

# **Memory-optimized M1**

**Table 4-187** M1 ECS specifications

| <b>Flavor</b> | <b>vCPUs</b> | <b>Memory</b><br>(GiB) | Max./Assured<br><b>Bandwidth</b> | Max. PPS | <b>Virtualiz</b><br>ation |
|---------------|--------------|------------------------|----------------------------------|----------|---------------------------|
| m1.medium     |              | 8                      | Low                              | Low      | Xen                       |
| m1.large      | 2            | 16                     | Low                              | Low      | Xen                       |
| m1.xlarge     | 4            | 32                     | Medium                           | Medium   | Xen                       |
| m1.2xlarge    | 8            | 64                     | Medium                           | Medium   | Xen                       |
| m1.4xlarge    | 16           | 128                    | Medium                           | Medium   | Xen                       |

# **Large-Memory Et2**

**Table 4-188** Et2 ECS specifications

| <b>Flavor</b>  | <b>vCPUs</b> | <b>Memory</b><br>(GiB) | Max./Assured<br><b>Bandwidth</b> | Max. PPS | <b>Virtualiz</b><br>ation |
|----------------|--------------|------------------------|----------------------------------|----------|---------------------------|
| et2.2xlarge.16 | 8            | 128                    | Medium                           | Medium   | Xen                       |
| et2.4xlarge.14 | 18           | 256                    | Medium                           | Medium   | Xen                       |
| et2.8xlarge.14 | 36           | 512                    | Medium                           | Medium   | Xen                       |

# **Large-Memory E2**

**Table 4-189** E2 ECS specifications

| <b>Flavor</b> | <b>vCPUs</b> | <b>Memory</b><br>(GiB) | Max./Assured<br><b>Bandwidth</b> | Max. PPS | <b>Virtualiz</b><br>ation |
|---------------|--------------|------------------------|----------------------------------|----------|---------------------------|
| e2.3xlarge    | 12           | 256                    | Medium                           | Medium   | Xen                       |
| e2.4xlarge    | 18           | 445                    | Medium                           | Medium   | Xen                       |
| e2.9xlarge    | 36           | 890                    | Medium                           | Medium   | Xen                       |

# **Large-Memory E1**

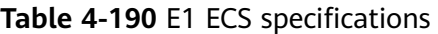

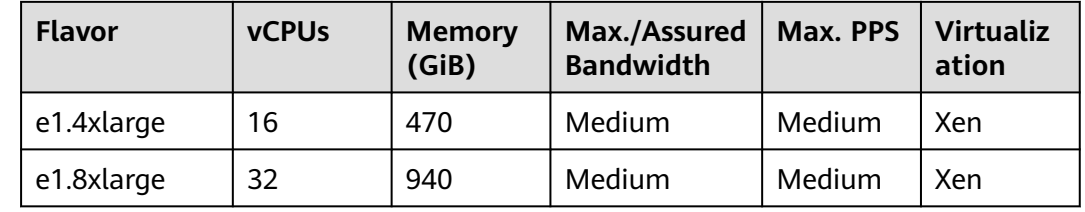

## **Disk-intensive D1**

**Table 4-191** D1 ECS specifications

| <b>Flavor</b> | <b>vCPU</b><br>$\mathsf{s}$ | <b>Memory</b><br>(GiB) | Max./Assured<br><b>Bandwidth</b> | Max. PPS | Local<br><b>Disks</b><br>(GiB) | <b>Virtu</b><br>alizat<br>ion |
|---------------|-----------------------------|------------------------|----------------------------------|----------|--------------------------------|-------------------------------|
| d1.xlarge     | 4                           | 32                     | Medium                           | Medium   | $3 \times$<br>1675             | Xen                           |
| d1.2xlarge    | 8                           | 64                     | Medium                           | Medium   | $6 \times$<br>1675             | Xen                           |
| d1.4xlarge    | 16                          | 128                    | Medium                           | Medium   | $12 \times$<br>1675            | Xen                           |
| d1.9xlarge    | 36                          | 256                    | Medium                           | Medium   | $24 \times$<br>1675            | Xen                           |

## **Notes on Using D1 ECSs**

- Do not support NIC hot swapping.
- The primary and extension NICs of a D1 ECS are used in scenarios shown in **Table 4-192**.

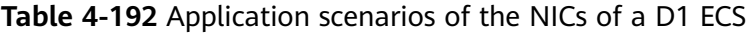

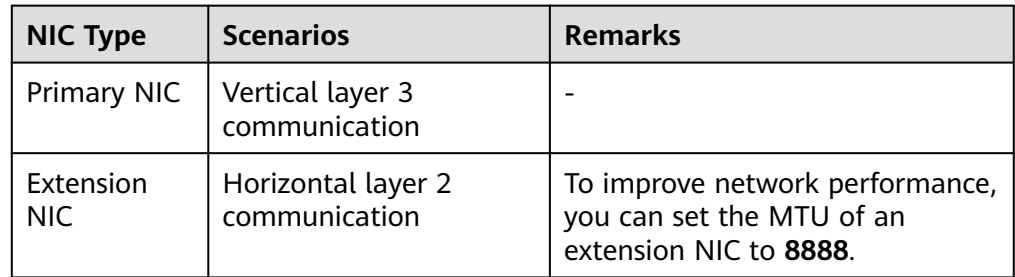

● D1 ECSs do not support specifications modification.

- D1 ECSs do not support OS reinstallation or change.
- D1 ECSs support the following OSs:
	- CentOS 7.2 64bit
	- CentOS 7.3 64bit
	- CentOS 6.8 64bit
	- SUSE Enterprise Linux Server 11 SP3 64bit
	- SUSE Enterprise Linux Server 11 SP4 64bit
	- SUSE Enterprise Linux Server 12 SP1 64bit
	- SUSE Enterprise Linux Server 12 SP2 64bit
	- Red Hat Enterprise Linux 6.8 64bit
	- Red Hat Enterprise Linux 7.3 64bit
- D1 ECSs can use both local disks and EVS disks to store data. Note the following when using these two types of disks to store data:
	- Only an EVS disk can be used as the system disk of a D1 ECS.
	- Both EVS disks and local disks can be used as data disks of a D1 ECS.
	- A D1 ECS can be attached with up to 60 disks (including local disks). For details about constraints, see **[Can I Attach Multiple Disks to an ECS?](https://support.huaweicloud.com/intl/en-us/ecs_faq/ecs_faq_1114.html)**

#### $\Box$  Note

The maximum number of disks attached to an existing D1 ECS remains unchanged.

The basic resources, including vCPUs, memory, and image of a stopped D1 ECS are still billed. To stop the ECS from being billed, delete it and its associated resources.

#### **High-Performance Computing H1**

**Table 4-193** H1 ECS specifications

| <b>Flavor</b> | <b>vCPUs</b> | <b>Memory</b><br>(GiB) | Max./Assured<br><b>Bandwidth</b> | Max. PPS | <b>Virtualiz</b><br>ation |
|---------------|--------------|------------------------|----------------------------------|----------|---------------------------|
| h1.xlarge.4   | 4            | 16                     | Medium                           | Medium   | Xen                       |
| h1.2xlarge.4  | 8            | 32                     | Medium                           | Medium   | Xen                       |
| h1.4xlarge.4  | 16           | 64                     | Medium                           | Medium   | Xen                       |
| h1.8xlarge.4  | 32           | 128                    | Medium                           | Medium   | Xen                       |

#### **Notes on Using H1 ECSs**

- Do not support NIC hot swapping.
- Support specifications modification only if the source and target ECSs are of the same type.
- Support the following OSs:
- CentOS 6.8 64bit
- CentOS 7.2 64bit
- CentOS 7.3 64bit
- Windows Server 2008
- Windows Server 2012
- Windows Server 2016
- SUSE Enterprise Linux Server 11 SP3 64bit
- SUSE Enterprise Linux Server 11 SP4 64bit
- SUSE Enterprise Linux Server 12 SP1 64bit
- SUSE Enterprise Linux Server 12 SP2 64bit
- Red Hat Enterprise Linux 6.8 64bit
- Red Hat Enterprise Linux 7.3 64bit
- The primary and extension NICs of an H1 ECS have specified application scenarios. For details, see **Table 4-194**.

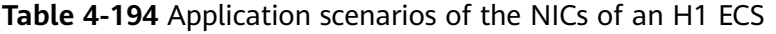

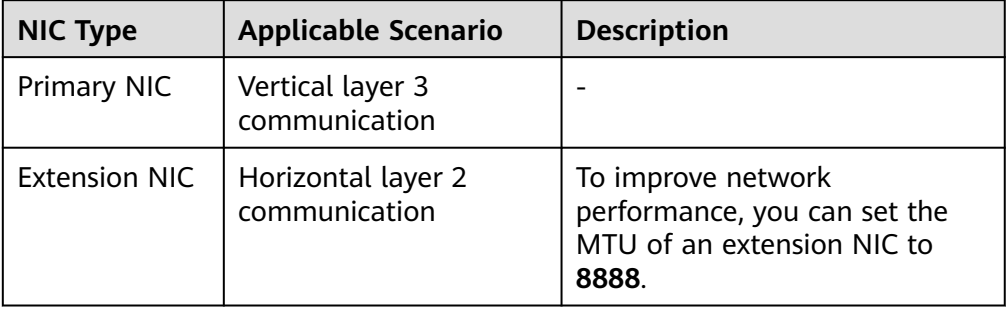

## **Graphics-accelerated G1**

**Table 4-195** G1 ECS specifications

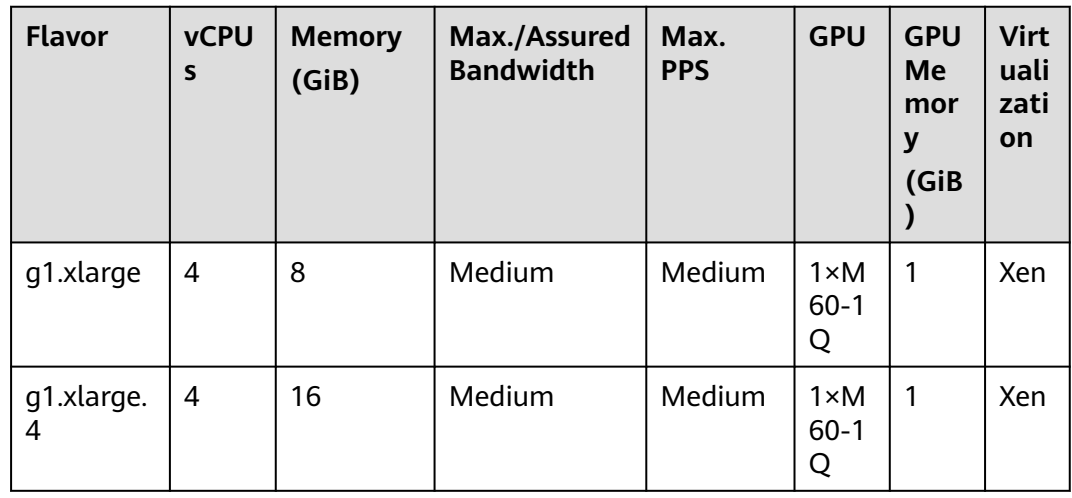

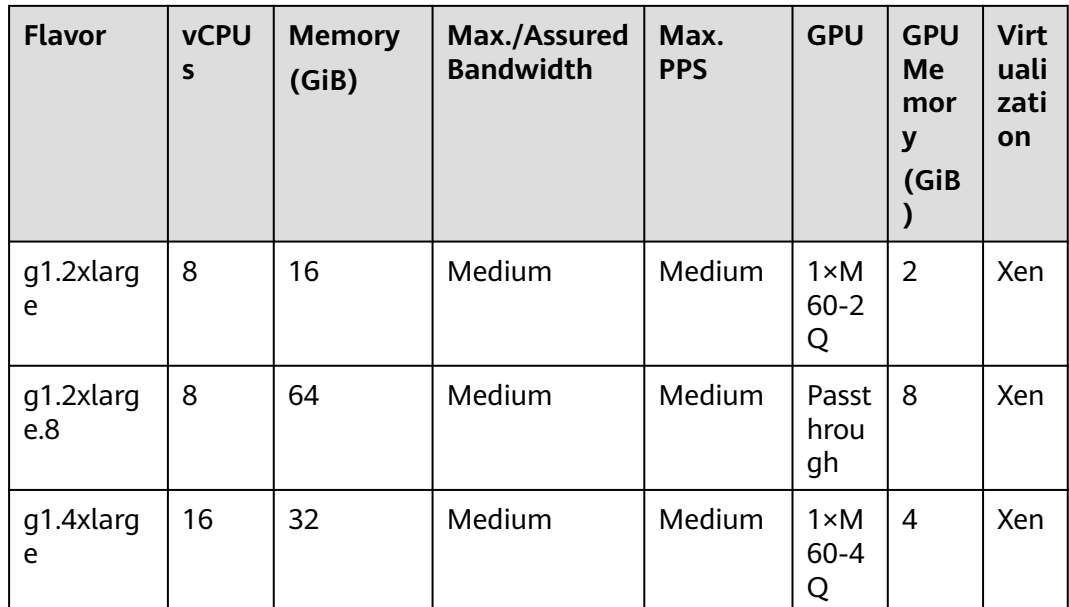

# **5 Images**

# **5.1 Image Types**

## **What Is Image?**

An image is an ECS template that contains an OS. It may also contain proprietary software and application software, such as database software. You can use images to create ECSs.

Images can be public or private. Public images are provided by the system by default, and private images are manually created. You can use a public or private image to create an ECS. You can also create a private image using an existing ECS. This provides you with a simple and fast way to create ECSs tailored to your needs. For example, if you use web services, your image can contain web server configurations, static configurations, and dynamic page code. After you use this image to create an ECS, the web server will run on the created ECS.

## **Image Types**

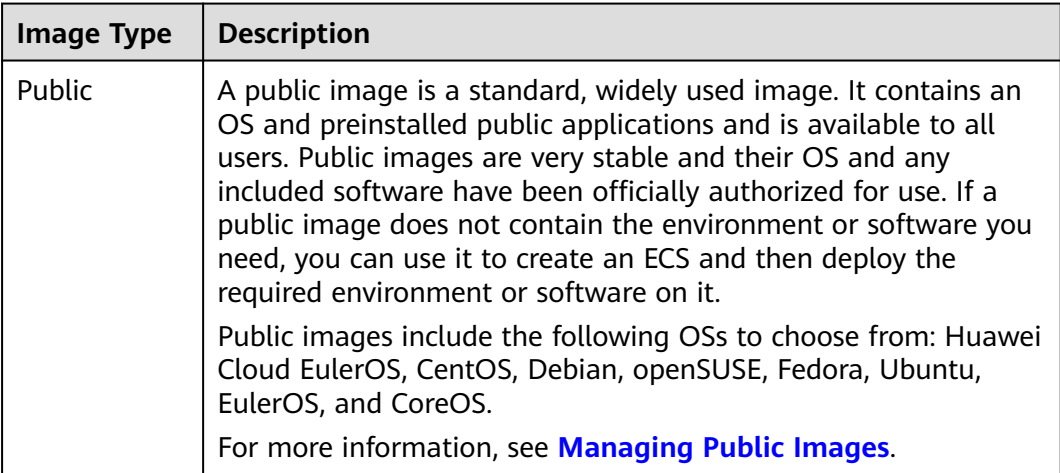

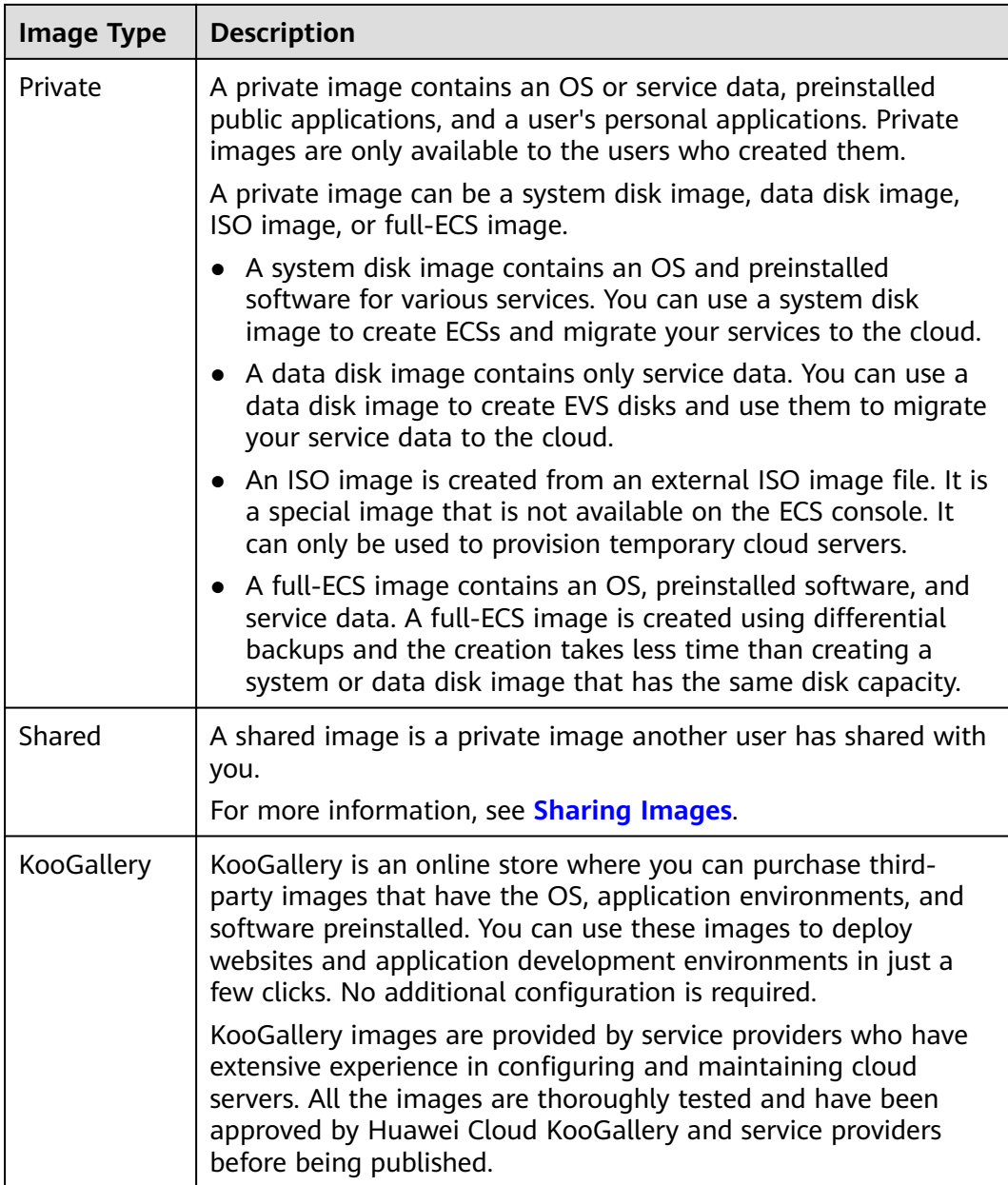

# **5.2 Cloud-Init**

Cloud-Init is an open-source cloud initialization program, which initializes some of the customized configurations of a newly created ECS, such as the hostname, key pair, and user data.

Using Cloud-Init to initialize your ECSs will affect your ECS, IMS, and AS services.

#### **Impact on IMS**

To ensure that ECSs that are created using a private image support custom configurations, you must install Cloud-Init or Cloudbase-Init on the ECSs before using them to create private images.

- For Windows OSs, download and install Cloudbase-Init.
- For Linux OSs, download and install Cloud-Init.

After being installed in an image, Cloud-Init or Cloudbase-Init automatically configures initial attributes for the ECSs created using this image.

For more information, see **[Installing Cloud-Init](https://support.huaweicloud.com/intl/en-us/usermanual-ims/en-us_topic_0030730603.html)**.

## **Impact on ECS**

- When creating an ECS, if the selected image supports Cloud-Init, you can use the **User Data** function to specify custom configuration, such as ECS login password to the ECS. Such custom settings will take effect upon ECS initialization.
- If Cloud-Init is supported, you can view and use metadata to configure and manage running ECSs.

#### **Impact on AS**

- When creating an AS configuration, you can use the User Data function to specify ECS configurations for initialization. If the AS configuration has taken effect in an AS group, the ECSs newly created in the AS group will automatically initialize their configurations based on the specified ECS configurations.
- For an existing AS configuration, if its private image does not have Cloud-Init or Cloudbase-Init installed, the login mode of the ECSs created in the AS group where the AS configuration takes effect may fail to take effect.

To resolve this issue, see **[How Does Cloud-Init Affect the AS Service?](https://support.huaweicloud.com/intl/en-us/as_faq/as_faq_0013.html)** in Auto Scaling User Guide.

#### **Notes**

- When using Cloud-Init, enable DHCP in the VPC which the ECS belongs to.
- When using Cloud-Init, ensure that security group rules for the outbound direction meet the following requirements:
	- **Protocol**: **TCP**
	- **Port**: **80**
	- **Destination**: **169.254.0.0/16**

#### $\Box$  Note

If you use the default security group rules for the outbound direction, the metadata can be accessed because the default rules meet the preceding requirements. For details about the default security group rules for the outbound direction, see **[Security](#page-264-0) [Group](#page-264-0)**.

# **6 EVS Disks**

#### **What Is Elastic Volume Service?**

Elastic Volume Service (EVS) offers scalable block storage for ECSs. With high reliability, high performance, and rich specifications, EVS disks can be used for distributed file systems, development and test environments, data warehouses, and high-performance computing (HPC) scenarios to meet diverse service requirements.

#### **Disk Types**

EVS disk types differ in performance. Choose a disk type based on your requirements.

For more information about EVS disk specifications and performance, see **[Elastic](https://support.huaweicloud.com/intl/en-us/productdesc-evs/en-us_topic_0014580744.html) [Volume Service User Guide](https://support.huaweicloud.com/intl/en-us/productdesc-evs/en-us_topic_0014580744.html)**.

#### **Device Types**

EVS disks have two device types, Virtual Block Device (VBD) and Small Computer System Interface (SCSI).

**VBD** 

When you create an EVS disk on the management console, **Device Type** of the EVS disk is VBD by default. VBD EVS disks support only simple SCSI read/ write commands.

● SCSI

You can create EVS disks whose **Device Type** is SCSI on the management console. These EVS disks support transparent SCSI command transmission, allowing ECS OS to directly access underlying storage media. SCSI EVS disks support both basic and advanced SCSI commands.

#### $\Box$  note

For more information about how to use SCSI EVS disks, for example, how to install a driver for SCSI EVS disks, see **[Device Types and Usage Instructions](https://support.huaweicloud.com/intl/en-us/productdesc-evs/en-us_topic_0052554220.html)**.

# **Helpful Links**

- **[Attaching an EVS Disk to an ECS](https://support.huaweicloud.com/intl/en-us/usermanual-ecs/en-us_topic_0096293655.html)**
- **[Initializing EVS Data Disks](https://support.huaweicloud.com/intl/en-us/usermanual-evs/evs_01_0038.html)**
- **[What Are the Requirements for Attaching an EVS Disk to an ECS?](https://support.huaweicloud.com/intl/en-us/ecs_faq/en-us_topic_0040863659.html)**

# **7 Network**

## **VPC**

Virtual Private Cloud (VPC) allows you to create customized virtual networks in your logically isolated AZ. Such networks are dedicated zones that are logically isolated, providing secure network environments for your ECSs. You can define security groups, virtual private networks (VPNs), IP address segments, and bandwidth for a VPC. This facilitates internal network configuration and management and allows you to change your network in a secure and convenient network manner. You can also customize the ECS access rules within a security group and between security groups to improve ECS security.

For more information about VPC, see **[Virtual Private Cloud User Guide](https://support.huaweicloud.com/intl/en-us/vpc/index.html)**.

#### **Subnets**

A subnet is a range of IP addresses in your VPC and provides IP address management and DNS resolution functions for ECSs in it. The IP addresses of all ECSs in a subnet belong to the subnet.

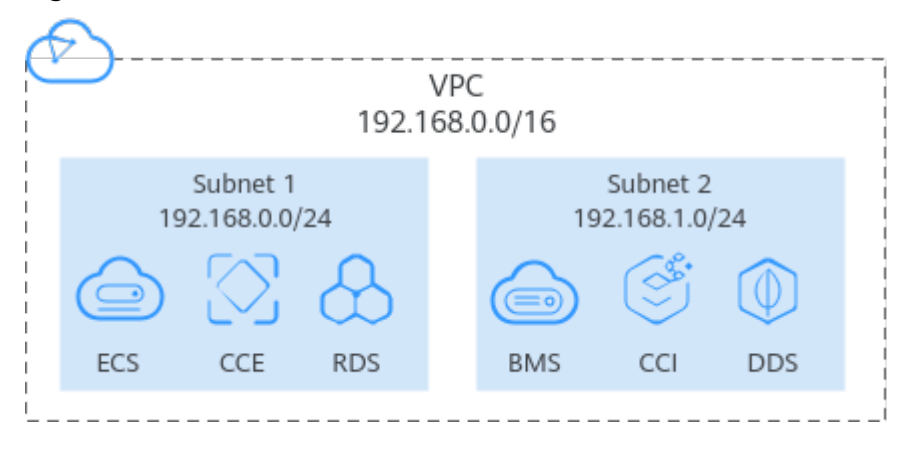

**Figure 7-1** Subnets

By default, ECSs in all subnets of the same VPC can communicate with each other, while ECSs in different VPCs cannot.

## <span id="page-264-0"></span>**Security Group**

A security group is a collection of access control rules for ECSs that have the same security protection requirements and that are mutually trusted. By adding an ECS to a security group, you apply all the rules defined for this security group to this ECS.

Your account automatically comes with a default security group. The default security group allows all outbound data, denies all inbound data, and allows all data between ECSs in the group. Your ECSs in the security group can communicate with each other without the need to add rules.

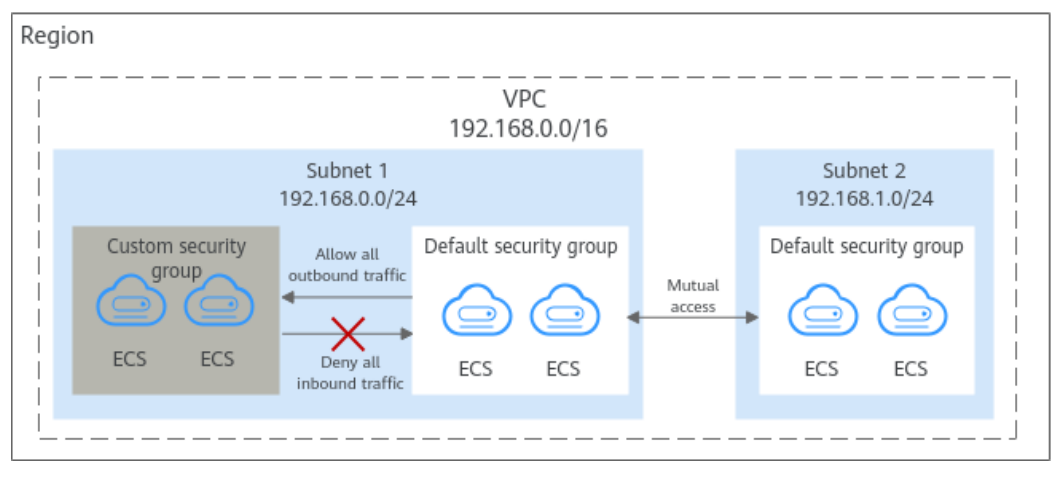

**Figure 7-2** Default security group

**Table 7-1** describes the rules in the default security group.

**Table 7-1** Default security group rules

| <b>Directi</b><br>on | Ac<br>tio<br>n   | <b>Typ</b><br>e | <b>Proto</b><br>col &<br><b>Port</b> | Source/<br><b>Destination</b>                        | <b>Description</b>                                                                                                    |
|----------------------|------------------|-----------------|--------------------------------------|------------------------------------------------------|----------------------------------------------------------------------------------------------------|
| Inboun<br>d          | All<br><b>OW</b> | <b>IPv</b><br>4 | All                                  | Source:<br>default<br>security<br>group<br>(default) | Allows IPv4 instances in the<br>security group to communicate<br>with each other using any protocol<br>over any port. |
| Inboun<br>d          | All<br><b>OW</b> | IPv<br>6        | All                                  | Source:<br>default<br>security<br>group<br>(default) | Allows IPv6 instances in the<br>security group to communicate<br>with each other using any protocol<br>over any port. |
| Outbo<br>und         | All<br><b>OW</b> | <b>IPv</b><br>4 | All                                  | Destination:<br>0.0.0.0/0                            | Allows all traffic from the instances<br>in the security group to any IPv4<br>address over any port.                  |

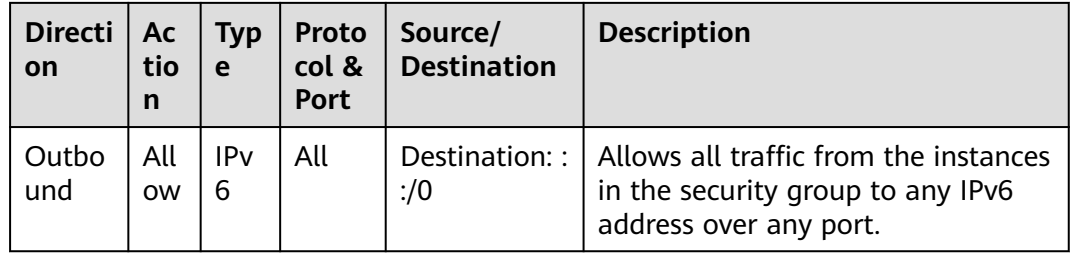

#### **EIP**

The Elastic IP (EIP) service enables your cloud resources to communicate with the Internet using static public IP addresses and scalable bandwidths. EIPs can be bound to or unbound from ECSs, BMSs, virtual IP addresses, NAT gateways or load balancers. Various billing modes are provided to meet different service requirements.

Each EIP can be used by only one cloud resource at a time.

#### **Figure 7-3** Accessing the Internet using an EIP

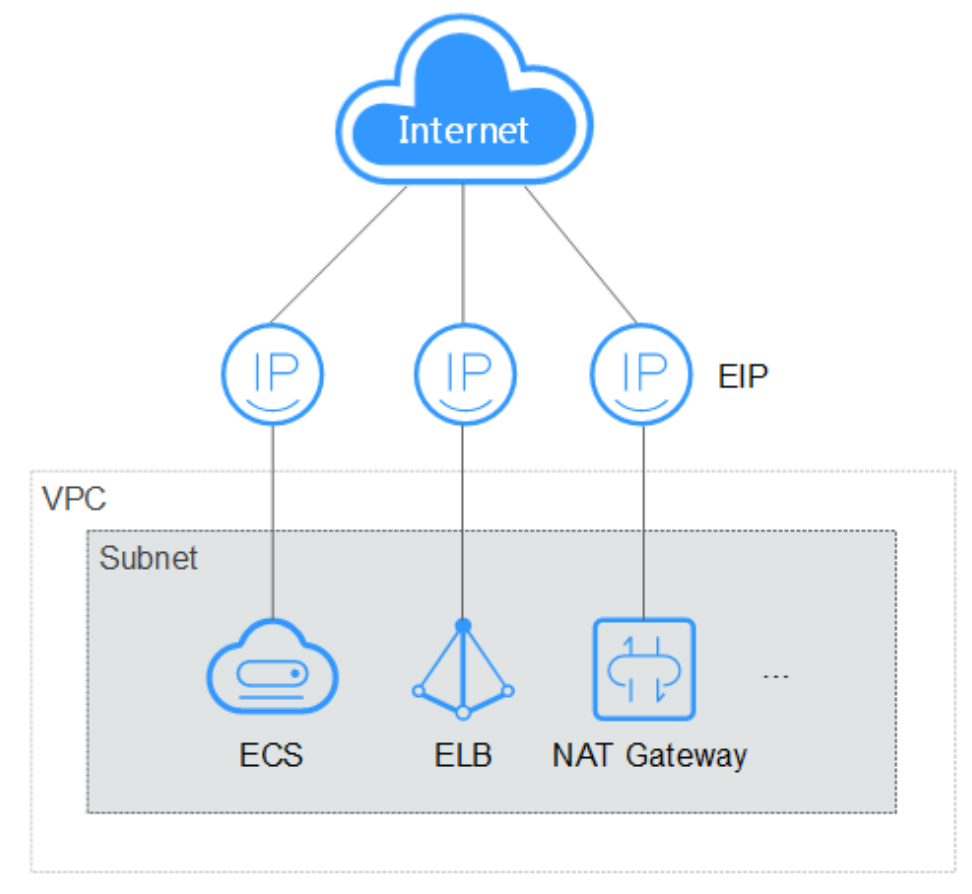

# **8 Security**

# **8.1 Shared Responsibilities**

Huawei guarantees that its commitment to cyber security will never be outweighed by the consideration of commercial interests. To cope with emerging cloud security challenges and pervasive cloud security threats and attacks, Huawei Cloud builds a comprehensive cloud service security assurance system for different regions and industries based on Huawei's unique software and hardware advantages, laws, regulations, industry standards, and security ecosystem.

**[Figure 8-1](#page-267-0)** illustrates the responsibilities shared by Huawei Cloud and users.

- **Huawei Cloud:** Ensure the security of cloud services and provide secure clouds. Huawei Cloud's security responsibilities include ensuring the security of our IaaS, PaaS, and SaaS services, as well as the physical environments of the Huawei Cloud data centers where our IaaS, PaaS, and SaaS services operate. Huawei Cloud is responsible for not only the security functions and performance of our infrastructure, cloud services, and technologies, but also for the overall cloud O&M security and, in the broader sense, the security and compliance of our infrastructure and services.
- **Tenant:** Use the cloud securely. Tenants of Huawei Cloud are responsible for the secure and effective management of the tenant-customized configurations of cloud services including IaaS, PaaS, and SaaS. This includes but is not limited to virtual networks, the OS of virtual machine hosts and guests, virtual firewalls, API Gateway, advanced security services, all types of cloud services, tenant data, identity accounts, and key management.

**[Huawei Cloud Security White Paper](https://res-static.hc-cdn.cn/cloudbu-site/intl/en-us/TrustCenter/WhitePaper/Best%20Practices/SecurityWhitepaper_intl_en.pdf)** elaborates on the ideas and measures for building Huawei Cloud security, including cloud security strategies, the shared responsibility model, compliance and privacy, security organizations and personnel, infrastructure security, tenant service and security, engineering security, O&M security, and ecosystem security.

| Data security                                                                    | <b>Tenant Data</b>                                    | Customer-side data<br>encryption & data<br>integrity check                                          |  | Server-side<br>Network traffic protection<br>encryption<br>(Encryption/integrity/identity)<br>(File system/data) |    |                 |                      |                               |  |
|----------------------------------------------------------------------------------|-------------------------------------------------------|----------------------------------------------------------------------------------------------------|--|----------------------------------------------------------------------------------------------------|----|-----------------|----------------------|-------------------------------|--|
| Application<br>security                                                          | Huawei Cloud<br><b>Application</b><br><b>Services</b> | <b>Tenant</b><br><b>Application</b><br><b>Services</b><br><b>Tenant</b><br><b>Platform Services</b> |  | <b>Custom Tenant Configurations</b><br>Virtual networks, gateways,                                               |    |                 | Tenant<br><b>IAM</b> |                               |  |
| Platform<br>security                                                             | Huawei Cloud<br><b>Platform Services</b>              |                                                                                                    |  | advanced protection, platforms,<br>applications, data, identity<br>management, key management,<br>and more       |    |                 |                      | Huawei<br>Cloud<br><b>IAM</b> |  |
| Infrastructure                                                                   | laaS                                                  | Compute                                                                                             |  | Storage                                                                                                    |    | <b>Database</b> | Networking           |                               |  |
| security                                                                         | Physical<br>Infrastructure                            | Region                                                                                              |  |                                                                                                    | AZ |                 | Edge                 |                               |  |
| Device<br>security                                                               | <b>Terminal Device Security</b>                       |                                                                                                    |  |                                                                                                    |    |                 |                      |                               |  |
| Green: Huawei Cloud's responsibilities<br><b>Blue: Tenant's responsibilities</b> |                                                       |                                                                                                    |  |                                                                                                    |    |                 |                      |                               |  |

<span id="page-267-0"></span>**Figure 8-1** Huawei Cloud shared security responsibility model

# **8.2 Identity Authentication and Access Control**

# **8.2.1 Access Control for ECS**

#### **IAM Identity Authentication**

IAM provides fine-grained permissions management, user identity authentication, and resource access control.

You can use your account to create IAM users, and assign permissions to the IAM users to control their access to specific resources. IAM permissions define which actions on your cloud resources are allowed or denied.

- For details about permissions management, see **[Permissions Management](https://support.huaweicloud.com/intl/en-us/productdesc-ecs/ecs_01_0059.html)**.
- For details about how to grant ECS permissions, see **[Creating a User and](https://support.huaweicloud.com/intl/en-us/usermanual-ecs/ecs_03_0802.html) [Granting ECS Permissions](https://support.huaweicloud.com/intl/en-us/usermanual-ecs/ecs_03_0802.html)**.
- For details about custom policies, see **[ECS Custom Policies](https://support.huaweicloud.com/intl/en-us/usermanual-ecs/ecs_03_0803.html)**.
- For details about policies and supported actions, see **[Permissions Policies and](https://support.huaweicloud.com/intl/en-us/api-ecs/en-us_topic_0170316409.html) [Supported Actions](https://support.huaweicloud.com/intl/en-us/api-ecs/en-us_topic_0170316409.html)**.

#### **Project and Enterprise Project**

You can group, manage, and isolate resources by project or enterprise project to control resource access and manage permissions by organization like enterprise, department, or project team.

**Project** 

Projects in IAM are used to group and isolate OpenStack resources (computing resources, storage resources, and network resources). Resources in your account must be mounted under projects. A project can be a department or a project team. Multiple projects can be created for one account.

**Enterprise Project** 

Enterprise projects are used to categorize and manage multiple resources. Resources in different regions can belong to one enterprise project. An enterprise can classify resources based on department or project group and put relevant resources into one enterprise project for management. Resources can be migrated between enterprise projects.

- Differences Between Projects and Enterprise Projects
	- IAM project

Projects are used to categorize and physically isolate resources in a region. Resources in an IAM project cannot be transferred. They can only be deleted and then rebuilt.

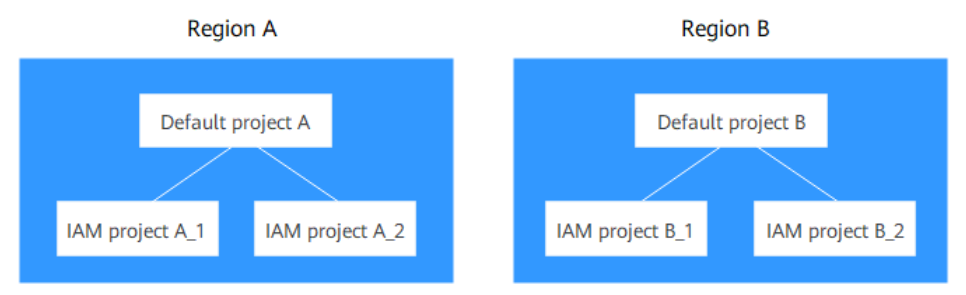

– Enterprise project

Enterprise projects provide advanced functions than IAM projects and can be used to group and manage resources of different IAM projects of an enterprise. An enterprise project can contain resources across multiple regions, and resources can be added to or removed from enterprise projects. If you have enabled enterprise management, you cannot create IAM projects anymore and can only manage existing projects. In the future, enterprise projects will replace IAM projects.

Enterprise project A Enterprise project B Add/Remove Region Region Region Region A resource 1 **B** resource 1 A resource 2 **B** resource 2

Both projects and enterprise projects can be managed by one or more user groups. Users who manage enterprise projects are in user groups. By attaching a policy to a user group, users in the group can obtain the permissions defined in the policy in the project or enterprise project.

For details about how to create a project, create an enterprise project, and assign permissions, see **[Project and Enterprise Project](https://support.huaweicloud.com/intl/en-us/usermanual-ecs/ecs_03_0607.html)**.

## **Access Control**

**VPC** 

Virtual Private Cloud (VPC) allows you to create customized virtual networks in your logically isolated AZ. Such networks are dedicated zones that are logically isolated, providing secure network environments for your ECSs. You can define security groups, virtual private networks (VPNs), IP address segments, and bandwidth for a VPC. This facilitates internal network configuration and management and allows you to change your network in a secure and convenient network manner. You can also customize the ECS

access rules within a security group and between security groups to improve ECS security.

**Security Group** 

A security group is a collection of access control rules for ECSs that have the same security protection requirements and that are mutually trusted. By adding an ECS to a security group, you apply all the rules defined for this security group to this ECS.

For details about how to set a VPC and security group, see **[Purchasing a Custom](https://support.huaweicloud.com/intl/en-us/usermanual-ecs/ecs_03_7002.html) [ECS](https://support.huaweicloud.com/intl/en-us/usermanual-ecs/ecs_03_7002.html)**.

## **Mission-Critical Operation Protection**

ECS protects against mission-critical operations. If you want to perform a missioncritical operation on the management console, you must enter a credential for identity verification. You can perform the operation only after your identity is verified. For account security, it is a good practice to enable operation protection. The setting will take effect for both the account and IAM users under the account.

For details about mission-critical operation protection, see **[Protection for Mission-](https://support.huaweicloud.com/intl/en-us/usermanual-ecs/ecs_03_0608.html)[Critical Operations](https://support.huaweicloud.com/intl/en-us/usermanual-ecs/ecs_03_0608.html)**.

# **8.3 Data Protection**

# **8.3.1 Hypervisor Security**

#### **Hypervisor**

The hypervisor isolates ECSs running on a physical server to prevent data theft and attacks. You can only access the ECSs allocated to you, including hardware and software resources and data.

#### **CPU Isolation**

The x86 architecture supports four privilege levels ranging from ring 0 to ring 3 with privileges in descending order.

- Ring 0: OS kernel
- Ring 1: OS services
- Ring 2: privileged code (user applications with I/O access permissions)
- Ring 3: applications

Each privilege level separately restricts the commands that can be executed.

- The hypervisor runs at ring 0.
- ECS OSs run at ring 1. This prevents the Guest OS from executing privileged instructions.
- Applications run at ring 3, ensuring that they are isolated from the OS.

The introduction of CPU hardware-assisted virtualization further isolates the hypervisor from ECS OSs.

## **Memory Isolation**

The hypervisor uses memory virtualization to isolate the virtual memory of different ECSs. Memory virtualization has introduced layer 3 addressing (virtual guest address into physical guest address and into machine address) based on traditional layer 2 addressing (virtual address into machine address). The process is as follows: An ECS translates its virtual guest address into a physical guest address. Then, the hypervisor translates the physical guest address into a machine address, and sends the machine address to the CPU for processing. This allows the ECS to access only the physical memory allocated it and prevents the ECS from obtaining the machine address.

#### **I/O Isolation**

The hypervisor uses a separate device model for I/O virtualization. The frontend transfers the I/O requests from an ECS to the hypervisor backend. The backend parses the requests and sends them to the target device to finish I/O operations. The hypervisor ensures that the ECS can access only the I/O resources allocated to it.

# **8.3.2 User Encryption**

User encryption allows you to use the encryption feature provided on the cloud platform to encrypt ECS resources, improving data security. User encryption includes image encryption and EVS disk encryption.

#### **Image Encryption**

Image encryption supports encrypting private images. When creating an ECS, if you select an encrypted image, the system disk of the created ECS is automatically encrypted, improving data security.

Use either of the following methods to create an encrypted image:

- Use an external image file.
- Use an existing encrypted ECS.

For more information about image encryption, see **[Encrypting Images](https://support.huaweicloud.com/intl/en-us/usermanual-ims/ims_01_0329.html)**.

#### **EVS Disk Encryption**

EVS disk encryption supports system disk encryption and data disk encryption.

- When creating an ECS, if you select an encrypted image, the system disk of the created ECS automatically has encryption enabled, and the encryption mode complies with the image encryption mode.
- When creating an ECS, you can encrypt added data disks.

For more information about EVS disk encryption, see **[EVS Encryption](https://support.huaweicloud.com/intl/en-us/usermanual-evs/evs_01_0009.html)**.

#### **Impact on AS**

If you use an encrypted ECS to create an Auto Scaling (AS) configuration, the encryption mode of the created AS configuration complies with the ECS encryption mode.

## **About Keys**

The key required for encryption relies on Data Encryption Workshop (DEW). DEW uses a data encryption key (DEK) to encrypt data and uses a customer master key (CMK) to encrypt the DEK.

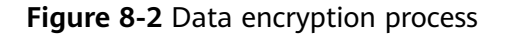

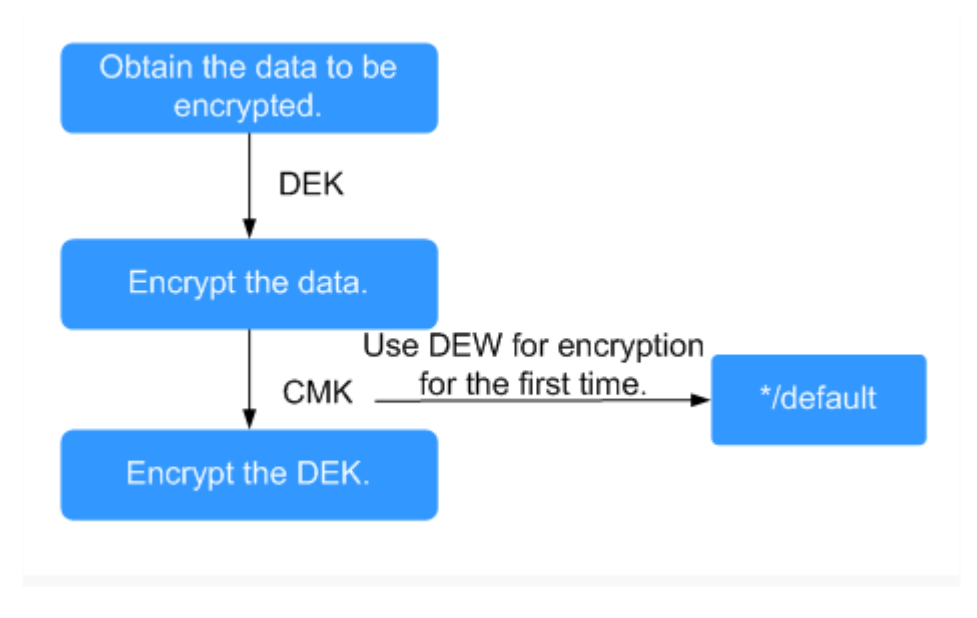

**Table 8-1** describes the keys involved in the data encryption process.

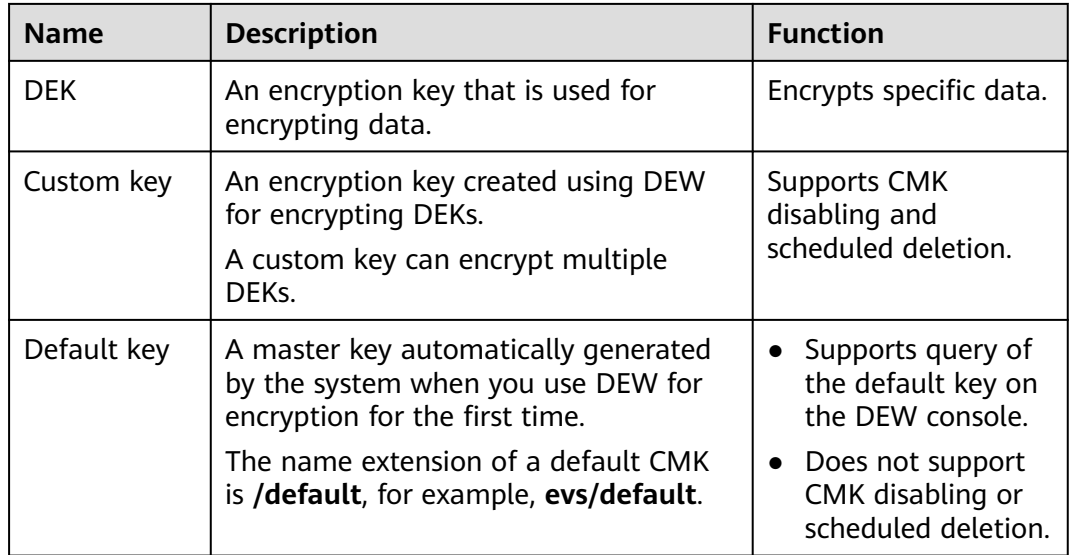

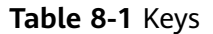

#### $\Box$  Note

After disabling a CMK or scheduling the deletion of a CMK takes effect, the EVS disk encrypted using this CMK can still be used until the disk is detached from and then attached to an ECS again. During this process, the disk fails to be attached to the ECS because the CMK cannot be obtained, so the EVS disk becomes unavailable.

For details about DEW, see **[Data Encryption Workshop User Guide](https://support.huaweicloud.com/intl/en-us/dew/index.html)**.

# **8.3.3 HSS**

Host Security Service (HSS) is designed to improve the overall security for ECSs. It reduces intrusion risks with asset management, vulnerability management, intrusion detection, and baseline inspection functions.

After installing the HSS agent on your ECSs, you will be able to check the ECS security status and risks in a region on the HSS console.

#### **Figure 8-3** HSS working rules

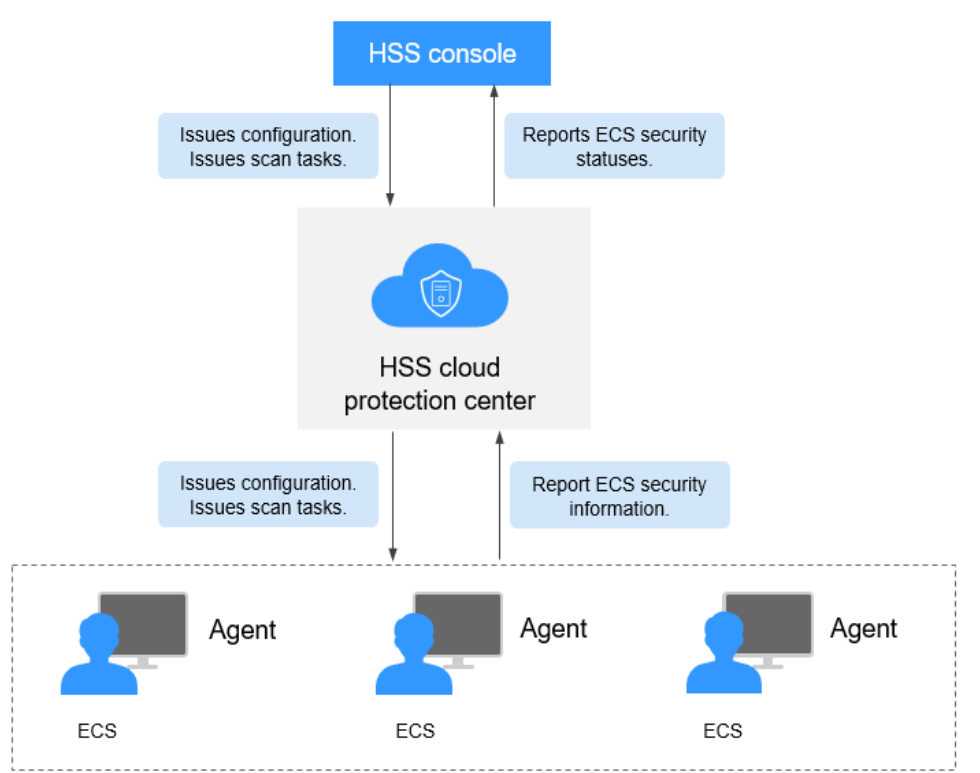

The following table describes HSS components.

**HSS console** 

A visualized management platform, where you can centrally apply configurations and view the defense status and scan results of ECSs in a region.

- HSS cloud protection center
	- Receives configurations and scan tasks sent from the console and forwards them to agents on the ECSs.
- Receives ECS information reported by agents, analyzes security risks and exceptions on ECSs, and displays the analysis results on the console.
- Agent
	- Receives detection tasks forwarded by the HSS cloud protection center.
	- Scans ECSs based on task requirements and reports scanning results to the HSS cloud protection center.

Before using the HSS service, install the HSS agent on your ECS. For details, see **[Host Security Service](https://support.huaweicloud.com/intl/en-us/productdesc-hss2.0/hss_01_0001.html)**.

# **8.4 Auditing and Logging**

Cloud Trace Service (CTS) is a log audit service for Huawei Cloud security. It allows you to collect, store, and query cloud resource operation records. You can use these records for security analysis, audit compliance, resource tracking, and fault locating.

After CTS is enabled, it can record ECS operations.

- For details about how to enable and configure CTS, see **[Enabling CTS](https://support.huaweicloud.com/intl/en-us/qs-cts/cts_02_0001.html)**.
- For details about ECS operations that CTS can record, see **[Key Operations](https://support.huaweicloud.com/intl/en-us/usermanual-ecs/ecs_03_1101.html) [Supported by CTS](https://support.huaweicloud.com/intl/en-us/usermanual-ecs/ecs_03_1101.html)**.
- If you want to view traces, see **[Viewing Audit Logs](https://support.huaweicloud.com/intl/en-us/usermanual-ecs/ecs_03_1102.html)**.

# **8.5 Security Risk Monitoring**

You can use server monitoring on Cloud Eye for real-time monitoring, alarms, and notifications of your ECSs. This helps you better understand the performance metrics of your ECSs.

Server monitoring includes basic monitoring, OS monitoring, and process monitoring for servers.

- Basic monitoring provides installation-free monitoring for basic metrics.
- OS monitoring and process monitoring provide system-wide, proactive, and fine-grained monitoring for servers by installing open-source plug-ins on the servers.

For more information, see **[Monitoring ECSs](https://support.huaweicloud.com/intl/en-us/usermanual-ecs/ecs_03_1001.html)**.

# **8.6 Fault Recovery**

Cloud Backup and Recovery (CBR) lets you back up and restore data in case of a failure. If an ECS or EVS disk is faulty or data is deleted accidentally, you can use data backups to quickly restore data.

#### **What Is CBR?**

CBR enables you to back up ECSs and EVS disks with ease. If any exceptions occur, such as virus attack, accidental deletion, or software or hardware fault, you can restore data to any point in the past when the data was backed up.

CBR secures your services by ensuring the security and consistency of your data.

## **Differences Between Cloud Server Backup and Cloud Disk Backup**

You can back up ECS data using Cloud Server Backup or Cloud Disk Backup.

- Cloud Server Backup (recommended): Use this backup function if you want to back up the data of all EVS disks (system and data disks) on an ECS. This prevents data inconsistency caused by time difference in creating a backup.
- Cloud Disk Backup: Use this backup function if you want to back up the data of one or more EVS disks (system or data disk) on an ECS. This minimizes backup costs on the basis of data security.

| <b>Item</b>                                    | <b>Cloud Server Backup</b>                                                             | <b>Cloud Disk Backup</b>                                                                                         |
|------------------------------------------------|----------------------------------------------------------------------------------------|----------------------------------------------------------------------------------------------------|
| Resources to<br>be backed<br>up or<br>restored | All disks (system and data<br>disks) on a server                                       | One or more specified disks<br>(system or data disks)                                                            |
| Recommend<br>ed scenario                       | An entire cloud server needs<br>to be protected.                                       | Only data disks need to be<br>backed up, because the system<br>disk does not contain users'<br>application data. |
| Advantages                                     | All disks on a server are<br>backed up at the same time,<br>ensuring data consistency. | Backup cost is reduced without<br>compromising data security.                                                    |

**Table 8-2** Differences between cloud server backup and cloud disk backup

## **Helpful Links**

- **[Purchasing a Server Backup Vault](https://support.huaweicloud.com/intl/en-us/qs-cbr/cbr_02_0028.html)**
- **[Purchasing a Server Backup Vault](https://support.huaweicloud.com/intl/en-us/qs-cbr/cbr_02_0029.html)**
- **[Restoring Data Using a Cloud Server Backup](https://support.huaweicloud.com/intl/en-us/usermanual-cbr/cbr_03_0032.html)**
- **[Using a Backup to Create an Image](https://support.huaweicloud.com/intl/en-us/usermanual-cbr/cbr_03_0016.html)**
- **[Restoring from a Cloud Disk Backup](https://support.huaweicloud.com/intl/en-us/usermanual-cbr/cbr_03_0033.html)**

# **8.7 Certificates**

#### **Compliance Certificates**

Huawei Cloud services and platforms have obtained various security and compliance certifications from authoritative organizations, such as International Organization for Standardization (ISO). You can **[download](https://www.huaweicloud.com/intl/en-us/securecenter/compliance/compliance-center/download-compliance-certificates.html)** them from the console.

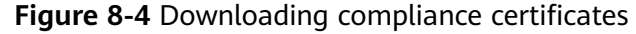

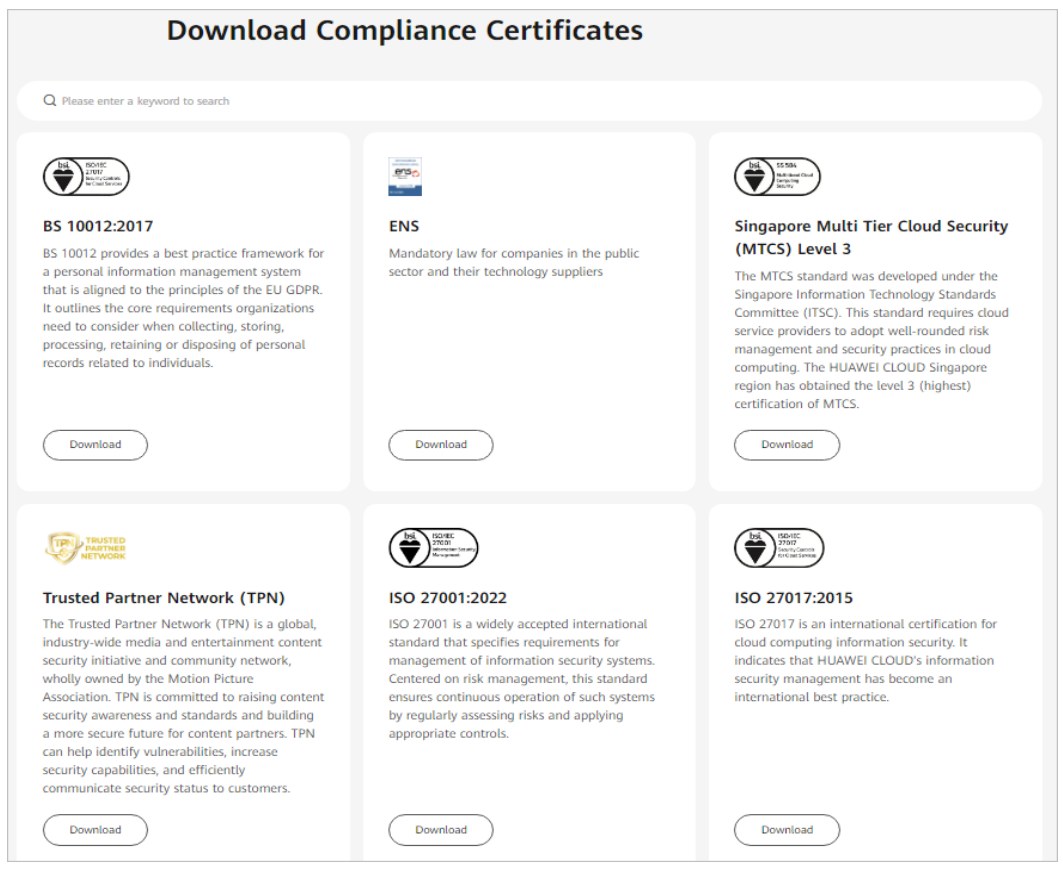

#### **Resource Center**

Huawei Cloud also provides the following resources to help users meet compliance requirements. For details, see **[Resource Center](https://www.huaweicloud.com/intl/en-us/securecenter/resource.html)**.

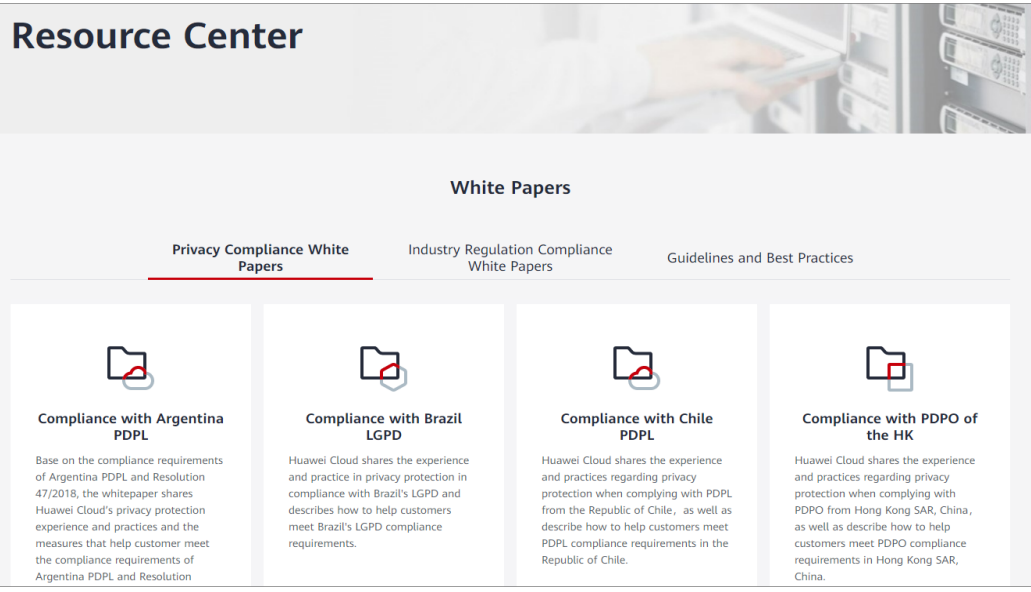

**Figure 8-5** Resource center

# **8.8 License Types**

#### **BYOL**

#### **What Is BYOL?**

Bring your own license (BYOL) allows you to use your existing OS license. In such a case, you do not need to apply for a license again.

#### **How to Use BYOL?**

If you select the BYOL license type, you are required to manage licenses by yourself. If you have obtained an OS license, you do not need to apply for a license.

The OSs supporting BYOL are as follows:

**Windows** 

#### **Application Scenarios**

The system does not support dynamic license type changing. ECSs support BYOL in the following scenarios:

● Creating an ECS

After creating an ECS, you cannot change its license type. If the license type must be changed, reinstall or change the ECS OS.

- Reinstalling an ECS OS When reinstalling an ECS OS, you can set the license type for the ECS.
- Changing an ECS OS

When changing an ECS OS, you can set the license type for the ECS.

Attaching a system disk

The license type of a system disk is determined by the ECS license type after the ECS is created, the ECS OS is reinstalled, or the ECS OS is changed. If the system disk is detached and then attached to a new ECS or the original ECS, ensure that the ECS license type is the same as the system disk license type.

# **8.9 QingTian Enclave**

#### **What Is QingTian Enclave?**

QingTian Enclave is an advanced security feature based on the Huawei Cloud QingTian architecture and allows you to create a secure, isolated execution environment. QingTian Enclave instances are completely separate VMs and have no persistent storage, interactive access, or external networking. They communicate with the parent instance through a secure local channel, which is called vsock. Even the root user of the parent instance cannot access or SSH into QingTian Enclave instances.

# **Application Scenarios**

QingTian Enclave allows you to create isolated execution environments from ECS instances to secure your sensitive data, such as personal identity information, keys, healthcare data, financial data, and intellectual property data. In this way, you can ensure the data confidentiality and reduce the attack surface area during the processing of sensitive data.

### **Advantages**

#### **Superb Isolation and Security**

QingTian Enclave instances are completely separate VMs and have no persistent storage, interactive access, or external networking. They communicate with the parent instance through a secure local channel, which is called vsock. Even the root user of the parent instance cannot access or SSH into QingTian Enclave instances.

#### **Cryptographic Attestation**

QingTian Enclave instances support cryptographic attestation. The instances use cryptographic attestation to prove their identities and build trust with external services. The attestation process uses an attestation document that includes the measurements of the QingTian Enclave runtime environment. These measurements can be used to create access control policies in external services to control access to specific operations for specific QingTian Enclave instances.

#### ● **Flexibility**

You can create QingTian Enclave instances with different combinations of vCPUs and memory. QingTian Enclave combines hardware and software. It is processor agnostic and compatible with any programming language or framework. In addition, since many components of QingTian Enclave are open-sourced, you can even check and verify the code by yourself.

#### **Multiple QingTian Enclaves Support**

You can create multiple separate, isolated QingTian Enclave security zones on a parent instance for confidential computing.

#### ● **O&M Automation**

Automatic live migration is supported to prevent hardware and software faults and improve reliability.

# **9 Billing**

# **Billing Items**

ECSs are billed based on ECS specifications and the service duration.

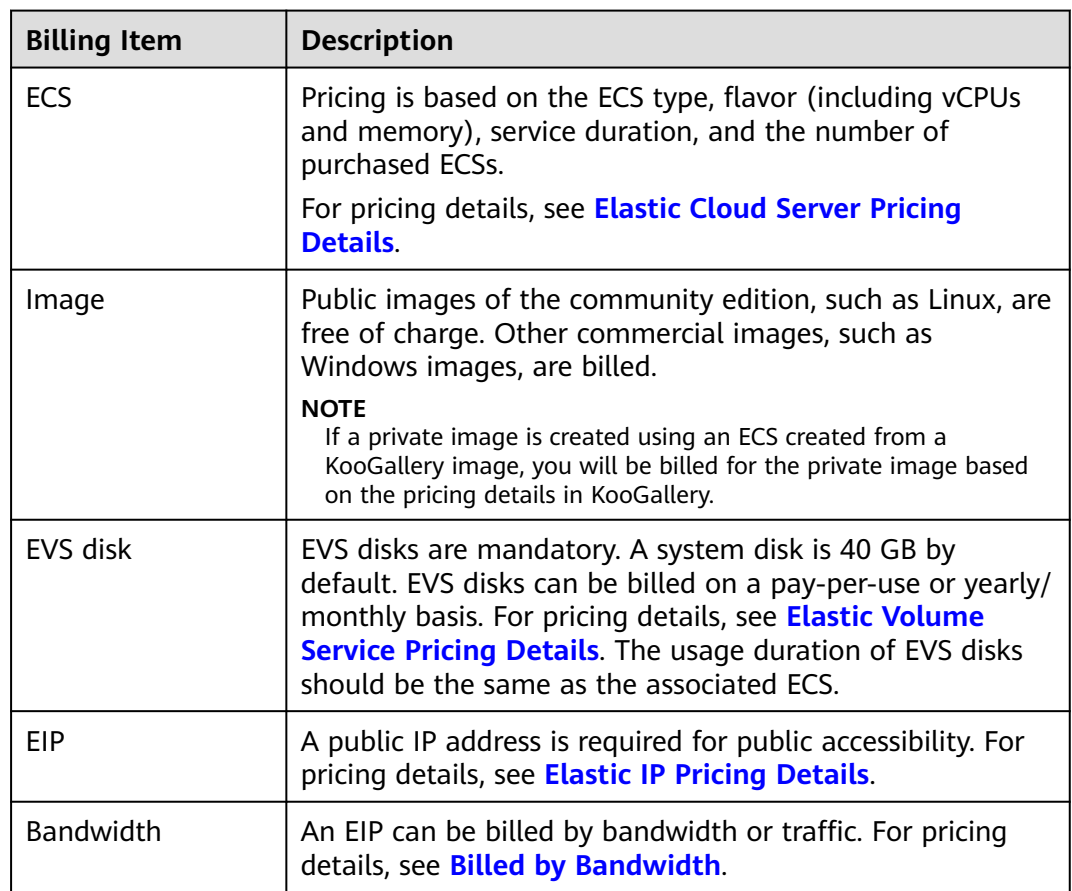

**Table 9-1** ECS billing

## **Billing Modes**

An ECS can be billed on a pay-per-use, spot pricing, or yearly/monthly basis.

- Yearly/Monthly: The ECS will be billed based on the service duration. This cost-effective mode is ideal when the duration of ECS usage is predictable.
- Pay-per-use: The ECS will be billed based on usage frequency and duration. This mode is ideal when you want more flexibility and control on ECS usage.
- Spot pricing: The ECS will be billed based on the price that is effective for the time it is being used. This mode is more cost-effective than pay-per-use, and the price will be adjusted based on supply-and-demand changes.

**Table 9-2** lists the differences between the billing modes.

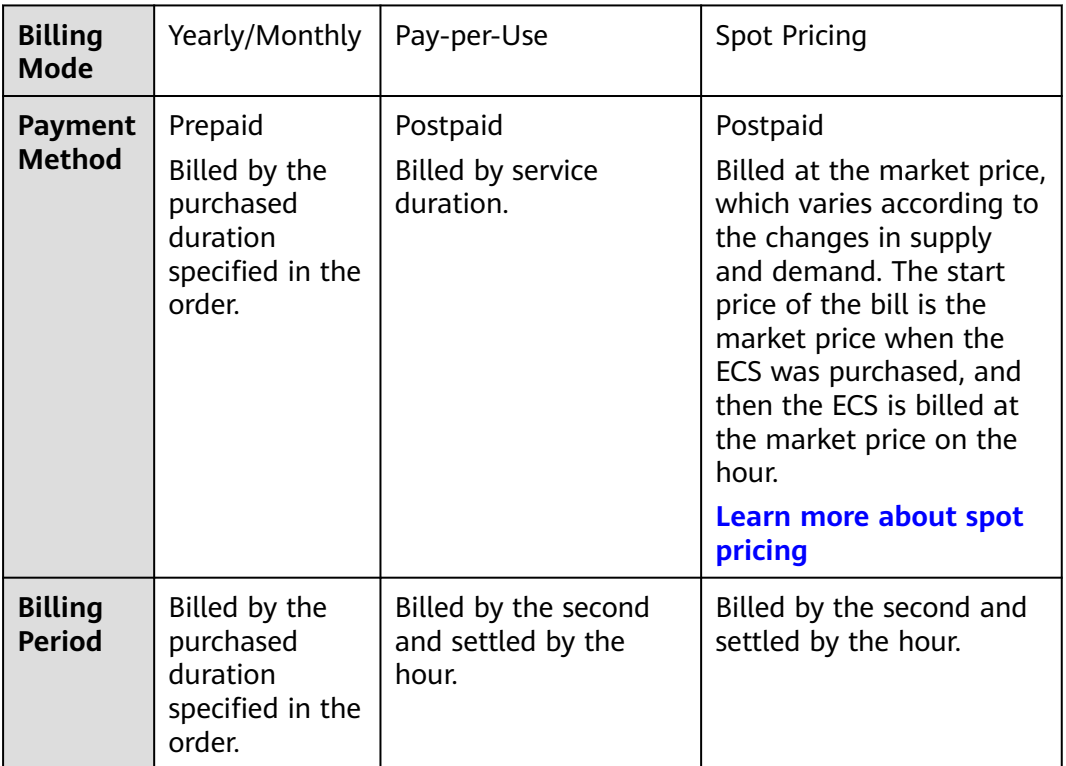

#### **Table 9-2** Billing modes

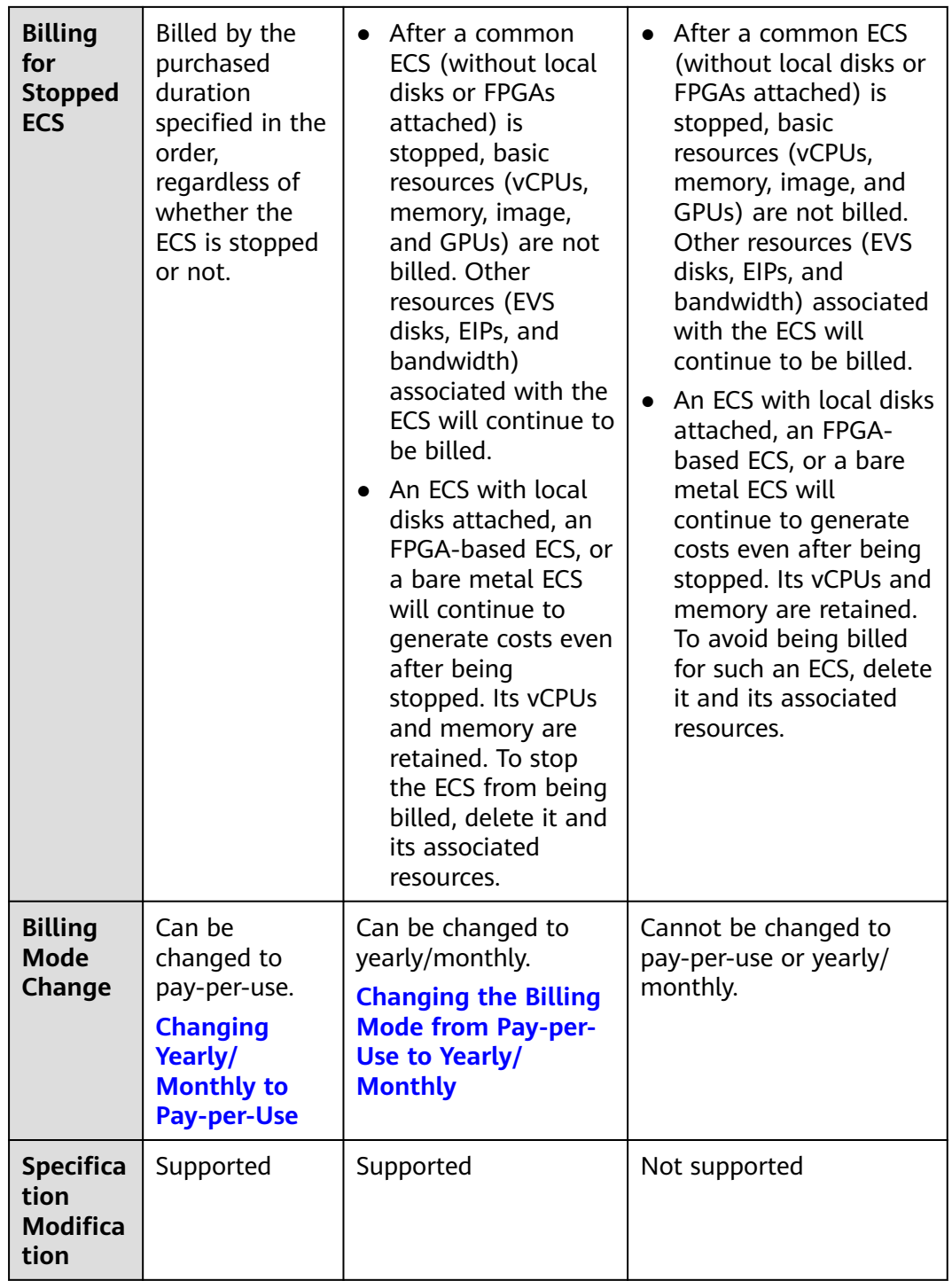

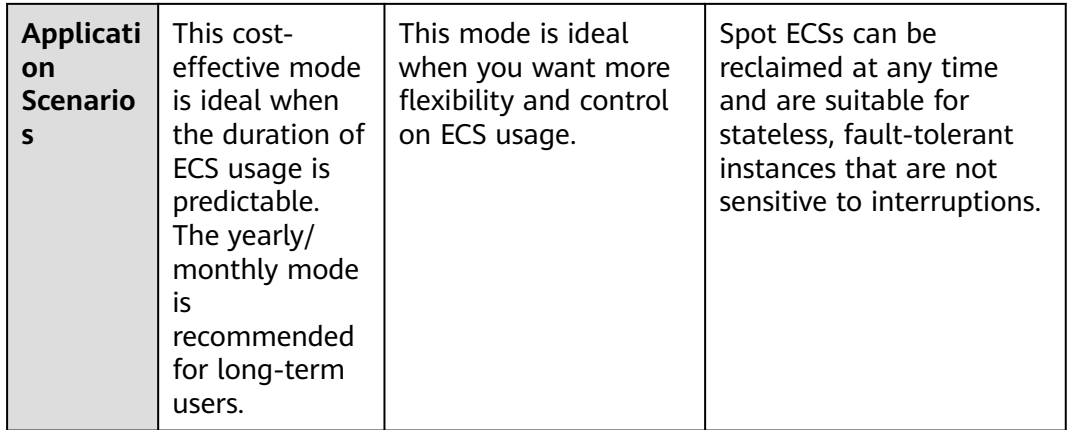

- Yearly/Monthly: This mode provides a larger discount than pay-per-use and is recommended for long-term users. A yearly/monthly ECS is billed based on the purchased duration specified in the order.
- **Pay-per-use**: a flexible mode with the billing accurately down to the second.

An ECS is billed from the time when it is provisioned to the time when it is deleted.

Common ECSs refer to ECSs without local disks or FPGAs attached. After a common ECS is stopped, it is billed as follows:

- ECS basic resources (vCPUs, memory, image, and GPUs) no longer generate costs. Its associated resources such as its EVS disks, EIPs, and bandwidth will continue to be billed.
- When you try to start the ECS the next time, the system will allocate vCPUs and memory again, but if resources are insufficient, the startup may fail. In this case, you can try again later or resize the ECS specifications first before trying to start it.

Special pay-per-use ECSs will continue to be billed after being stopped and its resources such as vCPUs and memory are still retained.

#### $\Box$  Note

Special ECSs include:

- Bare metal ECSs
- ECSs attached with local disks, such as disk-intensive ECSs and ultra-high I/O ECSs
- FPGA-based ECSs
- To stop billing for special ECSs, delete them and their associated resources.

#### **Spot pricing**

**Price**: Spot ECSs are billed based on the market price, which varies according to the changes in supply and demand. The maximum price you are willing to pay is not used as a billing basis. A higher price ensures a greater success rate for you to purchase such an ECS. A spot ECS can be used only when the market price is lower than the maximum price you are willing to pay and inventory resources are sufficient. When the market price exceeds the maximum price, the ECS will be reclaimed.

**Billing period**: A spot ECS is billed by the second. A bill is generated on the hour. The start price of the bill is the market price when the ECS was purchased, and the market price of the hour is used for billing.

**Associated services**: Spot pricing applies only to vCPUs and memory. The OS, system disk, data disk, bandwidth, and IP address are billed following the billing rules for these items in pay-per-use billing mode. A system disk is created and released with the ECS to which the system disk is attached. A data disk must be manually deleted.

**Coupons**: Coupons are not applicable to spot ECSs.

#### **Billing Examples**

In both pay-per-use and spot pricing billing modes, ECSs are billed by the second. The price per second of each type of ECS can be obtained by dividing their hourly price by 3600. Obtain the hourly price on the **Product Pricing Details** page.

For example, if you purchase a pay-per-use ECS priced \$0.68 USD/hour, the ECS will be billed based on the usage duration by the second.

- If you use the ECS for 30 minutes, you need to pay for \$0.34 USD (0.68/3,600  $\times$  30  $\times$  60).
- If you use the ECS for 1 hour and 30 minutes, you need to pay for \$1.02 USD  $(0.68/3,600 \times 90 \times 60)$ .

## **Configuration Changes**

- Changing the billing mode
	- Changing from pay-per-use to yearly/monthly: After the billing mode of an ECS is changed from pay-per-use to yearly/monthly, a new order is then generated for you, and the new billing mode takes effect immediately after you pay for the order.
	- Changing from yearly/monthly to pay-per-use: After the billing mode is changed from yearly/monthly to pay-per-use, the pay-per-use billing mode takes effect immediately.
	- A spot ECS cannot be changed to a pay-per-use or yearly/monthly ECS.

#### **Figure 9-1** ECS billing mode change

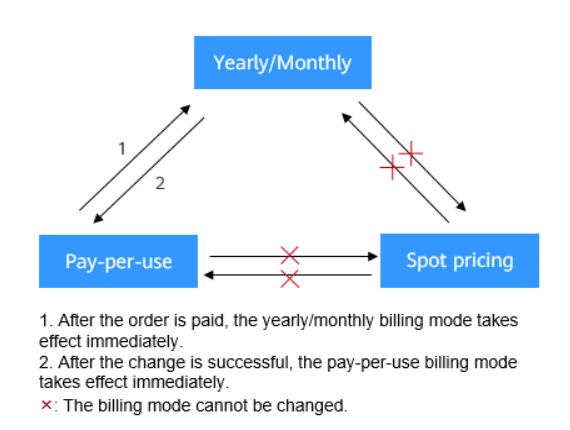

Modifying ECS specifications

For an ECS billed on a yearly/monthly or pay-per-use basis, you can modify its specifications (vCPUs and memory). However, a spot ECS does not support specifications modification.

#### **Notes**

- Vouchers will not be refunded if the specifications of the ECS purchased with those vouchers are downgraded.
- If ECS specifications are upgraded, the price difference between the original and new specifications must be returned according to the inservice duration.
	- For pay-per-use ECSs: The specification modifications take effect immediately.
	- For yearly/monthly ECSs: The specification modifications take effect immediately within the original validity period. For details about the price difference, see **[Pricing of a Changed Specification](https://support.huaweicloud.com/intl/en-us/usermanual-billing/renewals_topic_60000001.html)**.
- ECS specifications (vCPU or memory) degrade deteriorates the ECS performance.
- The price difference must be reimbursed if a downgraded ECS needs to be upgraded back to its original specifications.

#### **Helpful Links**

- **[What Are the Differences Between Yearly/Monthly and Pay-per-Use](https://support.huaweicloud.com/intl/en-us/ecs_faq/ecs_faq_0308.html) [Billing Modes?](https://support.huaweicloud.com/intl/en-us/ecs_faq/ecs_faq_0308.html)**
- **[Will Am I Continue to Be Billed After ECSs Are Stopped?](https://support.huaweicloud.com/intl/en-us/ecs_faq/en-us_topic_0018124776.html)**
- **[Can I Switch Between Yearly/Monthly and Pay-per-Use Payments?](https://support.huaweicloud.com/intl/en-us/ecs_faq/en-us_topic_0101604503.html)**
- **[FAQs About ECS Frozen, Deletion, and Unsubscription](https://support.huaweicloud.com/intl/en-us/ecs_faq/ecs_faq_0303.html)**
- **[How Can I Stop an ECS from Being Billed?](https://support.huaweicloud.com/intl/en-us/ecs_faq/en-us_topic_0046592591.html)**
- **[FAQs About Spot ECSs](https://support.huaweicloud.com/intl/en-us/ecs_faq/ecs_faq_0309.html)**

# **10 Notes and Constraints**

This section describes notes and constraints on using ECSs.

#### **Notes**

- Do not use ECSs as unauthorized servers for any illegal or violation activities, such as gambling or cross-border VPN.
- Do not use ECSs for fraudulent transactions, such as click farming on ecommerce websites.
- Do not use ECSs to initiate network attacks, such as DDoS attacks, CC attacks, web attacks, brute force cracking, or to spread viruses and Trojan horses.
- Do not use ECSs for traffic transit.
- Do not use ECSs for web crawling.
- Do not use ECSs to detect other systems like scanning or penetration unless otherwise being authorized.
- Do not deploy any illegal websites or applications on ECSs.
- Do not use ECSs to send spams or engage in activities that violate personal privacy.

#### **Constraints on Purchasing ECSs**

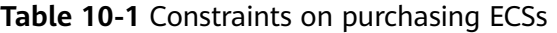

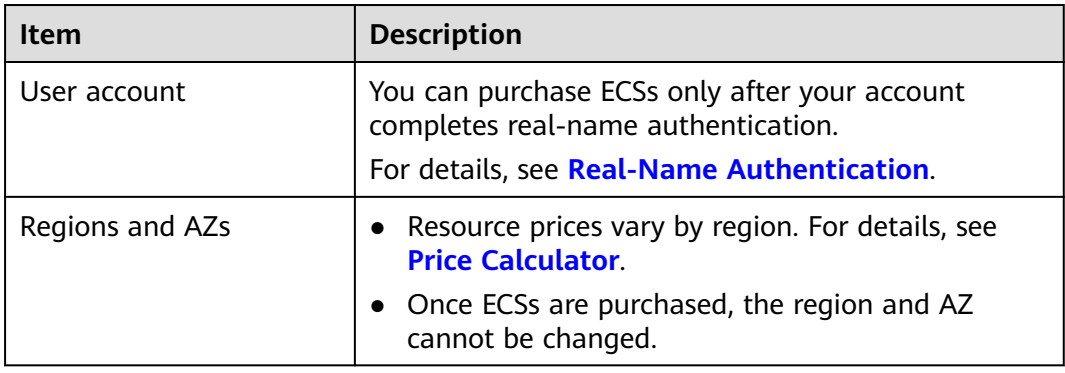

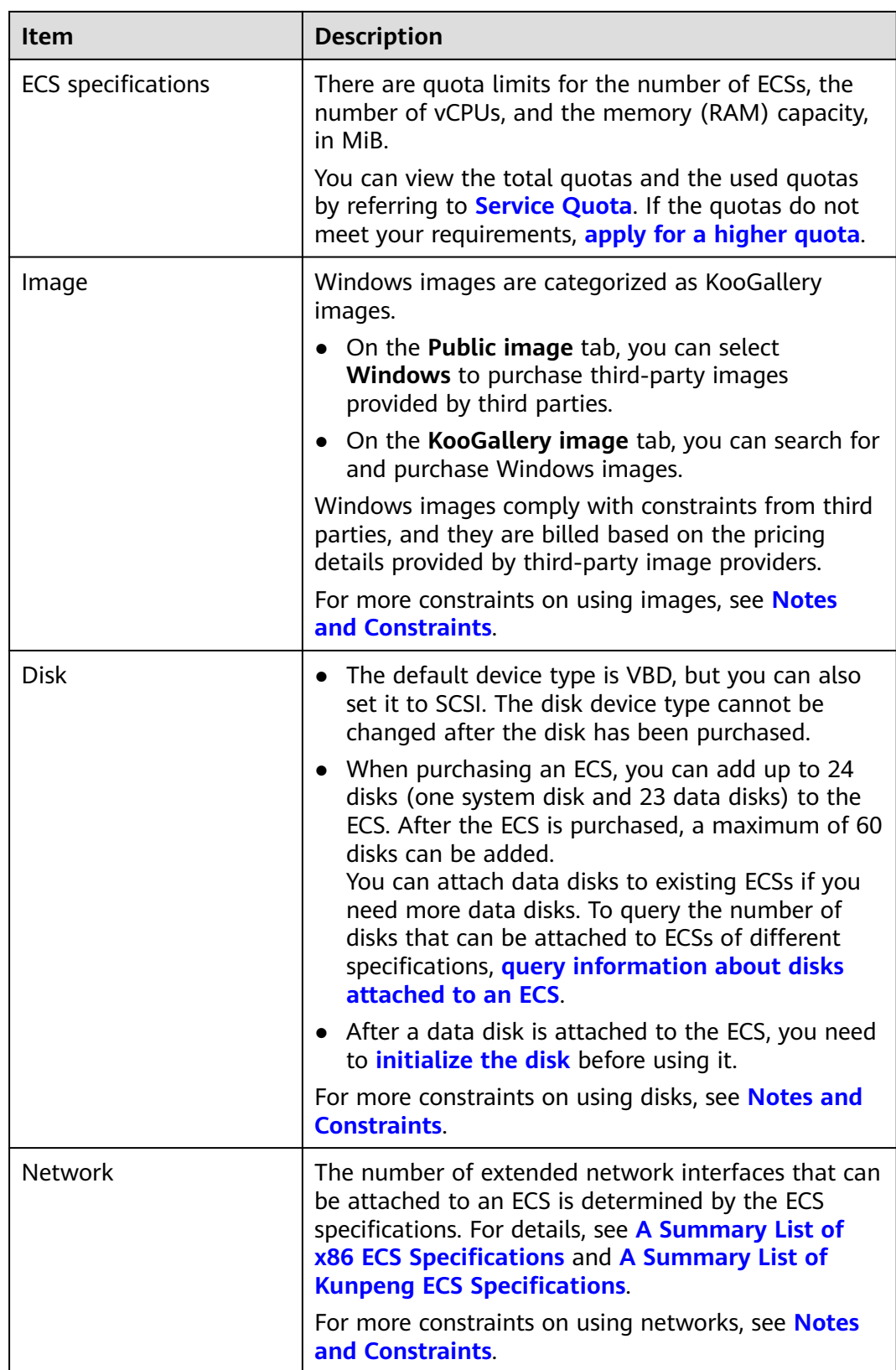

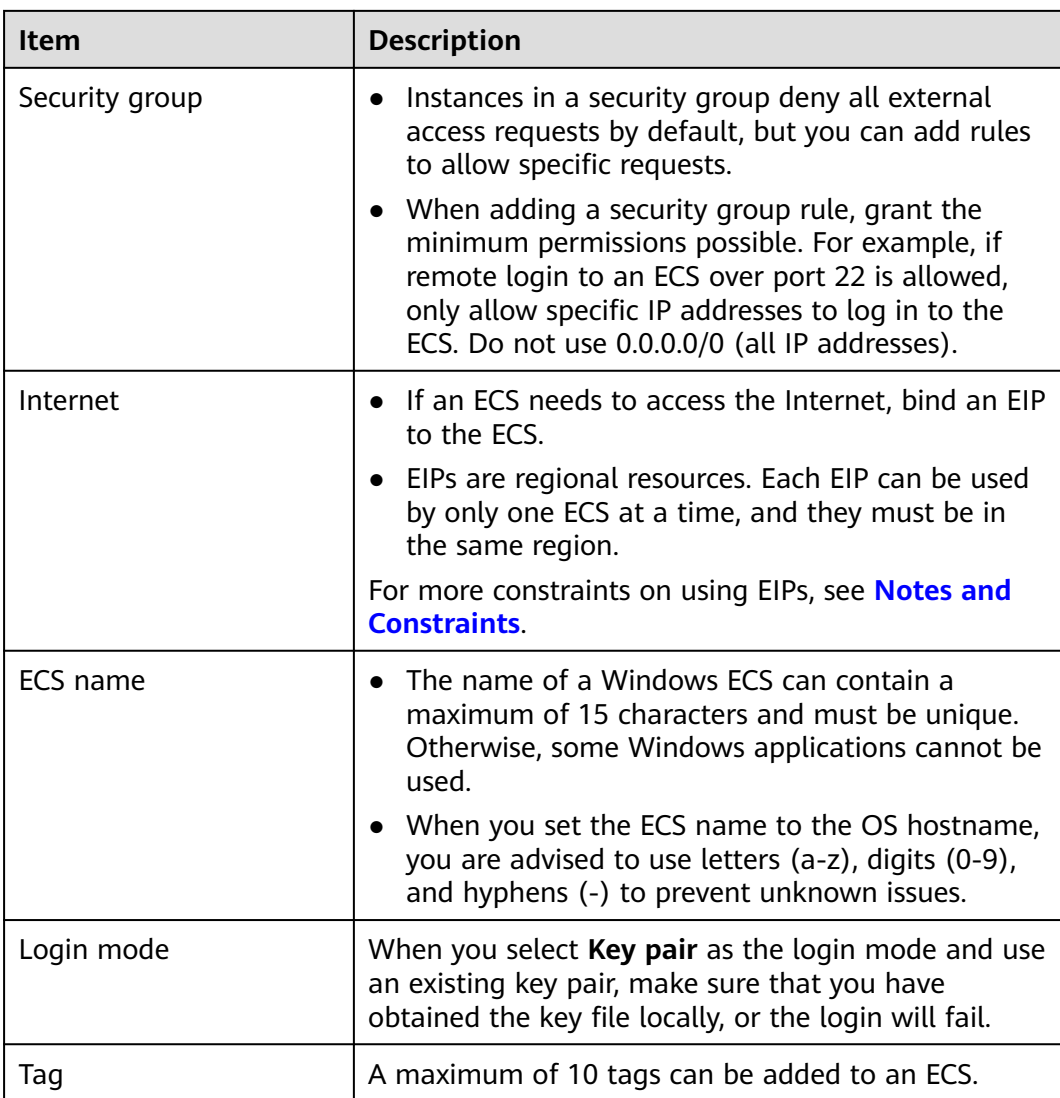

# **Constraints on Using ECSs**

**Table 10-2** Constraints on using ECSs

| <b>Item</b>        | <b>Description</b>                                                                                                    |
|--------------------|----------------------------------------------------------------------------------------------------|
| <b>Windows ECS</b> | Do not stop system processes if you are not sure<br>$\bullet$<br>about the consequences. Otherwise, blue screen<br>of death (BSOD) or a restart may occur on the<br>ECS.                                                                                                    |
|                    | • Ensure that there is at least 2 GiB of idle memory.<br>Otherwise, BSOD, freezing, or service failures may<br>occur.                                                                                                    |
|                    | Do not modify the registry. Otherwise, the system<br>startup may fail. If the modification is mandatory,<br>back up the registry before modifying it.                                                                                                    |
|                    | • Do not modify ECS clock settings. Otherwise,<br>DHCP lease may fail, leading to the loss of IP<br>addresses.                                                                                                    |
|                    | Do not disable virtual memory. Otherwise, system<br>performance may deteriorate, or system<br>exceptions may occur.                                                                                                    |
|                    | • Do not delete the VMTool program, or an<br>exception may occur on the ECS.                                                                                                    |
| <b>Linux ECS</b>   | • Do not modify the /etc/issue file. Otherwise, the<br>OS distribution will not be identified.                                                                                                    |
|                    | • Do not delete system directories or files.<br>Otherwise, the system may fail to run or start.                                                                                                    |
|                    | • Do not change the permissions for or names of<br>system directories. Otherwise, the system may fail<br>to run or start.                                                                                                    |
|                    | • Do not upgrade the kernel of the Linux unless<br>necessary.<br>When you have to upgrade the Linux kernel,<br>follow the instructions provided in How Can I<br><b>Upgrade the Kernel of a Linux ECS?</b>                                                                                                    |
|                    | You are advised to disable the kdump service of<br>Linux ECSs with 1 vCPU and 1 GiB of memory.<br>This prevents the ECS unavailability caused by<br>crash occupying too much memory after being<br>enabled by default.<br>After kdump is disabled, no memory dumps can<br>be generated. If there is an OS kernel error,<br>related faults cannot be located. Exercise caution<br>when performing disabling kdump |
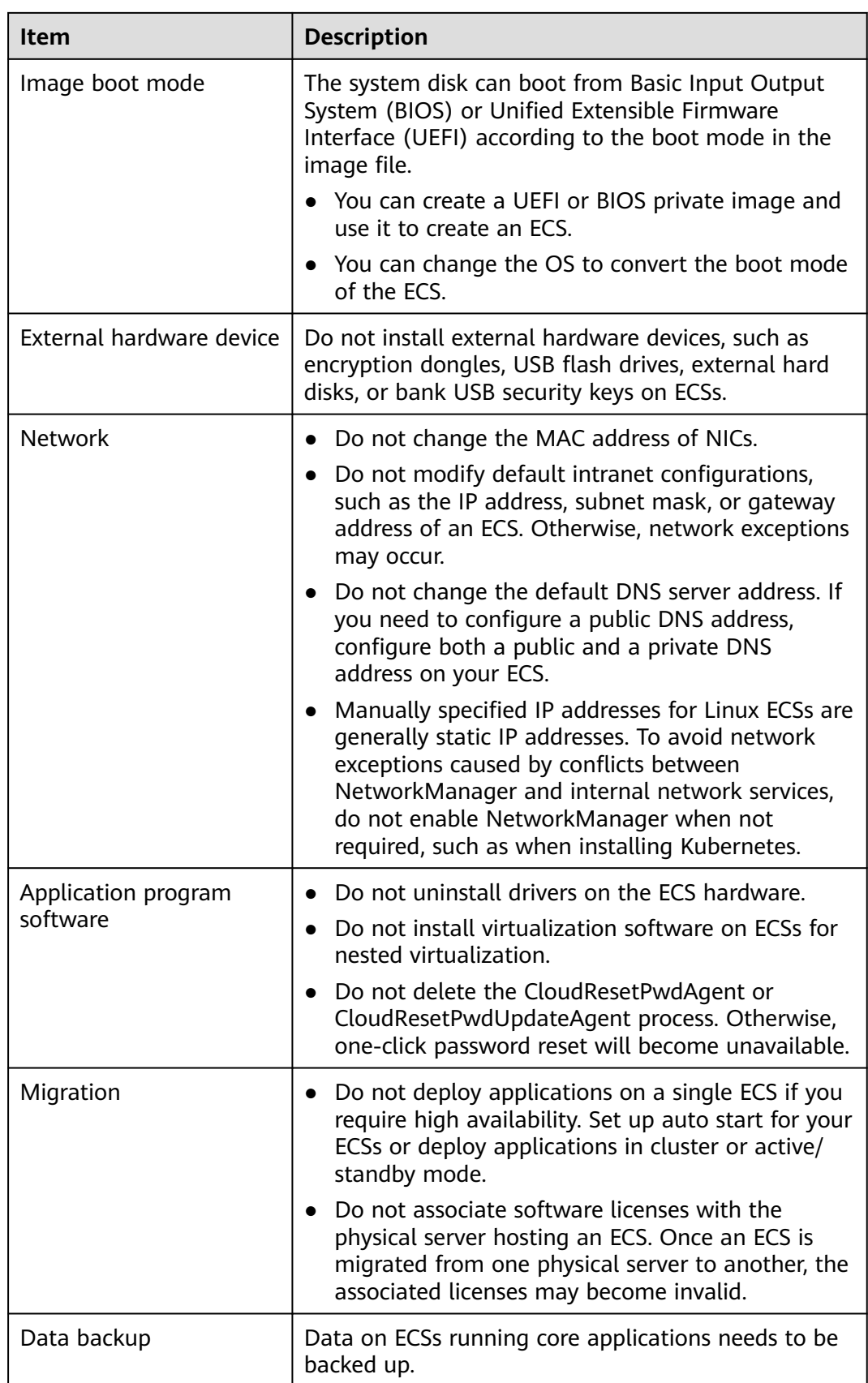

# **11 ECS and Other Services**

**Figure 11-1** shows the relationships between ECS and other services.

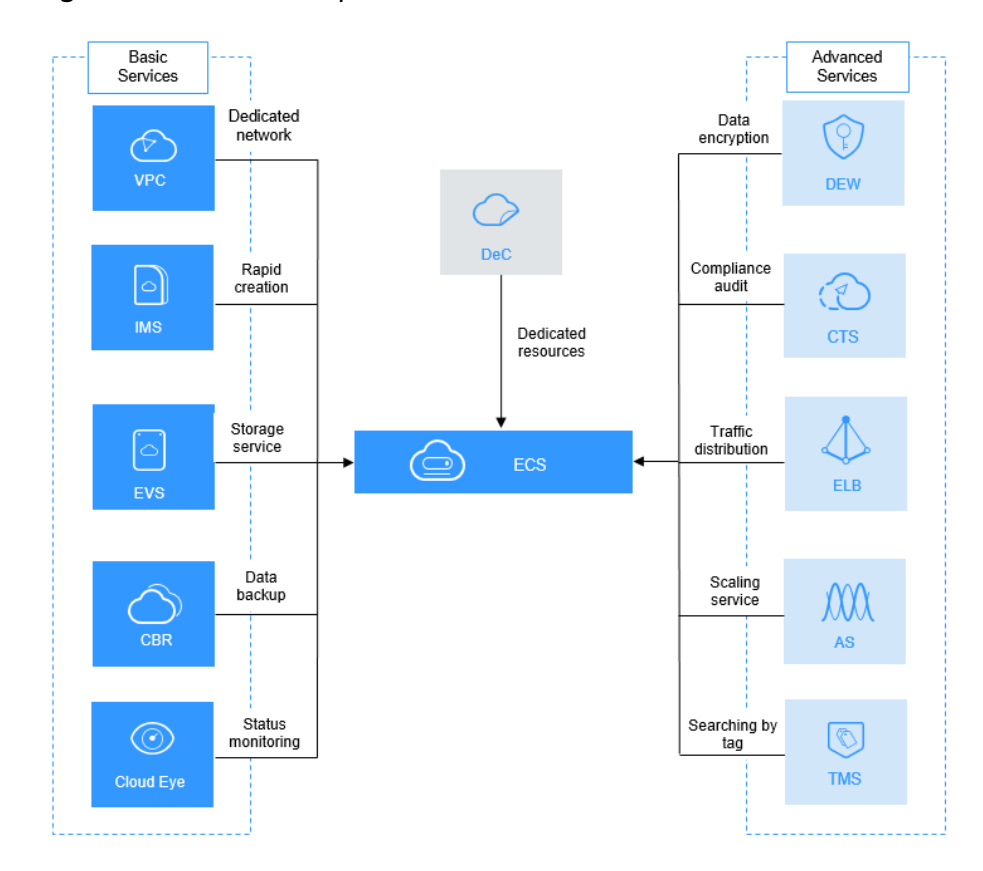

**Figure 11-1** Relationships between ECS and other services

# **ECS-related Services**

**Table 11-1** ECS-related services

| <b>Service</b>                               | <b>Function</b>                                                                                                    | <b>Related Operation</b>                                                                                                    |
|----------------------------------------------|----------------------------------------------------------------------------------------------------|----------------------------------------------------------------------------------------------------|
| Auto Scaling<br>(AS)                         | Automatically adjusts ECS<br>resources to keep up with<br>changes in demand based on<br>the configured AS policies.<br>This improves resource<br>utilization and reduces costs.                                                                                                    | <b>Using an Existing ECS to</b><br>$\bullet$<br><b>Create an AS Configuration</b><br><b>Using a New Specifications</b><br>$\bullet$<br><b>Template to Create an AS</b><br><b>Configuration</b> |
| <b>Elastic Load</b><br>Balance<br>(ELB)      | Automatically distributes<br>traffic to multiple ECSs. This<br>improves fault tolerance.                                                                                                    | <b>Adding Backend Servers</b>                                                                                                    |
| <b>Elastic</b><br>Volume<br>Service<br>(EVS) | Allows you to attach EVS<br>disks to an ECS and expand<br>their capacity.                                                                                                    | <b>Attaching a Non-Shared</b><br>$\bullet$<br><b>Disk</b><br><b>Attaching a Shared Disk</b>                                                                                                    |
| Virtual<br>Private<br>Cloud (VPC)            | Allows you to create your<br>own dedicated network on<br>the cloud by customizing<br>security groups, VPNs, IP<br>address ranges, and<br>bandwidths. This simplifies<br>network management. You<br>can also customize the ECS<br>access rules within a security<br>group and between security<br>groups to improve ECS<br>security. | <b>Assigning an EIP and</b><br>$\bullet$<br><b>Binding It to an ECS</b><br><b>Adding a Security Group</b><br>$\bullet$<br><b>Rule</b>                                                          |
| Image<br>Managemen<br>t Service<br>(IMS)     | Allows you to create ECSs<br>using images. This improves<br>the efficiency of ECS creation.<br>You can also use an existing<br>ECS to create a private image<br>and export the data of the<br>ECS system disk or data disks.                                                                                                    | <b>Creating a Data Disk Image</b><br>$\bullet$<br><b>Using an ECS Data Disk</b><br><b>Creating a Full-ECS Image</b><br>$\bullet$<br><b>Using an ECS</b>                                        |
| Dedicated<br>Computing<br>Cluster<br>(DCC)   | To physically isolate your ECS,<br>apply for a DCC before<br>creating the ECS. After you<br>obtain the DCC and set a<br>region for it, your ECS is<br>automatically allocated to<br>the DCC.                                                                                                    | <b>Enabling a DeC</b><br>$\bullet$<br><b>Applying for DCC Resources</b>                                                                                                    |

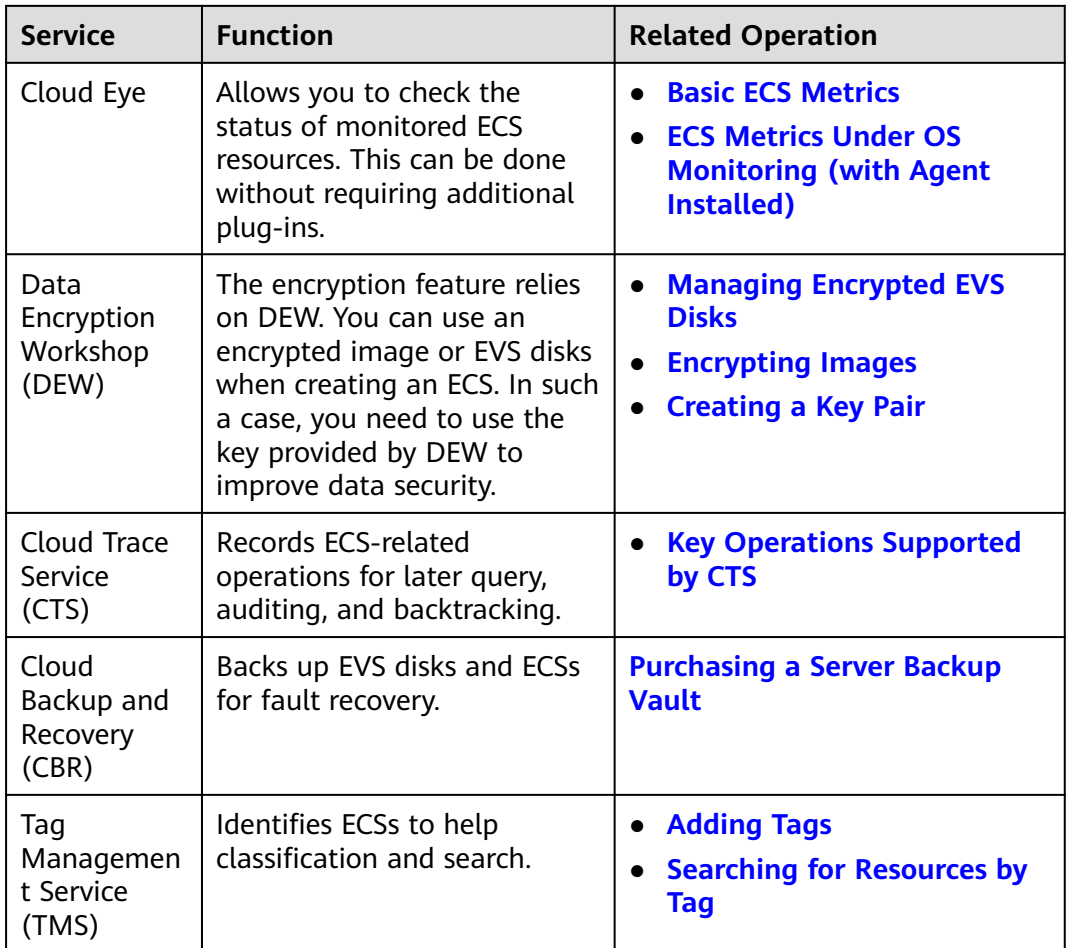

# **12 Permissions**

If you need to grant your enterprise personnel permission to access your ECS resources, use IAM. IAM provides identity authentication, permissions management, and access control, helping you secure access to your resources.

With IAM, you can use your account to create IAM users, and assign permissions to the users to control their access to specific resources. For example, some software developers in your enterprise need to use ECS resources but should not be allowed to delete the resources or perform any other high-risk operations. In this scenario, you can create IAM users for the software developers and grant them only the permissions required for using ECS resources.

If your account does not need individual IAM users for permissions management, skip this section.

IAM is a free service. You pay only for the resources in your account. For more information about IAM, see **[IAM Service Overview](https://support.huaweicloud.com/intl/en-us/productdesc-iam/iam_01_0026.html)**.

#### **ECS Permissions**

By default, new IAM users do not have permissions assigned. You need to add a user to one or more groups, and attach permissions policies or roles to these groups. Users inherit permissions from the groups to which they are added and can perform specified operations on cloud services based on the permissions.

ECS is a project-level service deployed and accessed in specific physical regions. To assign ECS permissions to a user group, specify the scope as region-specific projects and select projects (such as **ap-southeast-2** for the **AP-Bangkok** region) for the permissions to take effect. If you select **All projects**, the permissions will take effect for user groups in all region-specific projects. When accessing ECS, the users need to switch to a region where they have got permissions to use this service.

You can grant users permissions by using roles and policies.

Roles: A type of coarse-grained authorization mechanism that defines permissions related to user responsibilities. This mechanism provides only a limited number of service-level roles for authorization. When using roles to grant permissions, you also need to assign other roles which the permissions depend on to take effect. However, roles are not an ideal choice for finegrained authorization and secure access control.

● Policies: A fine-grained authorization strategy that defines permissions required to perform operations on specific cloud resources under certain conditions. This mechanism allows for more flexible policy-based authorization, meeting requirements for secure access control. For example, you can grant ECS users only the permissions for managing a certain type of ECSs.

Most policies define permissions based on APIs. For the API actions supported by ECS, see **[Permissions and Supported Actions](https://support.huaweicloud.com/intl/en-us/api-ecs/en-us_topic_0170316409.html)**.

**Table 12-1** and **Table 12-2** list all ECS system-defined policies and roles.

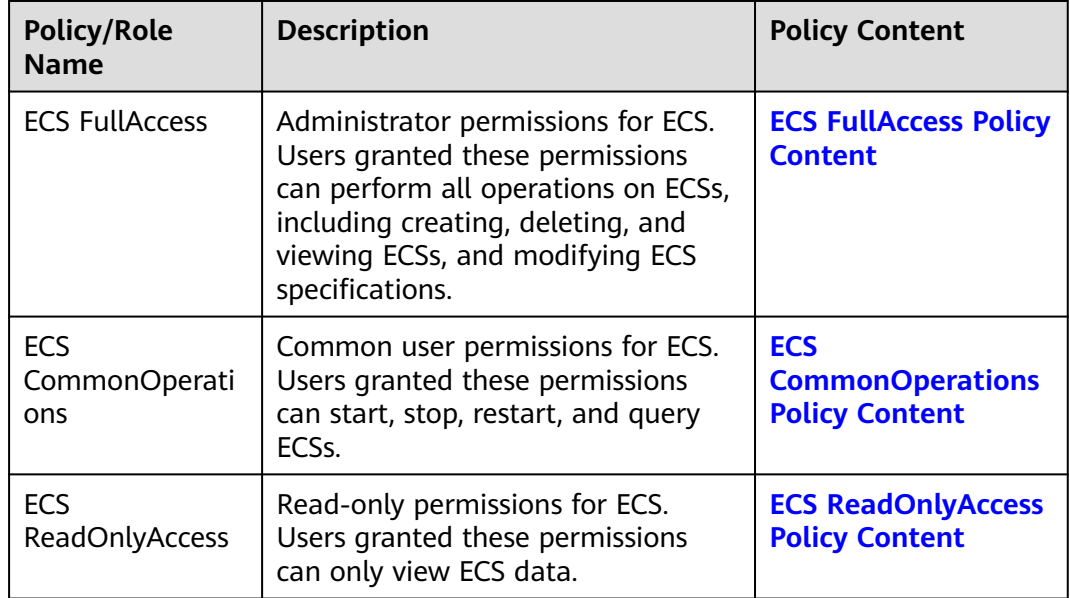

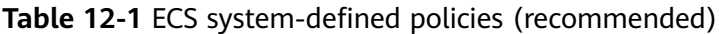

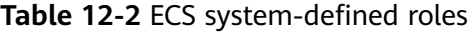

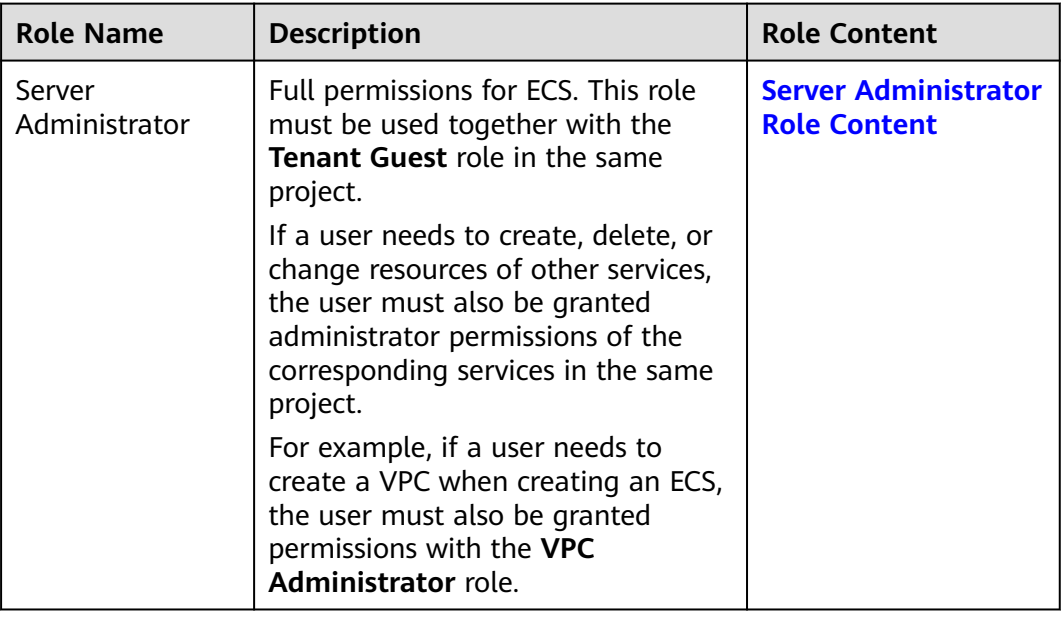

**Table 12-3** lists the common operations supported by each system-defined policy of ECS. Select the policies as required.

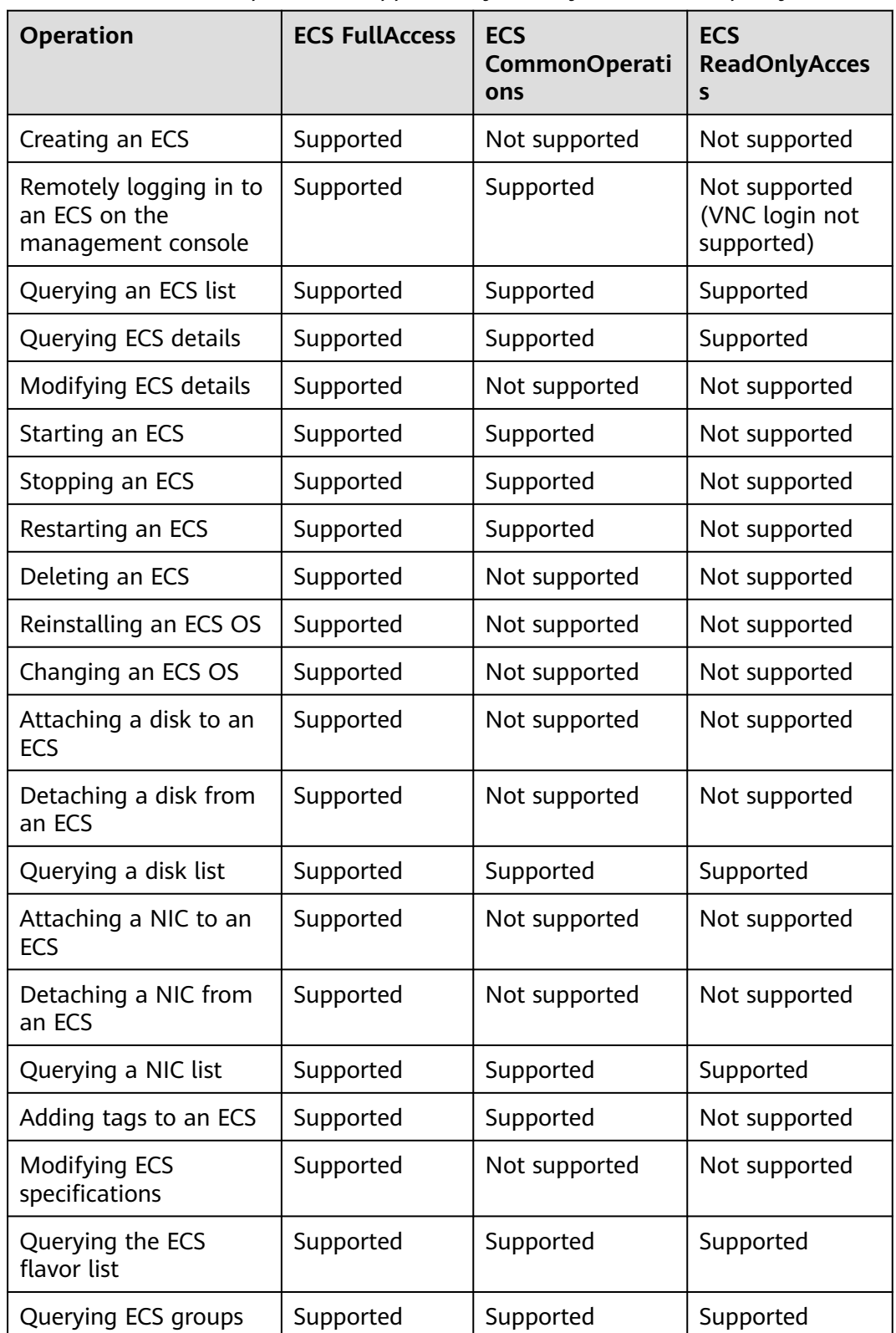

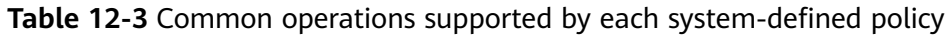

### <span id="page-295-0"></span>**Role/Policy Dependencies of the ECS Console**

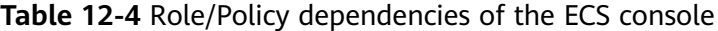

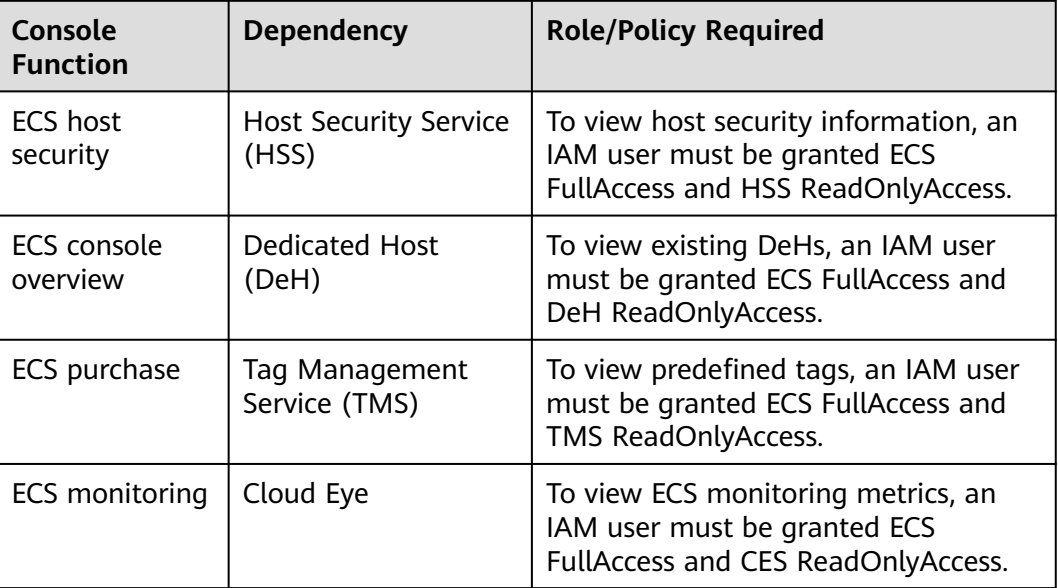

## **Helpful Links**

- **[IAM Service Overview](https://support.huaweicloud.com/intl/en-us/productdesc-iam/iam_01_0026.html)**
- **[Creating a User and Granting ECS Permissions](https://support.huaweicloud.com/intl/en-us/usermanual-ecs/ecs_03_0802.html)**
- **[Permissions Policies and Supported Actions](https://support.huaweicloud.com/intl/en-us/api-ecs/en-us_topic_0170316409.html)** in *Elastic Cloud Server API* Reference

# **ECS FullAccess Policy Content**

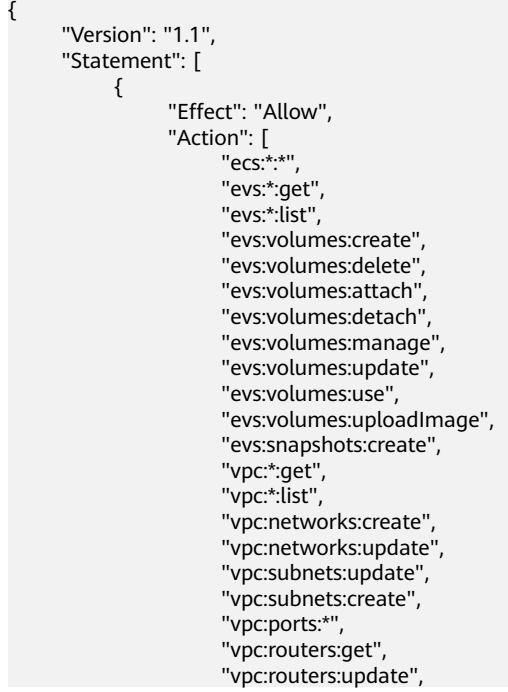

```
 "vpc:securityGroups:*",
                       "vpc:securityGroupRules:*",
                       "vpc:floatingIps:*",
                      "vpc:publicIps:*"
                       "ims:images:create",
                       "ims:images:delete",
                       "ims:images:get",
                       "ims:images:list",
                       "ims:images:update",
                       "ims:images:upload"
 ]
           }
      ]
}
```
#### **ECS CommonOperations Policy Content**

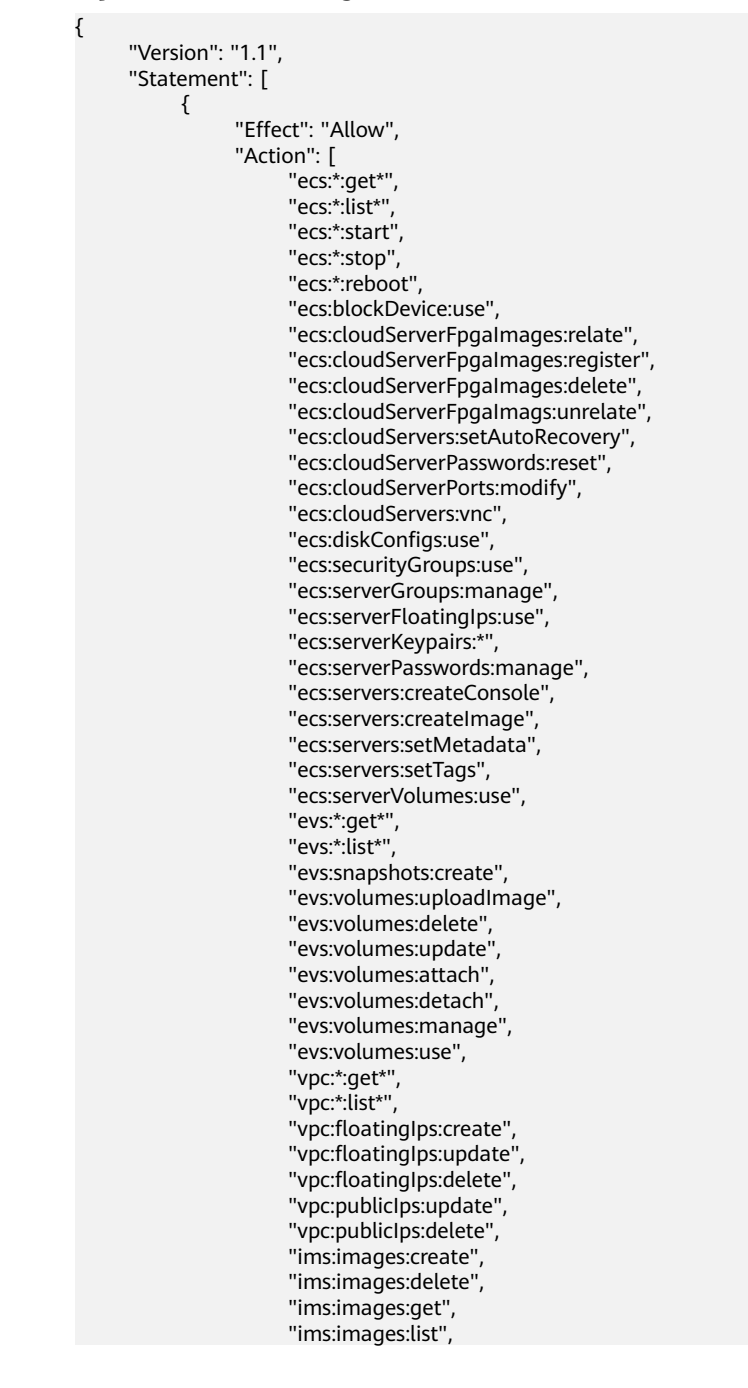

<span id="page-297-0"></span>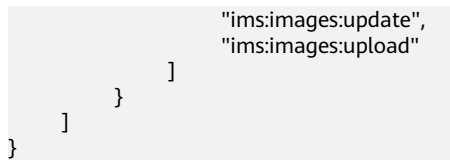

### **ECS ReadOnlyAccess Policy Content**

```
{
      "Version": "1.1",
      "Statement": [
           {
                "Effect": "Allow",
                 "Action": [
                      "ecs:*:get*",
                      "ecs:*:list*",
                      "ecs:serverGroups:manage",
                      "ecs:serverVolumes:use",
 "evs:*:get*",
 "evs:*:list*",
                      "vpc:*:get*",
                      "vpc:*:list*",
                      "ims:*:get*",
               "ims:*:list*"<br>]
 ]
           }
     \, \, \,}
```
#### **Server Administrator Role Content**

{

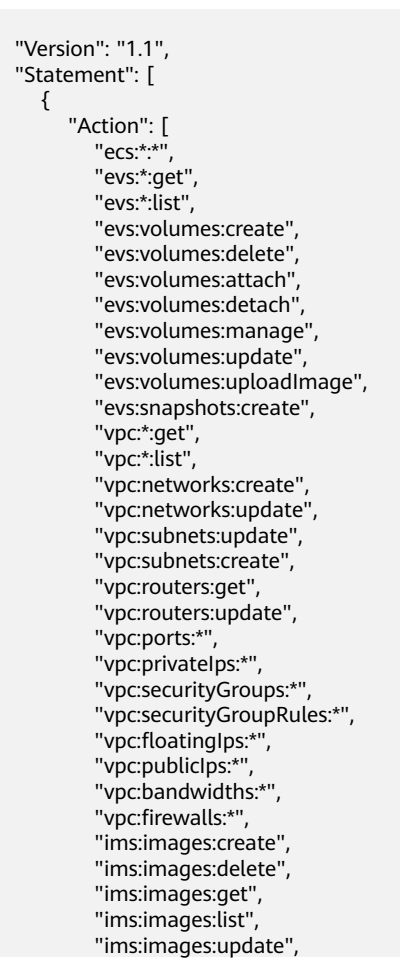

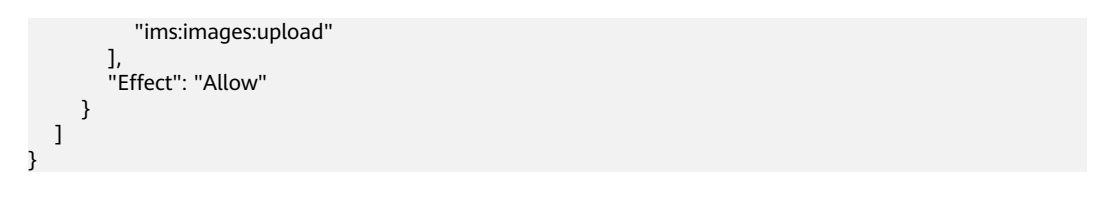

# **13 Region and AZ**

#### **Concept**

A region and availability zone (AZ) identify the location of a data center. You can create resources in a specific region and AZ.

- Regions are divided based on geographical location and network latency. Public services, such as Elastic Cloud Server (ECS), Elastic Volume Service (EVS), Object Storage Service (OBS), Virtual Private Cloud (VPC), Elastic IP (EIP), and Image Management Service (IMS), are shared within the same region. Regions are classified into universal regions and dedicated regions. A universal region provides universal cloud services for common tenants. A dedicated region provides specific services for specific tenants.
- An AZ contains one or more physical data centers. Each AZ has independent cooling, fire extinguishing, moisture-proof, and electricity facilities. Within an AZ, computing, network, storage, and other resources are logically divided into multiple clusters.

**Figure 13-1** shows the relationship between regions and AZs.

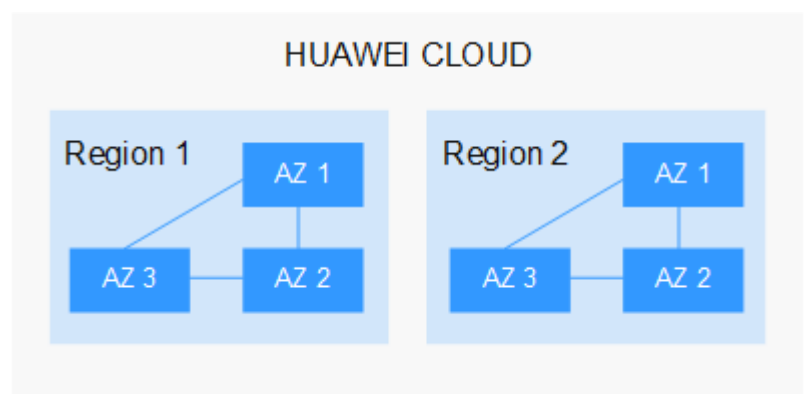

**Figure 13-1** Regions and AZs

Huawei Cloud provides services in many regions around the world. You can select a region and an AZ based on requirements. For more information, see **[Huawei](https://www.huaweicloud.com/intl/en-us/global/) [Cloud Global Regions](https://www.huaweicloud.com/intl/en-us/global/)**.

### **Selecting a Region**

When selecting a region, consider the following factors:

**Location** 

It is recommended that you select the closest region for lower network latency and quick access.

- If your target users are in Asia Pacific (excluding the Chinese mainland), select the **CN-Hong Kong**, **AP-Bangkok**, or **AP-Singapore** region.
- If your target users are in Africa, select the **AF-Johannesburg** region.
- If your target users are in Latin America, select the **LA-Santiago** region.

 $\Box$  Note

The **LA-Santiago** region is located in Chile.

Resource price

Resource prices may vary in different regions. For details, see **[Product Pricing](https://www.huaweicloud.com/intl/en-us/pricing/index.html) [Details](https://www.huaweicloud.com/intl/en-us/pricing/index.html)**.

#### **Selecting an AZ**

When deploying resources, consider your applications' requirements on disaster recovery (DR) and network latency.

- For high DR capability, deploy resources in different AZs within the same region.
- For lower network latency, deploy resources in the same AZ.

#### **Regions and Endpoints**

Before you use an API to call resources, specify its region and endpoint. For more details, see **[Regions and Endpoints](https://console-intl.huaweicloud.com/apiexplorer/#/endpoint)**.